*R E P U B L IQ U E A L G E R IE N N E D E M O C R A TIQ U E E T P O P U L A IR E E Ministère de l'enseignement supérieur et de la recherche scientifique* UNIVERSITE MOULOUD MAMMERI DE TIZI-OUZOU *F aculté du génie de la construction construction D épartem ent de génie civil civil* 

## $M$ émoire de fin d'études

*E n vue de l'obtention du diplôm e m aster en génie civil O ption : Construction civil et industrielle.*

## $THEME$

*Calcul d'un bâtim ent (R +6) à usage d'habitation et service Contreventé par voiles et portiques avec l'application E TA B S*

*É tudié par : É tudié :* 

*Mr*: **BELKACEMI JUGURTA** *Mme*: *M lle :* **GOUCEM FAZIA**

*E ncadré par:* 

 $M_{me}$ : CHERIFI

*A nnée 2018/2019 2018/2019* 

## *R em erciem ents*

*Au terme de ce travail, nous saisissons cette occasion pour exprimer nos vifs remerciements à toute personne ayant contribué, de près ou de loin, à la réalisation de ce travail.*

*Nous souhaitons tout d'abord remercier notre encadreur Madame CHERIFI, qui nous a encadrés avec patience durant la réalisation de ce travail de fin d'études. Ses conseils, ses encouragements et sa disponibilité nous ont été bien utiles, notamment pour la rédaction de ce projet.* 

*Nous exprimons également notre gratitude aux membres du jury, qui nous ont honorés en acceptant de juger ce travail.* 

*Enfin nous tenons à remercier sincèrement l'ensemble des enseignants de l'université UMMTO- faculté de génie de la construction.* 

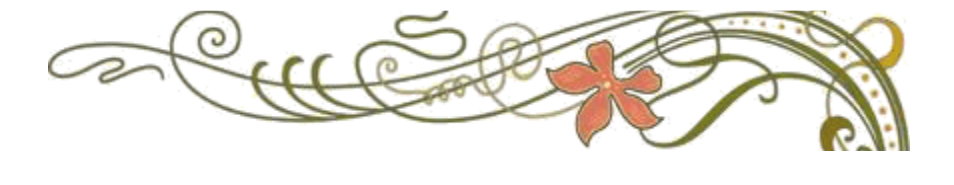

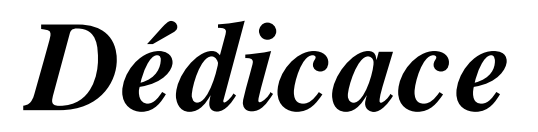

*J'ai l'honneur de dédier ce m odeste travail* 

 *A m es très chers parents, tout m on respect et affection en tém oignage de leur soutien, sacrifices, patience, ainsi que pour leurs conseils et leur précieux aide m orale et financière dont ils ont fait preuve pour que je réussisse, que D ieu les protège et les entoure de sa bénédiction .* 

 *M es sœ urs surtout W IW I et M IM I et leurs fam illes ,V otre soutien sans réserve et vos encouragem ents m 'ont perm is d'affronter beaucoup d'épreuve. Q ue D ieu garde notre fraternité pour toujours.* 

 *A m a grande fam ille, oncles, tantes, cousins et cousines surtout A R E Z K I et L Y E S.* 

 *A m es collègues de travaille D JO U D JO U et SY PH A X et toute l'équipe pour leur m otivations afin de vivre une vie de rêves.* 

 *A tous m es am i(e)s sans exception à m es m eilleurs am is d'enfance TA R E K et SA ID .* 

 *A toute la prom otion de CCI 2018/2019* 

 *A tous les anciens de O ued A issi.* 

## *BELKACEMI JUGURTA*

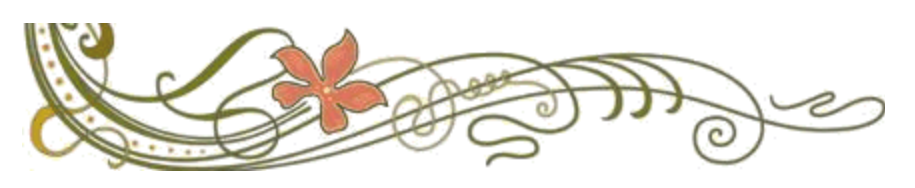

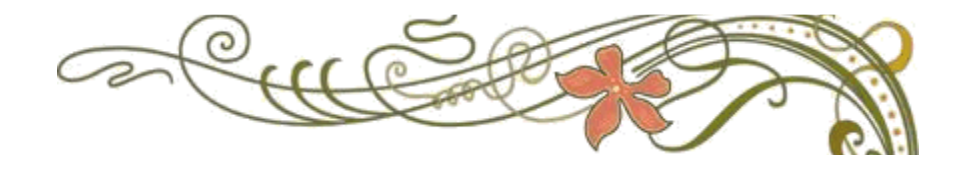

# *Dédicace*

*J'ai l'honneur de dédier ce m odeste travail* 

 *A m es très chers parents qui m 'ont guidé durant les m om ents*  les plus pénibles de ce long chemin, ma mère qui a été à mes cotés et *m 'a soutenu durant toute m a vie, et m on père qui a sacrifié toute*  sa vie afin de me voir devenir ce que je suis, merci mes parents.

 *A m es adorables frères M oham m ed ouam ar, Sam ir, Ishaq.* 

 *A m a chère sœur H ouda* 

 *A m a très chère am ie Sabrina* 

*A m es collègues de travaille et toute l'équipe pour leur m otivations afin de vivre une vie de rêves.* 

 *A tous m es am is et am ies sans exception* 

 *A toute la prom otion de CCI 2018/2019* 

 *A tous ceux que j'aim e et ceux qui m 'aim e* 

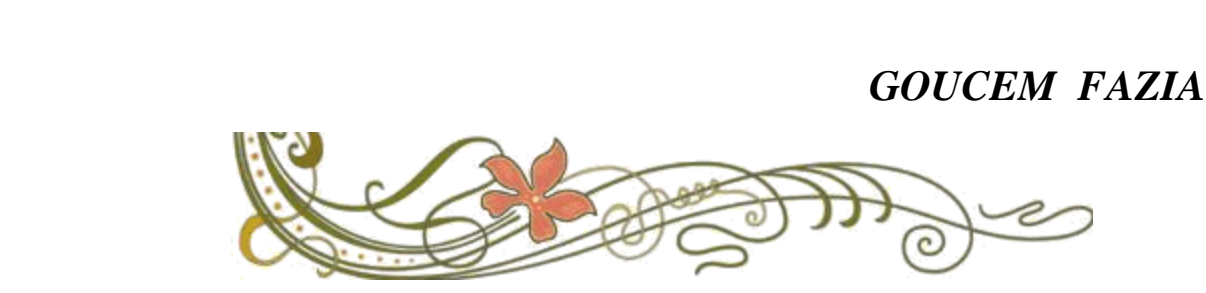

# *Sommaire*

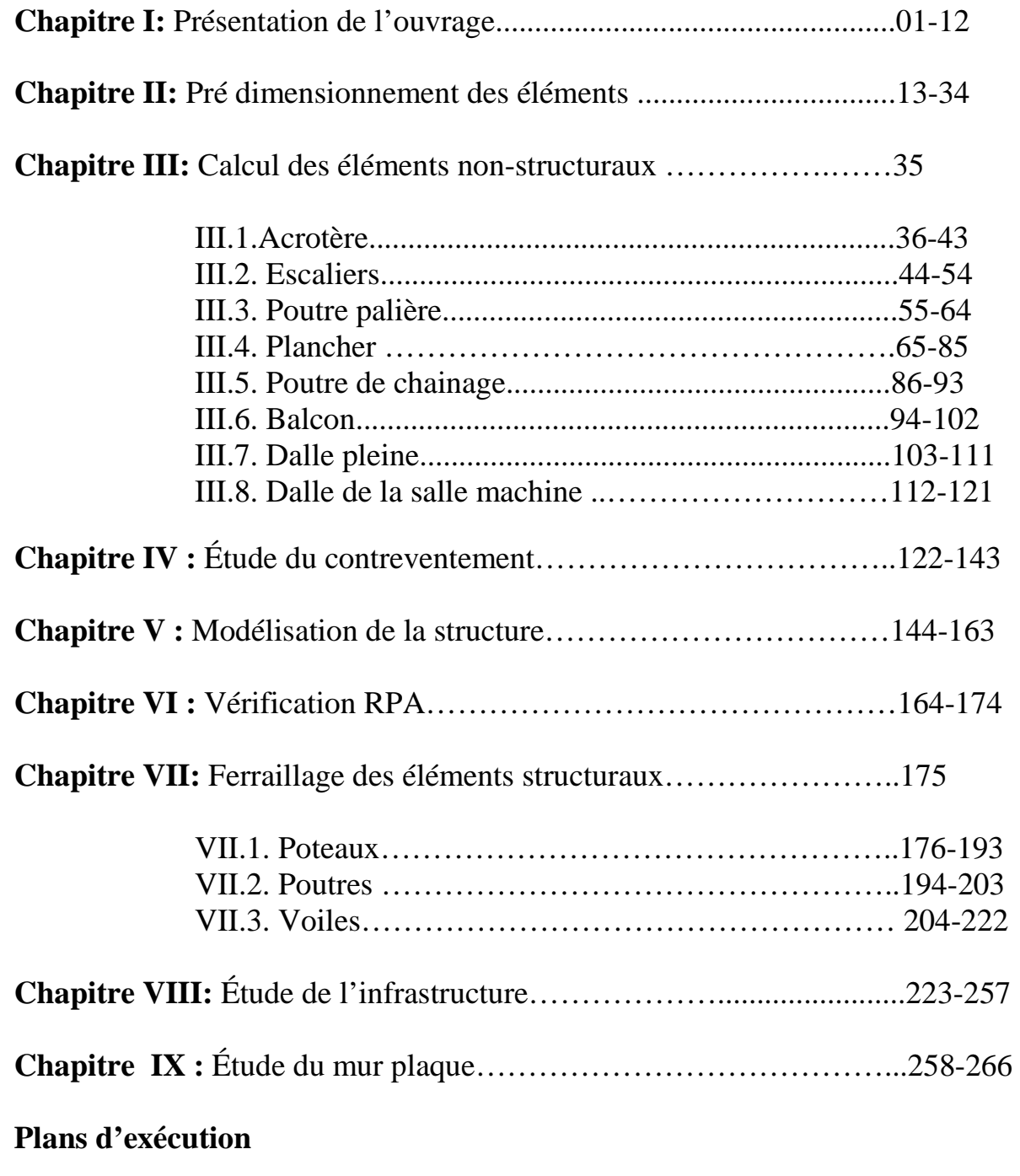

**Bibliographie**

### **Chapitre II: Pré dimensionnement des éléments**

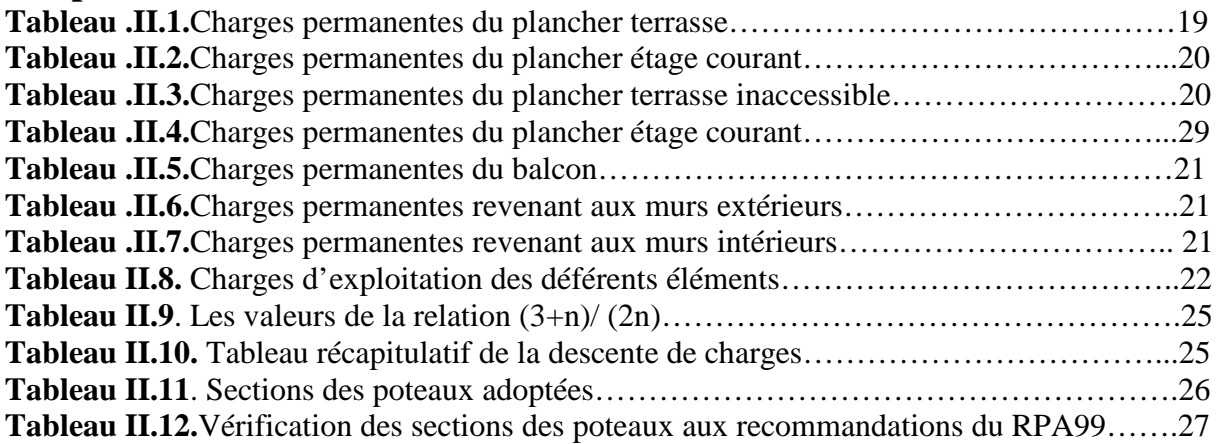

## **Chapitre III: Calcul des éléments non-structuraux**

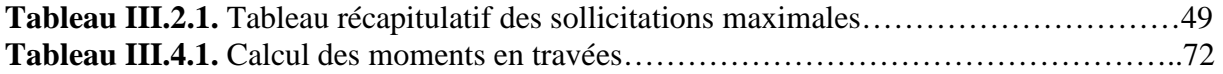

## **Chapitre IV : Etude du contreventement**

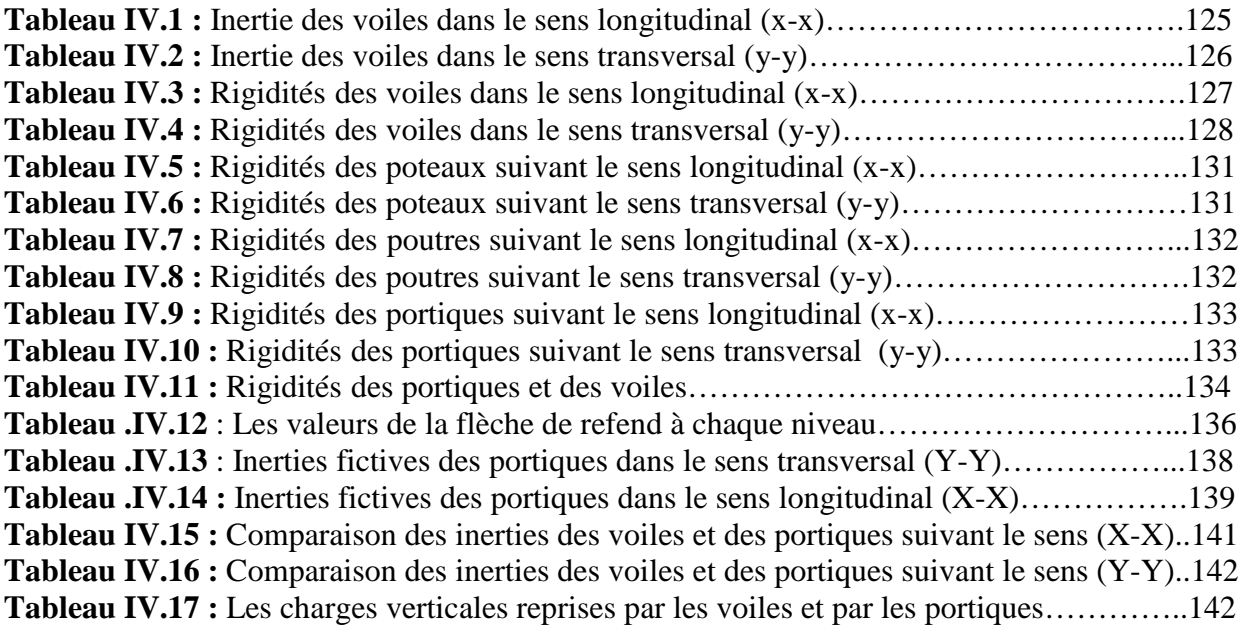

### **Chapitre VI : Vérification RPA**

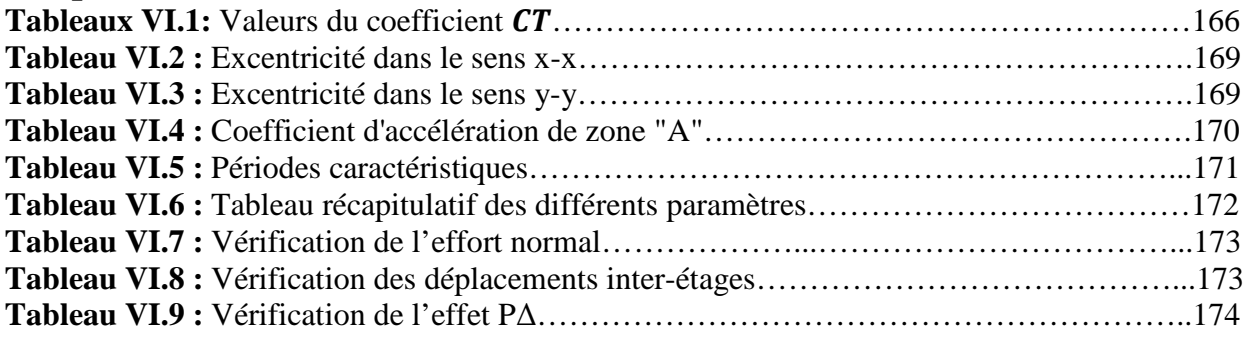

## LISTE DES TABLEAUX

## **Chapitre VII: Ferraillage des éléments structuraux**

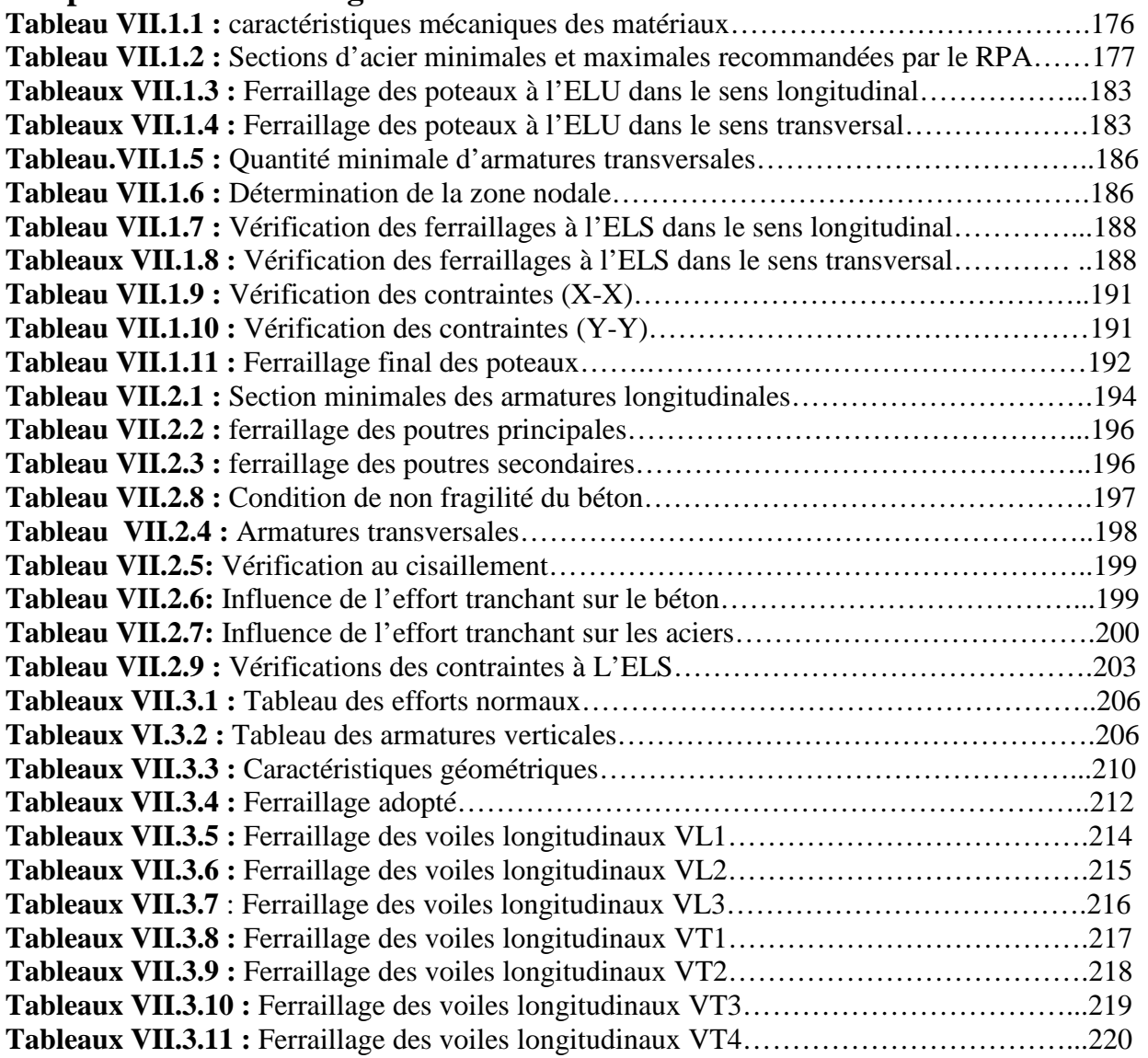

## **Chapitre VIII: Étude de l'infrastructure**

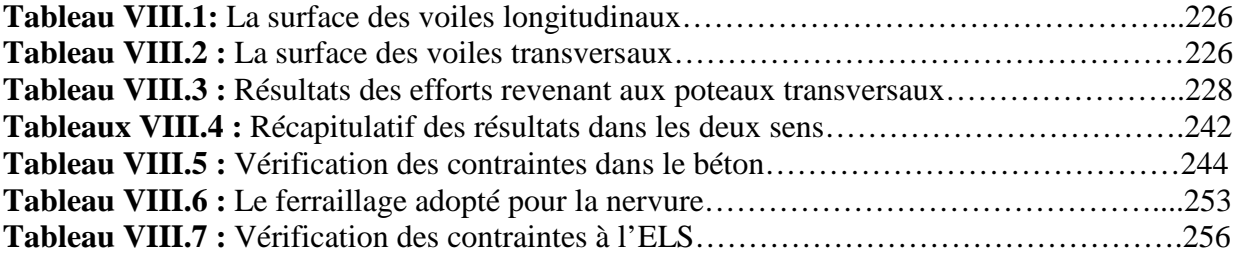

## **Chapitre IX : Étude du mur plaque**

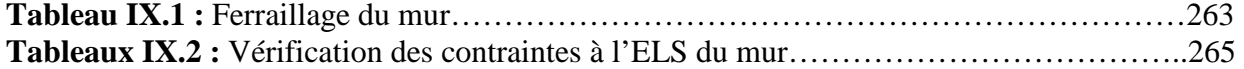

## TABLE DES FIGURES

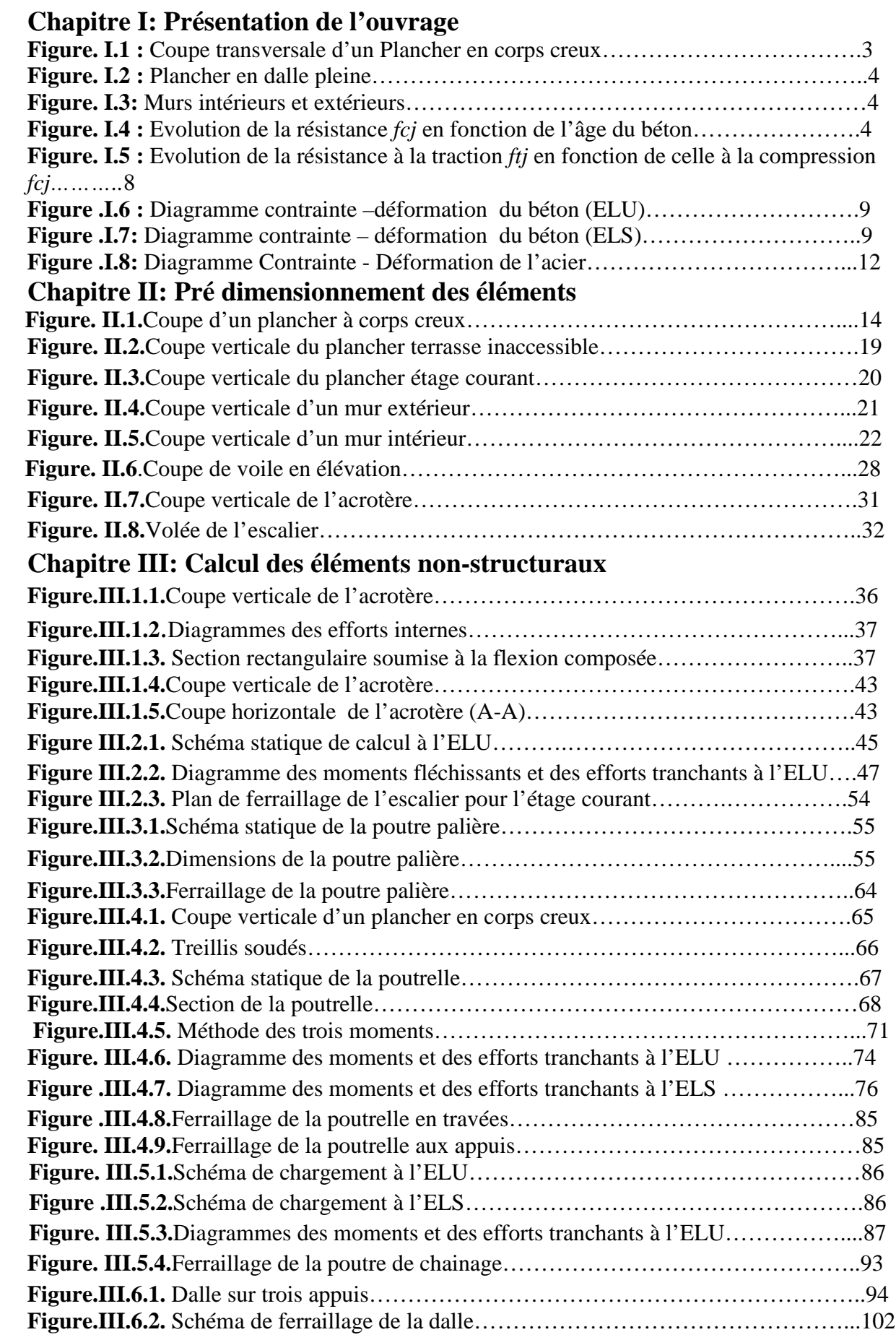

## TABLE DES FIGURES

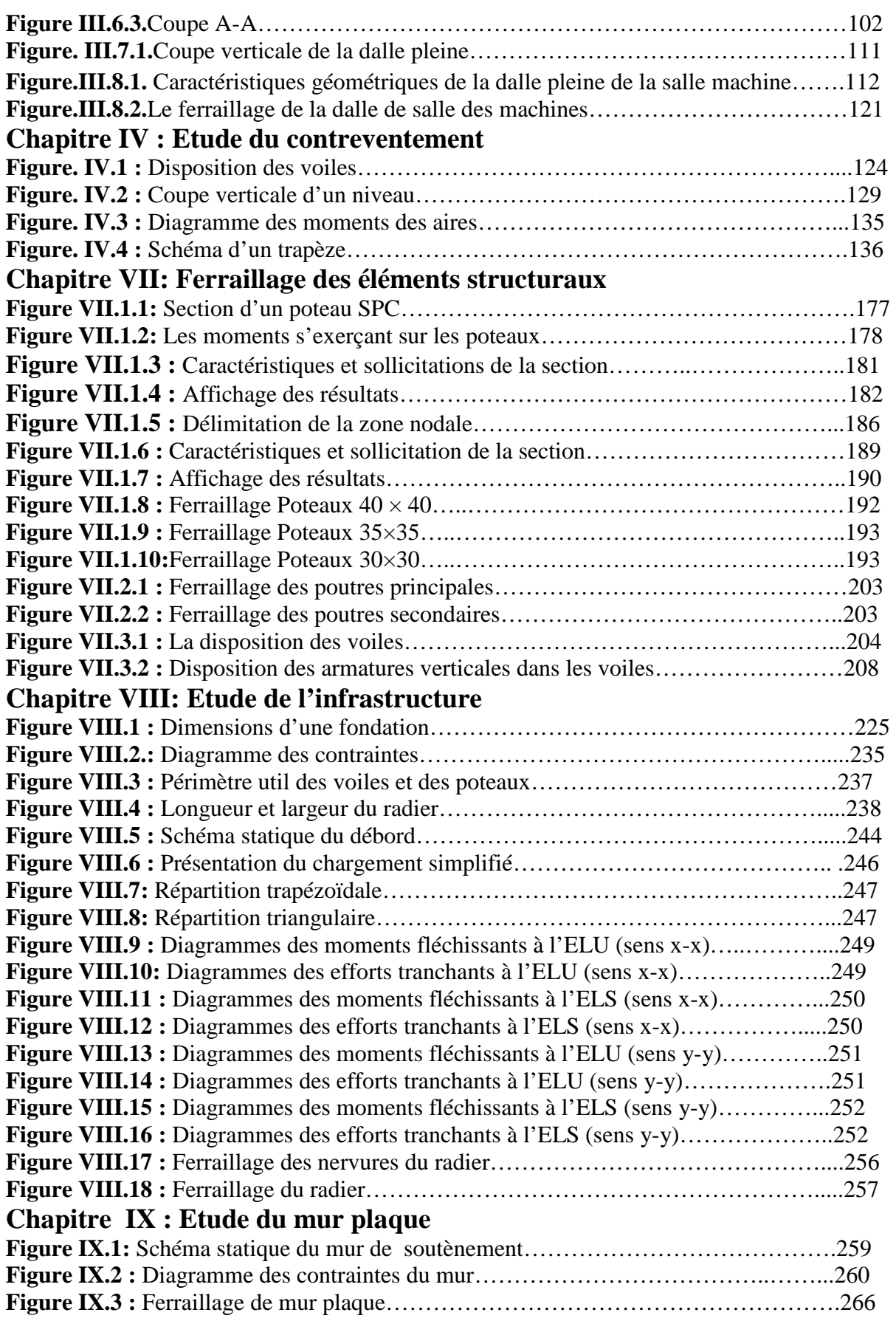

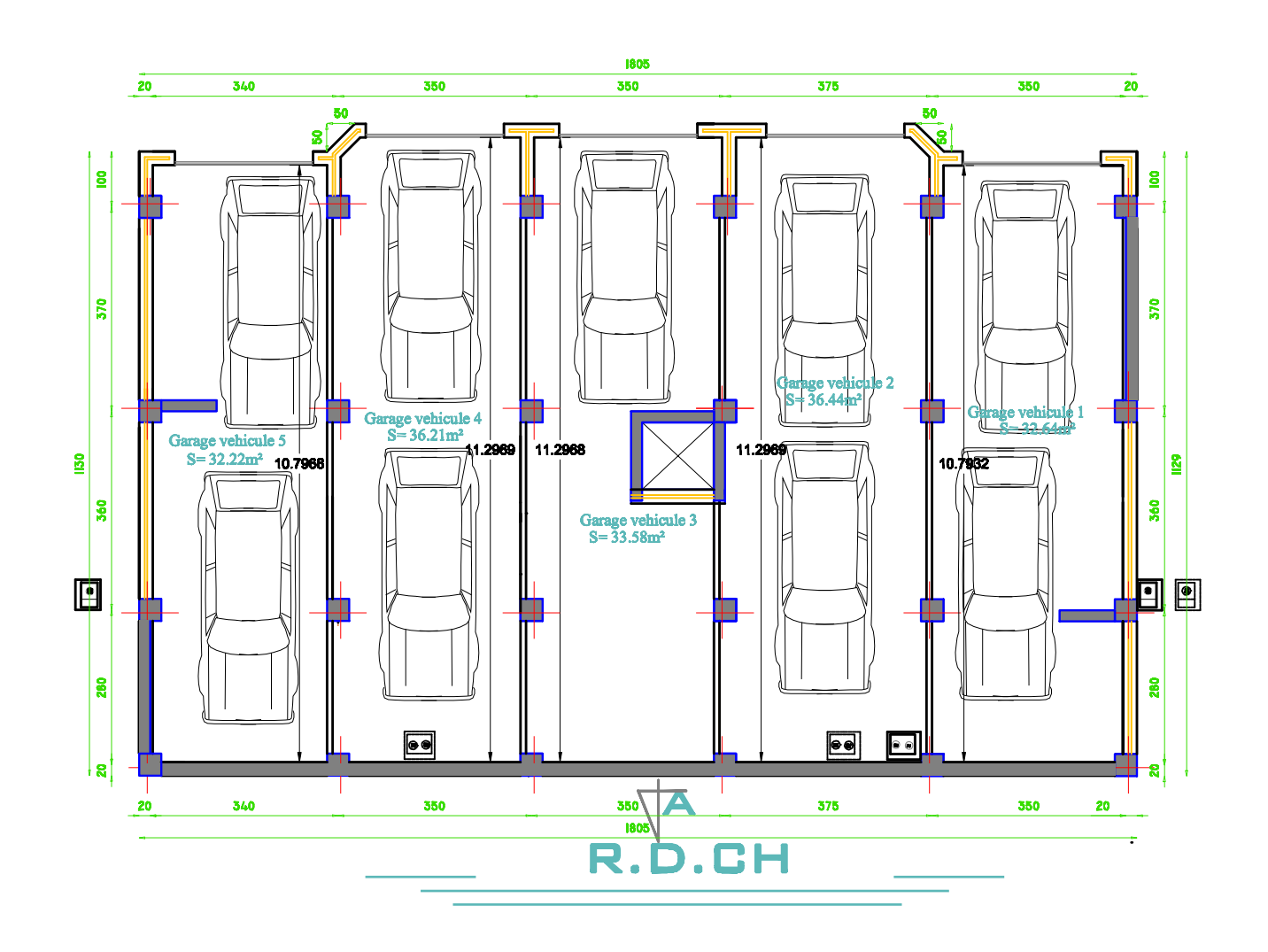

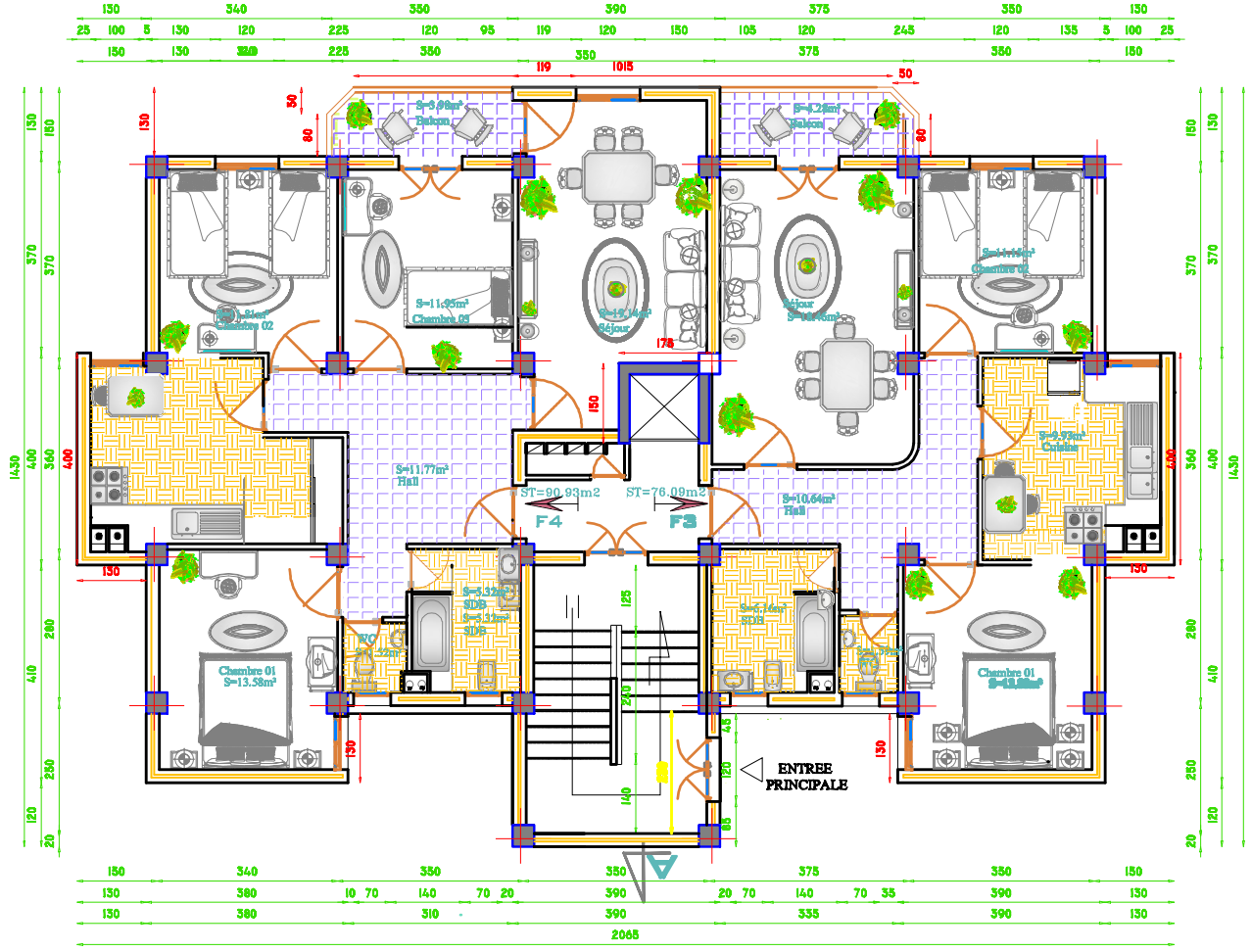

l,

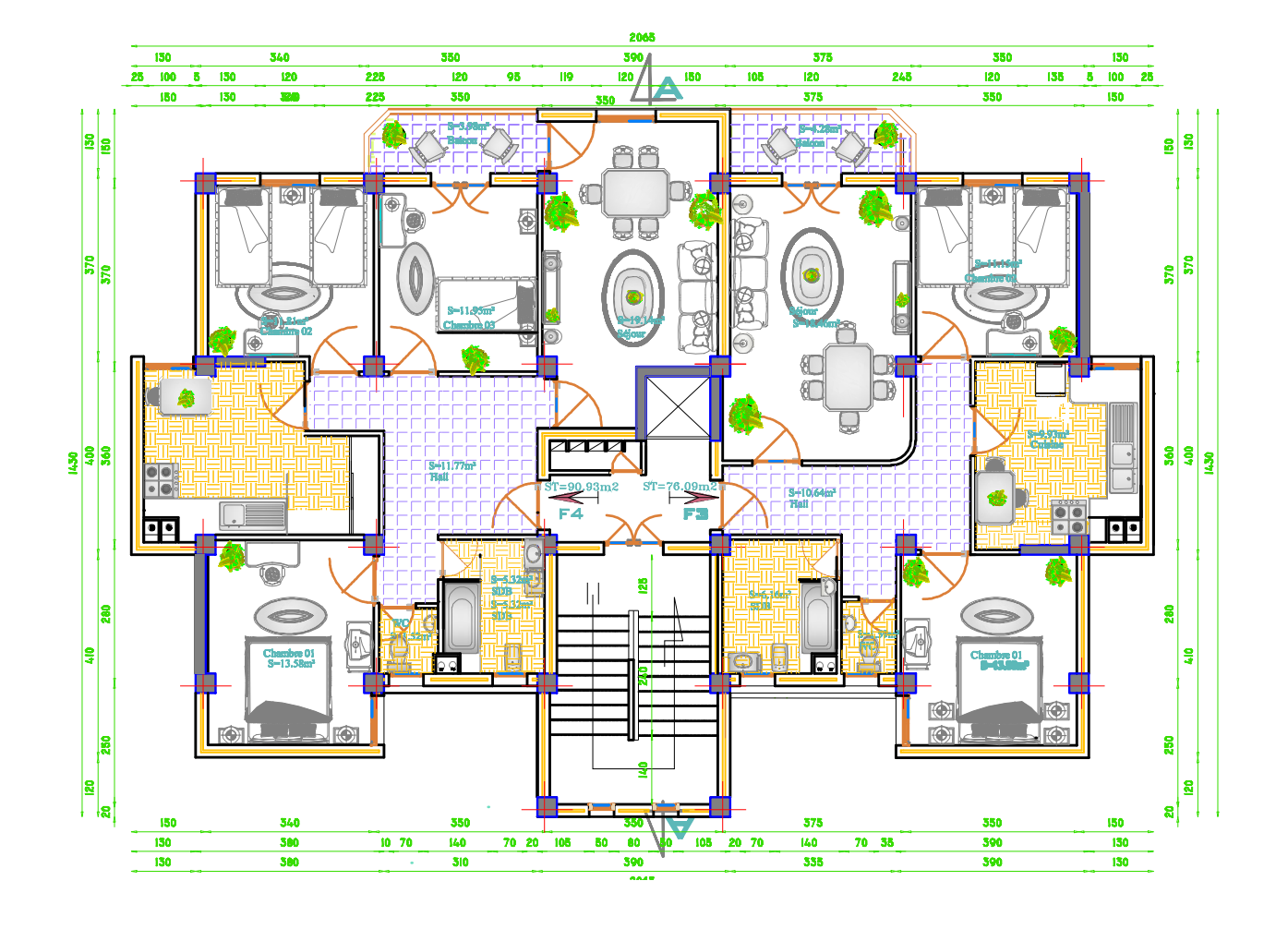

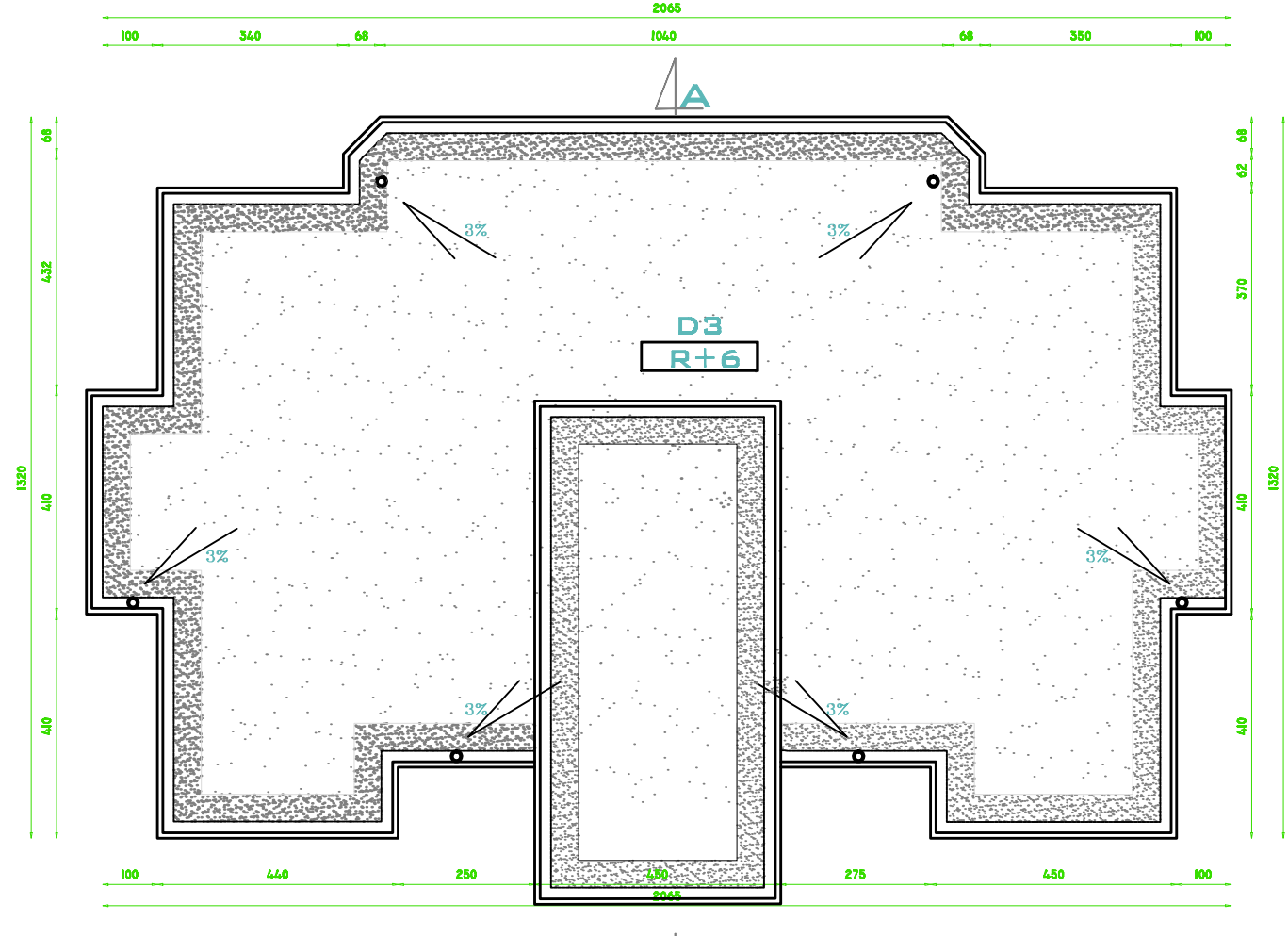

 $\frac{1}{\sqrt{2}}$ 

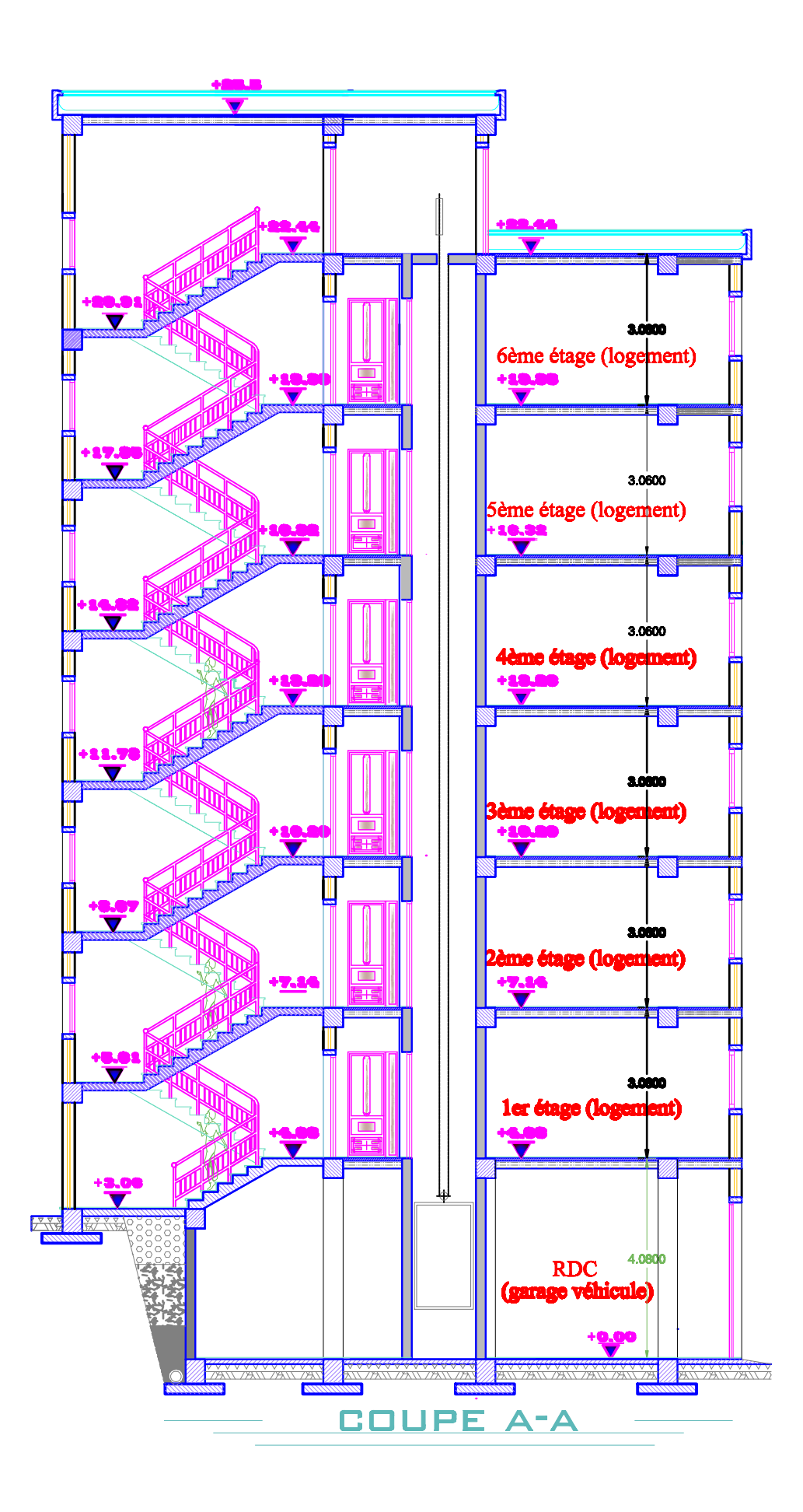

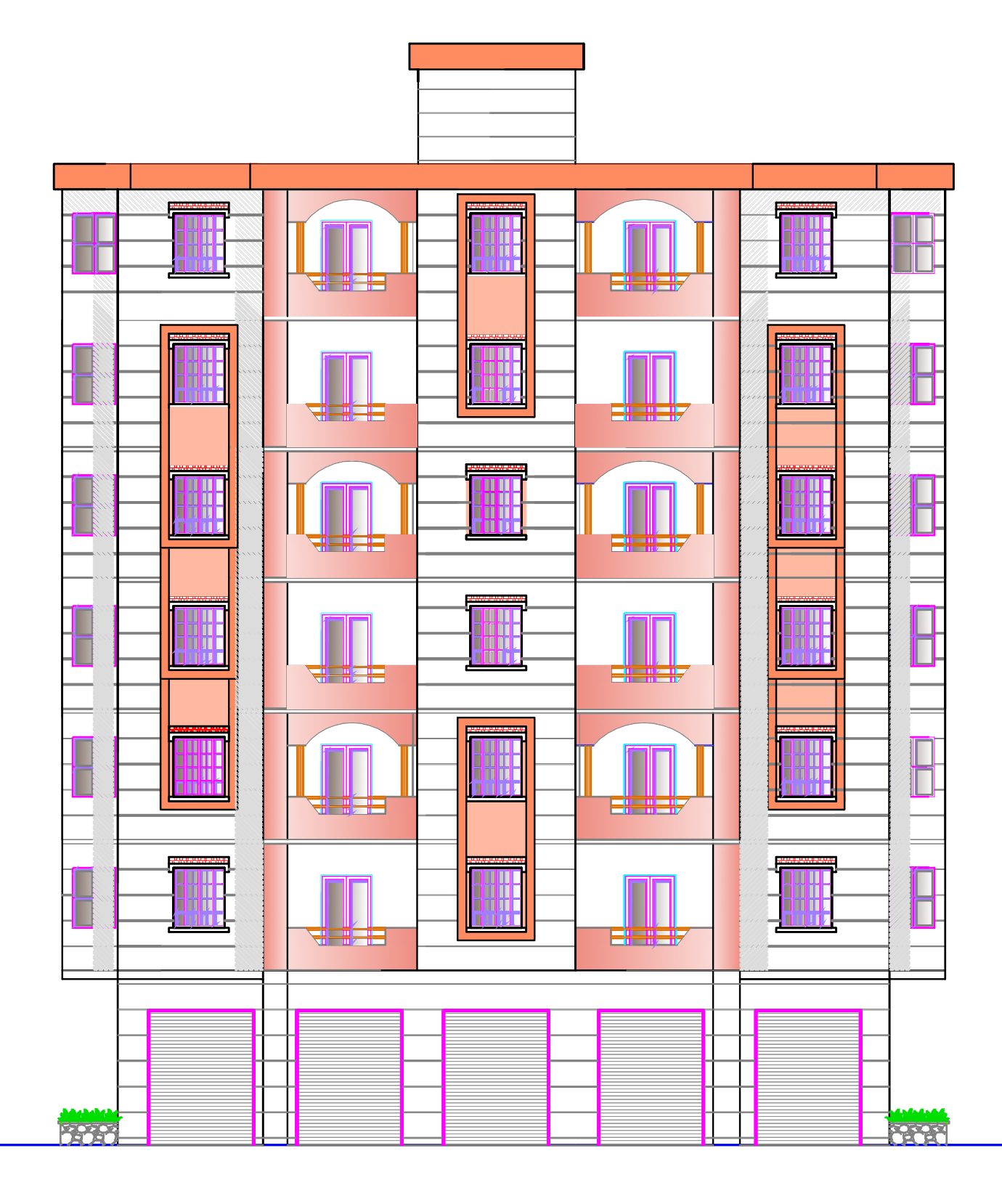

## **FACADE POSTERIEURE**

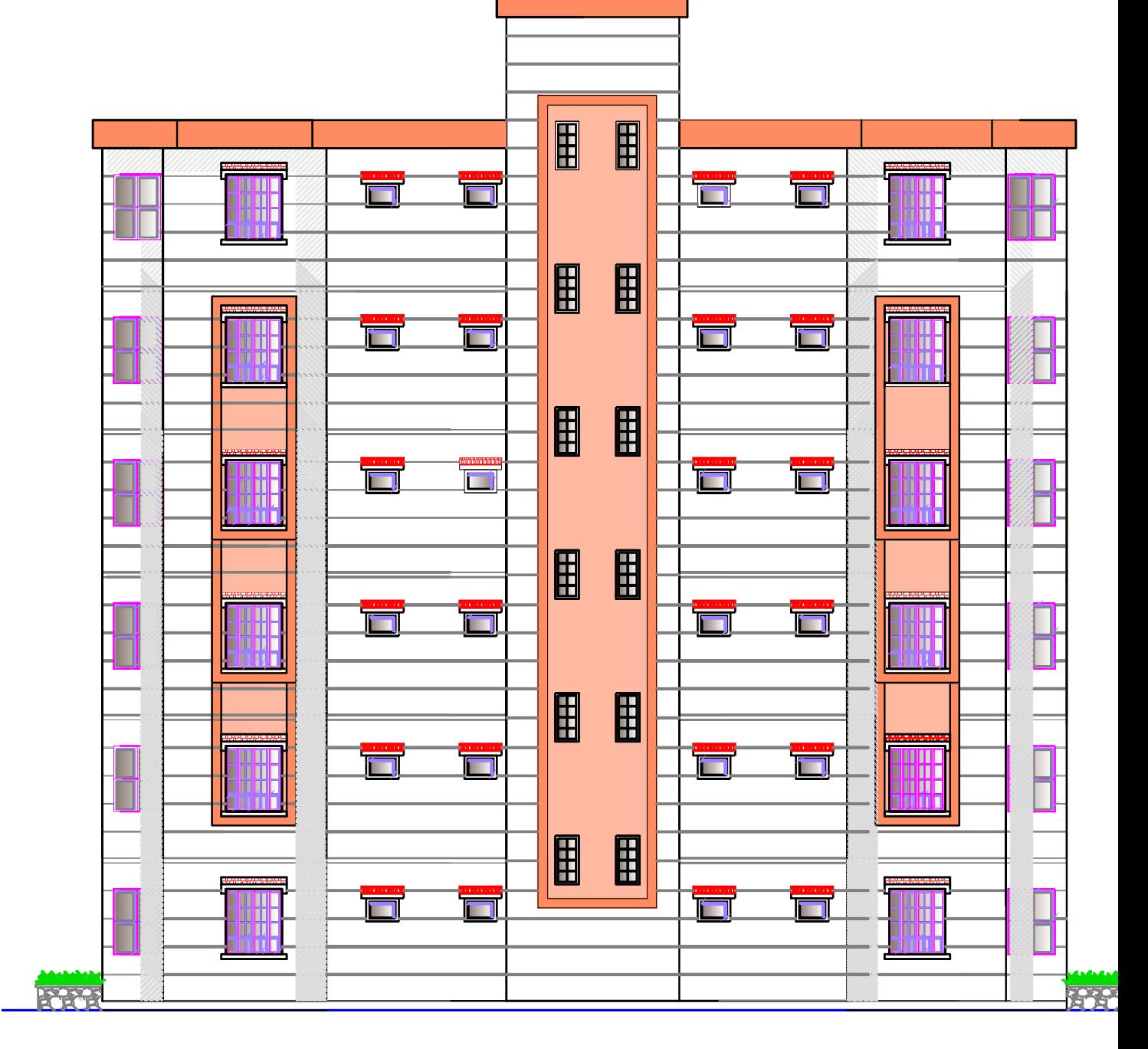

# *Chapitre I Présentation de l'ouvrage et caractéristiques des matériaux*

#### **I.1. Présentation de l'ouvrage**

Notre projet consiste à calculer les éléments résistants d'un bâtiment (R + 6) à usage d'habitation et service. Cet ouvrage est de moyenne importance (groupe d'usage2), implanté à BOGHNI (TIZI-OUZOU)**.** Cette zone est classée selon le RPA 99 (version 2003) comme étant une zone de moyenne sismicité (zone IIa).

Le rapport du sol ne nous a pas été remis, alors nous avons pris une valeur de  $\sigma_{\text{Sol}} = 2$  bars à 1 m de profondeur.

Cette contrainte correspond à un sol meuble S3**.**

Cet ouvrage est composé de :

\* 06 étages courants à usage d'habitation.

- \* 01 RDC à usage de service.
- \* 01 cage d'escalier.
- \* 01 cage d'ascenseur.
- \* 01 terrasse inaccessible.

#### **I.1.1. Caractéristiques géométriques**

Notre bâtiment a pour dimensions :

#### \* **En plan :**

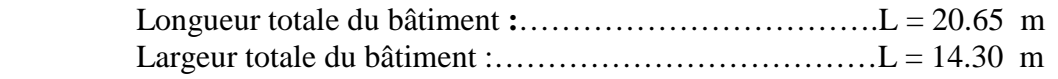

#### \* **En élévation:**

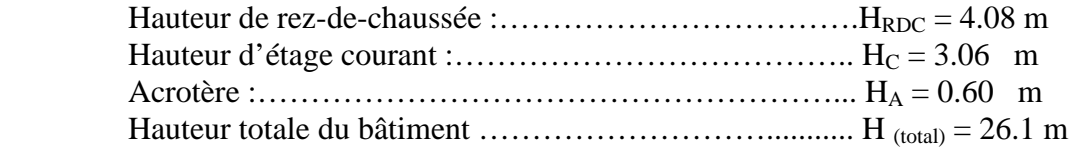

#### **I.2. Réglementation utilisée**

Nous nous conformerons dans nos calculs aux règlements en vigueur à savoir :

- Règlement parasismique algérien (**RPA 99, version 2003**).

- Les techniques de conception et de calcul des ouvrages et des constructions en béton armé suivant la méthode des états limites (**BAEL 91 modifié 99**).

- Charges et surcharges (**DTR – BC – 22**).

**- CBA93** (conception et calcul des structures en béton armé)

#### **I.3. éléments de l'ouvrage**

#### **I.3.1. L'ossature**

 Le bâtiment a une ossature composée de poteaux et des poutres formant un système de portiques en béton armé , et un ensemble de voiles disposés dans les deux directions longitudinale et transversale formant ainsi un système de contreventement rigide et assurant la stabilité de l'ouvrage.

#### **I.3.2. Planchers**

 Les planchers sont des aires planes limitant les étages d'un bâtiment et supportant les revêtements et les surcharges. Ils assurent deux fonctions principales:

#### **a**. **Fonction de résistance mécanique**

Les planchers supposés infiniment rigides dans le plan horizontal supportent leurs poids propres et les surcharges et les transmettent aux éléments porteurs de la structure (poteaux et voiles).

#### **b**. **Fonction d'isolation**

Les planchers permettent d'isoler thermiquement et acoustiquement les différents étages. **Nous avons 2 types de planchers :** 

- Plancher en corps creux.
- Dalle pleine en béton armé.

#### **Planchers en corps creux**

Ils sont réalisés en corps creux et une dalle de compression coulée sur place, reposant sur des poutrelles préfabriquées.

a) **Nervures :** appelées poutrelles. Elles reposent à leurs extrémités sur les poutres principales et reprennent la totalité des charges permanente et les surcharges.

b) **Remplissage en corps creux** : Il est disposé entre les poutrelles, il est utilisé comme coffrage perdu et isolant phonique.

c) **Dalle de compression en béton armé :** dalle en béton de 4cm à 5cm, armée d'un quadrillage d'armatures pour limiter les risque de fissuration.

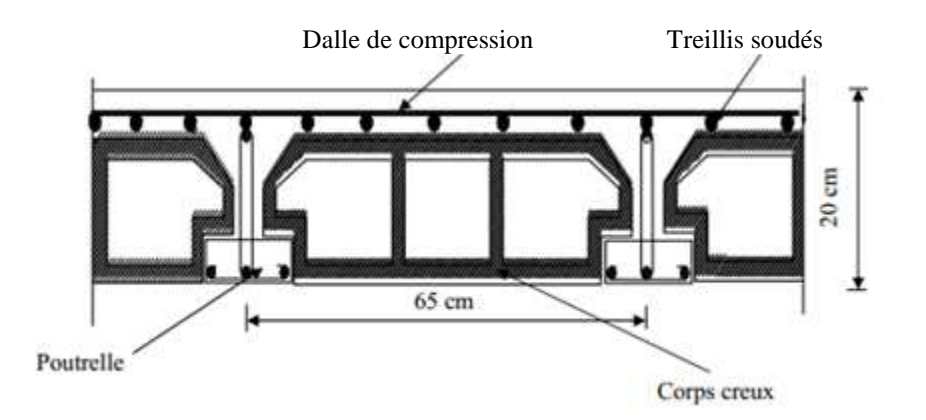

 **Figure. I.1 : Coupe transversale d'un Plancher en corps creux.** 

#### **Dalle pleine en béton armé**

La dalle pleine est une plaque porteuse en béton armé coulée sur un coffrage plat, reposant sur des appuis. Le diamètre des armatures et leur nombre varient suivant les dimensions de la dalle et l'importance des charges qu'elle supporte. Dans notre structure, on a utilisé ce type de plancher au niveau :

- Des paliers de repos et d'arrivée des escaliers.
- Balcon.
- Le plancher entourant la cage d'ascenseur.
- Toit de la salle machine **.**

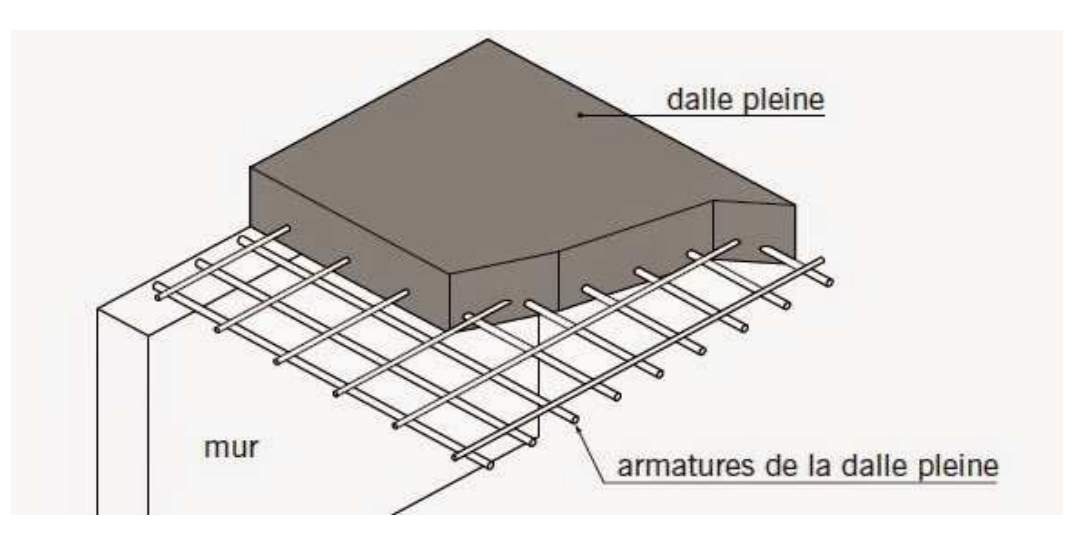

**Fig Figure. I.2 : Plancher en dalle pleine.** 

#### **I.3.3. Maçonnerie**

La maçonnerie du bâtiment est réalisée en briques creuses.

→ Les murs extérieurs et Les murs de séparation entre deux logements sont constitués de doubles parois de briques (2\*10cm d'épaisseur) séparées par une lame d'air de 5 cm d'épaisseur.

→ Les murs intérieurs sont constitués d'une seule paroi de brique d'épaisseur 10cm.

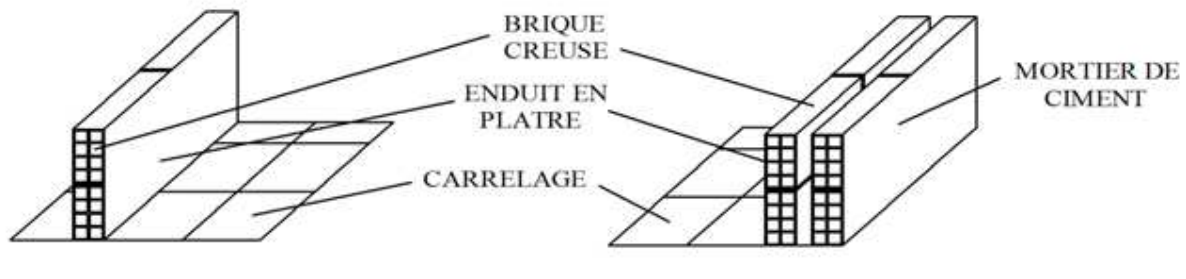

**Mur intérieur** 

**Mur extérieur** 

**Figure ure. I.3: Murs intérieurs et extérieurs.** 

#### **I.3.4.Escalier**

La cage d'escalier permet l'accès du 1<sup>er</sup> aux 6<sup> éme</sup> étages ainsi que la terrasse. Le bâtiment comporte un seul type d'escalier : escaliers à deux volées et un palier de repos. L'escalier est réalisé en béton armé, il est constitué d'une série de marches et contre marches permettant de desservir les différents étages de la construction.

#### **I.3.5.Cage d'Ascenseur**

L'ascenseur est un appareil élévateur permettant le déplacement vertical et l'accès aux différents niveaux du bâtiment, il est composé essentiellement de la cabine et de sa machinerie. Notre bâtiment est muni d'une cage d'ascenseur qui sera réalisée en voiles coulés sur place.

#### **I.3.6. Revêtement**

Les revêtements utilisés sont :

- Carrelage pour les planchers et les escaliers.
- Céramique pour les salles d'eaux et cuisines.
- Enduit plâtre pour les cloisons intérieures et les plafonds.

- Enduit ciment pour les murs de façade, la cage d'escaliers et les plafonds des salles d'eaux et les locaux humides.

-Le plancher terrasse sera recouvert d'une étanchéité multicouche imperméable évitant la pénétration des eaux pluviales.

#### **I.3.7. Acrotère**

La terrasse inaccessible sera entourée d'un élément en béton armé appelé acrotère qui est de 60cm de hauteur et de 10 cm d'épaisseur.

#### **I.3.8.Balcon**

Ils sont réalisés en dalle pleine.

#### **I.3.9. Les fondations**

Par leur position et leur fonction stabilisatrice dans la structure, elles constituent une partie importante de l'ouvrage et une liaison directe entre la structure et le sol.

Elles assurent aussi la transmission des charges et surcharges au sol.

Leur choix dépend du type du sol d'implantation et de l'importance de l'ouvrage.

\* Différents type de fondation *:* 

- -Fondation superficielle.
- -Fondation semi- profonde.
- Fondation profonde.

#### **I.3.10. Voiles de contreventements**

Ce sont des éléments verticaux en béton armé coulés sur place, destinés à reprendre les charges permanentes et les surcharges transmises par les planchers ainsi que les charges sismiques.

#### **I.3.11. Terrasse inaccessible**

Notre bâtiment sera muni d'une terrasse inaccessible réalisée en corps creux et dalle de compression avec un revêtement composé de :

- $\checkmark$  Forme de pente de 3% pour faciliter l'écoulement des eaux.
- Revêtement d'étanchéité.

- $\checkmark$  Isolant thermique protégeant l'élément porteur des chocs thermiques et limitant les déperditions, l'isolant peut être en polyptère, liège ou en mousse de verre.
- $\checkmark$  Protection lourde (gravier roulé).

#### **I.3.12. Le système de coffrage**

On opte pour un coffrage classique en bois pour les portiques et un coffrage métallique pour les voiles de façon à limiter le temps d'exécution.

#### **I.4. Caractéristiques mécaniques des matériaux utilisés**

 Le matériau essentiel utilisé pour la construction de cet ouvrage est le béton armé, constitué de béton et d'acier. Les caractéristiques des matériaux utilisés dans la construction seront conformes au Règlement Parasismique Algérien **RPA Version 2003,** et au règlement du béton armé aux états limite **BAEL91 modifié 99.**

#### **I.4.1. Béton**

Le béton est un matériau de construction, obtenu par mélange de ciment, granulats, eau et à ces composantes s'ajoutent parfois des adjuvants et des éléments encore plus fins qui améliorent sensiblement sa performance ainsi que sa compacité. Il est dosé d'une manière à obtenir les quantités et les qualités requises pour son utilisation. Le béton est devenu un élément indispensable dans la construction des ouvrages grâce à sa bonne résistance à la compression et sa maniabilité.

#### **Les constituants du béton**

#### • **Le ciment**

C'est un liant hydraulique caractérisé par la propriété de donner avec l'eau une pâte qui se solidifie en passant par un processus chimique.

#### • **Les granulats**

Ce sont des matériaux inertes provenant de l'érosion des roches ou de leurs concassages, On distingue :

**-**Les granulats naturels utilisés directement sans aucun traitement mécanique préalable. **-**Les granulats naturels provenant de concassage des roches.

#### • **Les adjuvants**

Ce sont des produits qui sont ajoutés à faible proportion au béton dont le but est l'amélioration de certaines de ces propriétés.

#### **Les dosages des éléments**

Le dosage du ciment est de 350kg /m<sup>3</sup>et la contrainte de résistance à la compression à 28 jours est égale à 25Mpa. La densité du béton armé utilisé est de *ρ***=2500kg /m<sup>3</sup>**

#### **I.4.1.1.Résistance caractéristique du béton**

#### - **Résistance à la compression** *fcj*

Un béton est défini par sa résistance à la compression à l'âge de 28 jours, notée *fc28* exprimé en MPa **(C.B.A93, A2.1.1.1).** 

Cette valeur est mesurée par compression axiale d'un cylindre droit de révolution de diamètre 16cm, et de hauteur de 32cm.

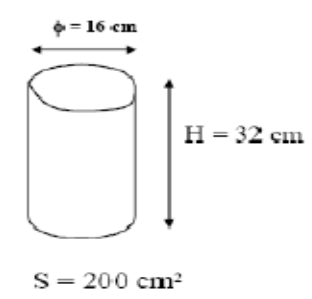

La résistance caractéristique à la compression  $f_{cj}$  à l'âge de j  $\leq 60$  jours, est

$$
f_{cj} = \frac{j}{4,76+0,83} \times fc28 \qquad ; pour : f_{c28} \le 40MPa
$$
  
\n
$$
f_{cj} = \frac{j}{1,40+0,95} \times fc28 \qquad ; pour : f_{c28} > 40MPa \qquad \qquad \textbf{BAEL91 modifié 99 (Art, A.2.1.11).}
$$

Avec : *fcj* : résistance du béton à l'âge j. j : l'âge en jours.

Pour l'évaluation de la déformation, pour des grandes valeurs de j, on a : *fcj*=1.1×*fc28*. Pour l'étude de notre projet, nous adoptons une valeur de *fc28 =25MPa.*

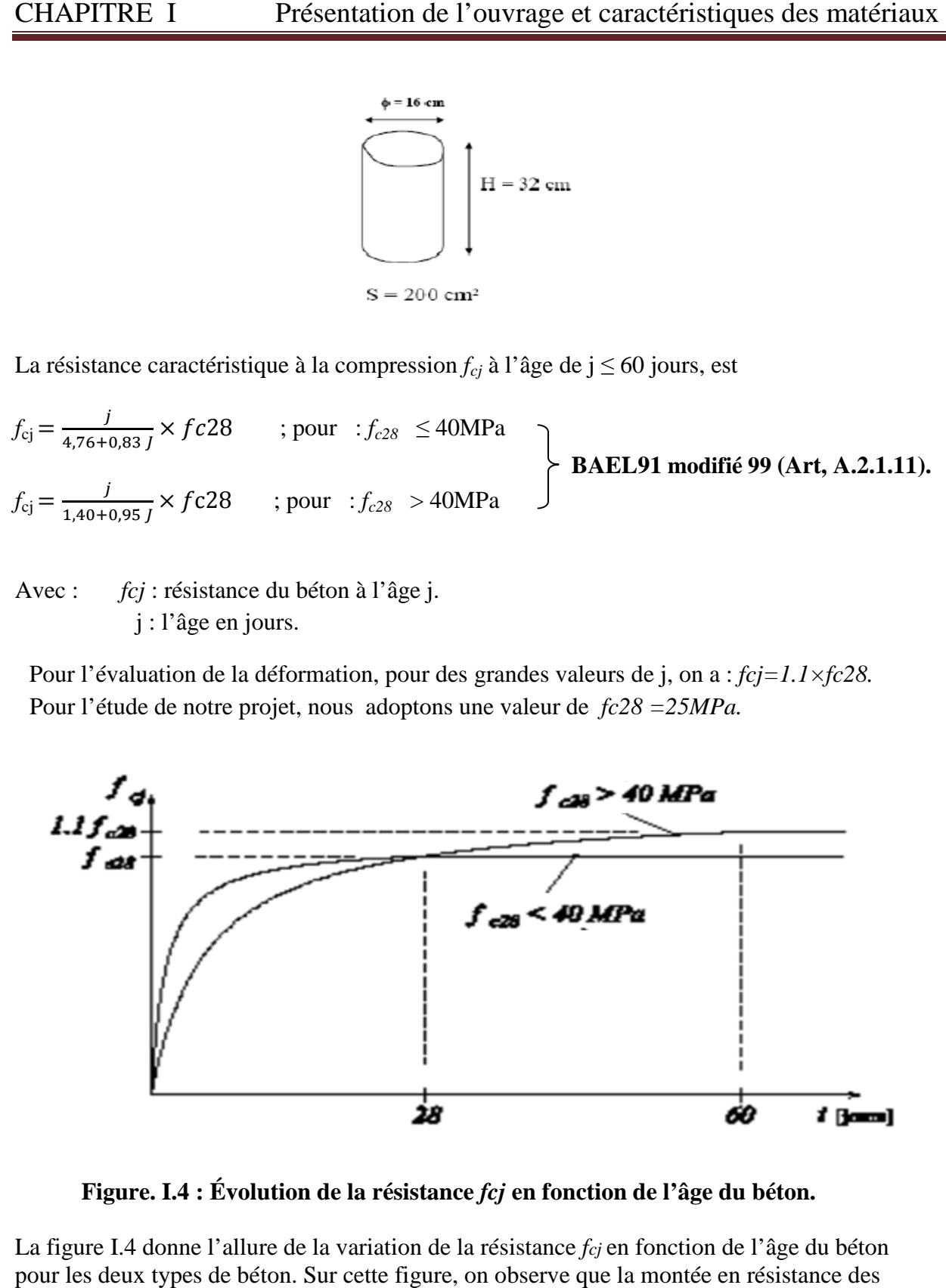

**Figure. I.4 : Évolution de la résistance** *fcj* **en fonction de l'âge du béton.** 

La figure I.4 donne l'allure de la variation de la résistance *fcj* en fonction de l'âge du béton pour les deux types de béton. Sur cette figure, on observe que la montée en résistance des bétons à performances élevées est plus rapide que pour les bétons classiques. Cette propriété rend les bétons à performances élevées très intéressants en phase de construction.

#### $\blacktriangleright$ Résistance caractéristique à la traction: (B.A.E.L91 Art2-1-12/ modifié 99)

La résistance caractéristique à la traction du béton à l'âge « j » jours notée ( *ftj*) est conventionnellement définie par :

 $f_{tj} = 0.6 + 0.06 f_{cj}$  si  $f_{c28} \le 60 \text{ MPa}$ ≤ 60 MPa **BAEL91** modifié 99 (Art, A2.1.12).

\*Dans notre cas :  $f_{c28} = 25 \text{ MPa} \rightarrow f_{tj} = 2.1 \text{ MPa}$ 

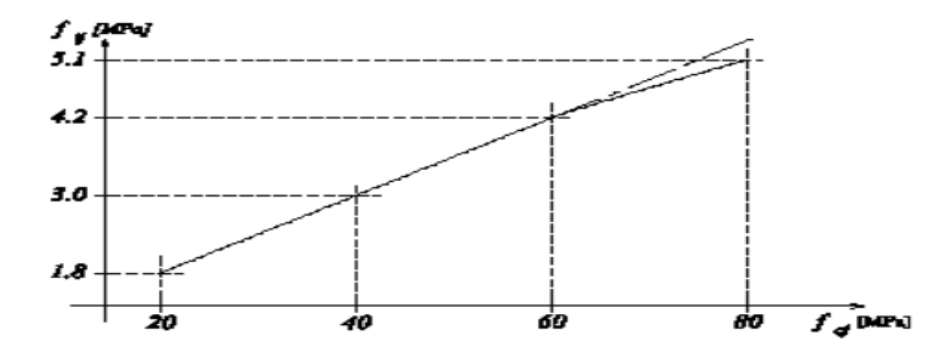

**Figure. I.5 : Évolution de la résistance à la traction volution** *ftj* **en fonction de celle à la compression** *fcj.* 

#### **I.4.2.Contraintes limites Contraintes**

#### **I.4.2.1.ELU** (État Limite Ultime)

Il correspond à la perte d'équilibre statique (basculement), à la perte de stabilité de forme (flambement) et surtout à la perte de résistance mécanique (rupture), qui conduisent à la ruine de l'ouvrage. Cette limite correspond à l'état limite de compression du béton. Elle est donnée par la formule suivante :

$$
fbc = \frac{0.85}{\theta \text{ Yb}} \text{ } fc28
$$

Avec :  $\gamma_b$  : Coefficient de sécurité du béton

γ<sup>b</sup> = 1,15....................en situation accidentelle

 $\gamma_b = 1, 5, \dots, \dots, n$  situation courante

θ : Coefficient dépendant de la durée (t) de l'application des combinaisons d'actions.

 ɵ = 1....................t > 24 h  $\theta = 0, 9, \dots, 1h \le t \le 24 h$ 

ɵ = 0,85...............t ≤ 1h

t : durée probable d'application de la combinaison d'action considérée.

#### **\*Diagramme Contrainte Déformation Diagramme**

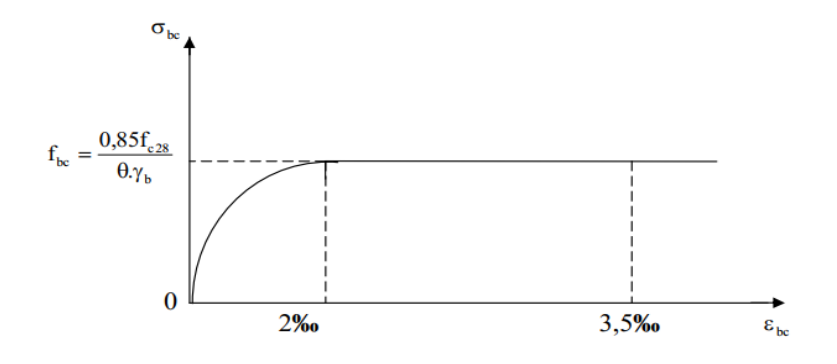

Figure. I.6 : Diagramme contrainte –déformation du béton (ELU).

Le diagramme est composé :

- \* D'une partie parabolique : la déformation relative est limitée à  $\varepsilon$  bc  $\leq$  2‰ (état élastique).
- \* D'une partie rectangle (état plastique)  $2\% \leq \varepsilon$  bc  $\leq 3.5\%$ .

#### **I.4.2.2. ELS (Etat Limite Service)**

C'est l'état au delà duquel ne sont plus satisfaites les conditions normales d'exploitation et de durabilité qui comprennent les états limites de fissuration et de déformation.

 $σbc = 0.6$ . fc28

A  $j = 28$  jour :  $\sigma$ bc =  $0.6 \times 25 = 15$  MPa

Avec : <sup>σ</sup>*bc* : contrainte admissible à l'ELS

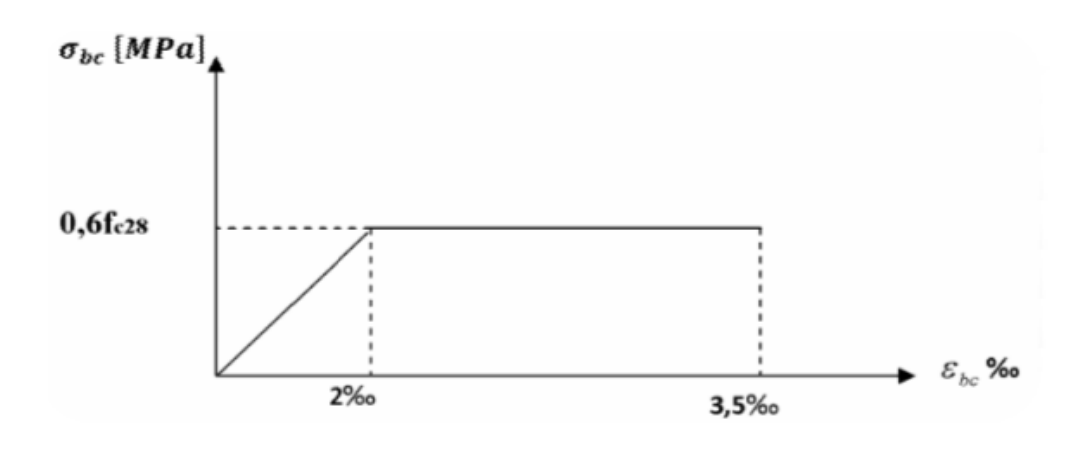

**Figure .I.7: Diagramme contrainte – déformation du béton (ELS) (ELS).** 

#### **I.4.2.3. Contrainte limite de cisaillement**

La contrainte ultime du cisaillement du béton est définit par :

$$
\tau_u = \frac{Vu}{b0 \times d}
$$

**BAEL91 BAEL91 modifié 99 (Art, A.5.1.1).**

Avec : Vu : l'effort tranchant.

b<sub>0</sub>: largeur de la section considérée, (Section cisaillé).

 $d:$  la hauteur utile  $(d=h-c)$ 

Cette contrainte ne doit pas dépasser les valeurs suivantes :

 $\tau_u$ ≤*min* (0.20*f*<sub>c28</sub>/ $\gamma_b$ ; 5*Mpa*) *τ*<sup>*u*</sup>*≤ min* (0.15*f*<sub>*c28</sub>* / $γ$ <sup>*h*</sup>*;* 4 *MPA*)</sub> pour fissuration non préjudiciable*.* pour fissuration préjudiciable et très préjudiciable .

 **BAEL91 modifié 99 (Art, A.5.1.211).**

#### **I.4.2.4. Module de déformation longitudinal**

 $^*$ Module de déformation instantané  $(Eij)$   $\colon$ 

Lorsque la contrainte appliquée est d'une durée inférieure à 24 heures, il résulte un module égal à  $E_{ij} = 11003 \sqrt[3]{fcj}$  avec  $(E_{ij} f_{cj})$  *en MPa* **BAEL91 modifié 99(Art,2.1,21).** 

Pour  $f_{c28} = 25 \text{ MPa} \Rightarrow E_{128} = 32164.2 \text{ MPA}$ 

 **\*Module de déformation différée** *(Evj) :*

Lorsque la contrainte normale appliquée est de longue durée, et afin de tenir compte de l'effet de fluage de béton on prend un module de :

 $E_{Vj} = 37000 \sqrt[3]{f c j}$ Pour  $f_{c28} = 25MPa \Rightarrow$  **BAEL91 modifié 99(Art, 2.1, 22).**  $E_{V_{28}}$  = 10818.9MP **.**

#### **I.4.2.5.Module de déformation transversale**

Le module de déformation transversal noté (G) est donné par la formule suivante :

 $G = \frac{E}{2(1 - \frac{E}{c})}$  $\frac{E}{2(1+\mu)}$ E : module de Young

 **BAEL91 modifié 99(Art, A2.1.1.3 t, A2.1.1.3).**

 $\mu$ : Coefficient de poisson.

#### • **Le coefficient de poisson**

Pour le béton, ce coefficient est compris généralement entre 0,15 et 0,30

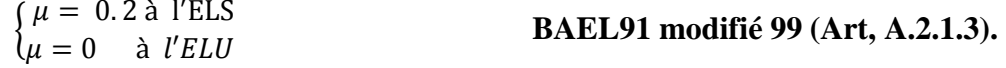

#### **I.4.3.Acier**

L'acier est un matériau caractérisé par sa bonne résistance à la traction qu'en compression. Les aciers sont classés suivant l'état de leurs surfaces et leurs nuances .Dans le présent projet, on utilisera 02 types d'aciers dont les principales caractéristiques sont regroupées dans le tableau suivant :

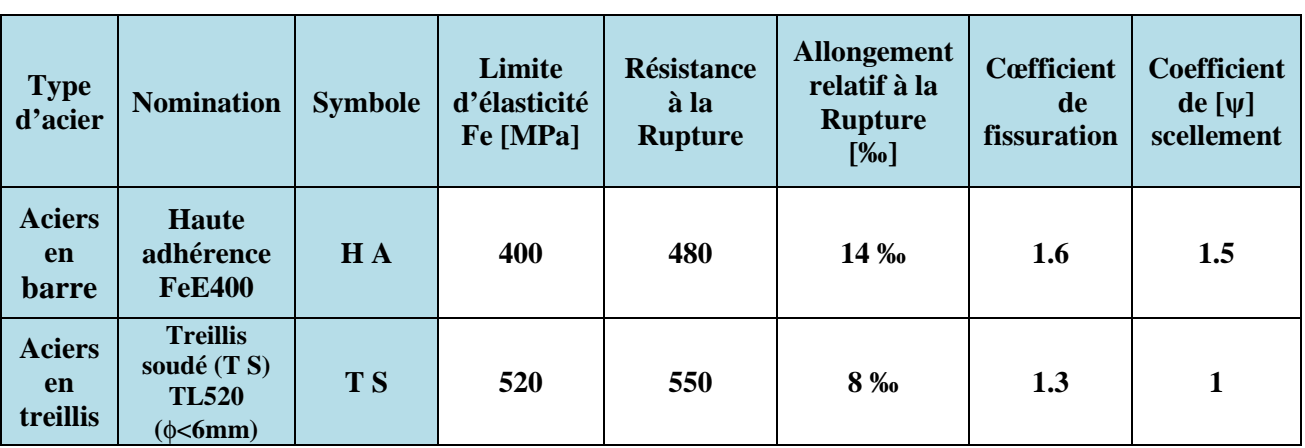

#### **Caract Caractéristiques des aciers utilisés**

### **I.4.3.1.Module d'élasticité longitudinale**

Dans notre cas il est égal à : ES= 200000 (MPa)…… **BAEL91 modifié 99 (Art, A.2.2, 1).**

#### **I.4.3.2.Contraintes limites Contraintes limites**

#### **\*Contrainte limite ultime (ELU)**

 $\frac{f_e}{f_e}$  f<sub>e</sub>: limite d'élasticité  $\sigma_s = \frac{\sigma_s}{\sigma_s}$  : La contrainte d'acier à l'ELU.  $v_s$ : Coefficient de sécurité

 $\rightarrow$   $\left\{\n\begin{array}{c}\n\gamma s = 1.5 \text{ situation durable} \\
\gamma s = 1 \text{ situation academic} \\
\gamma s = 1 \text{ situation coordinate}\n\end{array}\n\right.$  $\gamma s = 1$  situation accidentelle.

#### **\*Contrainte limite de service service (ELS)**

Pour limiter les fissurations et l'importance des ouvertures dans le béton, on doit limiter la contrainte dans l'acier en fonction de la fissuration fissuration.

Trois cas de fissuration sont possibles :

\***Fissuration peu nuisible**  Aucune vérification n'est nécessaire car la contrainte n'est soumise à aucune limitation. **BAEL 91 modifié 99 99 (Art, A.4.5. 32).**

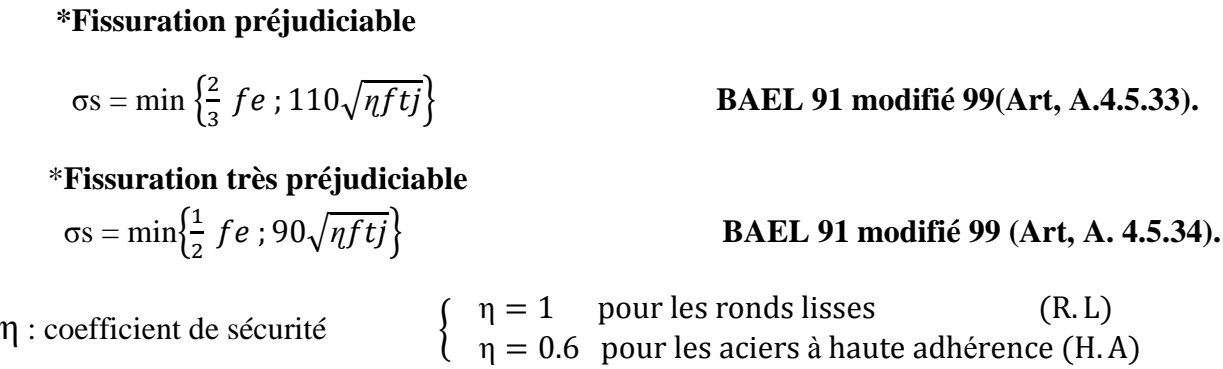

#### **I.4.3.3. Diagramme des contraintes déformation de l'acier**

**BAEL91** modifié 99(Art, A.2.2, 2)

-En limite d'allongement des aciers à la valeur à 10 ‰ En

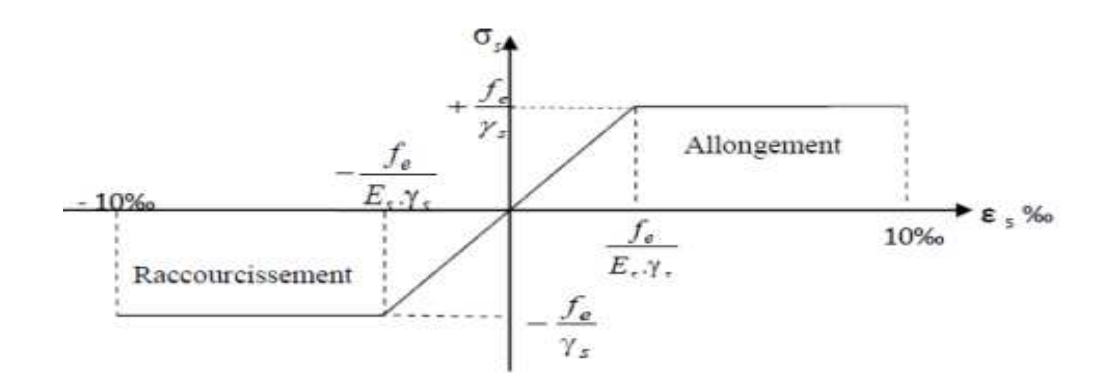

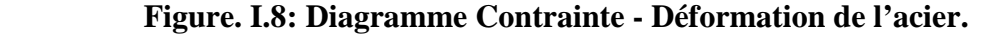

#### **I.4.3.4.Protection d'armatures**

**Protection d'armatures** BAEL 91 modifié99 (Art,A.7.2 .4).

Afin d'avoir un bétonnage correct et de prémunir les armatures des effets des intempéries et des agents agressifs, on doit veiller à ce que l'enrobage (c) des armatures soit conforme aux prescriptions suivantes :

- $C \ge 1$  cm : si l'élément est situé dans un local couvert non soumis aux condensations.
- C ≥3 cm : si l'élément est situé dans un local soumis aux condensations.

• C ≥5 cm : si l'élément est soumis aux actions agressives (brouillards salins, exposé à la mer …)

# *Chapitre II Pré dimensionnement Des éléments*

#### **II.1. Introduction**

L'évaluation des différentes sections des éléments de notre structure (poutres, poteaux, voiles et autres), passe impérativement par un dimensionnement préliminaire avant l'étude du projet appelé pré dimensionnement qui est conforme aux règles B.A.E.L 91, CBA93 et R.P.A 99 V2003. Pour cela nous effectuons une descente des charges et surcharges jusqu'à la fondation. Les résultats obtenus ne sont pas définitifs, ils peuvent être modifiés après vérifications dans la phase de calcul.

#### **II.2.Les planchers II.2.1.Plancher en corps creux**

La hauteur du plancher est obtenue à partir de la formule suivante :

$$
h_{t} \ge \frac{L\max}{22.5}
$$
 (CBA 93, Art. B.6.8.4.2.4).

Avec :  $h_t$ : Hauteur du plancher.

Lmax: Portée libre maximale de la plus grande travée dans le sens horizontal.

 $L_{\text{max}} = 375 - 25 = 350 \Rightarrow$  $\geq \frac{350}{22.5} = 15.55$ cm On prend :  $h_f = 20$  cm.

On peut opter pour un plancher de 20 cm d'épaisseur (16+4) composé de corps creux de 16cm de hauteur et d'une dalle de compression de 4 cm d'épaisseur.

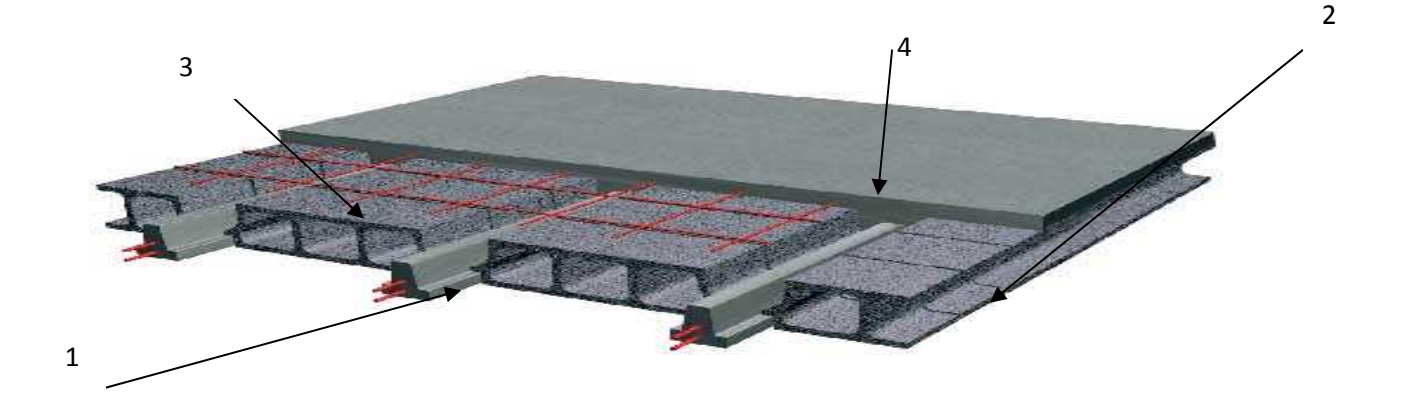

**Figure. II.1. Coupe d'un plancher à corps creux.** 

- 1 : Poutrelles ;
- 2 : Corps creux ;
- 3 : treillis soudé ;
- 4 : Dalle de compression.

#### **II.2.2.Plancher en dalle pleine**

L'épaisseur d'une dalle pleine peut être déterminée en fonction de sa portée, avec vérification de la résistance au feu, l'isolation acoustique et sa flèche.

#### **Condition de l'isolation acoustique**

Selon **CBA93**, l'épaisseur doit être supérieure ou égale à 13 cm pour obtenir une bonne isolation acoustique.

#### **Condition de la résistance au feu (CBA93).**

- $\bullet$  e = 7 cm pour une heure de coupe-feu.
- e =11 cm pour deux heures de coupe-feu.

#### **Résistance à la flexion**

L'épaisseur de la dalle est donnée par

#### \***Cas d'une dalle qui porte suivant un seul sens**

Une dalle porte dans un seul sens, lorsque les deux conditions suivantes sont vérifiées

 $\alpha = \frac{lx}{l}$  $\frac{dx}{dy} < 0.4 \rightarrow \frac{dx}{35}$  $\frac{dx}{35} \le e \le \frac{lx}{30}$  avec  $l_x \le l_y$ 

#### **\*Cas d'une dalle qui porte suivant deux sens**

Une dalle porte dans un deux sens, lorsque les deux conditions suivantes sont vérifiées

$$
0,4 \le \alpha \le 1 \quad \to \frac{lx}{45} \le \mathbf{e} \le \frac{lx}{40} \quad \text{avec } l_x \le l_y
$$

#### **\*Le nombre d'appuis sur les quels reposent la dalle pleine (CBA93)**

 $e \geq \frac{lx}{20}$ **20** pour une dalle sur un seul appui.  $l\mathbf{x}$  $\frac{dx}{35} \le \mathbf{e} \le \frac{dx}{30}$  Pour une dalle sur deux appuis.  $l\mathbf{x}$  $\frac{lx}{45} \leq e \leq \frac{lx}{40}$ Pour une dalle sur 3 ou 4 appuis.

*L<sup>X</sup>* : La plus petite portée du panneau de dalle.

*L<sup>Y</sup>* : La plus grande portée du panneau de dalle.

#### **\*Résistance à la flexion (salle machine)**

Dans note cas nous avons :

$$
\alpha = \frac{l \times 130}{l \times 130} = 1 \rightarrow 0.4 \le \alpha \le 1
$$
 la dalle travaille dans les deux sens (4 appuis)

$$
\frac{lx}{45} \le \mathbf{e} \le \frac{lx}{40} \qquad \text{Avec} \qquad lx = 1.3 \text{ m}.
$$

Ceci engendre :  $\frac{130}{45} \le e \le \frac{130}{40}$   $\Rightarrow$  2.88 cm  $\le e \le 3.25$  cm.

#### **Conclusion :**

On prend le max  $(3, 11, 13)$  donc  $e = 15$  cm.

#### **\*Résistance à la flexion (Balcon)**

Le balcon est constitué d'une dalle pleine faisant suite à la dalle du plancher.

 $\alpha = \frac{lx = 130}{l_{\text{rel}} - 275}$  $\frac{\mu-130}{\mu y=375}$  = 0.35 < 0.4  $\rightarrow$  la dalle travaille dans un seul sens (2 appuis).  $l\mathbf{x}$  $\frac{lx}{35} \le \mathrm{e} \le \frac{lx}{30}$  $lx = 1.3$  m.

Ceci engendre :  $\frac{130}{35} \le \mathbf{e} \le \frac{130}{30}$   $\Rightarrow$  3.71 cm  $\le \mathbf{e} \le 4.3$  cm

#### **Conclusion :**

On prend le max  $(4, 11, 13)$  donc **e = 15 cm** 

#### **II.3.Les poutres**

Les poutres sont des éléments en béton armé (horizontales et linéaires). Elles reçoivent les actions mécaniques (efforts et moments) et les transmettent aux éléments verticaux (poteaux, voiles), les dimensions des poutres sont données comme suit :

$$
\frac{L}{15} \le h \le \frac{L}{10} \qquad \text{et} \qquad 0.4 \text{ h} \le b \le 0.7 h
$$

Avec **h** : hauteur de la poutre.

**b** : largeur de la poutre.

 **L** : portée maximum entre nus d'appuis.

Par ailleurs l'article 7.5.1 du RPA exige des conditions telles que :

h≥30cm ; b≥20cm ;  $\frac{h}{h}$  $\frac{n}{b}$  < 4

Et on distingue trois types de poutres

-Les poutres principales

-Les poutres secondaires

-Les poutres de chainages

#### CHAPITRE II

#### **II.3.1.Les poutres principales Les**

Les poutres principales sont disposées perpendiculairement aux poutrelles (suivant X-X). Le pré dimensionnement des poutres de section rectangulaire courante se fait en respectant la condition du CBA 93.

#### - **La hauteur**

$$
\frac{Lmax}{15} \leq hpp \leq \frac{Lmax}{10}
$$

Avec **hpp**: Hauteur de la poutre principale.

i<br>I

L<sub>max</sub>: Porté libre maximale ente nus des appuis.

$$
L_{max} = 375-25 = 350 \text{ cm}
$$

$$
\frac{350}{15}\leq hpp\leq \frac{350}{10}
$$

 $23.33 \text{ cm} \leq \text{hpp} \leq 35 \text{cm}$ 

On opte pour une hauteur **:**  *hpp* **=30 cm** 

#### - **La largeur**

 $0.4h \le b \le 0.7h$ 

Avec **b** : Largeur des poutres.

 $0.4(30) \le b \le 0.7(30)$ 12  $cm \le b \le 21$  cm

On prend :  $\mathbf{b} = 25$ cm

#### **Vérification (RPA99)**

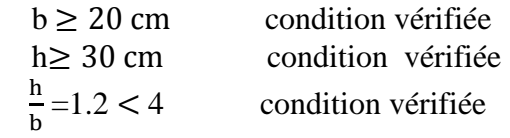

#### **II.3.2.Les poutres secondaires Les**

Ce sont des poutres parallèles aux poutrelles poutrelles.

#### - **La hauteur**

Lmax  $\frac{max}{15} \leq hps \leq \frac{Lmax}{10}$ Avec **hps** : Hauteur de la poutre secondaire.

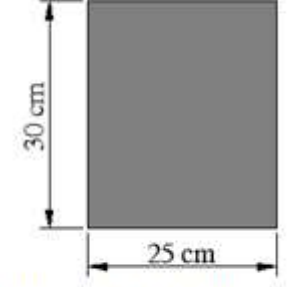

Dimensions de la poutre principale

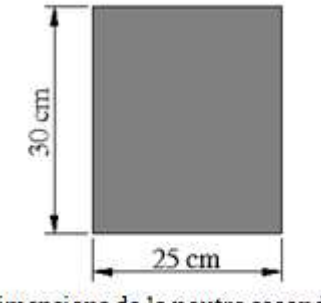

Dimensions de la poutre secondaire

*Lmax* = 370-25= 345cm 345  $\frac{345}{15} \leq hps \leq \frac{345}{10}$  $23 \text{ cm} \leq \text{hps} \leq 34.5 \text{ cm}$ On opte pour une hauteur **: hps =30cm** 

#### - **La largeur**

 $0.4h \le b \le 0.7h$  $0.4(30) \le b \le 0.7(30)$  $12 \text{ cm} \leq \mathbf{b} \leq 21 \text{ cm}$ 

On prend :  $\mathbf{b} = 25$ cm

#### **Vérification (RPA99)**

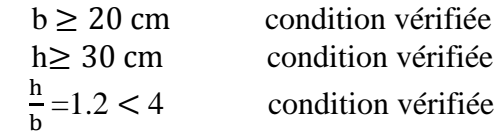

#### **II.3.3. Les poutres de chainage**

Ce sont des poutres qui reposent sur deux appuis, elles servent à relier les poutres des consoles entre elles. Elles supportent leur poids propre et le poids du plancher ainsi que le poids de la cloison.

#### - **La hauteur**

 $_{Lmax}$  $\frac{max}{15} \leq hpch \leq \frac{Lmax}{10}$ Avec **hpch** : Hauteur de la poutre de chainage.

 $L_{max}$  = 360-25= 335cm 335  $\frac{335}{15} \leq hpch \leq \frac{335}{10}$  $22.33cm \leq hpch \leq 33.5cm$ On opte pour une hauteur **: hpch =30cm** 

- **La largeur**

 $0.4h \le b \le 0.7h$  $0.4(30) \le b \le 0.7(30)$  $12 \text{ cm} \leq b \leq 21 \text{ cm}$ 

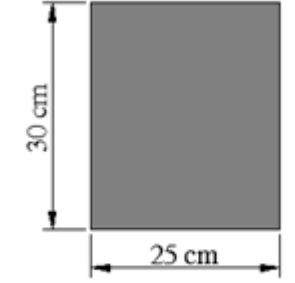

Dimensions de la poutre de chainage

On prend : **b = 25cm**

#### **Vérification (RPA99)**

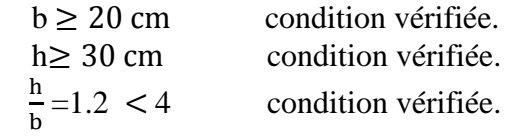

### CHAPITRE II

#### **Conclusion :**

Les dimensions des poutres retenues sont :

- $\checkmark$  Poutres principales : 25×30 cm<sup>2</sup>.
- $\checkmark$  Poutres secondaires : 25×30 cm<sup>2</sup>.
- $\checkmark$  Poutres de chainage : 25×30 cm<sup>2</sup>.

#### **II.4.Détermination des charges et surcharges (DTR B.C.2.2).**

#### **II.4.1.Charges permanente permanentes**

#### **II.4.1.a. Plancher en corps creux**

 **a.1. Plancher terrasse inaccessible**

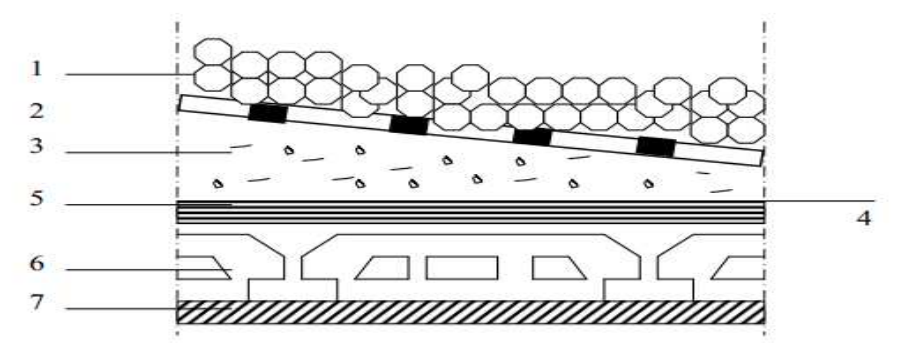

#### **Figure. II.2. Coupe verticale du plancher terrasse inaccessible.**

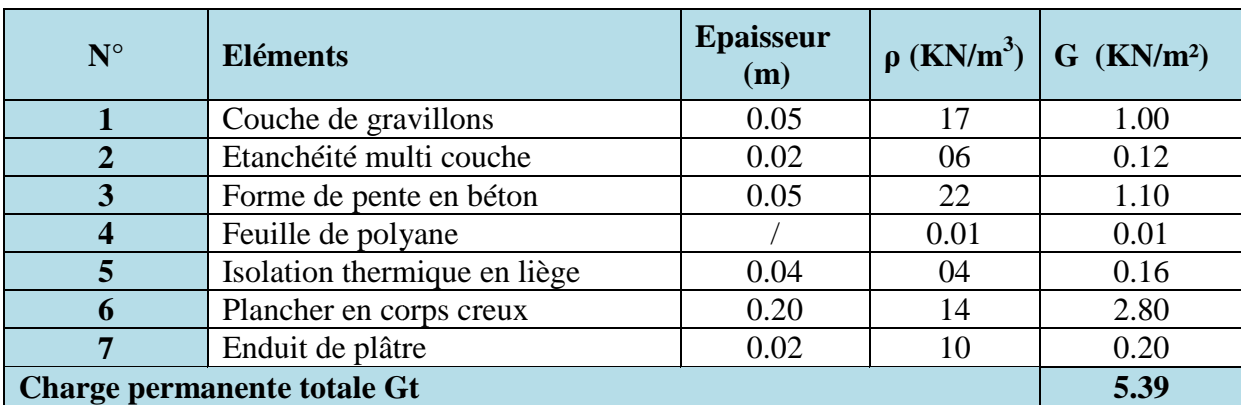

**Tableau .II.1 .II.1.Charges permanentes du plancher terrasse.**

#### **a.2. Plancher étage courant**

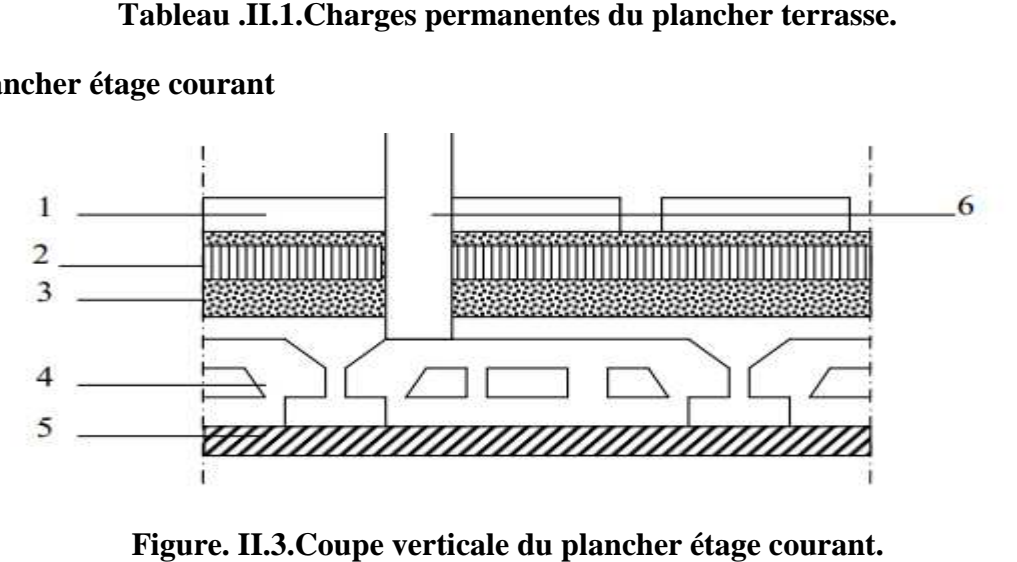

**Figure. II.3. .3.Coupe verticale du plancher étage courant**
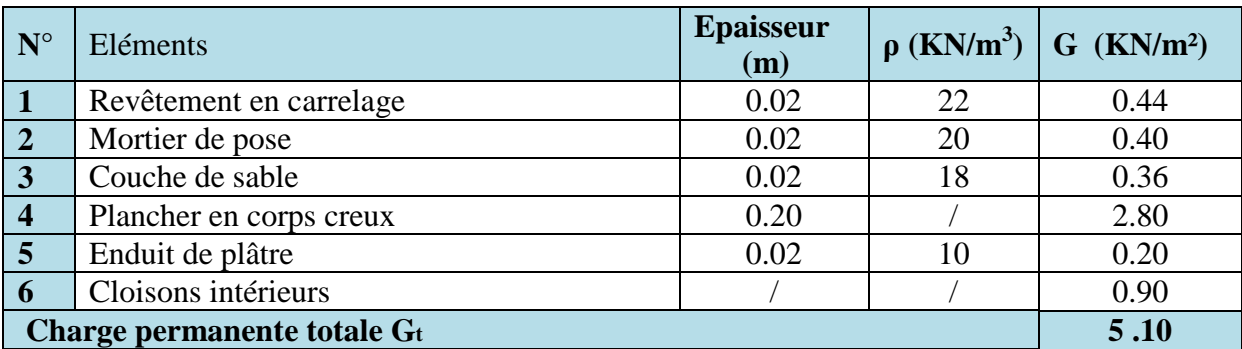

**Tableau .II.2.Charges permanentes du plancher étage courant.** 

# **II.4.1.b. Plancher en dalle pleine**

 **b.1. Plancher terrasse inaccessible** 

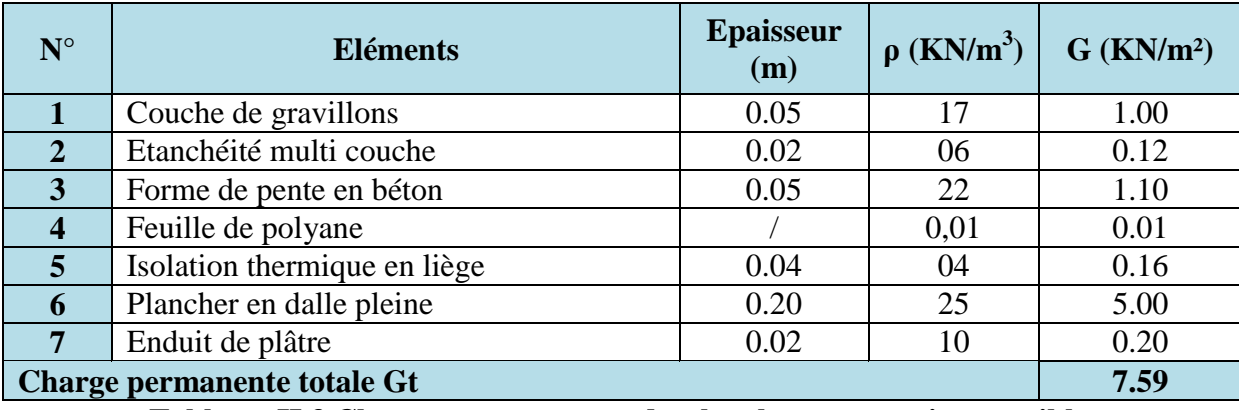

**Tableau .II.3.Charges permanentes du plancher terrasse inaccessible.** 

### **b.2. Plancher étage courant**

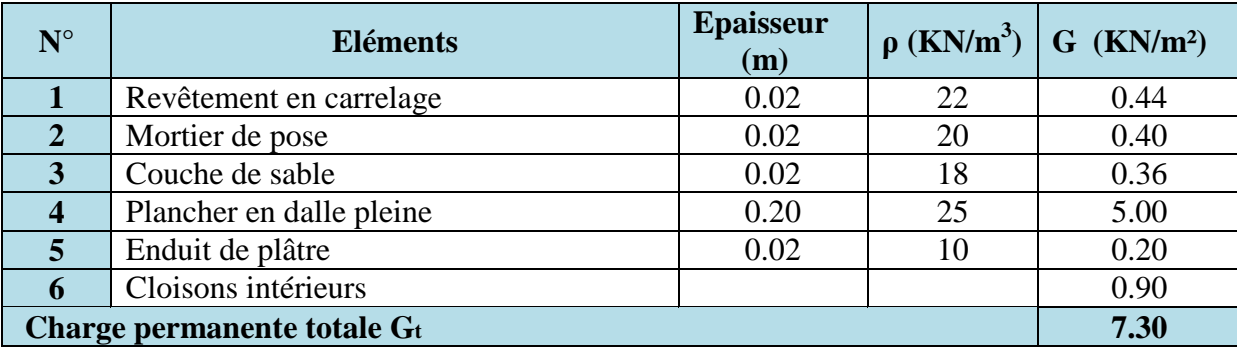

**Tableau .II.4.Charges permanentes du plancher étage courant.** 

### **b.3. Balcon**

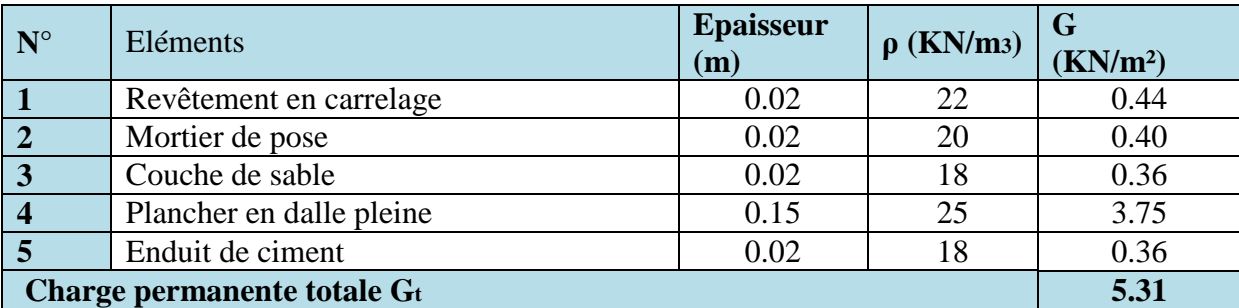

**Tableau .II.5.Charges permanentes du Balcon.** 

### **c. Maçonnerie**

# **c.1. Murs extérieurs : (10cm+5+10cm)**

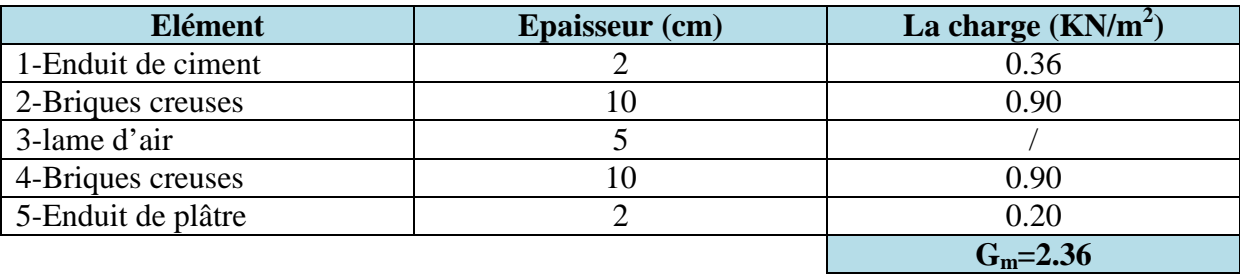

**Tableau .II.6.Charges permanentes revenant aux murs extérieurs.** 

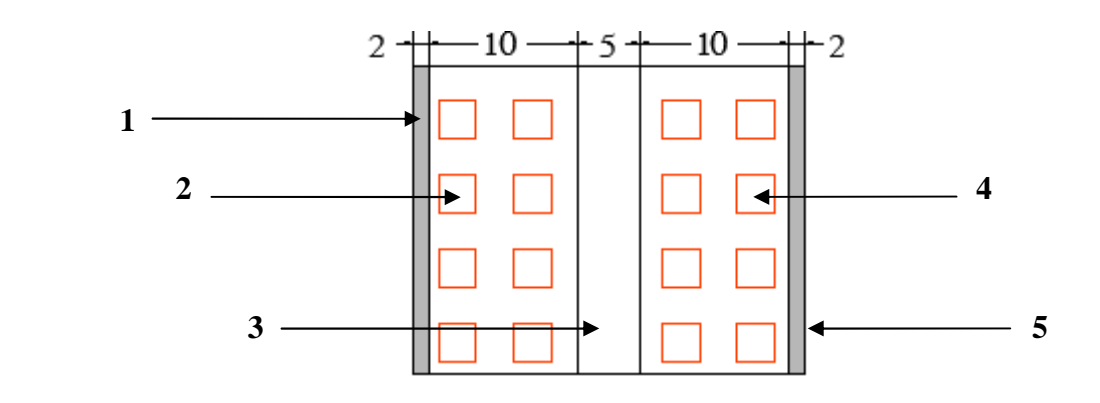

**Figure. II.4. Coupe verticale d'un mur extérieur.** 

### **c.2. Murs intérieurs**

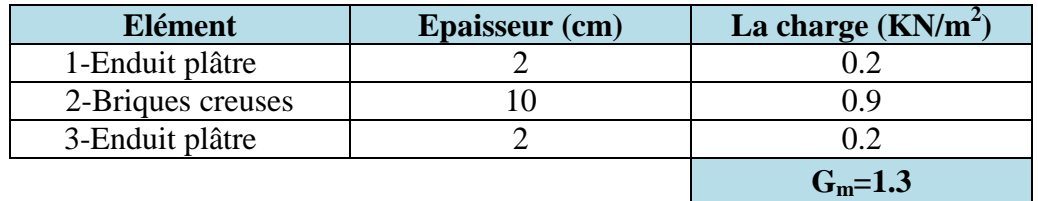

**Tableau .II.7.Charges permanentes revenant aux murs intérieurs.** 

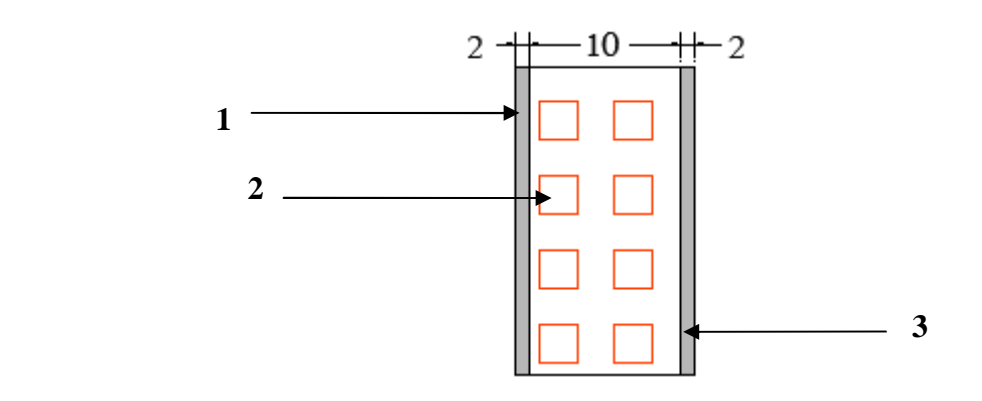

**Figure. II.5. Coupe verticale d'un mur intérieur.** 

# **II.4.2.Les surcharges**

| <b>Eléments</b>                | Surcharge (KN/m <sup>2</sup> ) |
|--------------------------------|--------------------------------|
| Plancher terrasse inaccessible | 1.00                           |
| Plancher d'étage courant       | 1.50                           |
| Plancher RDC (service)         | 2.50                           |
| Escalier                       | 2.50                           |
| <b>Balcon</b>                  | 3.50                           |
| Acrotère                       | 1.00                           |

**Tableau II.8. Charges d'exploitation des déférents éléments (DTR-BC-22).** 

# **II.5.Les poteaux**

Les poteaux sont des éléments porteurs verticaux, leur rôle est de reprendre les charges et les surcharges des différents niveaux et les transmettre à la fondation, cette dernière les transmet au sol.

Pour un poteau rectangulaire de la zone IIa, on a :

min (b1, h1)  $\geq$  25 cm

min (b1, h1)  $\geq$  he / 20

1/4 ≤b1 /h1≤4

Avec:  $(b1, h1)$ : dimensions de la section transversale des poteaux

he : hauteur libre d'étage.

On va opter dans un premier temps pour une section minimale de  $(25x25)$  cm<sup>2</sup>.

 Le pré-dimensionnement des poteaux se fait à l'ELS sous un effort de compression Ns sur le poteau le plus sollicité. La section du poteau sera déterminée par cette formule

$$
S \ge \frac{Ns}{\sigma bc}
$$

Avec:  $Ns = G + Q$  et :  $G = G$  plancher + G poutre

Ns : effort de compression repris par le poteau le plus sollicité.

S : section du poteau.

G : charge permanente.

Q : charge d'exploitation.

 $\sigma_{bc}$ : Contrainte limite de service du béton en compression. Avec : σbc= 0.6 f<sub>c28</sub> = 15MPa

### **II.5.1. Descente de charges**

On appelle la descente des charges, le principe de distribuer les charges sur les différents éléments de la structure.

La descente de charges est obtenue en déterminant le cheminement des efforts dans la structure depuis leurs points d'application jusqu'aux fondations.

D'une façon générale, les charges se distribuent en fonction des surfaces attribuées à chaque élément porteur, appelée surface d'influence.

### **II.5.2.Calcul de charges et surcharges revenant au poteau plus sollicité**

### **a. Surface d'influence**

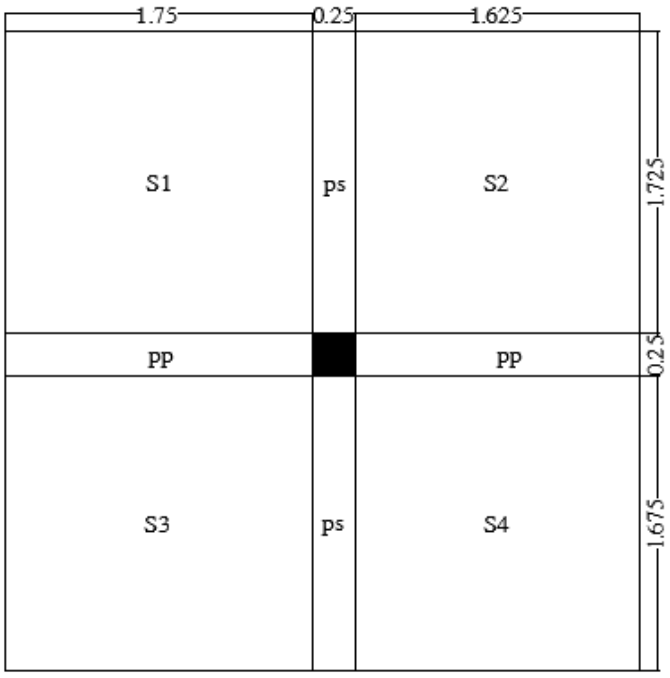

 $S_{\text{inf}} = \sum S = S_1 + S_2 + S_3 + S_4$  $S_1 = 1.75 \times 1.725 = 3.02$   $S_2 = 1.625 \times 1.725 = 2.80$  $S_3 = 1.75 \times 1.675 = 2.93$   $S_4 = 1.625 \times 1.675 = 2.72$  $S_{\text{inf}} = 3.02 + 2.80 + 2.93 + 2.72$ 

$$
\mathbf{S}_{\text{inf}} = 11.47 \text{ m}^2
$$

### **b. Poids revenant à chaque plancher**

Plancher terrasse :  $Gpt = G \times S = 5.39 \times 11.47 = 61.82$  KN

Plancher étage courant:  $Gec = G \times S = 5.1 \times 11.47 = 58.5$  KN

### **c. Poids revenant à chaque poutre**

Poutres principales :  $\rho \times b_{pp} \times h_{pp} \times (1.75+0.25+1.625) = 25 \times 0.25 \times 0.30 \times 3.625 = 6.79$  KN

Poutres secondaires : $\rho \times b_{ps} \times h_{ps} \times (1.725+1.675) = 25 \times 0.25 \times 0.30 \times 3.4 = 6.38$  KN

Poids poutres principales + poids poutres secondaires =  $6.79 + 6.38 = 13.17$  KN

### **d. Les surcharges**

Terrasse  $: Q \times S_t = 1.0 \times 13.16 = 13.16$  KN RDC :  $Q \times S_t = 2.5 \times 13.16 = 32.90$  KN  $Étage$  courant :  $Q \times S_t = 1.5 \times 13.16 = 19.74$  KN

### **e. Poids revenant à chaque poteau**

### • **Etage courant**

 $G = 0.25 \times 0.25 \times (3.06 - 0.3) \times 25 = 4.32$  KN

### • **RDC**

 $G = 0.25 \times 0.25 \times (4.08 - 0.3) \times 25 = 5.90$  KN

### **Loi de dégression de charge [DTR B.C 2.2 / IV.6.3]**

En raison du nombre d'étages qui composent la tour étudiée (n > 5), on doit tenir compte de la loi de dégression des différentes surcharges.

 $\Sigma 0 = Q_0$  $\Sigma$ 1 = Q<sub>0</sub> + Q<sub>1</sub>  $\Sigma$ 2 = Q<sub>0</sub> +0.95 (Q<sub>1</sub>+Q<sub>2</sub>)  $\Sigma$ 3 = Q<sub>0</sub> + 0.90 (Q<sub>1</sub>+Q<sub>2</sub>+ Q<sub>3</sub>)  $\overline{\sum}$ n = Q<sub>0</sub> + [(3+n)/2n].  $\sum$ <sup>n</sup> i=1 Q<sub>0</sub>

Pour  $n > 5$ **Q0**: surcharge à la terrasse.  $\mathbf{Q}_i$ : surcharge de l'étage i (i = 1 à 08) **n**: numéro de l'étage du haut vers le bas.

**Q<sup>n</sup>** : surcharge à l'étage « n » en tenant compte de la dégression des surcharges.

 $(3+n)/2n$ : Coefficient valable pour  $n > 05$ .

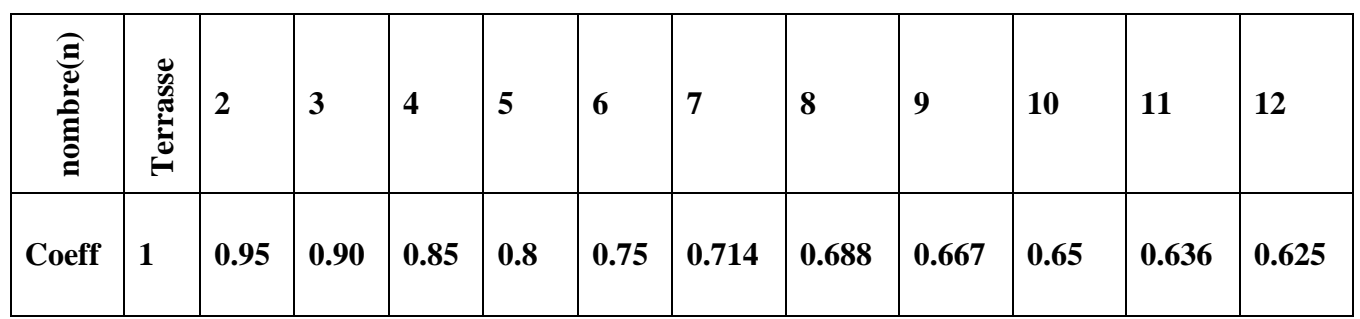

**Tableau II.9. Les valeurs de la relation (3+n)/ (2n).** 

# **Les charges d'exploitation cumulées :**

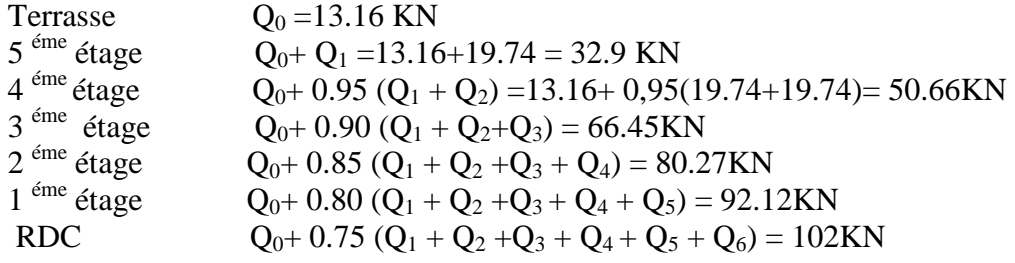

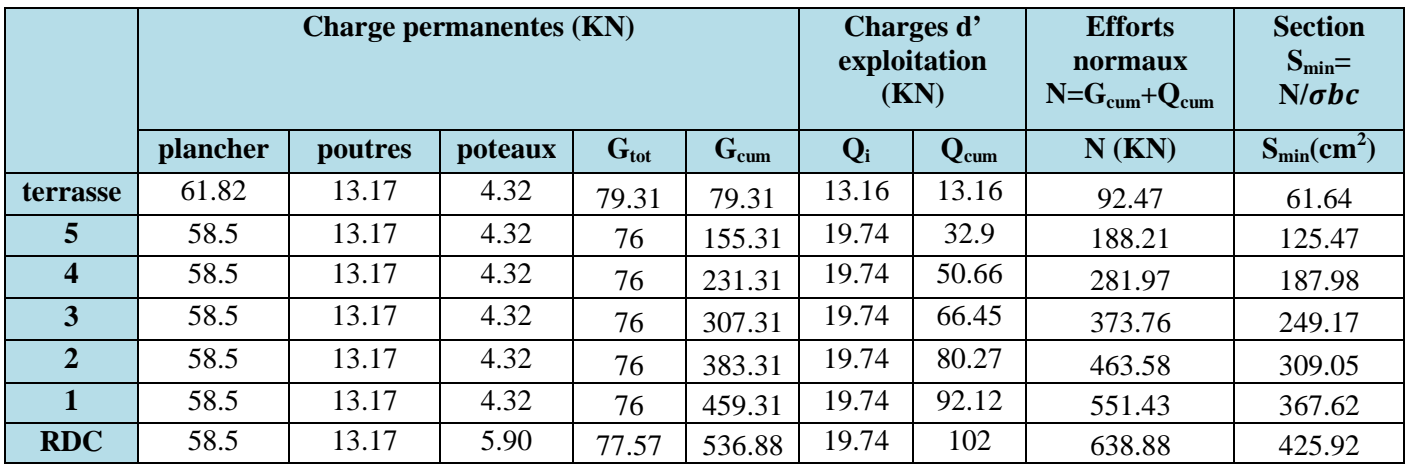

### **Tableau II.10. Tableau récapitulatif de la descente de charges.**

### **II.5.3.Vérification de l'effort normal réduit RPA99/Version (Art 7.4.3.1)**

Pour éviter ou limiter le risque de rupture fragile sous sollicitations dues au séisme, l'effort normal de compression de calcul doit être limité par la condition Suivante :

$$
V = \frac{Nd}{Bc * f c 28} \le 0.3
$$

*Nd* : désigne l'effort normal de calcul s'exerçant sur une section de béton.

*Bc* : est l'aire (section brute) de cette dernière.

*fc28* : est la résistance caractéristique du béton à 28 jours.

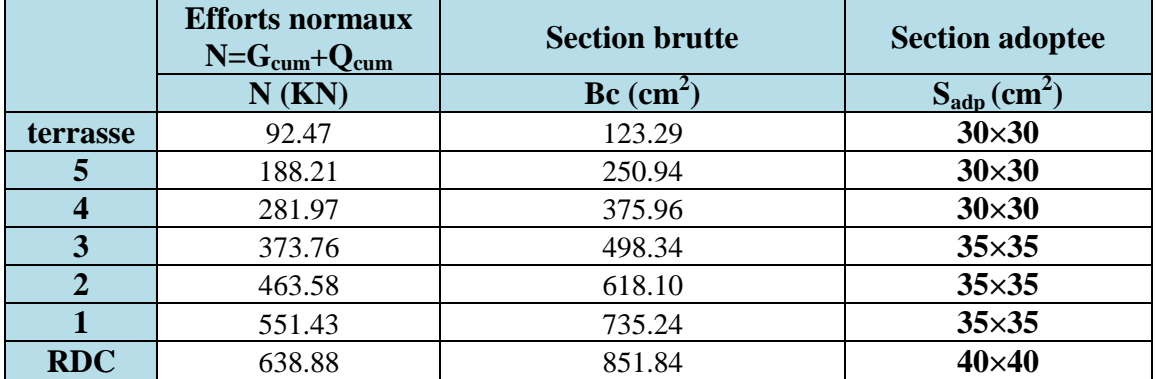

### **Les sections des poteaux adoptées**

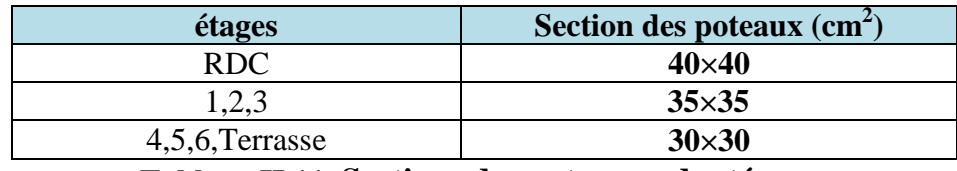

**Tableau II.11. Sections des poteaux adoptées.** 

# **NB : les sections des poteaux adoptées dans ce chapitre risquent d'être modifiées prochainement pour les raisons suivantes :**

 \*Si les sections de ferraillage sont importantes on est appelé à augmenter les sections du béton.

\*Si la période de vibration n'est pas vérifiée.

# **II.5.4.Vérification des conditions du RPA99/version 2003 (Art.7.4.1).**

Les poteaux doivent être coulés sur toute leur hauteur (he) en une seule fois. Et les décalages sont interdits. Les dimensions de la section transversale des poteaux en zone IIa doivent satisfaire les conditions suivantes :

1) min (b1, h1)  $\geq$  25 [cm] 2) min (b1, h1)  $\geq$  he / 20  $3)^{\frac{1}{4}} \leq \frac{b1}{h1}$  $\frac{n}{h_1} \leq 4$ 

Avec : b1 et h1 les dimensions des poteaux. he : hauteur d'étage

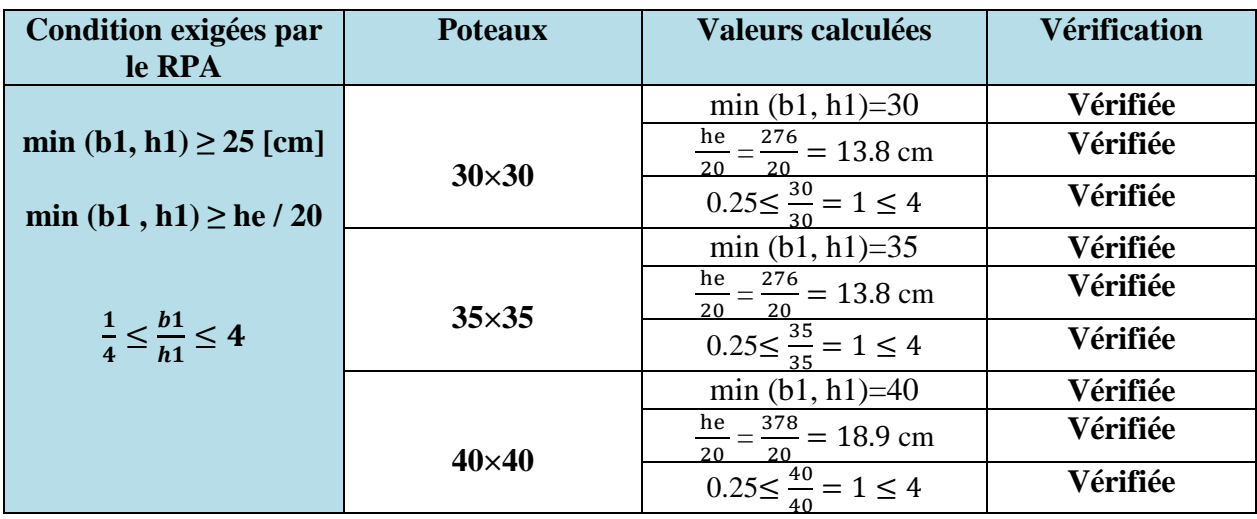

### **Tableau II.12.Vérification des sections des poteaux aux recommandations du RPA99.**

### **II.5.5.Vérification des poteaux au flambement**

Le flambement est un phénomène d'instabilité de forme, qui peut survenir dans les éléments comprimés de la structure lorsque ces derniers sont élancés.

La vérification des poteaux au flambement doit satisfaire la condition suivante :

$$
\lambda = \frac{tf}{i} \leq 50
$$

 $\lambda$ : Elancement du poteau.

Lf : Longueur de flambement ( $lf = 0.7$   $l_0$ ).

i : Rayon de giration.  $(i = \sqrt{\frac{I}{S}})$  $\frac{1}{s}$ )

I : Moment d'inertie du poteau :  $I = h \times b^3 / 12$ 

 $S:$  Section transversale du poteau  $(S = h.b)$ 

 $L_0$  =he : Hauteur libre du poteau.

$$
\lambda = \frac{\sqrt{12} \times 0.7 \times \text{he}}{b}
$$

### **Les vérifications :**

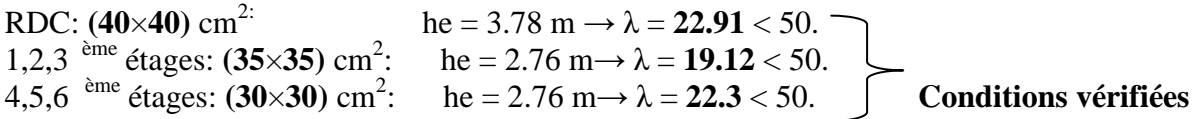

Puisque toutes les conditions sont vérifiées, les dimensions adoptées pour les poteaux sont :

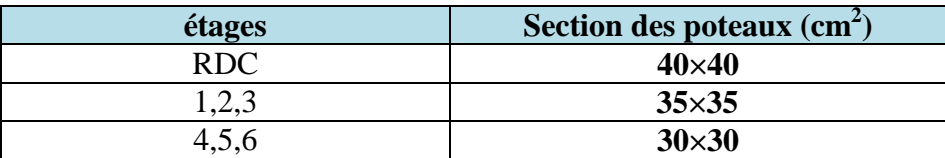

# **II.6.Les voiles**

Les voiles sont des éléments rigides en béton armé destinés d'une part à assurer la stabilité de l'ouvrage sous l'effet des actions horizontales, d'autre part à reprendre une partie des charges verticales.

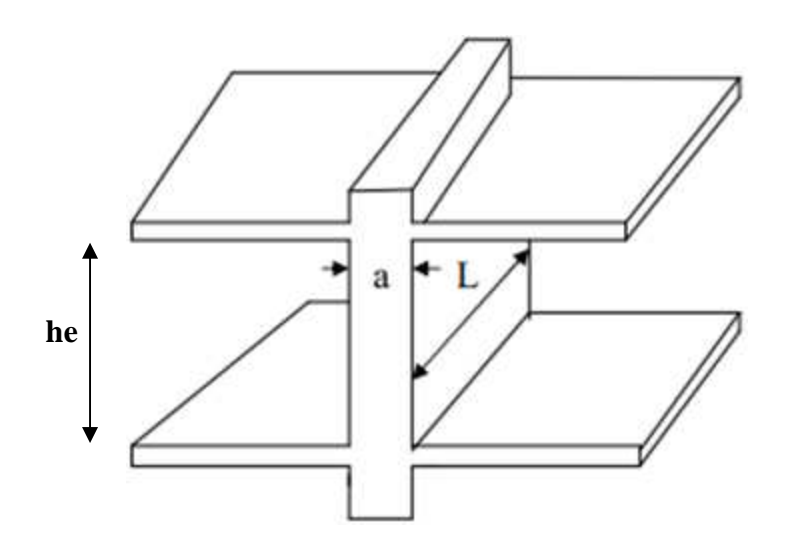

 **Figure. II.6.Coupe de voile en élévation.** 

# **II.6.1.L'épaisseur et la largeur du voile**

L'épaisseur (a) du voile doit être déterminée en fonction de la hauteur libre d'étage he et des conditions de rigidité aux extrémités avec une épaisseur minimale de 15 cm.

Sont considérés comme voiles les éléments satisfaisant à la condition l  $\geq 4a$ . Dans le cas contraire, ces éléments sont considérés comme des éléments linéaires.

**RPA99/Version2003 (Art 7.7.1).**  $L_{\min} \ge 4a$ 

Avec :

**Lmin :** la portée minimale d'un voile.

 **a :** épaisseur du voile.

 **1ére** *type*

$$
a \geq \frac{h_e}{20}
$$

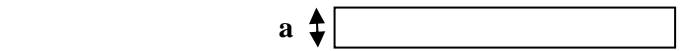

a

**2 éme** *type*

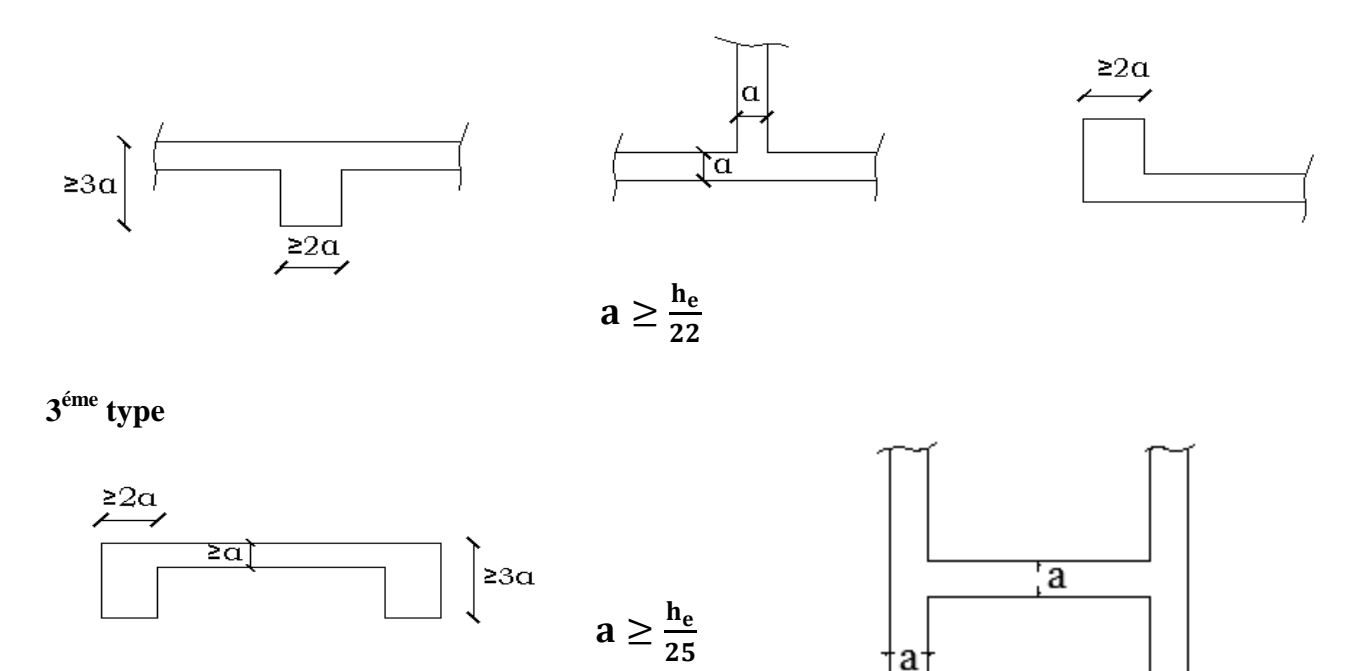

### **Dans notre structure on trouve un seul type de voile** :

$$
a\geq \frac{he}{20}
$$

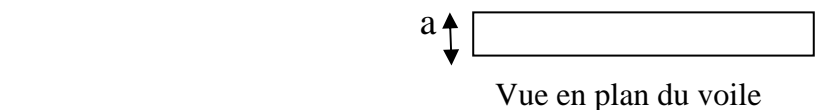

### **Pour le RDC**

On a  $h_e = h - h_p \rightarrow h_e = 408 - 30 = 378$  cm

 $a \geq \frac{he}{20}$  $\frac{he}{20}$   $\rightarrow$   $a \ge \frac{378}{20}$  $\frac{376}{20}$   $\rightarrow$  a  $\geq$  18.9 cm

On opte pour les voiles une épaisseur **a = 20 cm**

### **La largeur**

 $L_{min} \geq 4a$  $L_{min} = 4 \times 20 = 80$  cm

### **Pour l'étage courant**

 $h_e = 306 - 30 = 276$  cm  $a \geq \frac{he}{20}$  $\frac{he}{20}$   $\rightarrow$   $a \ge \frac{276}{20}$  $rac{276}{20}$   $\rightarrow$   $a \ge 13.8$  cm

On opte pour les voiles une épaisseur **a = 15 cm**

# **La largeur**

 $L_{\min} \geq 4a$  $L_{min} = 4 \times 15 = 60$  cm

# **II.7. L'acrotère**

L'acrotère est un élément placé à la périphérie du plancher terrasse. Cet élément est réalisé en béton armé, son rôle est la protection contre les infiltrations des eaux pluviales. L'acrotère est considéré comme une console encastrée dans le plancher et soumise à son poids propre et à une force horizontale.

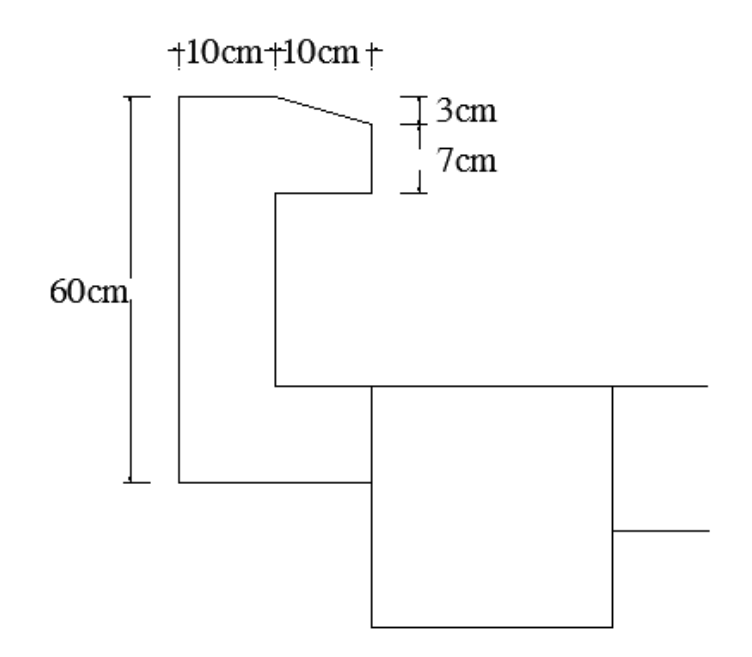

**Figure. II.7.Coupe verticale de l'acrotère.** 

### **II.7.1. Pré-dimensionnement**

 $\triangleright$  Surface de l'acrotère :

$$
S = 0.6 (0.1) + (0.1) (0.07) + \frac{0.1 \times 0.03}{2}
$$

$$
S = 0.0685 m2
$$

# **II.7.2.Détermination des charges et surcharges**

- $\triangleright$  Charge permanente : G<sub>ac</sub> = 0.0685×25= 1.71 KN/ml.
- $\triangleright$  Charge d'exploitation : Q=1 KN/ml.

# **II.8.Escaliers**

Les escaliers du bâtiment sont en béton armé coulé sur place, constitués des paliers et des paillasses

Le pré dimensionnement d'escalier consiste à déterminer :

- Le nombre des marches (n).
- La hauteur de la marche  $(h)$ , le giron $(g)$ .
- L'épaisseur de la paillasse (e).

L'étage courant comporte deux volées identiques, donc le calcul se fera pour une seule volée Les escaliers seront pré-dimensionnés suivant la formule de *BLONDEL*, en tenant compte des dimensions données sur le plan.

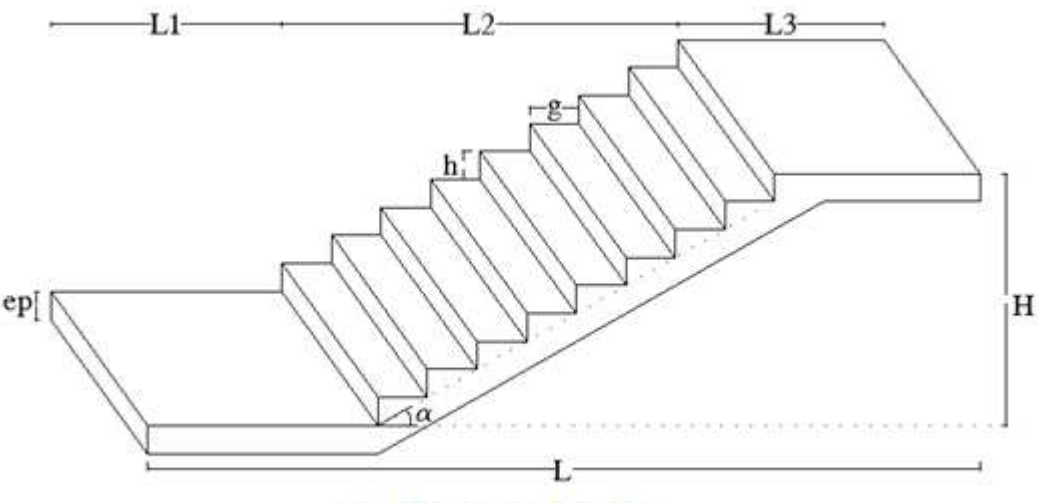

Fig. II.6. Volée de l'escalier.

### **Notations utilisées**:

**g** : giron (largeur des marches).

**h** : hauteur de la contre marche.

- **e<sup>p</sup>** : épaisseur de la paillasse et du palier.
- **H** : hauteur de la volée.
- **L1 :** longueur du palier repos.

**L2 :** longueur projetée de la volée.

**L3 :** longueur du palier d'arrivée.

# **II.8.1.Dimensionnement**

### **Volée (escalier étage courant)**

 $\bullet$ *Nombre de contre marches :*  $14cm \leq h \leq 18cm$ Soit :  $h=17$  cm h  $\frac{h}{h} = \frac{153}{17} = 9$  $\cdot$ *Nombre de marches :*  $m = n - 1$  $m = n - 1 = 9 - 1 = 8$  marches *•Calcul de la largeur du giron :*  $28 \text{ cm } \leq g \leq 35 \text{ cm}$ 

$$
g = \frac{L_2}{n - 1} = \frac{240}{8} = 30
$$
 cm

### **II.8.2. Vérification de la relation de BLONDEL**

 $60 \text{ cm} ≤ 2h + g ≤ 64 \text{ cm}$ 

 $60 \text{ cm} \leq 2(17) + 30 \leq 64 \text{ cm}$ 

 $60 \text{ cm} ≤ 2(17) +30=64 \text{ cm} ≤ 64 \text{ cm}$ 

Conclusion : La relation est vérifiée donc l'escalier est confort.

### **II.8.3.Epaisseur de la paillasse et du palier**

L'épaisseur de la paillasse et du palier  $(e_p)$  est donnée par la relation :  $\frac{L}{2}$  $\frac{L}{30} \leq e_p \leq \frac{L}{20}$ 20 **Avec :** 

 **L :** longueur totale entre nus d'appuis  $L = L_1 + L_2 + L_3$ 

tg  $\alpha = \frac{h}{a}$  $\frac{\text{m}}{\text{g}}$  = 17 / 30 = 0.566  $\longrightarrow$   $\alpha = 29.54^{\circ}$ 

$$
L = L_1 + \frac{L 2}{\cos \alpha} + L_3
$$
  

$$
L = 140 + \frac{240}{\cos \alpha} + 125
$$

**Donc** :  $L = 140+276+125 = 541$  cm

 ${\bf D'od}: \frac{541}{30}$  $\frac{541}{30} \leq e_p \leq \frac{541}{20}$  $18.03 \text{ cm } \leq e_p \leq 27.05 \text{ cm}$ 

Soit:  $e_p = 25$  cm

**Volée d'entrée : (escalier RDC)** 

 $\bullet$ *Nombre de contre marches :*  $14 \text{cm} \leq h \leq 18 \text{cm}$ Soit :  $h=17$  cm  $\overline{H}$  $\frac{H}{h} = \frac{102}{17} = 6$ 

 $\cdot$ *Nombre de marches :* **m** = **n**- 1

 $m = n - 1 = 6 - 1 = 5$  marches

**•Calcul de la largeur du giron :**  $28 \text{ cm } \leq g \leq 35 \text{ cm}$ 

 $g = -$ L1  $\frac{1}{n-1}$  = -150 5  $= 30 \text{ cm}$ 

**L1 :** longueur projetée de la volée.

**L2 :** longueur du palier d'arrivée.

### **II.8.4.Vérification de la relation de BLONDEL**

 $60 \text{ cm} ≤ 2h + g ≤ 64 \text{ cm}$  $60 \text{ cm} \leq 2(17) + 30 \leq 64 \text{ cm}$  $60 \text{ cm} ≤ 2(17) +30=64 \text{ cm} ≤ 64 \text{ cm}$ Conclusion : La relation est vérifiée donc l'escalier est confort.

### **II.8.5.Épaisseur de la paillasse et du palier**   $\frac{L}{2}$  $\frac{L}{30} \le e_p \le \frac{L}{20}$

L'épaisseur de la paillasse et du palier (e<sub>p</sub>) est donnée par la relation :  $\frac{L}{2}$  $\frac{L}{30} \leq e_p \leq \frac{L}{20}$ 20 **Avec :** 

$$
L = L_1 + L_2
$$
  
\ntg  $\alpha = \frac{h}{g} = 17 / 30 = 0.566$   $\longrightarrow$   $\alpha = 29.54^{\circ}$   
\n
$$
L = \frac{L_1}{\cos \alpha} + L_1
$$
  
\n
$$
L = \frac{150}{\cos \alpha} + 125
$$
  
\n**Donc**: L = 172+125 = 297 cm  
\nD'où:  $\frac{297}{30} \le e_p \le \frac{297}{20}$   $\longrightarrow$  9.9 cm  $\le e_p \le 14.85$  cm

$$
Soit: \quad e_p = 14cm
$$

.

# *Chapitre III Calcul des éléments*

# **III.1.L'acrotère**

# **III.1.1 Introduction**

Il sera calculé comme une console encastrée au niveau du plancher terrasse. Il est soumis à un effort G dû à son poids propre et un effort latérale Q dû à la main courante qui engendre un moment de renversement M dans la section d'encastrement, le ferraillage sera déterminé en flexion composée pour une bande de largeur unitaire (1m).

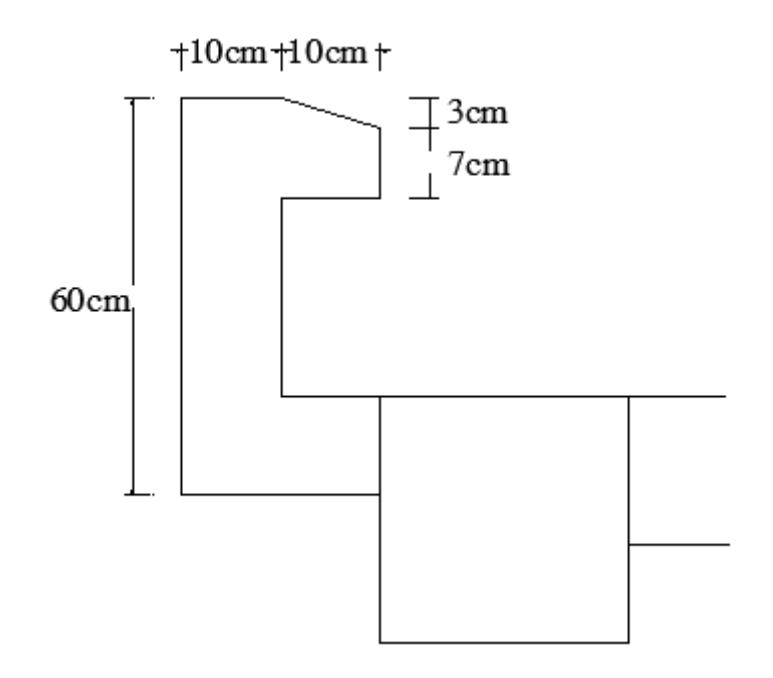

**Figure.III.1.1.Coupe verticale de l'acrotère.** 

# **III.1.2. Détermination des sollicitations**

Poids propre de l'acrotère : G=1,71 KN**/**ml **(Chapitre II)**  Surcharge : Q=1,00 KN**/**ml Effort normal dû au poids propre  $G : N = Gx1 \text{ ml} = 1,71 \text{ KN}$ Effort tranchant :  $T=Qx1 = 1,00$  KN Moment fléchissent max dû à la surcharge Q : M= Q x H x 1 ml=0,60 KN.m

# CHAPITRE III

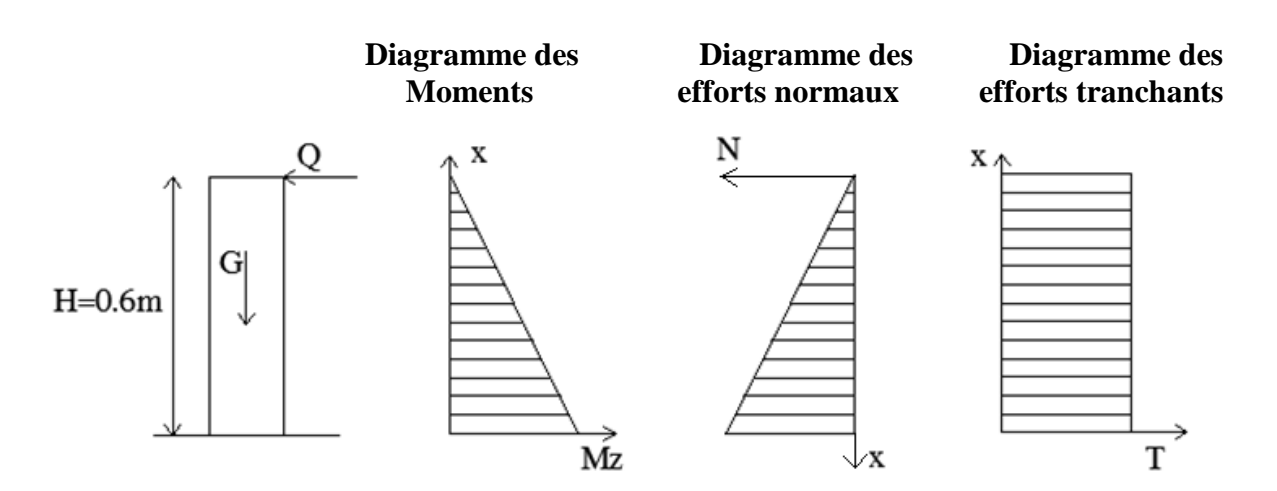

**Figure.III.1. .III.1.2**.**Diagrammes des efforts internes.**

# **III.1.3.Combinaison des charges Combinaison**

# **Á l'ELU**

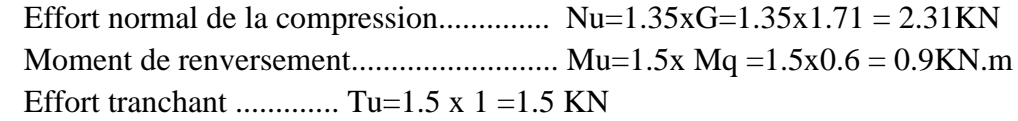

# **Á L'ELS**

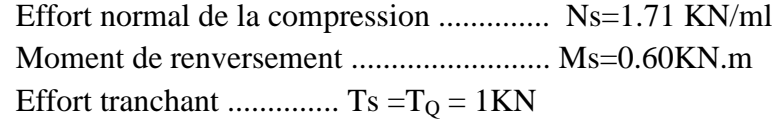

# **III.1.4. Ferraillage de l'acrotère l'acrotère**

Pour le calcul, on considère une section rectangulaire soumise à la flexion composée, le calcul s'effectue à l'ELU puis la vérification à l'ELS.

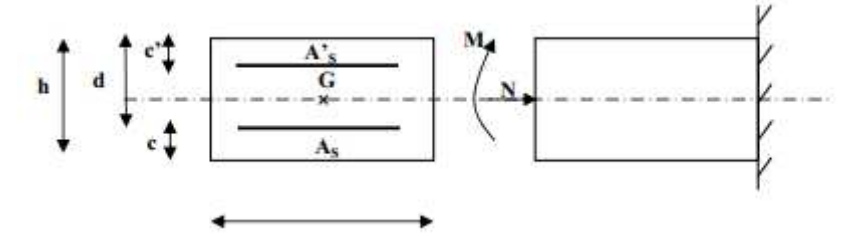

Figure.III.1.3. Section rectangulaire soumise a la flexion composée.

- h : Epaisseur de la section = 10 cm
- h : Epaisseur de la section = 10 cm<br>b : Largeur de la section = 100 cm

# CHAPITRE III Calcul des éléments

 $c$  et  $c'$ : Enrobage = 3 cm  $d = h - c = 7$  cm (Hauteur utile) Mf : Moment fictif calculé par rapport au **CDG** des armatures tendues.

# **Calcul des armatures à L'ELU**

# **a. Calcul de l'excentricité**

$$
\mathbf{e}_{\mathbf{u}} = \frac{M u}{N u}
$$

Avec :

eu : Excentricité (distance entre le centre de gravité de la section et le centre de pression).

- $M_u$ : Moment dû a la compression.
- $N_u$  : Effort de compression.
- $C_p$ : Centre de pression.

C : L'enrobage.

$$
e_{u} = \frac{Mu}{Nu} = \frac{0.9 \times 10^{2}}{2.31} = 38.96 \text{ cm}
$$

$$
\frac{h}{2} - c = \frac{10}{2} - 3 = 2 \text{ cm}
$$

 $e_u = 38.96 \text{ cm} \ge \frac{h}{2} - c = 2 \text{ cm}$   $\implies$  Le centre de pression  $C_P$  se trouve à l'extérieur de la section limitée par les armatures d'où la **section est partiellement comprimée.**

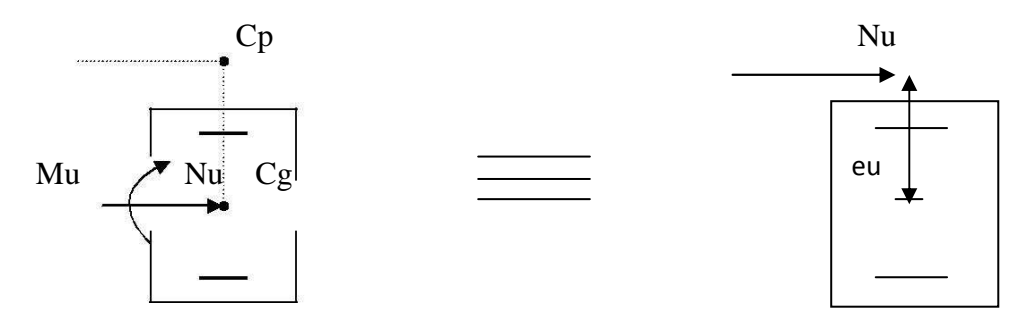

Donc l'acrotère sera calculé en flexion simple sous l'effet du moment fictif  $M_f$ , puis en flexion composée où la section d'armatures sera déterminée en fonction de celle déjà calculée.

### **b. Calcul en flexion simple**

# **Moment de flexion fictif (M<sup>f</sup> )**

$$
M_f = Nu \times g
$$
 avec  $g = e_u + \frac{h}{2} - c$ 

g : distance entre le centre de compression et centre de gravité de la section des armatures tendues

$$
M_f = 2.31 \times (38.96 \times 10^{-2} + \frac{0.1}{2} - 0.02) = 0.969
$$
 KN.m

### CHAPITRE III Calcul des éléments

### **Moment réduit**

$$
\mu_b = \frac{Mf}{bd^2 f_{bu}} = \frac{0.969 \times 10^3}{100 \times 7^2 \times 14.2} = 0.014
$$

 $\mu_b = 0$ , 014  $\leq \mu_1 = 0,392$  la section est simplement armée donc As' = 0

D'après le tableau  $\rightarrow \beta = 0.993$ 

### **Armatures fictives**

 $\sigma_{st} = \frac{f_e}{v}$  $\frac{f_e}{\gamma_s} = \frac{400}{1,15}$  $\frac{400}{1,15}$  = 348 MPa donc :  $A_f = \frac{M_f}{\rho d\rho}$  $\frac{M_f}{\beta \, d \, \sigma_{st}} = \frac{0.969 \times 10^2}{0.993 \times 7 \times 348 \times 10^2}$  $\frac{0.969 \times 10^2}{0.993 \times 7 \times 348 \times 10^{-1}} = 0.4 \text{ cm}^2$ 

 **Armatures principale (flexion composée)** 

 $A_s = A_f - \frac{N_u}{\sigma}$  $\frac{N_u}{\sigma_{st}} = 0.4 - \frac{2.31 \times 10^3}{348 \times 10^2} = 0.333$  cm<sup>2</sup>

### **III.1.4. Vérifications à l'ELU**

**a. Condition de non fragilité (CNF) BAEL9 1 modifié 99(Art A.4.2.1).**   $A_{\min} \ge 0.23 \times b \times d \frac{f_{t28} (e_s - 0.455 \times d)}{f_e (e_s - 0.185 \times d)}$  $e_s = \frac{M_S}{N_S}$  $\frac{M_S}{N_S} = \frac{0.6}{1.71}$  $\frac{0.6}{1.71}$  = 0.351 m = 35.1 cm  $f_{128} = 0.6 + 0.06$ .f<sub>c28</sub> = 0.6 + 0.06 (25) = 2.1 MPa  $A_{\text{min}} = 0.23$  (100) (7)  $\frac{2.1}{400}$  x  $\frac{35.1 - 0.455(7)}{35.1 - 0.185(7)} = 0.798$  cm<sup>2</sup>

 $A_s < A_{\text{min}} \implies$  la CNF n'étant pas vérifiée alors on adoptera la section minimale

$$
A = A_{min} = 0.798
$$
 cm<sup>2</sup>/ml

Donc on opte pour une section d'acier **4HA8 = 2.01 cm<sup>2</sup>/ml** Avec un espacement de  $S_t = 25$  cm

### **b. Armatures de répartition**

Selon l'article **BAEL9 1 modifié 99(Art A.8.2.41)** Si les charges appliquées comprennent des efforts concentrés (Cas de l'acrotère) les armatures de répartition sont au moins égales à :

 $A_r \geq \frac{1}{2}$  A adoptée 3  $A_r = \frac{A_S}{2}$  $\frac{4s}{3} = \frac{2.1}{3}$  $\frac{2.1}{3}$  = 0.67 cm<sup>2</sup> On adoptera pour:  $A_r = 4HA8 = 2.01 \text{cm}^2/\text{ml}$  $\lambda$ **ml** Avec un espacement de  $S_t = 25$ **cm** 

### **c. Vérification aux cisaillements BAEL91 modifié 99(Art A.5.1.1).**

Il faut vérifier que :  $\tau_u \leq \bar{\tau}_{u}$ 

La fissuration est préjudiciable, donc :

$$
\tau_{\rm u} = \frac{r_u}{b \, d} \le \overline{\tau_u} = \min \left\{ \frac{0.2}{\gamma_b} f_{C28} ; 5MPa \right\}
$$

Avec

 $\tau_{\rm u} = \frac{T_u}{h}$  $\frac{T_u}{b\ d}$ 

 $\tau$ <sub>*u*</sub>: Contrainte de cisaillement

 $T_u = 1.5 \times Q = 1.5 \times 1 = 1.5 KN$  $D'$ où :  $\tau_{\rm u} = \frac{1.5 \times 10^3}{1000 \times 70^3}$  $\frac{1.3 \times 10}{1000 \times 70} = 0.021$  MPa

$$
\tau_{\rm u} = 0.021 \text{ MPa} \le \overline{\tau_{\rm u}} = \min \left\{ \frac{0.15 \times 25}{1.5} \right\}; 4MPa \right\} = 2.5 \text{MPa}
$$

La condition est vérifiée donc pas de risque de cisaillement (les armatures transversales ne sont pas nécessaires).

### **d. Vérification de l'adhérence des barres BAEL91 modifié 99 (Art A.6.1.3).**

Il faut vérifier que  $\tau_{se} \leq \overline{\tau_{se}} = \Psi_s f_{t28}$ 

Ψs : Coefficient de scellement.

$$
\Psi_s = 1.5
$$
 pour les H.A

 $\Psi_s = 1$  pour les R.L

 $\overline{\tau_{se}}$ : Contrainte admissible d'adhérence a l'entrainement des barres.

 $\tau_{se}$ : Contrainte d'adhérence limite ultime.

$$
\overline{\tau_{se}} = \Psi_s f_{t28} = 1.5 \times 2.1 = 3.15 \text{ MPa.}
$$

$$
\tau_{se} = \frac{T_u}{0.9 \text{ d } \Sigma \text{ ui}}
$$

Avec :  $\sum u_i$  = Somme des périmètres utile des armatures

 $\sum u_i = n \pi \phi$ 

n : nombre des barres.

$$
\sum u_i = n \times \pi \times \phi = 4 \times 3.14 \times 0.8 = 10.048
$$
 cm

D'où :  $\tau_{\text{se}} = \frac{1.5 \times 10^3}{0.9 \times 70 \times 10.04}$  $\frac{1.3 \times 10}{0.9 \times 70 \times 10.048 \times 10}$  =0.237 MPa  $\tau_{se}$  =0.237 MPa  $\lt \overline{\tau_{se}}$  = 3.15MPa

Condition vérifiée. Donc il n'ya pas de risque d'entraînement des barres.

### **e. Vérification de l'ancrage des barres BAEL91 modifié 99 (Art A.6.1.21).**

 $\overline{\tau_{su}}$  =0.6 ×  $\Psi$ s<sup>2</sup> ×  $f_{t28}$  =0.6 × 1.5<sup>2</sup> × 2.1 =2.835 MPa

Avec  $f_{t28} = 0.6 + 0.06 f_{C28}$ 

 $L_S = \frac{f_e}{4\pi}$  $4 \tau_{\rm s}$  $E_S$ : longueur de scellement droit

Pour  $\phi$  = 0.8 cm  $L_S = \frac{0.8 \times 400}{4 \times 2.835}$  $\frac{0.6 \times 400}{4 \times 2.835} = 28.219$  cm

La langueur de recouvrement est :  $L_C = 0.4 L_S$ 

 $L_C = 0.4 L_s = 0.4 \times 28.219 = 11.29 \text{ cm}$  soit un crochet 15 cm

# **III.1.5. Vérifications à L'ELS**

L'acrotère est exposée aux intempéries et aux agent agressifs, donc la fissuration est considérée comme très préjudiciable d'où on doit vérifier les contraintes dans l'acier et les contraintes dans le béton.

### **a. Vérification des contraintes dans les aciers**

$$
\sigma_{st} \leq \overline{\sigma_{st}} = \min \left\{ \frac{1}{2} f_e, ;90 \sqrt{\eta f_{t28}} \right\}
$$
  
Les aciers : 
$$
\left\{ \frac{HA : \Phi \geq 6mm}{f e E 400 \Rightarrow \eta = 1.6} \right\}
$$
  

$$
\tau_{st} = \min \left\{ \frac{1}{2} 400 ;90 \sqrt{1.6 \times 2.1} \right\} = 164 .97 MPa
$$
  

$$
\sigma_{st} = \frac{M_{st}}{A st \times \beta \times d}
$$
  

$$
\rho = \frac{100 \times A_s}{b \times d} = \frac{100(2,01)}{(100)(7)} = 0.287
$$
  

$$
\rho = 0,287 \rightarrow \beta = 0,916 \rightarrow K = 44, 52
$$
  

$$
\sigma_{st} = \frac{0.60 \times 10^3}{201 \times 0.916 \times 0.07} = 46.55 MPa
$$
  

$$
\sigma_{st} = 46.55 MPa < \overline{\sigma}_{st} = 164.97 MPa ....... \text{ Condition verify:}
$$

### **b. Vérification des contraintes dans le béton**

$$
\sigma_{bc} \leq \overline{\sigma_{bc}} = 0.6 \times f_{c28} = 15 \text{MPa}.
$$

$$
\sigma_{bc} = \frac{\sigma st}{K}
$$

$$
\sigma_{bc} = \frac{46.55}{44.52} = 1.045 MPa
$$

 $\sigma_{bc} = 1.045 \text{MPa} < \overline{\sigma_{bc}} = 15 \text{MPa}$  ............Condition vérifiée.

Donc il n'y a pas de fissuration dans le béton comprimé.

### **III.1.6.Vérification de l'acrotère au séisme (RPA99Version2003/Art6.2.3)**

Vérifions que  $F_p < Q$ 

### **Avec :**

 $F<sub>p</sub>$  forces horizontales de calcul agissant sur les éléments non structuraux et les équipements ancrés à la structure sont calculées suivant la formule :

# $\mathbf{F}_\mathbf{P} = 4 \times \mathbf{A} \ \mathbf{C}_\mathbf{P} \times \mathbf{W}_\mathbf{P}$

### **Avec :**

**A** : coefficient d'accélération de zone, obtenu par le tableau (4-1) du (RPA99, art 4.2.3) en fonction de la zone et du groupe d'usage, dans notre cas : A= 0.15 (Zone II, groupe d'usage2).

**C<sup>p</sup>** : facteur des forces horizontales pour les éléments secondaires varient entre 0.3 et 0.8 voir tableau (6-1) du RPA, dans notre cas  $C_p = 0.8$ 

 $W_p$ : poids de l'élément secondaire (acrotère),  $W_p = G=1,71$  KN/ ml.

 $F_P = 4 \times 0.8 \times 0.15 \times 1.71 = 0.8208$ KN/ml  $F_P = 0.8208$ KN/ml  $Q = 1$  KN/m............. **Condition vérifiée.** 

Donc l'acrotère est calculé avec un effort horizontal *Q=*1*KN/ml* supérieur à la force sismique, d'où le calcul au séisme est inutile

# **Conclusion**

On adopte donc pour le ferraillage celui choisi précédemment :

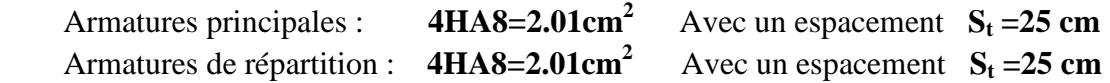

### CHAPITRE III

# **III.1.7. Plans de ferraillage de l'acrotère l'acrotère**

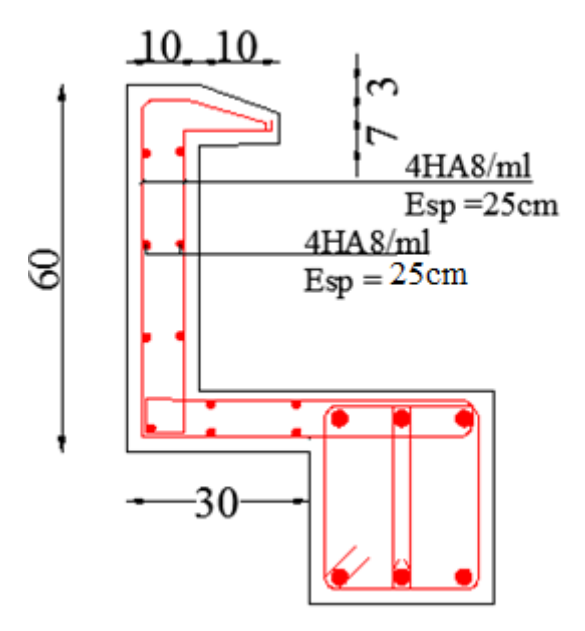

**Figure ure.III.1.4.Coupe verticale de l'acrotère.**

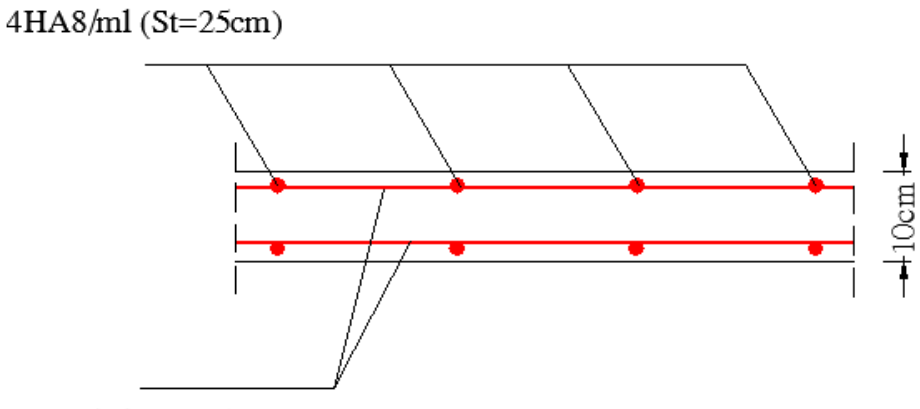

<sup>4</sup>HA8/ml (St=25cm)

Figure.III.1.5. Coupe horizontale de l'acrotère (A-A).

# **III.2.Etude de l'escalier**

# **III.2.1.Hypothèse**

-L'escalier est sollicité en flexion simple.

-La fissuration est considérée comme peu préjudiciable.

-Le calcul se fera pour une bande de 1m.

-Les combinaisons considérées pour les calculs sont :

 $ELU \rightarrow 1.35G + 1.5Q$  $ELS \rightarrow G + O$ 

# **III.2.2.Détermination des charges et surcharges**

Le calcul s'effectuera pour une bande de (**1m)** d'emmarchement et une bande de (**1m)** de projection horizontale de la volée, en considérant une poutre simplement appuyée en flexion simple.

# **a. Les charges permanentes**

# **Le palier**

-Poids propre du palier :  $25 \times 0.25 \times 1 = 6.25$  KN/ml

- Poids des revêtements (sable + mortier +carrelage + enduit) :

 $(0.36+0.4+0.44+0.2) \times 1 = 1.4$  KN/ml

- Charge permanente totale : **G= 7.65 KN /ml**

# **La volée**

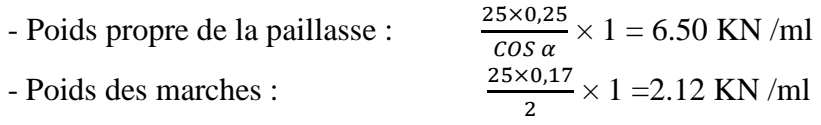

- Poids des revêtements (sable + mortier + carrelage + enduit + garde-corps) :

 $(0.36 + 0.4 + 0.44 + 0.2 + 0.2) \times 1 = 1.6$  KN/ml

- Charge permanente totale : **G = 9.97 KN /ml**

# **b. Les surcharges**

Surcharge selon le (**DTR C2-2**) pour une construction à usage d'habitation **Q = 2.5 KN /ml.** 

# **III.2.3.Combinaisons des charges**

Pour déterminer les efforts dans la volée, on fera référence aux lois de la RDM en prenant la volée comme une poutre isostatique et simplement appuyée aux extrémités.

**ELU :**  $q_{\text{u}} = 1.35 \text{ G} + 1.5Q$ 

Le palier :  $q_{u1} = (1.35 \times 7.65 + 1.5 \times 2.5) = 14.07$  KN/ml. La volée :  $q_{u2} = (1.35 \times 9.97 + 1.5 \times 2.5) = 17.2$  KN/ml.

**ELS** :  $qs = G + Q$ Le palier :  $qs_1 = (7.65 + 2.5) = 10.15$  KN/ml. La volée : qs2 = (9.97 + 2.5) = **12.47 KN/ml**.

# **III.2.4.Calcul à l'ELU**

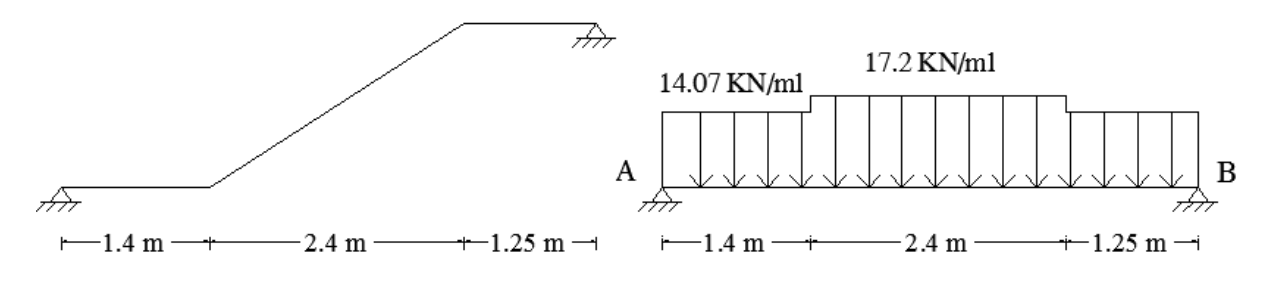

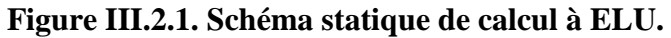

### • **Calcul des réactions**

$$
\begin{aligned}\n\mathbf{\hat{F}} \quad &\sum F/y = 0 \rightarrow R_A + R_B - q_{u1} \times 1.4 - q_{u2} \times 2.4 - q_{u1} \times 1.25 = 0 \\
&\rightarrow R_A + R_B - 14.07 \times 1.4 - 17.2 \times 2.4 - 14.07 \times 1.25 = 0 \\
&\rightarrow R_A + R_B = 19.69 + 41.28 + 17.58 \\
&\rightarrow R_A + R_B = 78.55 \text{ KN}\n\end{aligned}
$$

$$
\begin{aligned}\n\mathbf{\hat{S}} \quad &\sum M_{A}=0 \ \rightarrow \frac{qu_{1}(1.4)^{2}}{2} + q_{u2} \times 2.4 \times 2.6 + q_{u1} \times 1.25 \times 4.425 \cdot R_{B} \times 5.05 = 0 \\
&\rightarrow \frac{14.07 \times (1.4)^{2}}{2} + 17.2 \times 2.4 \times 2.6 + 14.07 \times 1.25 \times 4.425 \cdot R_{B} \times 5.05 = 0 \\
&\rightarrow 13.78 + 107.32 + 77.82 - 5.50 \times R_{B} = 0 \\
&\rightarrow R_{B} = \frac{198.92}{5.05} \ \rightarrow R_{B} = 39.39 \text{ KN}\n\end{aligned}
$$

★ 
$$
R_A + R_B = 78.55 \, \text{KN}
$$

\n $R_A = 78.55 - 39.39 \rightarrow R_A = 39.16 \, \text{KN}$ 

## **Section 1-1 :** 0 ≤ **x** ≤ 1.4

$$
T(x) = R_A - q_{u1} (x)
$$
  
= 39.16 - 14.07 (x)  

$$
M(x) = R_A (x) - \frac{q u1 (x)^2}{2}
$$
  
= 39.16 (x) -  $\frac{14.07 (x)^2}{2}$ 

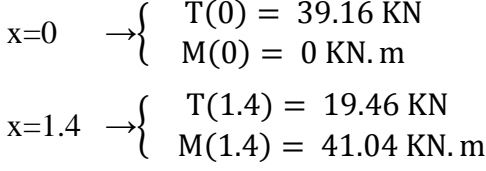

 $Section 2-2$  **:**  $1.4 ≤ x ≤ 3.8$ 

 $T(x) = R_A - q_{u1} \times 1.4 - q_{u2}$  (x- 1.4)  $M(x)= R_A(x) - q_{u1}(x-0.7) (1.4) - \frac{qu2(x-1.4)^2}{2}$ 

$$
x=1.4 \rightarrow \begin{cases} T(1.4) = 19.46 \text{ KN} \\ M(1.4) = 41.04 \text{ KN} \text{m} \\ T(3.8) = -21.82 \text{ KN} \\ M(3.8) = 38.21 \text{ KN} \text{m} \end{cases}
$$

### **Section 3-3 : 3.8 ≤ x ≤ 5.05**

 $T(x) = R_A - q_{u1} \times 1.4 - q_{u2} \times 2.4 - q_{u1} (x-3.8)$  $M(x)= R_A(x) - q_{u1} (x-0.7) (1.4) - q_{u2} \times 2.4 (x-2.6) - \frac{q u1 (x-3.8)^2}{2}$ 

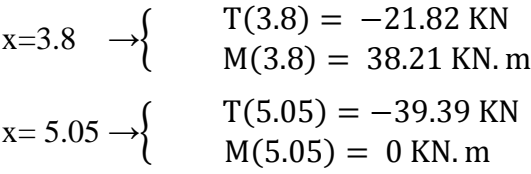

### **L'abscisse du moment max (M max)**

 $1.4 \leq x \leq 3.8$  $R_A - q_{u1} \times 1.4 - q_{u2} \ (x-1.4) = 0$ 39.16 - 14.07  $\times$  (1.4) - 17.2 (x-1.4) = 0  $\rightarrow$  **x = 2.53 m** 

**Le moment max (M**  $_{\text{max}}$ **) est à (x = 2.53) section 2-2 :**  $1.4 \le x \le 3.8$  $M(x)= R_A(x) - q_{u1}(x-0.7) (1.4) - \frac{qu2(x-1.4)^2}{2}$ **M (2.53)= 52.05 KN.m** 

- **Moment en travée à l'ELU**   $M_t = 0.85 M_0 = 44.24$  KN. m
- **Moment en appuis à l'ELU**   $M_a = 0.3 M_0 = 15.61$  KN. m

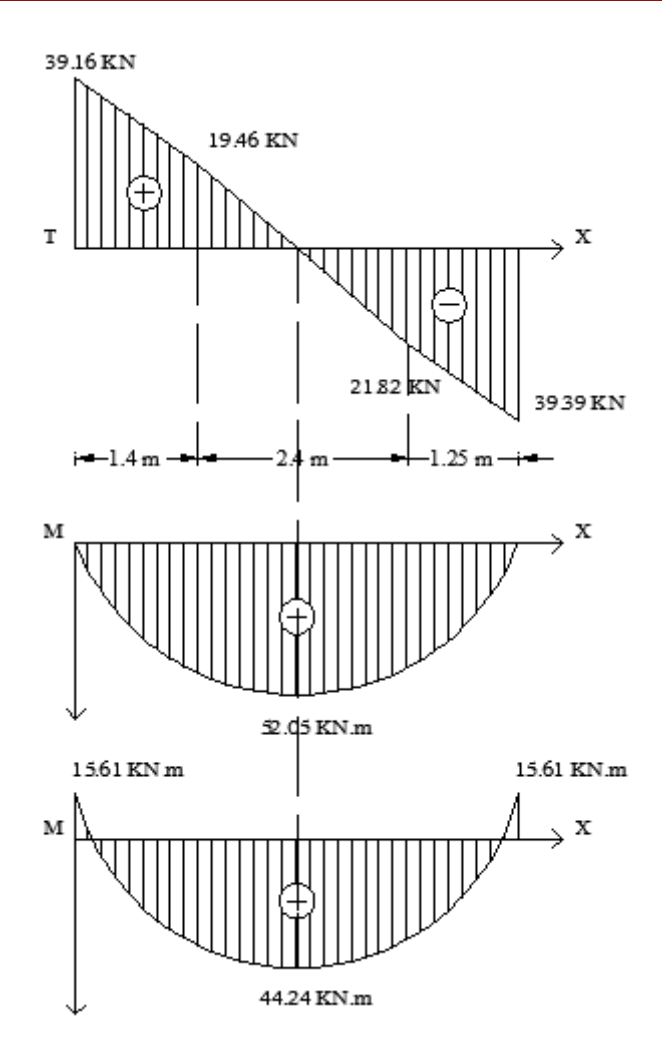

**Figure III.2.2. Diagramme des moments fléchissant et l'effort tranchant à l'ELU.**

# **III.2.5.Calcul à l'ELS**

 $q_S = G + Q$ 

Figure III.2.2. Diagramme des moments fléch<br>
III.2.5.Calcul à l'ELS<br>  $q_S = G + Q$ <br>
Le palier :  $q_{S_1} = (7.65 + 2.5) = 10.15$  KN/ml. La volée :  $qs_2 = (9.97 + 2.5) = 12.47$  KN/ml

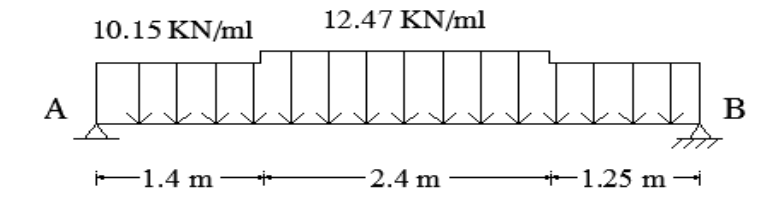

• **Calcul des réactions** 

$$
\begin{aligned}\n\text{*} \quad &\sum F/y = 0 \rightarrow R_A + R_B - q_{S1} \times 1.4 - q_{S2} \times 2.4 - q_{S1} \times 1.25 = 0 \\
&\rightarrow R_A + R_B - 10.15 \times 1.4 - 12.47 \times 2.4 - 10.15 \times 1.25 = 0 \\
&\rightarrow R_A + R_B = 14.21 + 29.92 + 12.68 \\
&\rightarrow R_A + R_B = 56.81 \text{ KN}\n\end{aligned}
$$

$$
\begin{aligned}\n\text{A} \quad & \sum M_A = 0 \rightarrow \frac{qS_1 \times (1.4)^2}{2} + q_{S2} \times 2.4 \times 2.6 + q_{S1} \times 1.25 \times 4.425 \cdot R_B \times 5.05 = 0 \\
& \rightarrow \frac{10.15 \times (1.4)^2}{2} + 12.47 \times 2.4 \times 2.6 + 10.15 \times 1.25 \times 4.425 \cdot R_B \times 5.05 = 0 \\
& \rightarrow 9.94 + 77.81 + 56.14 \cdot 5.50 \times R_B = 0 \\
& \rightarrow R_B = \frac{143.89}{5.05} \quad \rightarrow \quad R_B = 28.49 \text{ KN}\n\end{aligned}
$$

★ 
$$
R_A + R_B = 56.81 \, \text{KN}
$$

\n $R_A = 56.81 - 28.49 \rightarrow R_A = 28.32 \, \text{KN}$ 

**Le moment max (M**  $_{\text{max}}$ **) est à (x = 2.53) section 2-2 :**  $1.4 \le x \le 3.8$ 

$$
T(x) = R_A - q_{s1} \times 1.4 - q_{s2} (x-1.4)
$$
  
\n
$$
M(x) = R_A (x) - q_{s1} (x-0.7) (1.4) - \frac{q_{s2} \times (x-1.4)^2}{2}
$$
  
\n
$$
x = 2.53 \rightarrow \begin{cases} T(2.53) = 0 & KN \\ M(2.53) = 37.68 KN. m \end{cases}
$$

**L'effort tranchant max (T**  $_{\text{max}}$ **) est dans la section 3-3 :**  $3.8 \le x \le 5.05$ 

$$
T(x) = R_A - q_{s1} \times 1.4 - q_{s2} \times 2.4 - q_{s1} (x-3.8)
$$
  

$$
x = 5.05 \rightarrow T(5.05) = -28.49 \text{ KN}
$$

- **Moment en travée**: $\left\{ \begin{array}{l} (ELU): 0.85 M_0 = 44.24 KN. m \end{array} \right\}$  $(ELS) : 0.85 M_0 = 32.02$  KN. m
- **Moment en appuis** :  $\left\{ \begin{array}{l} (ELU) : 0.3 M_0 = 15.61 \text{ KN.m.} \\ (ELU) : 0.3 M_0 = 11.3 \text{ KN.m.} \end{array} \right\}$  $(ELS) : 0.3 M_0 = 11.3 KN. m$

CHAPITRE III Calcul des éléments

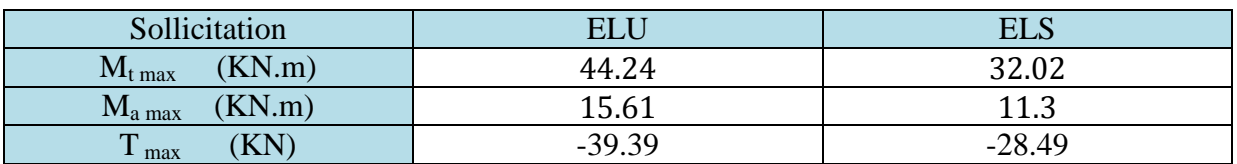

### **Tableau III.2.1. Tableau récapitulatif des sollicitations maximales.**

# **III.2.6.Ferraillage de l'escalier**

Le calcul se fait en flexion simple pour une bande de **1m**. La fissuration est considérée comme peu préjudiciable **(FPP)**. La paillasse est assimilée à une poutre horizontale simplement appuyée soumise à un chargement vertical uniformément réparti.

# **III.2.7. Ferraillage à L'ELU**

### **a. Armatures principales**

**En travée**  $\mu_{\text{bu}} = \frac{Mt}{B \times d^2 \times f \text{bu}} = \frac{44.24 \times 10^6}{1000 \times 220^2 \times 1}$  $\frac{44.24 \times 10}{1000 \times 220^2 \times 14.2} = 0.064$  $\mu_{\text{bu}} = 0.064 < \mu_{\text{l}} = 0.392$  $\mu_{\text{bu}} < \mu_{\text{l}} \rightarrow$  SSA  $\beta = 0.967$   $\alpha = 0.082$  $A_t = \frac{Mt}{\beta \times d \times \sigma st} = \frac{44.24 \times 10^3}{0.967 \times 22 \times 3^3}$  $\frac{44.24 \times 10^3}{0.967 \times 22 \times 348} = 5.97$  cm<sup>2</sup> Soit : **5HA14 = 7.69 cm<sup>2</sup>**  $St = \frac{100}{5} = 20$  cm Avec un espacement de : 20 cm

**Remarque :** Puisque la flèche n'est pas vérifiée avec **4HA14** donc on opte pour **5HA14**.

### **Aux appuis**

 $\mu_{\text{bu}} = \frac{\text{Ma}}{\text{B} \times \text{d}^2 \times f \text{bu}} = \frac{15.61 \times 10^6}{1000 \times 220^2 \times 10^6}$  $\frac{15.01 \times 10}{1000 \times 220^2 \times 14.2} = 0.022$  $\mu_{bu} = 0.022 < \mu_l = 0.392$  $\mu_{\text{bu}} < \mu_{\text{l}} \rightarrow$  SSA  $\beta = 0.989$   $\alpha = 0.0279$  $A_a = \frac{Ma}{\beta \times d \times \sigma st} = \frac{15.61 \times 10^3}{0.989 \times 22 \times 3}$  $\frac{15.61\times10^3}{0.989\times22\times348} = 2.06 \text{ cm}^2$ Soit : **3HA12 = 3.39 cm<sup>2</sup>**  $St = \frac{100}{3} = 30$  cm

Avec un espacement de : 30 cm

# **b. Armatures de répartition En travée**

 $A_r = \frac{At}{4}$  $\frac{4t}{4} = \frac{7.69}{4}$  $\frac{1.69}{4}$  = 1.92 cm<sup>2</sup> Soit :  $4H A 10 = 3.14$  cm<sup>2</sup>  $St = \frac{100}{4} = 25$  cm Avec un espacement de : 25 cm

### **Aux appuis**

 $A_r = \frac{Aa}{4}$  $\frac{4a}{4} = \frac{3.39}{4}$  $\frac{.39}{4}$  = 0.84 cm<sup>2</sup> Soit :  $4H A 10 = 3.14$  cm<sup>2</sup>  $St = \frac{100}{4} = 25$  cm Avec un espacement de : 25 cm

# **III.2.6.2.Vérification à l'ELU**

$$
A_{\min} = 0.23 \times b \times d \times \frac{ft28}{fe} = 0.23 \times 100 \times 22 \times \frac{2.1}{400} = 2.65 \text{ cm}^2
$$

**En travée :**  $A_t = 7.69$  cm<sup>2</sup> >  $A_{min}$  ..............Condition vérifiée. Aux appuis :  $A_a = 3.39 \text{ cm}^2 > A_{\text{min}} \dots \dots \dots \dots \text{Condition }$  vérifiée.

### **b. Ecartement des barres BAEL91 modifiée99 (Art A.8.2.42).**

L'écartement des barres d'une même nappe d'armatures ne doit pas dépasser les valeurs suivantes :

**Armatures principales**  $e \leq min(3h; 33cm) = 33cm$ . Avec :  $h = 25$  cm **En travée :**  $e = 20$  cm<br>Aux appuis :  $e = 30$  cm **Aux appuis :** e = 30 cm < 33cm ………….**Condition vérifiée. Armatures de répartition**  $e \leq min(4h; 45cm) = 45cm$ . Avec : h=25 cm **En travée :**  $e = 25$  cm<br>Aux appuis :  $e = 25$  cm

# **c. Vérification au cisaillement**

Pour l'effort tranchant, la vérification du cisaillement du cas le plus défavorable suffira*.*  On doit vérifier que:  $\tau_u \leq \overline{\tau_u}$  **BAEL91 modifiée99 (Art A.5.1.211).** Avec :  $\overline{\tau_u}$  = **min**  $\left\{ \frac{0.2 \times \tau c_{28}}{\gamma b} \right\}$ ; **5** Mpa} = min {3.33 ; 5 Mpa} = **3.33 Mpa**  $\tau_u = \frac{\text{Tuma}}{h \times d}$  $\frac{\Gamma_{\text{umax}}}{b \times d} = \frac{39.39 \times 10^3}{1000 \times 220}$  $\frac{39.39 \times 10}{1000 \times 220} = 0.179 \text{ Mpa } \leq \overline{\tau_u} = 3.33 \text{ Mpa} \dots \dots \text{Condition } \text{veinfinite.}$ 

**Aux appuis :** e = 25 cm < 45cm ………….**Condition vérifiée.**

Donc il n'y a pas de risque de cisaillement.

# **a. Condition de non fragilité BAEL91 modifiée99 (Art A.4.2.1).**

### **d. Influence de l'effort tranchant BAEL91 modifiée99 (Art A.5.1.313).**

### • **Influence sur le béton**

Il faut vérifier que :  $\mathbf{T}_{\text{umax}} \leq \overline{T_u}$  $\overline{T_u}$  =0.4 b (0.9d)  $\frac{fc28}{\gamma b}$  = 0.4×100× (0.9×22) × $\frac{25\times10^2}{1.5}$  $\frac{\lambda_{10}}{1.5}$  = 1320000 N = 1320 KN  $T<sub>umax</sub> = 39.39 KN$  $T_{\text{umax}} \leq \overline{T_{\bm{u}}}$  …….Condition vérifiée.

### • **Influence sur les aciers**

 $A_a \geq \frac{\gamma s}{f_e} (T_{umax} + \frac{Ma}{0.9 \times d})$ fe  $\sim$  0.9×d  $\frac{\gamma s}{f e}(T_{umax} + \frac{Ma}{0.9 * d}) = \frac{1.15}{400 \times 10^2} (39.39 \times 10^3 + \frac{15.61 \times 10^5}{0.9 \times 22})$  $\frac{5.61\times10^{3}}{0.9\times22}$  ) = 3.40cm<sup>2</sup>  $A_a = 3.39 \text{ cm}^2 \geq 3.40 \text{ cm}^2 \dots$ ........Condition vérifiée.

### **e. Vérification de la contrainte d'adhérence BAEL91 modifiée99 (Art A.6.1.3).**

 $\tau_{se} \leq \overline{\tau_{se}}$  $\overline{\tau_{se}}$  = Ψ<sub>s</sub>×f<sub>t28</sub> = 1.5×2.1= 3.15 Mpa  $\tau_{se} = \frac{\tau_{u}}{0.9 \times d \times}$ 0.9×d×∑Ui

### **En travée**

 $\Sigma$ Ui = n  $\emptyset$   $\pi$  = 5×14× 3.14 = 219.8 mm  $\tau_{se} = \frac{\tau u}{0.9 \times d \times \Sigma} = \frac{39.39 \times 10^3}{0.9 \times 220 \times 219}$  $\frac{39.39 \times 10}{0.9 \times 220 \times 219.8} = 0.9 \text{ Mpa}$  $\tau_{se}$  = 0.9 Mpa  $\leq \overline{\tau_{se}}$  = 3.15 Mpa …………..Condition vérifiée.

### **Aux appuis**

 $\Sigma$ Ui = n × Ø ×  $\pi$  =3×12×3.14 = 113.04 mm  $\tau_{se} = \frac{\text{Tu}}{0.9 \times \text{d} \times \text{U}} = \frac{39.39 \times 10^3}{0.9 \times 220 \times 150}$  $\frac{39.39 \times 10}{0.9 \times 220 \times 150.72} = 1.75 \text{ Mpa}$  $\tau_{se} = 1.75 \text{ Mpa} \leq \overline{\tau_{se}} = 3.15 \text{ Mpa} \dots \dots \dots \dots \dots \text{Condition }$  vérifiée.

### **f. Ancrage des armatures aux appuis BAEL91 modifiée99 (Art A.6.1.21)**

 $\tau_s = 0.6 \times \Psi_s^2 \times f_{t28} = 0.6 \times 1.5^2 \times 2.1 = 2.835$  Mpa  $L_s = \frac{\emptyset \times fe}{4 \times \pi s}$  $\frac{p\times fe}{4\times \tau s} = \frac{12\times 400}{4\times 2.835}$  $\frac{12 \times 400}{4 \times 2.835}$  = 423.28 mm  $L_s = 42.33$  cm

L'épaisseur dans laquelle seront ancrées les barres est insuffisante.

Le **BAEL** propose de munir les barres d'un crochet normal dont la longueur d'ancrage est fixée à : **0.4Ls** (**Art A.6.1.2.5 /BAEL91**).

**0.4Ls** s'il s'agit d'une barre à haute adhérence de classe Fe E 400 ou Fe E 500.

$$
Lc = 0.4 \times Ls = 0.4 \times 42.33 \text{ cm} = 17 \text{ cm}
$$

### **III.2.8.Vérifications à L'ELS**

### **a. Etat limite d'ouverture des fissures BAEL91 modifié 99(Art. A.4.5.3).**

La fissuration est peu nuisible donc la vérification n'est pas nécessaire.

### **b. Etat limite de compression de béton : BAEL91 modifié 99(Art. A.4.5.2).**

### **En travée**

# - **Contraintes dans l'acier**

ρ = *b d Ast* × 100 × = (.P) ()() =0.351 <sup>ρ</sup> = 0.351 → β = 0.908 α1 = 0.276 → K1= 39.35 *d At M st st* β <sup>σ</sup> = = ).×<sup>F</sup> .××.P× = 208.44 Mpa <sup>σ</sup> *st* = uv γt = .- = 348 Mpa <sup>σ</sup> *st* <sup>≤</sup> <sup>σ</sup> *st* ………….…**Condition vérifiée.**

### **Contraintes dans le béton**

$$
\overline{\sigma}_{bc} = 0.6 f_{c28} = 15 MPa.
$$
\n
$$
\sigma_{bc} = \frac{\sigma st}{K1} = \frac{208.44}{39.35} = 5.29 \text{ Mpa}
$$
\n
$$
\sigma_{bc} \le \overline{\sigma}_{bc} \quad \dots \dots \dots \text{Condition verify}
$$

### **Aux appuis**

# - **Contraintes dans l'acier**

$$
\rho = \frac{100 \times A_a}{b \times d} = \frac{100(3.39)}{(100)(22)} = 0.154
$$
  
\n
$$
\rho = 0.154 \rightarrow \beta = 0.936 \quad \alpha_1 = 0.192 \rightarrow K_1 = 63.12
$$
  
\n
$$
\sigma_{st} = \frac{M_{sa}}{\beta \ d \ Aa} = \frac{11.3 \times 10^6}{0.936 \times 220 \times 3.39 \times 10^2} = 161.87 \text{ Mpa}
$$
  
\n
$$
\sigma_{st} = \frac{\text{fe}}{\gamma_s} = \frac{400}{1.15} = 348 \text{ Mpa}
$$
  
\n
$$
\sigma_{st} \leq \overline{\sigma_{st}}
$$
........ .**Condition verify**

# - **Contraintes dans le béton**

$$
\overline{\sigma}_{bc} = 0.6 f_{c28} = 15 MPa.
$$
\n
$$
\sigma_{bc} = \frac{\sigma st}{K1} = \frac{161.87}{63.12} = 2.56 MPa
$$
\n
$$
\sigma_{bc} \leq \overline{\sigma}_{bc} \quad \dots \dots \dots \text{Condition verify:}
$$

**III.2.9. Vérification de la flèche BAEL91 modifié 99(Art. B.6.5.2).** 

 $\mathbf h$  $\frac{\mathsf{h}}{\mathsf{L}} \geq \frac{1}{16}$ 5  - -- = 0,049 < P = 0.0625 …………... **Condition non vérifiée.**   $\mathbf h$  $\frac{h}{L} \geq \frac{M_t}{10M}$  $\frac{M_t}{10 M_0} \implies \frac{25}{505} = 0.049 < \frac{32.02}{10(37.68)} = 0.084$  ….......Condition non vérifiée. <u>A<sub>st</sub></u>  $\frac{A_{st}}{b \times d} \leq \frac{4.2}{f_e}$  $\frac{12}{\text{f}_\text{e}} \implies \frac{7.69}{100 \times 2}$  $\frac{7.69}{100 \times 22} = 0.003 \le \frac{4.2}{f_e} = 0.0105$  ...........**Condition vérifiée.** 

### **Conclusion**

Les conditions ne sont pas vérifiées, donc il faut faire le calcul de la flèche

 $\bar{f} = \frac{L}{50}$  $\frac{L}{500}$  si la portée **L** ≤ **5.00 m** Si non  $\bar{f} = 0.005 + \frac{L}{1000}$ L : exprimé en mètre.  $f_v = \frac{Mst \times L^2}{10 \times F_v \times L^2}$  $\frac{\text{Mst} \times \text{L}^2}{10 \times \text{Ev} \times \text{Hv}} \leq \bar{\mathbf{f}} = 0.005 + \frac{\text{L}}{1000}$  $\mathbf{E_v} = 3700 \times \sqrt[3]{\text{fc28}} = 10818.87 \text{ Mpa}$  $\mathbf{B}_0 = \text{b} \times \text{h} + 15 \times \text{A}_t = 100 \times 25 + 15 \times 7.69 = 2615.35 \text{ cm}^2$  $S_{xx} = \frac{b \times h^2}{2}$  $\frac{\sinh^2}{2} + 15 \times A_t \times d = \frac{100 \times 25^2}{2}$  $\frac{x25^2}{2}$  +15×7.69×22 = 33787.7 cm<sup>3</sup>  $V_1 = \frac{Sxx'}{B0}$  $\frac{\text{Sxx}}{\text{B0}} = \frac{33787.7}{2615.35}$  $\frac{337877}{2615.35}$  = 12.92 cm  $V_2$ **= h - V**<sub>1</sub> = 25-12.92 = 12.08 cm  $\mathbf{I}_0 = \frac{b}{2}$  $\frac{1}{3}(V_1^3 + V_2^3) + 15 \times A_t (V_2-c)^2 = \frac{100}{3}$  $\frac{00}{3}(12.92^3+12.08^3)+15\times 7.69\times (12.08-3)^2$  $I_0 = 140159.52$  cm<sup>4</sup>  $\rho = \frac{\text{Ast}}{\text{b} \times \text{d}} = \frac{7.69}{100 \times 2}$  $\frac{7.09}{100 \times 22} = 0.00349$  $\mu = 1 - \frac{1.75 \times \text{ft28}}{4 \times \rho \times \text{ost+ft28}} = 1 - \frac{1.75 \times 2.1}{4 \times 0.00349 \times 19}$  $\frac{1.73 \times 2.1}{4 \times 0.00349 \times 199 + 2.1} = 0.25$  $\lambda_{\rm v} = \frac{0.02 \times \text{lt}28}{(2 \times \text{h} + 3 \times \text{h}0)}$  $\frac{0.02\times t\text{t28}}{(2\times\text{b}+3\times\text{b0})\times\rho} = \frac{0.02\times1000\times2.1}{(2\times1000+3\times1000)\times0}$  $\frac{0.02 \times 1000 \times 2.1}{(2 \times 1000 + 3 \times 1000) \times 0.00349} = 2.4$  $\mathbf{I}_{\mathbf{f}\mathbf{v}} = \frac{1.1 \times 10}{1 + \lambda v \times \mu} = \frac{1.1 \times 140159.52}{1 + 2.4 \times 0.25}$  $\frac{1 \times 140159.52}{1 + 2.4 \times 0.25} = 96359.67$  cm<sup>4</sup>  $f_v = {Mst \times L^2 \over 10 \times Ev \times Ifv} = {30.58 \times 10^6 \times 5050^2 \over 10 \times 10818.87 \times 96359.67}$  $\frac{$30.38 \times 10^{-19} \times $30.30}{$700 \times 100 \times 100} = 7.83 \text{ mm}$  $\bar{f} = 0.005 + \frac{L}{1000} = 0.005 + \frac{5.05}{1000} = 0.01005 \text{ m} = 10.05 \text{ mm}$  $f_i \leq \bar{f}$  condition vérifiée.

# CHAPITRE III

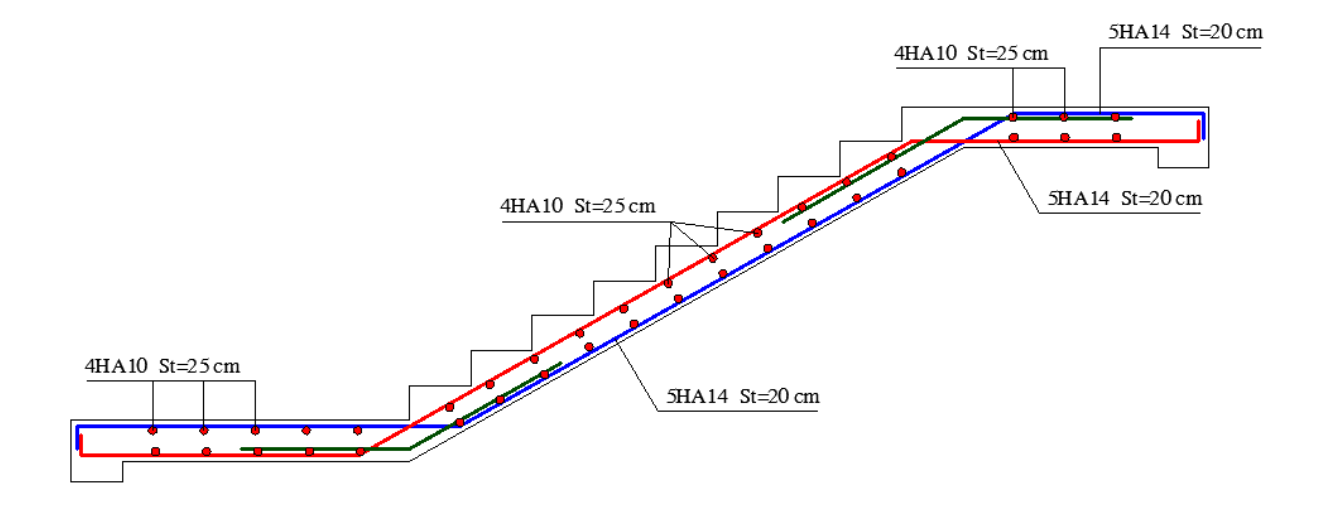

**Figure III.2.3. Plan de ferraillage de l'escalier pour étage courant. 3.** 

# **III.3.Poutre Palière**

# **III.3.1.Définition**

La poutre palière est une poutre de section rectangulaire  $(b \times h)$ , considérée comme semi encastrée dans les poteaux. Elle est destinée à supporter son poids propre, le poids du mur et la réaction du palier.

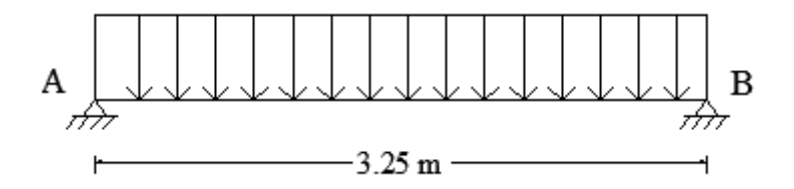

**Figure.III.3.1.Schéma statique de la poutre palière.** 

# **III.3.2.Pré dimensionnement**

### **a. La hauteur**

$$
\frac{L}{15} \le \text{hyp} \le \frac{L}{10}
$$
  
\n
$$
L_{\text{max}} = 350 - 25 = 325 \text{ cm}
$$
  
\n
$$
\frac{325}{15} \le \text{hyp} \le \frac{325}{10}
$$
  
\n21.66 cm  $\le$  hyp  $\le$  32.5cm

On opte pour une hauteur **: hpp =30 cm** 

# **b. La largeur**

 $0,4h \le b \le 0,7h$  $0,4(30) \le b \le 0,7(30)$  $12 \text{ cm} \leq b \leq 21 \text{ cm}$ 

On prend : **b = 25cm**

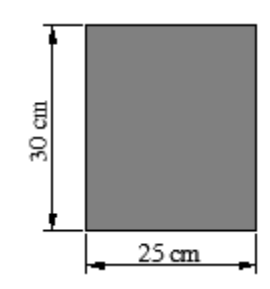

**Figure.III.3.2.Dimensions de la poutre palière.**
# **c. Vérification (RPA99)**

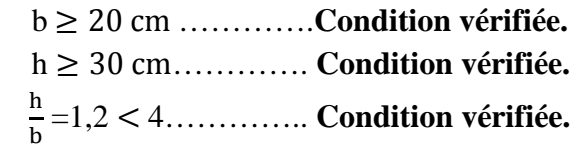

# **III.3.3.Calcul des charges.**

### **a. Charges permanentes.**

**Calcul du poids propre Gp de la poutre**   $G_p = 0.25 \times 0.30 \times 25 = 1.87$  KN/ml

### **Calcul de la charge due au poids du mur**

Poids du mur/m<sup>2</sup> = 2.36 KN/m<sup>2</sup> Hauteur libre : he =  $3.06 - 0.3 = 2.76$  m  $G<sub>mur</sub> = 2.36 \times (3.06-30) = 6.51$  KN/ml

 $G_t = G_p + G_{mur} = 8.38$  KN/ml

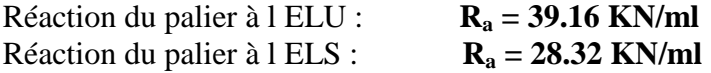

### **b. Combinaisons des charges**

Etat limite ultime **(ELU)**  $qu = 1.35 \times G_t + R_a = 1.35 \times 8.38 + 39.16 = 48.89$  KN/ml

Etat limite de service **(ELS)**  $qs = G_t + R_a = 8.38 + 28.32 = 36.7$  KN/ml

# **III.3.4.Étude de la poutre à l ELU**

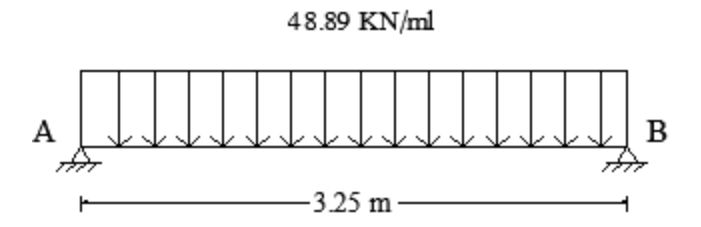

### **Réactions d'appuis**

$$
R_a = R_b = \frac{qu \times L}{2} = \frac{48.89 \times 3.25}{2} = 79.44 \text{ KN}
$$

# CHAPITRE III

# **Effort tranchant**

 $T(x) = R_A - q_{u1} \times (x) = 79.44 - 48.89 (x)$ 

$$
\rightarrow \begin{cases} \text{T}(0) & = 79.44 \text{ KN} \\ \text{T}(3.25) & = -79.44 \text{ KN} . \text{m} \end{cases}
$$

# **Moment isostatique**

 $M_0 = \frac{qu \times L^2}{8}$  $\frac{1}{8} \times L^2 = \frac{48.89 \times 3.25^2}{8}$  $\frac{\times 3.23}{8}$  = 64.55 KN.m

# **Correction des moments**

- **En travée**   $M_t = 0.85 M_0 = 0.85 \times 64.55 = 54.86 KN.m$ - **Aux appuis**
- $M_a = 0.3 M_0 = 0.3 \times 64.55 = 19.36 KN.m$

# **Diagrammes des moments et des efforts tranchants à l'ELU**

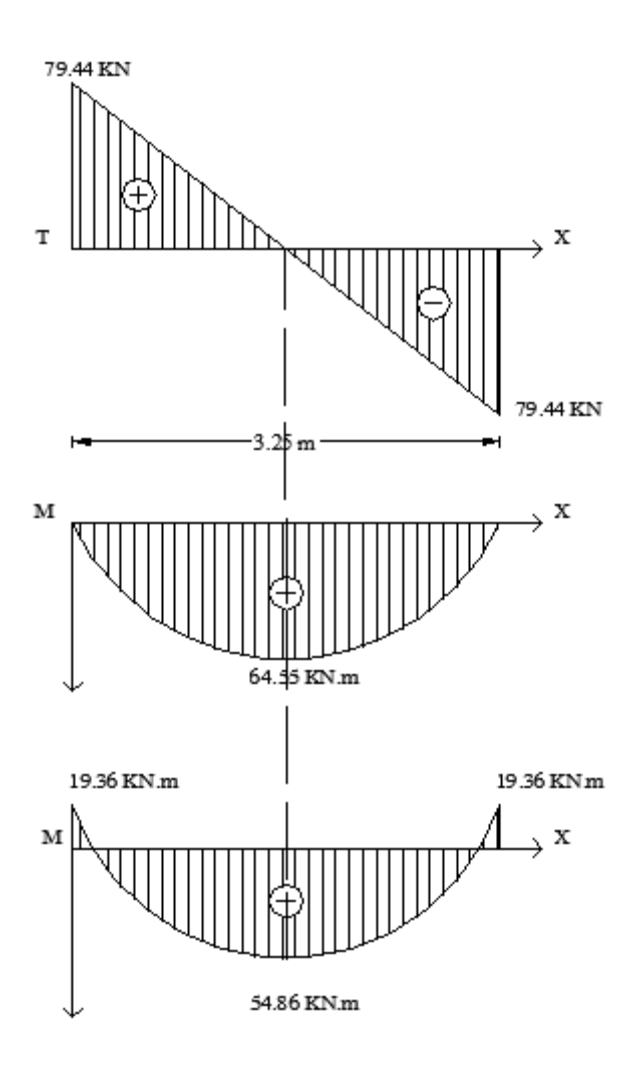

# **III.3.5.Ferraillage à l'ELU des armatures longitudinales**

- **En travée**  $\mu_{\rm t} = \frac{Mt}{B \times d^2 \times fbu} = \frac{54.86 \times 10^3}{25 \times 27^2 \times 14}$  $\frac{34.88\times10}{25\times27^2\times14.2} = 0.21$  $\mu_{t} = 0.21 < \mu_{l} = 0.392$  $\mu_{t} < \mu_{l} \rightarrow SSA$  $\beta = 0.881 \qquad \alpha = 0.298$  $A_t = \frac{Mt}{\beta \times d \times \sigma st} = \frac{54.86 \times 10^3}{0.881 \times 27 \times 3^3}$  $\frac{54.86 \times 10^3}{0.881 \times 27 \times 348} = 6.62 \text{ cm}^2$ Soit : **6HA12 = 6.78 cm<sup>2</sup>**

$$
\triangleright \quad \text{Aux appuis}
$$

$$
\mu_{a} = \frac{Ma}{B \times d^{2} \times fbu} = \frac{19.36 \times 10^{3}}{25 \times 27^{2} \times 14.2} = 0.074
$$
\n
$$
\mu_{a} = 0.074 < \mu_{I} = 0.392
$$
\n
$$
\mu_{a} < \mu_{I} \rightarrow SSA
$$
\n
$$
\beta = 0.962 \qquad \alpha = 0.0962
$$
\n
$$
A_{a} = \frac{Ma}{\beta \times d \times \sigma st} = \frac{19.36 \times 10^{3}}{0.962 \times 27 \times 348} = 2.14 \text{ cm}^{2}
$$
\nSoit : **2HA12 = 2.26 cm**<sup>2</sup>

# **III.3.6.Vérification à l'ELU**

**a. Condition de non fragilité BAEL9 1 modifié 99(Art A.4.2.1).** 

$$
A_{\min} = 0.23 \times \frac{f_{\text{t28}}}{f_e} \times b \times d
$$

$$
A_{\min} = 0.23 \times \frac{2.1}{400} \times 25 \times 27 = 0.81 \text{ cm}^2
$$

**En travées** :  $A_t = 2.26 \text{ cm}^2 > A_{min} = 0.81 \text{ cm}^2 \dots \dots \dots \dots$  **Condition vérifiée. Aux appuis** :  $A_a = 6.78 \text{ cm}^2 > A_{\text{min}} = 0.81 \text{ cm}^2 \dots \dots \dots \dots$  **Condition vérifiée.** 

### **b. Vérification aux cisaillements BAEL91 modifié 99(Art A.5.1.1).**.

$$
\tau_{\rm u} = \frac{r_{\rm u}}{b \, d} \le \overline{\tau_{\rm u}} = \min \left\{ \frac{0.2}{\gamma_b} f_{C28} ; 5MPa \right\}
$$

$$
\tau_{\rm u} = \frac{79.44 \times 10^3}{250 \times 270} = 1.17 \text{ MPa}
$$

$$
\overline{\tau_{\rm u}} = \min \left\{ 3.33 ; 5MPa \right\} = \overline{\tau_{\rm u}} = 3.33 \text{ MPa}
$$

 $\tau_u = 1.17 \text{ MPa } < \overline{\tau_u} = 3.33 \text{ MPa } \dots \dots \dots \dots \text{ Condition verify.}$ 

 $\implies$  Pas de risque de cisaillement.

 **c. Influence de l'effort tranchant au niveau des appuis BAEL91 modifié 99(Art A.5.1.313).** 

# **a. Influence sur le béton**

 $T_{\text{u max}}$   $\leq$  0.4 $\times$  b $\times$  0.9 $\times$  d  $\times \frac{f_{\text{C28}}}{\gamma_b}$  $T_{\text{u max}}$   $\leq$  0.4 $\times$  0.25 $\times$  0.9 $\times$  0.27 $\times \frac{25 \times 10^3}{1.5}$  = 405 KN Tu max =79.44 KN ≤ 405 KN **………… Condition vérifiée.** 

# **b. Influence sur les aciers**

On doit vérifier

 $A_a \geq \frac{\gamma_s}{f_a}$  $\frac{M_S}{f_e}$  (T<sub>u</sub> +  $\frac{M_u}{0.9}$  $\frac{m_u}{0.9 d}$ Avec :  $A_a = 5.65$  cm<sup>2</sup>

$$
A_a \ge \frac{1.15}{400 \, 10^2} \left(79.44 \times 10^3 + \frac{19.36 \times 10^5}{0.9 \times 27}\right) = 4.57 \, \text{cm}^2
$$
\n
$$
A_a = 2.26 \, \text{cm}^2 \, < 4.57 \, \text{cm}^2 \, \dots \dots \dots \, \text{Condition non veirifiée.}
$$

Puisque la condition n'est pas vérifiée avec **2HA12** on a opté pour **5HA12.**

 $A_a = 5.65$  cm<sup>2</sup> > 4.57 cm<sup>2</sup> ............. **Condition vérifiée.** 

# **d. Vérification de la contrainte d'adhérence et d'entraînement des barres BAEL91 modifié 99 (Art A.6.1.3).**

Il faut vérifier que  $\tau_{se} \leq \overline{\tau_{se}} = \Psi_s f_{t28}$ 

 $\overline{\tau_{se}}$  = Ψ<sub>s</sub>  $f_{t28}$  = 1.5× 2.1= 3.15 MPa

$$
\tau_{\text{se}} = \frac{T_u}{0.9 \text{ d } \Sigma \text{ ui}}
$$

Avec :  $\sum u_i$  = Somme des périmètres utile des armatures

 $\sum u_i = n \pi \phi$ 

n : nombre des barres

# - **En travées**

 $\Sigma$  *ui* = n  $\pi \phi$  = 6× 3.14 × 12 = 226.08 mm

$$
\tau_{\rm se} = \frac{79.44 \times 10^3}{0.9 \times 270 \times 226.08} = 1.44 \text{ MPa}
$$

 $\tau_{se} = 1.44 \text{ MPa} < \overline{\tau_{se}} = 3.15 \text{ MPa}$ . ............. **Condition vérifiée.** 

Pas de risque d'entrainement des barres longitudinales

# - **Aux appuis**

 $\sum u_i = n \pi \phi = 5 \times 3.14 \times 12 = 188.4$  mm

 $\tau_{\text{se}} = \frac{79.44 \times 10^3}{0.9 \times 270 \times 188}$  $\frac{1}{8.44 \times 10}$  = 1.73 MPa

 $\tau_{se} = 1.73 \text{ MPa} < \overline{\tau_{se}} = 3.15 \text{ MPa}$ . ............ **Condition vérifiée.** 

Pas de risque d'entrainement des barres longitudinales.

#### **e. Ancrage des barres BAEL91 modifié 99 (Art A.6.1.21).**

 $\overline{\tau_{su}}$  =0.6 ×  $\text{Ys}^2 \times f_{t28}$  =0.6 × 1.5<sup>2</sup> × 2.1 =2.835 MPa  $L_S = \frac{f_e}{4\pi}$  $4 \tau_S$ avec  $L<sub>S</sub>$ : longueur de scellement droit Pour  $\phi$  = 12 cm  $\implies$   $L_S = \frac{12 \times 400}{4 \times 2.835}$  $\frac{12 \times 400}{4 \times 2.835} = 42.33$  cm  $L_C = 0.4 L_S = 0.4 \times 42.33 = 17$  cm

L'épaisseur dans laquelle seront ancrées les barres est insuffisante. Le **BAEL** propose de munir les barres d'un crochet normal de longueur d'encombrement dont la longueur d'ancrage est fixée à : **0.4Ls** BAEL91 modifié 99 (Art A.6.1.253). **0,4 LS** s'il s'agit d'une barre à haute adhérence de classe Fe E 400 ou Fe E 500.

# **III.3.7.Calcul des armatures transversales**

### $\triangleright$  Diamètre

# **Diamètre BAEL91 modifiées 99. (Art. A.7.2.2).**

Le diamètre des armatures transversales doit satisfaire la condition suivante

$$
\phi_t \le \min\left\{\frac{h_t}{35}; \frac{b}{10}; \phi_{max}\right\}
$$

Qmax : diamètre maximal des armatures longitudinales = **1.2 cm**

 $\phi_t$ : Diamètre des armatures transversales

$$
\varphi_t \!\leq \!\min\left\{\!\frac{30}{35}\,;\frac{25}{10}\,;\,12\,\right\}cm
$$

 $\phi_t \leq \min \{0.85; 2.5; 1.2\}$  cm

On opte pour  $\phi_t = 8$ mm (1 cadre +1 étrier).

# $\triangleright$  Espacement

**Espacement BAEL 91 modifiées 99 (Art. A.5.1.22).**

 $S_{\text{t max}} \le \min\{0.9d\}; 40cm\} = \min\{24.3cm\}; 40cm\}$ 

On opte pour  $S_{\text{t max}} = 20$  cm.

La section d'armatures transversales doit vérifier la condition suivante

 $A_t \times f_e$  $\frac{A_t \times f_e}{b \times s_t} \ge 0.4$  Mpa  $\rightarrow \frac{201 \times 400}{250 \times 240}$  $\frac{201\times400}{250\times240}$  = 1.34 Mpa  $\geq 0.4$  Mpa ......................... **Condition vérifiée.** 

# **Selon le RPA99 version 2003 (Art 7.5.2.2)**

L'espacement doit vérifier

# - **En zone nodale (appuis)**

$$
S_t \le \min\left\{\frac{h}{4}; 12\phi\right\} = \min\left\{7.5; 14.4\right\} \text{ cm}
$$
  
 $S_t = 7.5 \text{ cm}$ 

# - **En zone courante (travée)**

$$
S_t \le \frac{h}{2} = 15 \text{cm}
$$
  

$$
S_t = 15 \text{cm}
$$

La section d'armatures transversales doit vérifier  $A$ **t** = 2.01 cm<sup>2</sup> ≥  $A$ <sub>tmin</sub> = 0,003 × S × b = 0,003 × 7×30 = 0,63 cm<sup>2</sup>………Condition vérifiée.

# **III.3.8.Étude de la poutre à l'ELS.**

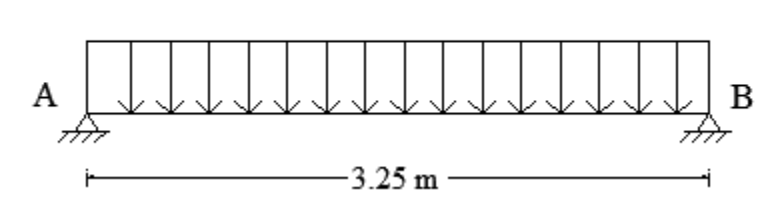

36.7 KN/ml

**Réactions d'appuis**   $R_a = R_b = \frac{qs \times L}{2}$  $\frac{3 \times L}{2} = \frac{36.7 \times 3.25}{2}$  $\frac{\times 3.23}{2}$  = 59.63 KN

**Effort tranchant**   $T_s = R_a = R_b = \frac{qu \times L}{2}$  $\frac{1 \times L}{2} = \frac{36.7 \times 3.25}{2}$  $\frac{\lambda}{2}$  = 59.63 KN

CHAPITRE III Calcul des éléments

# **Moment isostatique**

 $M_0 = \frac{qs \times L^2}{s}$  $\frac{\times L^2}{8} = \frac{36.7 \times 3.25^2}{8}$  $\frac{$3.25}{$8}$  = 48.45 KN.m

# **Correction des moments**

- **Aux appuis**   $M_a = 0.3 M_0 = 0.3 \times 48.45 = 14.53 KN.m$ - **En travée**   $M_t = 0.85 M_0 = 0.85 \times 48.45 = 41.18 KN.m$ 

# **III.3.9.Vérifications à L'ELS**

# **a. Etat limite d'ouverture des fissures BAEL91 modifié 99(Art. A.4.5.3).**

La fissuration est peu nuisible donc la vérification n'est pas nécessaire.

### **b. Etat limite de compression de béton BAEL91 modifié 99(Art. A.4.5.2).**

# - **En travée**

**Contraintes dans l'acier** 

$$
\rho = \frac{100 \times A_{st}}{b \times d} = \frac{100(6.78)}{(25)(27)} = 1.00
$$
  
\n
$$
\rho = 1.00 \rightarrow \beta_1 = 0,861 \quad \alpha_1 = 0.417 \rightarrow K_1 = 20.97
$$
  
\n
$$
\sigma_{st} = \frac{M_{st}}{\beta_1 d \, At} = \frac{41.18 * 10^6}{0.861 \times 270 \times 6.78 \times 10^2} = 261.27 \text{ Mpa}
$$
  
\n
$$
\sigma_{st} = \frac{\text{fe}}{\text{y s}} = \frac{400}{1.15} = 348 \text{ Mpa}
$$
  
\n
$$
\sigma_{st} \leq \sigma_{st} \dots \dots \dots \dots \dots \text{Condition verify:}
$$

# **Contraintes dans le béton**

$$
\overline{\sigma}_{bc} = 0.6 f_{c28} = 15 MPa.
$$
\n
$$
\sigma_{bc} = \frac{\sigma st}{K1} = \frac{261.27}{20.97} = 12.45 MPa
$$
\n
$$
\sigma_{bc} \leq \overline{\sigma}_{bc} \quad \dots \dots \dots \dots \dots \text{Condition verify:}
$$

# - **Aux appuis**

## **Contraintes dans l'acier**

$$
\frac{\rho}{\rho} = \frac{100 \times A_{st}}{b \times d} = \frac{100(4.62)}{(25)(27)} = 0,68
$$
\n
$$
\rho = 0,68 \rightarrow \beta_1 = 0.88 \quad \alpha_1 = 0.360 \rightarrow K_1 = 26.67
$$
\n
$$
\sigma_{st} = \frac{M_a}{\beta d \text{ A}a} = \frac{14.53 \times 10^6}{0.88 \times 270 \times 4.62 \times 10^2} = 132.36 \text{ Mpa}
$$

 $\sigma_{st}$  =  $\frac{fe}{\sqrt{2}}$  $\frac{fe}{\gamma s} = \frac{400}{1.15}$  $\frac{400}{1.15}$  = 348 Mpa <sup>σ</sup> *st* <sup>≤</sup> <sup>σ</sup> *st* ………….…….. **Condition vérifiée.** 

# **Contraintes dans le béton**

$$
\overline{\sigma}_{bc} = 0.6 f_{c28} = 15 MPa.
$$
\n
$$
\sigma_{bc} = \frac{\sigma st}{K1} = \frac{132.36}{26.67} = 4.96 \text{ Mpa}
$$
\n
$$
\sigma_{bc} \le \overline{\sigma}_{bc} \text{ .......}
$$
\nCondition verify the  
\n**III.3.10. Vérification de la flèche :**\n
$$
\text{BAEL91 modifié 99(Art B.6.5.2)}
$$
\n
$$
\frac{h}{L} \ge \frac{1}{16} \implies \frac{30}{325} = 0.09 > \frac{1}{16} = 0.0625 \text{ .......}
$$
\nCondition verify the  
\n
$$
\frac{h}{L} \ge \frac{M_t}{10 M_0} \implies \frac{30}{325} = 0.092 > \frac{41.18}{10(48.45)} = 0.084 \text{ .......}
$$
\nCondition verify the  
\n
$$
\frac{A_{st}}{b \times d} \le \frac{4.2}{f_e} \implies \frac{6.78}{25 \times 27} = 0.010 \le \frac{4.2}{f_e} = 0.0105 \text{ .......}
$$
\nCondition verify the

# **Conclusion**

Toutes les conditions sont vérifiées, donc ce n'est pas la peine de faire le calcul de la flèche.

# CHAPITRE III

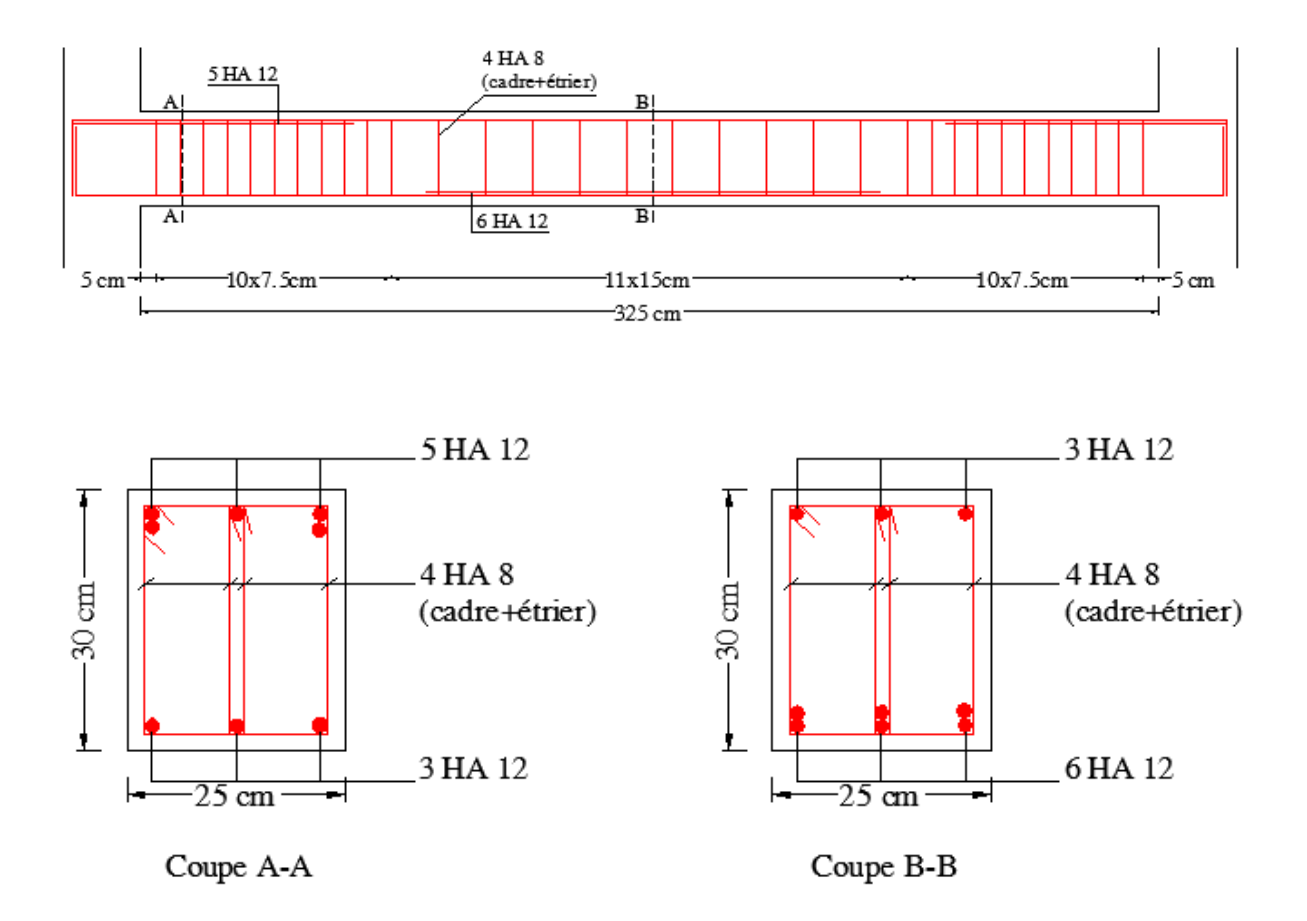

**Figure.III.3. 3.Ferraillage de la poutre palière. .Ferraillage** 

# **III.4.Etude du plancher en corps creux**

# **III.4.1.Introduction**

 La structure comporte deux sortes de planchers l'un est en corps creux (16+4) dont les poutrelles sont préfabriquées et disposées suivant le sens de la petite portée ; l'autre est une dalle pleine.

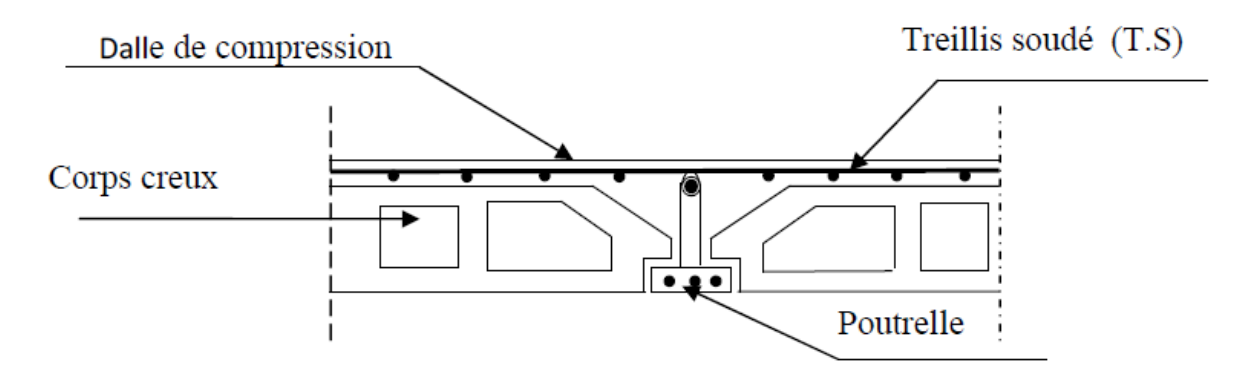

**Figure.III.4.1. Coupe verticale d'un plancher en corps creux.**

# **III.4.2.Calcul de la dalle de compression**

La dalle de compression est coulée sur place, elle sera armée d'un treille soudé de type TS 520, ayant pour but de :

Limiter les risques de fissurations par retrait.

Résister aux effets des charges appliquées sur des surfaces réduites.

Répartir les charges localisées entre poutrelles voisines.

Le treillis soudé doit satisfaire les conditions suivantes : **BAEL9 1 modifié 99(Art B.6.8.423)**  -Les dimensions des mailles du treillis soudé ne doivent pas dépasser :

20cm pour les armatures perpendiculaires aux poutrelles

33cm pour les armatures parallèles aux poutrelles

Soit L: l'entraxe des poutrelles (L=65cm)

Le calcul sera effectué pour le plancher le plus sollicité.

# **III.4.2.1Calcul des armateurs**

# **a. Armatures perpendiculaires aux poutrelles**

$$
A_{\perp} \; \geq \; \tfrac{4 \times L}{f_e}
$$

Avec

 $A_{\perp}$ : cm<sup>2</sup> par métre linéaire.

 L : Entre axes des poutrelles en (cm).

 $f_e$ : Limite d'élasticité de l'acier utilisé (MPa).

**A.N** 

$$
A_{\perp} \ge \frac{4 \times 65}{520} \ge 0.5 \, \text{cm}^2/\text{ml}
$$

On adoptera  $A_{\perp} = 5HA4 = 0.63 \text{ cm}^2$  avec un espacement :  $S_t = 20 \text{ cm}$ 

# **b. Armatures parallèles aux poutrelles**

$$
A_{\parallel} \ge \frac{A_{\perp}}{2}
$$

**A.N**

$$
A_{\parallel} = \frac{0.63}{2} = 0.315
$$
 cm<sup>2</sup>/ml.

On adoptera  $A_{\parallel} = 5F$ 

$$
HA4 = 0.63 \text{ cm}^2
$$

 $=5HA4 = 0.63$  cm<sup>2</sup> avec un espacement :  $S_t = 20$ cm

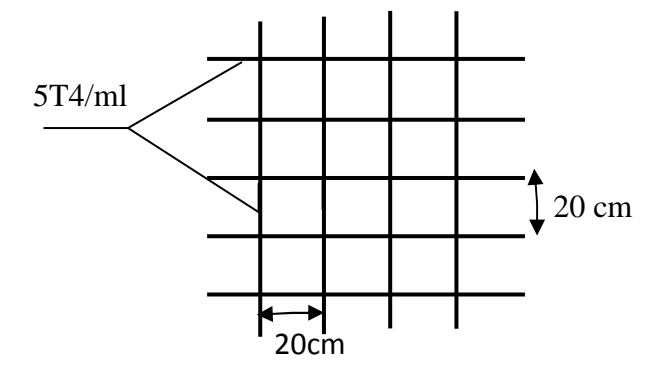

 **Figure.III.4.2. Treillis soudés.**

# **III.4. 3.Calcul des poutrelles**

Les poutrelles sont sollicitées par des charges uniformément réparties, et le calcul se fait en deux étapes :

-Avant le coulage de la dalle de compression.

-Après le coulage de la dalle de compression.

# **1 ére étape : Avant le coulage de la dalle de compression**

La poutrelle sera considérée simplement appuyée à ses deux extrémités*.* Elle travaille en flexion simple et doit supporter son poids propre, le poids du corps creux et le poids de l'ouvrier.

#### **Chargement**

Poids propre de la poutrelle :  $0.12 \times 0.04 \times 25 = 0.12$  KN/ml. Poids du corps creux :  $0.65 \times 0.95 = 0.617$  KN/ml. Surcharge due à l'ouvrier :  $Q = 1.00$  KN/ml.  $G = G1 + G2 = 0.74$  KN/ml.

Charge permanente : **G =0.74 KN/ml.**

Charge d'exploitation : **Q=1 KN/ml.** 

# **Calcul à l'ELU**

Le calcul se fera pour la travée la plus défavorable

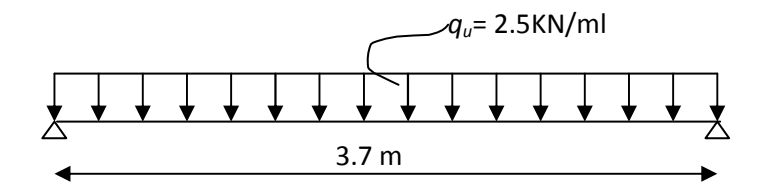

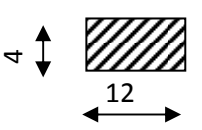

 **Figure.III.4.3. Schéma statique de la poutrelle.** 

 $q_u = 1.35$  G + 1.5 Q  $q_u = 1.35 (0.74) + 1.5 (1.0) = 2.5$  KN/ml

# **Moment en travée**

$$
M_0 = \frac{q_u \times l^2}{8}
$$

 $M_0 = \frac{2.5 \times 3.7^2}{8}$  $\frac{3.7}{8}$  =4.28 KN.m

# **Effort tranchant**

$$
T = \frac{q \times 1}{2}
$$
  
 
$$
T = \frac{2.5(3.7)}{2} = 4.62 \text{ KN}
$$

# **Calcul des armatures**

Soit l'enrobage c = 2 cm.

Hauteur utile :  $d = 4-2=2$  cm.

$$
\mu_{u} = \frac{M_{0}}{b \times d^{2} \times f_{bu}} \qquad , \qquad f_{bu} = \frac{0.85 \times 25}{1 \times 1.5} = 14.2 \text{ MPa.}
$$
\n
$$
\mu_{u} = \frac{4,28 \times 10^{6}}{120 \times 20^{2} \times 14.2} \qquad \rightarrow \mu_{u} = 6.28 \gg \mu_{1} = 0.392
$$

 $\implies$  La section est doublement armée.

# **Remarque**

Sachant que la hauteur des poutrelles est de 4 cm, il nous est impossible de disposer des armatures de compression et de traction, ce qui nous oblige à prévoir des étais intermédiaire afin d'aider les poutrelles à supporter les charges et surcharges aux quelles elles sont soumises avant coulage.

# **2 eme étape : après coulage de la dalle de compression**

Après coulage de la dalle de compression, la poutrelle étant solidaire de cette dernière, elle sera calculée comme une section en Té.

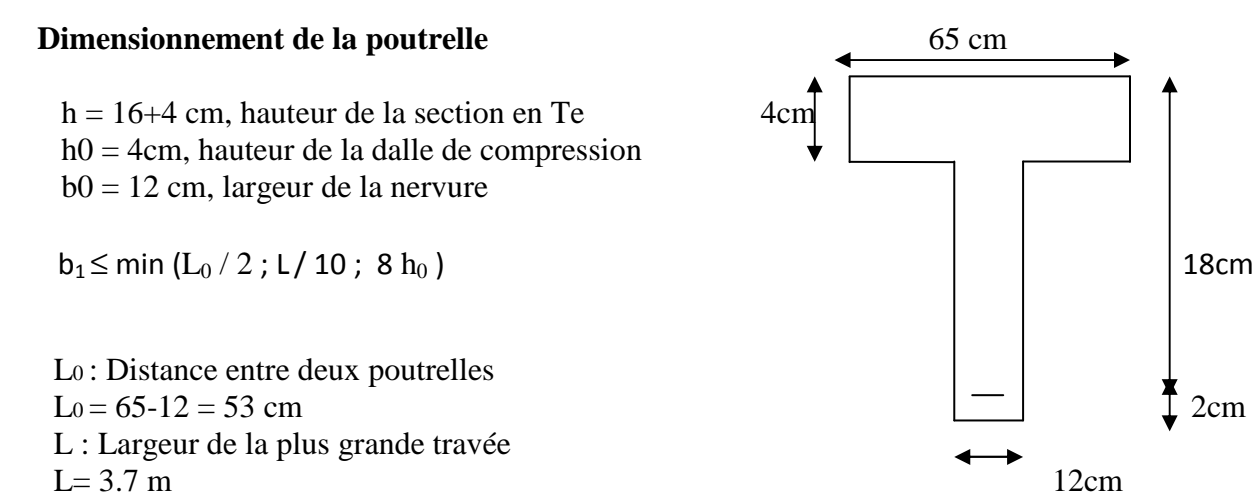

D'où :  $b_1 \le \min(26.5; 37; 32) \rightarrow b_1 = 26.5$  **Figure.III.4.4. Section de la poutrelle.** 

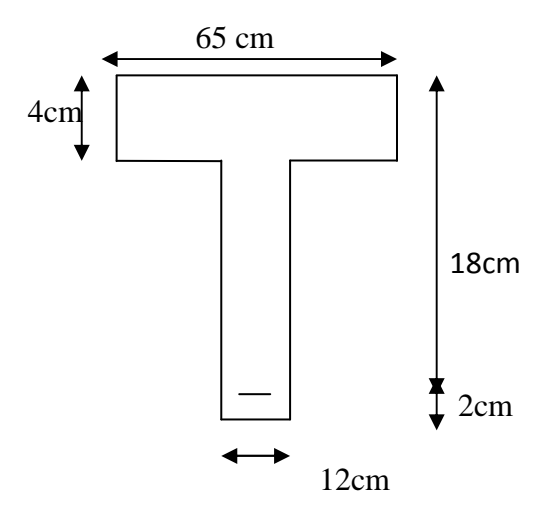

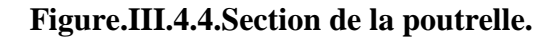

 $b = 2b1+b0 = 2 \times 26.5 + 12 = 65$  cm

# **1. Plancher d'étage courant**

Poids propre du plancher  $G = 5.1 \times 0.65 = 3.315$  KN/ ml. Charge d'exploitation  $Q = 1.5 \times 0.65 = 0.975$  KN/ ml. La combinaison de charge ELU :  $Q_n = 1.35$  G + 1.5 Q = 5.94 KN/ml ELS:  $Q_s = G + Q = 4.29$  KN/ml

# **2. Plancher terrasse inaccessible**

Poids propre du plancher  $G = 5.39 \times 0.65 = 3.5$ KN/ ml. Charge d'exploitation  $Q = 1 \times 0.65 = 0.65$  KN/ ml. La combinaison de charge ELU :  $Q_u = 1.35$  G + 1,5 Q = 5.7 KN/ml ELS:  $Q_s = G + Q = 4.15$  KN/ml

# **Remarque**

On remarque que le chargement du plancher étage courant est le plus défavorable. Donc on l'utilisera pour le calcul du ferraillage.

# **III.4.4.Détermination des poutres à étudier**

Nous avons plusieurs poutres à étudier ; de travées et de nombres d'appuis différents.

 **Poutre I** 

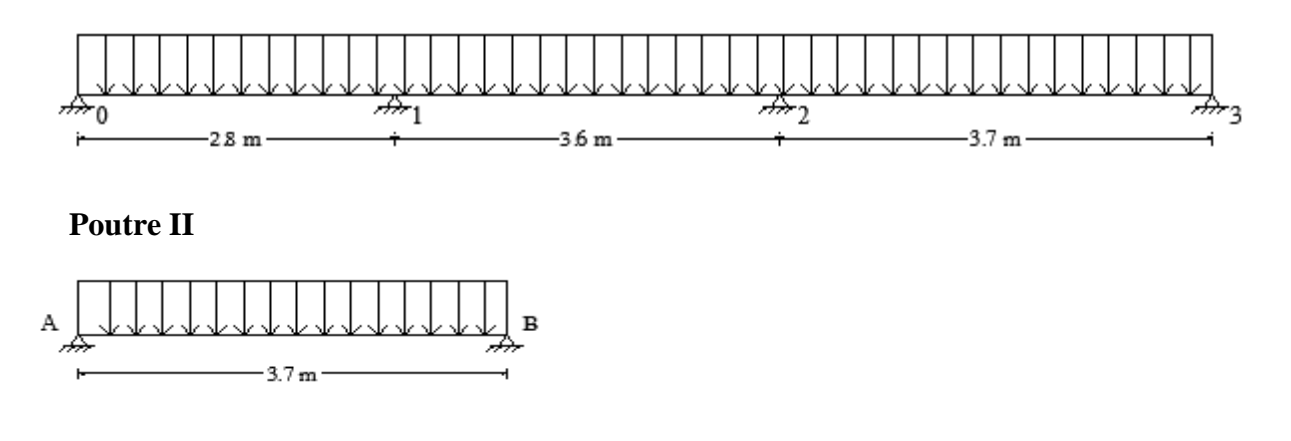

# **III.4.5.Choix de la méthode de calcul**

La détermination des efforts internes est effectuée à l'aide des méthodes usuelles tels que :

- Méthode forfaitaire.
- Méthode de Caquot.
- Méthode des trois moments.

# **1. Vérification des conditions d'application de la méthode forfaitaire BAEL91 modifié 99 (Art B.6.2.210).**

#### **Poutre I**

#### **Condition 1**

La valeur de la charge d'exploitation des constructions courantes doit être égale au plus à deux fois la charge permanente ou 5 KN/ $m<sup>2</sup>$ 

$$
Q \le \max \left\{ 2G ; 5KN / m^2 \right\}
$$
  
2.G = 2×5.1 = 10.2 KN/m<sup>2</sup>  

$$
Q = 1.5 \le \max \left\{ 10.2; 5 \right\} = 10.2 KN / m^2 \} \dots \dots \text{Condition verify:}
$$

#### **Condition 2**

Le moment d'inertie des sections transversales est le même dans les différentes travées considérées ………**Condition vérifiée.**

#### **Condition 3**

Les portées successives sont dans un rapport compris entre  $0.8$  et  $1.25$ :

$$
0.8 \le \frac{L_i}{t_{i+1}} \le 1,25
$$
  
\n
$$
L_i/L_{i+1} = 2.8/3.60 = 0.77
$$
 ....... **Condition non vérifiée.**  
\n
$$
L_i/L_{i+1} = 3.60/3.7 = 0.97
$$

# **Condition 4**

La fissuration est non préjudiciable .……… **Condition vérifiée.** 

# **Conclusion**

 Pour la **poutre I** la condition n'est pas vérifiée d'où la méthode forfaitaire n'est pas applicable donc nous appliquons la méthode des trois moments.

# **2. PRINCIPE DE LA METHODE DES TOIS MOMENTS**

Considérons trois appuis successifs d'une poutre continue quelconque, composant un système de base. En coupant la poutre au niveau de chaque appui, on obtient comme système de base, une succession de poutres isostatiques de longueurs respectives Li et Li+1 allant de gauche à droite, comme le montre la figure suivante.

### **3. Exposé de la méthode des trois moments**

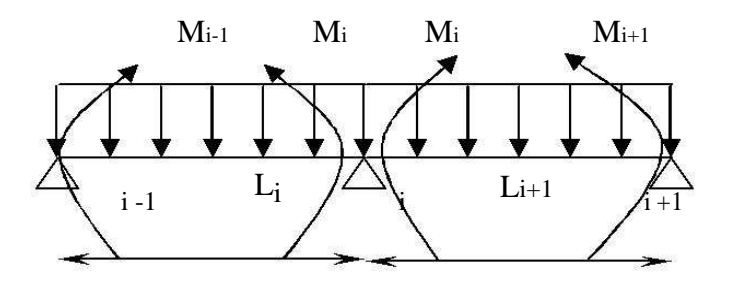

 **Figure.III.4.5. Méthode de trois moments**

Les équations des trois moments sont données par les expressions suivantes :

$$
M_{(i-1)} L_i + 2 M_i (L_i + L_{i+1}) + M_{(i+1)} = -\frac{q_i L_i^3}{4} - \frac{q_{i+1} L_{i+1}^3}{4}
$$

Les autres efforts seront déterminés à l'aide des équations suivantes :

#### **Moment en travée**

$$
M(x) = \frac{q l}{2} x - \frac{q}{2} x^2 + M_i (1 - \frac{x}{l_i}) + M_{i+1} \frac{x}{l_i}
$$

La position du point qui nous donne le moment max en travée est :

$$
X = \frac{l}{2} + \frac{Mi + 1 - Mi}{q l_i}
$$

#### **Les efforts tranchants**

Les efforts tranchants sont donnés par la formule

$$
T(x) = \frac{q_{u l_i}}{2} - q_u x + \frac{M + 1 - Mi}{l_i}
$$

# **Application de la méthode pour les poutres I et II**

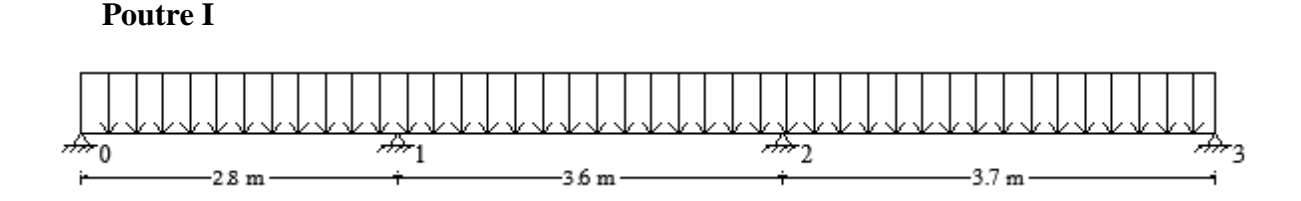

# **Calcul à L'ELU**

qu=5.94 KN/ml

# **Calcul des moments sur appuis**

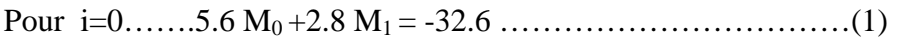

Pour i=1………  $2 M_0 + 12.8 M_1 + 3.6 M_2 = -101.88$  ………………..(2)

Pour i=2…….3.6 M0 +14.6 M2 + 3.7 M3 = -144.5 ………………. (3)

Pour i=3…….3.7  $M_2 + 7.4 M_3 = -75.22$ …………………………………...(4)

La résolution du système nous donne :

 $M_0 = -3.09$  KN.m ;  $M_1 = -5.46$  KN.m

 $M_2 = -6.82$  KN.m ;  $M_3 = -6.75$  KN.m

# **Calcul des moments en travée**

Le moment en travée est donné par la relation suivante

$$
M(x) = \frac{q l}{2} x - \frac{q}{2} x^{2} + M_{i} (1 - \frac{x}{l_{i}}) + M_{i+1} \times \frac{x}{l_{i}}
$$

x : la position de la section du point dont le moment est maximale.

$$
X = \frac{l}{2} + \frac{Mi + 1 - Mi}{q l_i}
$$

Appliquons les formules précédentes pour toutes les travées :

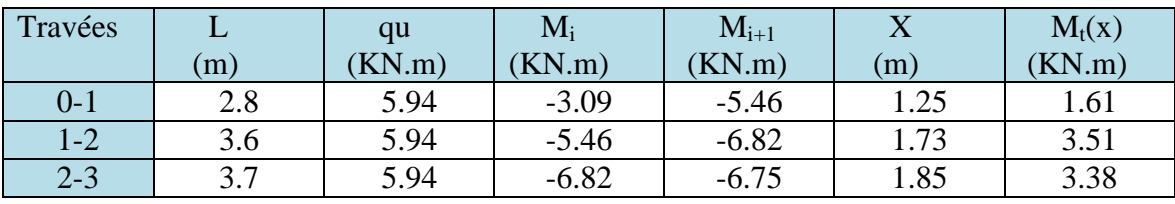

# **Tableau III.4.1. Calcul des moments en travées.**

# **Remarque**

Les moments calculés par la méthode des trois moments sur un matériau homogène, qui a une faible résistance à la traction, il faut effectuer les corrections suivantes

- Augmentation de 1/3 pour le moment en travée.
- Diminution de1/3 pour le moment aux appuis.
- $\checkmark$  Diminution de 1/3 pour les moments aux appuis On aura aux appuis les résultats suivants :

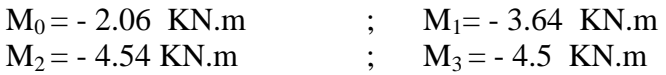

 $\checkmark$  Augmentation de 1/3 pour les moments en travée On aura aux travées les résultats suivants :

 $M_{t1} = 2.14$  KN.m  $M_{t2} = 4.68$  KN.m  $M_{t3} = 4.5$  KN.m

# **Calcul des efforts tranchants**

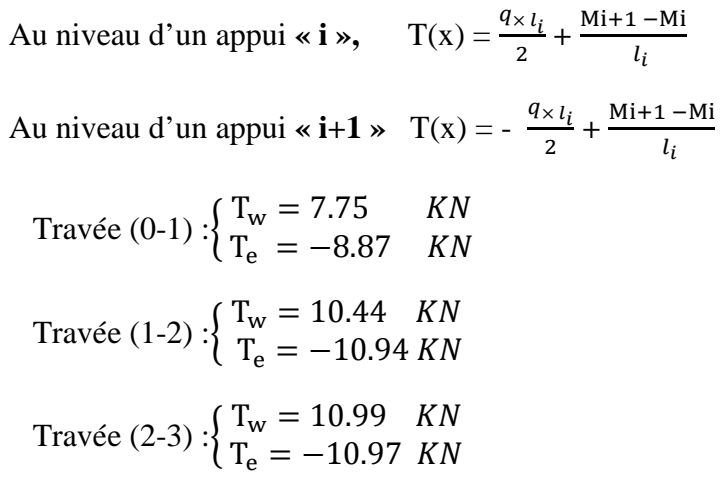

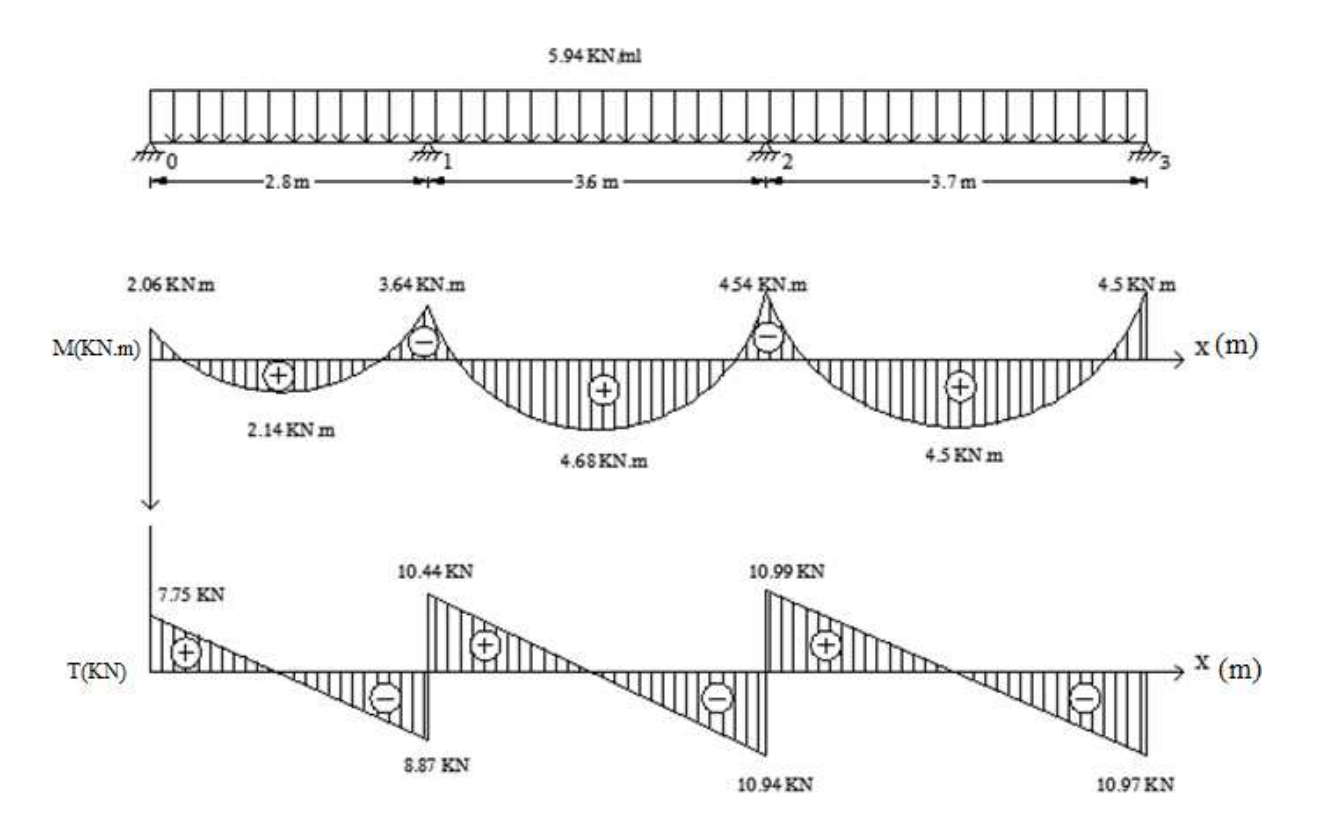

Figure. III.4.6. Diagramme des moments et efforts tranchant à l'ELU.

# **Calcul à L'ELS**

 qs =4.29 KN/ml.

Lorsque la charge est la même sur toutes les travées, pour obtenir les valeurs des moments à l'E.L.S, il suffit de multiplier les résultats de calcul à l'E.L.U par le coefficient qs/qu.

$$
\frac{q_s}{q_u} = \frac{4.29}{5.94} = 0.72
$$

### **Les moments sur appuis**

 $M_0 = -2.06 \times 0.72 = -1.48$  KN.m

$$
M_1 = -3.64 \times 0.72 = -2.62
$$
 KN.m

$$
M_2\!=\!-4.54\times\!0.72=-3.27\;KN.m
$$

 $M_3 = -4.5 \times 0.72 = -3.24$  KN.m

### **Les moments en travées**

 $M_{t1} = 2.14 \times 0.72 = 1.54$  KN.m

 $M_{t2}$ =4.68 x 0.72 =3.37 KN.m

 $M_{t3} = 4.5 \times 0.72 = 3.24$  KN.m

# **Poutre II**

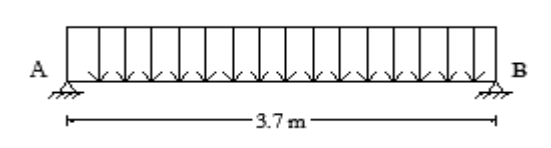

# **Calcul à L'ELU**

 **Travée AB** 

qu =5.94 KN/ml.

### **Moment isostatique**

 $M_0 = \frac{q l^2}{r}$  $\frac{l^2}{8}$  =  $\frac{5.94 \times 3.7^2}{8}$  $\frac{x}{8}$  = 10.16 KN.m

# **Moments aux appuis**

 $M_A = M_B = -0.3 M_0 = -0.3 (10.16) = -3.05 KN.m$ 

# **Moments en travées**

 $M_t = 0.85 M_0 = 0.85 (10.16) = 8.64 KN.m$ 

### **Les efforts tranchants**

$$
V_A = \frac{q l}{2} = \frac{5.94 (3.7)}{2}
$$
  
\n
$$
V_A = 10.99 \text{ KN}
$$
  
\n
$$
V_A = -\frac{q l}{2} = -\frac{5.94 (3.7)}{2}
$$
  
\n
$$
V_A = -10.99 \text{ KN}
$$

# **Calcul à L'ELS**

 **Travée AB** 

qu =4.29 KN/ml.

# **Moment isostatique**

 $M_0 = \frac{q l^2}{r}$  $\frac{l^2}{8}$  =  $\frac{4.29 \times 3.7^2}{8}$  $\frac{\lambda}{8}$  = 7.34 KN.m

# **Moments aux appuis**

 $M_A = M_B = -0.3 M_0 = -0.3 (7.34) = -2.20 KN.m$ 

# CHAPITRE III

# **Moments en travées**

 $M_t = 0.85 M_0 = 0.85 (7.34) = 6.24 KN.m$ 

# **Les efforts tranchants**

$$
V_A = \frac{q l}{2} = \frac{4.29 (3.7)}{2}
$$

$$
V_A = 7.94 \text{ KN}
$$

$$
V_A = -\frac{q l}{2} = -\frac{4.29 (3.7)}{2}
$$

 $V_A = -7.94$  KN

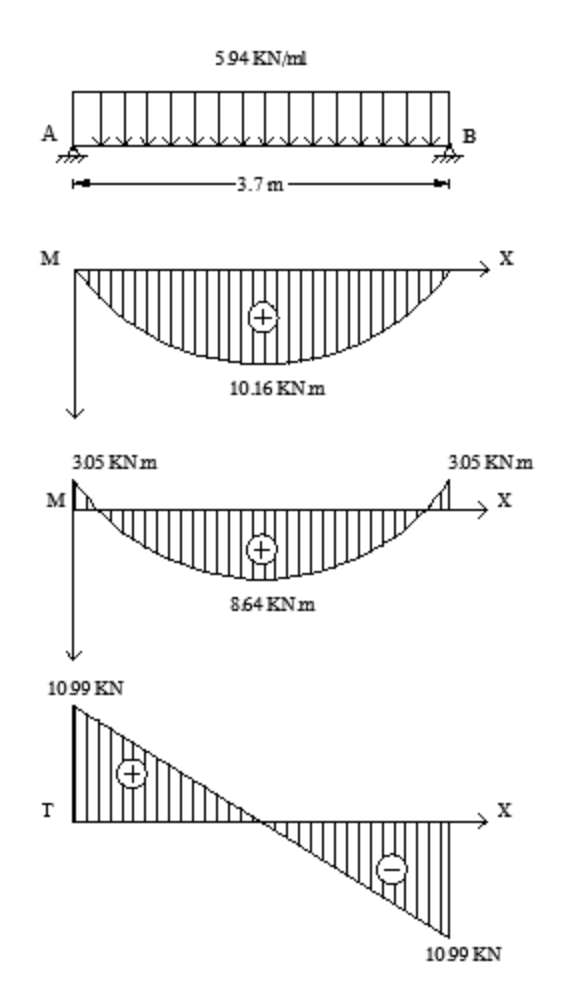

**Figure. III.4.7. Diagramme des moments et efforts tranchant . tranchant à l'ELS.** 

# **III.4.6.Ferraillage à L'ELU**

 $M_t^{max} = 8.64$  KN.m  $M_a^{max} = 4.54$  KN.m

# **1. Armatures longitudinales**

La poutrelle sera calculée comme une section en **Té** dont les caractéristiques géométriques suivantes :  $b = 65$  cm ;  $b = 12$ cm ;  $h = 20$  cm ;  $h = 4$  cm ;  $d = 18$ cm

### **En travées**

 $M_t^{max} = 8.64$ KN.m Le moment équilibré par la table de compression

 $M_0 = b \times h_0 \times (d - \frac{h_0}{2})$ avec  $f_{\text{bu}} = 14.2 \text{ MPa}$ 

 $M_0 = 0.65 \times 0.04 \times (0.18 - \frac{0.04}{2}) 14.2 \times 10^3 = 59.072$  KN.m

 $M_t^{max} = 8.64$ KN.m <  $M_0 = 59.072$  KN.m L'axe neutre se situe dans la table de compression, on aura à calculer une section rectangulaire ( $b \times h$ ) ( $65 \times 20$ ) cm<sup>2</sup>.

$$
\mu = \frac{M_t^{max}}{b \times d^2 \times f_{bu}} = \frac{8.64 \times 10^6}{650 \times (180)^2 \times 14.2}
$$

 $\mu = 0.028 < \mu_1 = 0.392$  section est simplement armée .  $\beta = 0.986$ 

$$
A_{st} = \frac{M_t^{max}}{\beta \times d \times \frac{f_e}{\gamma_s}} = \frac{8.64 \times 10^5}{0.986 \times 18 \times 348 \times 10^2} = 1.4 \text{ cm}^2
$$

On adopte **3HA10 = 2.35 cm<sup>2</sup>** 

#### **Aux appuis**

La table étant entièrement tendue, et comme elle n'intervient pas dans le calcul de la résistance à la traction, le calcul se fera pour une section rectangulaire ( $b \times h$ ) ( $12 \times 20$ ) cm<sup>2</sup>.

$$
M_a^{max} = 4.54 \text{ KN.m}
$$

$$
\mu = \frac{M_a^{max}}{b_0 \times d^2 \times f_{bc}} = \frac{4.54 \times 10^6}{120 \times (180)^2 \times 14.2} = 0.082
$$

 $\mu = 0.082 \leq \mu_1 = 0.392$  section est simplement armée

$$
\beta = 0.957
$$

$$
A_{st} = \frac{M_t^{max}}{\beta \times d \times \frac{f_e}{\gamma_s}} = \frac{4.54 \times 10^5}{0.957 \times 18 \times 348 \times 10^2} = 0.76 \text{ cm}^2
$$

On adopte **2HA10= 1.57 cm<sup>2</sup>**

### **Conclusion**

En travée : **3HA10 = 2.35cm<sup>2</sup> .** Aux appuis : **2HA10= 1.57 cm<sup>2</sup>**

# **2. Calcul des armatures transversales**

#### **a. Diamètre des barres BAEL9 1 modifié 99(Art A.7.2.2).**

Le diamètre minimal des armatures transversales est donné par

 $\phi_t \leq \min \left\{ \frac{b_0}{10} \right\}$  $\frac{b_0}{10}$ ;  $\frac{h}{35}$  $\frac{n}{35}$ ;  $\emptyset_1$ } = {12; 5.7; 10} =5.7 mm

On prend :  $\phi_t = 5.7$  mm = 0.57 cm

 $\phi_t$ : Diamètre des armatures transversales.

 $\varphi_1$ : Diamètre des armatures longitudinales.

Les armatures transversales seront réalisées par étriers 6∅ avec At= 2HA6 = 0.56 cm².

#### **b. Espacement des armatures BAEL9 1 modifié 99(Art A.5.1.22).**

$$
S_t \le \min\left\{\begin{array}{l} 0.9 \ d = 0.9 \times \ 18 = 16.2 \ cm \\ 40 \ cm \end{array}\right.
$$

Donc : *St* ≤16,2*cm*. On prend *St* = 15*cm*, la section d'armatures transversales doit vérifier la condition suivante :

 $A_t$  fe  $\frac{A_t f_e}{b_0 s_t} \ge 0.4 \text{ MPa } \Longrightarrow \frac{0.56 \times 400}{12 \times 15} = 1.24 \text{ MPa} \ge 0.4 \text{ MPa} \dots \dots \dots \dots \text{Condition } \text{veinfinite.}$ 

#### **Conclusion**

En travée : **3HA10 = 2.35cm<sup>2</sup> .** Aux appuis : **2HA 10= 1.57cm².** Les armatures transversales :  $2H A6 = 0.56$  cm<sup>2</sup>.

# **III.4.7.Vérification à l'ELU**

# **a. Condition de non fragilité BAEL9 1 modifié 99(Art A.4.2.1).**

$$
A_{\min} = 0.23 \times \frac{f_{t28}}{f_e} \times b \times d
$$

$$
A_{\min} = 0.23 \times \frac{2.1}{400} \times 65 \times 18 = 1.41 \text{ cm}^2
$$

Aux appuis :  $A_a = 1.57$  cm<sup>2</sup>  $> A_{min} = 1.41$  cm<sup>2</sup> ............. **Condition vérifiées.** 

En travées :  $A_t = 2.35 \text{ cm}^2 > A_{\text{min}} = 1.41 \text{ cm}^2 \dots \dots \dots \dots$  **Condition vérifiées.** 

#### **b. Vérification aux cisaillements BAEL91 modifié 99(Art A.5.1.1).**

 $T_u^{max}$  = 10.99 KN  $\tau_{\rm u} = \frac{T_u}{h_{\rm u}}$  $\frac{T_u}{b_0 d} \le \overline{\tau_u} = \min \left\{ \frac{0.2}{\gamma_b} \right\}$  $\frac{a_{12}}{y_b}f_{C28}$ ; 5MPa}  $\tau_{\rm u} = \frac{10.99 \times 10^3}{120 \times 180}$  $\frac{10.99 \times 10}{120 \times 180}$  = 0.509 MPa  $\overline{\tau_u}$  = min {3.33 ; 5*MPa*} =  $\overline{\tau_u}$  =3.33 MPa  $\tau_u = 0.509 \text{ MPa}$   $\langle \overline{\tau_u} = 3.33 \text{ MPa}$  ............. Condition vérifiées.  $\implies$  Pas de risque de cisaillement

# **c. Vérification de la contrainte d'adhérence et d'entraînement des barres BAEL91 modifié 99 (Art A.6.1.3).**

Il faut vérifier que  $\tau_{se} \leq \overline{\tau_{se}} = \Psi_s f_{t28}$ 

Ψs : Coefficient de scellement.

 $\Psi$ <sub>s</sub> =1.5 pour les H.A

 $\Psi_s = 1$  pour les R.L

 $\overline{\tau_{se}}$ : Contrainte admissible d'adhérence à l'entrainement des barres.

 $\tau_{se}$ : Contrainte d'adhérence limite ultime.

$$
\overline{\tau_{se}} = \Psi_s f_{t28} = 1.5 \times 2.1 = 3.15 \text{ MPa}
$$
  

$$
\tau_{se} = \frac{\tau_u}{9.8 \text{ A N} \cdot \text{s}} = \frac{\tau_u}{1.8 \text{ A N} \cdot \text{s}} = 1.5 \times 2.1 = 3.15 \text{ MPa}
$$

 $\frac{u}{0.9 d \sum u i}$ 

Avec :  $\sum u_i$  = Somme des périmètres utile des armatures

 $\sum u_i = n \pi \phi$ 

n : nombre des barres

### **En travées**

 $\Sigma$   $ui = n \pi \phi = 3 \times 3.14 \times 10 = 94.2$  mm

$$
\tau_{\text{se}} = \frac{10.99 \times 10^3}{0.9 \times 180 \times 94.2} = 0.720 \text{ MPa}
$$

 $\tau_{\rm se} = 0.720 \text{ MPa} < \overline{\tau_{\rm se}} = 3.15 \text{ MPa}$ . ............ **Condition vérifiée.** 

**Pas de risque d'entrainement des barres longitudinales** 

### **Aux appuis**

$$
\sum u_i = n \pi \phi = 2 \times 3.14 \times 10 = 62.8
$$
 mm

$$
\tau_{\text{se}} = \frac{10.99 \times 10^3}{0.9 \times 180 \times 62.8} = 1.08 \text{ MPa}
$$

 $\tau_{\rm se} = 1.08 \text{ MPa} < \overline{\tau_{\rm se}} = 3.15 \text{ MPa}$ . ............ **Condition vérifiée.** 

Pas de risque d'entrainement des barres longitudinales

# **d.** Ancrage des barres BAEL91 modifié 99 (Art A.6.1.21).

$$
\overline{\tau_{su}}
$$
 =0.6 ×  $\Psi$ s<sup>2</sup> ×  $f_{t28}$  =0.6 × 1.5<sup>2</sup> × 2.1 =2.835 MPa

 $L_S = \frac{f_e}{4\pi}$  $4\,\tau_{\scriptscriptstyle S}$  $a$ vec  $L_s$ : longueur de scellement droit Pour  $\phi = 10$  cm  $10\times 400$  $\frac{10 \times 400}{4 \times 2.835} = 35.27$  cm

La longueur de scellement dépasse la largeur de la poutre, alors le BAEL admet que l'ancrage d'une barre se termine par un crochet, dont la longueur d'ancrage mesurée hors crochets est:

 $L_C = 0.4 L_S = 0.4 \times 35.27 = 14.10 \text{cm}$  soit un crochet 15 cm

# **e. Influence de l'effort tranchant au niveau des appuis**

# **BAEL91 modifié 99(Art A.5.1.313).**

#### **Influence sur le béton**

$$
T_{u \max} \le 0.4 \times b_0 \times 0.9 \times d \times \frac{f_{C28}}{\gamma_b}
$$
  

$$
T_{u \max} \le 0.4 \times 0.12 \times 0.9 \times 0.18 \times \frac{25 \times 10^3}{1.5} = 129.6 \text{ KN}
$$

 $T_{u max}$  =10.99 KN ≤ 129.6 KN ............ Condition vérifiée.

### **Influence sur les aciers**

On doit vérifier :

$$
A_a \geq \frac{\gamma_s}{f_e} (T_u + \frac{M_u}{0.9 d})
$$

Avec :  $A_a = 2.35$  cm<sup>2</sup>

$$
A_a \ge \frac{1.15}{400 \, 10^2} (10.99 \times 10^3 + \frac{-4.54 \times 10^2}{0.9 \times 18}) = 0.315 \, \text{cm}^2
$$
\n
$$
A_a = 2.35 \, \text{cm}^2 \ge 0.315 \, \text{cm}^2 \dots \dots \dots \dots \text{Condition } \text{veitifie.}
$$

Finalement on constate que l'effort tranchant **Tu** n'as pas d'influence sur les armatures inferieures.

# **f. Vérification de la liaison des membrures d'une poutre avec l'âme BAEL91 modifié 99(Art A.5.3.2).**

 Il y a lieu de justifier la jonction des membrures d'une poutre à l'âme (Jonction tablenervure). Pour cela, la contrainte tangente τu doit être au plus égale à la contrainte tangente limite  $\bar{\tau}_{\text{u}}$ .

C'est-à-dire : 
$$
\tau_u = \frac{V_u}{z.h_o} \frac{b}{b} \leq \overline{\tau_u}
$$

**Avec :** 

 . z = 0.9d d'où : .**τ**u = *o u d h V* 0.9 . *b b*1 = 0.9 180 40 94.7 10. 3 × × 650 265 = 0.5MPa . **τ̅**u = min { *b fc* γ 2,0 <sup>28</sup> ; 5 MPa} = 3.33 MPa (Fissuration peu préjudiciable). **τ**u = 0.5MPa < **τ̅**u= 3.33 MPa…………………..**Condition vérifiée.**

**a. Section minimale d'armatures d'âme BAEL91 modifié 99(Art A.5.1.22).**  « Si on désigne par  $A_t$  la section d'un cours d'armatures transversales de limite d'élasticité f<sub>e</sub> la quantité  $b$  .  $\Delta t$ *t e b S A f* . . doit être au moins égale à 0.4 MPa (ou N/mm²) ». D'où :  $b$  .  $\Delta t$ *t e b S A f* . .  $\geq 0.4 \text{ MPa} \Rightarrow A_{t \text{ min}} \geq \frac{0.4 \times 10^{6}}{f_{e}}$  $_o \times S_t$ *f*  $\frac{0.4\times b_o\times S_t}{2}$ 400  $0.4 \times 12 \times 15$  $= 0.18$  cm<sup>2</sup> < A<sub>t adoptée</sub>  $= 2.35$  cm<sup>2</sup>.

# **III.4.8.Vérification à l'ELS**

# **a. Vérification à l'état limite d'ouvertures des fissures : BAEL91 modifié 99(Art. A.4.5.3).**

La fissuration est peu nuisible donc la vérification n'est pas nécessaire.

# **b. Etat limite de compression de béton BAEL91 modifié 99(Art. A.4.5.2).**

 $M_t^{max} = 6.24$  KN.m

 $M_a^{max} = 3.27$  KN.m

# CHAPITRE III Calcul des éléments

### **En travée**

### **Contrainte dans l'acier**

On doit s'assurer que  $\sigma_{st} \leq \overline{\sigma_{st}}$ 

$$
\rho_1 = \frac{100 \times 4st}{b_0 \times d} = \frac{100 \times 2.35}{12 \times 18} = 1.09
$$
\n
$$
\rho_1 = 1.09 \implies K = 19.72 \implies \beta = 0.856
$$
\n
$$
\overline{\sigma}_{st} = \frac{fe}{\gamma s} = \frac{400}{1.15} = 348 \text{ Mpa}
$$
\n
$$
\sigma_{st} = \frac{M_{st}}{\text{Ast} \times \beta \times d} = \frac{6.24 \times 10^6}{235 \times 0.856 \times 180} = 172.33 \text{ MPa}
$$

172.33 MPa  $\langle \overline{\sigma_{st}}$  = 348 MPa. .........**Condition vérifiée.** 

### **Contrainte dans le béton**

On doit s'assurer que :  $\sigma_{bc} \leq \overline{\sigma_{bc}}$ 

$$
\overline{\sigma_{bc}}
$$
 = 0.6×  $f_{c28}$  = 15MPa.  
\n $\sigma_{bc} = \frac{\sigma st}{K} = \frac{172.33}{19.72} = 8.74$  MPa

 $\sigma_{bc} = 8.74 \text{ MPa } < \overline{\sigma_{bc}} = 15 \text{ MPa}$ . .........Condition vérifiée.

#### **Aux appuis**

# **Contrainte dans l'acier**

$$
\rho_1 = \frac{100 \times \text{Ast}}{b_0 \times d} = \frac{100 \times 1.57}{12 \times 18} = 0.73
$$
\n
$$
\rho_1 = 0.73 \qquad \Longrightarrow \qquad K = 25.32 \qquad \Longrightarrow \qquad \beta = 0.876
$$
\n
$$
\sigma_{st} = \frac{M_a^t}{\text{Ast} \times \beta \times d} = \frac{3.27 \times 10^6}{157 \times 0.876 \times 180} = 132.09 \text{ MPa}
$$

 $\sigma_{st}$ =132.09 MPa <  $\overline{\sigma_{st}}$ = 348 MPa. ........Condition vérifiée.

### **Contrainte dans le béton**

On doit s'assurer que :  $\sigma_{bc} \leq \overline{\sigma_{bc}}$ 

$$
\overline{\sigma_{bc}}
$$
 = 0.6×  $f_{c28}$  = 15MPa.  
\n $\sigma_{bc}$  =  $\frac{\sigma_{st}}{K}$  =  $\frac{132.09}{25.32}$  = 5.22 MPa

 $\sigma_{bc} = 5.22 \text{ MPa} < \overline{\sigma_{bc}} = 15 \text{ MPa} \dots \dots \dots \text{Condition }$  vérifiée.

L'état limite de compression du béton aux appuis et en travées est vérifié donc les armatures adoptées à l'ELU sont suffisantes.

### **c. Vérification de la flèche BAEL91 modifié 99(Art B.6.5.2)**

 $\boldsymbol{\mathsf{h}}$  $\frac{h}{L} \geq \frac{1}{16}$  $\frac{1}{16}$   $\implies \frac{20}{370}$  $\frac{20}{370} = 0.054 < \frac{1}{16} = 0.0625$  .........la condition n'est pas vérifiée.  $\boldsymbol{\mathsf{h}}$  $\frac{h}{L} \geq \frac{M_t}{10M}$  $\frac{M_t}{10M_0}$   $\implies \frac{20}{370}$  $\frac{20}{370} = 0.054 < \frac{6.24}{10(7.34)} = 0.0850$  ......... la condition n'est pas vérifiée.  $\frac{A_{st}}{b_0 * d} \leq \frac{4.2}{f_e}$  $\frac{4,2}{f_e} \implies \frac{2.35}{12 \times 18}$  $\frac{2.35}{12 \times 18} = 0.0108 > \frac{4.2}{400} = 0.0105$  ........la condition n'est pas vérifiée.

# **Conclusion**

Les conditions ne sont pas vérifiées, donc on doit calculer la flèche.

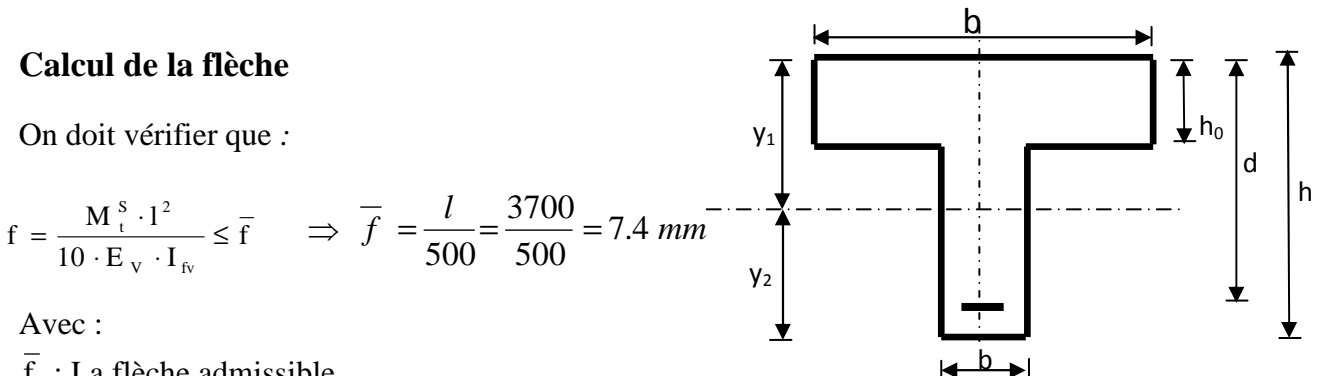

f : La flèche admissible

 $E_v$ : Module de déformation différé

$$
E_V = 3700 \cdot \sqrt[3]{f_{c28}} = 3700 \cdot \sqrt[3]{25} = 10819 \, MPa
$$

 $I_{fv}$ : Inertie fictive pour les charges de longue durée V  $f_v = \frac{1,1.1}{1 + \mu \cdot \lambda}$  $I_{\rm fv} = \frac{1,1 \cdot I}{1}$ + µ λ⋅  $=\frac{1,1\cdot I_0}{1,1\cdot I_0}$  I<sub>0</sub> : Moment d'inertie de

la section homogénéisée (n=15) par rapport au centre de gravitée de la section.

# **Aire de la section homogénéisée**   $B_0 = B + n A = b_0 \times h + (b - b_0) h_0 + 15A_S$  $B_0 = 12 \times 20 + (65 - 12)$ . 4 + 15  $\times 2.35$

 $B_0 = 487.25$  cm<sup>2</sup>

#### **Calcul de V1 et V<sup>2</sup>**

Moment statique de section homogénéisée par rapport à xx :

$$
S/\n_{xx} = \frac{b_0 h^2}{2} + (b - b_0) \frac{h_0^2}{2} + 15A_t.d
$$
  
\n
$$
S/\n_{xx} = \frac{12 \times 20^2}{2} + (65 - 12) \frac{4^2}{2} + 15 \times 2.35 \times 18 = 3458.5 \text{cm}^2
$$

$$
V_1 = \frac{S/_{xx}}{B_0} = \frac{3458.5}{487.25} = 7.1 cm
$$
  
\n
$$
V_2 = h - V_1 = 20 - 7.1 = 12.9 cm
$$
  
\n
$$
I_0 = \frac{b_0}{3} (V_1^3 + V_2^3) + (b - b_0) h_0 \left[ \frac{h_0^2}{12} + (V_1 - \frac{h_0}{2})^2 \right] + 15 A_s (V_2 - c)^2
$$
  
\n
$$
I_0 = \frac{12}{3} (7.1^3 + 12.9^3) + (65 - 12) \times 4 \left[ \frac{4^2}{12} + (7.1 - \frac{4}{2})^2 \right] + 15 \times 2.35 \times (12.9 - 2)^2
$$
  
\n
$$
I_0 = 20003.238 \text{ cm}^2
$$

# **Calcul des coefficients**

$$
\rho = \frac{A_t}{b_{od}} = \frac{2.35}{12 \times 18} = 0.011
$$
  
\n
$$
\lambda v = \frac{0.02f_{.28}}{\rho(2 + \frac{3b_0}{b})} = \frac{0.02 \times 2.1}{0.011 \times \left(2 + \frac{3 \times 12}{65}\right)} = 1.5
$$
  
\n
$$
\mu = \max(1 - \frac{1.75f_{.28}}{4\rho\sigma_s + f_{.28}}; 0) = \max(1 - \frac{1.75 \times 2.1}{4 \times 0.011 \times 172.33 + 2.1}; 0) = 0.62
$$
  
\n
$$
I_{.f'} = \frac{1,1 \cdot I_0}{1 + \lambda_v \cdot \mu} = \frac{1,1 \times 20003.238}{1 + 1.5 \times 0.62} = 11400.81 \text{ Cm}^4
$$

D'ou la flèche

$$
f = \frac{M_{t}^{S} \cdot l^{2}}{10 \cdot E_{v} \cdot I_{fv}} \quad f = \frac{6.24 \times 3.7^{2}}{10 \times 10819 \times 10^{3} \times 11400.81 \times 10^{-8}} = 0.0069 \ m = 6.92 \ mm \lt \overline{f} = 7.4 \ mm
$$

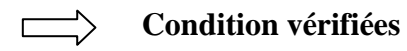

# **Conclusion**

Toutes les conditions sont vérifiées, les armatures calculées à l'Etat Limite Ultime sont suffisantes alors les poutrelles seront ferraillées comme suit :

# CHAPITRE III

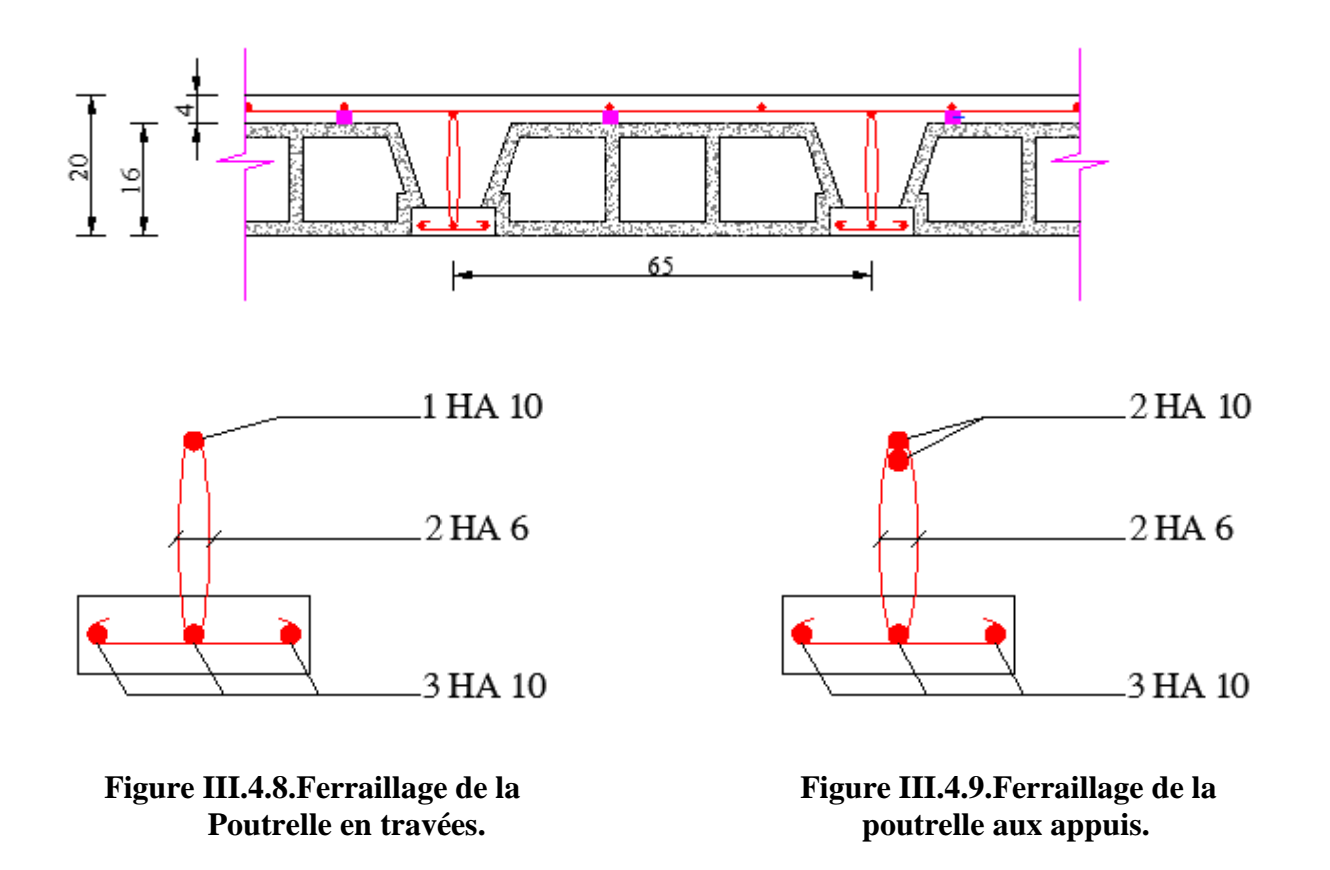

# **III.5.Etude de la poutre de chainage**

# **III.5.1.Introduction**

C'est une poutre qui repose sur deux appuis, elle sert à relier les poutres entre elles, elle supporte son poids propre et le poids du plancher ainsi que le poids du mur extérieur.

# **a. Pré dimensionnement (Chapitre II)**

- $\geq$  la hauteur: h= 30 cm
- $\geq$  la largeur : b = 25 cm

# **b. Evaluation des charges et surcharges**

• Charges permanentes

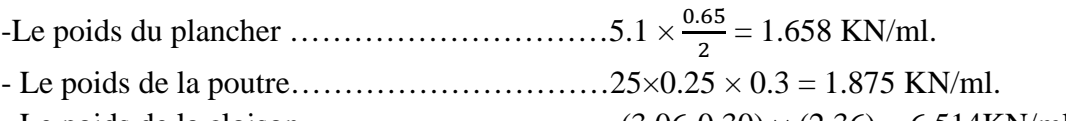

- Le poids de la cloison………………………..  $(3.06-0.30) \times (2.36) = 6.514$ KN/ml.

# $G = 10.05$  KN/ml.

• Surcharge

$$
Q = 1.5 \times \frac{0.65}{2} = 0.488
$$
 KN/ml.

# **c. Combinaison des charges**

**ELU :**  $q_u = 1.35$  G + 1.5 Q =  $1.35 \times 10.05 + 1.5 \times 0.488 = 14.3$  KN/ml. **ELS** :  $q_s = G + Q = 10.05 + 0.488 = 10.54$  KN/ml.

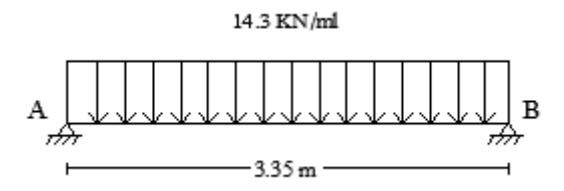

# **Figure III.5.1. Schéma de chargement à l'ELU.**

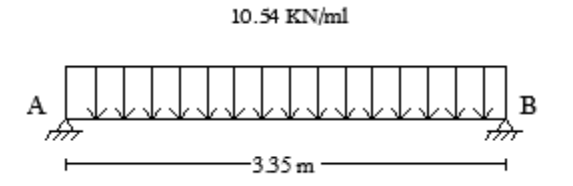

**Figure III.5.2. Schéma de chargement à l'ELS.**

# CHAPITRE III

# **III.5.2.Étude de la poutre à l'ELU**

On considère la poutre comme étant une poutre simplement appuyée aux extrémités.

**Réaction d'appuis**

 $R_A = R_B = \frac{q_{u \times l}}{2}$  $\overline{\mathbf{c}}$  $=\frac{(14.3)\times(3.35)}{2}$  $\frac{\lambda(3.33)}{2}$  = 23.95 KN.

**Calcul des efforts internes**

 $\begin{cases}\n\text{T}(0) = \text{R}_{\text{A}} = 23.95\text{KN} \\
\text{T}(3.35) = \text{R}_{\text{A}} = -23.95\text{ K}\n\end{cases}$  $T(3.35) = R_B = -23.95$  KN

# **Calcul des moments**

Moment isostatique :  $M_0 = \frac{q_u \times l}{q_u}$ 8  $\frac{l^2}{l} = \frac{14.3 \times (3.35)^2}{8}$  $\frac{(3.33)}{8}$  = 20.06KN.m

Afin de tenir compte des semi encastrements aux extrémités, on affectera la valeur du moment isostatique par les coefficients suivants :

**Moment en travée :** Mt = 0.85 M0 = 0.85 × 20.06 = 17.05 KN.m

 $\triangleright$  **Moment aux appuis :** Ma = -0.30 M0 = -0.30  $\times$  20.06 = - 6.02 KN.m

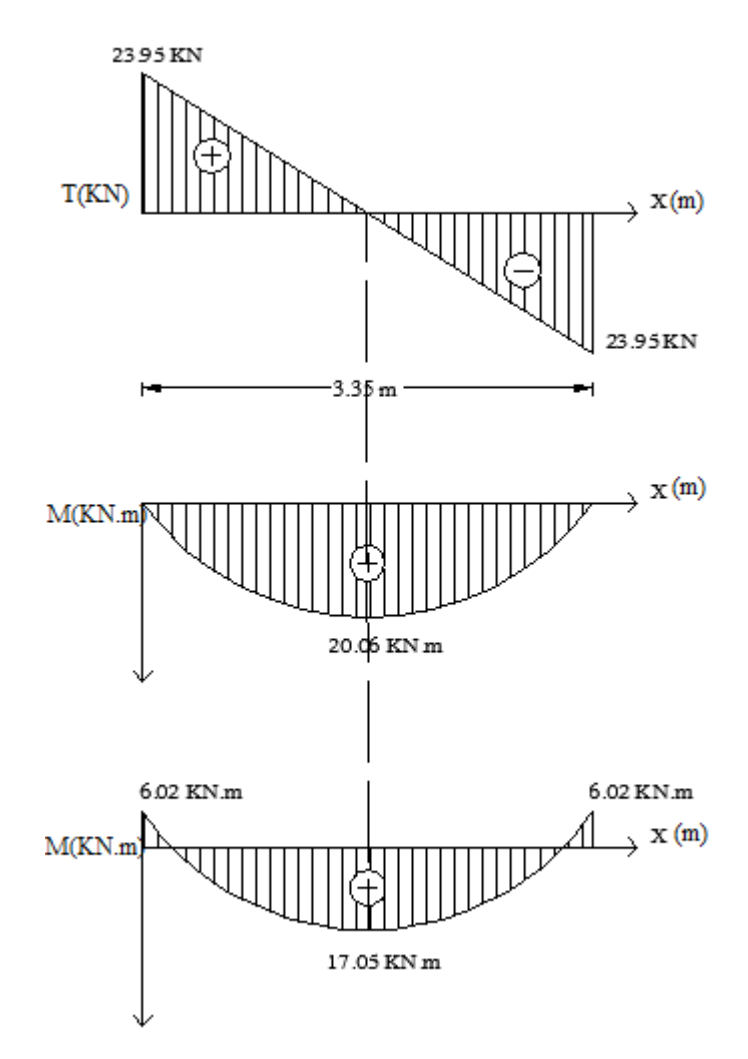

Figure III.5.3. Diagrammes des moments et les efforts tranchants à l'ELU.

# **III.5.3.Étude de la poutre à l'ELS**

On considère la poutre comme étant une poutre simplement appuyée.

# **Réaction d'appuis**

 $R_A = R_B = \frac{q_{S \times l}}{2}$  $\overline{\mathbf{c}}$  $=\frac{(10.54)\times(3.35)}{2}$  $\frac{1 \times (3.33)}{2}$  = 17.65 KN.

**Calcul des efforts internes**

 $\begin{cases}\nT(0) = R_A = 17.65 \text{ KN} \\
T(3.35) - R_A = -17.65 \text{ K}\n\end{cases}$  $T(3.35) = R_B = -17.65$  KN

# **Calcul des moments**

Moment isostatique :  $M_0 = \frac{q_s \times l^2}{r_s}$  $\frac{x}{8} \times \frac{l^2}{8} = \frac{10.54 \times (3.35)^2}{8}$  $\frac{(3.33)}{8}$  = 14.79 KN.m

Afin de tenir compte des semi encastrements aux extrémités, on affectera la valeur du moment isostatique par les coefficients suivants :

 $\triangleright$  **Moment en travée :** Mt = 0.85 M0 = 0.85  $\times$  14.79 = 12.57 KN.m  $\triangleright$  **Moment aux appuis :** Ma = -0.30 M0 = -0.30  $\times$  14.79 = -4.44 KN.m

# **III.5.4.Calcul des armatures à ELU**

# **a. Armatures longitudinales**

L'enrobage :  $c = 3$  cm La hauteur utile :  $d = 27$ cm  $Mt = 17.05$  KN.m ;  $Ma = 6.02$  KN.m

### **En travée**

$$
\mu_{x} = \frac{Mt}{b d^2 f_{bc}} = \frac{17.05 \times 10^3}{100 \times 27^2 \times 14.2} = 0.016
$$

 $\mu < \mu_l$  =0.392  $\Rightarrow$  La section est simplement armée.

$$
\mu = 0.016 \Rightarrow \beta = 0.992
$$

$$
A_t = \frac{Mtx}{b \, d \, f_e / \gamma_s} = \frac{17,05 \times 10^3}{0,992 \times 27 \times 348} = 1.82 \text{ cm}^2
$$

Soit : 
$$
2HA12 = 2.26
$$
 cm<sup>2</sup>

# CHAPITRE III Calcul des éléments

### **Aux appuis**

 $\mu =$ bc  $bd^2 f$  $\frac{Ma}{2a}$  =  $100 \times 27^2 \times 14,2$  $6.02\times 10$ 2 3  $\times 27^2 \times$  $\frac{\times 10^3}{2}$  = 0,006  $\mu = 0.006 \le \mu_l = 0.392 \Rightarrow$  La section est simplement armée.  $\mu = 0.006 \implies \beta = 0.997$ 

$$
A_a = \frac{Ma}{bdf_e/\gamma_s} = \frac{6.02 \times 10^3}{0.997 \times 27 \times 348} = 0.64 \text{cm}^2
$$
  
Soit : **2HAI2** = **2.26 cm<sup>2</sup>**

**b. Armatures transversales BAEL91 modifiées 99. (Art. A.7.2.2).**

#### **Diamètre**

$$
\phi_t \le \min\left\{\frac{h_t}{35}; \frac{b}{10}; \phi_l\right\} \n\phi_t \le \min\left\{\frac{300}{35}; \frac{250}{10}; 12\right\}
$$

 $\phi_t \leq \min \{8.57; 25; 12\}$ 

On opte pour  $\phi_t = 8$ mm (1 cadre +1 étrier)

#### **Espacement BAEL 91 modifiées 99 (Art. A.5.1.22).**

 $S_{\text{t max}} \le \min \{0.9d \cdot 40cm \} = \min \{24.3cm \cdot 40cm \}$ On opte pour  $S_{t max} = 25$  cm.

### **Selon le RPA version 2003 (Art 7.5.2.2)**

L'espacement doit vérifier

 **En zone nodale (appuis)**   $S_t \leq \min \left\{ \frac{h}{4} \right\}$  $\frac{\pi}{4}$ ; 12 $\phi$ }= min {7.5; 14.4}  $S_t = 7.5cm$ 

**En zone courante (travée)** 

$$
S_t \le \frac{h}{4} = 15 \text{cm}
$$

$$
S_t = 15 \text{cm}
$$

# **III.5.5.Vérification à l'ELU**

**a. Condition de non fragilité BAEL9 1 modifié 99(Art A.4.2.1).** 

$$
A_{\min} = 0.23 \times \frac{f_{t28}}{f_e} \times b \times d
$$

$$
A_{\min} = 0.23 \times \frac{2.1}{400} \times 25 \times 27 = 0.815 \text{ cm}^2
$$

**Aux appuis :**  $A_a = 2.26 \text{ cm}^2 > A_{\text{min}} = 0.815 \text{ cm}^2 \dots \dots \dots \dots$  Condition vérifiée.

**En travées :**  $A_t = 2.26 \text{ cm}^2 > A_{min} = 0.815 \text{ cm}^2 \dots \dots \dots \dots$  Condition vérifiée.

#### **b. Vérification aux cisaillements BAEL91 modifié 99(Art A.5.1.1).**

 $\tau_{\rm u} = \frac{T_u}{h_c}$  $\frac{r_u}{b \ d} \le \overline{\tau_u} = \min \left\{ \frac{0.15}{\gamma_b} \right\}$  $\frac{A}{\gamma_b} f_{C28}$ ; 5MPa}  $\tau_{\rm u} = \frac{23.95 \times 10^3}{250 \times 270}$  $\frac{25.93 \times 10}{250 \times 270} = 0.355 \text{ MPa}$  $\overline{\tau_u}$  = min {2.5 ; 5*MPa*} =  $\overline{\tau_u}$  = 2.5 MPa  $\tau_u = 0.355 \text{ MPa} \quad < \quad \overline{\tau_u} = 2.5 \text{ MPa} \quad \dots \dots \dots \dots \text{ Condition verify}$  $\implies$  Pas de risque de cisaillement

# **c .Influence de l'effort tranchant au niveau des appuis BAEL91 modifié 99(Art A.5.1.313).**

#### **Influence sur le béton**

 $T_{\text{u max}}$   $\leq$  0.4 $\times$  b $\times$  0.9 $\times$  d  $\times \frac{f_{\text{C28}}}{\gamma_b}$ 

 $T_{\text{u max}}$   $\leq$  0.4 $\times$  0.25 $\times$  0.9 $\times$  0.27 $\times \frac{25 \times 10^3}{15}$  $\frac{\triangle 10}{1.5}$  = 405 KN

Tu max =23.95 KN ≤ 405 KN ………… **Condition vérifiée.**

**Influence sur les aciers** On doit vérifier :

 $A_a \geq \frac{\gamma_s}{f}$  $\frac{y_S}{f_e}$  (T<sub>u</sub> +  $\frac{M_u}{0.9}$  $\frac{m_u}{0.9 d}$ 

Avec :  $A_a = 2.26$  cm<sup>2</sup>

 $A_a \geq \frac{1.15}{400 \times 1}$  $\frac{1.15}{400 \times 10^2} (23.95 \times 10^3 + \frac{6.02 \times 10^2}{0.9 \times 27})$  $\frac{.02 \times 10^2}{0.9 \times 27}$ ) = 0.69 cm<sup>2</sup>  $A_a = 2.26 \text{ cm}^2 \ge 0.69 \text{ cm}^2 \dots$  Condition vérifiée.

Finalement en constante que l'effort tranchant **Tu** n'as pas d'influence sur les armatures inferieurs.

# **d. Vérification de la contrainte d'adhérence et d'entraînement des barres BAEL91 modifié 99 (Art A.6.1.3).**

$$
\tau_{se} \leq \overline{\tau_{se}} = \Psi_s f_{t28} = 1.5 \times 2.1 = 3.15 \text{ MPa}
$$

$$
\tau_{\text{se}} = \frac{T_u}{0.9 \ d \ \Sigma \ ui}
$$

Avec :  $\sum u_i$  = Somme des périmètres utile des armatures

 $\Sigma u = n \pi \phi = 2 \times 3.14 \times 12 = 75.36$  mm

 $\tau_{\text{se}} = \frac{23.95 \times 10^3}{9.9 \times 270 \times 75}$  $\frac{23.93 \times 10}{0.9 \times 270 \times 75.36}$  = 1.3 MPa

 $\tau_{se}$  = 1.3 MPa  $\lt \overline{\tau_{se}}$  = 3.15 MPa. ............ **Condition vérifiée.** 

Pas de risque d'entrainement des barres longitudinales.

# **e. Ancrage des barres BAEL91 modifié 99 (Art A.6.1.21).**

 $\overline{\tau_{su}}$  = 0.6 ×  $\Psi$ s<sup>2</sup> ×  $f_{t28}$  = 0.6 × 1.5<sup>2</sup> × 2.1 = 2.835 MPa  $L_S = \frac{f_e}{4\pi}$  $4\,\tau_{\scriptscriptstyle S}$  $X$ avec  $L<sub>S</sub>$ : longueur de scellement droit

Pour  $\phi = 1$  cm  $L_s = \frac{10 \times 400}{4 \times 2.835} = 35.27$  cm

Les armatures doivent comporter des crochets, vu que la longueur de scellement est importante.

Aux appuis :  $L_C = 0.4 L_S = 0.4 \times 35.27 = 14.10 \text{cm}$  soit un crochet 15 cm

# **III.5.6.Vérification à l'ELS**

**a. Etat limite d'ouverture des fissures BAEL91 modifié 99(Art. A.4.5.3).**  La fissuration est très préjudiciable donc la vérification n'est pas nécessaire.

**b. Etat limite de compression de béton BAEL91 modifié 99(Art. A.4.5.2).** 

- **En travée** 
	- **Contrainte dans l'acier**

On doit s'assurer que  $\sigma_{st} \leq \overline{\sigma_{st}}$ 

$$
\rho_1 = \frac{100 \times \text{Ast}}{b \times d} = \frac{100 \times 3.39}{25 \times 27} = 0.5
$$
\n
$$
\rho_1 = 0.5 \qquad \Longrightarrow \qquad \text{K=31.73} \qquad \Longrightarrow \qquad \beta = 0.893
$$
\n
$$
\overline{\sigma_{st}} = \min\{0.5 \ f_e \ ; 90\sqrt{n f_{tj}}\}
$$
\n
$$
\overline{\sigma_{st}} = \min\{0.5 \times 400 \ ; 110\sqrt{1.6 \times 2.1}\} = \min\{200 \ ; 164.97\} = 164.97 \text{ MPa.}
$$
\n
$$
\sigma_{st} = \frac{M_{st}}{\text{Ast} \times \beta \times d} = \frac{12.57 \times 10^6}{226 \times 0.893 \times 270} = 230.68 \text{ MPa } \ge \overline{\sigma_{st}} = 164.97 \text{ MPa.} \dots \dots \text{.} \text{Condition non vérifie.}
$$

Puisque la condition n'est pas vérifiée avec **2HA12** on a opté pour **3HA12.** 

 $\sigma_{\rm st} = \frac{M_{\rm st}}{A \, \text{st} \times \beta \times d} = \frac{12.57 \times 10^6}{339 \times 0.893 \times 2}$  $\frac{12.57 \times 10^{8} \text{ J}}{339 \times 0.893 \times 270} = 153.79 \text{MPa} < \overline{\sigma_{st}} = 164.97 \text{MPa}.$  .........Condition vérifiée.

# **Contrainte dans le béton**

On doit s'assurer que :  $\sigma_{bc} \leq \overline{\sigma_{bc}}$
#### CHAPITRE III Calcul des éléments

 $\overline{\sigma_{bc}} = 0.6 \times f_{c28} = 15 \text{MPa}.$  $\sigma_{bc} = \frac{\sigma st}{K}$  $\frac{\text{est}}{\text{K}} = \frac{153.79}{31.73}$  $\frac{133.73}{31.73}$  = 4.85MPa  $\sigma_{bc} = 4.85 \text{MPa} < \overline{\sigma_{bc}} = 15 \text{MPa}$ . .................Condition vérifiée.

**Aux appuis** 

#### **Contrainte dans l'acier**

 $\rho_1 = \frac{100 \times \text{Ast}}{h \times d}$  $\frac{0 \times \text{Ast}}{b \times d} = \frac{100 \times 3.39}{25 \times 27}$  $\frac{30 \times 3.39}{25 \times 27} = 0.502$  $\rho_1 = 0.502 \implies K = 31.73 \implies \beta = 0.893$  $\sigma_{\rm st} = \frac{M_{\rm a}^{\rm t}}{A \, \text{st} \times \beta \times \text{d}} = \frac{4.44 \times 10^6}{339 \times 0.893 \times 10^6}$  $\frac{4.44 \times 10}{339 \times 0.893 \times 270}$  = 54.32 MPa  $\sigma_{st}$  =54.32 MPa  $\langle \overline{\sigma_{st}}$  = 164.97 MPa. .........**Condition vérifiée.** 

#### **Contrainte dans le béton**

On doit s'assurer que :  $\sigma_{bc} \leq \overline{\sigma_{bc}}$  $\overline{\sigma_{bc}} = 0.6 \times f_{c28} = 15 \text{MPa}.$  $\sigma_{bc} = \frac{\sigma st}{K}$  $\frac{\text{est}}{\text{K}} = \frac{54.32}{31.73}$  $\frac{34.32}{31.73} = 1.71 \text{MPa}$  $\sigma_{bc} = 1.71 \text{ MPa } < \overline{\sigma_{bc}} = 15 \text{ MPa}$ . ...............Condition vérifiée.

L'état limite de compression du béton aux appuis et en travées est vérifié donc les armatures adoptées à l'ELU sont suffisantes.

# **c. Vérification de la flèche BAEL91 modifié 99(Art B.6.5.2).**

6 m ≥ - 0.0895 >  0.0625 ……………**Condition vérifiée.** 6 m ≥ N8 -Nn - 0.0895 > .J -
.J 0,0850 ………**Condition vérifiée.** M8 p∗g ≤ , 7r .H J 0.009 ≤ , 7r 0.0105 …………..**Condition vérifiée.**

#### **Conclusion :**

Toutes les conditions sont vérifiées, donc le calcul de la flèche n'est pas nécessaire.

# CHAPITRE III

# Calcul des éléments

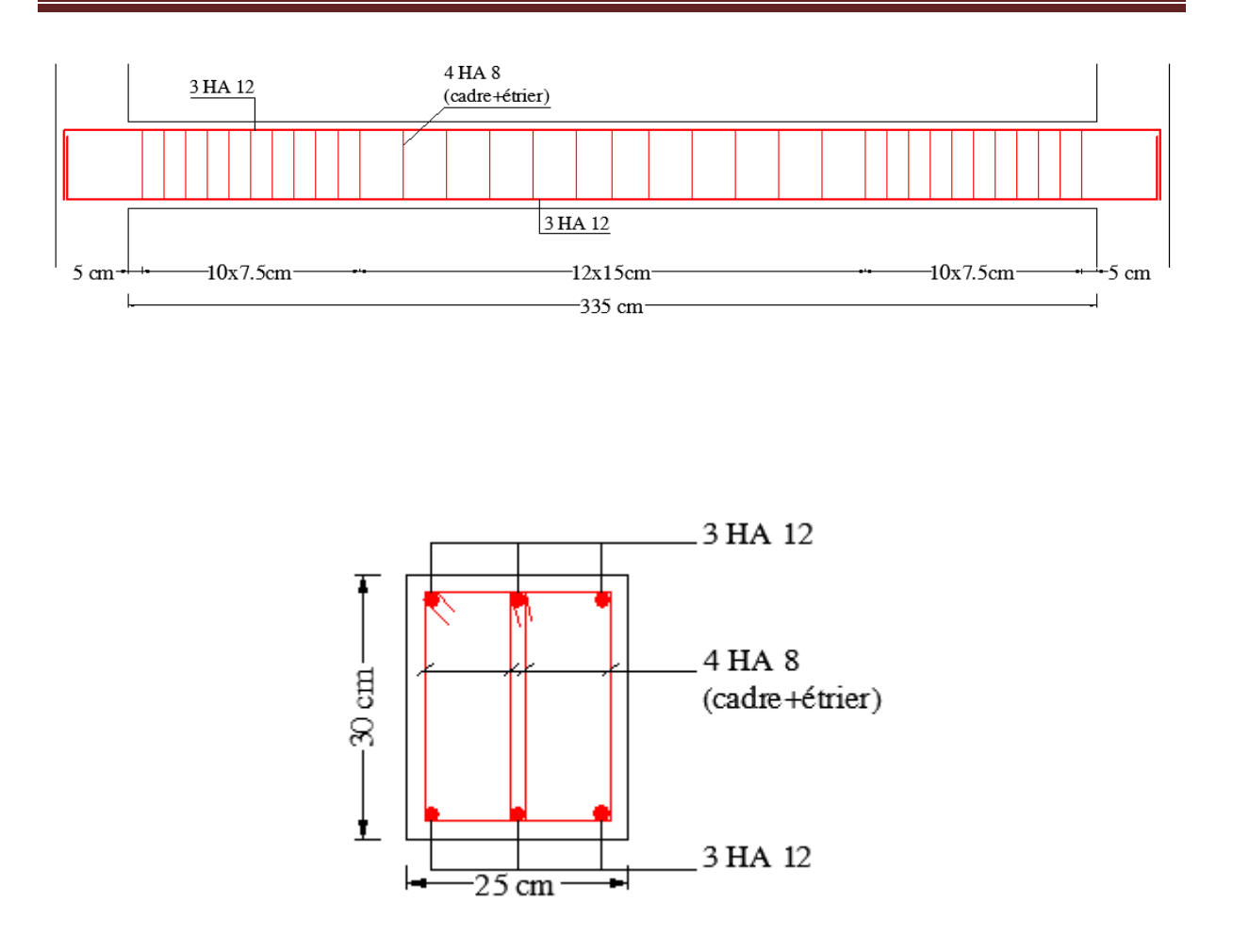

 **Figure III.5.4. Ferraillage de la poutre de chainage chainage.** 

# **III.6. III.6.Calcul des balcons**

Les balcons à calculer sont en dalle pleine de 15 cm d'épaisseur (voir chapitre 2), ils reposent sur 3 appuis comme montré sur le schéma ci-dessous.

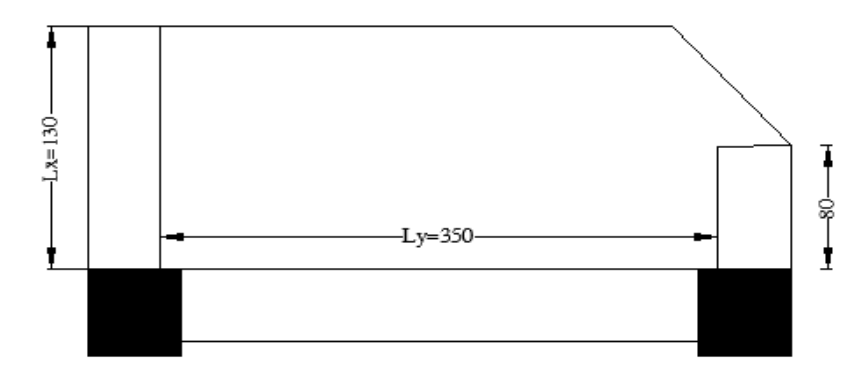

**Fig Figure.III.6.1. Dalle sur trois appuis.** 

# **III.6.1.Détermination des Charges et surcharges tion surcharges**

Poids de la dalle :  $G = 5.31$  KN/ml (voir chapitre 2)

### $Q = 3.5$  KN/ml

 $\rho=\frac{L_{x}}{L}$  $L_{\mathbf{y}}$  $=\frac{130}{358}$  $\frac{200}{350}$  = 0.37 < 0.4 la dalle porte dans un seul sens (flexion principale suivant lx).

### **a) Calcul des sollicitations**

- $P_u = 1.35 \text{ G} + 1.5Q$
- $P_u = (1.35 \times 5.31 + 1.5 \times 3.5) \times 1 = 12.42$  KN/ml.
- $P_s = G + Q$

 $P_s = (5.31 + 3.5) \times 1 = 8.81$  KN/ml.

# **b) Calcul à l'ELU**

### **Méthode de calcul**

On utilise la théorie des lignes de rupture, et on détermine les moments isostatiques sollicitant la pièce comme suit : deux cas peuvent se présenter

### CHAPITRE III

 $0.3Mx$ 

**1 er cas** 

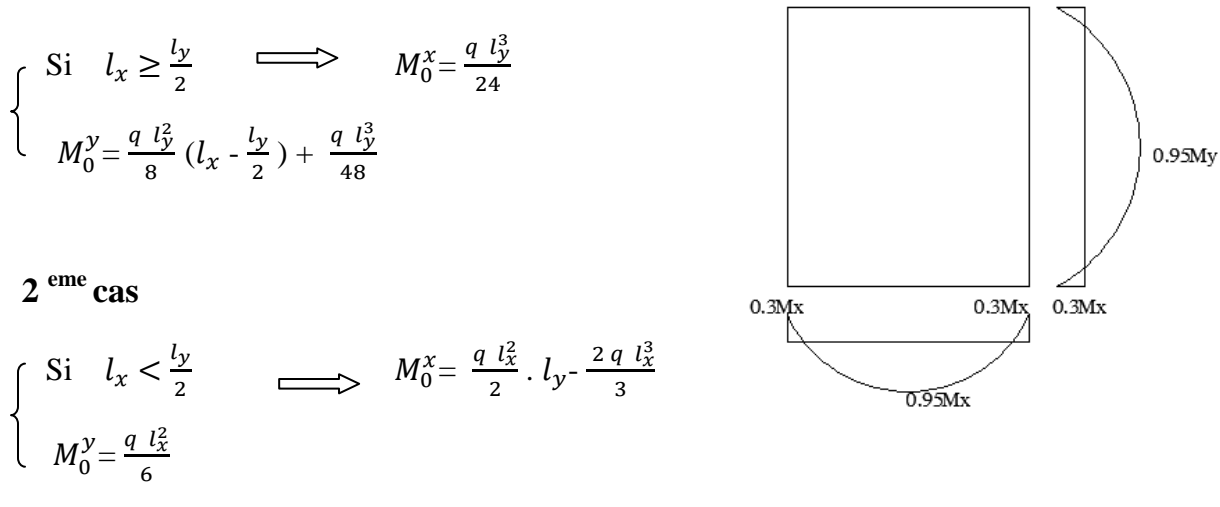

Dans notre cas, on a :

 $l_x = 1.3 \text{ m} < \frac{l_y}{2}$  $\frac{dy}{2} = 1.75 \text{ m}$ , donc on est dans le 2<sup>eme</sup> cas.

$$
M_{x} = \frac{12.42 (1.3^{2})}{2} \times 3.50 - 2 \times \frac{12.42 (1.3^{3})}{3} \longrightarrow M_{x} = 18.54 \text{ KN.m}
$$
  

$$
M_{y} = \frac{12.42 (1.3^{2})}{6} = 3.49 \text{ KN.m}
$$

### **Le moment en travée**

 $M_{tx} = 0.95 M_x = 0.95 \times 18.54 = 17.61 KN.m$  $M_{ty} = 0.95 M_y = 0.95 \times 3.49 = 3.31 KN.m$ 

#### **Le moment en appuis**

 $M_{ax} = M_{ay} = 0.3 M_x = 0.3 \times 18.54 = 5.56 KN.m$ 

#### **Efforts tranchants**

#### **BAEL91/modifié99 (Art6.6).**

 $Vx = P_u \frac{l_x}{2}$  $\frac{l_x}{2}$  ( $\frac{l_y^4}{l_y^4 + l_y^4}$  $\frac{y}{l_y^4 + l_x^4}$ ) = 7.92 KN.  $Vy = P_u \frac{l_y}{r^2}$  $\frac{l_y}{2}$  ( $\frac{l_x^4}{l_y^4 + l_y^4}$  $\frac{v_x}{l_y^4 + l_x^4}$ ) = 0.40 KN.  $V$ max = 7.92 KN.

# **III.6.4.Ferraillage de la dalle**

 Le calcul se fera en flexion simple pour une bande de largeur (b=1m) et d'épaisseur  $(e_p=15cm)$ .

Le diamètre des armatures :

 $\emptyset \leq \frac{e}{10}$  $\frac{e}{10} = \frac{150}{10}$ 10 Soit  $\varnothing$  = 12 mm.

On prend l'enrobage c'= 3 cm

Le sens x-x :  $d_x = e - \frac{\phi}{2}$  $\frac{\omega}{2}$  - c' = 11.4 cm

Le sens y-y :  $d_y = d_x - (\frac{\phi_x}{2} + \frac{\phi_y}{2})$  $\frac{\gamma y}{2}$ ) = 10.3 cm

**En travée**

#### **Armatures dans le sens x-x**

$$
M_{tx} = 17.61 \text{ KN.m}
$$

$$
\mu = \frac{Mtx}{b d_x^2 fbu} = \frac{17.61 \times 10^6}{1000 \times 114^2 \times 14.2} = 0.095
$$
\n
$$
\mu = 0.095 < \mu_l = 0.392 \rightarrow SSA
$$
\n
$$
\beta = 0.949 \qquad \alpha = 0.1264
$$
\n
$$
A_x = \frac{Mtx}{\beta \times dx \times \text{ost}} = \frac{17.61 \times 10^3}{0.949 \times 11.4 \times 348} = 4.60 \text{ cm}^2
$$

Soit :  $5H A12 = 5.65 \text{ cm}^2$  avec un espacement :  $St=20 \text{ cm}$ .

# **Armatures dans le sens y-y**

$$
M_{ty} = 3.32 \text{ KN.m}
$$
\n
$$
\mu = \frac{Mty}{b \frac{d^2y}{d^2y} b \frac{3.32 \times 10^6}{1000 \times 103^2 \times 14.2}} = 0.022
$$
\n
$$
\mu = 0.022 < \mu_1 = 0.392 \rightarrow SSA
$$
\n
$$
\beta = 0.989 \qquad \alpha = 0.0279
$$
\n
$$
A_y = \frac{Mty}{\beta \times dy \times \text{ost}} = \frac{3.32 \times 10^3}{0.989 \times 10.3 \times 348} = 0.93 \text{ cm}^2
$$
\nSoit : **4HAI0 = 3.14cm<sup>2</sup>**  avec un espacement : **St=25cm**.

### **Aux appuis**

 $M_{a max} = 5.56$  KN.m

CHAPITRE III Calcul des éléments

$$
\mu = \frac{\text{Max}}{\text{b d}_{\text{x}}^2 \text{ fbu}} = \frac{5.56 \times 10^6}{1000 \times 114^2 \times 14.2} = 0.030
$$
\n
$$
\mu = 0.030 < \mu_{\text{I}} = 0.392 \rightarrow \text{SSA}
$$
\n
$$
\beta = 0.985 \qquad \alpha = 0.0381
$$
\n
$$
A_{\text{x}} = \frac{\text{Ma}}{\beta \times \text{dx x cost}} = \frac{5.56 \times 10^3}{0.985 \times 11.4 \times 348} = 1.42 \text{ cm}^2
$$
\n
$$
\text{Soit}: 4\text{HA8} = 2.01 \text{ cm}^2 \qquad \text{avec un espacement}: \text{St=25cm.}
$$

### **III.6.5.Vérification à l'ELU**

**a. Condition de non fragilité BAEL91 modifié 99 (Art B.7.4).** 

**En travée**

 **Dans le sens xx** 

 $A_{\text{min}} = \rho_0 \left(\frac{1}{2}\right) [3 - \rho] b \times e = 0.0008 \left(\frac{1}{2}\right) [3 - 0.37] 100 \times 15 = 1.5 \text{ cm}^2$  $A_{\text{min}} = 1.5 \text{ cm}^2 < A_{\text{adop}} = 5.65 \text{ cm}^2$ ............ **Condition vérifiée.** 

#### **Dans le sens yy**

 $A_{\text{min}} = \rho_0 \times b \times e = 0.0008 \times 100 \times 15 = 1.2 \text{ cm}^2$  $A_{\min} = 1.2 \text{ cm}^2 < A_{\text{adop}} = 3.14 \text{ cm}^2 \dots \dots \dots \dots$  **Condition vérifiée.** 

#### **Aux appuis**

 $A_{\text{min}} = 1.5 \text{ cm}^2 < A_{\text{adop}} = 2.01 \text{ cm}^2 \dots \dots \dots \dots \text{Condition } \text{veinfinite.}$ 

### **b. Espacements des armatures BAEL91modifié 99 (Art A.8.2.42).**

L'écartement des barres d'une même nappe ne doit pas dépasser les valeurs suivantes : (charges concentrées)

#### **Armatures principales**

 $St = min \{3h ; 33 \, cm\}$ St = 25cm ≤ min {45cm, 33cm} ……… **Condition vérifiée.**

#### **Armatures de répartitions**

 $St = min \{4h ; 45 cm\}$ St = 25cm ≤ min {60cm, 45cm}………… **Condition vérifiée.**

### CHAPITRE III Calcul des éléments

### **c. Vérification de la contrainte tangentielle BAEL91modifié 99(Art A.5.2.2).**

On doit vérifier que :  $\tau_u =$  $\frac{V_u}{bd} \leq \overline{\tau_u} =$ b c28 γ  $0.07\times^{\text{f}}$ 

 $V_{\text{max}}$  =7.92 KN  $\tau_{\rm u} =$  $1000 \times 114$  $7.92\times 10$ . 3 ×  $=\frac{7.92\times}{1000}$ *b d V*  $= 0.069$  MPa  $\overline{\tau_u}$  = 0.07  $\times \frac{25}{15}$  $\frac{23}{1.5}$  = 1.17 MPa  $\tau_u = 0.069 \text{ MPa} \leq \overline{\tau_u} = 1.17 \text{ MPa} \dots \dots \dots \dots \text{Condition } \text{veinfinite.}$ 

Les armatures transversales ne sont pas nécessaires

## **III.6.6. Vérification à l'ELS**

#### **a. Combinaison de charges à l'ELS**

$$
q_s = 5.31 + 3.5 = 8.81 \text{ KN/ml}
$$
  
\n
$$
M_x = \frac{8.81 (1.3^2)}{2} \times 3.50 - 2 \times \frac{8.81 (1.3^3)}{3}
$$
  
\n
$$
M_y = \frac{8.81 (1.3^2)}{6} = 2.48 \text{ KN.m}
$$
  
\n
$$
M_y = \frac{8.81 (1.3^2)}{6} = 2.48 \text{ KN.m}
$$

#### **Le moment en travée**

 $M_{tx} = 0.95 M_x = 0.95 \times 13.15 = 12.49 KN.m$ 

$$
M_{ty} = 0.95 M_y = 0.95 \times 2.48 = 2.35
$$
 KN.m

#### **Le moment en appuis**

 $M_{ax} = M_{ay} = 0.3 M_x = 0.3 \times 13.15 = 3.95 KN.m$ 

#### **b. Etat limite de compression de béton BAEL91 modifié 99(Art. A.4.5.2).**

 **Dans le sens x-x** 

#### **Contrainte dans le béton**

On doit s'assurer que :  $\sigma_{bc} \leq \overline{\sigma_{bc}}$ 

$$
\sigma_{bc} = \frac{M_s}{I} y
$$
  

$$
\frac{b \times y^2}{2} + 15 \times A \times y - 15 \times A \times d = 0
$$

 $y = 3.4$  cm  $I = b \frac{y^3}{3} + 15A (d - y^2) \implies I = 5488.14 \text{ cm}^4$  $\sigma_{bc} = \frac{11.18 \times 10^6}{5488.14 \times 10^6}$  $\frac{11.16 \times 10}{5488.14 \times 10^4}$  3.4×10 = 6.93 MPa  $\overline{\sigma_{bc}} = 0.6 \times f_{c28} = 15 \text{MPa}.$ 

 $\sigma_{bc} = 6.93 \text{ MPa } < \overline{\sigma_{bc}} = 15 \text{ MPa}$ . .........**Condition vérifiée.** 

 **Dans le sens y-y** 

 $\sigma_{bc} = \frac{M_s}{I}$  $\frac{r_S}{I}$  y  $b \times y^2$  $\frac{y}{2}$  +15× A× y -15× A × d =0  $y = 2.7$ cm  $I = b \frac{y^3}{3} + 15A (d - y^2) \implies I = 2997.09 \text{ cm}^4$  $\sigma_{bc} = \frac{2.11 \times 10^6}{2997.09 \times 10^6}$  $\frac{2.11 \times 10}{2997.09 \times 10^4}$  2.7×10 = 1.9 MPa  $\overline{\sigma_{bc}} = 0.6 \times f_{c28} = 15 \text{MPa}.$  $\sigma_{bc} = 1.9 \text{ MPa } < \overline{\sigma_{bc}} = 15 \text{ MPa }$ .........Condition vérifiée.

#### • **Etat limite d'ouverture des fissures**

La fissuration est peu nuisible, donc aucune vérification n'est à faire.

#### • **Etat limite de déformation**

On doit vérifier les trois conditions suivantes :

#### **Sens x-x**

O  $\frac{e}{l_x} = 0.11 > \frac{M_t}{10 M}$  $\frac{m_t}{10 M_0}$  = 0.094 .........**Condition vérifiée.**  $A_{\rm s}$  $\frac{A_s}{b_d} = 0.0049 < \frac{2.4}{f_e}$  $\frac{T_c}{T_e} = 0.006$ ........**Condition vérifiée.** O  $\frac{e}{l_x} = 0.11 > \frac{1}{16}$  $\frac{1}{16} = 0.0625\ldots\ldots\ldots\ldots$  **Condition vérifiée.** 

Toutes les conditions sont vérifiées donc il n'est pas nécessaire de vérifier la flèche.

**Sens y-y**

$$
\frac{e}{l_x}
$$
 = 0.11 >  $\frac{M_t}{10 M_0}$  = 0.094 .........**Condition veinfinite.**

 $A_{\mathcal{S}}$  $\frac{A_s}{b_d} = 0.0030 < \frac{2.4}{f_e}$  $\frac{T_c}{T_e} = 0.006 \dots \dots \dots$ Condition vérifiée.

$$
\frac{e}{l_y}
$$
 = 0.04 >  $\frac{1}{16}$  = 0.0625.............**Condition n'est pas vérifiée.**

La 3<sup>eme</sup> condition n'est pas vérifiée donc le calcul de la flèche est recommandé.

La flèche totale est définie d'après le BAEL 91 comme suit :

$$
\Delta f_t = f_{gv} - f_{ji} + f_{pi} - f_{gi}
$$

Pour une portée inférieure à 5 m, la flèche admissible :  $f_{adm} = \frac{350}{500}$  $\frac{330}{500}$  = 0.7 cm.

 = hi & '<sup>=</sup> .×j . =0.003 λl= . YSm n = . × . ×. = 7 λo= 0.4 × λ<sup>l</sup> = 0.4 × 7 = 2.8 μq = 1- .\* × YSm ×n×rLYSm I**=**  & [(t +t ) +15 A- (t - d')<sup>2</sup>] t = v (& w + 15 A d) B= b×e +15 A= 1547.1 cm<sup>2</sup> t = 7.29 cm t = e - t = 15-7.29 =7.71 cm I**=** 34724.862 cm<sup>4</sup> Calcul de Hs : Hs : contraint de traction effective de l'armature pour le cas de charge considérée. Hs =n KLZx M (d-y) ; avec n=1

 $M_{\text{jser}} = 0.75 \frac{q_{\text{jser}} \times l^2}{8}$ ;  $M_{\text{gser}} = 0.75 \frac{q_{\text{gser}} \times l^2}{8}$ ;  $M_{\text{pser}} = 0.75 \frac{q_{\text{pser}} \times l^2}{8}$ 

 $q<sub>jser</sub> = 1×G$  : La charge permanente avant la mise en place du revêtement.

 $q<sub>jser</sub> = 1\times3 = 3$  KN/ml

 $q_{\text{gser}} = 1 \times G$  : La charge permanente.

 $q_{\text{gger}} = 1 \times 5.31 = 5.31 \text{ KN/ml}$ 

 $q_{pser} = 1 \times (G + Q)$ : La charge permanente et la surcharge.

 $q_{pser} = 1 \times 8.81 = 8.81$  KN/ml

$$
M_{\text{jser}} = 3.445 \text{ KN.m} \quad ; \quad M_{\text{gser}} = 6.098 \text{ KN.m} \quad ; \quad M_{\text{pser}} = 10.117 \text{ KN.m}
$$
\n
$$
\sigma_s^j = 8.10 \text{ MPa} \quad ; \quad \sigma_s^g = 14.34 \text{ MPa} \quad ; \quad \sigma_s^p = 23.79 \text{ MPa}
$$
\n
$$
\mu_j = 1 - \frac{1.75 \times f_{t28}}{4 \times \rho \times \sigma_{sj} + f_{t28}} = 1 - \frac{1.75 \times 2.1}{4 \times 0.00322 \times 8.10 + 2.1} = -0.67
$$
\n
$$
\mu_g = 1 - \frac{1.75 \times f_{t28}}{4 \times \rho \times \sigma_{sg} + f_{t28}} = 1 - \frac{1.75 \times 2.1}{4 \times 0.00322 \times 14.34 + 2.1} = -0.61
$$
\n
$$
\mu_p = 1 - \frac{1.75 \times f_{t28}}{4 \times \rho \times \sigma_{sp} + f_{t28}} = 1 - \frac{1.75 \times 2.1}{4 \times 0.00322 \times 23.79 + 2.1} = -0.53
$$
\n
$$
\text{Si } \mu \le 0 \implies \mu = 0
$$

$$
If_{ij} = \frac{1.1 \times I_0}{1 + \lambda_i \times \mu_j} = 38197.348 \text{ cm}^4
$$
  
\n
$$
If_{ig} = \frac{1.1 \times I_0}{1 + \lambda_i \times \mu_g} = 38197.348 \text{ cm}^4
$$
  
\n
$$
If_{ip} = \frac{1.1 \times I_0}{1 + \lambda_i \times \mu_p} = 38197.348 \text{ cm}^4
$$
  
\n
$$
If_{vg} = \frac{1.1 \times I_0}{1 + \lambda_v \times \mu_g} = 38197.348 \text{ cm}^4
$$
  
\n
$$
E_i = 11000 \sqrt[3]{f_{c28}} = 32164.19 \text{ MPa} \quad ; E_v = \frac{E_i}{3} = 10721.4 \text{ MPa}
$$
  
\n
$$
f_{gi} = \frac{6.098 \times 10^{-3} \times 3.5^2}{10 \times 32164.19 \times 38197.348 \times 10^{-8}} = 0.00061 \text{ m}.
$$
  
\n
$$
f_{pi} = \frac{10.117 \times 10^{-3} \times 3.5^2}{10 \times 32164.19 \times 38197.348 \times 10^{-8}} = 0.00100 \text{ m}.
$$
  
\n
$$
f_{vg} = \frac{6.098 \times 10^{-3} \times 3.5^2}{10 \times 10721.4 \times 38197.348 \times 10^{-8}} = 0.00182 \text{ m}.
$$
  
\n
$$
f_{ji} = \frac{3.445 \times 10^{-3} \times 3.5^2}{10 \times 32164.19 \times 38197.348 \times 10^{-8}} = 0.00034 \text{ m}.
$$

### CHAPITRE III

Calcul des éléments

 $\Delta f_t = f_{gv} - f_{ji} + f_{pi} - f_{gi} = 0.00182 + 0.00034 + 0.00100 + 0.00061 = 0.00377$  m.

 $\Delta f = 0.377 \text{ cm}$  <  $f_{adm} = 0.7 \text{ cm} \dots \dots \dots \text{Condition }$  **vérifiée.** 

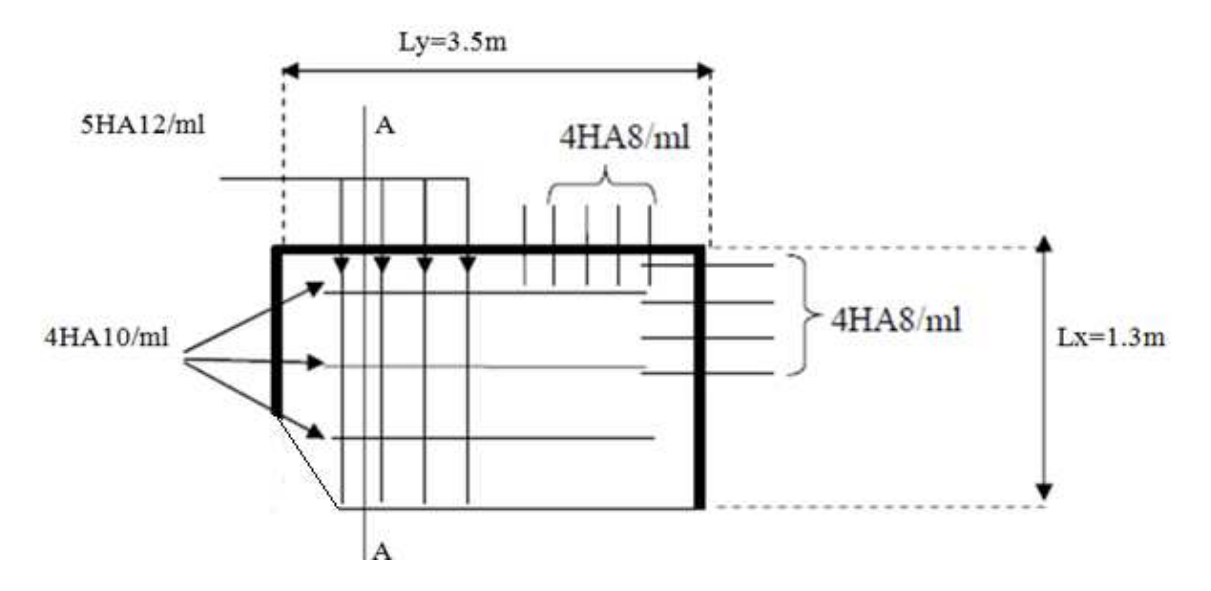

**Figure.III.6.2. .III.6.2. Schéma de ferraillage de la dalle.**

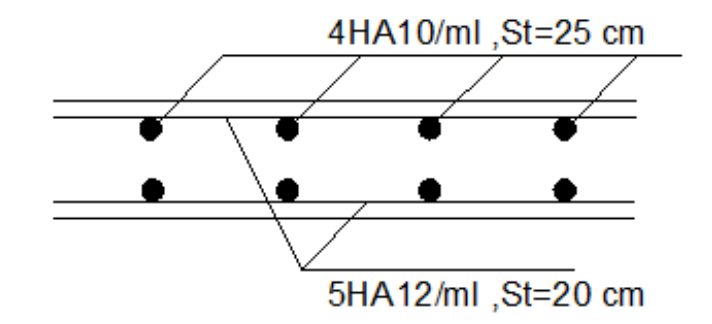

**Figure III.6.3. Coupe A-A.**

# **III.7.Plancher en dalle pleine**

# **III.7.1.Introduction**

La partie centrale du plancher est constituée d'un seul type de dalle pleine, d'épaisseurs de 20 cm.

# **III.7.2 Calcul des sollicitations**

Le calcul se fera pour une bande de 1 m de largeur par application de la méthode exposée dans le BAEL 91.

Soit  $l_{x}$ ,  $l_{y}$  distances mesurées entre nu d'appuis, et « q » la charge uniformément répartie par l'unité de longueur. On suppose que le panneau est simplement appuyé.

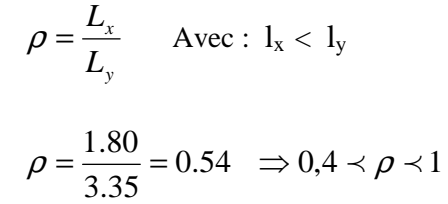

 $0.4 \le \rho \le 1$   $\Rightarrow$  Le panneau de dalle travaille dans les deux sens.

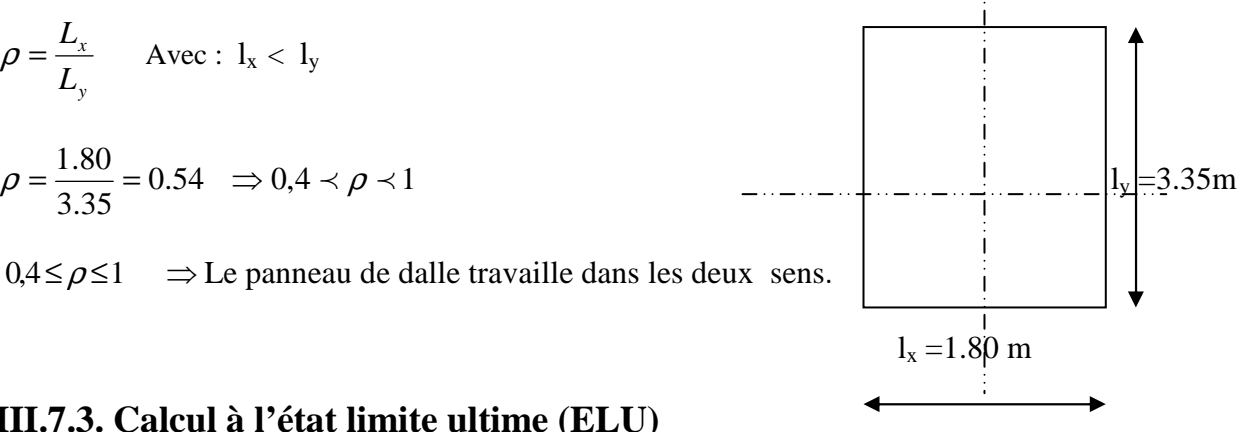

### **III.7.3. Calcul à l'état limite ultime (ELU)**

 $\begin{cases}\n\rho = 0.54 \\
v = 0 \text{ (ELU)}\n\end{cases}$   $\mu_x = 0.0892$ et  $\mu_y = 0.250$ Poids de la dalle : **G** = **7.3 KN/ml.**  Charge d'exploitation : **Q** = **1.5KN/ml.** 

# **III.7.4. Combinaison de charges**

 $q_u = 1.35G + 1.5Q$  $q_u = 1.35G + 1.5Q = 1.35 \times 7.3 + 1.5 \times 1.5 = 12.11$  KN/ml

# **III.7.5. Moments dus au poids propre**

 $\int M_x = \mu_x$ .q.  $l_x^2$  Moment suivant la petite portée.  ${}^{\mathsf{L}}\mathbf{M}_{\mathsf{y}} = \mu_{\mathsf{y}} \mathbf{M}_{\mathsf{x}}$  Moment suivant la grande portée.

Les coefficients  $\mu_x$  et  $\mu_y$  sont donnés en fonction du rapport  $\rho_x$  et du coefficient de Poisson  $\nu$ .

v : Coefficient de poisson  $\Rightarrow \begin{cases} v = 0 \text{ a } l' \text{ ELU} \\ v = 0.2 \text{ a } l' \text{ ELU} \end{cases}$  $v = 0.2$  à l'ELS

#### **AN:**

$$
M_x = 0.0892 \times 12.11 \times (1.8)^2 = 3.5
$$
 KN.m  

$$
M_y = 0.250 \times 3.5 = 0.875
$$
 KN.m

#### **III.7.6. Correction des moments**

#### **En travée**s

 $M_{xt} = 0.85 M_x = 0.85 \times 3.5 = 2.98$  KN.m  $M_{yt} = 0.85 M_y = 0.85 \times 0.875 = 0.74 KN.m$ 

#### **Aux appuis**

 $M_{xa} = -0.3 M_x = -0.3 \times 3.5 = -1.05$  KN.m  $M_{va} = -0.5 M_x = -0.5 \times 3.5 = -1.75 KN.m$ 

### **III.7.7.Ferraillage**

**En travée**

#### **Selon x-x**

 **Mxt = 2.98 KN.m.**   $\mu_t = \frac{Mxt}{h d^2 + t^2}$  $\frac{\text{Mxt}}{\text{b d}_{\text{x}}^2 \text{ fbu}} = \frac{2.98 \times 10^3}{100 \times 17^2 \times 1^2}$  $\frac{2.98 \times 10}{100 \times 17^2 \times 14.2} = 0.008$  $\mu_t = 0.008 < \mu_l = 0.392 \rightarrow SSA$  $β = 0.996$   $α = 0.0100$  $A_{tx} = \frac{Mxt}{\rho x d x}$  $\frac{\text{Mxt}}{\beta \times \text{d}_x \times \sigma \text{st}} = \frac{2.98 \times 10^3}{0.996 \times 17 \times 3}$  $\frac{2.98 \times 10^3}{0.996 \times 17 \times 348} = 0.51 \text{ cm}^2$ 

Soit :  $4HAS = 2.01 \text{ cm}^2$  avec un espacement :  $St = 25 \text{ cm}$ .

#### **Selon y-y**

$$
M_{yt} = 0.74
$$
 KN.m.  
\n
$$
\mu_t = \frac{Myt}{b \frac{d^2y}{d^2y}} = \frac{0.74 \times 10^3}{100 \times 16^2 \times 14.2} = 0.002
$$
  
\n
$$
\mu_t = 0.002 < \mu_l = 0.392 \rightarrow SSA
$$
  
\n
$$
\beta = 0.999 \qquad \alpha = 0.0025
$$
  
\n
$$
A_{ty} = \frac{Myt}{\beta \times dy \times \text{ost}} = \frac{0.74 \times 10^3}{0.999 \times 16 \times 348} = 0.13
$$
 cm<sup>2</sup>  
\nSoit : **4HAS = 2.01 cm<sup>2</sup>** avec un espacement : **St = 25cm**

#### **Aux appuis**

#### **Selon x-x**

 $M_{xa} = -1.05$  KN.m.

 $\mu_t = \frac{Mxa}{b \cdot d^2 - f}$  $\frac{\text{Mxa}}{\text{b d}_x^2 \text{ fbu}} = \frac{1.05 \times 10^3}{100 \times 17^2 \times 1}$  $\frac{1.03 \times 10}{100 \times 17^2 \times 14.2} = 0.002$  $\mu_t = 0.002 < \mu_l = 0.392 \rightarrow SSA$  $β = 0.999$   $α = 0.0025$  $A_{ax} = \frac{Mxa}{\rho x d x}$  $\frac{\text{Mxa}}{\beta \times \text{d}_x \times \text{ost}} = \frac{1.05 \times 10^3}{0.999 \times 17 \times 3}$  $\frac{1.05 \times 10^3}{0.999 \times 17 \times 348} = 0.18 \text{ cm}^2$ Soit :  $4HAS = 2.01 \text{ cm}^2$  avec un espacement :  $St = 25 \text{ cm}$ .

#### **Selon y-y**

**Mya= -1.75 KN.m.**  $\mu_t = \frac{Mya}{h_d^2 a^2}$  $\frac{\text{Mya}}{\text{b d}^2 \text{ fbu}} = \frac{1.75 \times 10^3}{100 \times 16^2 \times 14^2}$  $\frac{1.73 \times 10}{100 \times 16^2 \times 14.2} = 0.004$  $\mu_t = 0.004 < \mu_l = 0.392 \rightarrow SSA$  $β = 0.998$   $α = 0.0050$  $A_{ay} = \frac{Myt}{8 \times dx}$  $\frac{\text{Myt}}{\beta \times \text{dy } \times \text{ost}} = \frac{1.75 \times 10^3}{0.998 \times 16 \times 3}$  $\frac{1.75 \times 10^3}{0.998 \times 16 \times 348} = 0.3 \text{ cm}^2$ Soit :  $4HAS = 2.01$  cm<sup>2</sup> avec un espacement :  $St = 25$ cm.

### **III.7.8.Vérification à l'ELU**

**a. Condition de non fragilité (BAEL91 modifié 99/ Art B.7.4).** 

#### **1/ Section minimale suivant Lx**

$$
W_{\rm x} = \frac{A_{\rm min}}{\rm b \cdot h} \ge W_0(\frac{1}{2}) \left[3 - \frac{l_{\rm x}}{l_{\rm y}}\right]
$$

Avec **:** 

Amin **:** Section minimale d'armatures.

S **:** Section totale du béton.

 $W_0$ : Taux d'acier minimal = 0.0008 pour  $F_e$  E400.

W<sub>x</sub> : Pourcentage d'acier en travée dans le sens X-X.

$$
Ax_{min} \ge W_0(\frac{1}{2}) \left[ 3 - \frac{1_x}{1_y} \right] bh
$$
  
 
$$
Ax_{min} \ge 0.0008 \left( \frac{1}{2} \right) \left[ 3 - 0.54 \right] 100 \times 20 = 1.97 cm^2
$$

 $A_{x,min} = 1.97 \ cm^2 < A_{tx} = 2.01 \ cm^2$ ......... **Condition vérifiée.**  $A_{x,min} = 1.97$   $cm^2 < A_{ax} = 2.01$  cm<sup>2</sup> ……… **Condition vérifiée.** 

#### **2/ Section minimale suivant Ly**

$$
W_y \ge W_0 \to A_{y \text{ min}} = W_0 \times b \times h
$$
  

$$
A_{y \text{ min}} = 0.0008 \times 100 \times 20
$$
  

$$
A_{y \text{ min}} = 1.6 \text{ cm}^2
$$

 $A_{y \text{ min}} = 1.6 \text{ cm}^2 \ge \frac{Ax}{4} = \frac{2.01}{4}$  $\frac{1}{4}$  = 0.50 cm<sup>2</sup>......... **Condition vérifiée.** 

#### **b. Espacements des armatures (BAEL91modifié 99/Art A.8.2.42).**

L'écartement des barres d'une même nappe ne doit pas dépasser les valeurs suivantes : (charges concentrées)

#### **1. Armatures en travées**

**a** / **Sens lx**  $St < min\{3h; 33cm\}$ St = 25cm ≤ min {60cm, 33cm} …………. **Condition vérifiée.**

**b** / **Sens ly**  $St \le \min\{4h; 45cm\}$ 

St = 25cm ≤ min {80cm, 45cm}…………… **Condition vérifiée.**

#### **2. Armatures aux appuis**

**a** / **Sens lx**  $St \le \min\{3h; 33cm\}$  St = 25cm ≤ min {60cm, 33cm} …………. **Condition vérifiée. b** / **Sens ly**  $St \le \min\{4h; 45cm\}$ St = 25cm ≤ min {80cm, 45cm}…………… **Condition vérifiée.**

#### **c. Diamètre maximal des armatures (BAEL91modifié 99/Art A.7.21).**

On doit vérifier que :

 $\phi \leq \phi_{\text{max}} = h/10 = 200/10 = 20$  mm

 $\phi = 10$  mm  $< \phi_{\text{max}} = 20$  mm ............ **Condition vérifiée.** 

#### **d. Vérification de la contrainte tangentielle (BAEL91modifié 99/Art A.5.2.2)**

On doit vérifier que :  $\tau_u = \frac{V_u}{bd} \le \overline{\tau_u} =$ b c28 γ f  $0.07\times$  $b = 1m$ ;  $d = 0.9 h_t = 0.9 \times 20 = 18 cm$ 

#### **Au milieu de L<sup>y</sup>**

 $T_u^1 = P / (2L_x + L_y).$ Avec  $P = q l_x l_y = 12.11 \times 1.8 \times 3.35 = 73.02$  KN  $T_{\rm u}^1 = \frac{73.02}{2 \times 1.8 + 3.35} = 10.50$  $2 \times 1.8 + 3.35$  $\frac{73.02}{2.0025}$  =  $\times$ 1.8 + KN.

#### **Au milieu de L<sup>x</sup>**

$$
T_u^2 = P/3 L_Y
$$
  
\n
$$
T_u^2 = \frac{73.02}{3 \times 3.35} = 7.26 \text{ KN.}
$$
  
\nDonc :  $T_u = \max (T_u^1, T_u^2) = 10.50 \text{ KN}$   
\n
$$
\tau_u = \frac{T_u}{bd} = \frac{10.50 \times 10^3}{1000 \times 180} = 0.0583 \text{ MPa.}
$$
  
\n
$$
\overline{\tau_u} = 0.07 \times \frac{f_{\text{cj}}}{\gamma_b} = 0.07 \times \frac{25}{1.5} = 1,167 \text{ MPa}
$$
  
\n
$$
\tau_u = 0.058 \text{ MPA} < \overline{\tau_u} = 1.167 \text{ MPa} \dots \dots \dots \text{Condition } \text{veinfinite.}
$$

**Remarque :** Les armatures transversales ne sont pas nécessaires.

# **e. Vérification de la contrainte d'adhérence et d'entraînement des barres BAEL91 modifié 99 (Art A.6.1.3).**

Il faut vérifier que  $\tau_{se} \leq \overline{\tau_{se}} = \Psi_s f_{t28}$ Ψs : Coefficient de scellement.  $\Psi_s = 1.5$  pour les H.A  $\Psi_s = 1$  pour les R.L  $\overline{\tau_{se}}$ : Contrainte admissible d'adhérence à l'entrainement des barres.  $\tau_{se}$ : Contrainte d'adhérence limite ultime.  $\overline{\tau_{se}}$  =  $\Psi_s f_{t28}$  = 1.5× 2.1= 3.15 MPa  $\tau_{\text{se}} = \frac{T_u}{0.9 d}$  $\frac{u}{0.9 d \sum u_i}$ Avec :  $\sum u_i =$  Somme des périmètres utile des armatures  $\sum u_i = n \pi \phi$ 

n : nombre des barres

## CHAPITRE III

**Remarque :** Puisqu'on a opté le même ferraillage en travée et aux appuis donc la vérification et la même.

#### **Dans le sens x-x**

 $\sum u_i = n \pi \phi = 4 \times 3.14 \times 10 = 125.6$  mm  $\tau_{\text{se}} = \frac{7.26 \times 10^3}{0.9 \times 170 \times 12^9}$  $\frac{0.28 \times 10}{0.9 \times 170 \times 125.6}$  = 0.37 MPa.

 $\tau_{\rm se} = 0.37 \text{ MPa} < \overline{\tau_{se}} = 3.15 \text{ MPa}$ . ............. **Condition vérifiée.** 

**Pas de risque d'entrainement des barres longitudinales** 

#### **Dans le sens y-y**

 $\sum u_i = n \pi \phi = 4 \times 3.14 \times 10 = 125.6$  mm  $\tau_{\text{se}} = \frac{10.80 \times 10^3}{0.9 \times 170 \times 125}$  $\frac{10.80 \times 10}{0.9 \times 170 \times 125.6}$  = 0.54MPa  $\tau_{\rm se}$  =0.54MPa  $< \overline{\tau_{\rm se}}$  = 3.15 MPa. .............. **Condition vérifiée.** 

Pas de risque d'entrainement des barres longitudinales

#### **f. Longueur du scellement droit droit BAEL91 modifié 99 (Art A.6.1.22 A.6.1.22).**

 $\overline{\tau_{su}}$  =0.6 ×  $\Psi$ s<sup>2</sup> ×  $f_{t28}$  =0.6 × 1.5<sup>2</sup> × 2.1 =2.835 MPa  $L_S = \frac{f_e}{4\pi}$  $4\tau_{S}$ avec Pour  $\phi=1$  cm  $L<sub>S</sub>$ : longueur de scellement droit  $s = \frac{1 \times 400}{4 \times 2.83}$  $\frac{15400}{4 \times 2.835}$  = 35.27 cm On prend L<sub>S</sub> = 40 cm

Vu que LS dépasse l'épaisseur de la poutre dans laquelle les barres seront ancrées, les règles de BAEL 91 admet que l'ancrage d'une barre se termine par un crochet, dont la longueur d'ancrage mesurée hors crochets est:

 $L_C = 0.4 L_S = 0.4 \times 40 = 16$  cm

### **III.7.9.Vérification à l'ELS**

### **Combinaison de charges à l'ELS**

 $q_s = G + Q$  $q_s = 7.3 + 1.5 = 8.8$  KN/ml

### **Moments fléchissant**

$$
\begin{cases}\n\rho = 0.54 \\
\nu = 0.2 \text{ (ELS)}\n\end{cases}\n\mu_x = 0.0933 \text{ et } \mu_y = 0.410
$$

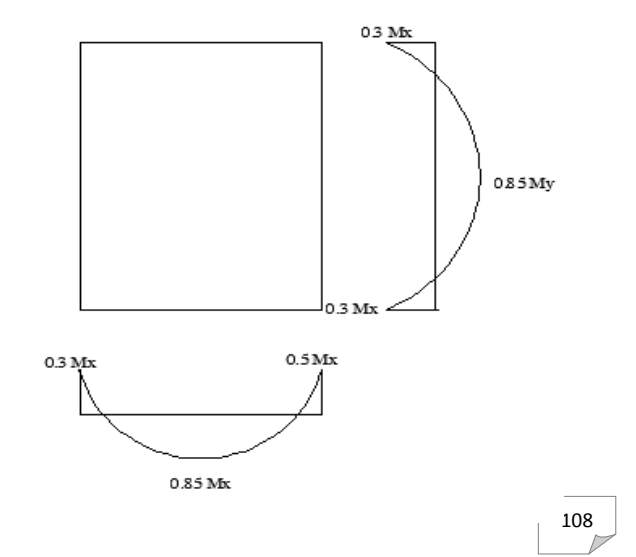

#### **AN:**

 $M_x = 0.0933 \times 8.8 \times (1.8)^2 = 2.66$  KN.m  $M_v = 0.410 \times 2.66 = 1.09$  KN.m

#### **III.7.6. Correction des moments**

 $M_{xt}$ = 0.85  $M_x$  = 0.85  $\times$  2.66 = 2.26 KN.m

 $M_{\text{yt}}$  = 0.85 M<sub>y</sub> = 0.85 × 1.09 = 0.93 KN.m

## **a. Vérification à l'état limite d'ouvertures des fissures BAEL91 modifié 99(Art. A.4.5.3).**

La fissuration est peu nuisible donc la vérification n'est pas nécessaire.

#### **b. Etat limite de compression de béton BAEL91 modifié 99(Art. A.4.5.2).**

 **Dans le sens x-x** 

### - *Contrainte dans l'acier*

On doit s'assurer que  $\sigma_{st} \leq \overline{\sigma_{st}}$ 

$$
\rho_1 = \frac{100 \times \text{Ast}}{b \times d} = \frac{100 \times 3.14}{100 \times 17} = 0.185
$$
\n
$$
\rho_1 = 0.185 \implies \text{K} = 53.25 \implies \beta = 0.931
$$
\n
$$
\overline{\sigma}_{st} = \frac{f_e}{\gamma_s} = \frac{400}{1.15} = 348 \text{ MPa}
$$
\n
$$
\sigma_{st} = \frac{M_{st}}{\text{Ast} \times \beta \times d} = \frac{2.26 \times 10^6}{314 \times 0.931 \times 170} = 45.48 \text{ MPa} \quad \overline{\sigma}_{st} = 348 \text{ MPa} \quad \dots \dots \text{Condition } \text{vein}
$$

### - *Contrainte dans le béton*

On doit s'assurer que :  $\sigma_{bc} \leq \overline{\sigma_{bc}}$  $\overline{\sigma_{hc}} = 0.6 \times f_{c28} = 15 \text{MPa}.$  $\sigma_{bc} = \frac{\sigma st}{K}$  $\frac{\text{est}}{\text{K}} = \frac{45.48}{53.25}$  $\frac{45.46}{53.25}$  = 0.85 MPa  $\sigma_{bc} = 0.85 \text{ MPa } < \overline{\sigma_{bc}} = 15 \text{ MPa }$ . .............Condition vérifiée.

**Dans le sens y-y** 

- *Contrainte dans l'acier*

 $\rho_1 = \frac{100 \times \text{Ast}}{h \times d}$  $\frac{0 \times \text{Ast}}{b \times d} = \frac{100 \times 3.14}{100 \times 17}$  $\frac{60 \times 3.14}{100 \times 17} = 0.185$  $\rho_1 = 0.185 \implies K = 53.25 \implies \beta = 0.931$  $\sigma_{\rm st} = \frac{M_{\rm a}^{\rm t}}{A{\rm st}\times\beta\times d} = \frac{0.93\times10^6}{314\times0.931\times10^6}$  $\frac{0.93 \times 10}{314 \times 0.931 \times 170}$  = 18.71 MPa  $\sigma_{st}$ =18.71MPa <  $\overline{\sigma_{st}}$ = 348 MPa. ...........**Condition vérifiée.** 

- *Contrainte dans le béton*  On doit s'assurer que :  $\sigma_{bc} \leq \overline{\sigma_{bc}}$  $\overline{\sigma_{bc}} = 0.6 \times f_{c28} = 15 \text{MPa}.$  $\sigma_{bc} = \frac{\sigma st}{K}$  $\frac{\text{est}}{\text{K}} = \frac{18.71}{53.25}$  $\frac{16.71}{53.25}$  = 0.35 MPa  $\sigma_{bc} = 0.35 \text{ MPa } < \overline{\sigma_{bc}} = 15 \text{ MPa}$ . .........**Condition vérifiée.** 

L'état limite de compression du béton aux appuis et en travées est vérifié donc les armatures adoptées à l'ELU sont suffisantes.

#### **c. Vérification de la flèche BAEL91 modifié 99(Art B.6.5.2).**

Dans le cas de dalle rectangulaire appuyée sur quatre cotés, on peut se dispenser du calcul de la flèche, si les conditions suivantes sont vérifiées

$$
\frac{h}{L_x} \ge \frac{M_{tx}}{20 \times Mx} \iff \frac{20}{180} = 0.111 > \frac{2.26}{20(2.66)} = 0.042 \quad \dots \dots \dots \quad \text{Condition } \text{veinfinite.}
$$
\n
$$
\frac{A_{st}}{b \times d} \le \frac{2}{f_e} \iff \frac{3.14}{100 \times 17} = 0.0018 < \frac{2}{400} = 0.005 \quad \dots \dots \quad \text{Condition } \text{veinfinite.}
$$

Les deux conditions sont vérifiées, Donc il n'y a pas nécessité de vérifier la flèche.

**Conclusion :** La dalle pleine sera ferraillée comme suit

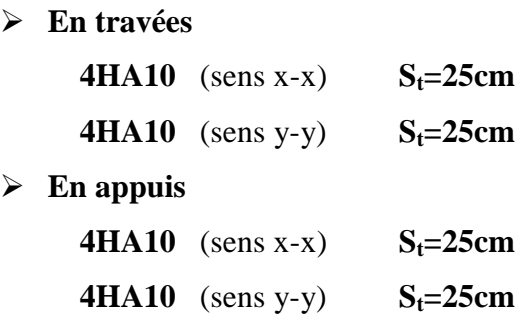

# CHAPITRE III

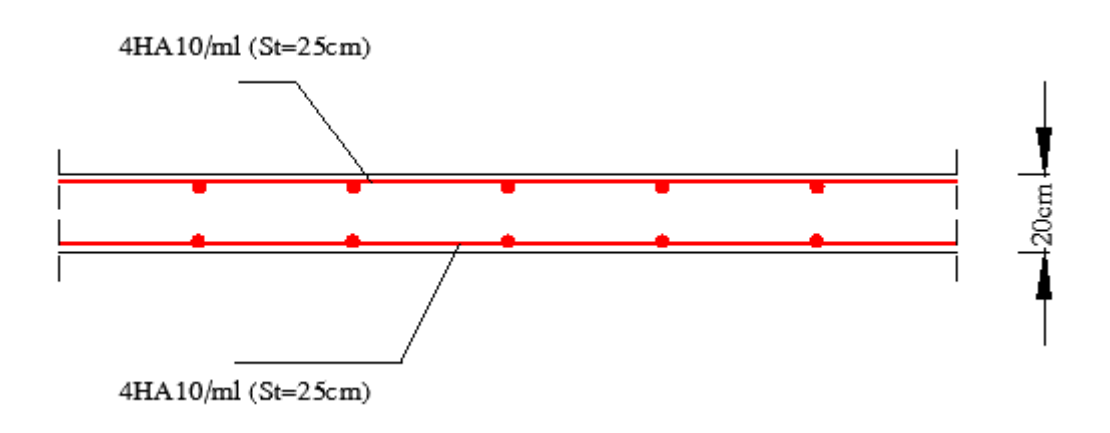

**Sens x-x** 

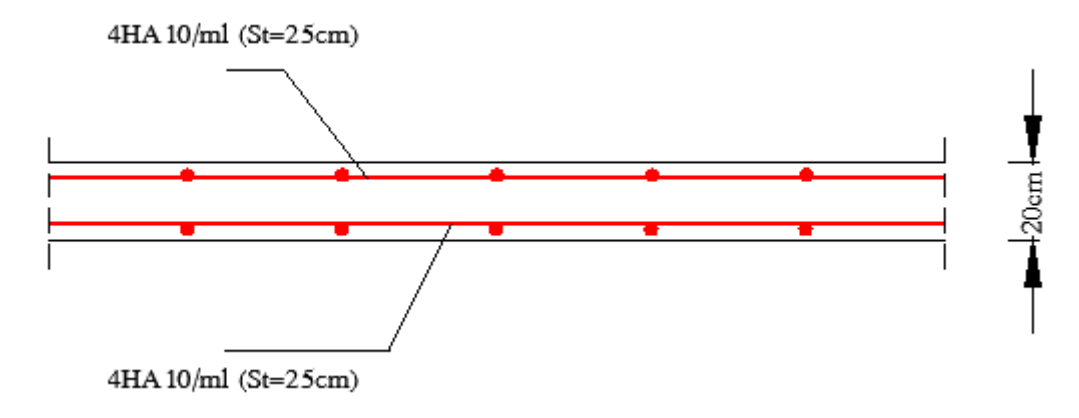

**Sens y-y** 

**Figure. III.7 III.7.1.Coupe verticale de la dalle pleine.** 

# **III.8. .Étude de la salle machine**

### **III.8.1.Dimensionnement de la dalle de la salle machine Dimensionnement**

La surface de la cabine est de :  $1.30 \times 1.30 = 1.69$  m<sup>2</sup>. La charge totale du système de levage et la cabine chargée est de : (P=90 KN). La charge d'exploitation Q est prise égale à 1 KN/m<sup>2</sup>

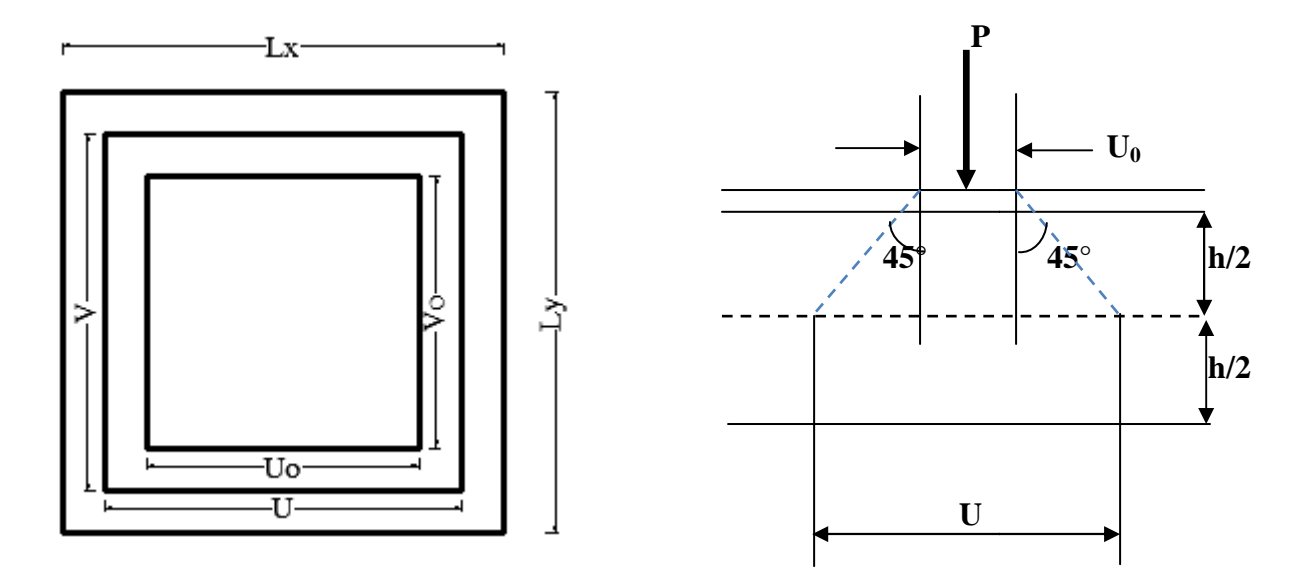

**Figure.III.8.1. Caractéristiques géométriques de la dalle pleine de la salle machine.** 

# **III.8.2.Épaisseur de la dalle paisseur**

Dans notre cas c'est une dalle isolée

 $1,30/1,30 = 1$ l l ρ y  $=\frac{1}{1} = 1,30/1,30 =$  $\leq \rho = \frac{1}{1} \leq 1 \Rightarrow$ l  $0,4 \leq \rho = \frac{1}{1}$ y  $x \leq 1 \Rightarrow$  la dalle travaille dans les deux sens Donc  $=\frac{L_x}{30}=\frac{130}{30}$  $\frac{130}{30}$  = 4.33 cm h<sub>t</sub>: doit être au moins égale à 12cm (**RPA 99 version 2003**), nous adoptons une hauteur :  $ht = 15$  cm.

### **Calcul de U et V**

 $U = U_0 + 2. \xi.e + h_0$  $V = V_0 + 2. \xi.e + h_0$ 

 $\xi$ : Coefficient de la nature de revêtement  $\xi = 1$  (car le revêtement est aussi solide que le béton).

**e :** épaisseur du revêtement **(e= 5cm).**

**h0 : é**paisseur de la dalle.

 $U_0 = V_0 = 80$ cm : surface de contact, zone dans laquelle **P** est concentrée

 $\int U = 80 + 2x \cdot 1 \cdot x \cdot 5 + 15 = 105$  cm  $\begin{cases} V = 80 + 2x \cdot 1x \cdot 5 + 15 = 105 \text{ cm} \end{cases}$ 

### **III.8.3.Détermination des sollicitations**

# **Á l'ELU**

Poids propre de la dalle G =  $0.15 \times 25 \times 1 = 3.75 \text{ KN/ml}$  (bande de 1m de largeur). La surcharge  $Q = 1$  KN/ml.

 $p_u = 1.35 \times P = 1.35 \times 90 = 121.5$  KN  $\begin{cases} q_u = 1.35G + 1.5Q = 1.35 \times 3.75 + 1.5 \times 1 = 6.56$  KN/ml

Avec :  $p_u$ : Charge concentrée du système de levage. qu : Charge uniformément répartie.

# **Á l'ELS**

 $P_{\rm S} = P = 90 \text{ KN}$  $\lfloor q_S = G + Q = 3.75 + 1 = 4.75$  KN/ml

### **III.8.4.Calcul à l'état limite ultime (ELU)**

La dalle repose sur son contour (4 appuis). Elle est soumise à la charge localisée concentrique agissant sur un rectangle **(U×V).** 

Le calcul se fera à l'aide des abaques de **PIGEAUD** qui permettent de déterminer les moments dans les deux directions.

#### **a. Les moments Mx1, My1 engendré par le système de levage**

 $M_{x1} = P_u (M_1 + v M_2)$  $M_{\rm vl} = P_{\rm u} (M_2 + v M_1)$ 

Avec :

$$
v
$$
: Coefficient de poisson  $\Rightarrow$   $\begin{cases} v = 0 \text{ à l'ELU} \\ v = 0.2 \text{ à l'ELS} \end{cases}$ 

 $M_1$  et  $M_2$  coefficients donnés en fonction de (  $\frac{y}{x}$   $\frac{y}{y}$ *V l*  $\rho$ ;  $\frac{U}{U}$ ;  $\frac{V}{V}$ ) à partir des abaques de PIGEAUD.

### CHAPITRE III Calcul des éléments

$$
\rho = \frac{l_x}{l_y} = 1
$$
  
\n
$$
\frac{U}{l_x} = \frac{105}{130} = 0.8
$$
  
\n
$$
\frac{V}{l_y} = \frac{105}{130} = 0.8
$$
  
\n
$$
\frac{V}{l_y} = \frac{105}{130} = 0.8
$$

**A l'ELU:**  $M_{x1} = P_u M_1$ 

$$
M_{y1}=P_u\ M_2
$$

 $M_{x1} = 1.35 \times 90 \times 0.053 = 6.439$  KN.m

 $M_{v1} = 1.35 \times 90 \times 0.053 = 6.439$  KN.m

### **b. Calcul de Mx2 et My2dus au poids propre et à la surcharge de la dalle pleine**

 $\rho = 1 \implies 0.4 \le \rho \le 1 \implies$  La dalle travaille dans les deux sens.

Panneau rectangulaire isolé portant dans les deux directions. Donc, on considère au milieu de chaque portée une bande de 1 m de largeur.

Le calcul se fera par application de la méthode exposée dans l'annexe E3 du

#### **(BAEL91modifié 99).**

$$
\begin{cases} \mathbf{M}_{x2} = \boldsymbol{\mu}_x .q.1_x^2 \\ \mathbf{M}_{y2} = \boldsymbol{\mu}_y . \mathbf{M}_{x2} \end{cases}
$$

Avec :

 $M_{x2}$ : Le moment fléchissant dans le sens de  $L_X$ .  $M_{v2}$ : Le moment fléchissant dans le sens de L<sub>Y</sub>.  $\mu_x$  et  $\mu_y$ : Coefficients donnés en fonction de ρet v.

$$
\rho = 1 \quad \Rightarrow \quad \left\{ \begin{array}{l} \mu_x = 0.0368 \\ \mu_y = 1.00 \end{array} \right.
$$

### **AN:**

 $M_{x2} = 0.0368 \times 6.56 \times (1.30)^2 = 0.408$  KN.m  $M_{y2} = 1.00 \times 0.408 = 0.408$  KN.m

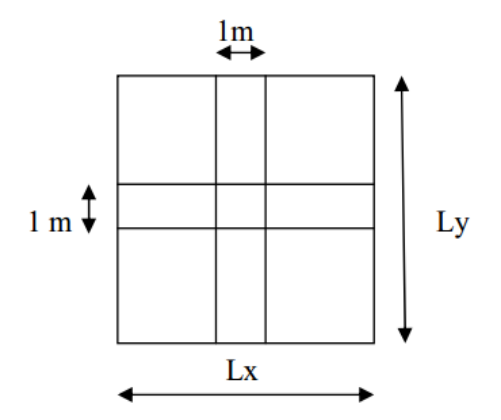

#### **c. Superposition des moments agissant au centre du panneau**

$$
M_x\,{=}\,M_{x1}+M_{x2}\,{=}\,6.439\,{+}\,0.408\,{=}\,6.847\,\,KN.m
$$

$$
M_y = M_{y1} + M_{y2} = 6.439 + 0.408 = 6.847
$$
 KN.m

#### **Remarque**

Afin de tenir compte des semi-encastrements de la dalle au niveau des voiles, les moments calculés seront déterminés en leurs affectant le coefficient (0.95) en travée et (0.3) aux appuis.

#### **Moment en travée**

 $M_{tx} = 0.95$   $M_x = 0.95$  (6.847) = 6.504 KN.m  $M_{ty} = 0.95 M_y = 0.95 (6.847) = 6.504 KN.m$ 

#### **Moment aux appuis**

 $M_{ax} = M_{av} = 0.3 M_{x} = 0.3 (6.847) = 2.054 KN.m$ 

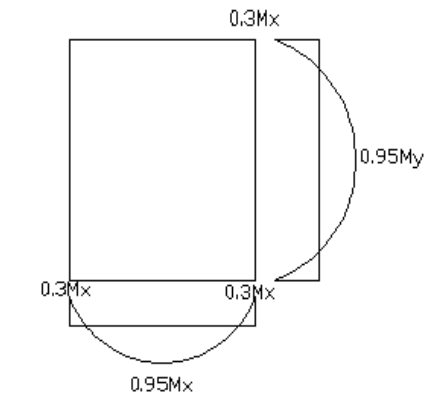

### **d. Détermination de la section des armatures**

#### **En travée**

On a:  $d = 12$  cm,  $c = 3$  cm,  $b = 100$  cm,  $M_{tx} = M_{ty} = 6.504$  KN.m

$$
\mu_x = \frac{Mt}{b d^2 f_{bc}} = \frac{6.504 \times 10^3}{100 \times 12^2 \times 14.2} = 0.032
$$

 $\mu$  <  $\mu$ <sub>l</sub> =0.392 ⇒ La section est simplement armée.

$$
\mu = 0.032 \Rightarrow \beta = 0.984
$$

$$
A_t = \frac{Mtx}{b \, d \, f_e / \gamma_s} = \frac{6,504 \times 10^3}{0,984 \times 12 \times 348} = 1.58 \text{ cm}^2
$$

Soit :  $4H A10 = 3.14 \text{ cm}^2$  avec  $St = 25cm$ .

### **Aux appuis**

On a:  $d = 12$  cm,  $c = 3$  cm,  $b = 100$  cm,  $Max = May = 2.054$  KN.m

$$
\mu = \frac{\text{Ma}}{\text{bd}^2 \text{ f}_{\text{bc}}} = \frac{2.054 \times 10^3}{100 \times 12^2 \times 14.2} = 0.01
$$

 $\mu < \mu_l = 0.392 \implies$  La section est simplement armée.

### CHAPITRE III Calcul des éléments

$$
\mu = 0.01 \Rightarrow \beta = 0.999
$$

$$
A_a = \frac{Ma}{b df_e / \gamma_s} = \frac{2,054 \times 10^3}{0.999 \times 12 \times 348} = 0.49
$$
 cm<sup>2</sup>

Soit:  $4HAS = 2.01 \text{ cm}^2$  avec  $St = 25 \text{ cm}$ .

### **III.8.5.Vérification à l'ELU**

### **a. Condition de non fragilité BAEL91 modifié 99 (Art B.7.4)**

$$
W_{x} = \frac{A_{\min}}{b \cdot h} \ge W_{0}(\frac{1}{2}) \left[ 3 - \frac{l_{x}}{l_{y}} \right]
$$

Avec **:** 

Amin **:** Section minimale d'armatures.

S **:** section totale du béton.

 $W_0$ : taux d'acier minimal = 0,0008 pour  $F_e$  E400.

W<sub>x</sub> : Pourcentage d'acier en travée dans le sens x.x.

$$
A_{min} \ge W_0(\frac{1}{2}) \left[ 3 - \frac{1_x}{1_y} \right] bh
$$

 $A_{min} \ge 0.0008 \left(\frac{1}{2}\right)$  $\int [3 - 1] 100 \times 15 = 1.2 \text{ cm}^2$ 

 $A_{\min} = 1.2 \, \text{cm}^2 < A_t = 3.14 \, \text{cm}^2 \, \dots \, \dots \, \dots$  Condition vérifiée.

 $A_{\min} = 1.2 \, \text{cm}^2 \, \text{A}_{\text{a}} = 2.01 \, \text{cm}^2 \, \dots \, \text{M}$  Condition vérifiée.

#### **b. Diamètre maximal des armatures BAEL91modifié 99 (Art A.7.21).**

On doit vérifier que :

- $\phi \leq \phi_{\text{max}} = h/10 = 150/10 = 15 \text{ mm}$
- $\phi = 10$  mm  $< \phi_{\text{max}} = 15$  mm ............ **Condition vérifiée.**

### CHAPITRE III Calcul des éléments

#### **c. Espacements des armatures BAEL91modifié 99 (Art A.8.2.42).**

L'écartement des barres d'une même nappe ne doit pas dépasser les valeurs suivantes : (charges concentrées)

### **Armatures principales**

 $St \leq min\{2h ; 25cm\}$ 

St = 25cm ≤ min {30cm, 25cm} ……… **Condition vérifiée.**

#### **Armatures de répartition**

 $St \leq min\{3h; 33cm\}$ 

St = 25cm ≤ min {45cm, 33cm}………… **Condition vérifiée.**

#### **d. Vérification de non poinçonnement BAEL91modifié 99 (Art A.5.2.42)**

La condition de non poinçonnement est vérifiée si :

$$
P_u \le \frac{0.045 \ \mu_c \ h \ f_{c28}}{\gamma_b}
$$

P<sup>u</sup> : charge de calcul à L'ELU.

 $\mu_c$ : Périmètre de contour de l'aire sur laquelle agit la charge dans le plan de feuillet moyen.

h : Épaisseur totale de la dalle.

$$
\mu_c = 2 (U+V) = 4.2m.
$$

$$
P_u = \frac{0.045 \times 4.2 \times 0.15 \times 25000}{1.5} = 472.5 \text{ KN}
$$

 $P_u= 1.35(90)=121.5 \text{ KN } \leq P_u = 472.5 \text{ KN} \dots \dots \dots \text{ Condition verify}$ 

Aucune armature transversale n'est nécessaire.

#### **e. Vérification de la contrainte tangentielle BAEL91modifié 99 (Art A.5.2.2)**

On doit vérifier que : 
$$
\tau_u = \frac{V_u}{bd} \le \overline{\tau_u} = 0.07 \times \frac{f_{c28}}{\gamma_b}
$$

 $b = 1m$ ;  $d = 0.9 h_t = 0.9 x15 = 13.5 cm$ 

#### **Au milieu de U**

$$
V_{u} = P_{u} / (2U + V).
$$
  
\n
$$
V_{u} = \frac{121.5}{2 \times 1.05 + 1.05} = 38.57
$$
 KN.

### **Au milieu de V**

$$
V_{u} = P_{u}/ 3V
$$
  
\n
$$
V_{u} = \frac{121.5}{3 \times 1.05} = 38.57 \text{ KN.}
$$
  
\n
$$
\tau_{u} = \frac{V_{u}}{bd} = \frac{38.57 \times 10^{3}}{1000 \times 135} = 0.296 \text{ MPa.}
$$
  
\n
$$
\overline{\tau_{u}} = 0.07 \times \frac{f_{cj}}{\gamma_{b}} = 0.07 \times \frac{25}{1.5} = 1.167 \text{ MPa}
$$
  
\n
$$
\tau_{u} = 0.296 \text{ MPA} < \overline{\tau_{u}} = 1.167 \text{ MPa} \dots \dots \text{ Condition verify:}
$$

# **III.8.6.Calcul à l'état limite de service (l'ELS)**

# **a. Les moments Mx1, My1 engendré par le système de levage**

$$
Mx_1 = q_s (M_1 + v M_2).
$$
  
\n
$$
My_1 = q_s (M_2 + v M_1).
$$
  
\n
$$
q_s = G + Q = 90 \text{ KN/m}^2 \qquad v = 0.2 \text{ a } 1'ELS
$$
  
\n
$$
M_1 = 0.053 \qquad ; \qquad M_2 = 0.053
$$
  
\n
$$
Mx_1 = 90 (0.053 + 0.2 \times 0.053) = 5.724 \text{KN.m}
$$
  
\n
$$
My_1 = 90 (0.053 + 0.2 \times 0.053) = 5.724 \text{KN.m}
$$

**b. Calcul de Mx2, My2 dus au poids propre et à la surcharge de la dalle pleine** 

$$
\rho = 1 \qquad \Rightarrow \qquad \begin{cases} \mu_x = 0.0442 \\ \mu_y = 1.00 \end{cases}
$$

$$
\begin{cases}\nM_{x2} = \mu_x . q_s . l_x^2 \\
M_{y2} = \mu_y . M_{x2}\n\end{cases}
$$
\n
$$
q_s = G + Q = 3.75 + 1 = 4.75 \text{ KN/ml}
$$
\n
$$
M_{x2} = 0, 0.0442 \times 4.75 \times (1.30)^2 = 0.355 \text{ KN.m}
$$
\n
$$
M_{y2} = 1.00 \times 0.355 = 0.355 \text{ KN.m}.
$$

#### **c. Superposition des moments agissant au centre du panneau**

 $Mx = Mx_1 + Mx_2 = 5.724 + 0.355 = 6.079$  KN.m.

 $My = My_1 + My_2 = 5.724 + 0.355 = 6.079$ KN.m.

#### **Remarque**

Afin de tenir compte des semi-encastrements de la dalle au niveau des voiles, les moments calculés seront déterminés en leurs affectant le coefficient (0.95) en travée et (0.3) aux appuis.

#### **Moment en travée**

 $M_{tx} = M_{ty} = 0.95 M_x = 0.95 (6.079) = 5.77 K N.m$ 

#### **Moment aux appuis**

 $M_{ax} = M_{ay} = 0.3 M_x = 0.3 (6.079) = 1.82$ KN.m

### **III.8.7. Vérification à l'ELS**

#### **a. Etat limite de fissuration**

La fissuration est peu préjudiciable. Aucune vérification n'est nécessaire.

#### **b. Vérifications des Contraintes dans le béton et les aciers**

#### **En travée**

$$
Mt = 5.77 \text{ KN.m.} \qquad \qquad At = 3.14 \text{ cm}^2
$$

On doit vérifier que :  $\sigma_{bc} \leq \overline{\sigma_{bc}}$ 

$$
\overline{\sigma_{bc}} = 0.6 \times f_{c28} = 15 \text{MPa.}
$$
\n
$$
\rho_1 = \frac{100 \times At}{bd} = \frac{100 \times 3,14}{100 \times 12} = 0.262 \qquad k = 45.92 \text{ et } \beta = 0.919.
$$
\n
$$
\sigma_{st} = \frac{M_a^t}{\text{Ast} \times \beta \times d} = \frac{5.77 \times 10^6}{314 \times 0.919 \times 120} = 166.63 \text{ MPa}
$$

 $\sigma_{bc} = \frac{\sigma st}{K}$  $\frac{\text{st}}{\text{K}} = \frac{166.63}{45.92}$  $\frac{100.05}{45.92}$  = 3.63 MPa < 15 MPA ............. **Condition vérifiée.** 

#### **Aux appuis**

 $Ma = 1.82$  KN.m  $Aa = 2.01$  cm<sup>2</sup>

On doit vérifier que

$$
\sigma_{bc} \le \overline{\sigma_{bc}} = 0.6 f_{c28} = 15 \text{ MPa.}
$$
  
\n $\rho_1 = \frac{100 \times Aa}{bd} = \frac{100 \times 2.01}{100 \times 12} = 0.1675 \implies k = 59.82 \text{ et } \beta = 0.933.$   
\n $\sigma_{st} = \frac{M_a^a}{\text{At } \beta \times d} = \frac{1.82 \times 10^6}{201 \times 0.933 \times 120} = 80.87 \text{ MPa}$   
\n $\sigma_{bc} = \frac{\sigma_{st}}{K} = \frac{80.87}{59.82} = 1.35 \text{ MPa} < 15 \text{ MPA} \dots \dots \dots$  Condition vérifie.

#### **c. Vérification de la flèche**

Dans le cas de dalle rectangulaire appuyée sur quatre cotés, on peut se dispenser le calcul de la flèche, si les conditions suivantes sont vérifiées :

$$
\frac{H_t}{l_x} \geq \frac{M_{tx}}{20Mx} \qquad ; \qquad \frac{A_x}{b.d} \leq \frac{2}{f_e}.
$$

h : hauteur de dalle.

 $M_{tx}$ : Moment en travée de la dalle continue dans la direction  $l_x$ .

Mx : Moment isostatique dans la direction de (x-x) pour une bande de largeur égale à (1m).

Ax : Section d'armature par bande de largeur égale à 1(m).

d : hauteur utile de la bande.

b : la largeur de bande égale à (1m).

$$
\frac{ht}{lx} = \frac{15}{130} = 0,115 \succ \frac{0.85 \times 6.079}{20 \times 6.079} = 0.0425
$$
........... Condition verify  

$$
\frac{Ax}{b \times b} = \frac{3.14}{100 \times 12} = 0.0026 \le \frac{2}{400} = 0.005
$$

Les deux conditions sont vérifiées, donc il n'y a pas nécessité de vérifier la flèche.

### **Conclusion**

Le ferraillage retenu pour la dalle de la salle des machines est le suivant :

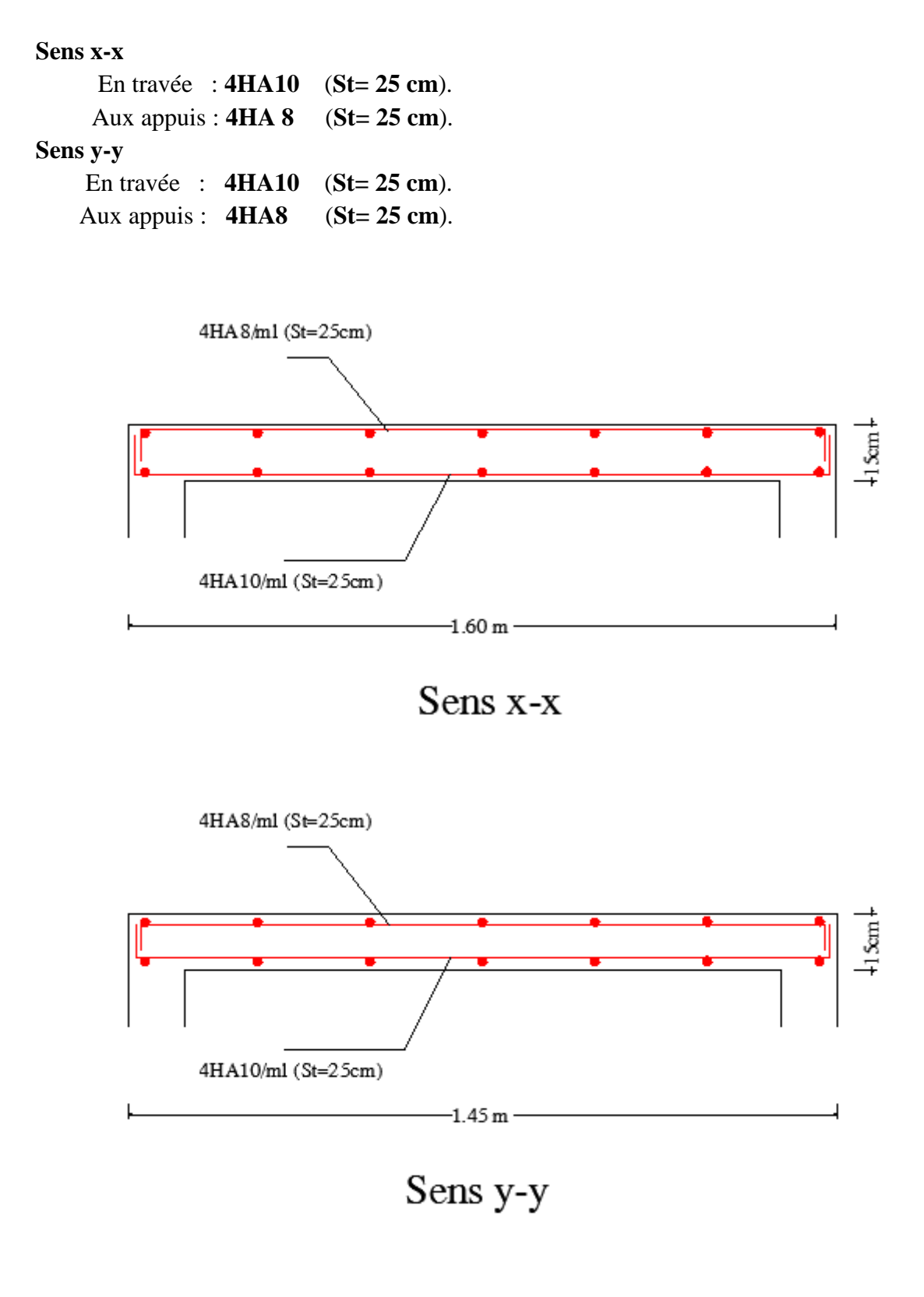

**Figure.III.8.2.Le ferraillage de la dalle de salle des machines.**

# *Chapitre IV Etude de contreventement*

# **IV.1 Introduction**

Le contreventement est destiné à assurer la stabilité du bâtiment sous l'action des efforts horizontaux dus au séisme ; ainsi que sa stabilité vis-à-vis du flambement de ses poteaux sous l'action verticale.

D'une manière générale, ce contreventement peut être assuré soit par des murs de refend plein ou avec ouvertures, soit par des portiques, soit par une combinaison de ces éléments.

Dans le cas de notre bâtiment, pour connaitre le type de contreventement nous sommes amenés à déterminer le pourcentage  $(\%)$  de l'effort sismique que doit reprendre chaque élément (portique; voile). Pour cela on doit passer par plusieurs étapes. , soit par des portiques, soit par une combinaison de ces éléments.<br>le bâtiment, pour connaitre le type de contreventement nous sommes<br>ler le pourcentage (%) de l'effort sismique que doit reprendre chaque vis-à-vis du flambement de ses poteaux sons<br>t être assuré soit par des murs de refend ple<br>plus une combinaison de ces éléments.<br>ype de contreventement nous sommes<br>rt sismique que doit reprendre chaque<br>r par plusieurs étape

# **IV.2 Caractéristiques géométriques des voiles**

Les forces sismiques peuvent engendrer des torsions dans les structures sur les agissent. Elles sont pratiquement préjudiciables lorsque les résultantes de ces forces se trouvent excentrées de façon notable par rapport au centre de torsion.

# **IV.2.1 Étude des refends**

Dans notre structure, tous les refends sont pleins.

# **IV.2.1.1 Calcul des inerties des refends pleins. .1.1**

### **Les refends longitudinaux**

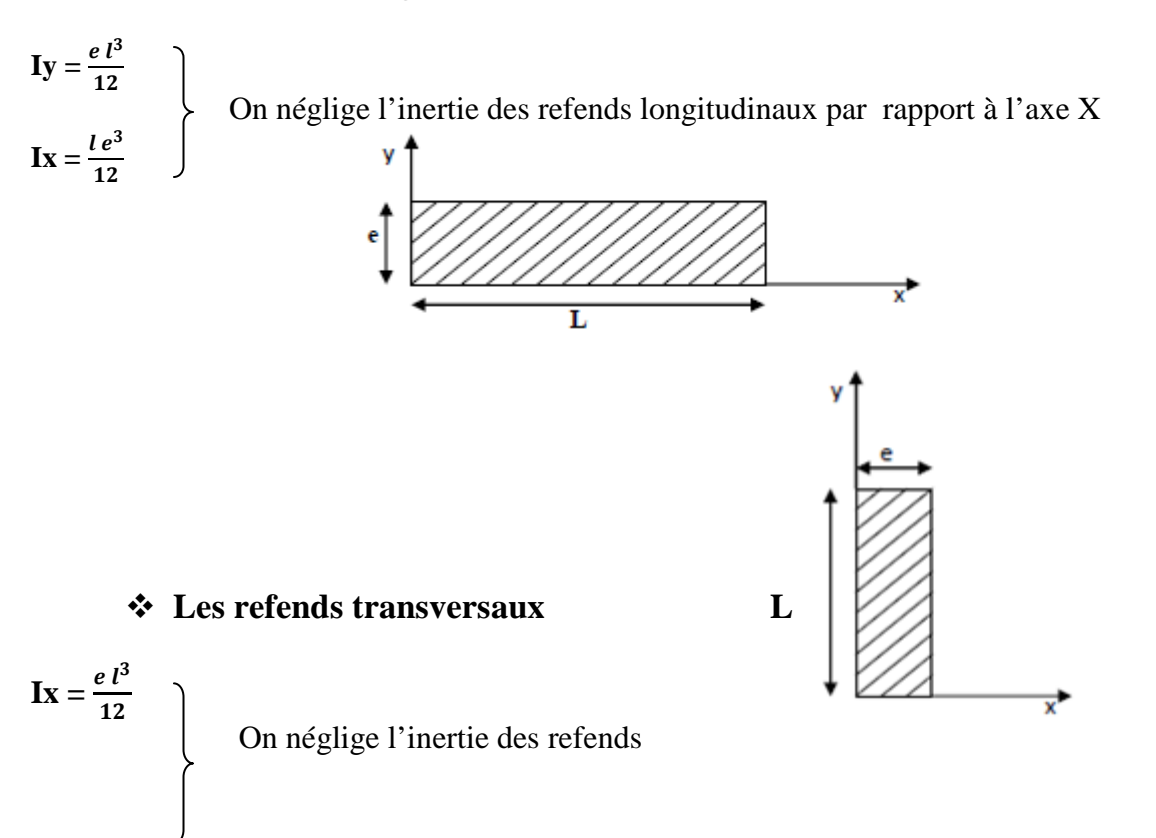

transversaux par rapport à l'axe Y

$$
Iy = \frac{l e^3}{12}
$$

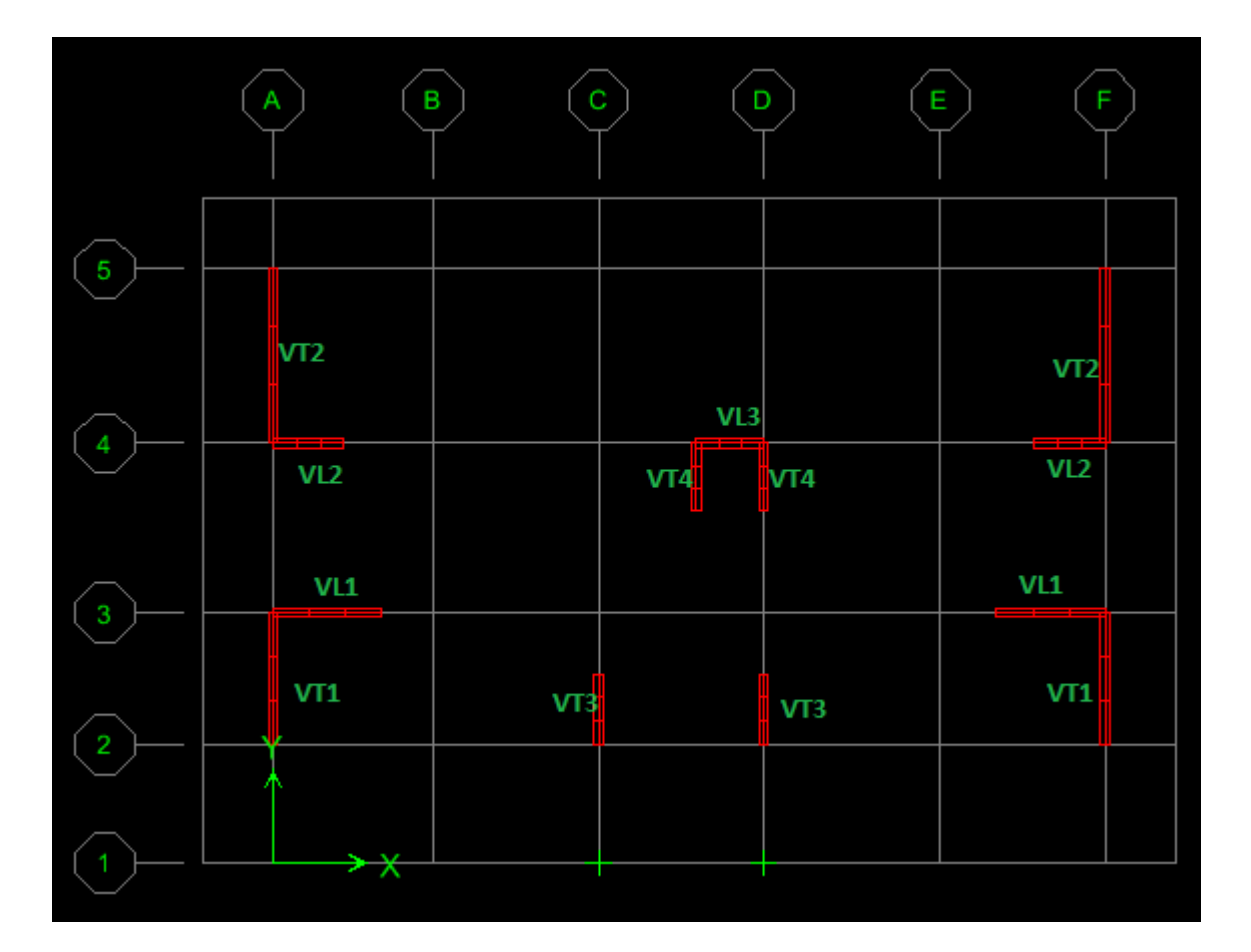

**Figure. IV.1 : Disposition des voiles.**

Les résultats obtenus sont donnés dans les tableaux ci-dessous:

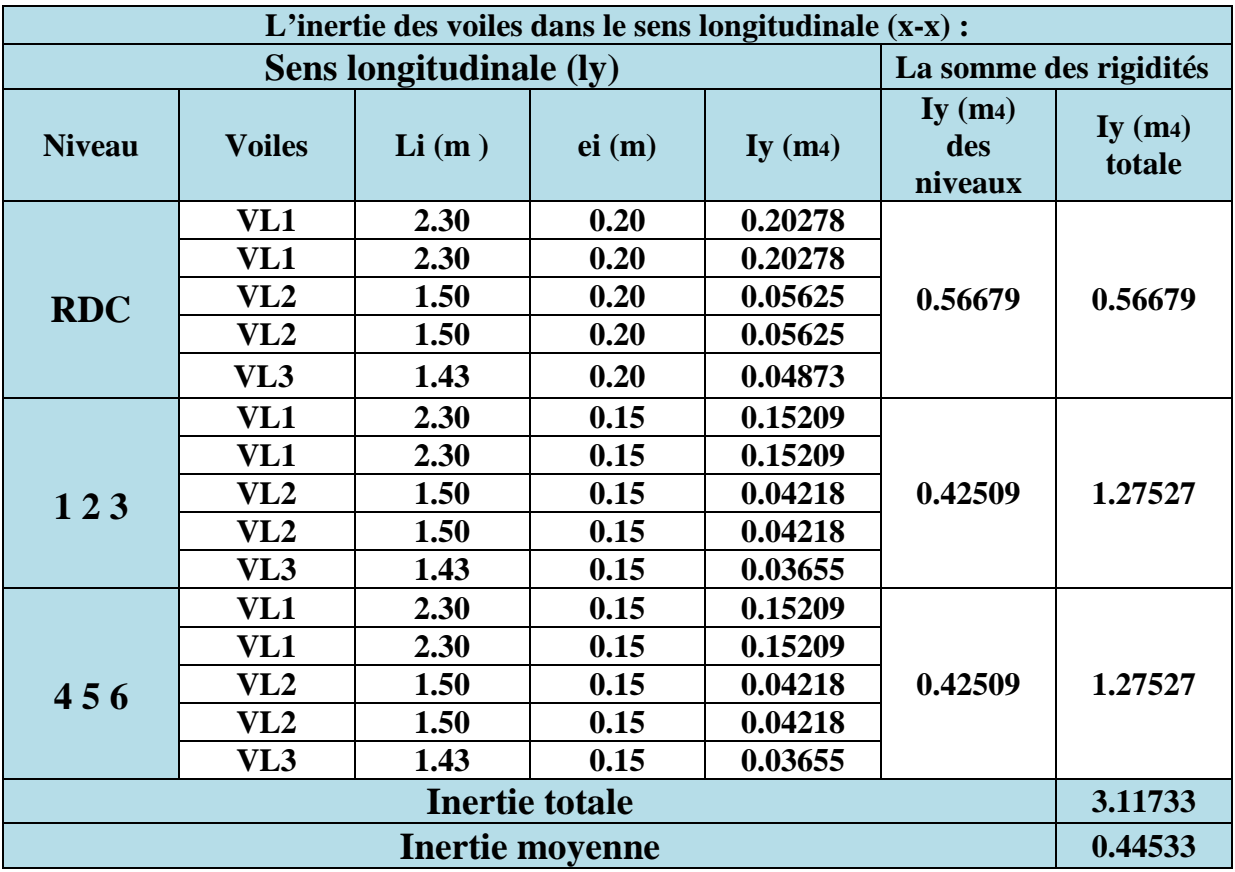

# **Tableau IV.1 : Inertie des voiles dans le sens longitudinal (x-x).**

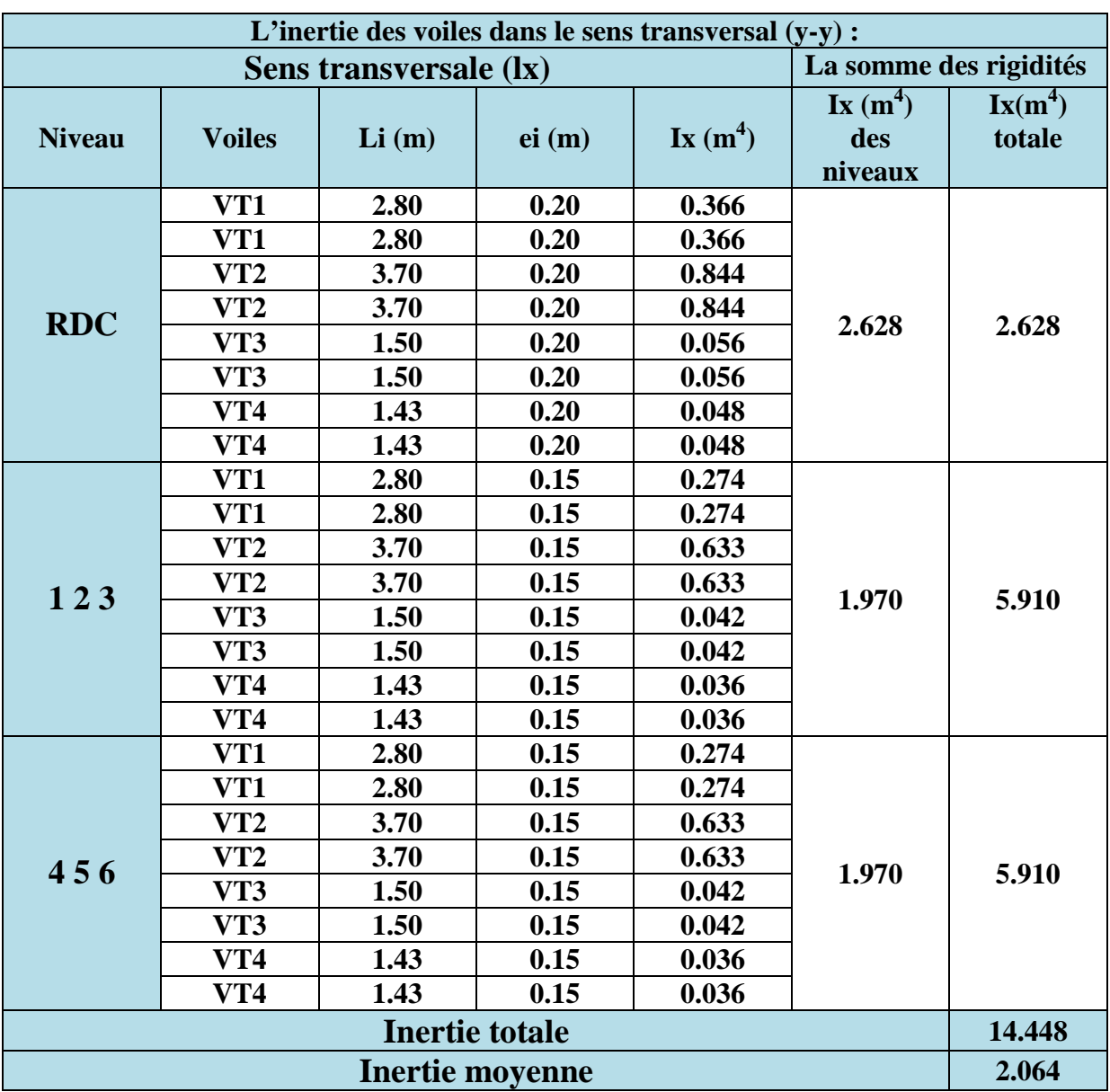

**Tableau IV.2 : Inertie des voiles dans le sens transversal (y-y).**

# **IV.2.1.2.Calcul des rigidités des voiles**

 **Dans le sens longitudinal**  $r_{vx}^{i} = \frac{12 \, E \, I_y}{h^3}$  $h^3$ 

 **Dans le sens transversal**   $r_{yy}^i = \frac{12 E I_X}{h^3}$  $h^3$ 

Les résultats obtenus sont récapitulés dans les tableaux suivants :

# **suivant le sens longitudinal**

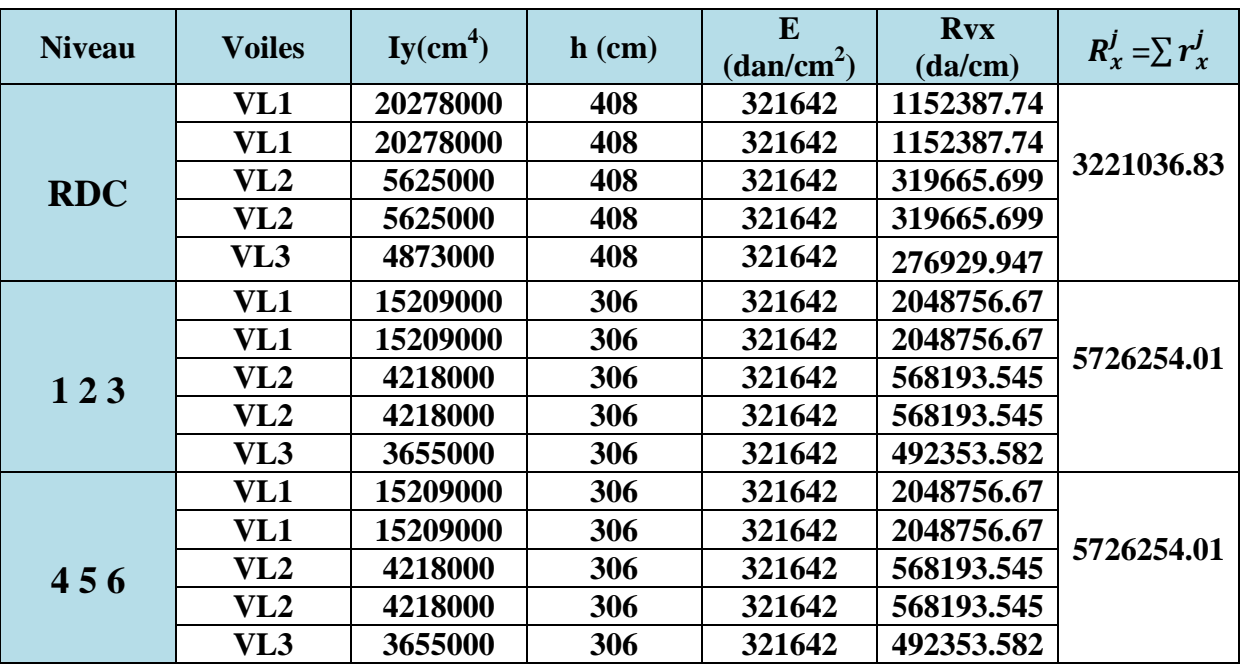

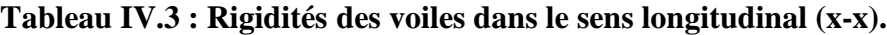
### **suivant le sens transversal**

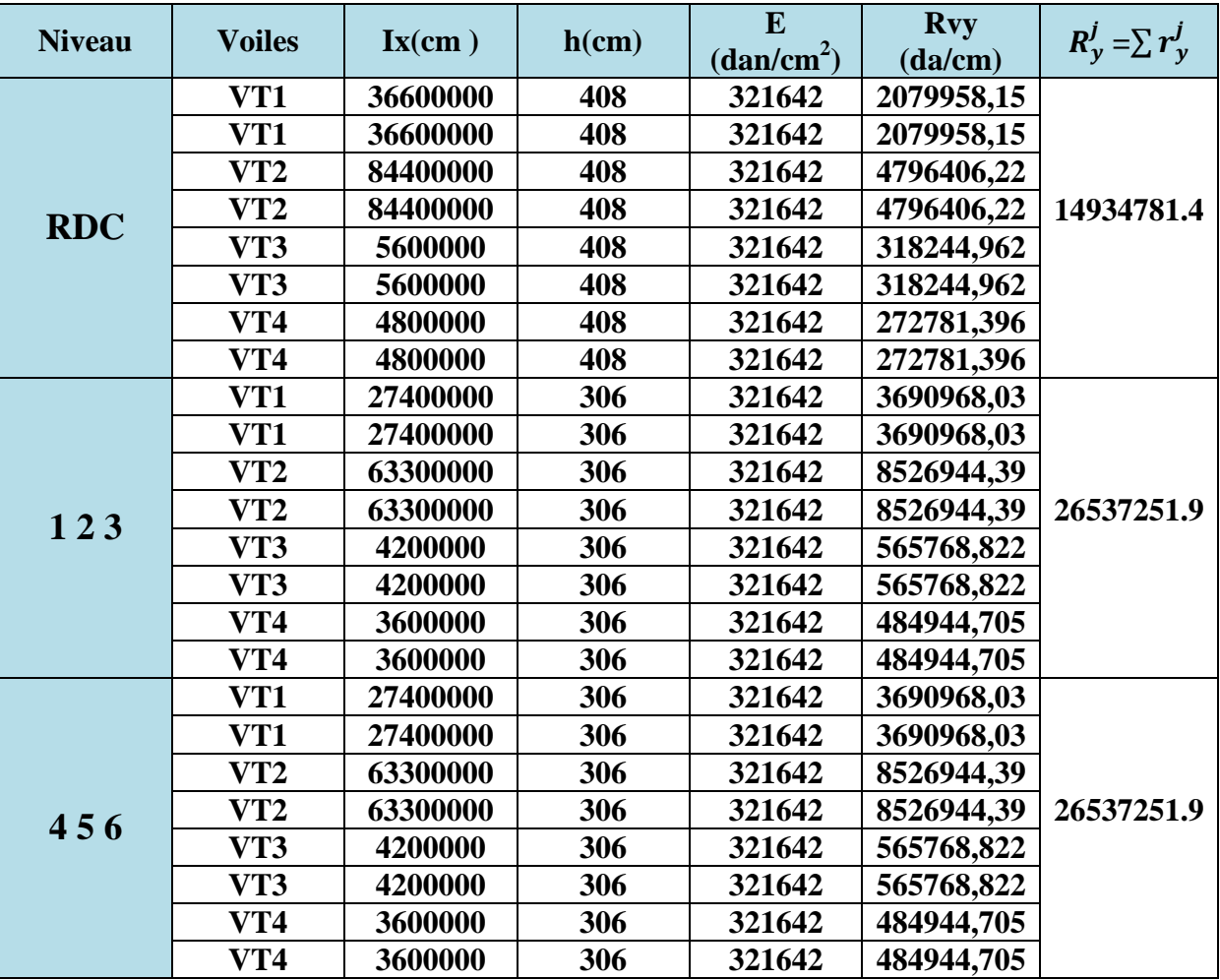

### **Tableau IV.4 : Rigidités des voiles dans le sens transversal (y-y).**

### **IV.3. Caractéristiques géométriques des portiques**

IV.3.1. Calcul des rigidités linéaires relatives des poteaux et des poutres

► Poteau : 
$$
k_p = \frac{Ipot}{hc}
$$
  
\n>► Pouter :  $k_{pr} = \frac{Ipr}{hc}$ 

Kp : rigidité linaire des poteaux  $(m^3)$  $Kpr$ : rigidité linaire des poutres  $(m^3)$ 

Avec :

Ipr : Moment d'inertie de la poutre. Ipot : Moment d'inertie du poteau Lc : Longueur calculée de la poutre. hc : Hauteur calculée du poteau .

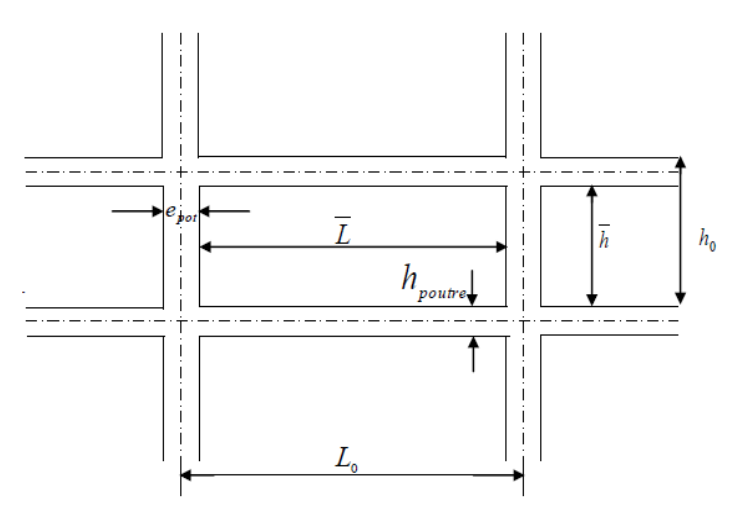

#### **Poutres**

 $L_c = \overline{L} + \frac{1}{2} h_{\text{poutre}} \leq L_0$  $L_c$ : longueur de calcul utilisée par MUTO.  $\overline{L}$ : longueur entre nus des appuis. L<sup>0</sup> : longueur entre axes des poteaux. h<sub>ptr</sub> : hauteur des poutres.

**Figure. IV.2 : Coupe verticale d'un niveau.**

#### **Poteaux**

 $h_c = \overline{h} + \frac{1}{2}$  $\frac{1}{2}$  e<sub>poteau</sub>  $\leq$  h<sub>0</sub> H<sub>c</sub>: hauteur de calcul utilisée par MUTO.  $\bar{h}$  : hauteur entre nus des poutres.  $h_0$ : hauteur d'étage. epot : épaisseur des poteaux.

#### **IV. 3.2. Calcul des coefficients K relatifs aux portiques (rigidités moyennes)**

#### **a/Cas d'étage courant**

 $\bar{K} = \frac{\sum K_{ptr} \left({power\,sup} +{power\,inf}\right)}{2K}$  $\frac{\sin f}{2K_{pot}} = \frac{\sum K_i}{2K_{pot}}$ 2 $\kappa_{pot}$ kı  $k<sub>1</sub>$ kı kp  $\mathbf{k}_p$  $\mathbf{k}_\text{P}$  $\mathbf{k}$  $\overline{K} = \frac{k_1 + k_2 + k_3 + k_4}{2 \times k_n}$  $\overline{K} = \frac{k_1 + k_2 + k_3}{2 \times k}$   $\overline{K} = \frac{k_1 + k_2}{2 \times k_p}$ 

**b/ Cas du RDC** 

 $\bar{K} = \frac{\sum K_{ptr\ (pouter\sup + pour\substack{t}})}{K}$  $K_{pot}$  $\frac{\sin f}{k_{pot}} = \frac{\sum K_i}{K_{pot}}$ 

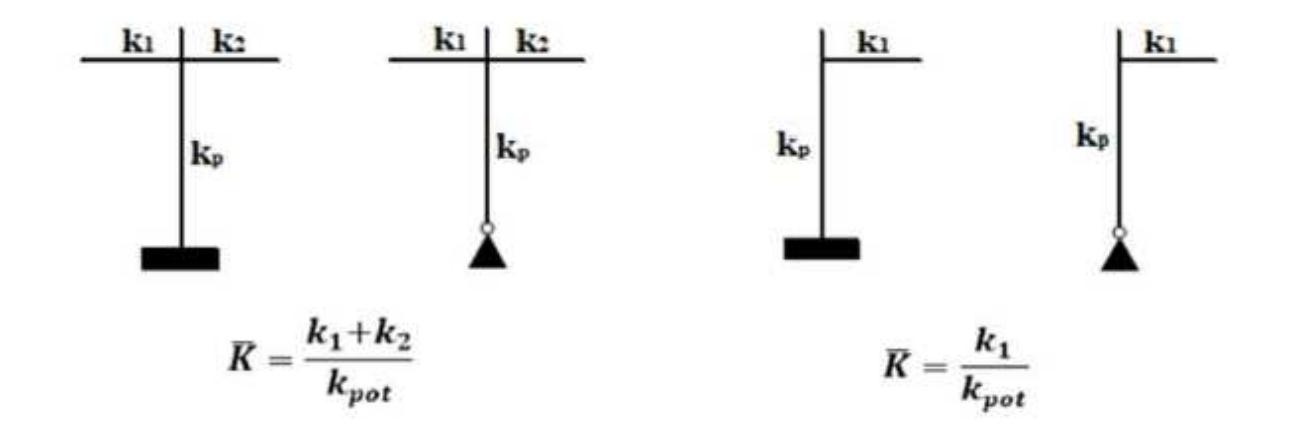

**IV.3.3. Calcul des coefficients de rigidités des poteaux « a »** 

**Cas d'étage courant :**  $a = \frac{\overline{K}}{2!}$  $2+\overline{K}$ 

**Cas du RDC :**  $a = \frac{0.5 + \overline{K}}{2 + \overline{K}}$  $\frac{1.5 + \overline{K}}{2 + \overline{K}}$  (poteau encastré)

### **IV.3.4.Calcul des rigidités des poteaux « i » au niveau « j »**

$$
r^i_j=\tfrac{12E}{h^2_{cj}}\,a^i_j\ K^i_{pot\ j}
$$

Avec :

hc : hauteur du poteau calculé.

Ei : module de déformation du béton= 32164.2 MPa

Ip : Inertie du poteau.

### **V.3.5.Calcul des rigidités des portiques au niveau « j »**

 $R_{JX} = \sum r_{jx}^{(i)}$  pour chaque niveau dans le sens longitudinal  $R_{Jy} = \sum r_{jy}^{(i)}$  pour chaque niveau dans le sens transversal

Les résultats des rigidités linéaires*,* sont résumés dans les tableaux suivant :

| <b>Niveau</b>           | $b$ (cm) | $\mathbf h$<br>$(cm)$ | $I$ (cm <sup>4</sup> ) | he<br>(cm) | ${\bf h}_{\bf p}$<br>$(cm)$ | h<br>$(cm)$ | ີ<br><b>e</b> pot<br>$(cm)$ | hc<br>$\mathbf{(cm)}$ | $\overline{\mathbf{K}}$<br>$\text{(cm)}^3$ |
|-------------------------|----------|-----------------------|------------------------|------------|-----------------------------|-------------|-----------------------------|-----------------------|--------------------------------------------|
| <b>Terrasse</b>         | 30       | 30                    | 67500.000              | 306        | 30                          | 276         | 30                          | 291                   | 231.958                                    |
| 6                       | 30       | 30                    | 67500.000              | 306        | 30                          | 276         | 30                          | 291                   | 231.958                                    |
| 5                       | 30       | 30                    | 67500.000              | 306        | 30                          | 276         | 30                          | 291                   | 231.958                                    |
| $\overline{\mathbf{4}}$ | 30       | 30                    | 67500.000              | 306        | 30                          | 276         | 30                          | 291                   | 231.958                                    |
| 3                       | 35       | 35                    | 125052.083             | 306        | 30                          | 276         | 35                          | 293.5                 | 426.071                                    |
| $\overline{2}$          | 35       | 35                    | 125052.083             | 306        | 30                          | 276         | 35                          | 293.5                 | 426.071                                    |
|                         | 35       | 35                    | 125052.083             | 306        | 30                          | 276         | 35                          | 293.5                 | 426.071                                    |
| <b>RDC</b>              | 40       | 40                    | 213333.333             | 408        | 30                          | 378         | 40                          | 398                   | 536.013                                    |

**Tableau IV.5 : Rigidités des poteaux suivant le sens longitudinal (x-x).**

**Tableau IV.6 : Rigidités des poteaux suivant le sens transversal (y-y).**

| <b>Niveau</b>           | $b$ (cm) | $\mathbf h$ | $I$ (cm <sup>4</sup> ) | he             | $\mathbf{h}_{\mathbf{p}}$ | $\bar{\mathbf{h}}$ | <b>e</b> pot | hc     | K                 |
|-------------------------|----------|-------------|------------------------|----------------|---------------------------|--------------------|--------------|--------|-------------------|
|                         |          | (cm)        |                        | $\mathbf{cm})$ | $\mathbf{(cm)}$           | (cm)               | $(cm)$       | $(cm)$ | $\textbf{(cm)}^3$ |
| <b>Terrasse</b>         | 30       | 30          | 67500.000              | 306            | 30                        | 276                | 30           | 291    | 231.958           |
| 6                       | 30       | 30          | 67500.000              | 306            | 30                        | 276                | 30           | 291    | 231.958           |
| 5                       | 30       | 30          | 67500.000              | 306            | 30                        | 276                | 30           | 291    | 231.958           |
| $\overline{\mathbf{4}}$ | 30       | 30          | 67500.000              | 306            | 30                        | 276                | 30           | 291    | 231.958           |
| 3                       | 35       | 35          | 125052.083             | 306            | 30                        | 276                | 35           | 293.5  | 426.071           |
| $\overline{2}$          | 35       | 35          | 125052.083             | 306            | 30                        | 276                | 35           | 293.5  | 426.071           |
|                         | 35       | 35          | 125052.083             | 306            | 30                        | 276                | 35           | 293.5  | 426.071           |
| <b>RDC</b>              | 40       | 40          | 213333.333             | 408            | 30                        | 378                | 40           | 398    | 536.013           |

|                 |                |          |                      |                         |               |      |              | $\frac{1}{2}$                 |              |                                    |
|-----------------|----------------|----------|----------------------|-------------------------|---------------|------|--------------|-------------------------------|--------------|------------------------------------|
| <b>Niveau</b>   | <b>Travées</b> | $b$ (cm) | $\mathbf{h}$<br>(cm) | I<br>(cm <sup>4</sup> ) | $L_0$<br>(cm) | epot | Ī.<br>$(cm)$ | h <sub>poutre</sub><br>$(cm)$ | Lc<br>$(cm)$ | $\bf k$<br>poutre<br>$\text{cm}^3$ |
|                 | $A-B$          | 25       | 30                   | 56250                   | 340           | 40   | 300          | 30                            | 315          | 178.571                            |
|                 | $B-C$          | 25       | 30                   | 56250                   | 350           | 40   | 310          | 30                            | 325          | 173.077                            |
| <b>RDC</b>      | $C-D$          | 25       | 30                   | 56250                   | 350           | 40   | 310          | 30                            | 325          | 173.077                            |
|                 | $D-E$          | 25       | 30                   | 56250                   | 375           | 40   | 335          | 30                            | 350          | 160.714                            |
|                 | $E-F$          | 25       | 30                   | 56250                   | 350           | 40   | 310          | 30                            | 325          | 173.077                            |
|                 | $A-B$          | 25       | 30                   | 56250                   | 340           | 35   | 305          | 30                            | 320          | 175.781                            |
|                 | $B-C$          | 25       | 30                   | 56250                   | 350           | 35   | 315          | 30                            | 330          | 170.454                            |
| 123             | $C-D$          | 25       | 30                   | 56250                   | 350           | 35   | 315          | 30                            | 330          | 170.454                            |
|                 | $D-E$          | 25       | 30                   | 56250                   | 375           | 35   | 340          | 30                            | 355          | 158.450                            |
|                 | $E-F$          | 25       | 30                   | 56250                   | 350           | 35   | 315          | 30                            | 330          | 170.454                            |
|                 | $A-B$          | 25       | 30                   | 56250                   | 340           | 30   | 310          | 30                            | 325          | 173.077                            |
|                 | $B-C$          | 25       | 30                   | 56250                   | 350           | 30   | 320          | 30                            | 335          | 167.910                            |
| 456             | $C-D$          | 25       | 30                   | 56250                   | 350           | 30   | 320          | 30                            | 335          | 167.910                            |
|                 | $D-E$          | 25       | 30                   | 56250                   | 375           | 30   | 345          | 30                            | 360          | 156.250                            |
|                 | $E-F$          | 25       | 30                   | 56250                   | 350           | 30   | 320          | 30                            | 335          | 167.910                            |
| <b>Terrasse</b> | $C-D$          | 25       | 30                   | 56250                   | 350           | 30   | 320          | 30                            | 335          | 167.910                            |

**Tableau IV.7 : Rigidités des poutres suivant le sens longitudinal (x-x).**

**Tableau IV.8 : Rigidités des poutres suivant le sens transversal (y-y).**

| <b>Niveau</b>   | <b>Travées</b> | $b$ (cm) | $\mathbf h$<br>$(cm)$ | (cm <sup>4</sup> ) | $L_0$<br>$(cm)$ | epot | $\bar{L}$<br>(cm) | h <sub>poutre</sub><br>$(cm)$ | Lc<br>$(cm)$ | $\bf k$<br>poutre<br>$\text{cm}^3$ ) |
|-----------------|----------------|----------|-----------------------|--------------------|-----------------|------|-------------------|-------------------------------|--------------|--------------------------------------|
|                 | $2 - 3$        | 25       | 30                    | 56250              | 280             | 40   | 240               | 30                            | 255          | 220.588                              |
| <b>RDC</b>      | $3-4$          | 25       | 30                    | 56250              | 360             | 40   | 320               | 30                            | 335          | 167.910                              |
|                 | $4 - 5$        | 25       | 30                    | 56250              | 370             | 40   | 330               | 30                            | 345          | 163.043                              |
| 123             | $1 - 2$        | 25       | 30                    | 56250              | 250             | 40   | 215               | 30                            | 230          | 244.565                              |
|                 | $2 - 3$        | 25       | 30                    | 56250              | 280             | 40   | 245               | 30                            | 260          | 216.346                              |
|                 | $3-4$          | 25       | 30                    | 56250              | 360             | 35   | 325               | 30                            | 340          | 165.441                              |
|                 | $4 - 5$        | 25       | 30                    | 56250              | 370             | 35   | 335               | 30                            | 350          | 160.714                              |
|                 | $1-2$          | 25       | 30                    | 56250              | 250             | 35   | 220               | 30                            | 235          | 239.361                              |
| 456             | $2 - 3$        | 25       | 30                    | 56250              | 280             | 35   | 250               | 30                            | 265          | 212.264                              |
|                 | $3-4$          | 25       | 30                    | 56250              | 360             | 35   | 330               | 30                            | 345          | 163.043                              |
|                 | $4 - 5$        | 25       | 30                    | 56250              | 370             | 30   | 340               | 30                            | 355          | 158.450                              |
| <b>Terrasse</b> | $1-2$          | 25       | 30                    | 56250              | 250             | 30   | 220               | 30                            | 235          | 239.361                              |
|                 | $2 - 3$        | 25       | 30                    | 56250              | 280             | 30   | 250               | 30                            | 265          | 212.264                              |
|                 | $3-4$          | 25       | 30                    | 56250              | 360             | 30   | 330               | 30                            | 345          | 163.043                              |

| <b>Niveau</b>   | <b>Travées</b> | k poutre<br>$\rm \bar{(cm^3)}$ | Pot<br>eau  | k poteau<br>(cm <sup>3</sup> ) | $\overline{\textbf{K}}$ | aij   | ${\bf E}$ | hc    | Rij      | Rjx       |
|-----------------|----------------|--------------------------------|-------------|--------------------------------|-------------------------|-------|-----------|-------|----------|-----------|
|                 | $A-B$          | 178.571                        | A           | 536.013                        | 0.333                   | 0.357 | 321642    | 398   | 4662.634 |           |
|                 | $B-C$          | 173.077                        | B           | 536.013                        | 0.656                   | 0.435 | 321642    | 398   | 5681.361 |           |
| <b>RDC</b>      | $C-D$          | 173.077                        | $\mathbf C$ | 536.013                        | 0.645                   | 0.433 | 321642    | 398   | 5655.240 | 27179.111 |
|                 | D-E            | 160.714                        | D           | 536.013                        | 0.622                   | 0.428 | 321642    | 398   | 5589.937 |           |
|                 | $E-F$          | 173.077                        | Е           | 536.013                        | 0.622                   | 0.428 | 321642    | 398   | 5589.937 |           |
|                 | $A-B$          | 175.781                        | A           | 426.071                        | 0.412                   | 0.171 | 321642    | 293.5 | 3264.494 |           |
|                 | $B-C$          | 170.454                        | B           | 426.071                        | 0.812                   | 0.288 | 321642    | 293.5 | 5498.095 |           |
| 123             | $C-D$          | 170.454                        | $\mathbf C$ | 426.071                        | 0.800                   | 0.285 | 321642    | 293.5 | 5440.823 | 24817.790 |
|                 | D-E            | 158.450                        | D           | 426.071                        | 0.772                   | 0.278 | 321642    | 293.5 | 5307.189 |           |
|                 | $E-F$          | 170.454                        | E           | 426.071                        | 0.772                   | 0.278 | 321642    | 293.5 | 5307.189 |           |
|                 | $A-B$          | 173.077                        | A           | 231.958                        | 0.746                   | 0.271 | 321642    | 291   | 2865.145 |           |
|                 | $B-C$          | 167.910                        | B           | 231.958                        | 1.470                   | 0.423 | 321642    | 291   | 4472.164 |           |
| 456             | $C-D$          | 167.910                        | $\mathbf C$ | 231.958                        | 1.447                   | 0.419 | 321642    | 291   | 4429.874 | 20457.772 |
|                 | $D-E$          | 156.250                        | D           | 231.958                        | 1.397                   | 0.411 | 321642    | 291   | 4345.294 |           |
|                 | E-F            | 167.910                        | E           | 231.958                        | 1.397                   | 0.411 | 321642    | 291   | 4345.294 |           |
| <b>Terrasse</b> | $C-D$          | 167.910                        | $\mathbf C$ | 231.958                        | 0.724                   | 0.266 | 321642    | 291   | 2812.283 | 2812.283  |

**Tableau IV.9 : Rigidités des portiques suivant le sens longitudinal (x-x).**

**Tableau IV.10 : Rigidités des portiques suivant le sens transversal (y-y).**

| <b>Niveau</b>   | <b>Travée</b><br>S | $\bf k$<br>poutre<br>$\text{cm}^3$ | Pot<br>ea<br>$\mathbf{u}$ | k poteau<br>$\text{cm}^3$ | $\overline{\mathbf{K}}$ | aij   | E      | hc    | Rij     | $\mathbf{R}_{j}$ |
|-----------------|--------------------|------------------------------------|---------------------------|---------------------------|-------------------------|-------|--------|-------|---------|------------------|
|                 | $2 - 3$            | 220.58                             | $\overline{2}$            | 536,013                   | 0,411                   | 0,378 | 321642 | 398   | 4936,91 | 16377,99         |
| <b>RDC</b>      | $3-4$              | 167.91                             | 3                         | 536,013                   | 0,725                   | 0,449 | 321642 | 398   | 5864,21 |                  |
|                 | $4 - 5$            | 163.04                             | $\overline{\mathbf{4}}$   | 536,013                   | 0,617                   | 0,427 | 321642 | 398   | 5576,87 |                  |
|                 | $1-2$              | 244.56                             |                           | 426,071                   | 0,574                   | 0,223 | 321642 | 293.5 | 4257,20 |                  |
| 123             | $2 - 3$            | 216.34                             | $\overline{2}$            | 426,071                   | 1,082                   | 0,351 | 321642 | 293.5 | 6700,80 | 22145,08         |
|                 | $3-4$              | 165.44                             | $\overline{3}$            | 426,071                   | 0,896                   | 0,309 | 321642 | 293.5 | 5898,99 |                  |
|                 | $4 - 5$            | 160.71                             | $\overline{\mathbf{4}}$   | 426,071                   | 0,765                   | 0,277 | 321642 | 293.5 | 5288,09 |                  |
|                 | $1-2$              | 239.36                             | $\mathbf{1}$              | 231,958                   | 1,032                   | 0,340 | 321642 | 291   | 3594,64 |                  |
| 456             | $2 - 3$            | 212.26                             | $\overline{2}$            | 231,958                   | 1,947                   | 0,493 | 321642 | 291   | 5212,23 | 17856,92         |
|                 | $3-4$              | 163.04                             | 3 <sup>1</sup>            | 231,958                   | 1,618                   | 0,447 | 321642 | 291   | 4725,90 |                  |
|                 | $4 - 5$            | 158.45                             | $\overline{\mathbf{4}}$   | 231,958                   | 1,386                   | 0,409 | 321642 | 291   | 4324,15 |                  |
|                 | $1-2$              | 239.36                             | $\mathbf{1}$              | 231,958                   | 1,032                   | 0,340 | 321642 | 291   | 3594,65 |                  |
| <b>Terrasse</b> | $2 - 3$            | 212.26                             | $\overline{2}$            | 231,958                   | 1,947                   | 0,493 | 321642 | 291   | 5212,24 | 13532,79         |
|                 | $3-4$              | 163.04                             | 3                         | 231,958                   | 1,618                   | 0,447 | 321642 | 291   | 4725,90 |                  |

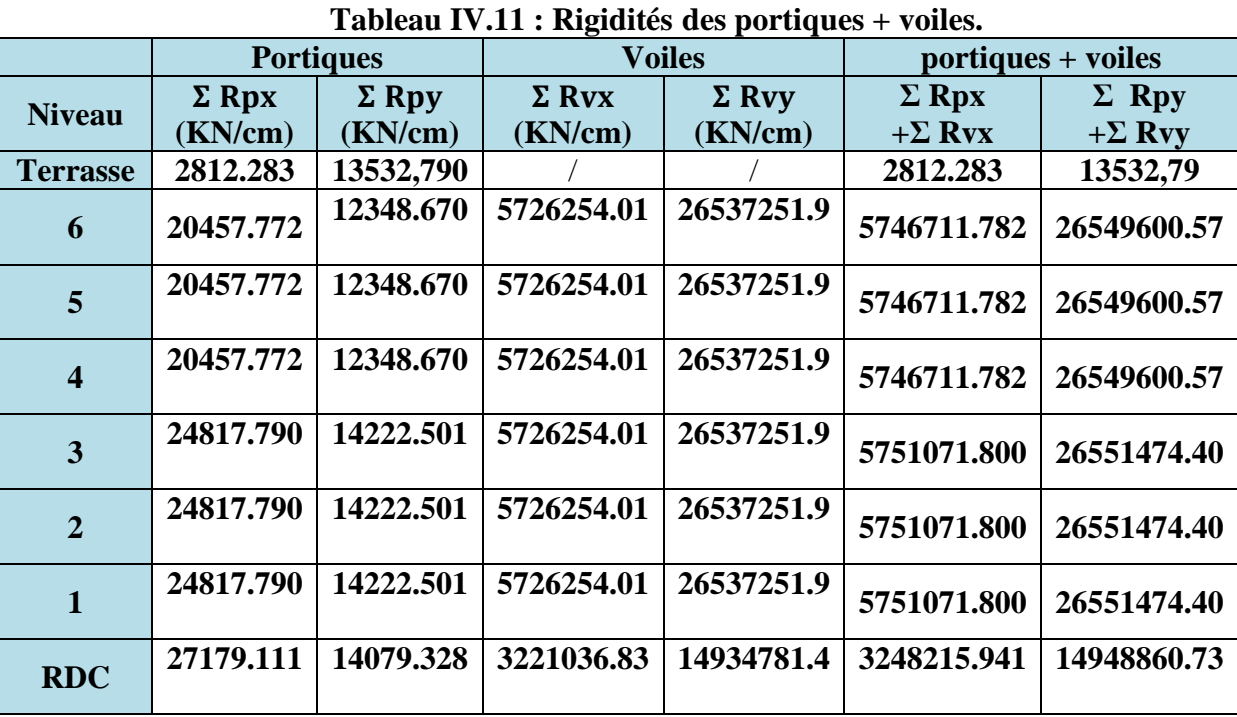

### **IV.4. Les rigidités de l'ensemble (portiques + voiles)**

#### **IV.5. Détermination de la répartition des efforts horizontaux entre les portiques et les refends**

### **IV.5.1 Calcul des inerties fictives des portiques**

Le calcul des inerties fictives des portiques, nous permet de déduire le pourcentage des efforts horizontaux revenant à chacun des éléments du contreventement. Pour cela, on utilise la méthode d'ALBERT FUENTES **(approximation successive).** 

### **Principe de la méthode**

Le principe consiste à attribuer une inertie fictive aux portiques. Pour déterminer cette inertie, il suffit de calculer les déplacements de chaque portique au niveau de chaque plancher, sous l'effet d'une série de forces horizontales égale à 1 tonne, et de comparer ses déplacements aux flèches que prendrait un refend bien déterminé de l'ouvrage sous l'effet du même système de forces horizontales (1 tonne à chaque niveau).

En fixant l'inertie du refend à 1 m<sup>4</sup>, il est possible d'attribuer à chaque portique et pour chaque niveau une **inertie fictive**, puisque dans l'hypothèse de la raideur infinie des planchers, nous devons obtenir la même flèche à chaque niveau, pour les refends et les portiques.

### **IV.5.2. Calcul des flèches dans les refends par la méthode des aires**

Le calcul des flèches du refend dont l'inertie  $I = 1m<sup>4</sup>$ , soumis au même système de forces que le portique (une force égal à une tonne à chaque étage), sera obtenu par la méthode du «moment des aires». Le diagramme des moments fléchissant engendré par la série de forces horizontales égales à 1 tonne, est une succession de trapèzes superposés et délimités par les niveaux, comme le montre la figure qui suit :

$$
f_i = \frac{\sum S_i d_i}{EI}
$$

Avec :

- Fi : Flèche au niveau (i).
- Si : Elément de surface du niveau (i)
- di : Distance entre le centre de gravité du trapèze et son petit cote ( *bi* +1)
- E : Module d'élasticité du matériau constituant les refends

D'où : la surface du trapèze :  $S_i = (B+b)\frac{h}{2}$ 

Le centre de gravite d'un trapèze à sa petite base est :  $d_i = \frac{2B+b}{2(B+b)}$  $\frac{2b+b}{3(B+b)} h$ 

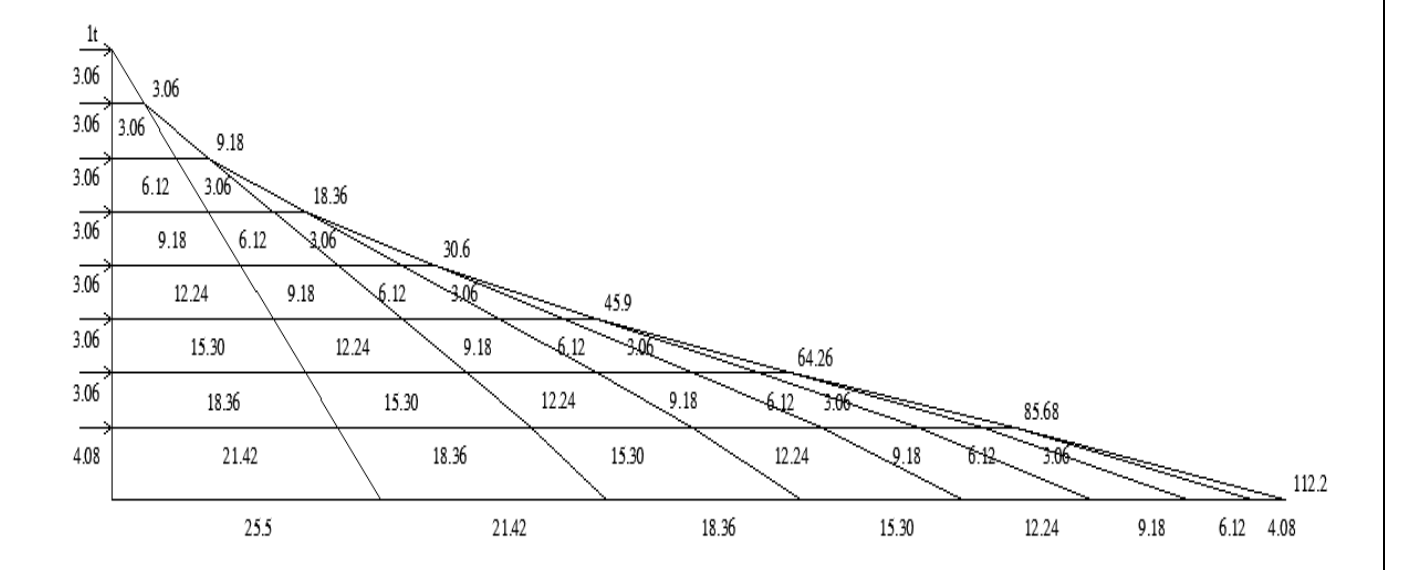

**Figure. I IV.3 : Diagramme des moments des aires.** 

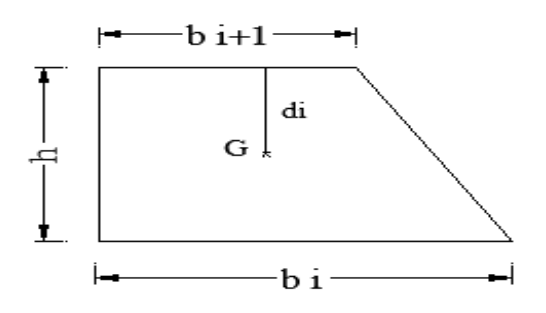

**Figure. IV.4 : Schéma d'un trapèze***.* 

Les résultats de calcul sont comme suit :

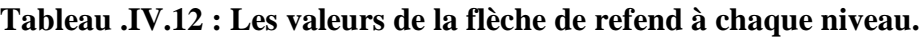

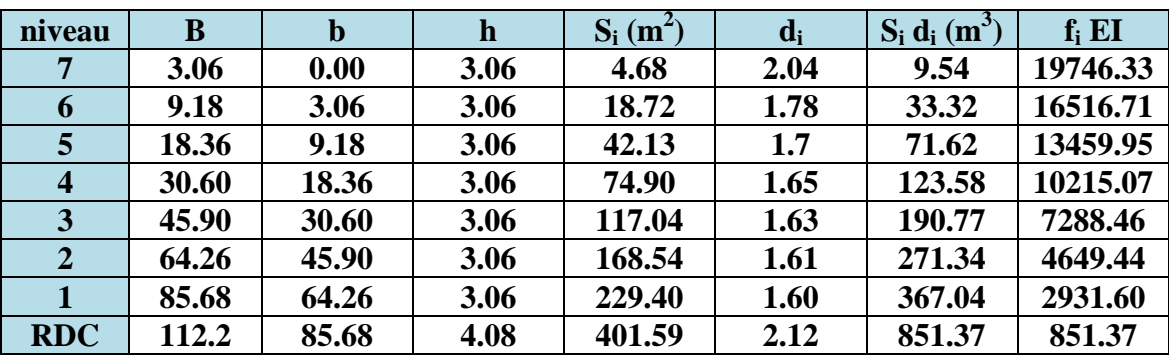

$$
f_{\text{rdc}} = \frac{s_r d_r}{EI}
$$
  
\n
$$
f_1 = \frac{s_1 d_1 + s_r (d_r + h_1)}{EI}
$$
  
\n
$$
f_2 = \frac{s_2 d_2 + s_1 (d_1 + h_2) + s_r (d_r + h_1 + h_2)}{EI}
$$
  
\n
$$
f_3 = \frac{s_3 d_3 + s_2 (d_2 + h_3) + s_1 (d_1 + h_2 + h_3) + s_r (d_r + h_1 + h_2 + h_3)}{EI}
$$

#### IV.5.3. Calcul du déplacement des portiques

### **Le déplacement de chaque niveau**

 $\Delta_n = \Psi_n$  x h

Avec :  $E\Psi_n = \frac{M_n}{12 \sum k_n}$  $\frac{M_n}{12 \sum K_{pn}} + \frac{E \theta_n + E \theta_{n+1}}{2}$  $\overline{\mathbf{c}}$ 

**Le déplacement du portique au niveau « i »** 

$$
D_n = \sum_{i=1}^n \Delta_n
$$

#### **La rotation d'un poteau encastré à la base au 1er niveau**

$$
E \theta_1 = \frac{M_1 + M_2}{24 \sum K_{t1} + 2 \sum K_{p1}}
$$

#### **La rotation d'un poteau des étages courants**

$$
E \theta_1 = \frac{M_n + M_{n+1}}{24 \sum K_{tn}}
$$

Avec :

 $M_n = Tn \cdot h$ 

Tn : Effort tranchant au niveau (n).

Ktn : Raideur des poutres  $K = \frac{I_{tn}}{L}$ 

Kpn : Raideur des poteaux  $K = \frac{I_{pn}}{h}$ 

he : Hauteur d'étage.

L : Portée libre de la poutre

### **Inerties fictives des portiques**

$$
\mathbf{I}_{en} = \frac{f_n}{\Delta_n}
$$

 $f_n$ : Flèche des refends au niveau $(n)$ ∆<sup>n</sup> : Déplacement du portique au niveau(n)

Les étapes de calcul des déplacements et des inerties fictives des portiques par niveaux sont résumées dans les tableaux qui suivent.

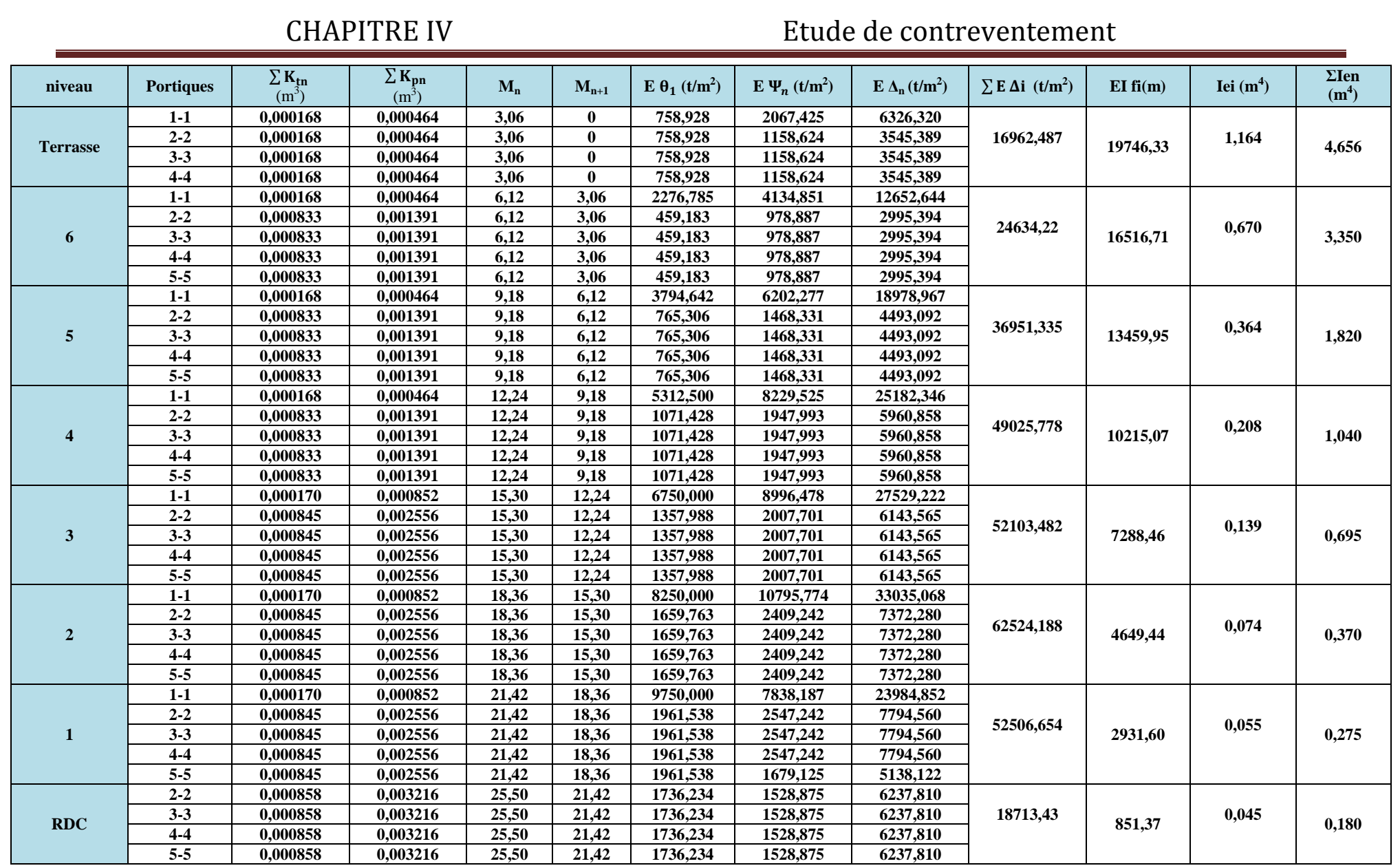

**Tableau .IV.13 : Inerties fictives des portiques dans le sens transversal (Y-Y).** 

# **Inerties fictives des portiques dans le sens longitudinal (X-X)**

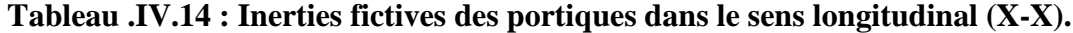

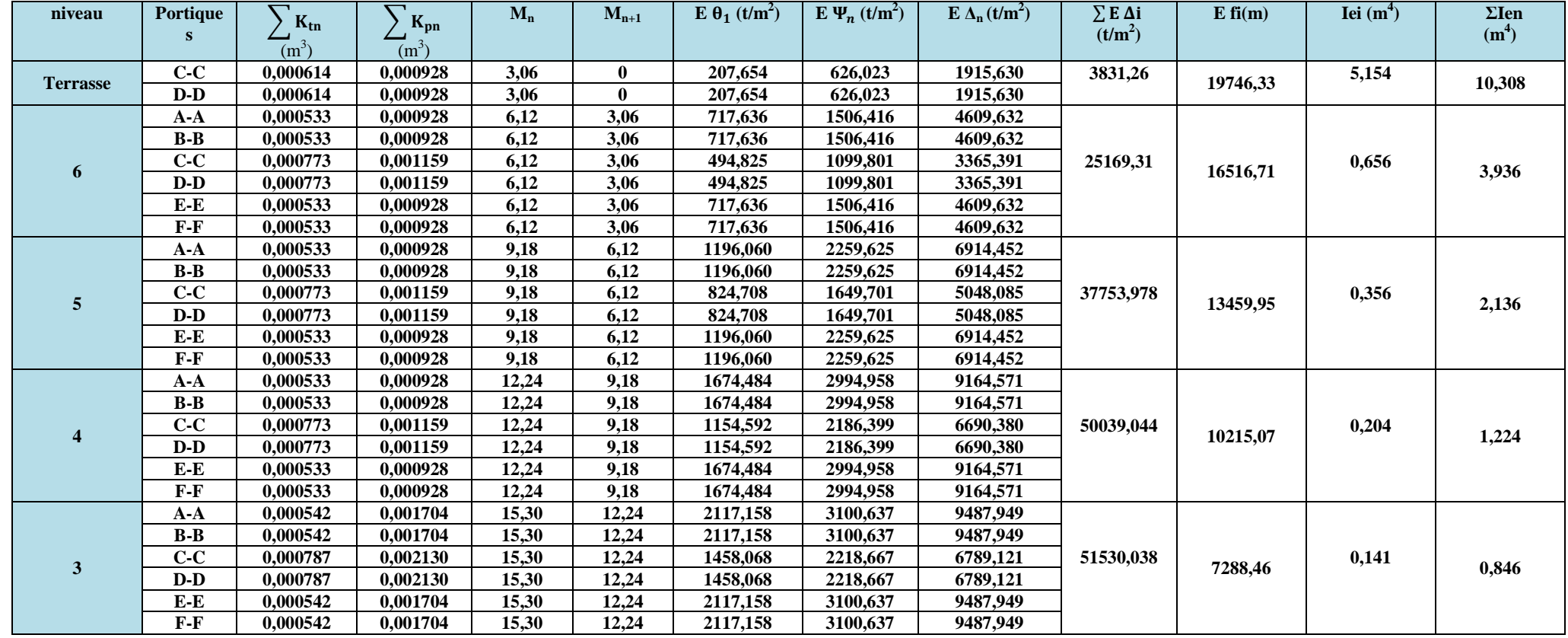

### CHAPITRE IV Etude de contreventement

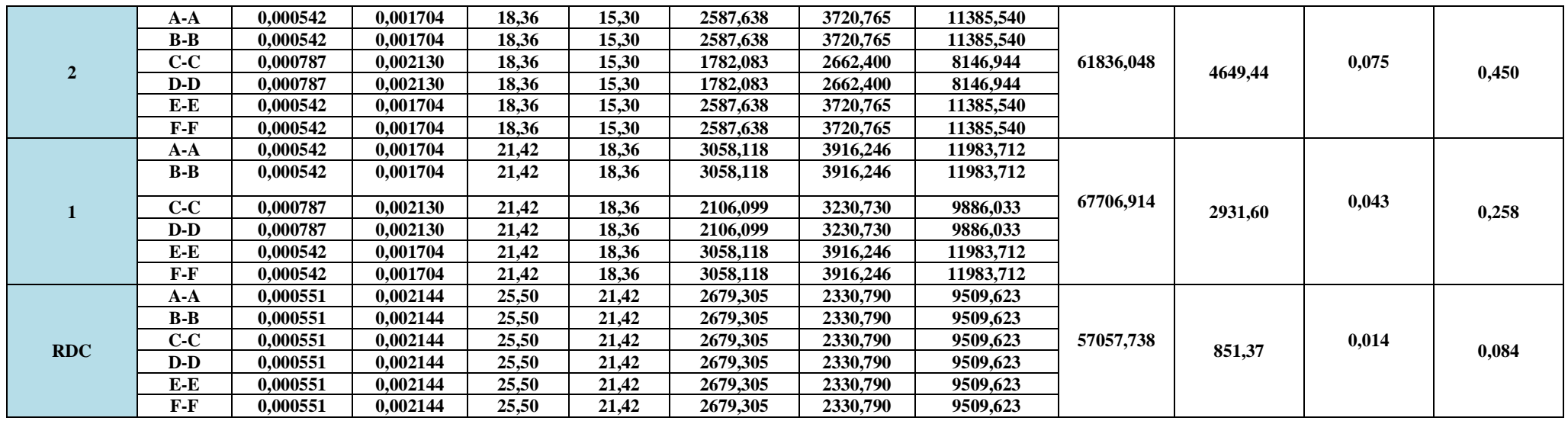

# **Résumé des inerties fictives des portiques**

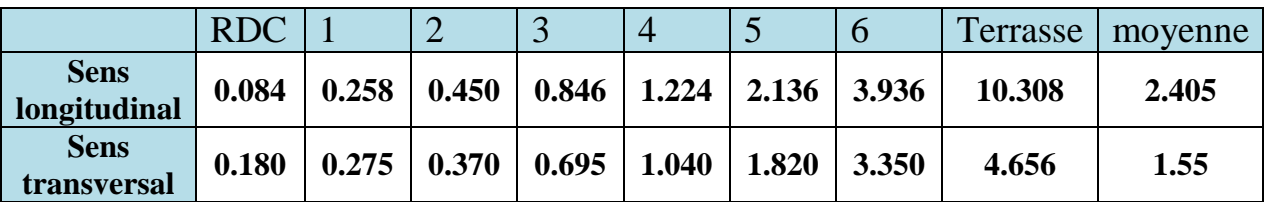

### **Comparaison des inerties des voiles et des portiques**

**Sous charges horizontales** 

#### **Sens longitudinal**

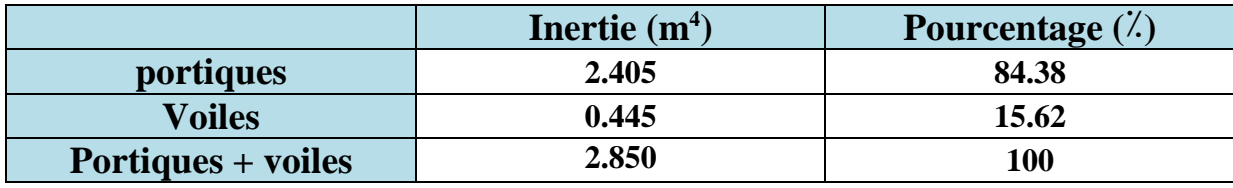

**Tableau IV.15 : Comparaison des inerties de voiles et des portiques suivant le sens (X-X).** 

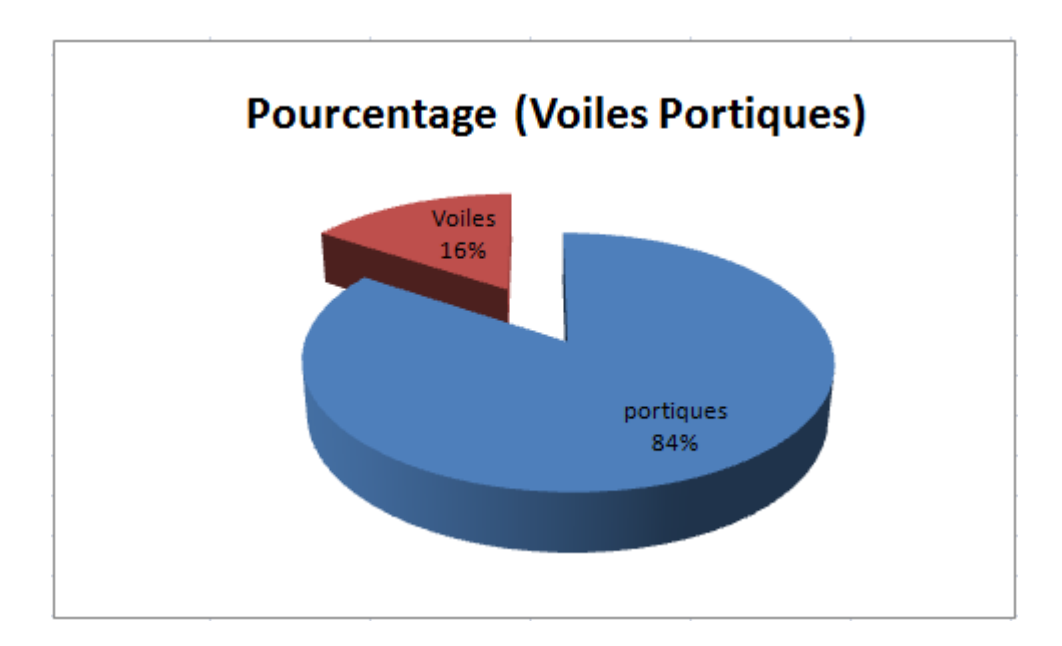

 **Sens transversal** 

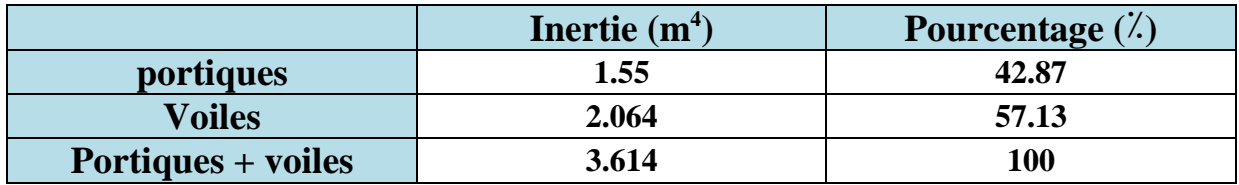

**Tableau IV.16 : Comparaison des inerties de voiles et des portiques suivant le sens (Y-Y).** 

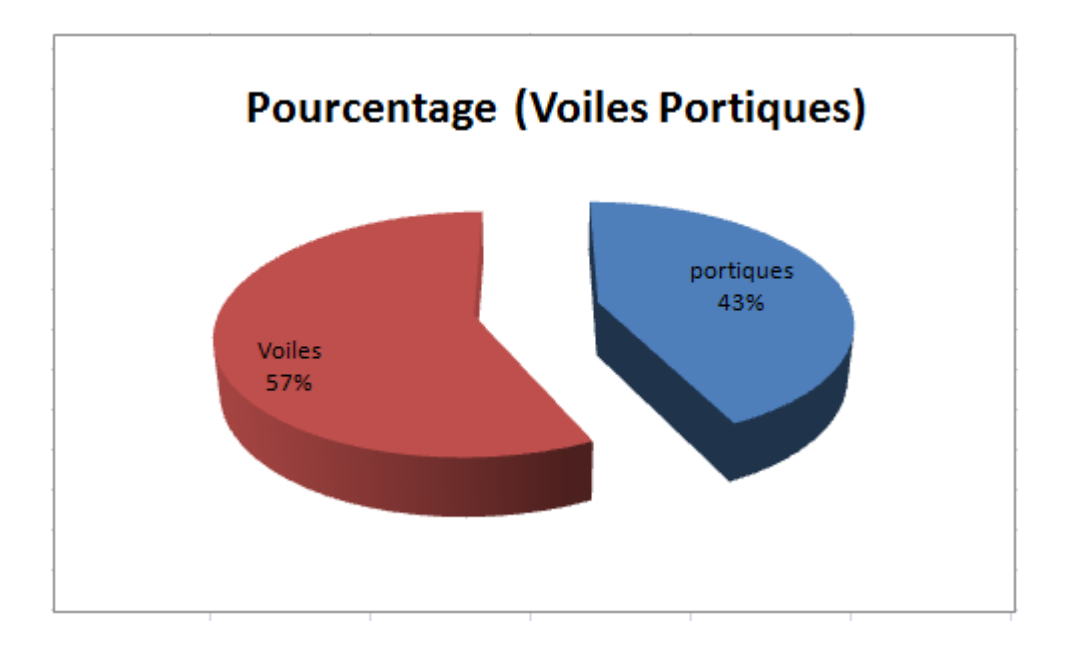

**Sous charges verticales** 

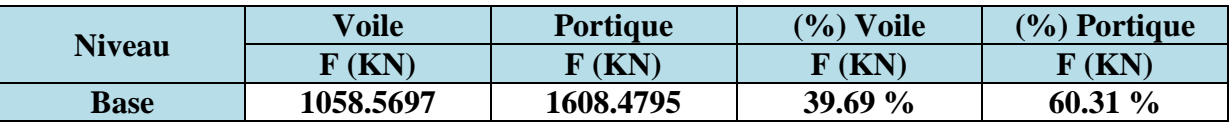

**Tableau IV.17 : Les charges verticales reprises par les voiles et par les portiques.**

Avec :

F : La charge verticale reprise par l'élément.

### **Conclusion**

Dans notre cas les voiles reprennent plus de 20% des sollicitations dues aux charges verticales (tel que prévu par le RPA). On considère que les voiles reprennent la majorités des charges horizontales.

- Cela nous ramène a dire que la structure est contreventée par voile porteur.
- Le coefficient de comportement global de la structure **R=3.5**  (RPA2003Art4.2.3 tableaux4.3).

# *Chapitre V Modélisation de la structure*

### **V.1. INTRODUCTION**

Dans cette partie, on présentera les différentes étapes de l'introduction des données dans l'application du logiciel ETABS V9.7 et une vérification de toutes les exigences du RPA.

### **V.2 .Les étape de la modélisation Les**

- Les étapes de modélisation peuvent être résumées comme suit :
- -Introduction de la géométrie de l'ouvrage.
- -Spécification des propriétés mécaniques des matériaux.
- -Spécification des propriétés géométriques des éléments (poteaux, poutres, voiles…). -Spécification des propriétés mécaniques des matériaux.<br>-Spécification des propriétés géométriques des éléments (poteaux, pou<br>-Définition des charges statiques (G, Q).<br>-Introduction du spectre de réponse (E) selon le RPA99
- -Définition des charges statiques (G, Q).
- 
- -Définition de la charge sismique E.
- -Chargement des éléments.
- -Introduction des combinaisons d'actions.
- -Déroulement de l'analyse et visualisation des résultats.

### **Manuel d'utilisation d'ETABS**

Pour notre modélisation on a utilisé la version ETABS V.9.7. Pour choisir l'application ETABS, on clique sur l'icône suivante : Définition de la charge sismique E.<br>Chargement des éléments.<br>Introduction des combinaisons d'actions.<br>Déroulement de l'analyse et visualisation des résultats.<br>
> **Manuel d'utilisation d'ETABS**<br>
Pour notre modélisation on a

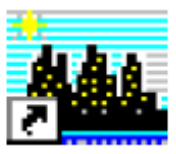

### **Étapes de modélisation**

#### **Première étape**

La première étape consiste à spécifier la géométrie de la structure à modéliser.

#### **a) Choix des unités**

On doit choisir un système d'unités pour la saisie de données dans L'ETABS. Au bas de l'écran, on sélectionne KN-m comme unités de base pour les forces et déplacements

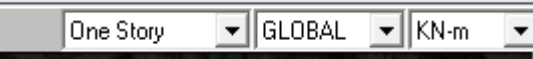

#### **b) Géométrie de base**

Dans le menu déroulant en haut de l'écran on sélectionne **file**  $\Longrightarrow$  New model

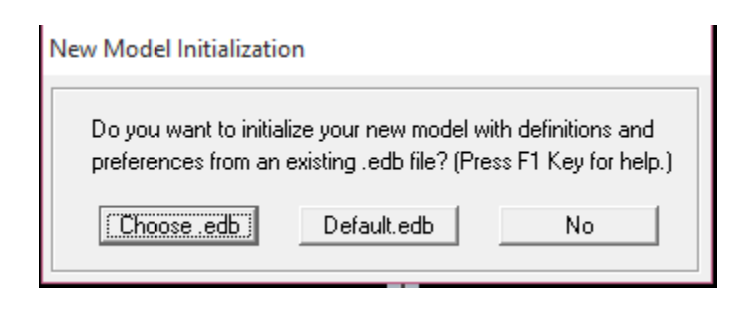

Cette option permet de créer rapidement un modèle régulier, en utilisant des exemples de structures prédéfinis dans la base de données et consiste à définir<br>
> Le nombre de portiques suivant x-x : 6

- $\triangleright$  Le nombre de portiques suivant x-x : 6
- $\triangleright$  Le nombre de portique suivant y-y : 5
- Le nombre des étages étages : 7 Niveaux.

En cliquant sur la case **Default .edb** , la fenêtre de dialogue apparaîtra.

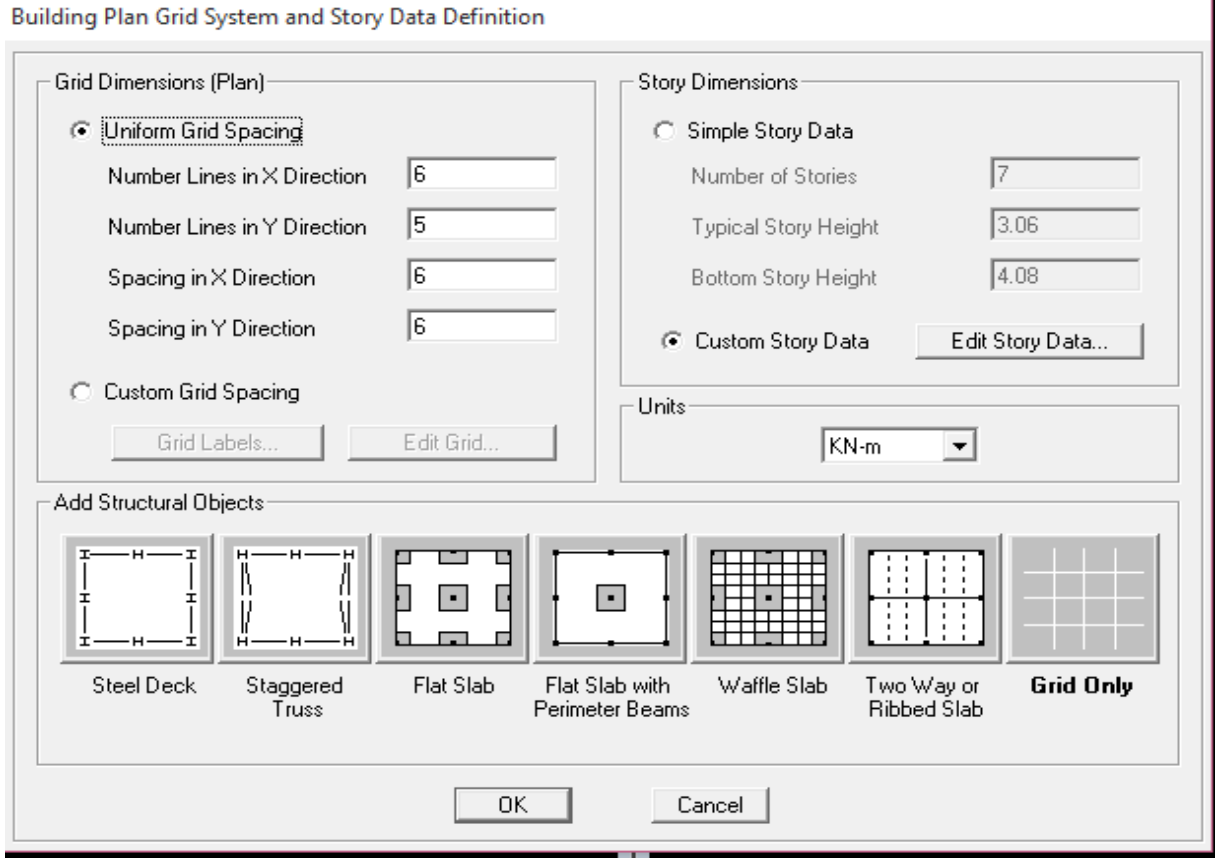

Pour une construction Auto-Stable on choisit la première icône, dans la boite de dialogue qui apparaît ; on aura à spécifier

Le nombre des lignes dans la direction X

- Le nombre des lignes dans la direction Y
	- > Nombre de travées dans le sens de Y
	- Hauteur d'étage
	- $\triangleright$  Longueur de travée dans le sens de X (Spacing in X direction)
	- > Longueur de travée dans le sens de Y (Spacing in Y direction)
	- Le nombre d'étage
	- la hauteur d'étage courant
	- La hauteur d'étage en bas (RDC)
- **(Number lines in X direction)** Y **(Number lines in Y direction)** Y **(Number of bays along Y) Number (story High) (Number of stories)** (typical story High) (bottom story hight)

#### **c) Modification de la géométrie de base**

Nous allons procéder à la modification des longueurs des travées et des hauteurs d'étage. Nous cliquons sur **Custom Grid Edit Grid**

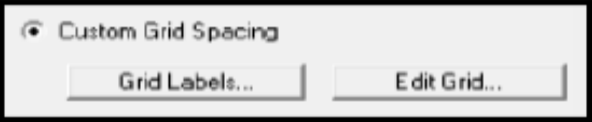

Dans la fenêtre ci-après, nous cliquons sur Spacing puis, nous introduisons les distances des travées suivant X-X et Y-Y.

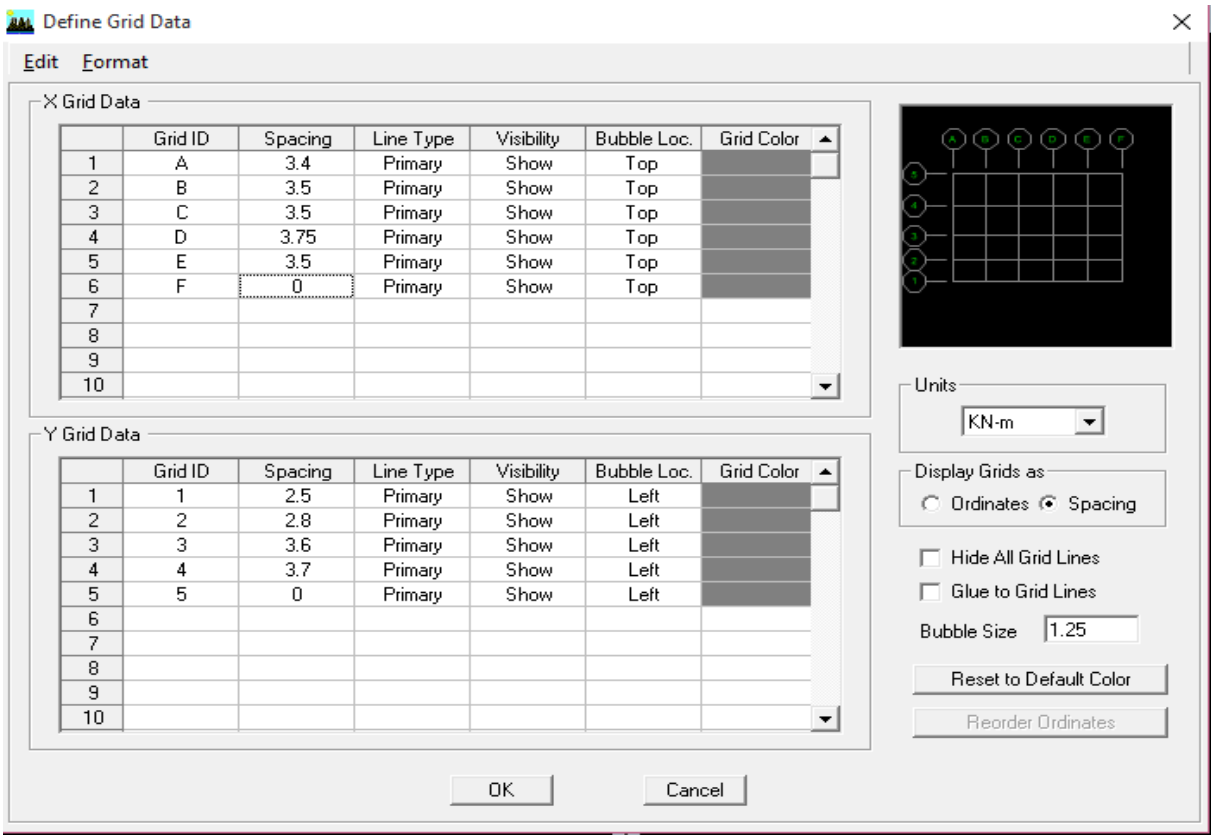

Par la suite nous cliquons sur **Ok** .

De même manière, si les hauteurs d'étages ne sont pas constantes, les options **Custum Story Data** et **Edit Story Data** permettent la correction des hauteurs d'étages introduites précédemment (fig.4).

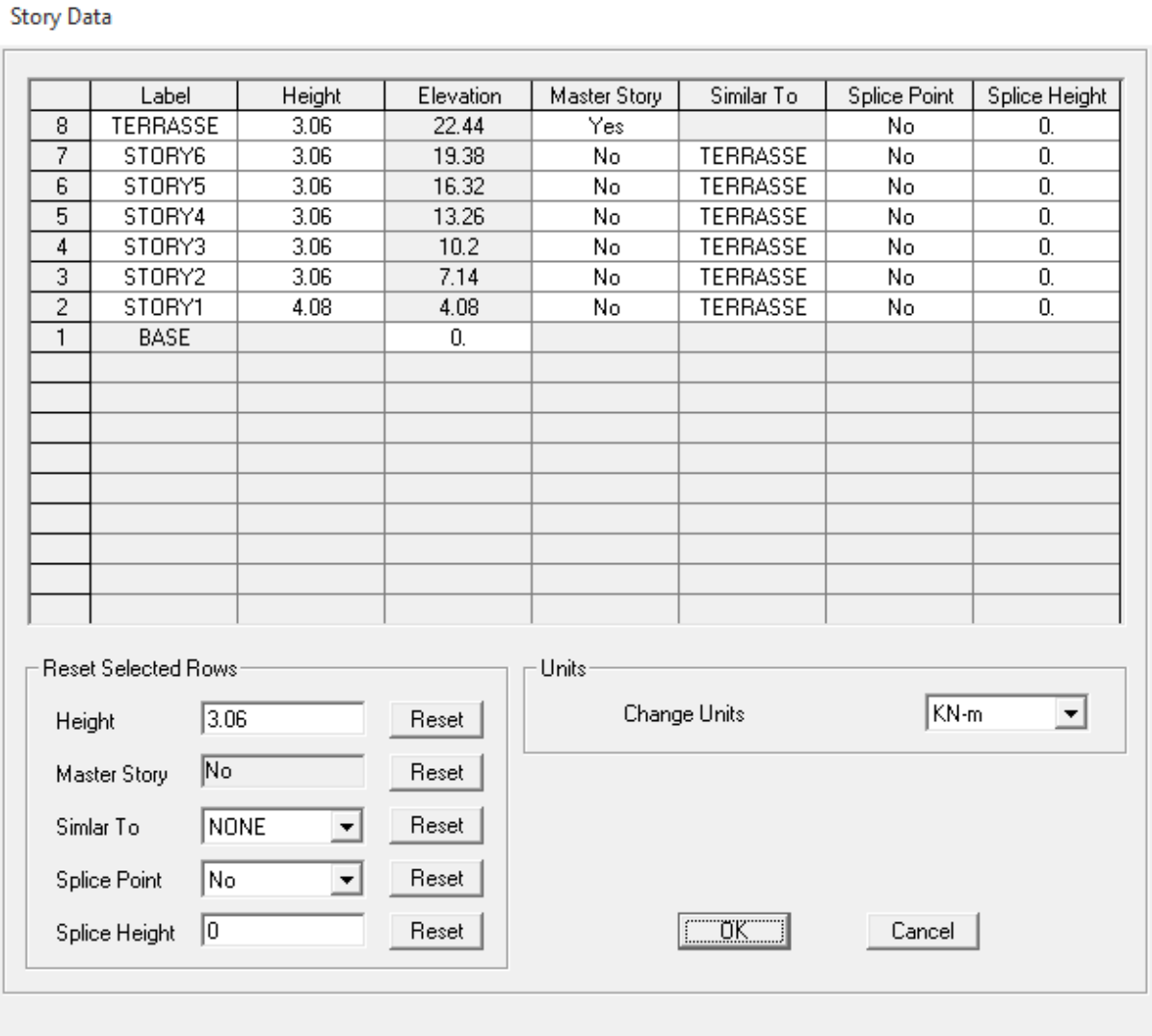

Après validations des étapes précédentes, nous obtenons deux fenêtres représentant la structure différemment l'une en 3D et l'autre en 2D comme indiqué sur la figure :

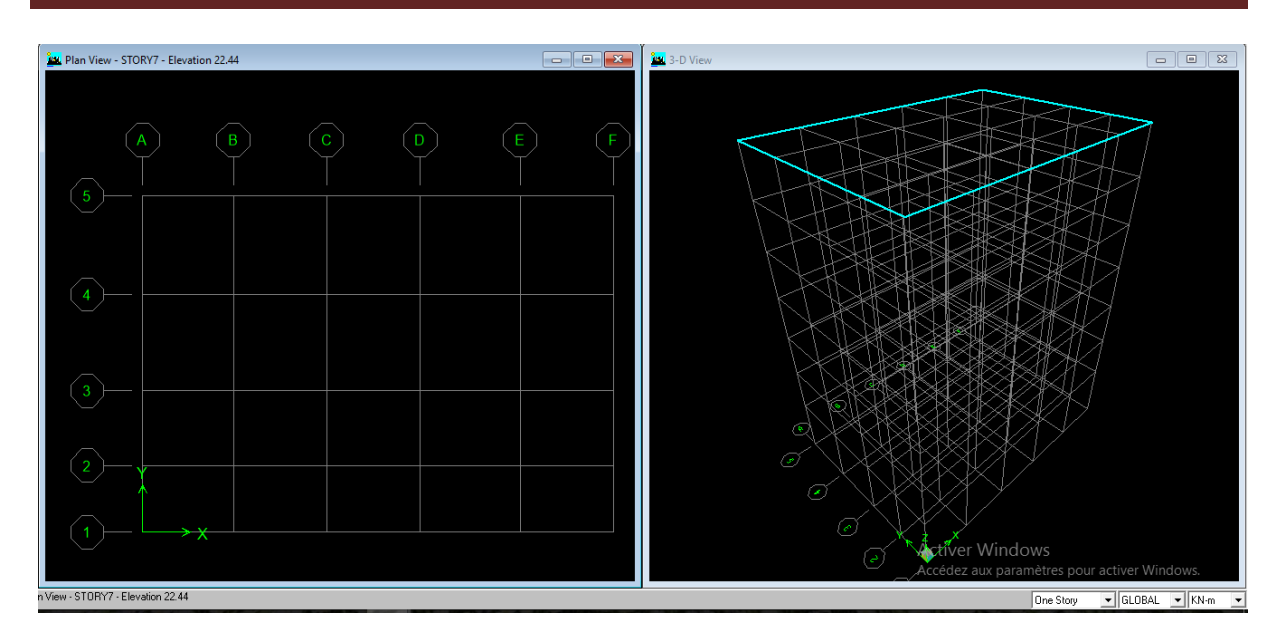

### **Deuxième étape**

La deuxième étape consiste la définition des propriétés mécaniques des matériaux en l'occurrence, l'acier et le béton.

On clique sur **Define** puis **Material proprietes** nous sélections le matériau CONC et on clique sur Modify /Show Material, et on apporte les modifications inscrites dans la figure suivante :

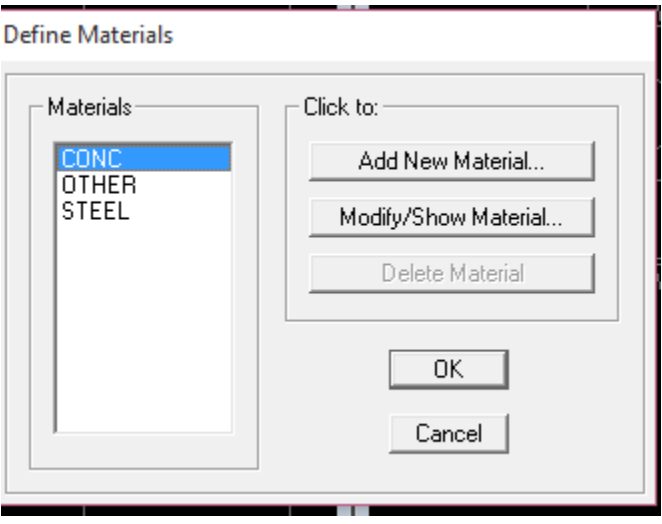

Le béton :

- Masse volumique béton : 25 KN/ $m<sup>3</sup>$
- Poids volumique béton : 25 KN/ $m<sup>3</sup>$
- Module de Young: 32164200 KN/m<sup>2</sup>
- Contrainte max du béton à la compression : 25000 KN/m<sup>2</sup>
- Contrainte max des aciers longitudinaux : 400000 KN/m<sup>2</sup>
- Contrainte max des aciers transversaux : 400000 KN/m<sup>2</sup>

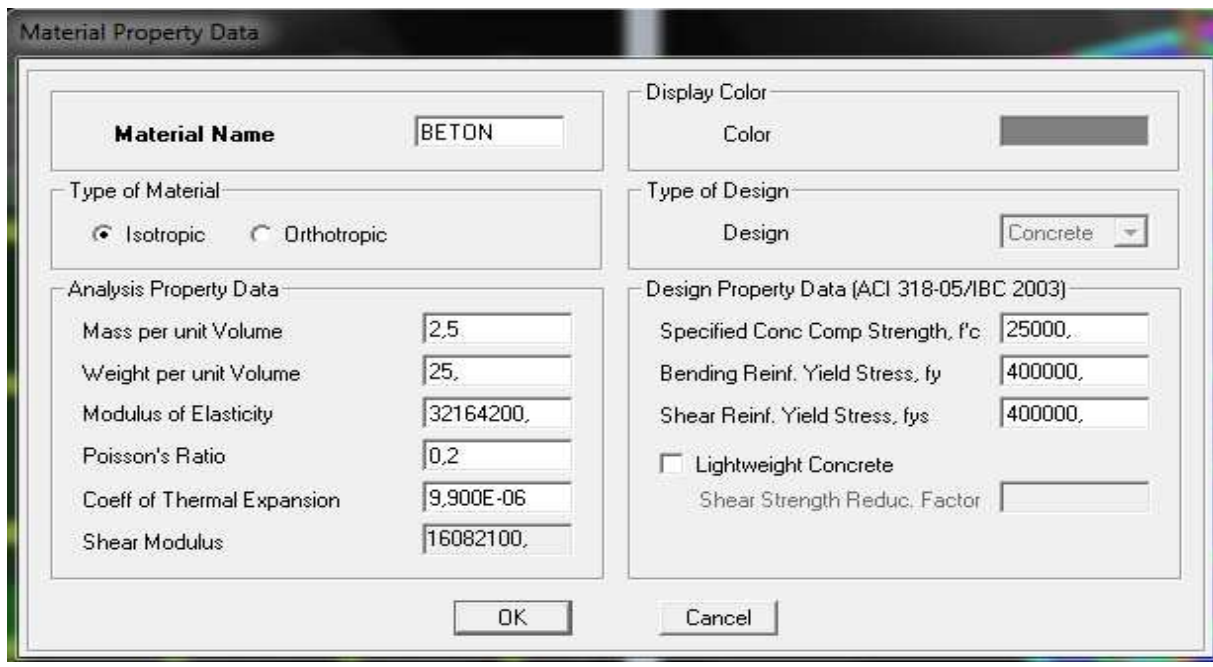

Le matériau Other (autre) :

- Masse per unit volume (masse volumique béton) :  $0 K N/m<sup>3</sup>$
- Weight per unit volume (Poids volumique béton) :  $0 \text{ KN/m}^3$

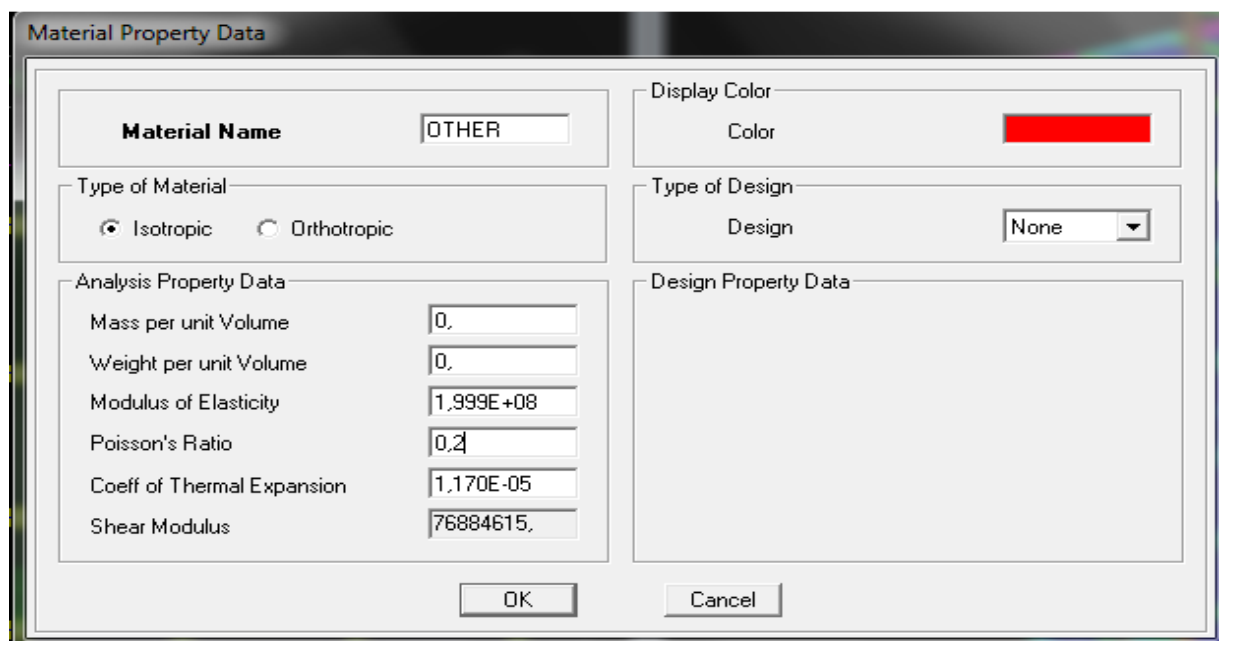

150

#### **Troisième étape**

La troisième étape consiste à affecter des **propriétés géométriques** des éléments (Poutres, poteaux, dalle, voile...)

#### **Poutres, Poteaux**

(Poutres, poteaux, dalle, voile...)<br>
← Poutres, Poteaux<br>
Nous commençons d'abord par affecter les sections des poutres principales(PP) ensuite les poutres secondaires (PS) et les poutres de chainages.

Nous procédons comme suit :

#### **Define** puis **Frame sections.**

Nous sélectionnons tous les coffrages donnés par défaut dans la colonne puis, nous cliquons sur **Delete Property.** 

Ensuite nous cliquons sur : **Add l / Wide Flange Add rectangular.** Dans la fenêtre qui s'affiche nous introduisons les dimensions de l'élément

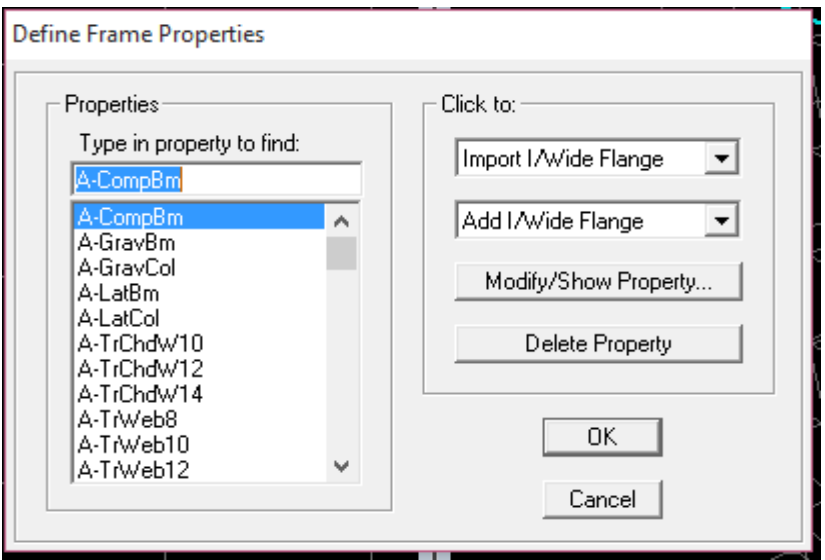

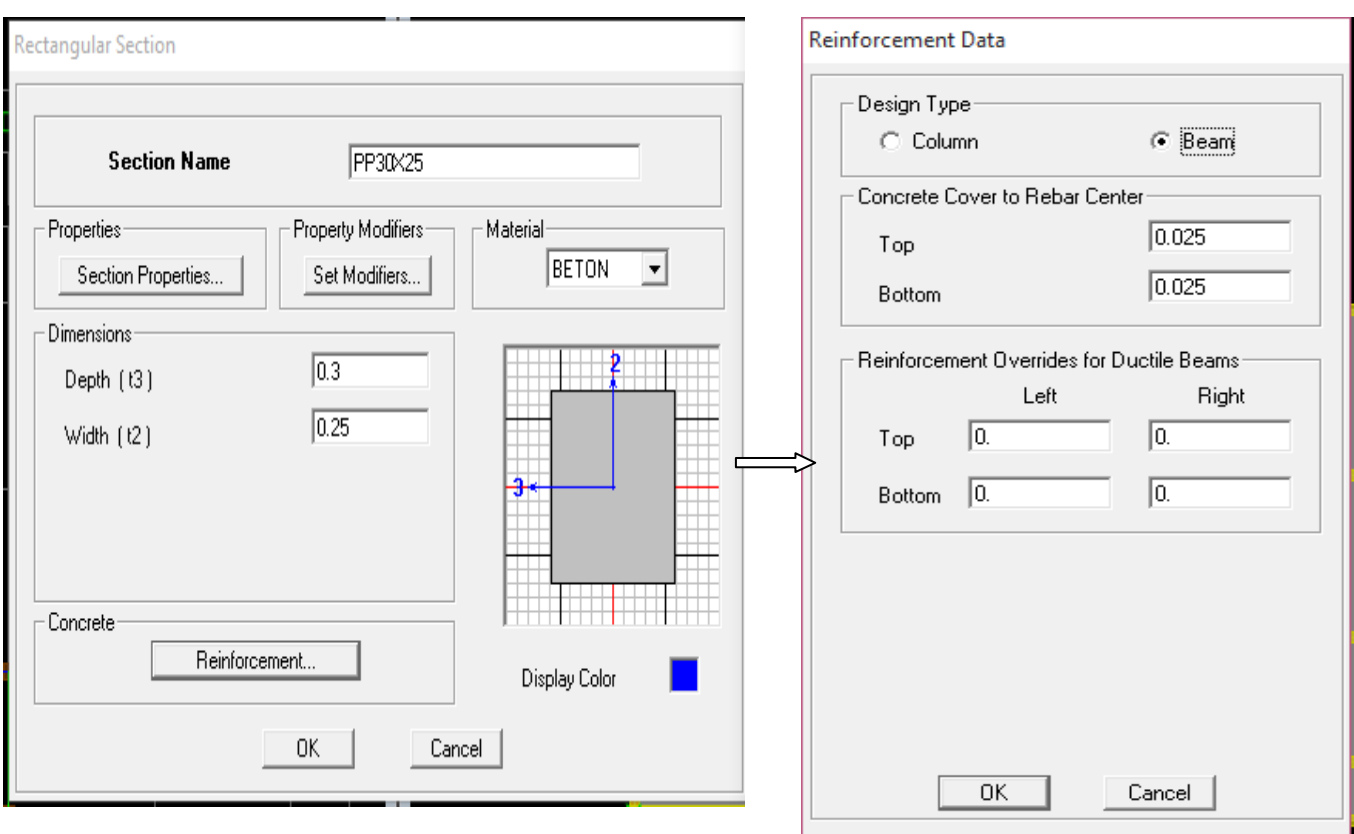

-Puis sur : **Reinforcement**  $\implies$  **Beam.** -Nous validons avec **OK**

La procédure est la même pour les poteaux, nous devons seulement modifier le paramètre **Beam** et faire la sélection sur **Column** .

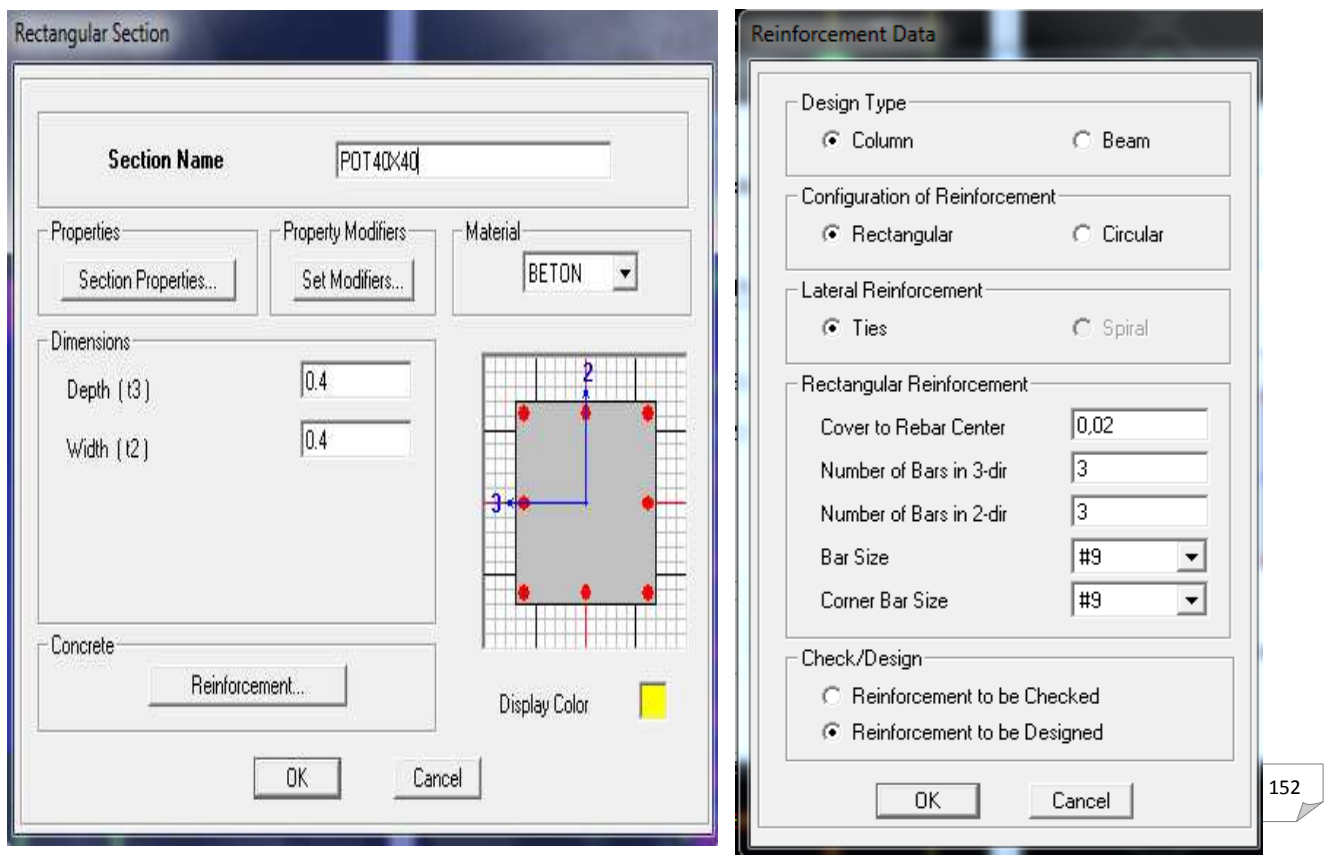

-Après avoir fini de modéliser les éléments barres (poutres, poteaux), nous allons passer aux éléments surfaciques (Planchers Planchers ; voiles et dalle pleine).

### **<sup>↓</sup>** Plancher

**Define** et **wall/slab**, on clique sur **Add new slab** et on spécifie le nom **CC** (plancher en corps creux) et l'épaisseur.

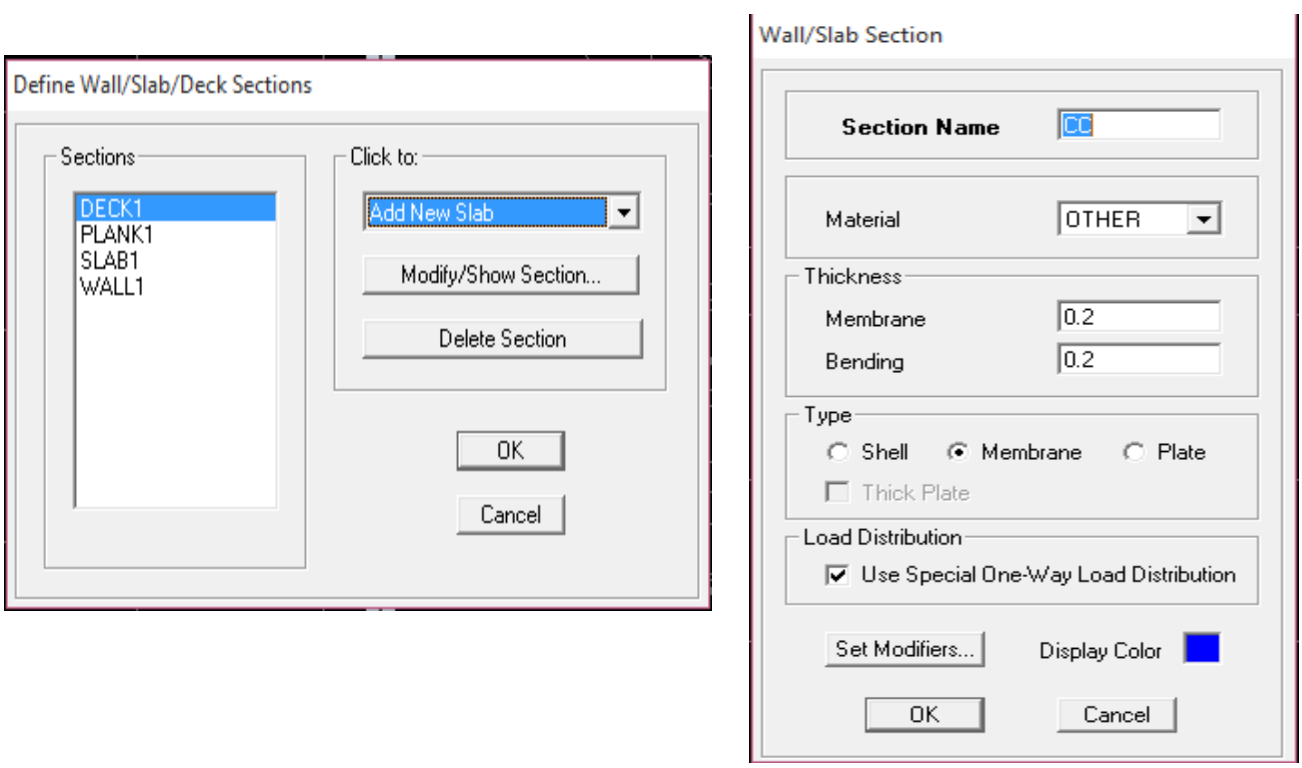

**Voiles** 

**Define** et **wall/slab**, on clique sur **Add new wall** et on spécifie le nom et l'épaisseur.

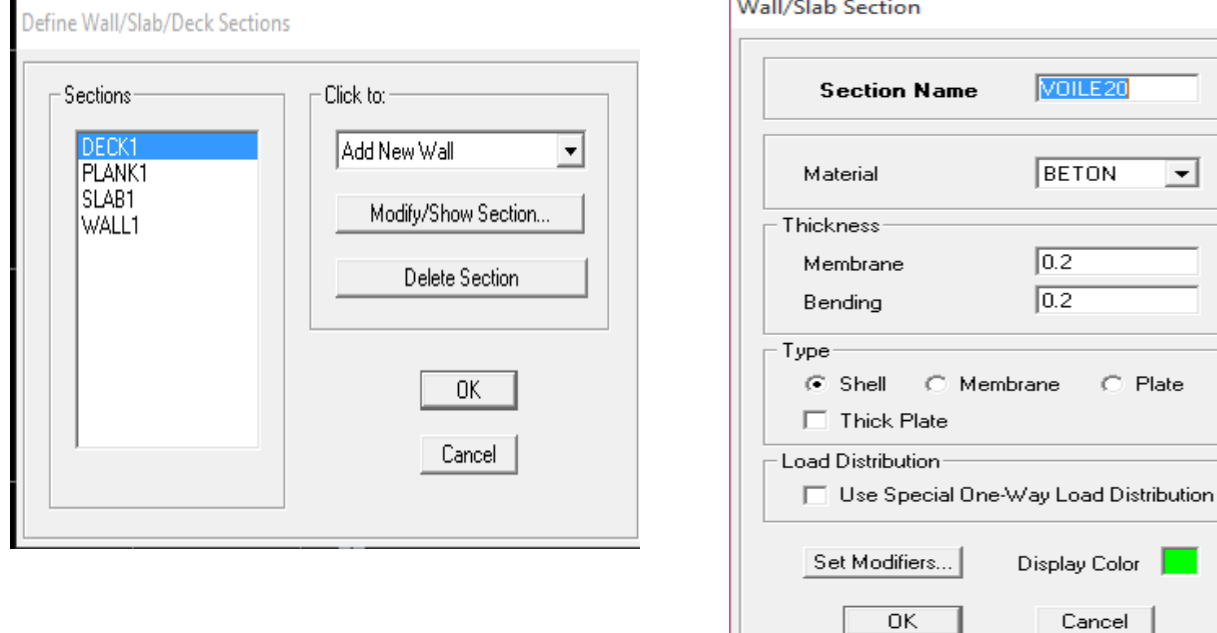

# **↓** Dalle pleine

**Define** et **wall/slab**, on clique sur **Add new slab** et on spécifie le nom et l'épaisseur.

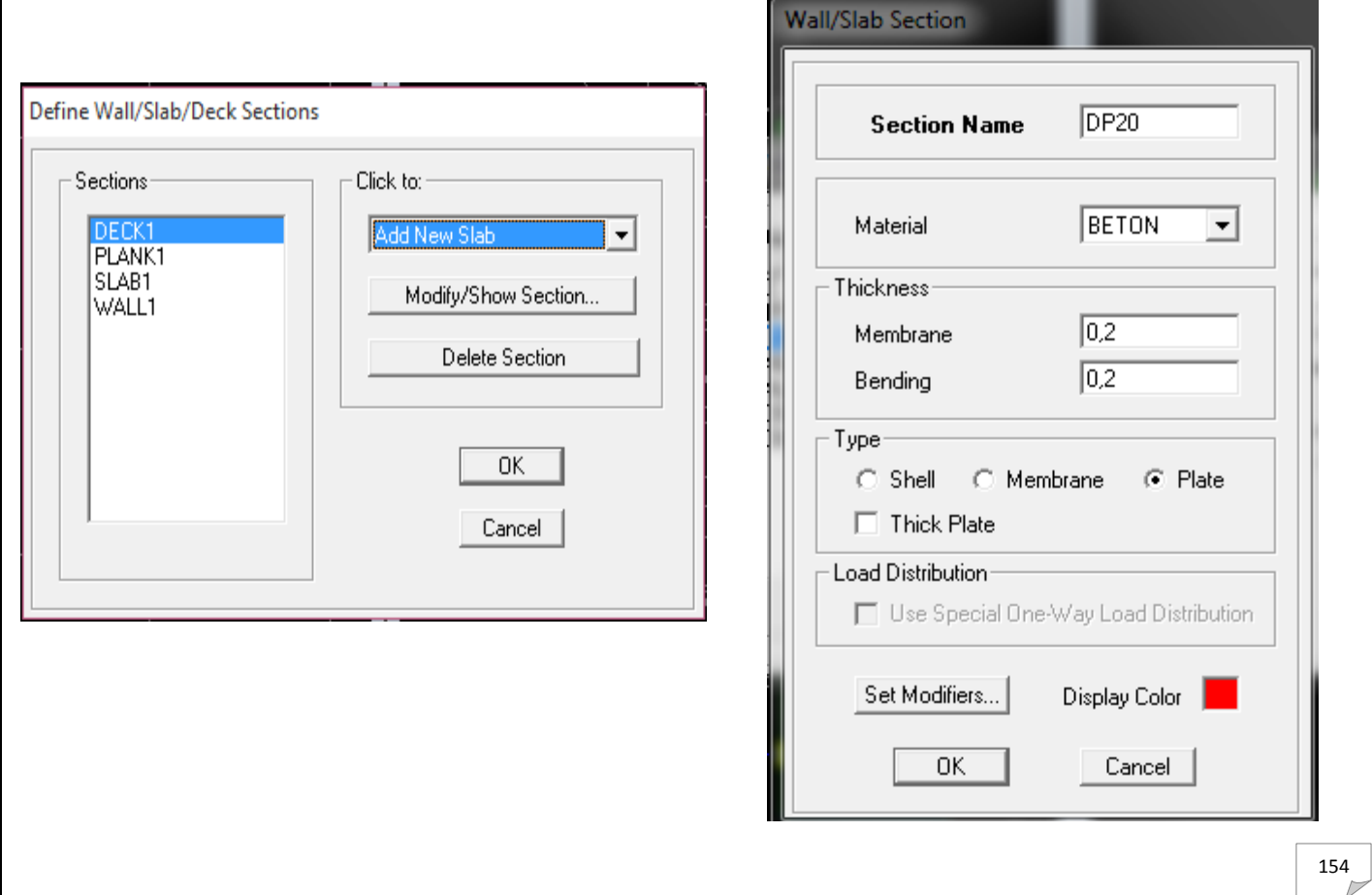

### **Quatrième étape**

Avant de charger la structure il faut d'abord définir les charges appliquées à la structure modélisée

### **1) Charges statiques (G et Q) )**

La structure est soumise à des charges permanentes (G), et à des charges d'exploitation (Q), pour les définir on clique sur **Define Load Cases.** 

#### **Charges permanentes**

**Load Name** (Nom de la charge): **G Type : DEAD** (permanente) **Self weight multiplier** (Coefficient interne poids propre) : **1** 

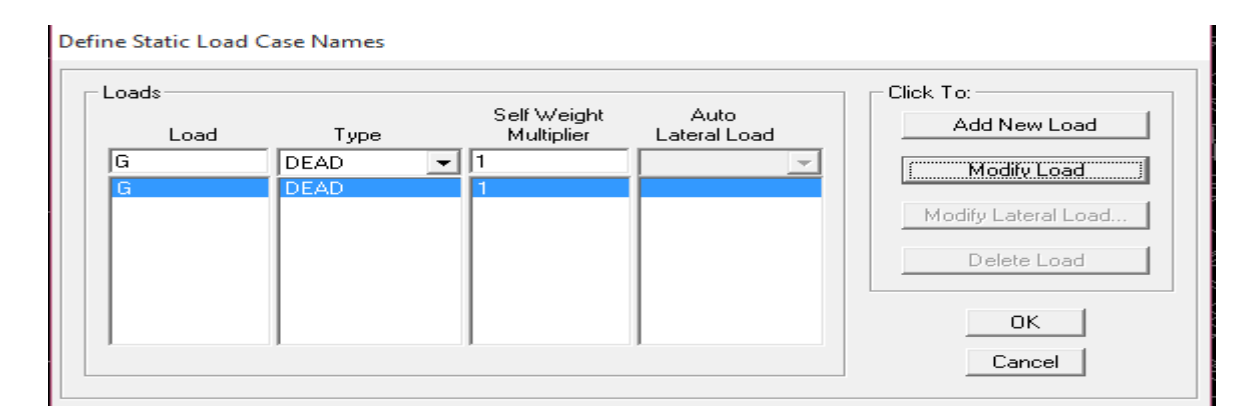

### **Charges d'exploitation**

**Load Name** (Nom de la charge): **Q Type : LIVE** (exploitation) **Self weight multiplier** (Coefficient interne poids propre) : **0** 

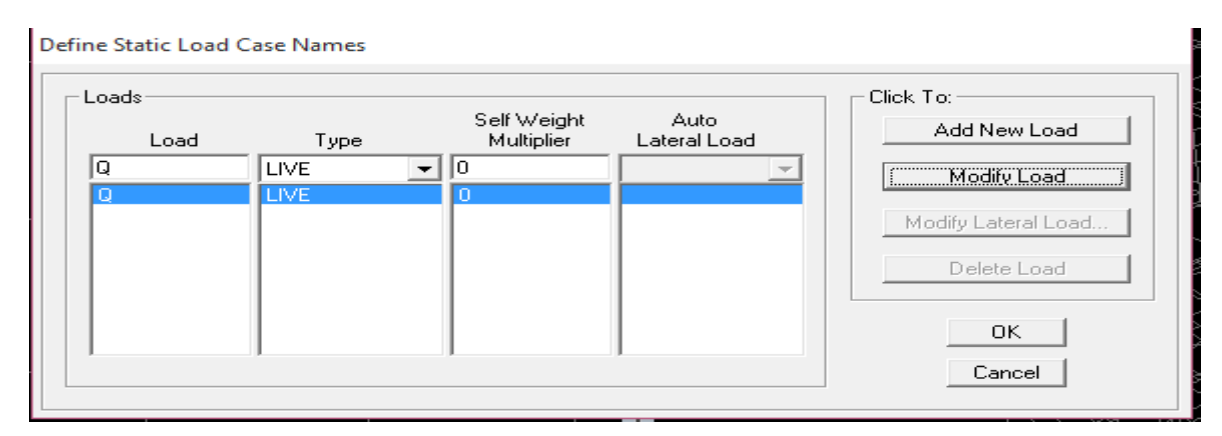

#### **2) Charge dynamique (E) )**

Pour le calcul dynamique de la structure on introduira un spectre de réponse conçu par le **CGS.** 

Ce spectre est une courbe de réponse maximale d'accélérations (Sa/g) pour un système à un degré de liberté soumis à une excitation donnée pour des valeurs successives de périodes propres **T.** 

#### - **Données à introduire dans le logiciel :**

**Zone** : IIa (Zone à sismicité moyenne, voir Annexe 1 du RPA 2003) Groupe d'usage : 2 (bâtiments courants, voir chapitre 3.2 du RPA 2003) **Coeff comportement** : R=3.5 **Remplissage** : Dense (Cloisons en maçonnerie) **Site** : S3 (relevé du rapport de sol) **Facteur de qualité (Q):** 

 $O=1.00$ 

-On ouvre le logiciel en cliquant sur l'icône

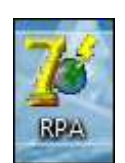

Après avoir introduit les données dans leurs cases respectives, on clique sur l'onglet enregistré.

Pour injecter le spectre dans le logiciel **ETABS** on clique sur :

#### **Define Response Spectrum function Spectrum from file Function Name** (nom du spectre) : **RPA.**

On clique sur OK pour valider..

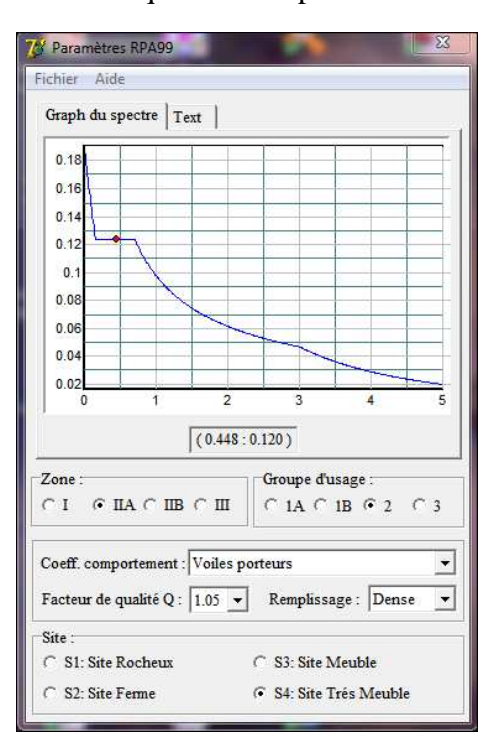

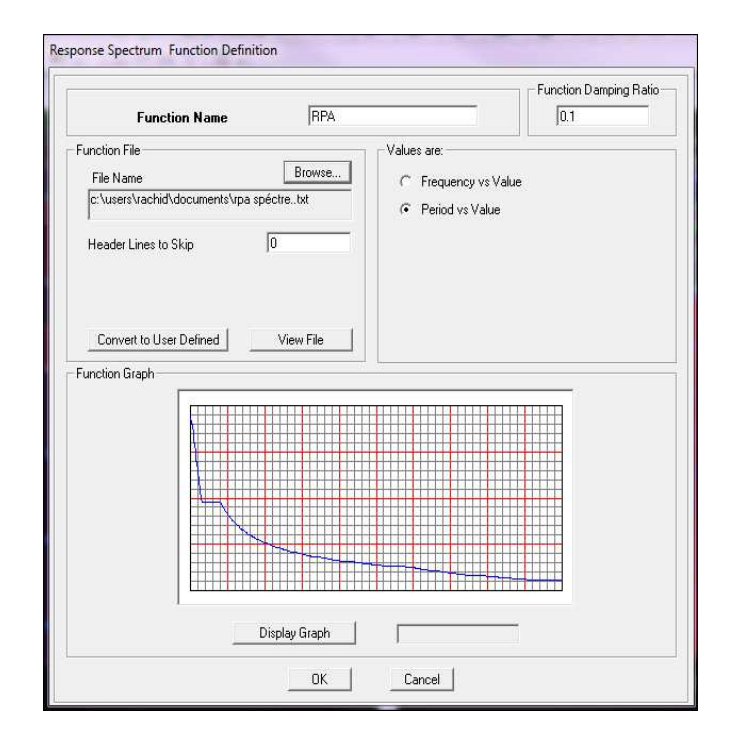

 Le spectre étant introduit, nous allons passer à la prochaine étape qui consiste en la définition du chargement **EX et EY** (séisme), pour cela on clique sur

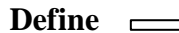

**Define**   $\Longrightarrow$  **Reponses spectrum cases**   $\Longrightarrow$  Add New Spectrum.

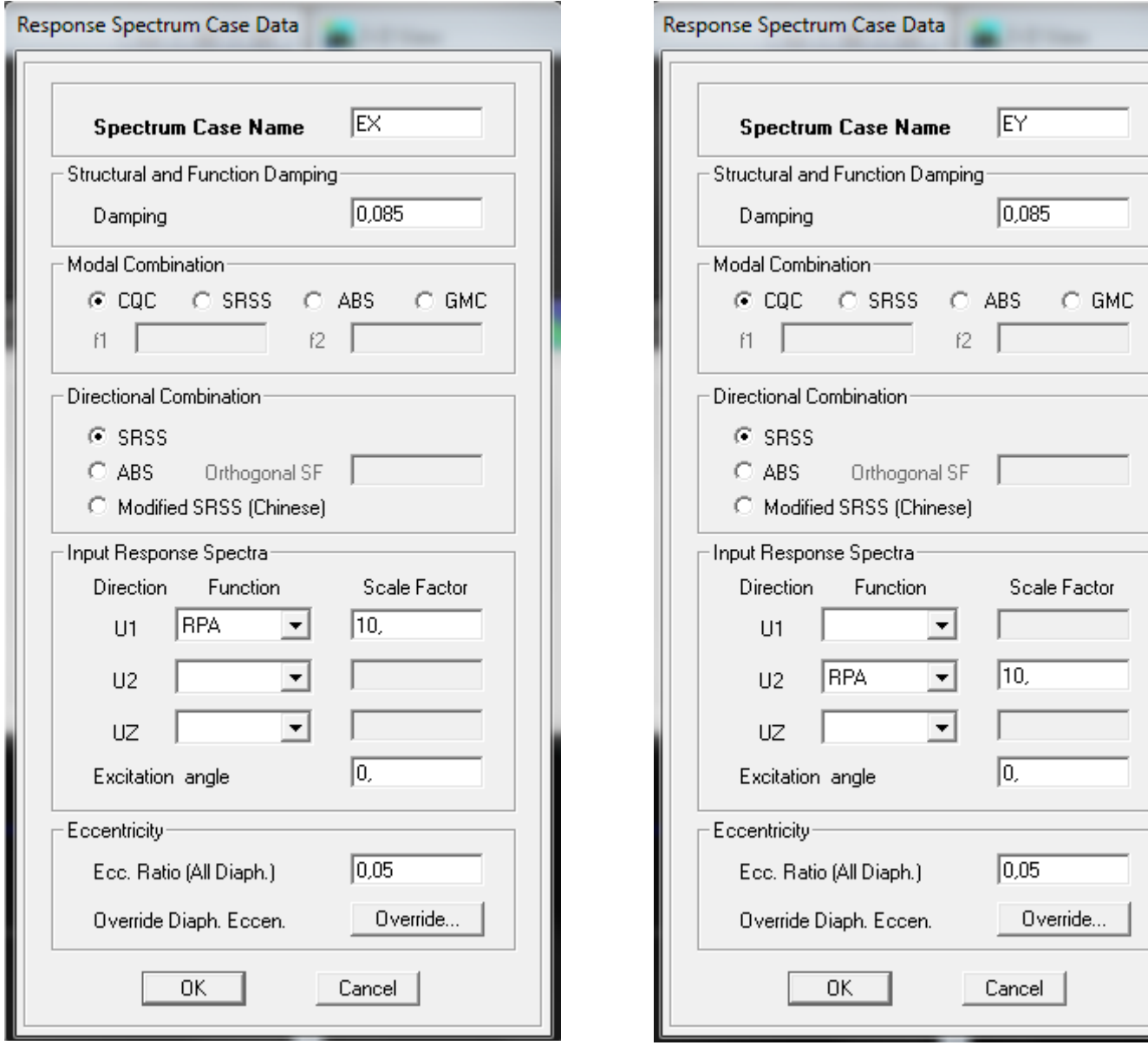

Dans la partie Input response spectra, nous allons Introduire le spectre à prendre en compte dans les deux directions principales (U1 et U2).

### **Cinquième étape :** C Chargement des éléments

L'affectation des charges se fait par trois méthodes soit on charge les planchers ou bien les poutrelles ou bien les portiques (poutres et poteaux).

L'ETABS nous permet de spécifier les charges surfaciques sur les éléments bidimensionnels. Les charges sont uniformément réparties par m<sup>2</sup> selon les axes locaux ou globaux. Dans notre cas, ces charges surfaciques sont introduites pour les planchers en corps creux.

#### **Charger les planchers et les poutres secondaires** :

Pour affectation des charges :

On sélectionne les planchers définis en corps creux **(méthode de bardage)**  on clique sur

Assing  $\implies$  shell area load  $\implies$  uniform surface load Quand aux poutres secondaires on les sélectionne et on clique sur l'icône ou bien

**Aissing**  $\Longrightarrow$  **Frame line /load**  $\Longrightarrow$  **distribution**  $\Longrightarrow$  **uniform load** 

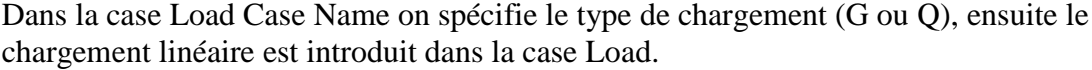

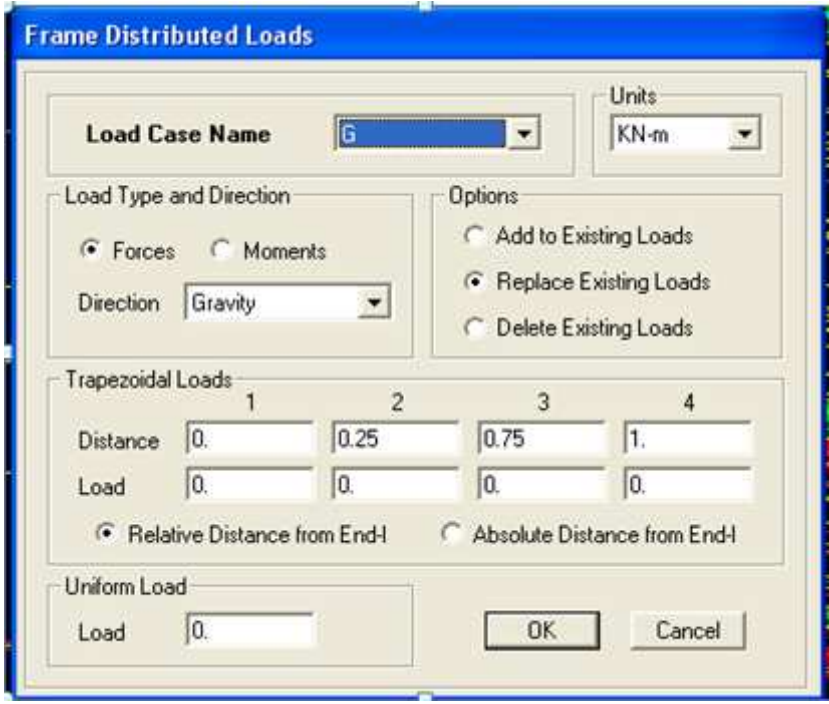

團.

### **Sixième étape : Introduction des combinaisons d'actions**

Les combinaisons d'actions à considérer pour la détermination des sollicitations et déformations sont

#### **Combinaisons aux états limites**

 **ELU** : 1.35G+1.5Q **ELS** : G+Q **Poids** : G+0.2Q

#### **Combinaisons accidentelles du RPA**

 $GQE: G + Q \pm E$ . **08GE:** 0.8G ± E.

Pour introduire les combinaisons dans le logiciel on clique sur :

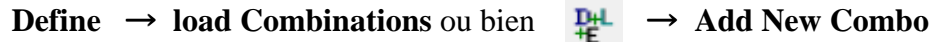

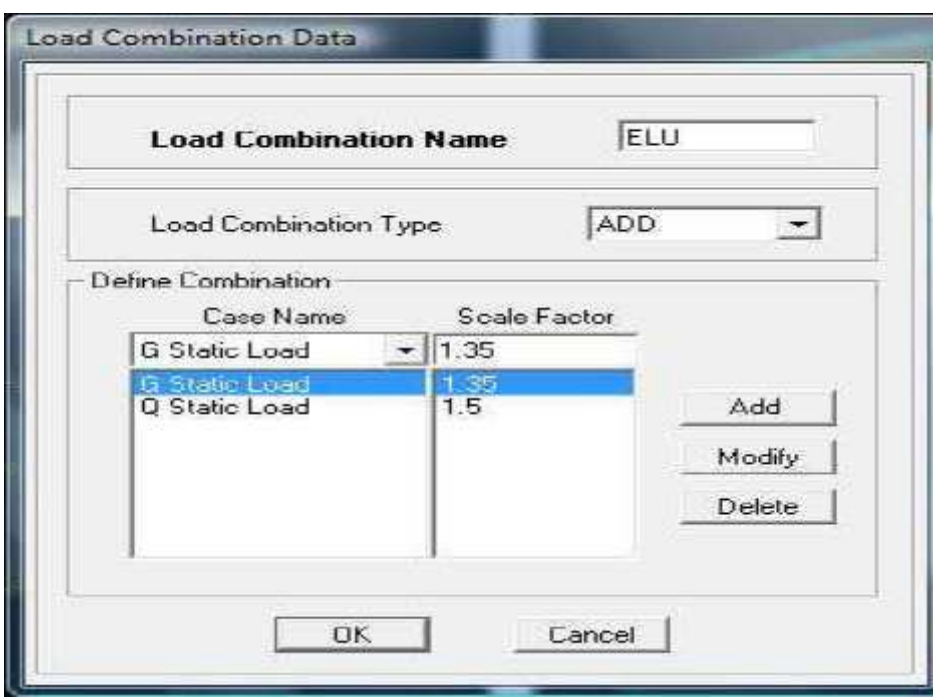

On reprend les mêmes opérations pour introduire les autres combinaisons d'actions.

### **Septième étape**

Cette étape consiste à spécifier les conditions aux limites (appuis, diaphragmes) pour la structure modélisée.

#### **Appuis**

On a admis que les poteaux sont encastrés au sol de fondation. Pour modéliser cet n encastrement on sélectionne tous les nœuds d'appuis de la base puis on clique sur :

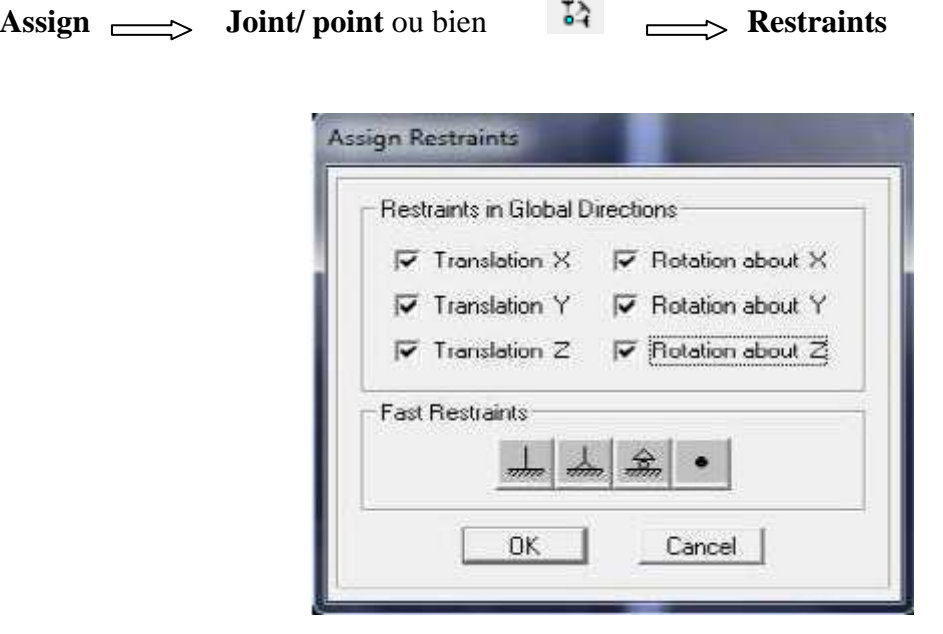

#### **Wass-Source**

La masse source est la masse revenant à chaque plancher ; dont la valeur est égale à Wplancher =Gplancher+ β Qplancher

 $β: Coefficient de pondération, d'après le RPA \rightarrow β=0.2$ L'instruction à suivre :

Define  $\equiv$  masse source ou bien on clique sur cette icône

e?

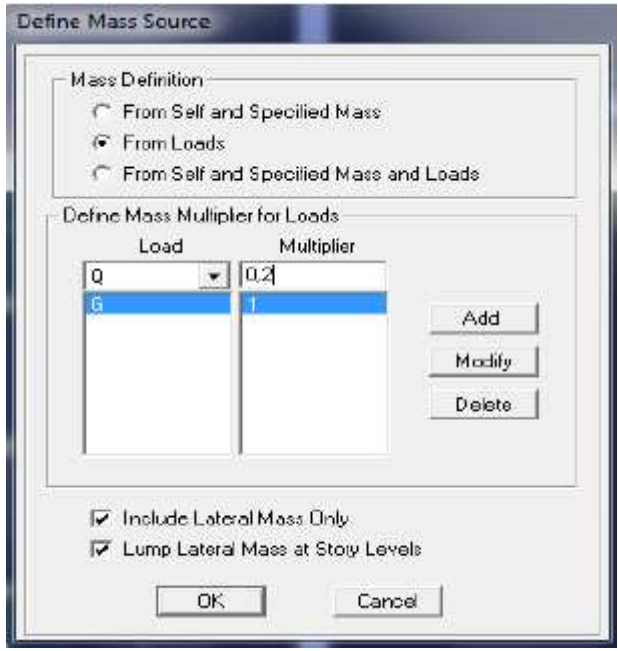

### **Diaphragmes**

Les planchers sont modélisés comme infiniment rigides, on doit relier tous les nœuds d'un même plancher à leurs nœuds maîtres de telle sorte qu'ils puissent former un **diaphragme**, ceci a pour effet de réduire le nombre d'équations à résoudre par le logiciel.

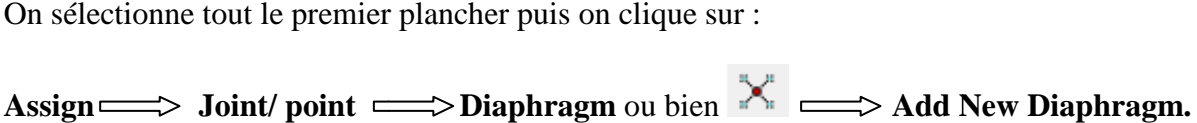

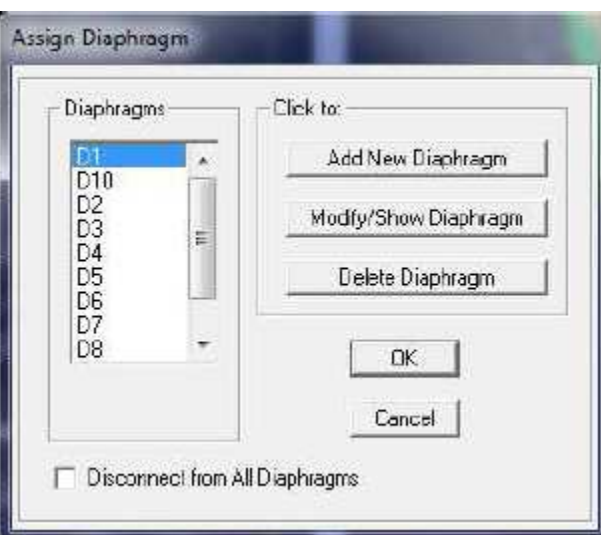

Après avoir introduit le nom du diaphragme dans la case **Diaphragm** on clique sur **OK** pour valider. On refait la même opération pour tous les autres planchers. Dans notre structure, nous avons Sept planchers ce qui nous donne Sept diaphragmes.

### **Huitième étape : An Analyse et visualisation des résultats**

Pour lancer l'analyse de la structure, on se positionne sur l'onglet **Analyze**  et on sélectionne **Run Analysis**

### **Vue en 3D de la structure.**

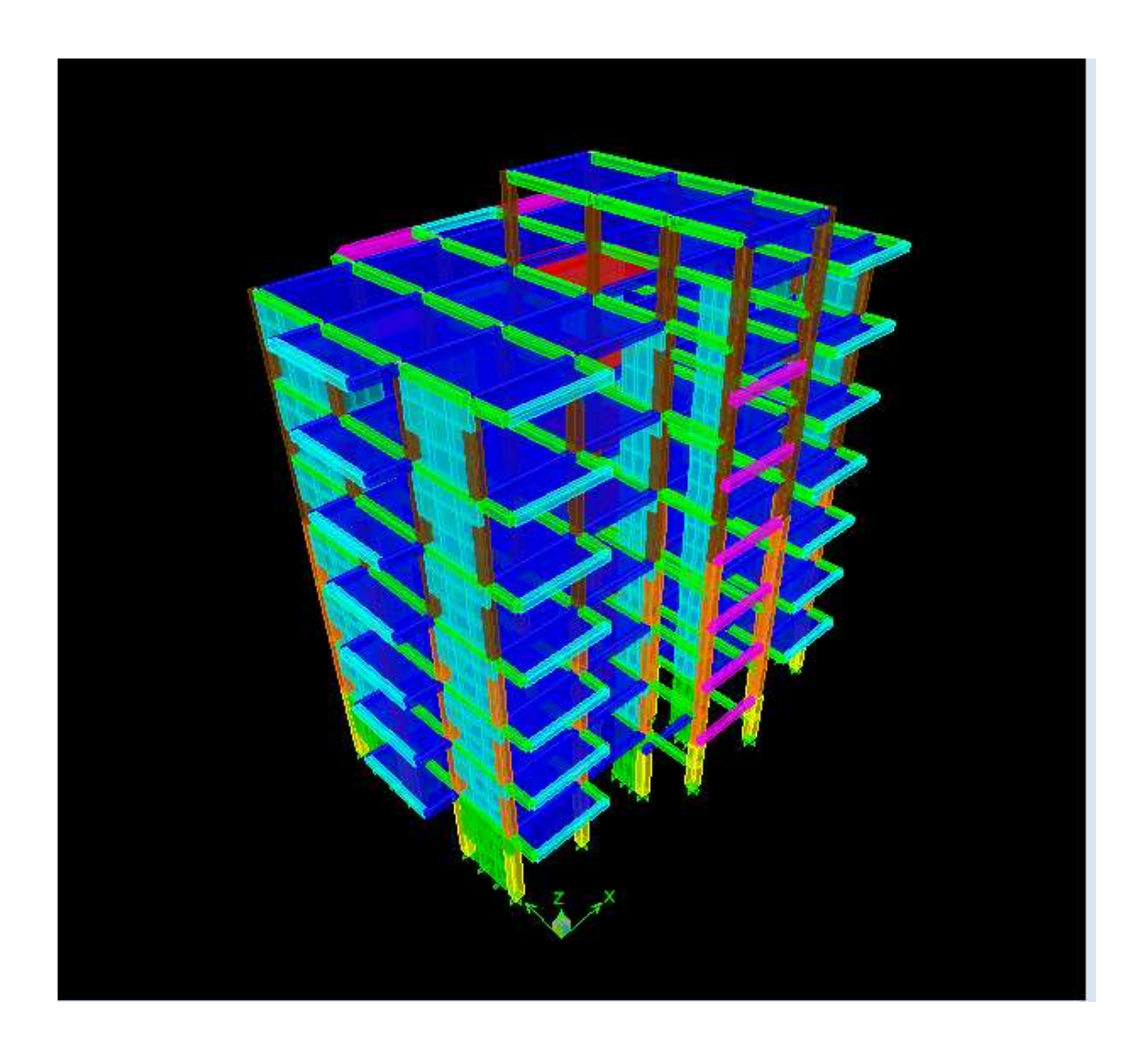

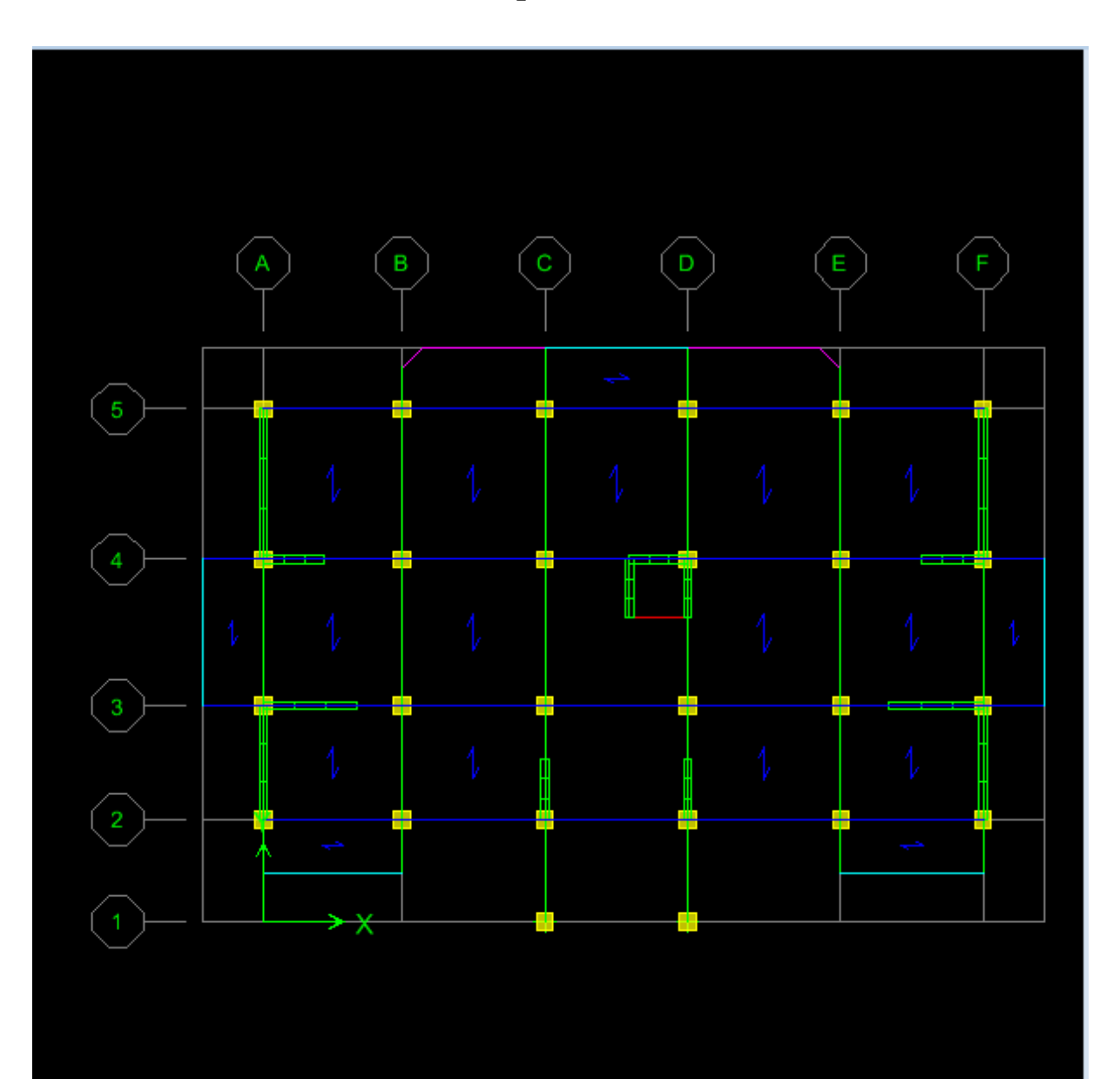

# **Vue en plan de la structure**
# *Chapitre VI Vérification des exigences à l'RPA*

# CHAPITRE VI

# **VI. Vérification des résultats du logiciel selon le RPA (2003)**

Avant de passer au ferraillage de la structure le règlement parasismique algérien exige de de faire les vérifications suivantes :

- $\triangleright$  Pourcentage de masse participante.
- Estimation de la période fondamentale.
- Vérification de l'excentricité.
- Vérification de l'effort tranchant à la base.
- Vérification de l'effort normal réduit.
- $\triangleright$  Vérification des déplacements inter étages.
- Vérification de l'effort normal réduit.<br>
→ Vérification des déplacements inter étages.<br>
→ Vérification des effets du second ordre (l'effet P-Δ).

# **VI.1. Pourcentage de masse participante .**

Le nombre de modes de vibration à retenir dans chaque direction d'excitation est tel que la somme des masses effectuées soit égale à 90% au moins de la masse totale.

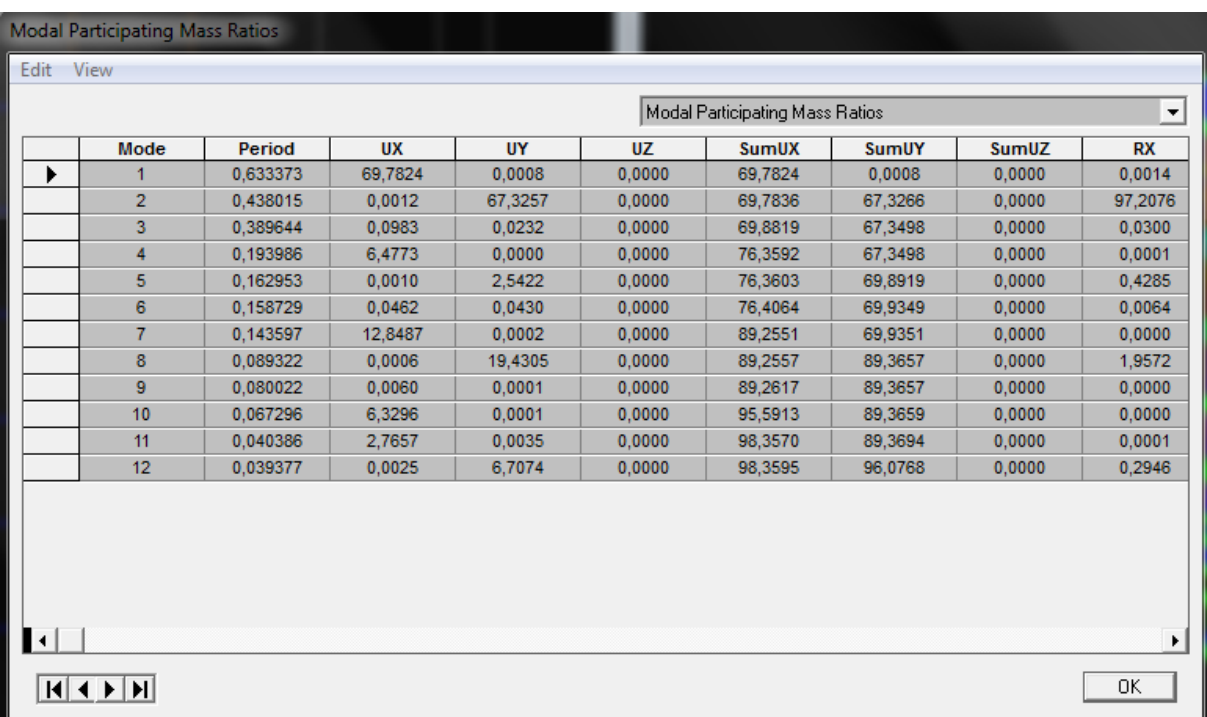

Comme on peut le constater dans le tableau ci-dessus dans notre cas le pourcentage de la masse participante est atteinte au 10 ème mode dans le sens X-X et au 12ème dans le sens Y-Y.

# **VI.2.Vérification de la période RPA99 version2003 (Art 4.2.4).**

La valeur de la période empirique peut être calculée comme suit :

= -. **3/4** ………………….. **RPA99 version2003 (Formule 4.6).**

Avec :

: Hauteur mesurée en mètre à partir de la base de la structure jusqu'au dernier niveau (N). CT : Coefficient en fonction du système de contreventement et du type de remplissage.

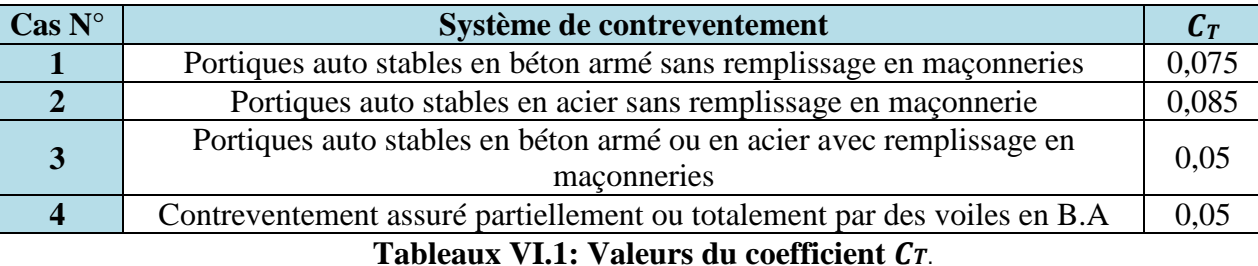

#### **RPA99 version2003 (Tableau 4.6).**

 $T_{\text{emp}} = 0.05 \times 25.5^{0.75} = 0.567 \text{ s.}$ 

La valeur de T calculée à partir des méthodes numériques ne doit pas dépasser celle estimée à partir des formules empiriques appropriées de plus de 30 %.

Autrement dit :  $T_{LOG} < T_{RPA}$ 

Après majoration de la période empirique de 30 % on aura :

 $T_{RPA} = 0.567 \times 1.3 = 0.737$  s.

Du logicielle ETABS on tire  $T_{LOG}$ :  $T_{LOG} = 0.633$  s.

#### • **Comparaison des résultats**

 = 0.737 s 0.737 s **>**  = **0.633** s **………………………………Condition vérifiée.** 

# CHAPITRE VI

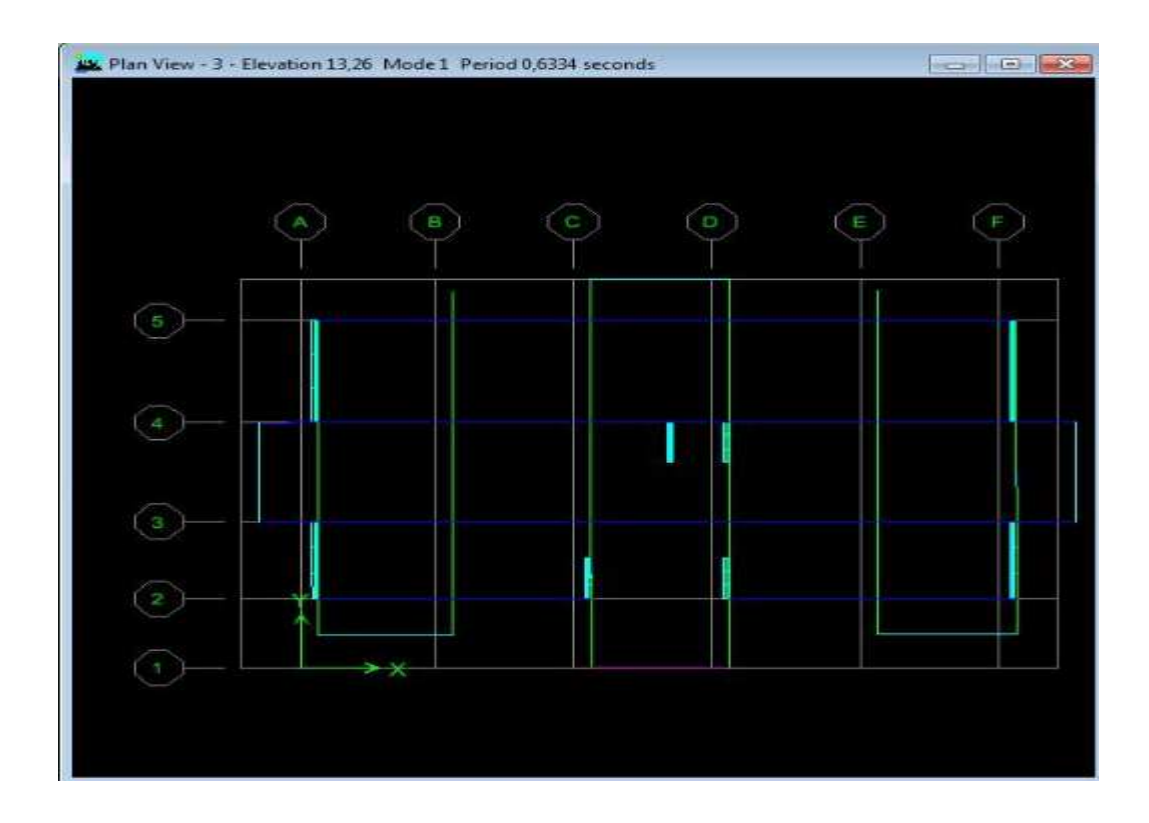

*T = 0.6334s (Translation suivant OX). 1 er mode de vibration* 

 $T = 0.4380s$  (Translation suivant OY). *2 er mode de vibration* 

# CHAPITRE VI

# Vérification de RPA

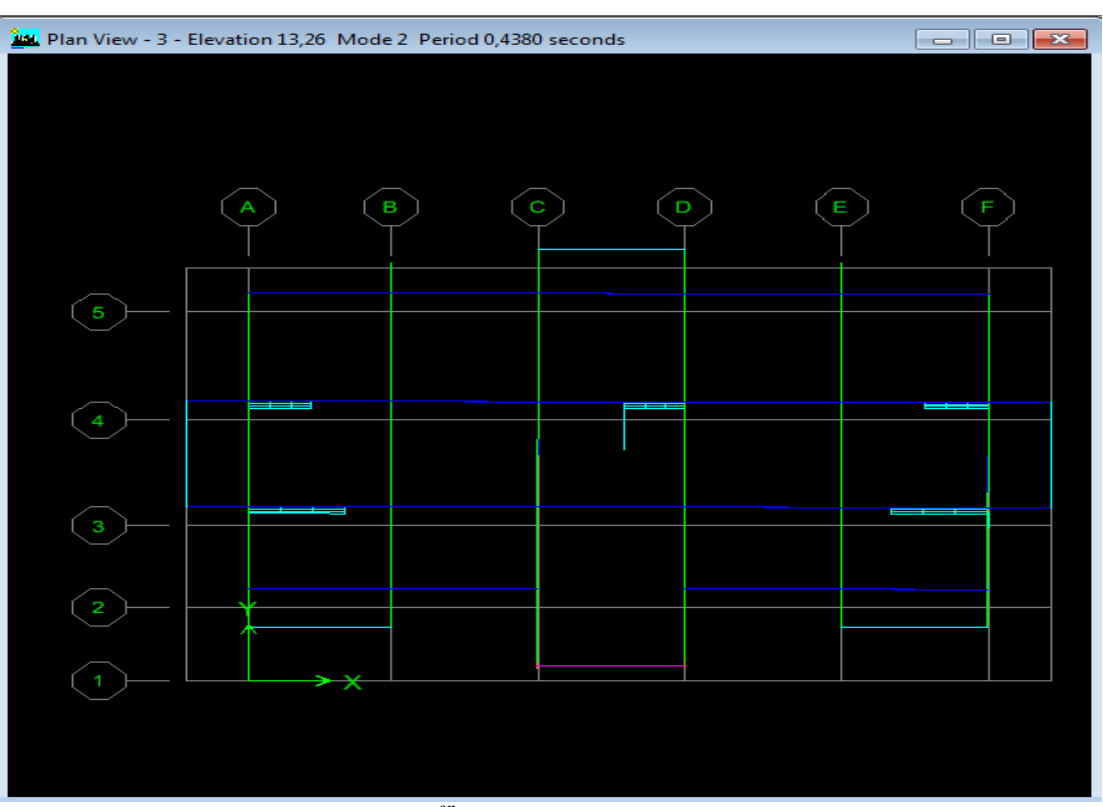

*T = 0,3896 s (Rotation suivant Oz).*  *3 er mode de vibration* 

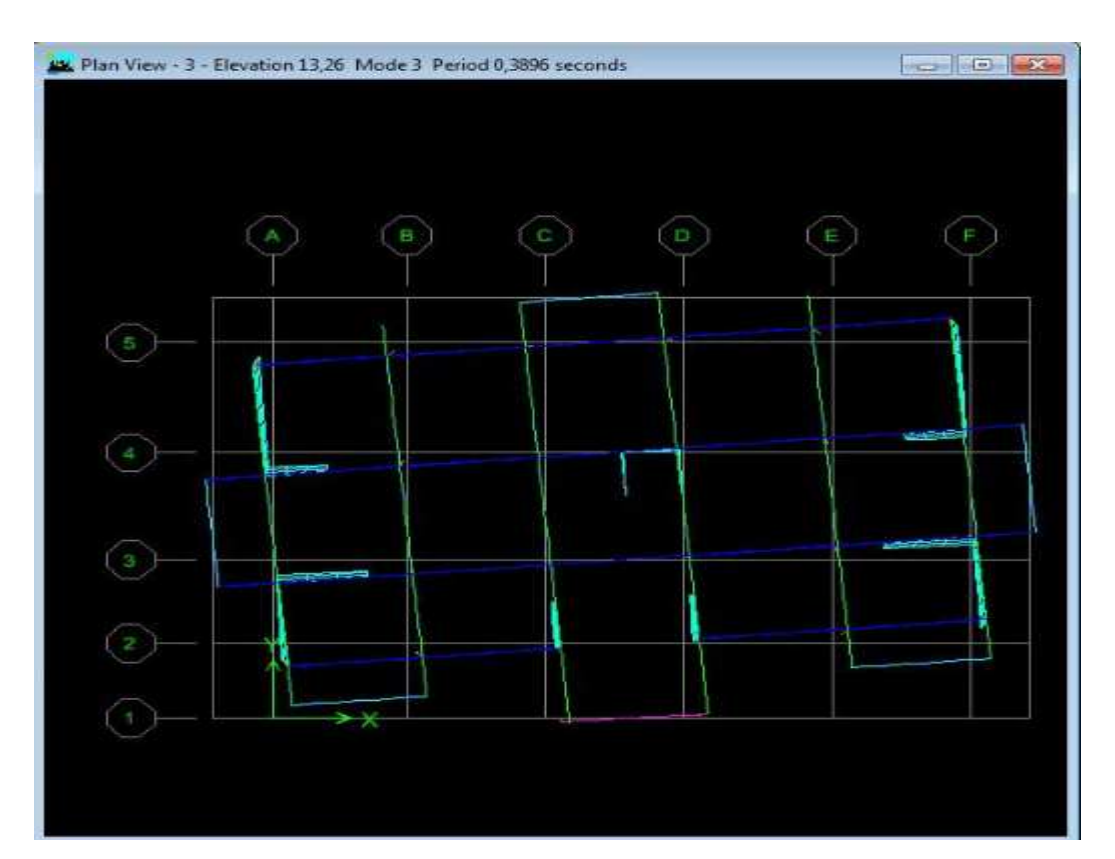

# **VI.3.Vérification de l'effort tranchant à la base RPA99 version2003 (Art 4.3.6).**

La résultante des forces sismiques à la base obtenue par combinaison des valeurs modales ne doit pas être inférieure à 80 % de la résultante des forces sismiques déterminée par la méthode statique équivalente autrement dit  $V_{dyn} \ge 0.8 \times V_{stat}$ 

Avec :

$$
V_{\text{stat}} = \frac{A \times D \times Q}{R} \times W
$$
 RPA99 version2003 (Art 4.2.3).

- **A** : coefficient d'accélération de zone.
- **D** : facteur d'amplification dynamique.
- **R** : coefficient de comportement global de la structure.
- **Q** : facteur de qualité.
- **W** : poids total de la structure.

#### **Calcul du coefficient d'accélération de zone**

#### **Tableau VI.4 : Coefficient d'accélération de zone "A".**

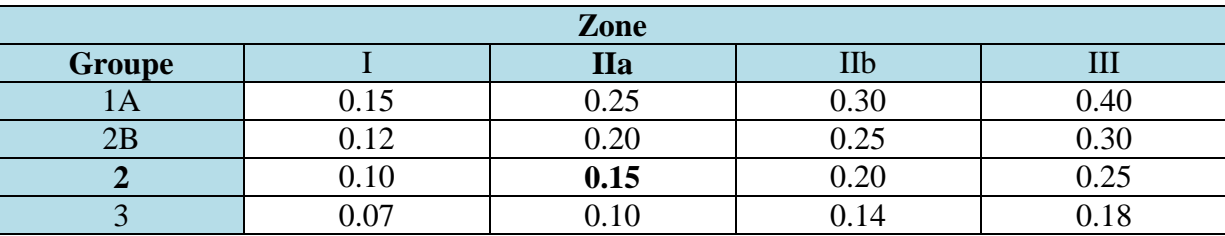

 $A = 0.15$  (la zone IIa et Groupe d'usage 2).

On doit calculer le facteur d'amplification dynamique (**D**), et pour cela il faut d'abord calculer la période fondamentale qui correspond à la plus petite des valeurs obtenue par les formules 4-6 et 4-7(article 4.24 du RPA99version2003).

$$
\mathbf{T_{emp}} = \min \left\{ C_T \, h_n^{2/3} \; ; \; \frac{0.09 \times h_n}{\sqrt{D}} \right\}
$$

D : est la dimension du bâtiment mesurée à sa base dans la direction de calcul considérée.

$$
D_x = 25.5m
$$
 ;  $D_y = 14.3m$ 

**Sens x-x** 

$$
\mathbf{T_{emp X-X}} = \min \left\{ C_T \, h_n^{2/3} \; ; \; \frac{0.09 \times h_n}{\sqrt{Dx}} \right\}
$$
  
. 
$$
\mathbf{T_{emp X-X}} = \min (0.567; 0.505) = 0.505 \, \text{s.}
$$

**Sens y-y** 

$$
\begin{cases}\n\mathbf{T}_{\text{emp X-X}} = \min \left\{ C_T \, h_n^{2/3} \; ; \; \frac{0.09 \times h_n}{\sqrt{Dy}} \right\} \\
\mathbf{T}_{\text{emp X-X}} = \min (0.567; 0.606) = 0.567 \; \text{s.} \n\end{cases}
$$

#### **L'article 4.24 du RPA99version2003 postule que :**

« Les valeurs de T, calculées à partir des formules de Rayleigh ou des méthodes numériques ne doivent pas dépasser celles estimées à partir des formules empiriques appropriées de plus de 30% ».

Pour mieux interpréter cet article, la période choisie pour le calcul du facteur D est déterminé suivant le tableau suivant :

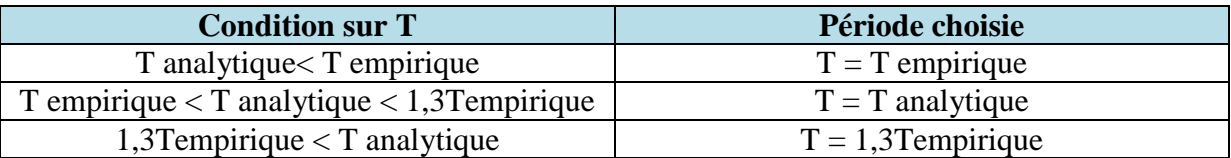

#### **Sens x-x**

$$
T_{\text{emp}} = 0.505 \text{ s} < T_{\text{analytique}} = 0.633 \text{ s} < 1.3 T_{\text{emp}} = 0.656 \text{ s} \implies T = T_{\text{analytique}} = 0.633 \text{ s}
$$

**Sens y-y** 

$$
T_{\text{emp}} = 0.567 \text{ s} < T_{\text{analytique}} = 0.633 \text{ s} < 1.3 T_{\text{emp}} = 0.737 \text{ s} \implies T = T_{\text{analytique}} = 0.633 \text{ s}
$$

Calcul du facteur d'amplification dynamique moyen (D) qui est fonction de la catégorie de site, du facteur de correction d'amortissement  $(\eta)$  et de la période fondamentale de la structure (T).

$$
D = \left\{ \begin{array}{ll} 2.5 \times \eta & 0 \leq T \leq T2 \\ 2.5 \times (T2/T)^{2/3} & T2 \leq T \leq 3 \text{ s} \\ 2.5 \times (T2/3)^{2/3} & (3/T)^{5/3} \end{array} \right. \quad T2 \leq T \leq 3 \text{ s} \qquad \text{RPA99 version2003 (Art 4.2.3).}
$$

T<sub>1</sub> et T<sub>2</sub>: Périodes caractéristiques, associées à la catégorie du site données par le tableau suivant

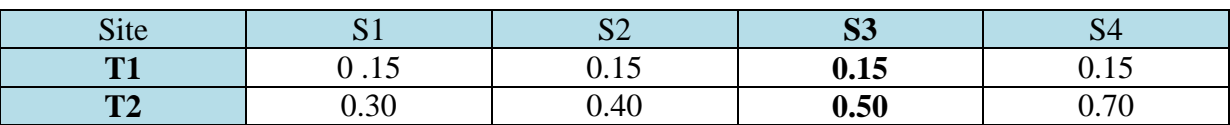

#### **Tableau VI.5 : Périodes caractéristiques.**

 $T1 = 0.15$  s ;  $T2 = 0.50$  s

 $η$  : facteur de correction d'amortissement, donné par la relation suivante

 $\eta = \sqrt{7/(2 + \xi)}$  (formule 4. 3) Avec :  $\xi = 7\%$  (cas le plus défavorable).  $n = 1.84$ Nous avons :  $Tz = 0.50$  s  $\leq T = 0.633$  s  $\leq 3$  s

Donc: **D** = **2**. **5**  $\times$  **η**  $\left(\frac{T_2}{T}\right)$  $\frac{T_2}{T}$ ) <sup>2/3</sup>  $\Rightarrow$  **D** = **1.63** 

#### **Calcul du poids total de la structure**

Le poids total de la structure est tiré du logiciel

#### **W =13501.93 (KN)**

Les valeurs des autres paramètres sont déterminées précédemment.

#### **Tableau VI.6 : Tableau récapitulatif des différents paramètres.**

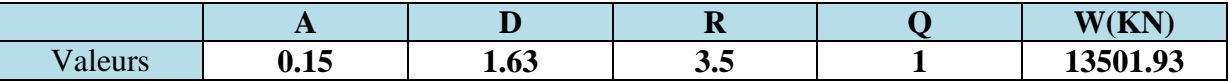

On aura donc

$$
V_{stat} = 943.20 \text{ KN}
$$
  

$$
0. \text{ } 8 \times V_{stat} = 754.56 \text{ KN}
$$

Les résultats des efforts tranchant à la base sont donnés par **ETABS** comme suit

• Effort tranchant donné par la Méthode Modale Spectrale

Display  $\longrightarrow$  Show tables  $\longrightarrow$  building Output  $\longrightarrow$  Story Shears  $\longrightarrow$  Select Cases/combos  $\longrightarrow$  Ex et Ey.

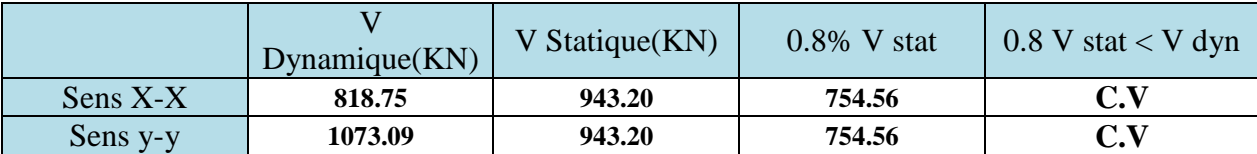

### **VI.4. Vérification de l'effort normal réduit RPA99 version2003 (Art 7.4.3.1).**

Dans le but d'éviter ou limiter le risque de rupture fragile sous sollicitations d'ensemble dues au séisme, l'effort normal de compression de calcul est limité par la condition suivante

$$
v = \frac{N_d}{B_c \ f_{C28}} \leq 0.3
$$

*Où :* **Nd :** l'effort normal maximal.  **Bc :** section du poteau.  **fc28 :** résistance caractéristique du béton.

Les résultats sont donnés par le tableau suivant

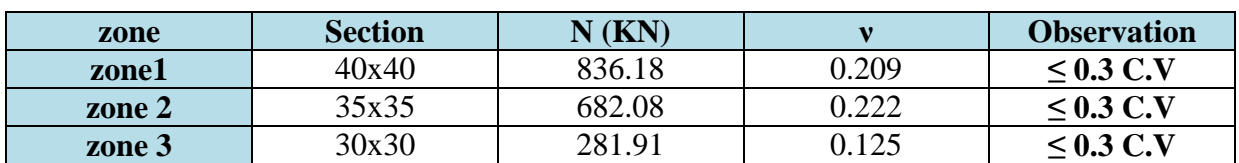

#### **Tableau VI.7 : vérification de l'effort normal***.*

#### • **Commentaire**

Toutes les conditions sont satisfaites donc on garde les mêmes sections des poteaux (pas d'augmentation des sections).

### **VI.5. Vérification du déplacement inter-étages RPA99 version2003 (Art 4.4.3).**

Les déplacements relatifs latéraux d'un étage par rapport aux étages qui lui sont adjacents, ne doivent pas dépasser 1% de la hauteur de l'étage.

Le déplacement relatif au niveau "K" par rapport au niveau "K-1" est égal à :

#### $\Delta_{\mathbf{K}} = \delta_{\mathbf{K}} - \delta_{\mathbf{K}-1}$  **RPA99** version2003 (Art 4.4.3)

Avec :  $\delta_{\text{K}} = \mathbf{R} \times \delta_{\text{eK}}$ 

 $\delta_{eK}$ : Déplacement dû aux forces sismiques. **: Coefficient de comportement**  $(**R** = 3.5)$ **.** Les valeurs de  $\delta_{\rm eK}$  seront tirées du logiciel ETABS.

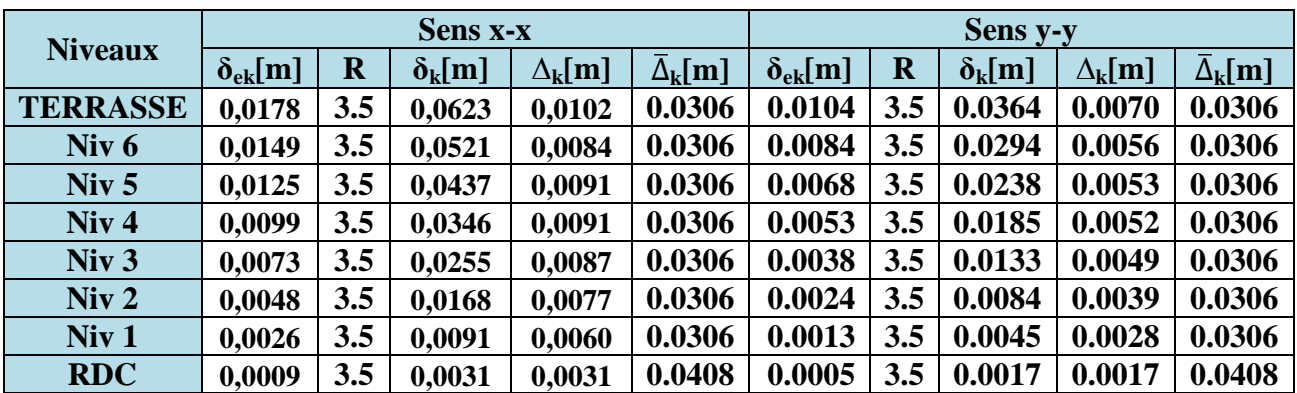

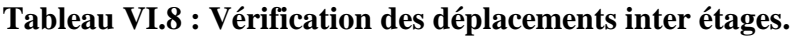

#### **VI.6. Vérification de l'effet**  ∆ **RPA90 version2003 (Art 5.9).**

D'après le RPA l'effet P $\Delta$  peut être négligé, si à tous les niveaux  $\theta = \frac{P_K \times \Delta_K}{V_K \times h}$  $\frac{N_K \times \Delta_K}{V_K \times h_K} \leq 0.10$  $P_k$ : Poids total de la structure et des charges d'exploitation associées au dessus du niveau "k"  $\frac{n}{\sqrt{m}}$ (i(

$$
\sum_{i=K} (W_{Gi} + 0.2W_{Qi})
$$

**V<sub>k</sub>**: Effort tranchant d'étage au niveau "k"  $\Rightarrow$  Vk =  $\sum_{i=K}^{n}$  F<sub>i</sub>

∆<sup>W</sup> **:** Déplacement relatif au niveau "k" par rapport au niveau "k-1". h<sub>k</sub>: Hauteur de l'étage "k".

• L'effet P∆ représente la stabilité d'ensemble c'est-à-dire la capacité d'une structure à conserver sa géométrie et sa position sous l'action des charges.

|                  |          |                                   | <b>Sens x-x</b> |                 |                                    | <b>Sens</b> y-y                   |            |                 |                                  |  |  |
|------------------|----------|-----------------------------------|-----------------|-----------------|------------------------------------|-----------------------------------|------------|-----------------|----------------------------------|--|--|
| <b>Niveaux</b>   | $PKN$ ]  | $\Delta_{\mathbf{k}}[\mathbf{m}]$ | $V_k^*h_k$      | $P_k^*\Delta_k$ | $\boldsymbol{\theta}_{\mathbf{x}}$ | $\Delta_{\mathbf{k}}[\mathbf{m}]$ | $V_k^*h_k$ | $P_k^*\Delta_k$ | $\boldsymbol{\theta}_{\text{v}}$ |  |  |
| <b>TERRASSE</b>  | 342,89   | 0,0102                            | 244,555         | 3,497           | 0,0143                             | 0,0070                            | 237,884    | 2,400           | 0,0100                           |  |  |
| Niv $6$          | 2306,31  | 0,0084                            | 1038,655        | 19,373          | 0,0186                             | 0,0056                            | 1241,380   | 12,915          | 0,0104                           |  |  |
| Niv <sub>5</sub> | 4100,90  | 0,0091                            | 1684,224        | 37,318          | 0,0221                             | 0,0053                            | 1993,100   | 21,734          | 0,0109                           |  |  |
| Niv <sub>4</sub> | 5897,66  | 0,0091                            | 2191,602        | 53,668          | 0,0244                             | 0,0052                            | 2534,995   | 30,667          | 0,0121                           |  |  |
| Niv <sub>3</sub> | 7756,89  | 0,0087                            | 2584,782        | 67,484          | 0,0261                             | 0,0049                            | 2963,732   | 38,008          | 0,0128                           |  |  |
| Niv <sub>2</sub> | 9616,12  | 0,0077                            | 2875,298        | 74,044          | 0,0257                             | 0,0039                            | 3291,397   | 37,502          | 0,0114                           |  |  |
| Niv <sub>1</sub> | 11477,85 | 0,0060                            | 3069,210        | 68,867          | 0,0224                             | 0,0028                            | 3535,462   | 32,137          | 0,0091                           |  |  |
| <b>RDC</b>       | 13501,93 | 0,0031                            | 3340,500        | 41,855          | 0,0125                             | 0,0017                            | 4378,207   | 22,953          | 0,0052                           |  |  |

**Tableau VI.9 : Vérification de l'effet P**∆.

On constate que  $\theta_{\text{K}X}$  et  $\theta_{\text{K}Y}$  sont inférieurs à **0.10** 

Donc : **l'effet P-Delta** peut être négligé pour le cas de notre structure.

#### **Conclusion**

D'après les résultats obtenus on déduit que :

 \*L'effort tranchant à la base est vérifié. \*Les déplacements latéraux inters étage sont vérifiés. \*L'excentricité est vérifiée. \*L'effet P-Delta est vérifié. \*Effort normal à la base est vérifiée.

-Les conditions exigées par le règlement parasismique algérien sont toutes vérifiées donc nous allons passer au ferraillage des éléments structuraux.

# *Chapitre VII Ferraillage des éléments structuraux*

.

# **VII-1.Ferraillage des poteaux**

# **VII.1.1. INTRODUCTION**

Les poteaux sont calculés à l'état limite ultime et au séisme, selon la combinaison la plus défavorable puis vérifiés à L'ELS en flexion composée, le calcul est effectué en considérant les efforts et moments fléchissants suivants :

-Effort normal maximal  $(N_{max})$  et moment correspondant  $(M_{correspondant})$ .

-Effort normal minimal (N<sub>min</sub>) et le moment correspondant (M<sub>correspondant</sub>).

-Moment fléchissant maximal ( $M_{max}$ ) et l'effort normal correspondant ( $N_{correspondant}$ ).

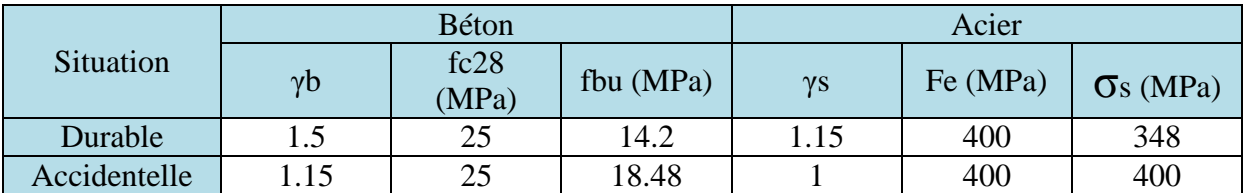

**Tableau VII.1.1 : caractéristiques mécaniques des matériaux**.

#### **a) Combinaisons des charges**

#### **Combinaisons de charges suivant le règlement BAEL91/modéfiée99**

D'après le règlement **BAEL91**, le ferraillage se calcule suivant des situations, auxquelles on fait correspondre des combinaisons de charges, nous citons

- **Á l'ELU :** 1.35G+1.5Q
- $\bullet$  **Á l'ELS** : G+O

### **b) Combinaisons des charges suivant le règlement RPA99/ Version 2003.**

L'action sismique est considérée comme une action accidentelle au sens de la philosophie de calcul aux états limite. Les combinaisons d'actions à considérer pour la détermination des sollicitations de calcul sont :

$$
\left\{\begin{array}{c} G+Q+E \\ 0.8G\pm E \end{array}\right.
$$

# **VII.1.2. Recommandation du RPA 99/Version 2003**

#### **Armatures longitudinales**

D'après le RPA99/version 2003 (**Art 7.4.2)**, les armatures longitudinales doivent être à haute adhérence, droites et sans crochets. Leur pourcentage en zone sismique **IIa** est limité à

- Le pourcentage minimal est de **0.8%** de la section du poteau.
- Le pourcentage maximal est de **3%** en zone courante et **6%** en zone de recouvrement.

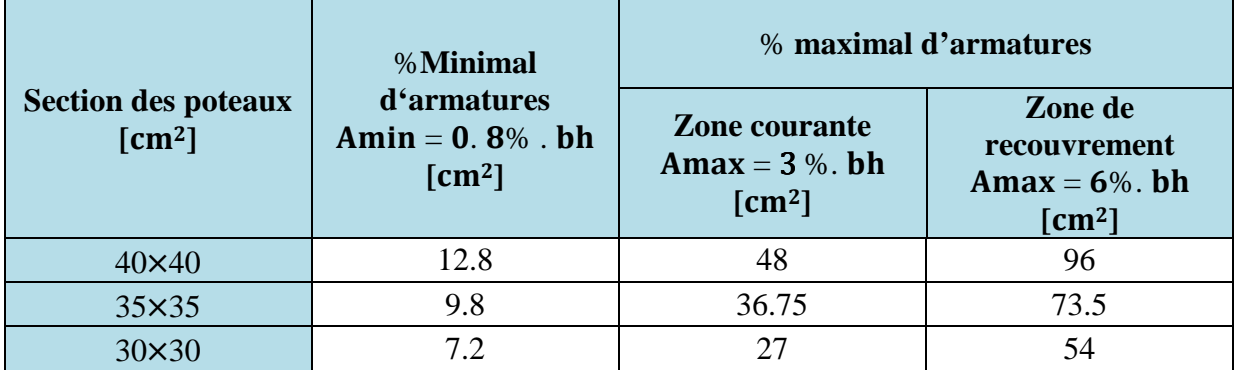

**Tableau VII.1.2 : Sections d'acier minimales et maximales recommandées par le RPA.** 

# **VII.1.3. Calcul de la section d'armature à l'ELU**

Chaque poteau est soumis à un effort normal **N** (de compression ou de traction) et à un moment fléchissant **M**, ce qui nous conduit à étudier les cas suivants :

- Section partiellement comprimée **(SPC).**
- Section entièrement comprimée **(SEC).**
- Section entièrement tendue **(SET).**

### **Calcul du centre de pression**

 $e = \frac{M}{N}$  $\frac{M}{N} \xrightarrow{D$ eux cas peuvent se présenter

# **a) Section partiellement comprimée (S.P.C).**

La section est partiellement comprimée si l'une des deux conditions suivantes est satisfaite :

$$
\bullet \quad e_u > (\frac{h}{2} - C^*)
$$

•  $N_u$  (d- C') – M<sub>f</sub>  $\leq$  (0.337 h- 0.81 C').b.h<sup>2</sup>. f<sub>bc</sub>

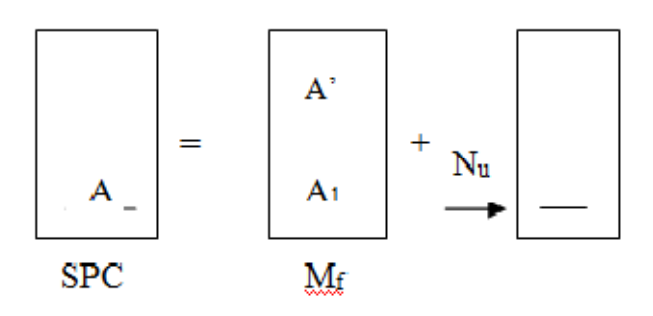

# **CHAPITRE VII-1**

**Figure V VII.1.1: Section d'un poteau SPC.** 

**Avec :** 

$$
Mf = M + Nu\left(\frac{h}{2} - c^*\right)
$$

M : Moment fictif.

# **Détermination des armatures**

# **Calcul du moment fictif**

 $M_f = M + Nu \left(\frac{h}{2}\right)$  $\frac{n}{2}$ -c') = N × g

# **Calcul du moment réduit**

$$
\mu_{\rm f} = \frac{M_f}{b.d^2 f_{bc}}
$$

$$
\text{Si} \qquad \mu_{\text{f}} \le \mu_{\text{l}} = 0.392 \implies \text{SSA (A'=0)}
$$

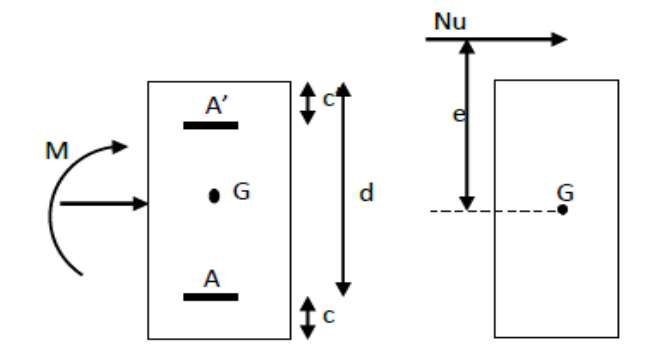

**Figure VII.1.2: Les moments s'exerçant sur les poteaux. .1.2:** 

# **Armatures fictives**

$$
A_f = \frac{M_f}{\beta_f \, d \, \sigma_{st}}
$$

# **Armatures réelles**

$$
A = A_f \pm \frac{N}{\sigma_{st}}
$$
 (-) si N: effort de compression.  
(+) si N: effort de traction.

$$
\text{Si} \qquad \mu_{\text{f}} > \mu_{\text{l}} = 0.392 \qquad \Longrightarrow \text{SDA (A' \neq 0)}
$$

### **Armatures en flexion simple**

 $M_r = \mu_l$  b.d<sup>2</sup>. f<sub>bc</sub>

 $\Delta M = M_f$  -  $M_r$ 

$$
A_f = \frac{M_f}{\beta_f d \sigma_{st}} + \frac{\Delta M}{(d - C') \sigma_{st}} \qquad ; \qquad A'_f = \frac{\Delta M}{(d - C') \sigma_{st}}
$$

Avec  $\sigma st = 348$  Mpa

Mr : Moment ultime pour une section simplement armée.

La section réelle d'armature : A's = A' ; A=A<sub>f</sub> -  $\frac{N}{\tau}$  $\sigma_{st}$ 

### **b) Section entièrement comprimé (S.E.C)**

La section est entièrement comprimée si la condition suivante est vérifiée :

•  $eu \leq (\frac{h}{2} - c')$ •  $Nu (d - c') - M_f > (0.337h - 0.81c')$ . b.  $h^2$ .  $f_{bc}$ 

Deux cas peuvent se présenter :

#### **Si**  $(0. 337h - 0.81c')$ . b. h.  $f_{bc} < Nu(d - c') - M_f < (0.5h - c')$ . b. h.  $f_{bc}$

Les sections d'armatures sont :

$$
A_1 = \frac{N_u - \psi b h f_{bc}}{\sigma'_{st}} \qquad ; \qquad A_2 = 0
$$

Avec

$$
\psi = \frac{0.357 + \frac{N_u (d - c') - M_f}{b h^2 f_{bc}}}{0.857 - \frac{c'}{h}}
$$

Si 
$$
N(d - c') - Mf \ge (0, 5h - c')
$$
. b. h. fbc

Les sections d'armatures sont :

$$
A_1 = \frac{M_f - (d - 0.5h) \cdot b \cdot h \cdot f_{bc}}{\sigma_{st} (d - c')}
$$

$$
A_2 = \frac{N_u - b \; h \; f_{bc}}{\sigma_{bc}} - A_1
$$

**Remarque :** Si  $e_u = \frac{M}{N}$  $\frac{M}{N}$  = 0 (excentricité nulle ; compression pure), le calcul se fera à l'état limite de stabilité de forme et la section d'armature sera  $A = \frac{N_u - B f_{bc}}{2}$  $\sigma_{\scriptscriptstyle S}$ 

#### **Avec :**

 **B :** Aire de la section du béton seul.  $\sigma s$ :Contrainte de l'acier.

# **VII.1.4. Exemple de Calcul pour les poteaux 40x40 (calcul manuel).**

**N** max= -845.05 KN M cor= -5.858 KN.m (Effort de compression).

$$
e_{u} = \frac{-5.858}{-845.05} = 0.0069 \text{ m}
$$

$$
\left(\frac{h}{2} - c'\right) = \left(\frac{0.4}{2} - 0.03\right) = 0.17 \text{ m}
$$

 $e_u = 0.0069$  m <  $(\frac{h}{2})$  $\frac{n}{2}$  -  $c'$ ) = 0.17m

#### **Calcul de moment fictif à la flexion simple**

$$
M_f = M + Nu \left(\frac{h}{2} - C'\right) = N \times g
$$
  
\n
$$
M_f = -5.858 + (-845.05) \left(\frac{0.4}{2} - 0.03\right) = -149.489 \text{ KN.m}
$$
  
\n
$$
(0.337h - 0.81c'). b. h^2. f_{bc} = (0.337 \times 0.4 - 0.81 \times 0.03) 0.4 \times 0.4 \times 14.2 \times 10^3 = 251.056 \text{ KN.m.}
$$
  
\n
$$
Nu \left(d - c'\right) - M_f = -845.05 \left(0.37 - 0.03\right) - (-149.489) = -137.828 \text{ KN.m.}
$$
  
\n
$$
N_u \left(d - C'\right) - M_f \le (0.337 \text{ h} - 0.81 \text{ C'}).b.h^2. f_{bc} \implies \text{SPC}
$$

Donc la section est partiellement comprimée :  $A_{Sc} = 0$  cm<sup>2</sup>

**Calcule Ast**

$$
\mu_{\rm f} = \frac{M_f}{b \cdot d^2 f_{bc}} = \mu_{\rm f} = \frac{5.858 \times 10^6}{400 \times 370^2 \times 14.20} = 0.008
$$
\n
$$
\text{Si} \quad \mu_{\rm f} = 0.008 \le \mu_{\rm l} = 0.392 \quad \text{SSA (A'=0)}
$$
\n
$$
\beta = 0.996
$$

**Armatures fictives**

 $A_f = \frac{M_f}{\beta d}$  $\frac{M_f}{\beta d \sigma_{st}} = \frac{-5.858 \times 10^5}{0.996 \times 37 \times 348^5}$  $\frac{-3.636 \times 10}{0.996 \times 37 \times 348 \times 10^{2}}$  =0.457 cm<sup>2</sup>

 $A_f = 0.457$  cm<sup>2</sup>

**Armatures réelles** 

A =A<sub>f</sub> - 
$$
\frac{N}{\sigma_{st}}
$$
 = 0.457 -  $\frac{845.05 \times 10^3}{348 \times 10^2}$  = -23.82 cm<sup>2</sup>

**Donc :**  $A_{\text{sc}} = 0$  et  $A_{\text{st}} = 0$ .

# **VII.1.5. Calcul du ferraillage des poteaux avec SOCOTEC.**

On introduit les caractéristiques de nos matériaux et nos efforts dans le logiciel

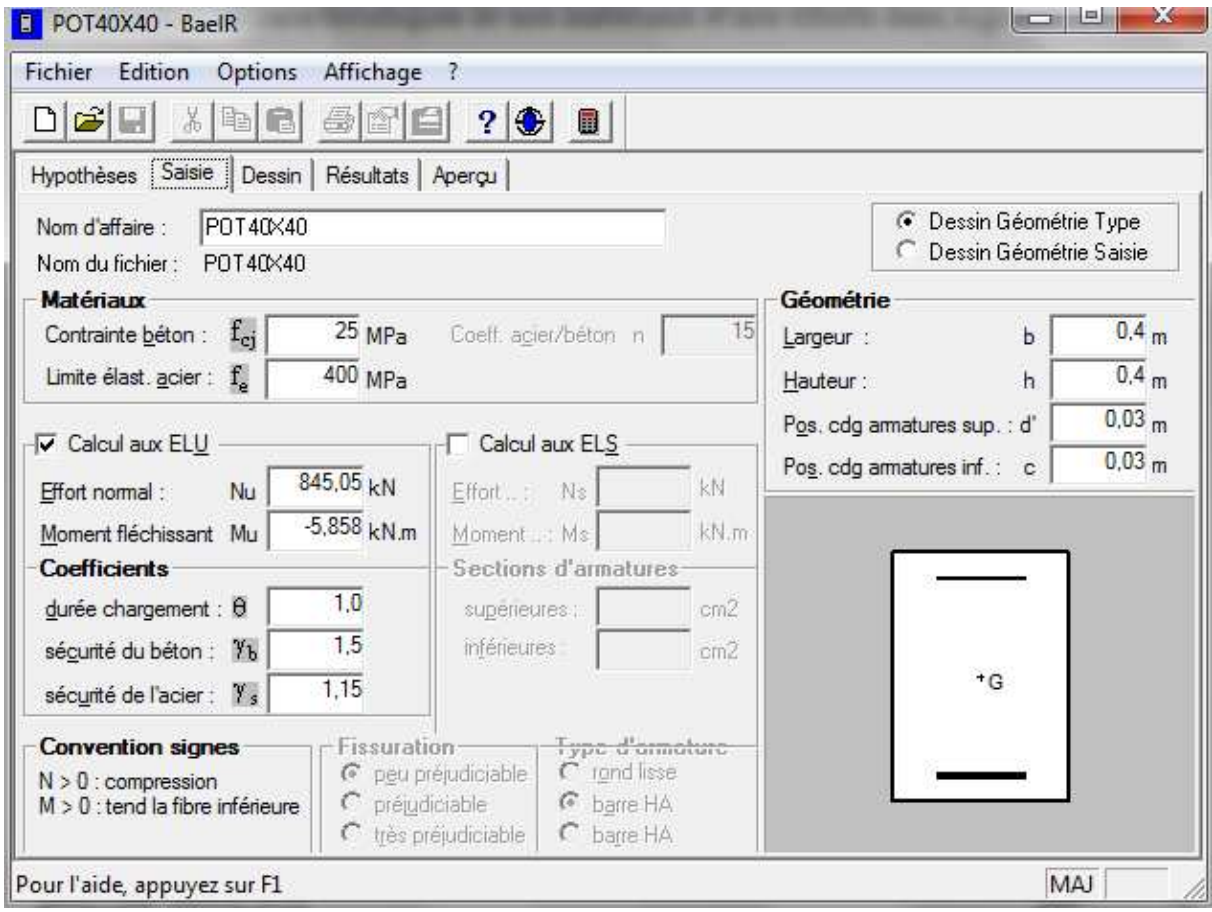

**Figure VII.1.3 : Caractéristiques et sollicitation de la section.**

# **CHAPITRE VII-1**

# Ferraillage des poteaux

Cliquons sur l'icône Résultats pour extraire nos résultats Puis la fenêtre suivante s'affiche s'affiche. Résultats

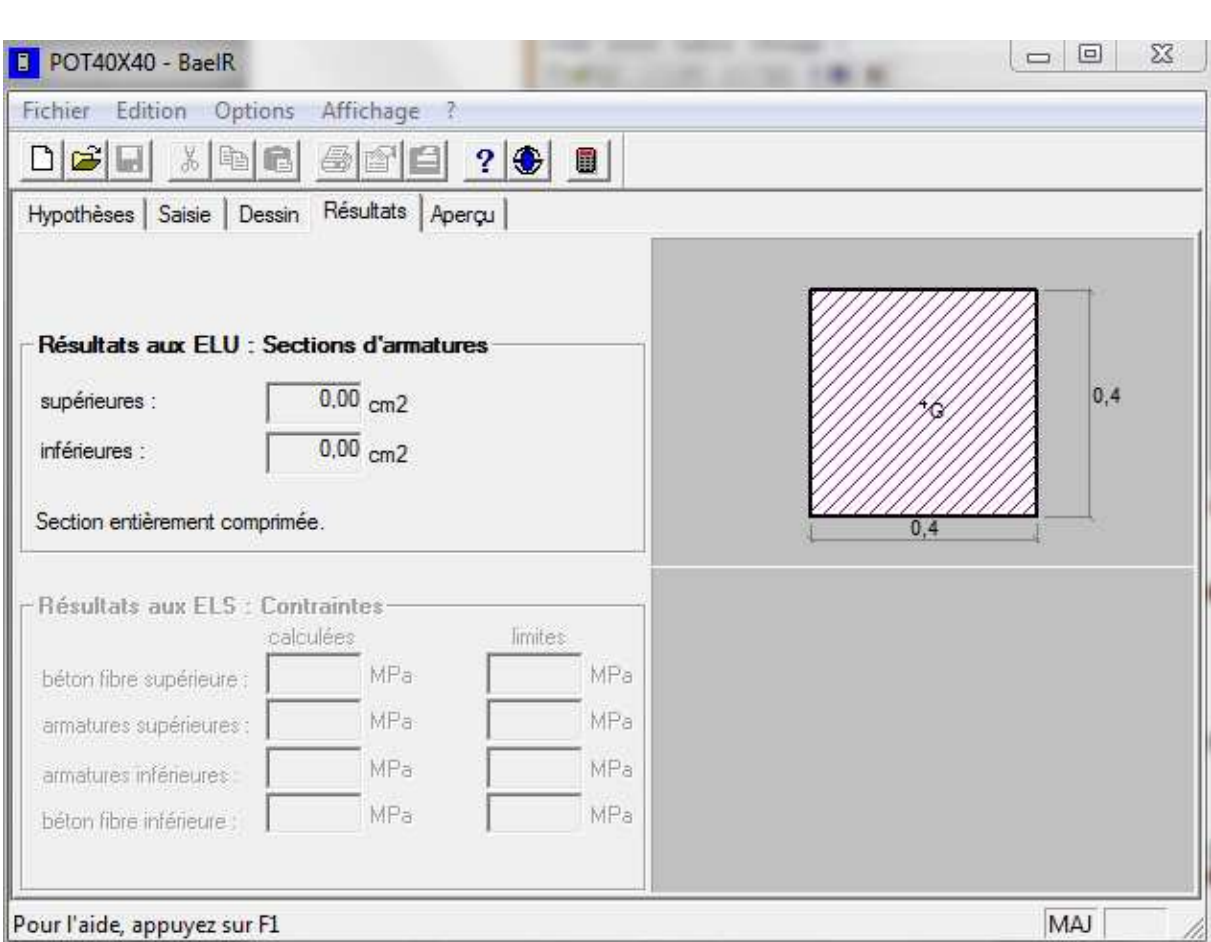

**Figure V VII.1.4 : Affichage des résultats.**

#### **Note :**

Le ferraillage des poteaux se fait par zone tel que:

- > Zone I : RDC
- > Zone II : Du 1<sup>er</sup> au 3<sup>éme</sup> étage.
- > Zone III : Du 4<sup>éme</sup> à l'étage terrasse.

# CHAPITRE VII-1  $\qquad \qquad$  Ferraillage des poteaux

| <b>ZONE</b>     | <b>Sollicitations</b> | <b>Combinaison</b> | $N$ (KN)  | Mx<br>(KN.m) | e(m)      | $h/2-c$ | Mf         | <b>Nature</b> | <b>OBS</b> | Asup         | Ainf         | Amin<br><b>RPA</b> | <b>Choix</b> | As<br><b>Adoptre</b> |
|-----------------|-----------------------|--------------------|-----------|--------------|-----------|---------|------------|---------------|------------|--------------|--------------|--------------------|--------------|----------------------|
|                 | <b>Nmax-Mcorr</b>     | <b>ELU</b>         | $-845,05$ | $-5,858$     | 0,0069    | 0,170   | $-149,489$ | <b>SEC</b>    | <b>SSA</b> | $\bf{0}$     | $\mathbf{0}$ |                    | <b>4HA20</b> |                      |
| <b>Zone I</b>   | <b>Nmin-Mcorr</b>     | $0.8G + EY$        | 546,58    | 0,885        | 0,0016    | 0,170   | 93,793     | <b>SEC</b>    | <b>SSA</b> | 6.77         | 6.90         | 12.8               | $^+$         | 18.71                |
| $(40\times40)$  | <b>Ncorr-Mmax</b>     | $G+Q+EY$           | $-244.86$ | $-68,673$    | 0,2804    | 0,170   | $-110,284$ | <b>SPC</b>    | <b>SSA</b> | $\bf{0}$     | 1.72         |                    | <b>4HA14</b> |                      |
| <b>Zone II</b>  | <b>Nmax-Mcorr</b>     | <b>ELU</b>         | $-704,38$ | $-12,843$    | 0,0182    | 0,145   | $-114,954$ | <b>SEC</b>    | <b>SSA</b> | $\mathbf{0}$ | $\bf{0}$     |                    | <b>4HA16</b> |                      |
|                 | <b>Nmin-Mcorr</b>     | $0.8G + EY$        | 397,75    | 0,682        | 0,0017    | 0,145   | 58,349     | <b>SEC</b>    | <b>SSA</b> | 4.91         | 5.03         | 9.8                | $+$          | 12.56                |
| $(35\times35)$  | <b>Ncorr-Mmax</b>     | $G+O+EY$           | $-219,81$ | $-28,569$    | 0,1299    | 0,145   | $-60,425$  | <b>SEC</b>    | <b>SSA</b> | $\mathbf{0}$ | $\mathbf{0}$ |                    | <b>4HA12</b> |                      |
| <b>Zone III</b> | <b>Nmax-Mcorr</b>     | <b>ELU</b>         | $-356,43$ | $-9,57$      | 0,0268    | 0,120   | $-52,323$  | <b>SEC</b>    | <b>SSA</b> | $\mathbf{0}$ | $\bf{0}$     |                    |              |                      |
|                 | <b>Nmin-Mcorr</b>     | $0.8G + EY$        | 88,58     | 0,528        | 0,0059    | 0,120   | 11,152     | <b>SEC</b>    | <b>SSA</b> | 1.05         | 1.16         | 7.2                | <b>8HA12</b> | 9.05                 |
| $(30\times30)$  | <b>Ncorr-Mmax</b>     | $G+Q+EY$           | $-84,36$  | 26,17        | $-0,3102$ | 0,120   | 16,045     | <b>SPC</b>    | <b>SSA</b> | $\bf{0}$     | 1.39         |                    |              |                      |

**Tableaux VII.1.3 : Ferraillage des poteaux à l'ELU dans le Sens longitudinal.**

**Tableaux VII.1.4 : Ferraillage des poteaux à l'ELU dans le Sens transversal.** 

| <b>ZONE</b>     | <b>Sollicitations</b> | <b>Combinaison</b> | N(KN)     | Mx<br>(KN.m) | e(m)   | $h/2-c$ | Mf     | <b>Nature</b> | <b>OBS</b> | Asup         | Ainf | Amin<br><b>RPA</b> | <b>Choix</b> | As<br><b>Adoptre</b> |
|-----------------|-----------------------|--------------------|-----------|--------------|--------|---------|--------|---------------|------------|--------------|------|--------------------|--------------|----------------------|
| <b>Zone I</b>   | <b>Nmax-Mcorr</b>     | <b>ELU</b>         | $-845,05$ | $-0,11$      | 0,0001 | 0.170   | 143,74 | <b>SEC</b>    | <b>SSA</b> | $\mathbf{0}$ | 0    |                    | <b>4HA20</b> |                      |
|                 | <b>Nmin-Mcorr</b>     | $0.8G + EY$        | 546,58    | 0,456        | 0,0008 | 0.170   | 93,35  | <b>SEC</b>    | <b>SSA</b> | 6.80         | 6.87 | 12.8               | $\pm$        | 18.71                |
| $(40\times40)$  | <b>Ncorr-Mmax</b>     | $G+Q+EX$           | $-88,17$  | 129,896      | 1,4732 | 0.170   | 144,88 | <b>SPC</b>    | <b>SSA</b> | $\bf{0}$     | 7.40 |                    | <b>4HA14</b> |                      |
| <b>Zone II</b>  | <b>Nmax-Mcorr</b>     | <b>ELU</b>         | $-704,38$ | $-0,548$     | 0,0007 | 0.145   | 102,62 | <b>SEC</b>    | <b>SSA</b> | $\mathbf{0}$ | 0    |                    | <b>4HA16</b> |                      |
|                 | <b>Nmin-Mcorr</b>     | $0.8G + EY$        | 397,75    | $-0,499$     | 0,0012 | 0.145   | 58,15  | <b>SEC</b>    | <b>SSA</b> | 5.01         | 4.93 | 9.8                | $\pm$        | 12.56                |
| $(35\times35)$  | <b>Ncorr-Mmax</b>     | $G+Q+EX$           | 17,25     | 56,175       | 3,2565 | 0.145   | 58,67  | <b>SPC</b>    | <b>SSA</b> | $\bf{0}$     | 4.78 |                    | <b>4HA12</b> |                      |
| <b>Zone III</b> | <b>Nmax-Mcorr</b>     | <b>ELU</b>         | $-356,43$ | $-0,833$     | 0,0023 | 0.120   | 43,59  | <b>SEC</b>    | <b>SSA</b> | $\mathbf{0}$ | 0    |                    |              |                      |
|                 | <b>Nmin-Mcorr</b>     | $0.8G + EY$        | 88,58     | $-0,053$     | 0,0005 | 0.120   | 10,67  | <b>SEC</b>    | <b>SSA</b> | 1.11         | 1.10 | 7.2                | <b>8HA12</b> | 9.05                 |
| $(30\times30)$  | <b>Ncorr-Mmax</b>     | $G+Q+EX$           | $-24,09$  | 43,524       | 1,8067 | 0.120   | 46,41  | <b>SPC</b>    | <b>SSA</b> | $\mathbf{0}$ | 3.30 |                    |              |                      |

# **Les armatures transversales**

Les armatures transversales ont principalement le rôle de maintenir les armatures longitudinales, elles évitent ainsi le flambement.

Ces armatures sont calculées à l'aide de la formule suivante :

$$
\frac{A_t}{t} = \frac{\rho V_U}{h_1 f_e}
$$
 (Article 7.4.2.2/RPA99 version 2003)

Avec :

Vu : effort tranchant de calcul.

h<sub>1</sub> : hauteur totale de la section brute.

f : Contrainte limite élastique de l'acier de l'armature transversale

 $\rho$ : Coefficient correcteur qui tient compte du mode fragile de la rupture par effort tranchant, il est pris égal à 2 .5 si  $\lambda_q$  dans la direction considérée est supérieur ou égal à 5 et 3.75 dans le cas contraire.

### **1- Diamètres des armatures transversales**

D'après les règles du BAEL91/modifié 99, le diamètre des armatures transversales est au moins égal à la valeur normalisée la plus proche du tiers du diamètre des armatures longitudinales qu'elles maintiennent.

$$
\Phi_t = \frac{1}{3} \Phi_l^{max} = \frac{16}{3} = 5.33 \text{mm}
$$

Soit  $\varnothing_t = 8$  mm

Avec  $\varnothing_l$ : le plus grand diamètre des armatures longitudinales.

Les armatures longitudinales des poteaux seront encadrées par deux cadres en ∅8.

 $At = 2.01$  cm<sup>2</sup> = 4HA8

#### **2-Espacement des armatures transversales.**

#### Selon le **BAEL 91 modifié 99 (Art A8.1.3)**

St ≤ min (15 $\varphi_l^{min}$ ; 40 cm; (a+10) cm) St ≤ min (15 ×1.2; 40cm; (35+10) cm)

Avec : a : la petite dimension transversale des poteaux

 $St \leq 18$  cm Soit:  $St = 15$  cm.

# CHAPITRE VII-1 Ferraillage des poteaux

Selon le **RPA99/version 2003 (Art.7.4.2.2)** la valeur maximale de l'espacement St des armatures transversales est fixée comme suite :

#### **Dans la zone nodale**

 $St \le \min (10\emptyset_l^{min} ; 15cm) = \min (10 \times 1.2 ; 15cm) = 12 cm.$ 

**St =10 cm.** 

#### **Dans la zone courante**

 $St \le 15 \phi_l^{min} = 15 \times 1.2 = 18$  cm.

**St =15 cm.** 

# **3- Vérification de la quantité d'armatures transversales**

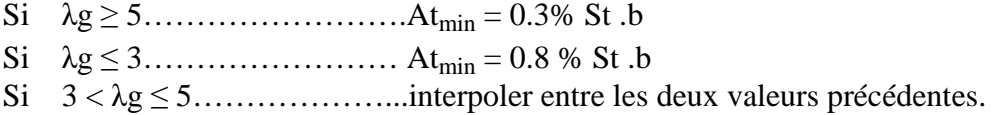

Avec : **b** : Dimension de la section droite du poteau dans la direction considère.

**λ<sup>g</sup> :** Elancement géométrique du poteau.

$$
\lambda g = \frac{I_f}{b} \quad ; \quad I_f = 0.7 \text{ h}_e
$$

#### Poteau  $40 \times 40$

 $I_f = 0.7$  (4.08) = 2.856 m.

$$
\lambda g = \frac{2.856}{0.4} = 7.14 > 5
$$

#### Poteau  $35 \times 35$

 $I_f = 0.7$  (3.06) = 2.142 m.

$$
\lambda g = \frac{2.142}{0.35} = 6.12 > 5
$$

#### Poteau  $30 \times 30$

 $I_f = 0.7$  (3.06) = 2.142 m.

$$
\lambda g = \frac{2.142}{0.3} = 7.14 > 5
$$

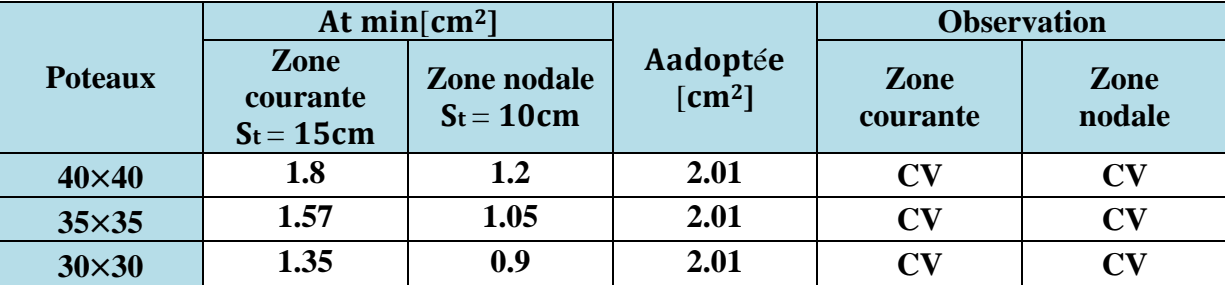

Les résultats se résument dans le tableau suivant :

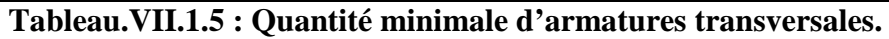

# **4-Détermination de la zone nodale**

La zone nodale est constituée par le nœud poutre-poteaux proprement dit et les extrémités des barres qui y concourent. Les longueurs à prendre en compte pour chaque barre sont données dans la figure ci-dessous

$$
h' = max\left(\frac{h_e}{6}; b_1; h_1; 60cm\right)
$$

h : hauteur de la poutre.  $b_1$  et  $h_1$ : dimensions du poteau. he : hauteur entre nus des poutres.  $L'=2 h$ 

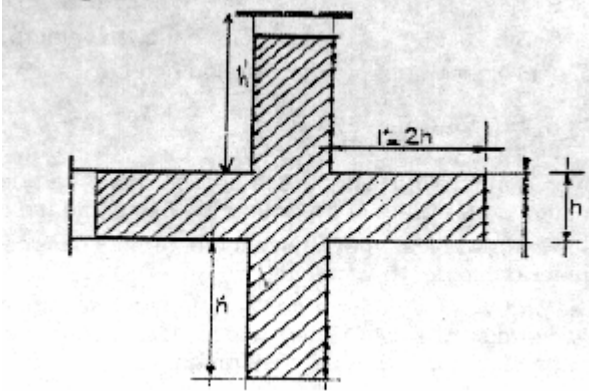

 **Figure VII.1.5 : Délimitation de la zone nodale.**

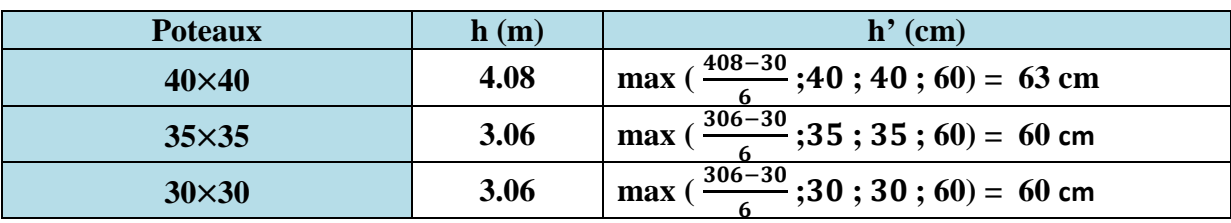

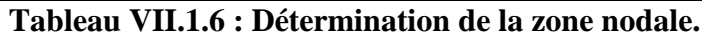

# CHAPITRE VII-1 Ferraillage des poteaux

#### **5-Longueur minimale des recouvrements**

**Selon le RPA** : la longueur minimale de recouvrement pour la zone II<sub>a</sub> est: L=  $40 \times \emptyset$ .

Pour les 4 HA 16 : LR =  $40 \times \phi = 40 \times 1.6 = 64$  cm  $\Rightarrow$  soit : LR = 65 cm. Pour les 8 HA 14 : LR =  $40 \times \emptyset = 40 \times 1.4 = 56$  cm  $\Rightarrow$  soit : LR = 60cm. Pour les 8 HA 12: LR =  $40 \times \phi = 40 \times 1.2 = 48$  cm  $\Rightarrow$  soit : LR = 50 cm.

#### **6-Longueur d'ancrage BAEL91 modifié 99 (Art .A.6.1.221)**

 $L_S = \frac{f_e}{4\pi}$  $\frac{J_e}{4\tau_s} \phi$  avec L<sub>S</sub>: longueur de scellement droit  $\overline{\tau_{su}}$  =0.6 ×  $\Psi$ s<sup>2</sup> ×  $f_{t28}$  =0.6 × 1.5<sup>2</sup> × 2.1 =2.835 MPa

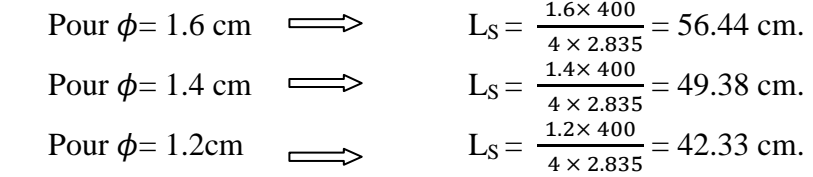

### **7-Vérification des contraintes tangentielles RPA99 version 2003** (**Art.7.4.3.2)**

La contrainte de cisaillement conventionnelle de calcul dans le béton  $\tau_u$  sous combinaison sismique doit être inférieure ou égale à la valeur limite suivante:

$$
\tau_{\rm u} = \frac{r_u}{b \, d} \le \overline{\tau_u} = \rho_{\rm d}.f_{\rm c28}
$$

Avec  $\rho_d = 0.075$  Si  $\lambda g > 5 \implies \overline{\tau_u} = 1.875 \text{ MPa}.$ 

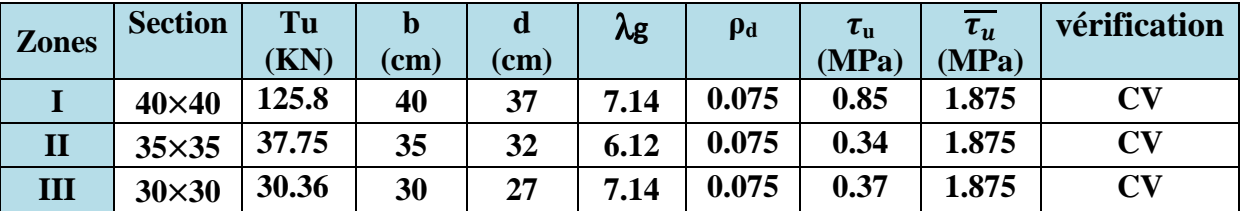

### **VII.1.6. Vérifications à l'ELS**

#### **a) Condition de non fragilité**

La condition de non fragilité dans le cas de la flexion composée est:

As 
$$
\ge
$$
 Amin =  $\frac{0.23 f_{t28}}{f_e} \frac{e_s - 0.455 d}{e_s - 0.185 d} b d$ 

Les résultats sont résumés dans les tableaux suivants

|                                   | <b>Sollicitations</b> | Ns(KN)    | <b>Ms</b><br>(KN.m) | $\mathbf{e}_s = MS/Ns$<br>(m) | h/6<br>(m) | <b>Nature</b> | Amin<br>$(c_{m2})$ | Aadop<br>$\rm (cm2)$ | <b>Observation</b> |
|-----------------------------------|-----------------------|-----------|---------------------|-------------------------------|------------|---------------|--------------------|----------------------|--------------------|
| <b>Zone I</b>                     | <b>Nmax-Mcorr</b>     | $-614,38$ | $-4,218$            | 0,0068                        | 0.0666     | <b>SEC</b>    | 4,68               |                      | vérifiée           |
|                                   | <b>Nmin-Mcorr</b>     | $-129,54$ | $-0,353$            | 0,0027                        | 0.0666     | <b>SEC</b>    | 4,50               | 18.71                | vérifiée           |
| $(40\times40)$                    | <b>Ncorr-Mmax</b>     | -598,97   | 8,005               | 0,0133                        | 0.0666     | <b>SEC</b>    | 5,03               |                      | vérifiée           |
| <b>Zone II</b>                    | <b>Nmax-Mcorr</b>     | $-614,38$ | $-4,218$            | 0,0068                        | 0.0583     | <b>SEC</b>    | 3,58               |                      | vérifiée           |
|                                   | <b>Nmin-Mcorr</b>     | $-77,01$  | $-0,8$              | 0,0103                        | 0.0583     | <b>SEC</b>    | 3,74               | 12.56                | vérifiée           |
| $(35\times35)$                    | <b>Ncorr-Mmax</b>     | $-341,24$ | $-11,256$           | 0,0329                        | 0.0583     | <b>SEC</b>    | 5,8                |                      | vérifiée           |
| <b>Zone III</b><br>$(30\times30)$ | <b>Nmax-Mcorr</b>     | $-259,45$ | $-69,59$            | 0,2682                        | 0.05       | <b>SPC</b>    | 0,65               |                      | vérifiée           |
|                                   | <b>Nmin-Mcorr</b>     | $-10,91$  | 0,299               | 0,0274                        | 0.05       | <b>SEC</b>    | 4,14               | 9.05                 | vérifiée           |
|                                   | <b>Ncorr-Mmax</b>     | $-89,8$   | 18,239              | 0,2031                        | 0.05       | <b>SPC</b>    | 0,51               |                      | vérifiée           |

**Tableau VII.1.7 : Vérification des ferraillages à l'ELS dans le sens longitudinal.** 

**Tableaux VII.1.8 : Vérification des ferraillages à l'ELS dans le sens transversal.** 

|                                   | <b>Sollicitations</b> | Ns(KN)    | <b>Ms</b><br>(KN.m) | $\mathbf{e}_s = MS/Ns$<br>(m) | h/6<br>(m) | <b>Nature</b> | Amin<br>$(c_{m2})$ | <b>Aadop</b><br>$(c_{m2})$ | <b>Observation</b> |
|-----------------------------------|-----------------------|-----------|---------------------|-------------------------------|------------|---------------|--------------------|----------------------------|--------------------|
| <b>Zone I</b>                     | <b>Nmax-Mcorr</b>     | $-614,38$ | $-0,085$            | 0,0001                        | 0.0666     | <b>SEC</b>    | 4,40               |                            | vérifiée           |
|                                   | <b>Nmin-Mcorr</b>     | $-129,54$ | 0,878               | 0,0067                        | 0.0666     | <b>SEC</b>    | 4,68               | 18.71                      | vérifiée           |
| $(40\times40)$                    | <b>Ncorr-Mmax</b>     | $-372,67$ | $-10,10$            | 0,0271                        | 0.0666     | <b>SEC</b>    | 6,10               |                            | vérifiée           |
| <b>Zone II</b>                    | <b>Nmax-Mcorr</b>     | $-614,38$ | $-0,085$            | 0,0001                        | 0.0583     | <b>SEC</b>    | 3,33               |                            | vérifiée           |
|                                   | <b>Nmin-Mcorr</b>     | $-77,01$  | $-1,108$            | 0,0143                        | 0.0583     | <b>SEC</b>    | 3,95               | 12.56                      | vérifiée           |
| $(35\times35)$                    | <b>Ncorr-Mmax</b>     | $-191,11$ | 16,041              | 0,0839                        | 0.0583     | <b>SPC</b>    | $-3,37$            |                            | vérifiée           |
| <b>Zone III</b><br>$(30\times30)$ | <b>Nmax-Mcorr</b>     | $-259,45$ | $-0,61$             | 0,0023                        | 0.05       | <b>SEC</b>    | 2,47               |                            | vérifiée           |
|                                   | <b>Nmin-Mcorr</b>     | $-10,91$  | 1,308               | 0,1198                        | 0.05       | <b>SPC</b>    | $-0.04$            | 9.05                       | vérifiée           |
|                                   | <b>Ncorr-Mmax</b>     | $-49,04$  | 16,706              | 0,3406                        | 0.05       | <b>SPC</b>    | 0,73               |                            | vérifiée           |

# **CHAPITRE VII-1**

### **b**) Etat limite d'ouvertures des fissures

Aucune vérification n'est nécessaire car la fissuration est peu nuisible.

#### **c) Etat limite de compression du béton BAEL 91 modifié 99** (**Art A.4.5.2)**

Les sections adoptées seront vérifiées à l'ELS ; pour cela on détermine les contraintes max du béton afin de les comparer aux contraintes admissibles.

#### **Remarque :**

Aucune vérification n'est nécessaire pour l'acier (fissuration peu nuisible).

Tableau récapitulatif des vérifications de contraintes calculées en utilisant le logiciel [SOCOTEC].

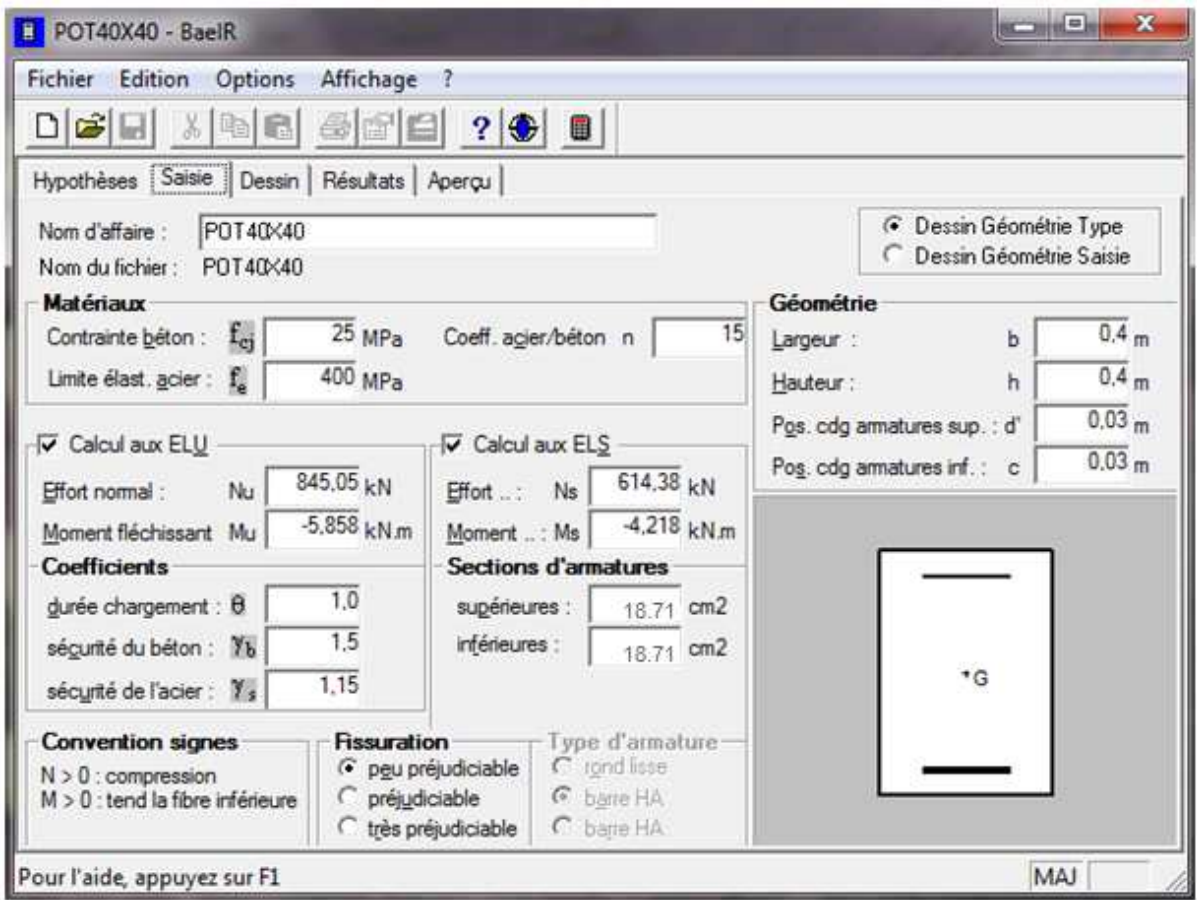

**Figure VII.1.6 : Caractéristiques et sollicitation de la section. aractéristiques** 

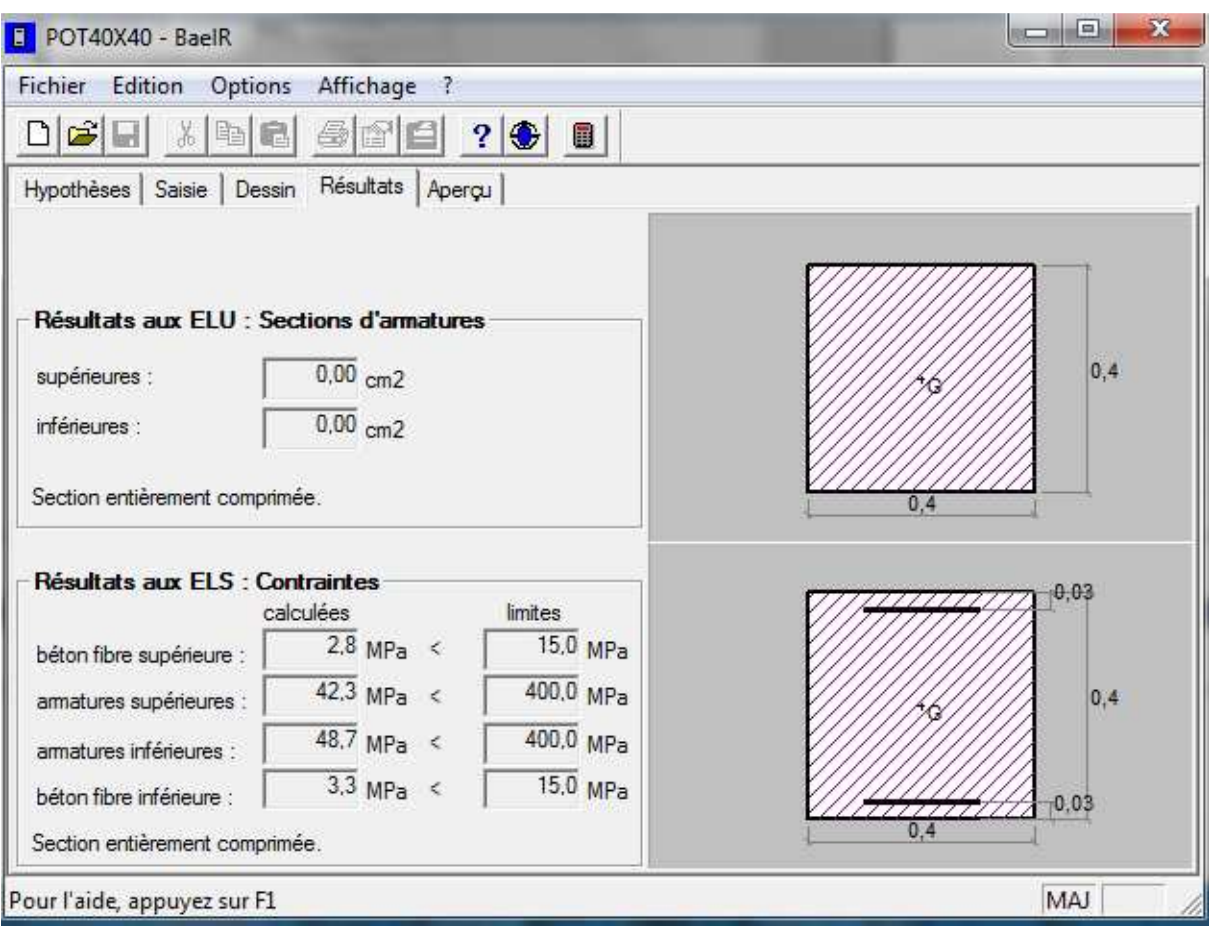

**Figure VII.1.7 : Affichage des résultats.**

# CHAPITRE VII-1  $\qquad \qquad$  Ferraillage des poteaux

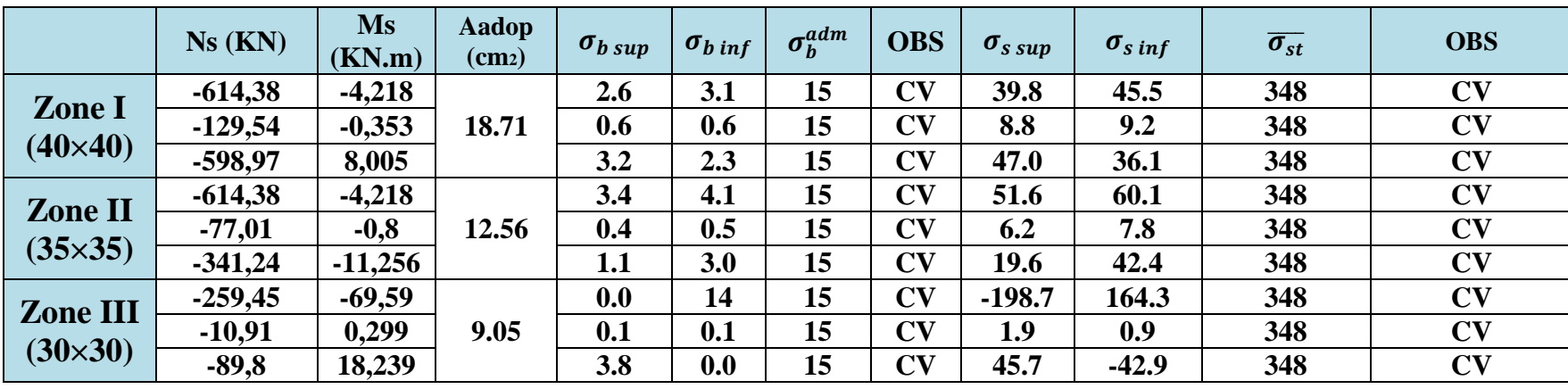

**Tableau VII.1.9 : Vérification des contraintes (X-X).**

**Tableau VII.1.10 : Vérification des contraintes (Y-Y).**

|                 | Ns(KN)    | <b>Ms</b><br>(KN.m) | Aadop<br>$(c_{m2})$ | $\sigma_{b\,sup}$ | $\sigma_{b\,inf}$ | $\sigma_b^{adm}$ | <b>OBS</b>                        | $\sigma_{s\,sup}$ | $\sigma_{s\,inf}$ | $\overline{\sigma_{st}}$ | <b>OBS</b> |
|-----------------|-----------|---------------------|---------------------|-------------------|-------------------|------------------|-----------------------------------|-------------------|-------------------|--------------------------|------------|
| <b>Zone I</b>   | $-614,38$ | $-0,085$            |                     | 2.8               | 2.8               | 15               | <b>CV</b>                         | 42.6              | 42.7              | 348                      | CV         |
|                 | $-129,54$ | 0,878               | 18.71               | 0.6               | 0.6               | 15               | $\mathbf{C}\mathbf{V}$            | 9.6               | 8.4               | 348                      | <b>CV</b>  |
| $(40\times40)$  | $-372,67$ | $-10,10$            |                     | 3.2               | 2.3               | 15               | <b>CV</b>                         | 47.0              | 36.1              | 348                      | <b>CV</b>  |
| <b>Zone II</b>  | $-614,38$ | $-0,085$            |                     | 3.4               | 3.4               | 15               | <b>CV</b>                         | 51.5              | 51.7              | 348                      | CV         |
|                 | $-77,01$  | $-1,108$            | 12.56               | 0.4               | 0.5               | 15               | $\mathbf{C}\mathbf{V}$            | 5.5               | 7.5               | 348                      | CV         |
| $(35\times35)$  | $-191,11$ | 16,041              |                     | 2,2               | 0.0               | 15               | $\mathbf{C}\mathbf{V}$            | 30.4              | 1.6               | 348                      | <b>CV</b>  |
| <b>Zone III</b> | $-259,45$ | $-0,61$             |                     | 2.1               | 2.3               | 15               | $\overline{\mathbf{C}}\mathbf{V}$ | 32.2              | 34.3              | 348                      | CV         |
| $(30\times30)$  | $-10,91$  | 1,308               | 9.05                | 0.3               | 0.0               | 15               | CV                                | 3.8               | $-1.5$            | 348                      | CV         |
|                 | $-49,04$  | 16,706              |                     | 3.3               | 0.0               | 15               | <b>CV</b>                         | 37.7              | $-53.6$           | 348                      | CV         |

# **CHAPITRE VII-1**

### **Conclusion**

Le ferraillage final adopté pour les poteaux est comme suit :

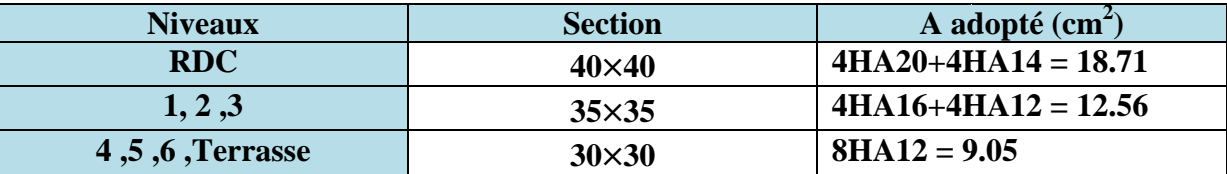

**Tableau V VII.1.11 : Ferraillage finale des poteaux.**

# **Schéma de ferraillage des poteaux**

#### **Poteaux (40×40)**:

-Les armatures longitudinales :  $4HA20 + 4HA14 = 18.71$  cm<sup>2</sup>  $-$ Les armatures transversales :  $4HA8 = 2.01$  cm<sup>2</sup>

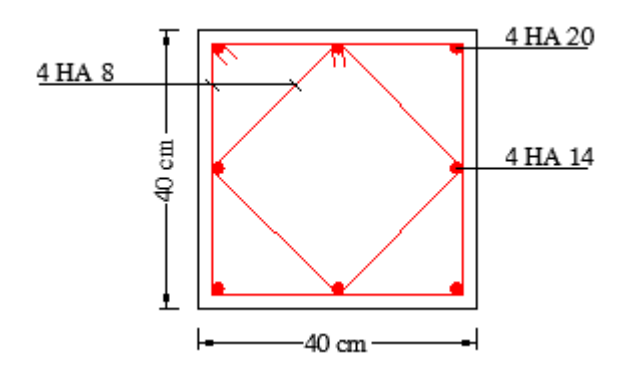

**Figure V VII.1.8 : Ferraillage Poteau 40 × 40.**

# **CHAPITRE VII-1**

#### **Poteaux (35×35)**:

-Les armatures longitudinales :  $4HA16 + 4HA12 = 12.56$  cm<sup>2</sup>  $-Les$  armatures transversales :  $4HAs = 2.01$  cm<sup>2</sup>

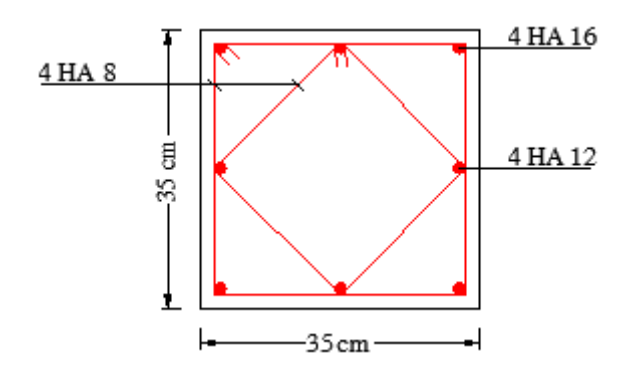

**Figure V VII.1.9 : Ferraillage Poteau 35×35.**

#### **Poteaux (30×30)**:

-Les armatures longitudinales : Les  **8HA12** = **9.05 cm²**  -Les armatures transversales : **4HA8** = **2.01 cm<sup>2</sup>**

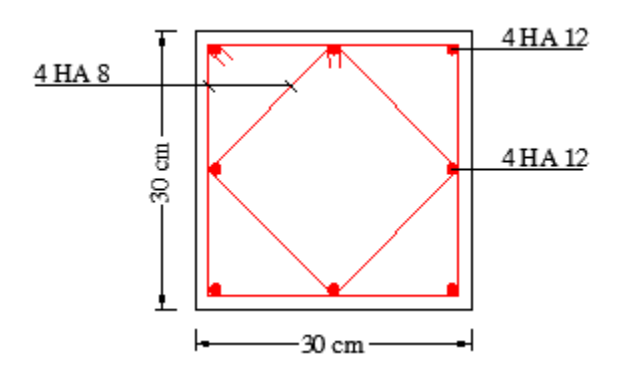

**Figure V VII.1.10 : Ferraillage Poteau 30×30.**

# **VII.2.Ferraillage des poutres**

# **VII.2.1. Introduction**

Les poutres seront calculées en flexion simple à L'ELU et vérifiées à L'ELS, leur ferraillage sera fait en utilisant les moments les plus défavorables extraits du logiciel ETABS.

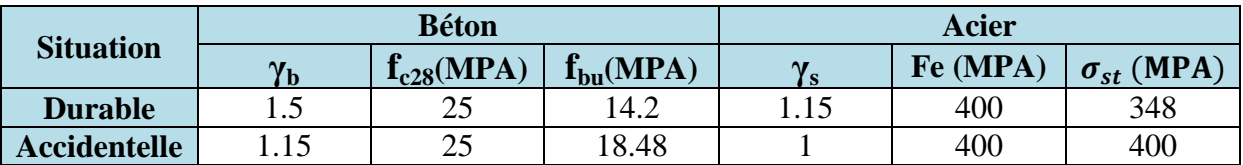

### **Les combinaisons de calcul**

Les sollicitations maximales sont déterminées par les combinaisons suivantes :

- 1.35G+1.5Q …….à l'ELU.
- G+Q……………..à l'ELS.
- $G+Q \pm E$ ...........RPA 99 version 2003.
- $0.8G \pm E$ …………RPA 99 version 2003.

# **VII.2.2. Recommandations et exigences du RPA**

### **a) Armatures longitudinales RPA 99/ version 2003 (Art 7.5.2.1).**

**Tableau VII.2.1 : Section minimales et maximales des armatures longitudinales**.

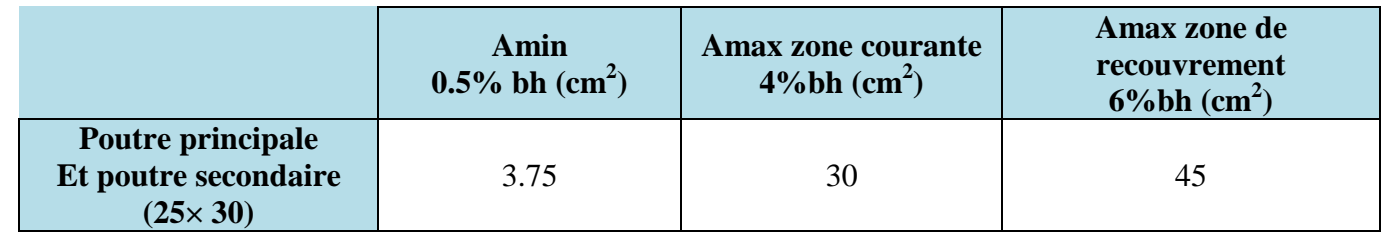

### **b) Armatures transversales RPA 99/ version 2003 (Art 7.5.2.2).**

La quantité d'armatures transversales minimales est donnée par

$$
A\textbf{t} = 0.003 \times S\textbf{t} \times b
$$

L'espacement maximum entre les armatures transversales est déterminé comme suit

 $S_t^{max} = \min\left(\frac{h}{4}\right; 12\emptyset\right)$ : En zone nodale.

 $S_t \leq \frac{h}{2}$  $\frac{\pi}{2}$ : En zone de recouvrement.

La valeur du diamètre ∅ des armatures longitudinales à prendre est le plus petit diamètre utilisé, et dans le cas d'une section en travée avec armatures comprimées, c'est le diamètre le plus petit des aciers comprimés.

Les premières armatures transversales doivent être disposées à 5 cm au plus du nu de l'appui ou de l'encastrement.

### **VII.2.3. Calcul des armatures longitudinales à l'ELU**

#### **1/ Poutre principale**

#### **En travées**

$$
\mu_{x} = \frac{Mt}{bd^2 f_{bc}} = \frac{27.82 \times 10^3}{25 \times 27^2 \times 14.2} = 0.108
$$
  

$$
\mu < \mu_l = 0.392 \implies
$$
 La section est simplement armée.

$$
\mu = 0.108 \Rightarrow \beta = 0.943
$$

$$
A_t = \frac{Mt}{\beta d f_e / \gamma_s} = \frac{27.82 \times 10^3}{0.943 \times 27 \times 348} = 3.14 \text{ cm}^2
$$

**Aux appuis** 

$$
\mu_{x} = \frac{Ma}{bd^2 f_{bc}} = \frac{54.69 \times 10^3}{25 \times 27^2 \times 18.48} = 0.162
$$
  

$$
\mu < \mu_l = 0.392 \implies
$$
 La section est simplement armée.

$$
\mu = 0.162 \Rightarrow \beta = 0.911
$$

$$
A_t = \frac{Ma}{\beta d f_e / \gamma_s} = \frac{54.69 \times 10^3}{0.911 \times 27 \times 400} = 5.86
$$
 cm<sup>2</sup>

#### **2/ Poutre Secondaire**

**En travées**

$$
\mu_x = \frac{Mt}{bd^2 f_{bc}} = \frac{23.08 \times 10^3}{25 \times 27^2 \times 18.48} = 0.068
$$
  

$$
\mu < \mu_l = 0.392 \implies
$$
La section est simplement armée.

$$
\mu = 0.068 \Rightarrow \beta = 0.965
$$

$$
As_{t} = \frac{Mt}{\beta d f_{e}/\gamma_{s}} = \frac{23.08 \times 10^{3}}{0.965 \times 27 \times 400} = 2.21 \text{ cm}^{2}
$$

# **Aux appuis**

 $\mu_{x}$ <sub>=</sub> bc  $bd^2 f$  $\frac{Ma}{\frac{12.8}{2}} = \frac{35.17 \times 10^3}{2} =$  $\times$ 27 $\tilde{ }$   $\times$ ×  $25 \times 27$ <sup>-</sup> $\times 14.2$  $35.17 \times 10$ 2 3 0.136  $\mu$  <  $\mu$ <sub>l</sub> =0.392 ⇒ La section est simplement armée.

$$
\mu = 0.136 \Rightarrow \beta = 0.927
$$

$$
As_{t} = \frac{Ma}{\beta d f_{e}/\gamma_{s}} = \frac{35.17 \times 10^{3}}{0.936 \times 27 \times 348} = 3.99 \text{ cm}^{2}
$$

### • **Ferraillage des poutres principales (25×30)**

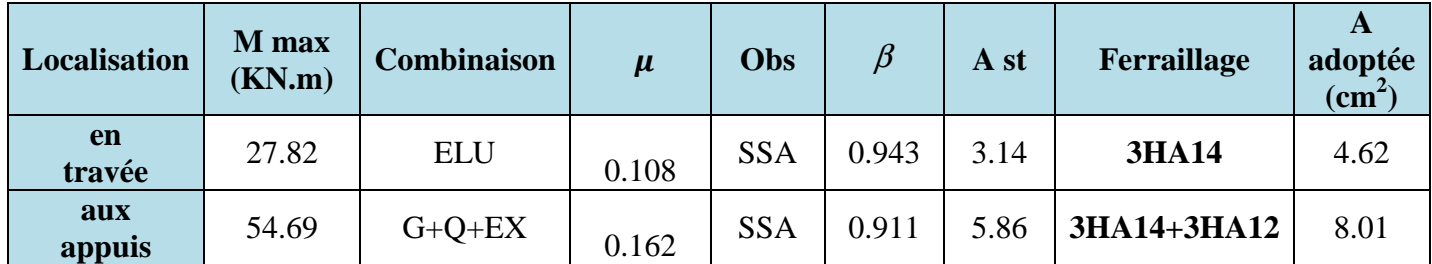

**Tableau VII.2.2 : ferraillage des poutres principales.**

### • **Ferraillage des poutres secondaires (25×30)**

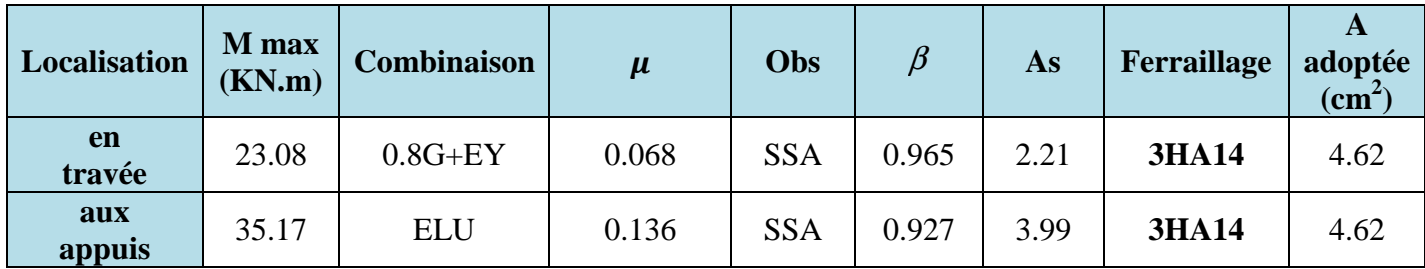

**Tableau VII.2.3 : ferraillage des poutres secondaires.**

### **VII.2.4. Vérifications à l'ELU**

### **1. Condition de non fragilité BAEL9 1 modifié 99 (Art A.4.2.1).**

Le ferraillage des poutres doit satisfaire la condition suivante **Ast ≥ A min**

$$
A_{min}=0.23\times\frac{f_{t28}}{f_e}\times b\times d
$$

### - **Poutre principale**

$$
A_{min} = 0.23 \times \frac{2.1}{400} \times 25 \times 27 = 0.81
$$
 cm<sup>2</sup>

### - **Poutre secondaire**

$$
A_{min} = 0.23 \times \frac{2.1}{400} \times 25 \times 27 = 0.81
$$
 cm<sup>2</sup>

Le résultat des vérifications sont résumés dans le tableau ci-dessous

#### **Tableau VII.2.8 : Condition de non fragilité du béton.**

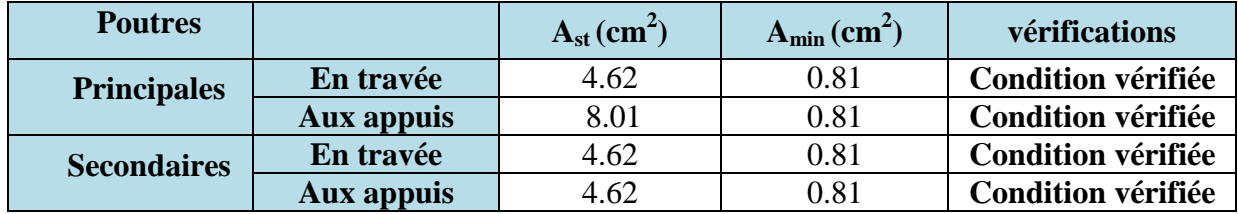

### **2. Armatures longitudinales RPA / version 2003 (Art 7.5.2.1).**

Le pourcentage total minimum des aciers longitudinaux sur toute la longueur de la poutre est de **0.5 %** en toute section.

 $A_{\min} = 0.5 \%$  (b × h)

#### • **Poutre principale En travées**

 $As<sub>t</sub> = 9.23$  cm<sup>2</sup>

 $A_{min} = 0.005 (25 \times 30) = 3.75$  cm<sup>2</sup>

Ast = 9.23 cm² > Amin = 3.75 cm² …………………………………..**Condition vérifiée.** 

#### **Aux appuis**

 $As<sub>t</sub> = 12.62$  cm<sup>2</sup>

 $A_{min} = 0.005 (25 \times 30) = 3.75$  cm<sup>2</sup> Ast = 12.62 cm² > Amin = 3.75 cm² …………………………………..**Condition vérifiée.** 

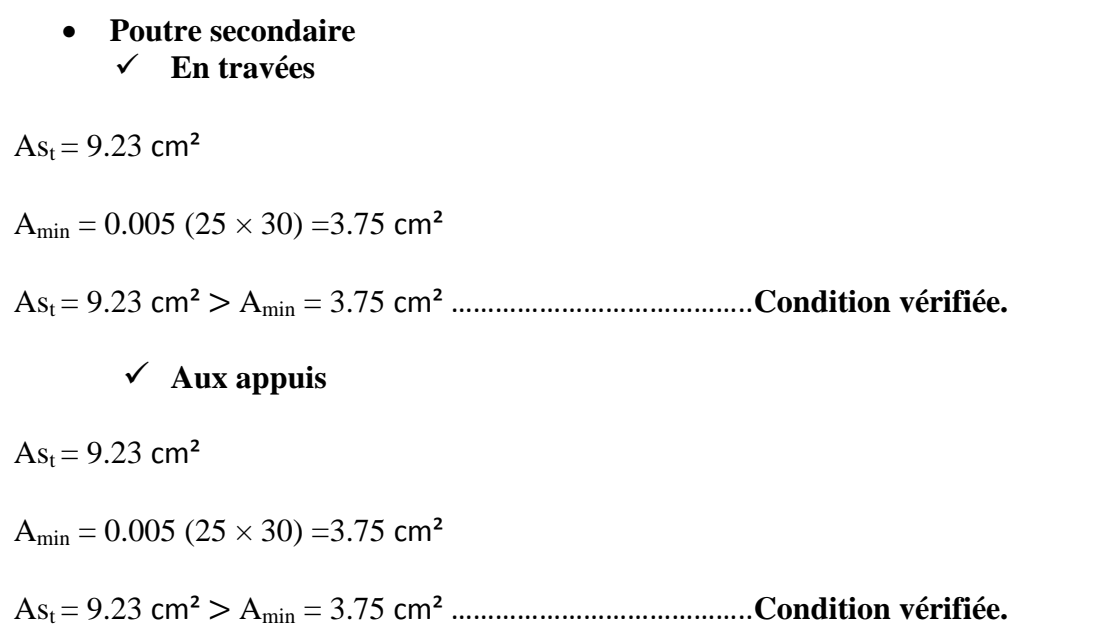

**3. Armatures transversales RPA 99/ version 2003 (Art 7.5.2.2).** 

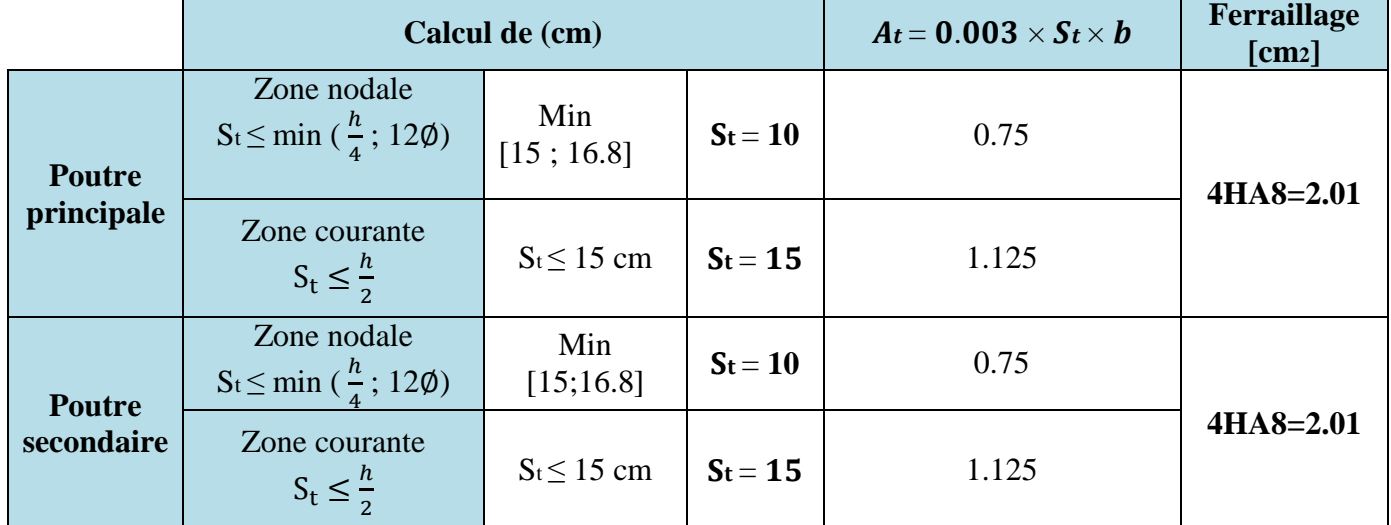

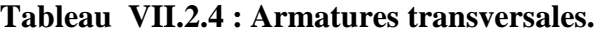

# **4. Vérification aux cisaillements BAEL 91 modifiée 99 (Art**

**5.1.1).**Les poutres soumises à des efforts tranchants sont justifiées vis-à-vis de l'état limite ultime, cette justification est conduite à partir de la contrainte tangentielle  $\tau_u$  prise conventionnellement égale :

$$
\tau_{\rm u} = \frac{r_{u} \; max}{b \; d}
$$

Avec :  $T_u$  max = Effort tranchant max à l'ELU

Dans le cas ou la fissuration est peu nuisible la contrainte doit vérifier :

$$
\tau_{\rm u} \le \overline{\tau_{\rm u}} = \min \left\{ \frac{0.2}{\gamma_b} f_{C28} ; 5MPa \right\}
$$

$$
\overline{\tau_{\rm u}} = \min \left\{ 3.33 ; 5MPa \right\} = \overline{\tau_{\rm u}} = 3.33 \text{ MPa}.
$$

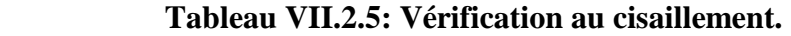

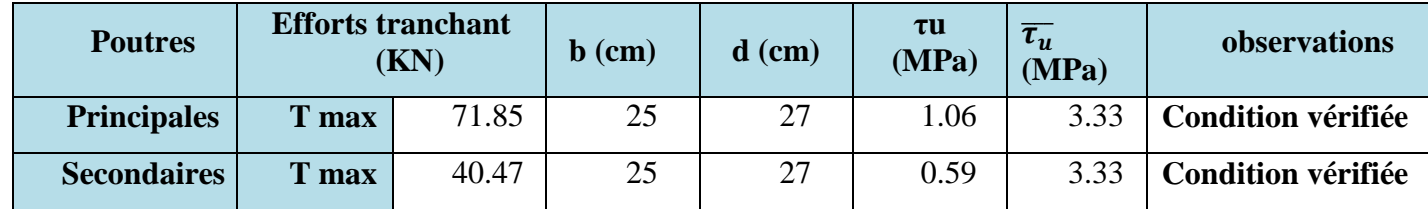

### **5. Influence de l'effort tranchant**

# • **Influence sur le béton BAEL 91 modifiée 99 (Art A.5.1.313).**

Il faut vérifier que

$$
T_{u \max} \leq T_u = 0.4 \times b \times 0.9 \times d \times \frac{f_{C28}}{\gamma_b}
$$
  
\n
$$
T_{u \max} \leq 0.4 \times 0.25 \times 0.9 \times 0.27 \times \frac{25 \times 10^3}{1.5} = 405 \text{ KN}
$$

#### **Tableau VII.2.6: Influence de l'effort tranchant sur le béton.**

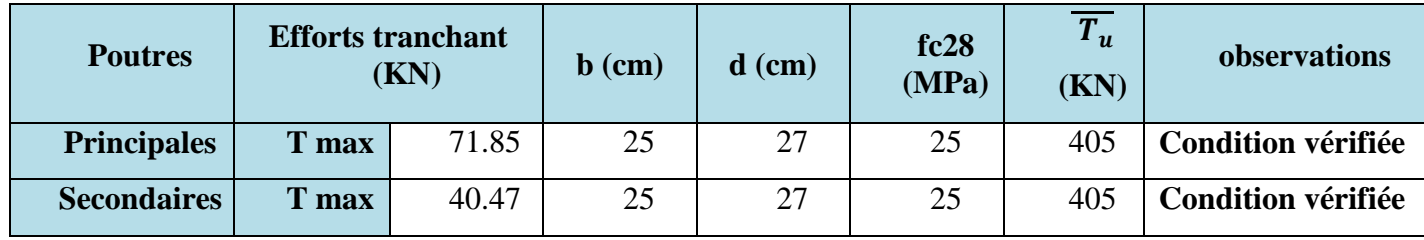

• **Influence sur les armatures BAEL 91 modifiée 99) (Art A.5.1.312).**

On doit vérifier

 $A_a \geq \frac{\gamma_s}{f_a}$  $\frac{y_s}{f_e}$  (T<sub>u</sub> -  $\frac{M_u}{0.9}$  $\frac{m_u}{0.9 d}$ Si (T<sub>u</sub> -  $\frac{M_u}{9.84}$  $\frac{M_u}{(0.9 d)}$  < 0  $\implies$  la vérification n'est pas nécessaire.

Si  $(T_u - \frac{M_u}{2.85})$  $\frac{d^{n}u}{d\Omega}$  > 0  $\implies$  on doit prolonger au-delà de l'appareil de l'appui, une section d'armature pour équilibrer le moment.
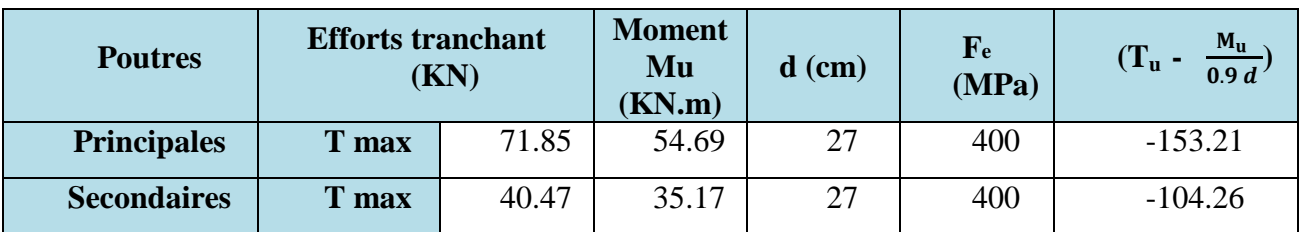

**Tableau VII.2.7: Influence de l'effort tranchant sur les aciers.** 

Poutres Principales :  $M_{\rm u}$  $\frac{M_u}{0.9 d}$ ) = -153.21 KN < 0 Poutres Secondaires :  $(T_u - \frac{M_u}{2.00}$  $\frac{N_{\text{u}}}{0.9 \text{ d}}$ ) = -104.26 KN < 0

Les armatures supplémentaires ne sont pas nécessaires

# **6. Vérification de la contrainte d'adhérence et d'entraînement des barres BAEL91 modifié 99 (Art A.6.1.3).**

Il faut vérifier que  $\tau_{se} \leq \overline{\tau_{se}} = \Psi_s f_{t28}$ 

$$
\overline{\tau_{se}} = \Psi_s f_{t28} = 1.5 \times 2.1 = 3.15 \text{ MPa}.
$$

 $\tau_{\text{se}} = \frac{T_u}{0.9 d}$  $\frac{u}{\cos\theta}$   $\frac{1}{2}$   $\frac{u}{2}$ 

Avec :  $\sum u_i$  = Somme des périmètres utile des armatures

$$
\sum u i = \mathrm{n} \; \pi \; \phi
$$

- n : nombre des barres
- $\Psi$ <sub>s</sub> = 1.5 : Coefficient de scellement HA

### • **Poutres principales**

 $\sum u_i = n \pi \phi = 3 \times 3.14 \times 14 = 131.88 \text{ mm}$ 

$$
\tau_{\text{se}} = \frac{71.85 \times 10^3}{0.9 \times 270 \times 131.88} = 2.24 \text{ MPa}
$$

 $\tau_{se} = 2.24 \text{ MPa} < \overline{\tau_{se}} = 3.15 \text{ MPa}$ ............. **Condition vérifiée.** 

Pas de risque d'entrainement des barres longitudinales

### • **Poutres Secondaires**

 $\Sigma u i = n \pi \phi = 3 \times 3.14 \times 14 = 131.88 \text{ mm}$ 

$$
\tau_{\text{se}} = \frac{40.47 \times 10^3}{0.9 \times 270 \times 131.88} = 1.26 \text{ MPa}
$$

 $\tau_{se} = 1.26 \text{ MPa} < \overline{\tau_{se}} = 3.15 \text{ MPa}$ .............. **Condition vérifiée.** 

Pas de risque d'entrainement des barres longitudinales.

## **7. Calcul de la longueur de scellement droit des barres**

 $\overline{\tau_{su}}$  =0.6 ×  $\text{Ys}^2 \times f_{t28}$  =0.6 × 1.5<sup>2</sup> × 2.1 =2.835 MPa  $L_S = \frac{f_e}{4}$  $4\tau_S$  $\Delta$ avec  $L<sub>S</sub>$ : longueur de scellement droit

Les barres que nous avons utilisées ont un diamètre de (∅ 12, ∅ 14); donc leurs longueurs de scellements sont les suivantes

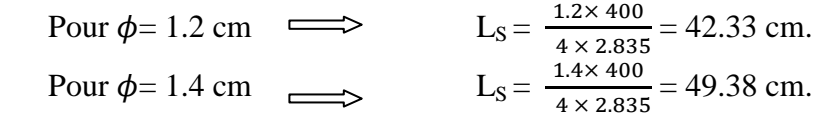

 Selon le (**BAEL91modifié 99 Art A.6.1 ,21)**, l'ancrage des barres rectilignes terminées par un crochet normal, la longueur de la partie ancrée mesurée hors crochet est au moins égale à « 0,4ls » pour les barres à haute adhérence.

Pour  $\phi = 12$  cm  $\implies$  L<sub>a</sub> = 16.93 cm. Pour  $\phi = 14$  cm  $\implies$  L<sub>a</sub> = 19.75 cm.

# **VII.2.5. Vérifications à L'ELS**

# **1. Etat limite d'ouverture des fissures**

La fissuration dans le cas des poutres étant considéré peu nuisible, alors cette vérification n'est pas nécessaire.

### **2. Etat limite de déformation (la flèche) BAEL9 1 modifié 99 (Art B.6.5).**

Les valeurs de la flèche seront extraites à partir du logicielle ETABS  $\overline{f} = \frac{1}{500}$ 

On prendra "l" la plus grande portée des poutres dans chacune des deux directions.

# • **Poutres principales**

$$
\begin{cases}\n\overline{f} = \frac{1}{500} = \frac{375}{500} = 0.75 \text{ cm} \\
\text{f}_{\text{etabs}} = 0.2 \text{ cm} < \overline{f} = 0.75 \text{ cm} \dots \dots \dots \dots \text{Condition verify} \\
\text{f}_{\text{etabs}} = 0.002 \text{ m}\n\end{cases}
$$

• **Poutres secondaires**

$$
\int_{f_{\text{etabs}}} \overline{f} = \frac{1}{500} = \frac{370}{500} = 0.74 \text{ cm}
$$
  
\n $f_{\text{etabs}} = 0.1 \text{ cm} < \overline{f} = 0.74 \text{ cm} \dots \dots \dots \dots \text{Condition verify the equation of the equation.}$   
\n $f_{\text{etabs}} = 0.001 \text{ m}$ 

# **Conclusion**

La flèche est vérifiée pour les poutres dans les deux directions (principale et secondaire).

# **4. Vérification des contraintes**

**Vérification de la contrainte dans les aciers**

$$
\sigma_{st} = \frac{M_{st}}{\beta_1 d \, At} \leq \overline{\sigma}_{st} = \frac{f e}{\gamma s}
$$
\n
$$
\rho = \frac{100 \times A_{st}}{b \times d} \implies \begin{cases} K_1 \\ \beta_1 \end{cases} \implies \text{à partir des tableaux, à l'ELS.}
$$
\n
$$
\overline{\sigma}_{st} = \frac{f e}{\gamma s} = \frac{400}{1.15} = 348 \text{ Mpa}
$$

# **Vérification de la contrainte dans le béton BAEL9 1 modifié 99 (Art A.4.5.2).**

La contrainte de compression du béton ne doit pas dépasser la contrainte admissible.

$$
\sigma_{bc} = \frac{\sigma_{st}}{K1} < \quad \overline{\sigma}_{bc} = 0.6 f_{c28}
$$
\n
$$
\overline{\sigma}_{bc} = 0.6 f_{c28} = 15 MPa.
$$

| <b>Poutres</b> |               | M<br>à l'ELS<br>(KN.m) | $\bm{\mathsf{\Omega}}$ | $\beta_1$ | $K_1$ | Ast<br>$\text{cm}^2$ | d<br>(cm) | $\sigma_{st}$<br>(MPa) | $\tau_{st}$<br>(MPa) | Obs     | $\sigma_{bc}$<br>(MPa) | $\overline{\sigma_{bc}}$<br>(MPa) | Obs       |
|----------------|---------------|------------------------|------------------------|-----------|-------|----------------------|-----------|------------------------|----------------------|---------|------------------------|-----------------------------------|-----------|
| P.P            | <b>Travée</b> | 20.23                  | 0.684                  | 0.879     | 26.32 | 4.62                 | 27        | 184.50                 | 348                  | $c_{V}$ | 7.00                   | 15                                | CV        |
|                | Appui         | 30.82                  | 1.186                  | 0.852     | 18.78 | 8.01                 | 27        | 167.26                 | 348                  | $c_{V}$ | 8.90                   | 15                                | CV        |
| <b>P.S.</b>    | Travée        | 4.48                   | 0.684                  | 0.879     | 26.32 | 4.62                 | 27        | 40.86                  | 348                  | cv      | 1.55                   | 15                                | <b>CV</b> |
|                | Appui         | 25.50                  | 0.684                  | 0.879     | 26.32 | 4.62                 | 27        | 232.56                 | 348                  | cv      | 8.83                   | 15                                | <b>CV</b> |

**Tableau V VII.2.9 : Vérifications des contraintes à L'ELS.**

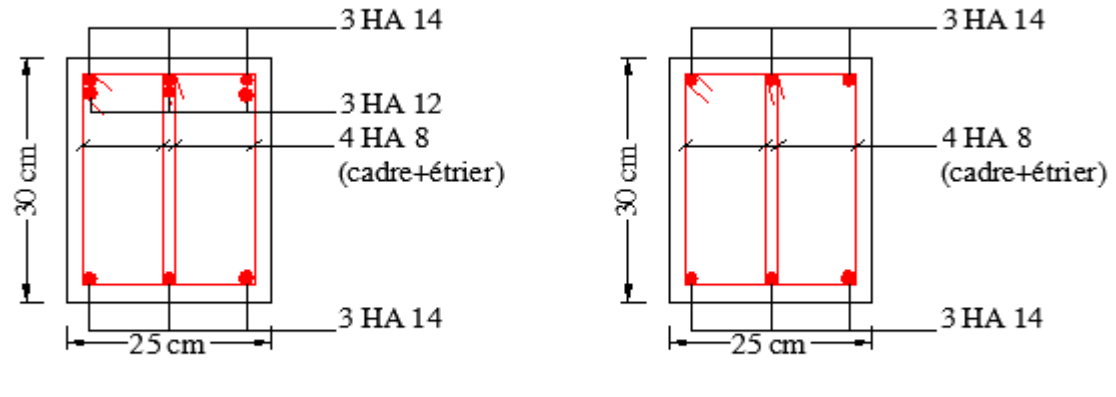

Coupe au niveau des appuis

Coupe au niveau des travées

**Figure V VII.2.1 : Ferraillage des poutres principales.**

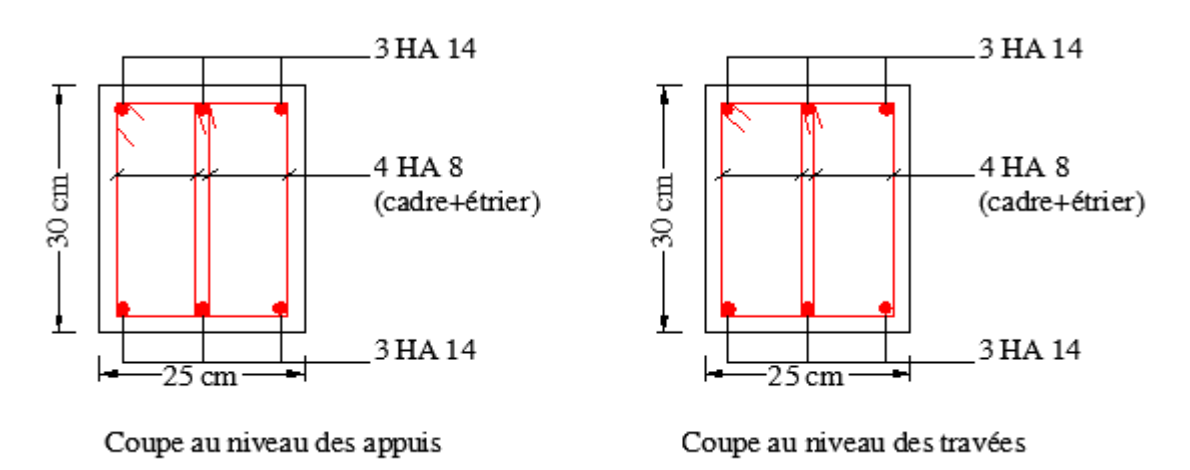

**Figure V VII.2.2 : Ferraillage des poutres secondaires.**

# CHAPITRE VII-3

# **VII.3.Ferraillage des voiles**

# **VII.3.1. Introduction**

Le voile est un élément structural de contreventement, soumis à des forces verticales (charges permanente et d'exploitation) et des forces horizontales dues au séisme.

Le ferraillage des voiles se fera en flexion composée sous l'action des sollicitations, il sera composé d'armatures verticales, horizontales et d'armatures transversales.

Après avoir fait le calcul du ferraillage p pour tous les voiles, nous avons constaté qu'il est Après avoir fait le calcul du ferraillage pour tous les voiles, nous avons constaté qu'il est<br>possible d'adopter le même ferraillage pour un certain nombre de niveaux. Pour cela nous ferraillons nos voiles par zones :

- **Zone I** : RDC.
- $\sim$  **Zone II** : du 1<sup>er</sup> au 3<sup>éme</sup> niveau.
- **Zone III** : du 4eme au 6<sup>éme</sup> niveau.

Dans notre projet on a introduit les voiles dans les deux directions

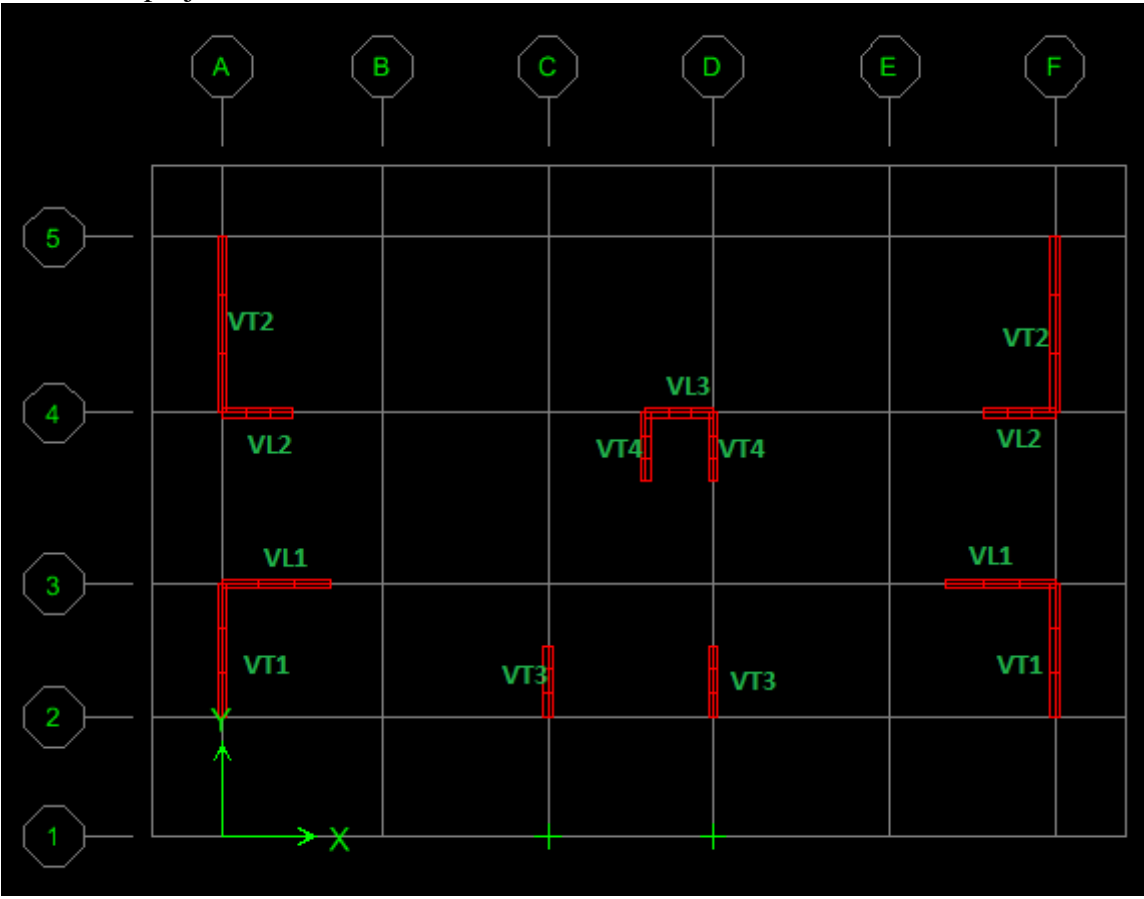

**Figure V VII.3.1 : La disposition des voiles.** 

# **VII.3.2. Combinaison d'action**

Les combinaisons d'actions sismiques et celle due aux charges verticales à prendre sont données ci-dessous :

**1. Selon le RPA99 / Version 2003** 

$$
\Big\{\!\!\begin{array}{c} {\rm G+Q+E}\\ {\rm 0.8G\pm E}\end{array}
$$

**2. Selon le BAEL91 modifié 99** 

$$
\Big\{\stackrel{1.35G+1.5Q}{\phantom{0}}\Big\}
$$

# **VII.3.4. Exposé de la méthode**

La méthode à utiliser pour le ferraillage des voiles est la méthode de **RDM.** Elle consiste à déterminer le diagramme des contraintes à partir des sollicitations les plus défavorables. Les contraintes seront relevées du logiciel ETABS.

Le calcul se fera pour des bandes verticales de largeur (d) :

 $d \leq \min\left(\frac{h_e}{2}; \frac{2}{3}\right)$  $rac{2}{3}L_c$  **) RPA99/Version 2003** (**Art 7.7.4).** 

Avec:

 **h<sup>e</sup>** : La hauteur entre nus des planchers du voile considéré. **Lc**: La longueur de la zone comprimée.

$$
L_c = \frac{\sigma_{\text{max}}}{\sigma_{\text{max}} + \sigma_{\text{max}}} \times L
$$

**L** : Longueur du voile

**Lt** : La longueur de la zone tendue

 $L_t = L - L_c$ 

# **VII.3.5. Détermination des diagrammes de contraintes**

En fonction des contraintes agissant sur le voile, trois cas peuvent se présenter :

- Section entièrement comprimée (**S.E.C)**
- Section entièrement tendue (**S.E.T)**
- Section partiellement comprimée (**S.P.C)**

Les efforts normaux dans les différentes sections sont donnés en fonction des diagrammes des contraintes obtenues :

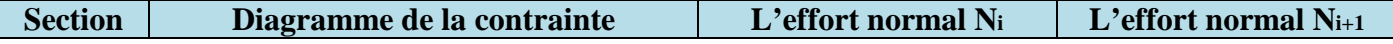

205

# CHAPITRE VII-3

Ferraillage des voiles

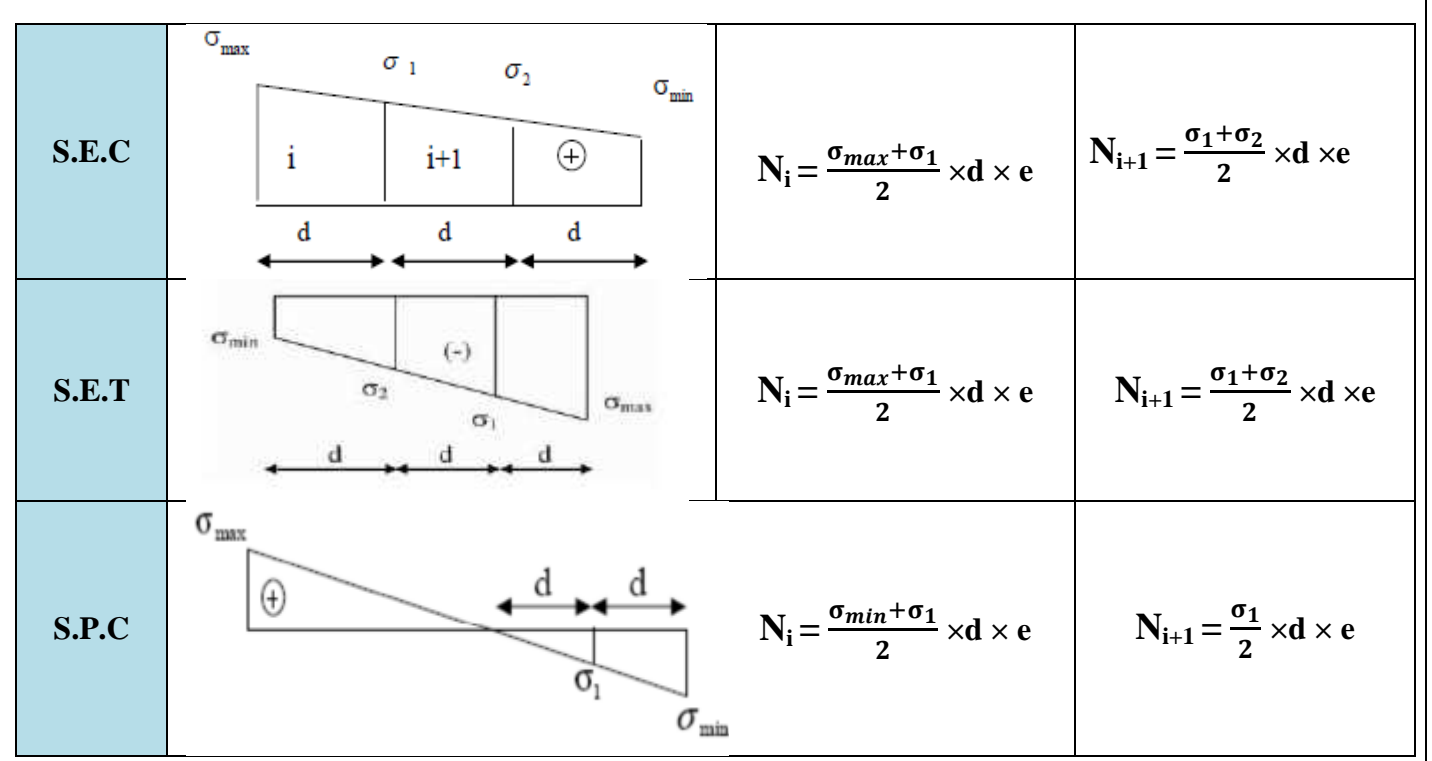

**Tableaux V VII.3.1 : Tableau des efforts normaux.**

# **VII.3.6. Détermination des armatures**

### **a).Armatures verticales**

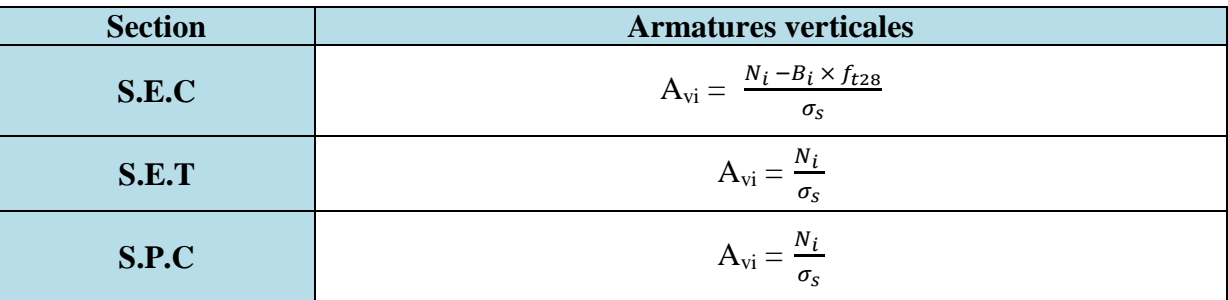

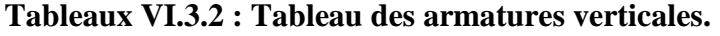

Avec :

- σs : contrainte de l'acier.
- en situation accidentelle :  $\sigma_s$  = 400 MPA,
- $-$  en situation courante :  $\sigma$ <sub>s</sub> = 348 MPA.

# **b). Armatures horizontales**

# - **D'après le RPA**

Les armatures horizontales doivent être munies des crochets à 135º ayant une longueur de 10∅. **RPA99/Version 2003 (Art 7.7.4.2 7.7.4.2).** 

Les armatures horizontales sont disposées vers l'extérieur dans chaque nappe d'armatures.

# • **Règles communes du RPA pour les armatures verticales et horizontales RPA99/ Version 2003 (Art 7.7.4.3).**

Le pourcentage minimum d'armatures verticales et horizontales est donné comme suit :

- Av et  $A_H > 0.15\% B$ ..........Globalement dans la section du voile.
- Av et  $A_H > 0.10\%$ B…............en zone courante.

Avec :

**B** : section du béton.

- **D'après le BAEL** 

 $A_H = \frac{A_V}{4}$ #

Avec :

 $A<sub>v</sub>$ : Section des armatures verticales.

# **c). Armatures minimales**

- **Compression simple BAEL91 modifié 99 (Art A.8.1. 21).**
- > Amin > 4cm<sup>2</sup>/ml, par mètre de longueur de paroi mesurée perpendiculairement à la direction de ces armatures.

$$
0.2\% \leq \frac{A_{min}}{B} \leq 0.5\%
$$

Avec :

 **B** : section du béton comprimé.

• **Traction simple BAEL91modifié99 (Art A.4.2.1).**

$$
A_{\min} \ge \frac{B \times f_{t28}}{f_e}
$$

Avec :

**B** : section du béton tendu  $B = d \times e$ 

Le pourcentage minimum des armatures verticales de la zone tendue doit rester au moins égale à 0.2 % de la section horizontale du béton tendu **RPA 99/Version2003 (Art.7.7.4.1).** 

Amin  $\geq 0.2 \%$ 

# **d). Armatures transversales**

Les armatures transversales sont perpendiculaires aux faces des refends, Elles retiennent les deux nappes d'armatures verticales, ce sont généralement des épingles (au moins 4 épingles par m<sup>2</sup>), dont le rôle est d'empêcher le flambement des aciers verticaux sous l'action de la compression, d'après l'article **(Art.7.7.4.3) RPA 99 /Version2003.** 

# **e).Armatures de coutures**

Le long des joints de reprise de coulage, l'effort tranchant doit être repris par les aciers de couture dont la section est donnée par la formule :

$$
A_{Vj} = \frac{1.1 \times T}{f_e}
$$

Avec :

 $T = 1.4 V_{U}$ 

**VU** : Effort tranchant calculé au niveau considéré

Cette quantité doit s'ajouter à la section d'aciers tendus nécessaire pour équilibrer les efforts de traction dus au moment de renversement.

# **f). Armatures des potelets**

Il faut prévoir à chaque extrémité du voile un potelet armé par des barres verticales, dont la section est ≥ 4HA10 ligaturées avec des cadres horizontaux dont l'espacement ne doit pas être supérieur à l'épaisseur du voile.

# **g). Longueur de recouvrement RPA99/Version 2003 (Art 7.7.4.3).**

Les longueurs de recouvrement doivent être égales à :

- > 40 Ø pour les barres situées dans les zones où le renversement du signe des efforts est possible ;
- > 20 Ø pour les barres situées dans les zones comprimées sous l'action de toutes les combinaisons possibles de charges

# **h). Diamètre maximal RPA99/ Version 2003 (Art 7.7.4.1).**

Le diamètre des barres verticales et horizontales des voiles ne devrait pas dépasser 0.10 de l'épaisseur du voile.

 $\phi \leq 0.1$  a

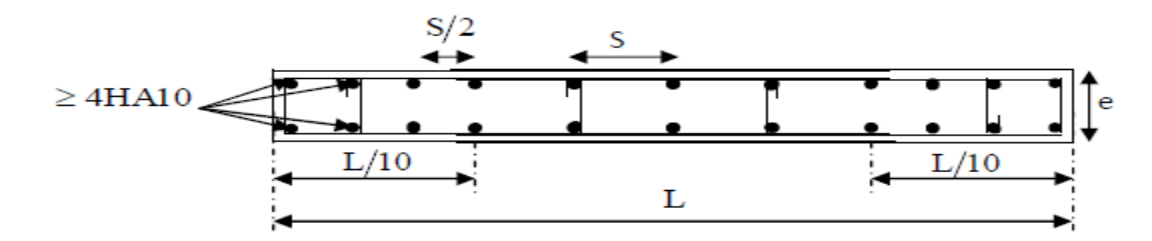

# **Figure VII.3.1 : Disposition des armatures verticales dans les voiles.**

# **i). Espacement**

D'après **RPA99/ Version 2003 (Art 7.7.4.3)** ; l'espacement des barres horizontales et verticales doit être inférieur à la plus petite des deux valeurs suivantes :

 $S_t \leq 1.5 \times e$  $S_t \leq 30$ cm

Avec :  $e = \epsilon$  paisseur du voile

Aux extrémités des voiles l'espacement des barres doit être réduit de moitié sur 1/10 de la longueur du voile. Cet espacement d'extrémité doit être au plus égal à 15 cm.

# **VII.3.7. Les vérifications à l'ELS**

• **Vérification de la contrainte dans le béton à l'ELS**

$$
\sigma_b = \frac{N_S}{B + 15 \times A} \le \overline{\sigma_b}
$$

$$
N_S = G + Q
$$

$$
\overline{\sigma_b} = 0.6 \times f_{c28}
$$

Avec :

 G<sup>H</sup> **:** l'effort normal appliqué**. B** : section du béton.  **A :** section des armatures adoptées (verticales).  $\overline{\sigma_b}$ : contrainte admissible.

### • **Vérification de la contrainte limite de cisaillement**

- **D'après BAEL91 modifiées 99 (Art A.5.1.21).** 

$$
\tau_u = \frac{v_u}{b \times d} \leq \overline{\tau_u}
$$

Avec :

 $\overline{\tau_u}$ : Contrainte limite de cisaillement

$$
\overline{\tau_u} = \min (0.15 \frac{f_{ci}}{v_b}; 4 \text{ MPa})
$$

# - **D'après RPA 99/Version2003 (Art 7.7.2).**

$$
\tau_u = \frac{r}{b \times d} \le \overline{\tau_u} = 0.2 f_{c28}
$$

Avec :

 $T = 1.4 V_{\text{u}}$ 

Vu**:** Effort tranchant calculé au niveau considéré.

b : Epaisseur du voile.

 $d$ : Hauteur utile (d= 0.9 h).

# CHAPITRE VII-3

h **:** Hauteur totale de la section brute.

# **VII.3.8. Exemple de calcul**

Soit à calculer le ferraillage d'un voile VL1 L= 2.30 m sur la **zone I (RDC).** 

L = 2.30 m ; e = 0.2 m ; B = 0.46 m<sup>2</sup>

I = 
$$
\frac{e \times l^3}{12}
$$
 = 0.20 m<sup>4</sup>  
V = V' =  $\frac{l}{2}$  = 1.15 m

# **a. Caractéristiques géométriques**

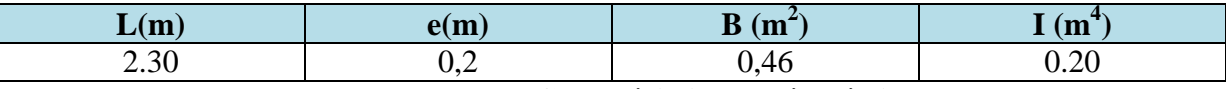

**Tableaux V VII.3.3 : Caractéristiques géométriques***.*

# **b. Sollicitations de calcul**

On calcule les efforts (**Ni** et **Ni+1)**  agissant sur le voile considéré pour tous les étages de la zone et on tire les contraintes les plus défavorables pour enfin calculer le ferraillage que l'on adoptera pour tous les étages de la zone.

Les contraintes les plus défavorables sont données par L'ETABS :

 $\sigma_{max}$  = 5420.81 KN/m<sup>2</sup>  $\longrightarrow$  compression  $\sigma_{min} = -7534.96 \text{ KN/m}^2$   $\rightarrow$  traction

# **c. Largeur de la zone comprimée « L c » et de la zone tendue « L<sup>t</sup> »**

$$
L_c = \frac{\sigma_{\text{max}}}{\sigma_{\text{max}} + \sigma_{\text{min}}} \times L = \frac{5420.81}{5420.81 + 7534.96} \times 2.3 = 0.97 \text{ m}
$$
  

$$
L_t = L - L_c = 2.3 - 0.97 = 1.33 \text{ m}
$$

# **d. Calcul « d »**

Le découpage du diagramme est en trois bandes de longueur (d):

$$
d \le \min\left(\frac{h_e}{2}; \frac{2}{3}L_c\right) = \min\left(\frac{3.06}{2}; \frac{2}{3} \times 0.97\right) = \min\left(1.53 \text{ m } ; 0.65 \text{ m}\right) = 0.65 \text{ m}.
$$
  

$$
d = d_1 = d_2 = d_3 = \frac{L_t}{2} = \frac{1.33}{3} = 0.44 \text{ m}.
$$

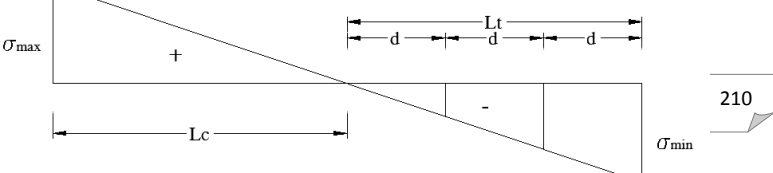

# **Détermination de N**

Pour la zone tendue :

$$
\frac{\sigma_{min}}{L_t} = \frac{\sigma_1}{L_t - d}
$$
\n
$$
\sigma_1 = \frac{\sigma_{min}(L_t - d)}{L_t} = \frac{7534.96 (1.33 - 0.44)}{1.33} = 5042.19 \text{ KN/m}^2
$$
\n
$$
\sigma_2 = \frac{\sigma_1 \times d}{L_t - 2d} = \frac{5042.19 \times 0.44}{1.33 - 2 \times 0.44} = 4930.14 \text{ KN/m}^2
$$
\n
$$
\mathbf{N}_1 = \frac{\sigma_{max} + \sigma_1}{2} \times d \times e = \frac{5420.81 + 5042.19}{2} \times 0.44 \times 0.2 = 553.39 \text{ KN}
$$
\n
$$
\mathbf{N}_2 = \frac{\sigma_1 + \sigma_2}{2} \times d \times e = \frac{5042.19 + 4930.14}{2} \times 0.44 \times 0.2 = 438.78 \text{ KN}
$$
\n
$$
\mathbf{N}_3 = \frac{\sigma_2}{2} \times d \times e = \frac{4930.14}{2} \times 0.44 \times 0.2 = 216.93 \text{ KN}
$$

# **e. Calcul des armatures verticales**

**1<sup>ere</sup> bande :**  $A_{v1} = \frac{N_1}{T_1}$  $\frac{N_1}{\sigma_S} = \frac{553.39}{348 \times 10^{-1}} = 15.90 \text{ cm}^2$ **2<sup>eme</sup> bande :**  $A_{v2} = \frac{N_2}{\tau}$  $\frac{N_2}{\sigma_S}$  =  $\frac{438.78}{348 \times 10^{-1}}$  = 12.61 cm<sup>2</sup> **3<sup>eme</sup> bande :**  $A_{v3} = \frac{N_3}{5}$  $\frac{N_3}{\sigma_S}$  =  $\frac{216.93}{348 \times 10^{-1}}$  = 6.23 cm<sup>2</sup>

# **f. Les armatures de coutures**

$$
A_{\text{Vj}} = \frac{1.1 \times V_u}{f_e} = \frac{1.1 \times 217.96}{400 \times 10^{-1}} = 5.99 \text{ cm}^2
$$

# **g. Armatures minimales (BAEL 91 Modifiée 99)**

$$
\text{A}_{\text{min}} \ge \max \left( \frac{d \times e \times f_{t28}}{f_e} ; 0.2\% \text{ B} \right)
$$
\n
$$
\text{A}_{\text{min}} = \max \left( \frac{0.44 \times 0.2 \times 2.1}{400} ; 0.002 \times 0.44 \times 0.2 \right)
$$
\n
$$
\text{A}_{\text{min}} = 4.62 \text{ cm}^2
$$

Calcul des sections totales :

CHAPITRE VII-3 Ferraillage des voiles

$$
A_1 = A_{V1} + \frac{A_{Vj}}{4} = 15.90 + \frac{5.99}{4} = 17.40 \text{ cm}^2
$$
  

$$
A_2 = A_{V2} + \frac{A_{Vj}}{4} = 12.61 + \frac{5.99}{4} = 14.11 \text{ cm}^2
$$
  

$$
A_3 = A_{V3} + \frac{A_{Vj}}{4} = 6.23 + \frac{5.99}{4} = 7.73 \text{ cm}^2
$$

# **Ferraillage adopté**

### **Tableaux VII.3.4 : Ferraillage adopté.**

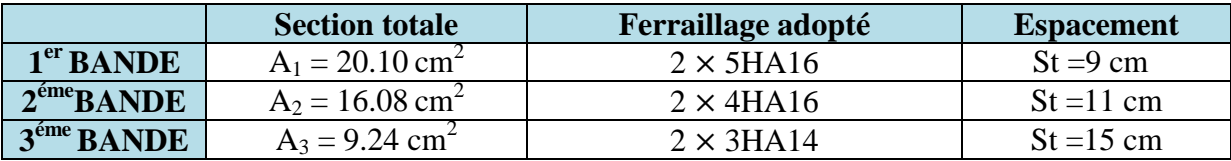

# **h. Armatures horizontales**

- D'après le BAEL 91 :  $A_H = \frac{A_V}{A_H}$  $\frac{A_V}{4} = \frac{45.42}{4}$  $\frac{.42}{4}$  = 11.35 cm<sup>2</sup>
- D'après le RPA: AH >  $0.15\% B = 0.0015 \times 20 \times 230 = 6.9$  cm<sup>2</sup>

On prend :  $AH = 11.35 \text{ cm}^2$ .

Soit :  $2 \times 13HAS = 13.04$  cm<sup>2</sup>; avec  $S_h = 30cm$ .

# **i. Armatures transversales**

Les deux nappes d'armatures doivent être reliées au minimum par (04) épingle au mètre carré soit avec **HA8. (4HA8).** 

# **j. Les vérifications**

# • **Vérification des espacements**

L'espacement des barres horizontales et verticales doit être inférieur à la plus petite des deux valeurs suivantes :

 $S_t \leq 1.5 e$  Avec : e=20cm : épaisseur du voile.  $S_t \leq 30$  cm

Dans notre cas :

 $S_t \le \text{min}$  (30 cm; 30 cm)  $\implies S_t \le 30 \text{ cm}$ 

• **Vérification de la contrainte dans le béton à l'ELS**

CHAPITRE VII-3 Ferraillage des voiles

$$
\sigma_b = \frac{N_s}{B + 15 \times A_V} = \frac{593.6 \times 10^3}{0.46 \times 10^6 + 15 \times 20.10 \times 10^2} = 1.21 \text{ MPa}
$$

 $\sigma_b = 1.21 \text{ MPa } \leq \overline{\sigma_b} = 15 \text{ MPa } \dots \dots \dots \dots \text{ Condition verifyi}$ 

### • **Vérification des contraintes de cisaillement** :

# - **Selon le RPA 2003**

 $\tau_b \leq \bar{\tau}_b$ 

$$
\tau_b = \frac{T}{b \times d} = \frac{305.144 \times 10^3}{200 \times 0.9 \times 2300} = 0.74 \text{ MPa}
$$

 $\bar{\tau}_b = 0.2 f_{c28} = 5 \text{ MPa}$ 

 $\tau_b = 0.74 \text{ MPa } \leq \bar{\tau_b} = 5 \text{ MPa } \dots \dots \dots \dots \text{ Condition verify.}$ 

# - **D'après le BAEL 91**

$$
\tau_u = \frac{v_u}{b \times d} = \frac{217.96 \times 10^3}{200 \times 0.9 \times 2300} = 0.53 \text{ MPa}
$$
\n
$$
\overline{\tau_u} = \min (0.15 \frac{f_{ci}}{v_b}; 4 \text{ MPa}) = 2.5 \text{ MPa}
$$
\n
$$
\tau_u = 0.53 \text{ MPa} \le \overline{\tau_u} = 2.5 \text{ MPa} \dots \dots \dots \dots \text{Condition } \text{veinfinite.}
$$

• **Vérification des armatures selon l'RPA 99 Version 2003 1) Armatures verticales** 

**a) Surface totale :** 

 $S_{\text{tot}} = L \times e = 230 \times 20 = 4600 \text{ cm}^2$ 

$$
0.15\%4600 = 6.9 \text{ cm}^2
$$

 $A_{S_{tot}} = 4 \times 5 H A 16 + 4 \times 4 H A 16 + 2 \times 3 H A 14 = 81.6 cm<sup>2</sup>$ 

 $0.15\%4600 = 6.9 \text{ cm}^2 \ll 81.6 \text{ cm}^2 \text{ …} \text{…} \text{condition verify}$ 

### **b) Zone courante :**

$$
S = L - (2 \times 10\% L) \times e = 184 \times 20 = 3680 \text{ cm}^2
$$

 $0.10\%3680 = 3.68$  cm<sup>2</sup>

 $A<sub>S</sub> = 4 \times 5 H A 16 + 4 \times 4 H A 16 + 2 \times 3 H A 14 - 2 \times 6 H A 16 = 57.48$  cm<sup>2</sup>

 $0.10\%3680 = 3.68 \text{ cm}^2 < 57.48 \text{ cm}^2$  ..................**condition vérifiée.** 

### **c) Zone tendue :**

 $S = L_t \times e = 133 \times 20 = 2660$  cm<sup>2</sup>  $0.20\%2660 = 5.32$  cm<sup>2</sup>  $A<sub>S</sub> = 2 \times 5 H A 16 + 2 \times 4 H A 16 + 2 \times 3 H A 14 = 57.48$  cm<sup>2</sup> 0.20%2660 = 5.32 cm<sup>2</sup> < < 57.48 cm<sup>2</sup> **……………condition vérifiée.** 

### **2) Armatures horizontales :**

# **a) Surface totale :**

 $S_{\text{tot}} = L \times e = 408 \times 20 = 8160 \text{ cm}^2$ 

 $0.15\%8160 = 12.24$  cm<sup>2</sup>

 $A_{S\text{ tot}} = 13HAB = 13.04 \text{ cm}^2$ 

0.15%8160 = 12.24 cm<sup>2</sup> < 13.04 cm<sup>2</sup> **……………condition vérifiée.**

### **b) Zone courante :**

 $S_{\text{tot}} = L - (2 \times 10\% L) \times e = 326.4 \times 20 = 6528 \text{ cm}^2$  $0.10\%$  6528 = 6.528 cm<sup>2</sup>  $A_{S\text{ tot}} = 13HAB = 13.04 \text{ cm}^2$  $0.10\%$ 6528 = 6.528 cm<sup>2</sup>  $\,< 13.04$  cm<sup>2</sup> ................**..condition vérifiée.** 

# **Conclusion**

Les conditions sont vérifiées excessivement donc ce n'est pas la peine de vérifier les autres voiles.

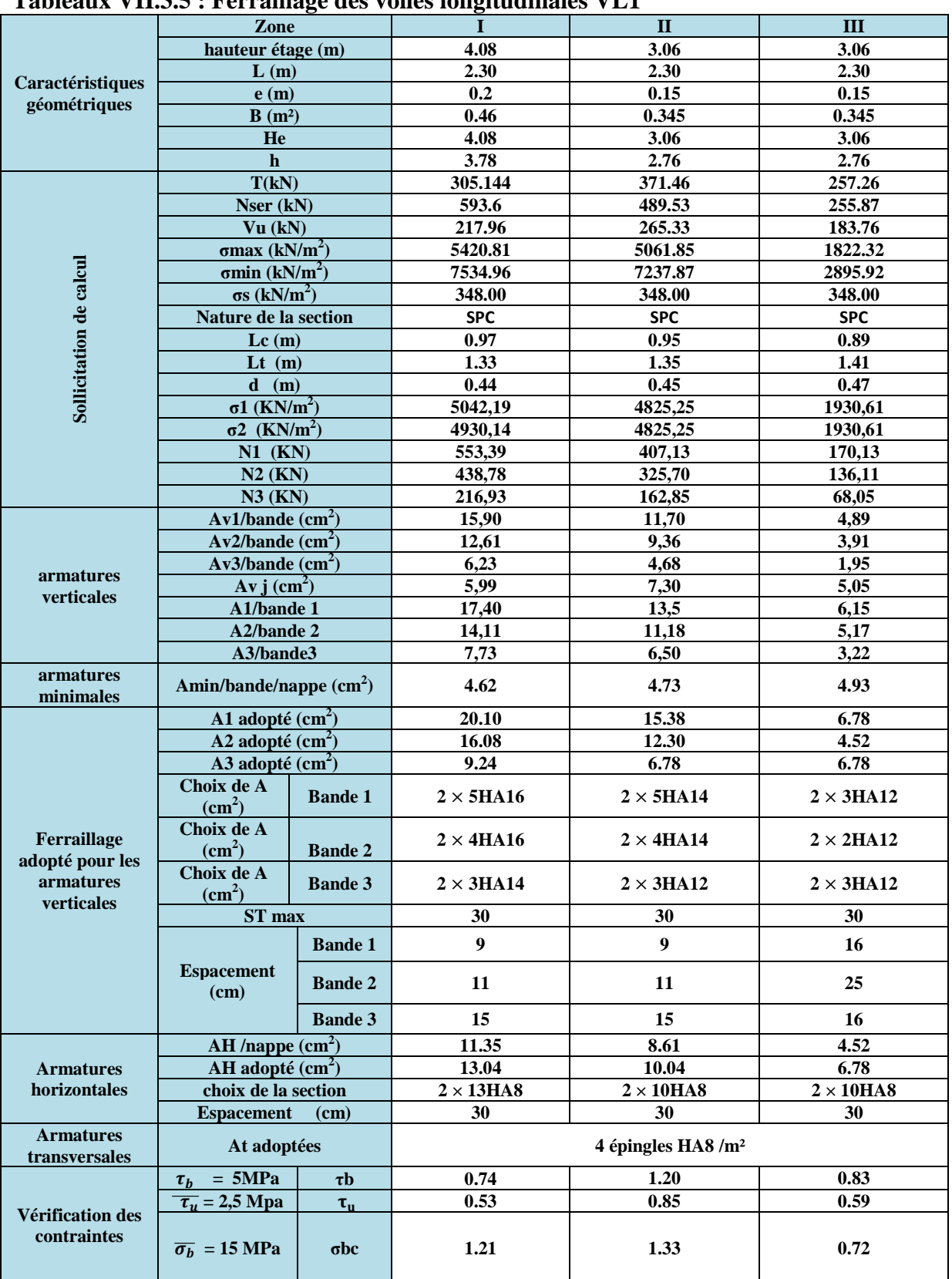

# **Tableaux VII.3.5 : Ferraillage des voiles longitudinales VL1**

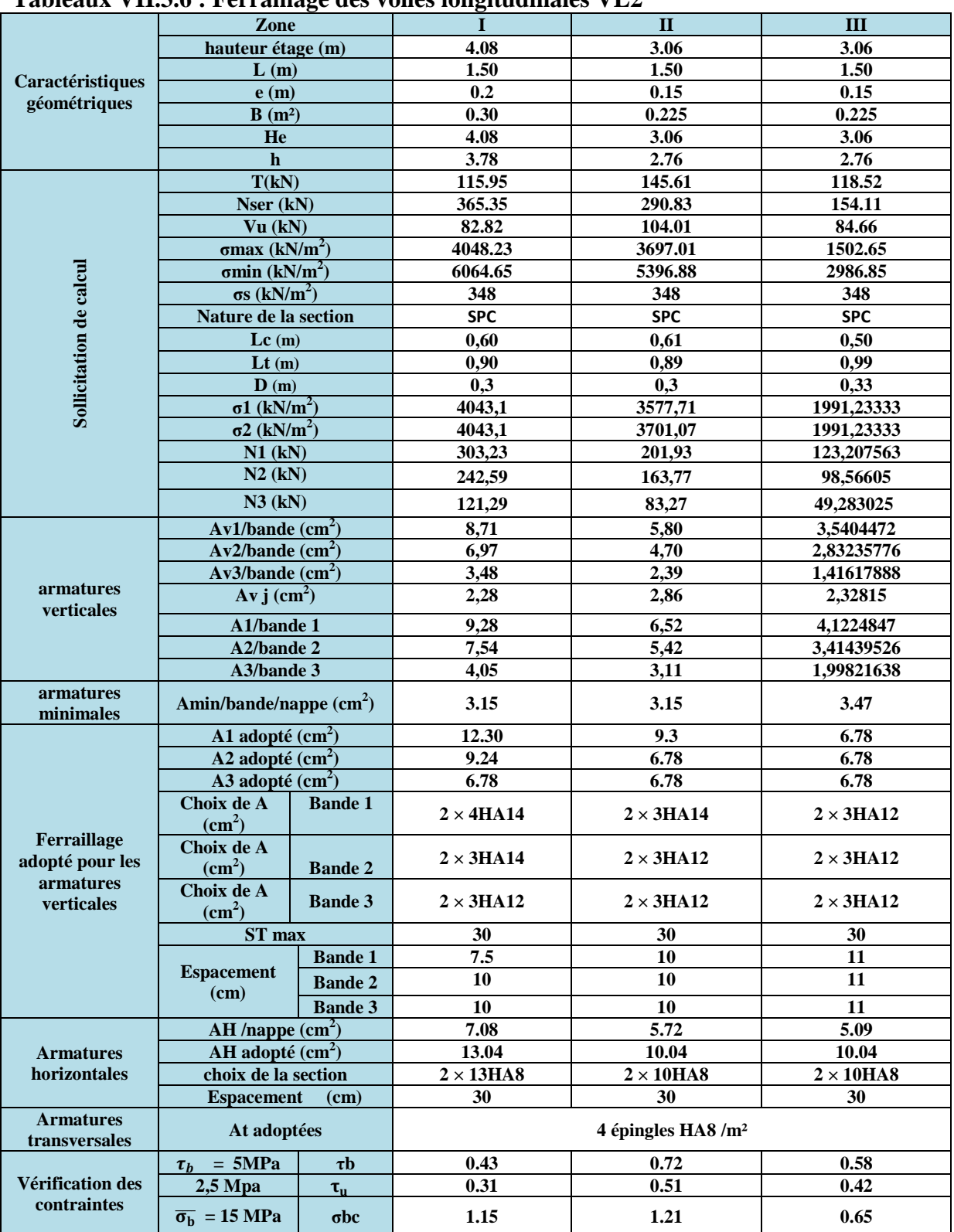

# **Tableaux VII.3.6 : Ferraillage des voiles longitudinales VL2**

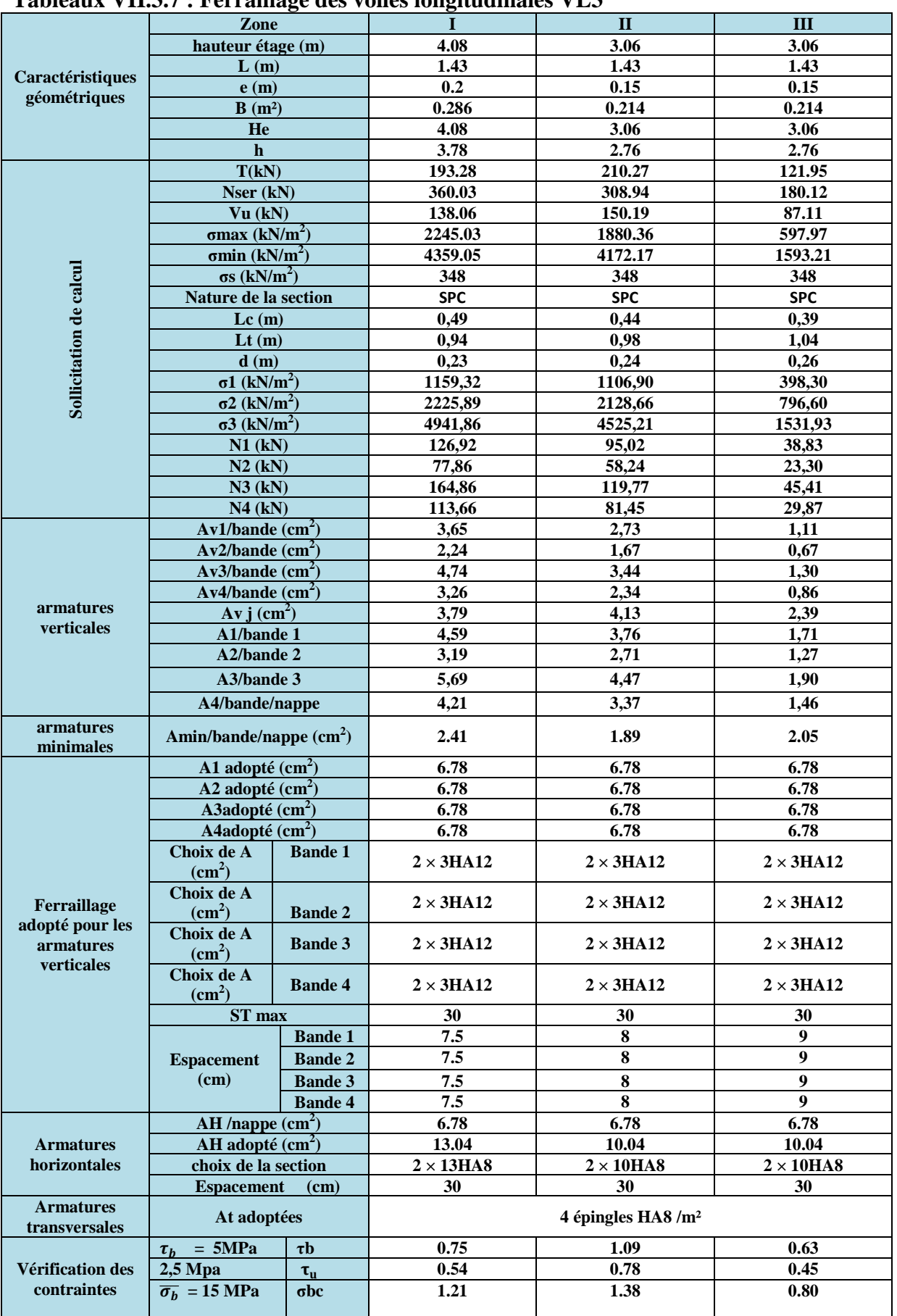

# **Tableaux VII.3.7 : Ferraillage des voiles longitudinales VL3**

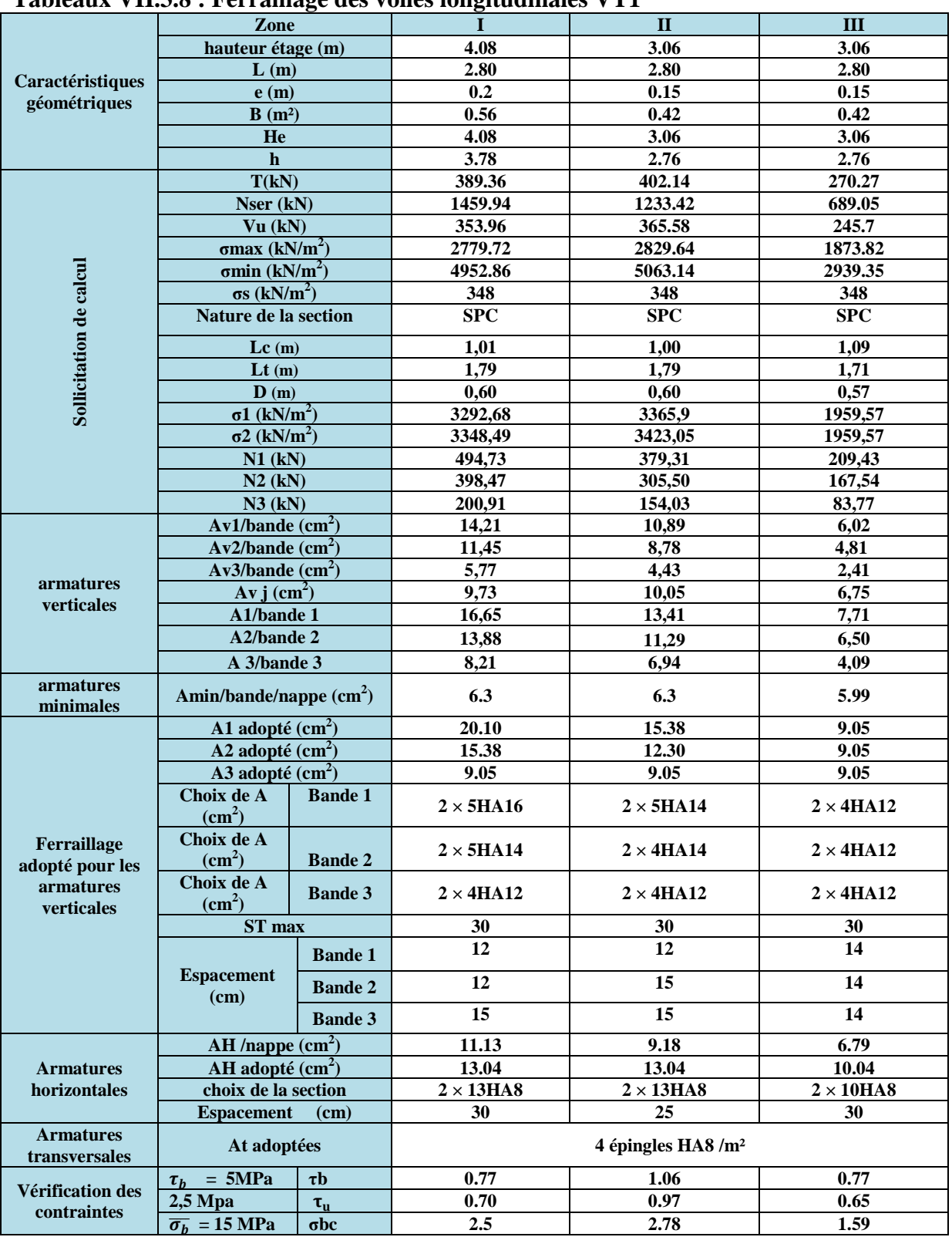

# **Tableaux VII.3.8 : Ferraillage des voiles longitudinales VT1**

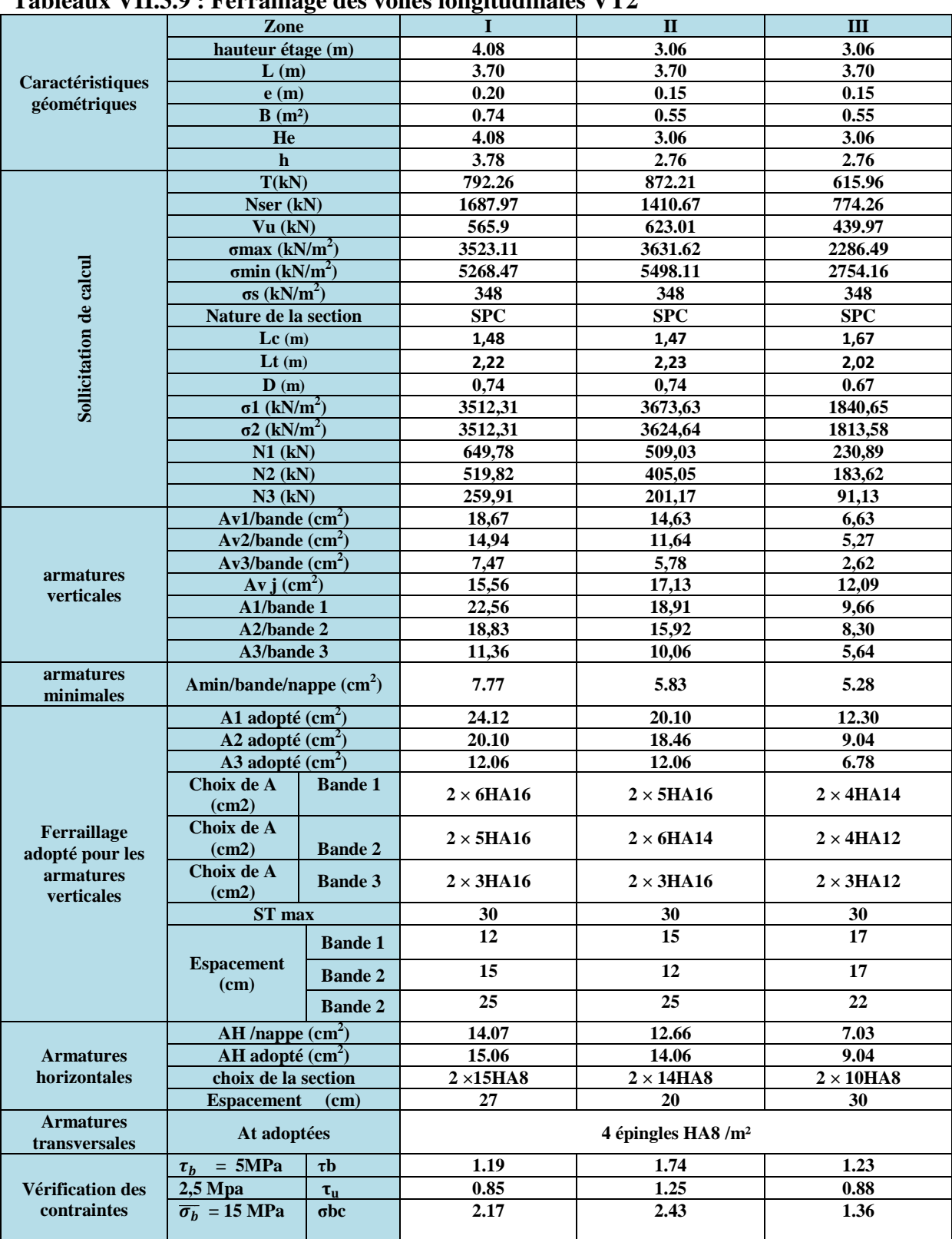

### **Tableaux VII.3.9 : Ferraillage des voiles longitudinales VT2**

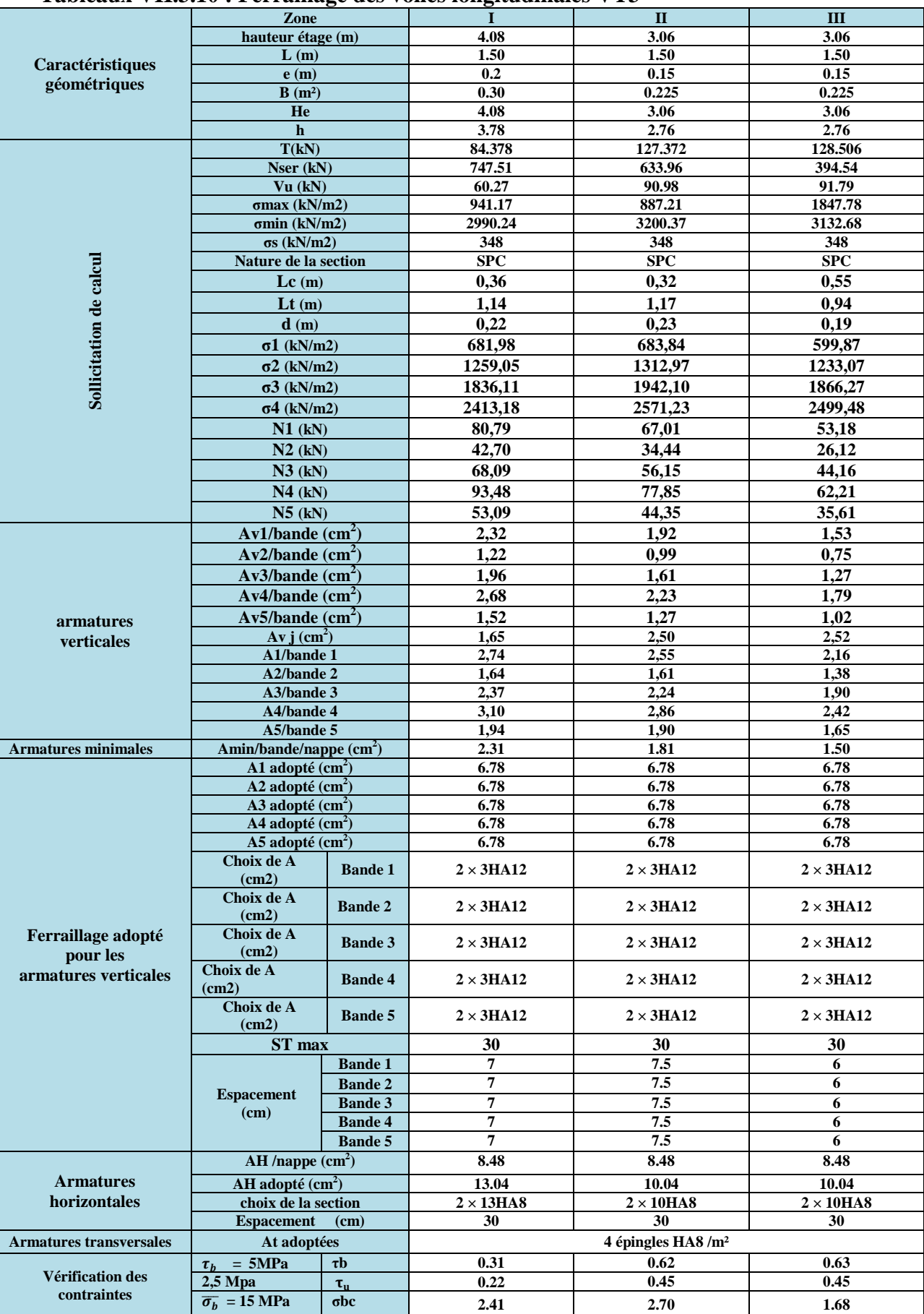

# **Tableaux VII.3.10 : Ferraillage des voiles longitudinales VT3**

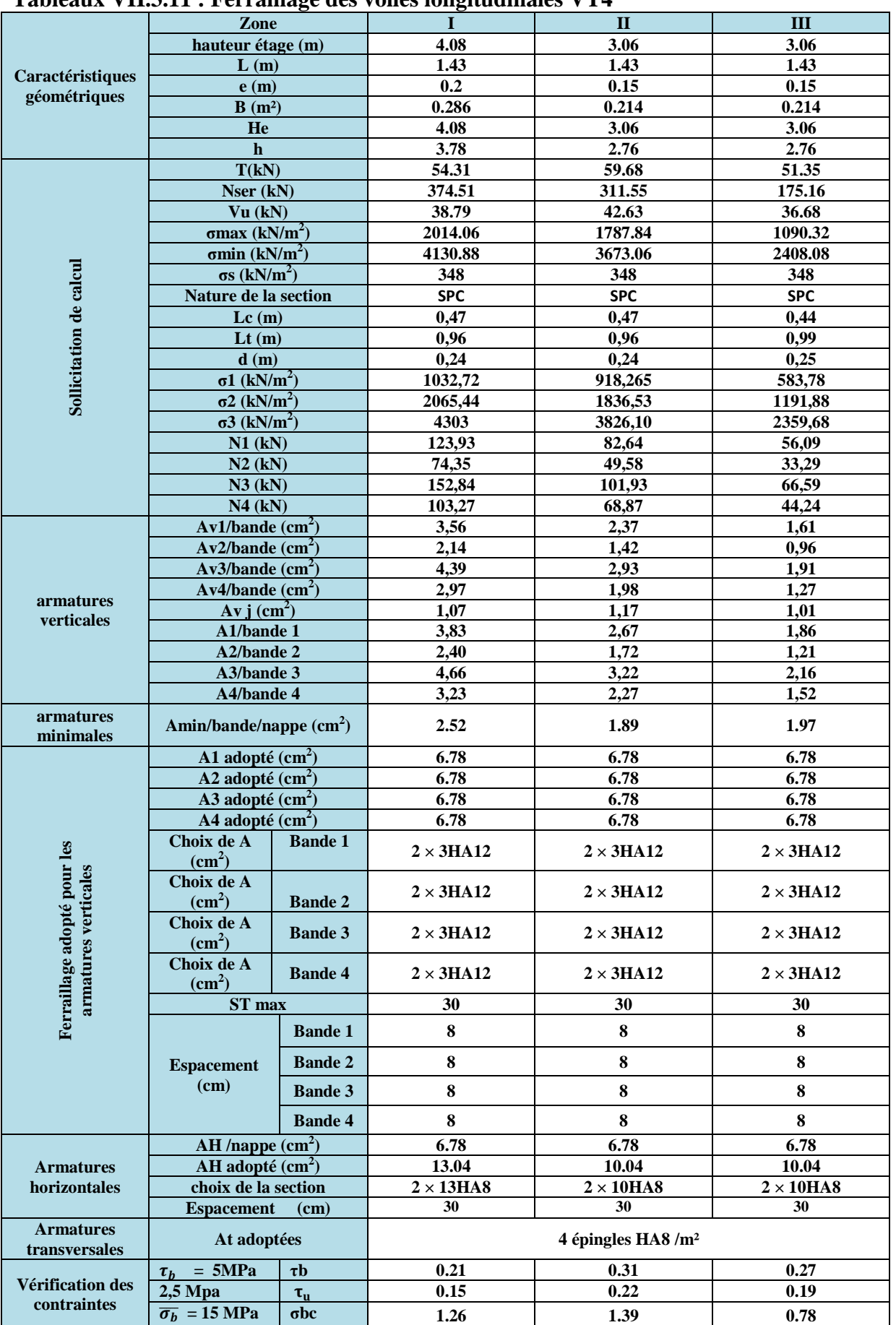

# **Tableaux VII.3.11 : Ferraillage des voiles longitudinales VT4**

# *Chapitre VIII Etude de l'infrastructure*

# **VIII.1. Introduction**

La fondation est un élément de structure qui a pour objet de transmettre au sol les efforts apportés par la superstructure.

Ces efforts consistent en :

- **Un effort normal :** charges et surcharges verticales centrées ;
- **Une force horizontale :** résultante de l'action sismique ;
- **Un moment** qui peut être de valeur variable qui s'exerce dans des plans différents.

On distingue deux types de fondation selon leurs modes d'exécution et selon la résistance aux sollicitations extérieures.

# **1) Les fondations superficielles**

Elles sont utilisées pour les sols de bonne capacité portante. Elles permettent la transmission directe des efforts au sol.

Les principaux types de fondations superficielles que l'on rencontre dans la pratique sont :

- $\checkmark$  Les semelles continues sous mur.
- $\checkmark$  Les semelles continues sous poteaux.
- $\checkmark$  Les semelles isolées.
- $\checkmark$  Les radiers.

# **2) Les fondations profondes**

Elles sont utilisées dans le cas de sol ayant une faible capacité portante ou dans les cas où le bon sol se trouve à une grande profondeur, les principaux types de fondations profondes sont :

- $\checkmark$  Les pieux.
- $\checkmark$  Les puits.

# **VIII.2.Étude du sol de la fondation**

Le choix du type de fondation repose essentiellement sur une étude détaillée du sol qui nous renseigne sur la capacité portante de ce dernier. Les résultats de cette étude sont :

- La contrainte admissible du sol est  $\sigma_{sol} = 2$  bars à 1 m de profondeur.

- Absence de nappe phréatique, donc pas de risque de remontée des eaux.

# **VIII.3.Choix de type de fondation**

Le choix du type de fondation est en fonction du type de la superstructure ainsi que des caractéristiques topographiques et géologiques du terrain. Ce choix est défini par :

- La stabilité de l'ouvrage.
- $\checkmark$  La facilité de l'exécution.
- La nature de l'ouvrage à fonder.
- La nature du terrain et sa résistance.

# CHAPITRE VII

Pour le cas de la structure étudiée, nous avons le choix entre des semelles filantes et un radier général, en fonction des résultats du dimensionnement, on adoptera le type de semelle convenable.

# **VIII.4.Dimensionnement des semelles**

# - **Semelle isolée**

Pour le pré-dimensionnement, il faut considérer uniquement l'effort normal « Nser » qui est obtenu à la base de tous les poteaux du RDC.

$$
\text{A}\,\text{B} \ge \tfrac{N_{ser}}{\overline{\sigma}_{sol}}
$$

### **Homothétie des dimensions :**

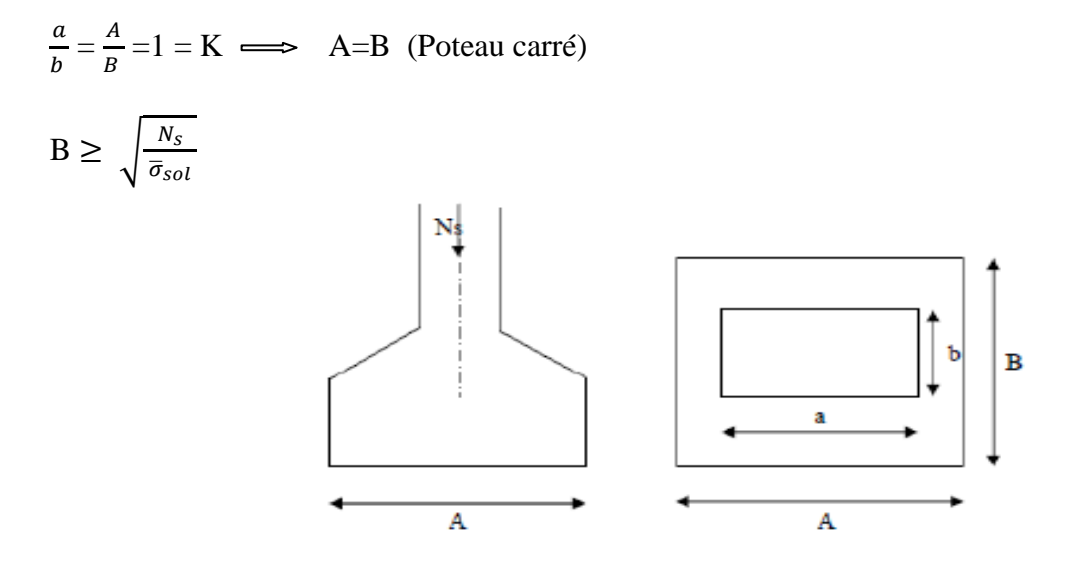

**Figure VIII.1 : Dimensions d'une fondation.**

# **Exemple de calcul**

 $N_{\text{ser}} = 614.38 \text{ KN}$  $\bar{\sigma}_{sol}$  = 200 KN/m<sup>2</sup>  $A= B = 3.07$  m

# **Conclusion**

L'importance des dimensions des semelles expose nos fondations au risque de chevauchement, alors on a opté pour des semelles filantes.

# - **Semelle filantes**

# **1. Semelle filante sous voile**

 $\sigma$ <sub>sol</sub>  $\geq \frac{N_S}{S}$  $\frac{N_S}{S} = \frac{G+Q}{B X I}$  $\frac{G+Q}{B X L}$ 

 $\sigma$ <sub>sol</sub> : Capacité portante du sol ( $\sigma$ <sub>sol</sub> = 200 KN/m<sup>2</sup> = 0.20MPa) B : Largeur de la semelle. G et Q : charge et surcharge à la base du voile. L : longueur de la semelle sous voile.

$$
B \ge \frac{N_S}{\sigma_{\text{sol}} L}
$$

Les résultats de calcul sont récapitulés dans les tableaux ci-dessous **:** 

# **Sens longitudinal**

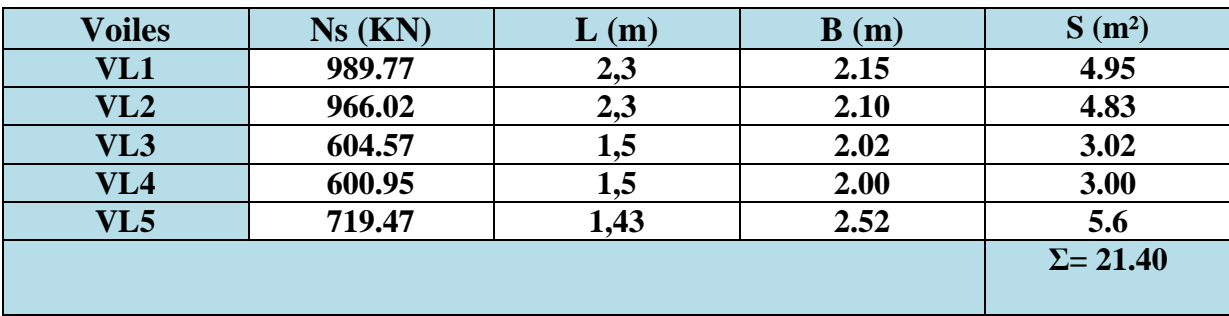

**Tableau VIII.1: La surface des voiles longitudinaux.**

# **Sens transversal**

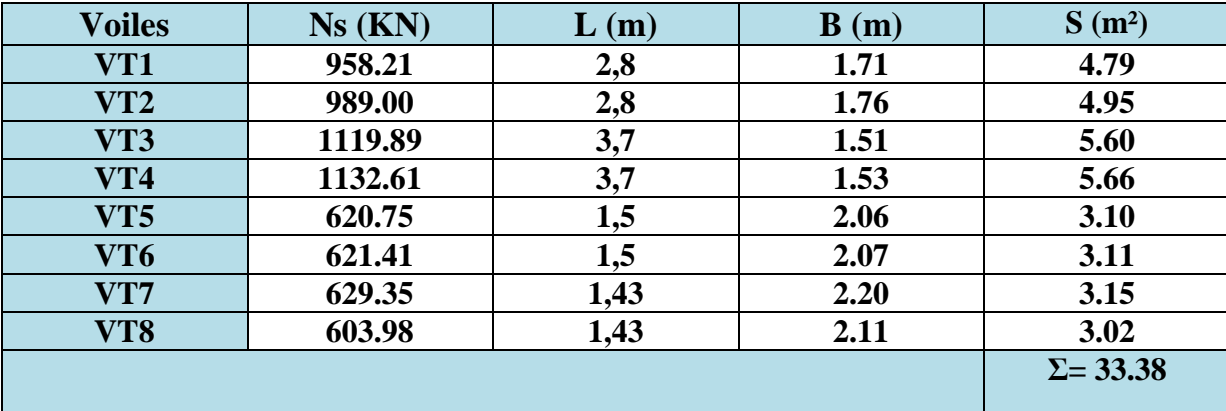

**Tableau VIII.2 : La surface des voiles transversaux.**

La surface des semelles filantes sous les voiles est :  $S_v = 54.78$  m<sup>2</sup>.

# **2. Semelle filante sous poteaux**

# **Étapes de calcul**

1-Détermination de la résultante des charges : R=Σ N<sup>i</sup>

2-Détermination de la coordonnée de la résultante des forces.

$$
e = \frac{\Sigma Ni * e_i + \Sigma Ni}{R}
$$

 $e_i$ : Excentricité de la résultante des forces par rapport au centre de gravité.

3-Détermination de la distribution (par mètre linéaire) des sollicitations de la semelle :

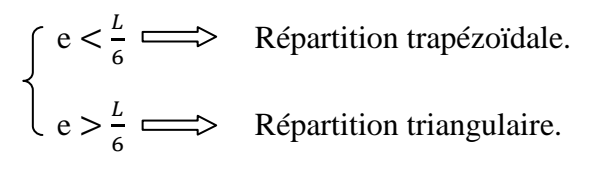

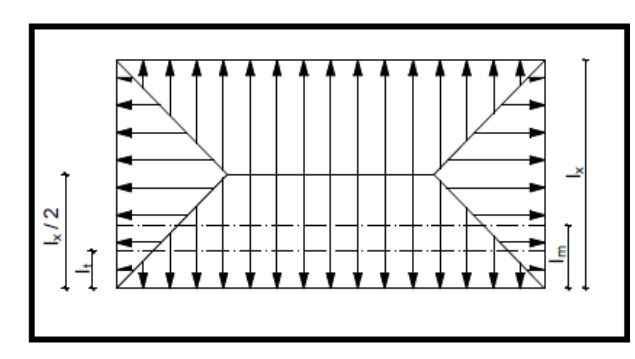

Répartition trapézoïdale. <br>
Répartition triangulaire.

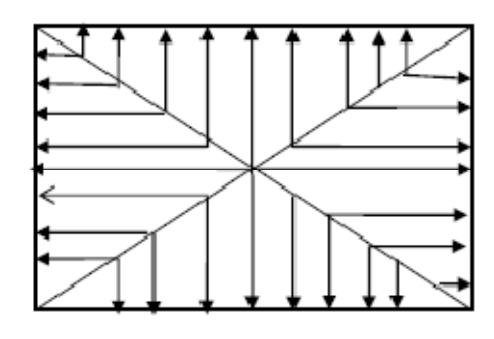

 $q_{min} = \frac{R}{l}$  $\frac{R}{L}(1-\frac{6}{L})$  $q_{\text{max}} = \frac{R}{l}$  $\frac{R}{L}(1 + \frac{6 e}{L})$  $q\left(\frac{R}{L}\right) = \frac{R}{L}\left(1 + \frac{3 e}{L}\right)$ 

4- Détermination de la largeur de la semelle :  $B \ge \frac{q(\frac{R}{L})}{\bar{q}(l)}$  $rac{1}{\overline{\sigma}_{sol}}$ 

- 5- Détermination de la hauteur de la semelle :
- L  $\frac{L}{9} \leq h_t \leq \frac{L}{6}$ Avec L : distance entre nus des poteaux

6- Calcul de l'effort tranchant le long de la semelle.

7- Calcul du moment fléchissant le long de la semelle

8- Calcul de la semelle comme une poutre continue qui devrait résister aux efforts tranchants et aux moments fléchissants.

On fera le calcul pour le portique le plus sollicité dans le sens transversal.

Les résultats sont résumés dans le tableau suivant :

| <b>Poteaux</b> | $Ns$ (KN) | M(KN.m)  | e       | $Ns \times ei$ |
|----------------|-----------|----------|---------|----------------|
|                | 496,90    | 3,088    | $-2,35$ | $-1167,715$    |
|                | 387,79    | $-5,644$ | $-4,17$ | $-1617,0843$   |
|                | 529,08    | $-4,920$ | $-3,62$ | -1915,2696     |
|                | 472,25    | $-0,918$ | $-0,64$ | $-302,24$      |
|                | 1886,02   | $-8,394$ |         | -5002,3089     |
|                |           |          |         |                |

**Tableau VIII.3 : Résultats des efforts revenant aux poteaux transversaux.**

$$
e = \frac{\Sigma Ni * e_i + \Sigma Mi}{R} = -2.66
$$
 m.

On a:

$$
e = -2.66 < \frac{L}{6} = \frac{14.30}{6} = 2.83
$$
 m.

Nous avons une répartition trapézoïdale des contraintes sous la semelle

$$
q\left(\frac{R}{L}\right) = \frac{1886.02}{14.30} \left(1 + \frac{3(2.66)}{14.30}\right) = 205.49 \text{ KN/m}.
$$
  
\n
$$
B \ge \frac{q\left(\frac{R}{L}\right)}{\overline{\sigma}_{sol}}
$$

 $B \ge \frac{205.49}{200}$  $\frac{3.49}{200}$  = 1.027

On prend  $B = 1.50$  m.

Calcul de la surface de la semelle filante sous poteaux notée  $S_p$ :

$$
S_p = 14.30 \times 1.50 = 21.45 \text{ m}^2
$$

Surface totale des semelles (sous poteaux + sous voiles) :

 $S_t=n \times S_p + S_v = 6 \times 21.45 + 54.48 = 183.48 \text{ m}^2$ 

Avec **n :** nombre de portique dans le sens considéré

Surface totale du bâtiment :  $\textbf{S}_{\text{tot}} = \text{Lx} \times \text{Ly}= 20.65 \times 14.30 = 295.295 \text{ m}^2$ 

Pourcentage de la surface des semelles :

 $S_t$  $\frac{S_t}{S_{bat}} = \frac{183.48 \times 100}{295.295}$  $\frac{3.46 \times 100}{295.295} = 62.13 %$ 

**Remarque:** La surface totale des semelles représente 62.13 ٪ de la surface du bâtiment.

# **Conclusion**

Le pré dimensionnement des semelles filantes a donné des largeurs importantes, ce qui induit leur chevauchement, de plus, la surface totale de ces dernières dépasse 50 % de la surface de la structure (l'assise). Donc, on opte pour un radier général qui offrira :

- Une facilité de coffrage ;
- Une rapidité d'exécution ;
- Présentera une grande rigidité.

# **VIII.5.Étude du radier général**

Un radier est défini comme étant une fondation travaillant comme un plancher renversé dont les appuis sont constitués par les poteaux de l'ossature et qui est soumis à la réaction du sol diminuée du poids propre du radier.

# **VIII.5.1.Pré dimensionnement du radier**

# **a. La condition d'épaisseur minimale**

Selon la condition d'épaisseur minimale, la hauteur du radier doit avoir au moins 25 cm.

 $(h_{\text{min}} = 25 \text{ cm})$ 

# **b. Les conditions forfaitaires**

$$
\frac{L_{max}}{8} \le h \le \frac{L_{max}}{5}
$$

 $L_{max}$ : distance entre deux voiles successifs.

h : épaisseur du radier.

 $L_{max} = 3.75 \text{ m}$ 

$$
\frac{375}{8} \le h \le \frac{375}{5} \implies 46.87 \text{ cm} \le h \le 75 \text{ cm}
$$

D'après ces conditions, nous adopterons **h = 60cm**

• **Dalle :** la dalle du radier doit satisfaire la condition suivante :

$$
h_d \ge \frac{L_{max}}{20} = \frac{375}{20} = 18.75 \text{ cm}
$$

Soit  $h_d = 30$  cm

• **Nervure (poutre) :** La nervure du radier doit avoir une hauteur  $h_n$  tel-que

$$
h_n \ge \frac{L_{max}}{10} = \frac{375}{10} = 37.5 \text{ cm}
$$

Soit  $h_n = 40$  cm

• **Dalle flottante** :

$$
\frac{L_{max}}{50} \le h_t \le \frac{L_{max}}{40}
$$
\n
$$
\frac{375}{50} \le h_t \le \frac{375}{40} \implies 7.5 \text{ cm } \le h_t \le 9.37 \text{ cm}
$$
\nSoit  $h_t = 10 \text{ cm}$ 

### **c. Condition de la longueur élastique**

$$
L_e = \sqrt[4]{\frac{4}{K} \frac{E I}{b}} \ge \frac{2}{\pi} L_{\text{max}}
$$

Le calcul est effectué en supposant une répartition uniforme des contraintes sur le sol, le radier est rigide s'il vérifie :

$$
L_{\text{max}} \le \frac{2}{\pi} L_e \Longrightarrow \text{ce qui nous conduit à : h \ge \sqrt[3]{(\frac{2}{\pi} \times L_{\text{max}})^4 \times \frac{3 K}{E}}
$$

Avec :

Le : Longueur élastique.

K : Module de raideur du sol, rapporté à l'unité de surface K = 40 MPa.

I : L'inertie de la section du radier (bande de 1 m).

E : Module de déformation longitudinale déférée E = 3700  $\sqrt[3]{f_{c28}}$  = 10818.86 MPa.

# CHAPITRE VII

# Fondation

D'où : 
$$
h \ge \sqrt[3]{(\frac{2}{\pi} \times 3.75)^4 \times \frac{340}{10818.86}} = 0.71 \text{ m}
$$

 $Soit : **h**<sub>n</sub> = 100 cm.$ 

### **d. La largeur de la nervure**

 $0.4 \times h_n \leq b_n \leq 0.7 \times h_n$  $0.4 \times 100 \le b_n \le 0.7 \times 100$  $40 \text{ cm } \leq b_n \leq 70 \text{ cm}$ on opte pour  $\mathbf{bn} = 60 \, \text{cm}$ .

# **Conclusion**

Le choix définitif des dimensions du radier est le suivant :

- $\checkmark$  Hauteur des nervures suivant les deux sens : **hn** = 100 **cm**.
- $\checkmark$  Largeur de la nervure : **bn** = **60 cm**.
- $\checkmark$  Hauteur de la dalle du radier :  $hd = 30$  cm.
- $\checkmark$  Dalle flottante : **h** = **10** cm.

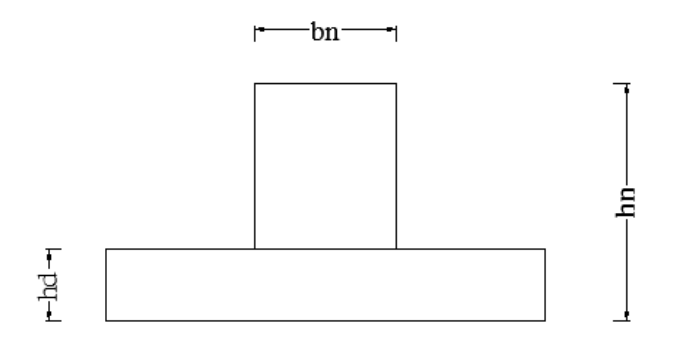

# **VIII.5.2.Calcul des charges nécessaires au radier Calcul**

# **a. Le poids de la structure**

- Charge permanente ∶ **G t : 13 13082.48 KN**
- Charge d′exploitation ∶ **Q t : 2113 KN**

# **b. Combinaison d'action**

**ELU : Nu = 1.35 G + 1.5 Q =** 1.35  $\times$ 13082.48 + 1.5  $\times$  2113= 20830.85 KN **ELS**:  $Ns = G + Q = 13082.48 + 2113 = 15195.48$  KN

# **VIII.5.3.Détermination de la surface du radier**

A l'ELU: S radier  $\geq \frac{N_u}{1.33 \times 10^{13}}$  $\frac{N_u}{1.33 \times \sigma_{sol}} = \frac{20830.85}{1.33 \times 200}$  $\frac{20830.85}{1.33 \times 200} = 78.31 \text{ m}^2$ 

A l'ELS: S radier  $\geq \frac{N_S}{20}$  $\frac{N_S}{200} = \frac{15195.48}{200}$  $\frac{195.48}{200} = 75.98$  m<sup>2</sup>

D'où: S<sub>bat</sub> > max (S<sub>1</sub>, S<sub>2</sub>) = max (78.31; 75.98) = 75.98 m<sup>2</sup>

 $\text{S}_{\text{bat}} = 227.43 \text{ m}^2 > \text{S}_{\text{radier}} = 75.98 \text{ m}^2$ 

### **Remarque**

On remarque que la surface totale du bâtiment est supérieure à la surface nécessaire du radier, dans ce cas on opte juste pour un débord minimal que nous impose les règles de BEAL, et il sera calculé comme suit :

 $L_{d\acute{e}b} \geq (\frac{h_n}{2}; 30 \text{ cm}) = \text{max} (\frac{100}{2}; 30 \text{ cm}) = \text{max} (50 \text{ cm}; 30 \text{ cm})$ Soit un débord de : L<sub>deb</sub> =  $50 \text{ cm}$ .

Donc on aura une surface totale du radier : Srad = Sbat + Sdeb

Avec :

 $S_{\text{deb}} = (20.65 \times 0.5) \times 2 + (14.3 \times 0.5) \times 2 = 34.95 \text{ m}^2$ 

 $Srad = 227.43 + 34.95 = 262.38$  m<sup>2</sup>

# **VIII.5.4.Détermination des efforts à la base du radier**

### **a. Charges permanentes**

# • **Poids du radier**

 $G_{rad}$  = Poids de la dalle + poids de la nervure + poids de  $(T.V.O)$  + poids de la dalle flottante+ poids du mur plaque

### • **Poids de la dalle**

Poids de la dalle=  $S_{\text{radier}} \times h_d \times p_b = 262.38 \times 0.3 \times 25 = 1967.85 \text{ KN}$ 

### • **Poids des nervures**

Poids des nervures=  $bn \times (hn-hd) \times (Lx \times n+Ly \times m)$   $p_b$ 

 $P_n = 0.6 \times (1 - 0.3) \times (18.05 \times 6 + 12.6 \times 5) \times 25 = 1798.65$  KN.

• **Poids de T.V.O**

 $P\text{Tvo} = (S\text{rad} - S\text{ner}) \times (h\text{n} - \text{hd}) \times \rho\text{Tvo}$  $P\text{Tvo} = (262.38 - 102.78) \times (1.00 - 0.3) \times 17 = 1899.24$  KN

Avec : Poids volumique du TVO : ρ TVO =17 KN / m3 La surface des nervures :

Sner = = bn  $\Sigma$ (Lx.n+Ly x m) Sner =  $0.6 \times (18.05 \times 5 + 12.6 \times 6) = 102.78$  m<sup>2</sup>

# • **Poids de la dalle flottante**

**Pdalle flottante** = S radier  $\times$  ep  $\times$   $\rho$  beton

 $e_{\text{dalle}}$  flottante =10cm.

**Pdalle flottante** =  $262.38 \times 0.1 \times 25 = 655.95$  KN.

# • **Poids du mur plaque**

**Pmur plaque** = h mur  $\times$  L mur  $\times$  ep  $\times$   $\rho$  beton **Pmur plaque** =  $3.06 \times 15.65 \times 0.2 \times 25 = 239.44$  KN

**D'où : Gradier** = Pdalle + Pner + PTVO + Pdalle flottante + Pmur

 $$ 

 $$ 

### **b. Surcharge du bâtiment et du radier**

 $\textbf{Qbat} = 2113 \text{ KN.}$ 

 $$ 

# **c. Poids total de la structure**

 ${}~~$ Gtotal = Gbâtiment + Gradier = 13082.48  $+ 6561.13 = 19404.17$  KN.  $\text{Octal} = \text{Obat} + \text{Orad} = 2113 + 1311.9 = 3424.9 \text{ KN}.$ 

### **d. Combinaison d'actions**

**ELU : Nu = 1.35 G + 1.5 Q =**  $1.35 \times 19404.17 + 1.5 \times 3424.9 = 31332.98$  KN. **ELS : Ns = G + Q = 19404.17 + 3424.9 = 22829.07 KN.** 

# **VIII.5.5.Vérifications**

# **a. Vérification de la contrainte de cisaillement**

Il faut vérifier que :  $\tau_u \leq \overline{\tau_u}$  $\tau_{\rm u} = \frac{T_{u}^{max}}{h d}$  $\frac{T_u^{max}}{b \, d} \leq \overline{\tau_u} = \min \left\{ \frac{0.15}{\gamma_b} \right\}$  $\frac{1}{\gamma_b} f_{C28}$ ; 4MPa}  $b = 100$  cm;  $d = 0.9$  hd  $= 0.9 \times 30 = 27$  cm  $T_u^{max} = q_u \times \frac{L_{max}}{2}$  $\frac{max}{2} = \frac{N_u^{tot} \times b}{S_{\text{radier}}}$  $rac{I_u^{tot} \times b}{S \text{ radier}} \times \frac{L_{max}}{2}$ =  $T_u^{max} = \frac{31332.98 \times 1}{262.38}$  $\frac{332.98 \times 1}{262.38} \times \frac{3.75}{2}$  $\frac{175}{2}$  = 223.91 KN.  $\tau_{\rm u} = \frac{223.91 \times 10^3}{1000 \times 270}$  $\frac{223.91 \times 10}{1000 \times 270} = 0.83$  MPa  $\overline{\tau_u}$  = min  $\left\{\frac{0.15}{1.5} \times 25; 4MPa\right\}$  = min {2.5 MPa ; 4MPa} = 2.5MPa.  $\tau_u = 0.83$  MPa  $\leq \overline{\tau_u} = 2.5$ MPa ............ **Condition vérifiée.** 

# **b. Vérification de la stabilité du radier**

• **Calcul du centre de gravité du radier** 

$$
X_{G} = \frac{\sum s_{i} x_{i}}{\sum s_{i}} = 9.03 \text{ m} \qquad ; \quad Y_{G} = \frac{\sum s_{i} v_{i}}{\sum s_{i}} = 6.3 \text{ m}
$$

Avec :

Si : Aire du panneau considéré.

Xi, Yi : Centre de gravité du panneau considéré.

• **Moment d'inertie du radier** 

$$
I_{xx} = \frac{b h^3}{12} = 6174.77 m^4.
$$
  

$$
I_{yy} = \frac{h b^3}{12} = 3008.90 m^4.
$$

La stabilité du radier consiste en la vérification des contraintes du sol sous le radier qui est sollicité par les efforts suivants :

- Effort normal (**N**) dû aux charges verticales.
- > Moment de renversement (M) dû au séisme dans le sens considéré

$$
\mathbf{M} = \mathbf{M}_0 + \mathbf{T}_0 \times \mathbf{h}
$$

Avec :

 **M :** Moment sismique à la base du bâtiment.

 **T :** Effort tranchant à la base du bâtiment

Ixx; Iyy: Moment d'inertie du panneau considéré dans le sens considéré.  **h :** profondeur de l'infrastructure.

Le diagramme trapézoïdal des contraintes nous donne :

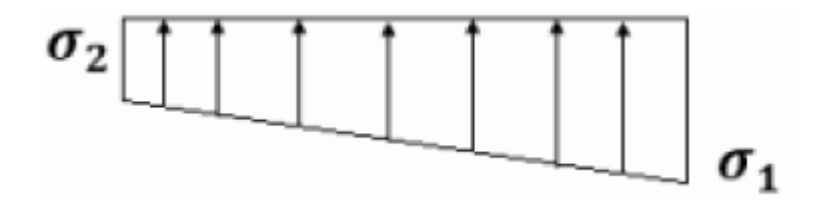

**Figure VIII.2.: Diagramme des contraintes.**

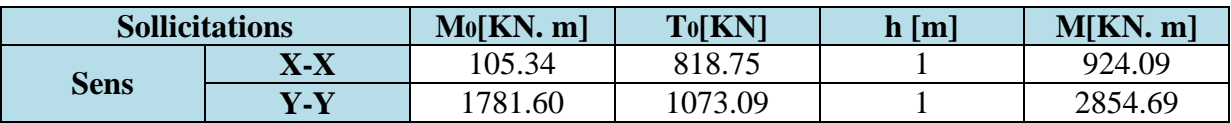

$$
\sigma_m = \frac{3 \sigma_1 + \sigma_2}{4}
$$

On doit vérifier les conditions suivantes

L'ELU : 
$$
\sigma_m = \frac{3 \sigma_1 + \sigma_2}{4} \le 1.33 \sigma_{sol}
$$
  
\nL'ELS :  $\sigma_m = \frac{3 \sigma_1 + \sigma_2}{4} \le \sigma_{sol}$   
\nAvec :  $\sigma_{1,2} = \frac{N}{S_{radier}} \mp \frac{M}{I} V$   
\nAvec **Nu=31332.98 KN**, **Ns=22829.07 KN**

# - **Sens longitudinal**

**Á l'ELU :**

$$
\sigma_1 = \frac{N_u}{S_{radier}} + \frac{M_x}{I_{XX}} \text{ X}_G = \frac{31332.98}{262.38} + \frac{105.34}{6174.77} \times 9.03 = 119.57 \text{ KN/m}^2
$$

$$
\sigma_2 = \frac{N_u}{S_{radier}} - \frac{M_x}{I_{XX}} \text{ X}_G = \frac{31332.98}{262.38} - \frac{105.34}{6174.77} \times 9.03 = 119.27 \text{ KN/m}^2
$$

$$
\sigma_m = \frac{3 \sigma_1 + \sigma_2}{4} = \frac{3 \times 119.57 + 119.27}{4} = 119.50 \text{ KN/m}^2
$$

# **Á l'ELS:**

$$
\sigma_1 = \frac{N_S}{S_{radier}} + \frac{M_X}{I_{XX}} \text{ X}_G = \frac{22829.07}{262.38} + \frac{105.34}{6174.77} \times 9.03 = 87.15 \text{ KN/m}^2
$$

$$
\sigma_2 = \frac{N_S}{S_{radier}} - \frac{M_X}{I_{XX}} \text{ X}_G = \frac{22829.07}{262.38} - \frac{105.34}{6174.77} \times 9.03 = 86.86 \text{ KN/m}^2
$$

$$
\sigma_m = \frac{3 \sigma_1 + \sigma_2}{4} = \frac{3 \times 87.15 + 86.86}{4} = 87.08 \text{ KN/m}^2
$$

# - **Sens transversal**

**Á l'ELU :**

$$
\sigma_1 = \frac{N_u}{S_{radier}} + \frac{M_Y}{I_{YY}} Y_G = \frac{31332.98}{262.38} + \frac{1781.60}{3008.90} \times 6.3 = 123.15 \text{ KN/m}^2
$$

$$
\sigma_2 = \frac{N_u}{S_{radier}} - \frac{M_Y}{I_{YY}} Y_G = \frac{31332.98}{262.38} - \frac{1781.60}{3008.90} \times 6.3 = 115.69 \text{ KN/m}^2
$$

$$
\sigma_m = \frac{3 \sigma_1 + \sigma_2}{4} = \frac{3 \times 123.15 + 115.69}{4} = 121.29 \text{ KN/m}^2
$$

**Á l'ELS:**

$$
\sigma_1 = \frac{N_S}{S_{radier}} + \frac{M_Y}{I_{YY}} Y_G = \frac{22829.07}{262.38} + \frac{1781.60}{3008.90} \times 6.3 = 90.73 \text{ KN/m}^2
$$

$$
\sigma_2 = \frac{N_S}{S_{radier}} - \frac{M_Y}{I_{YY}} Y_G = \frac{22829.07}{262.38} - \frac{1781.60}{3008.90} \times 6.3 = 83.27 \text{ KN/m}^2
$$

$$
\sigma_m = \frac{3 \sigma_1 + \sigma_2}{4} = \frac{3 \times 90.73 + 83.27}{4} = 88.86 \text{ KN/m}^2
$$
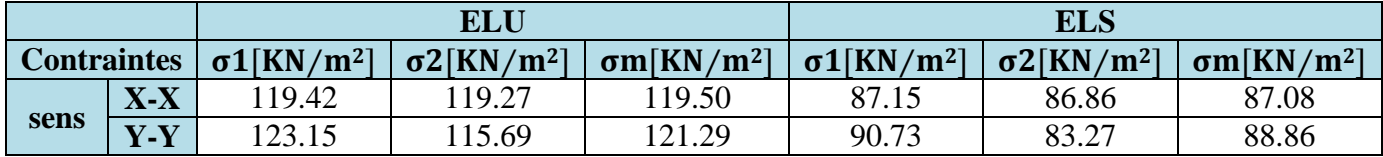

**L'ELU** :  $\sigma_m$  < 1.33  $\sigma_{sol}$  = 266 KN/ m<sup>2</sup>

**L'ELS** :  $\sigma_m$  <  $\sigma_{sol} = 200$  KN/ m<sup>2</sup>

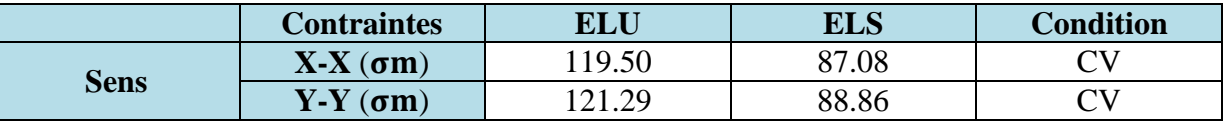

### **c. Vérification au poinçonnement BAEL90modifié 99 (Art. A.5.2.42).**

Aucun calcul ne sera exigé si la condition suivante est satisfaite :

$$
N_u \le \frac{0.045 \times \mu_c \times h \times f_{c28}}{\gamma_b}
$$

Avec :

 **Nu :** Charge de calcul à L'ELU pour le poteau.

 ½f **:** Périmètre du contour cisaillé sur le plan du feuillet moyen du radier.

 **a :** Epaisseur du voile ou du poteau.

**b** : Largeur du poteau ou du voile (une bande de 1m).

 **h :** Hauteur de la nervure égale à 1 m.

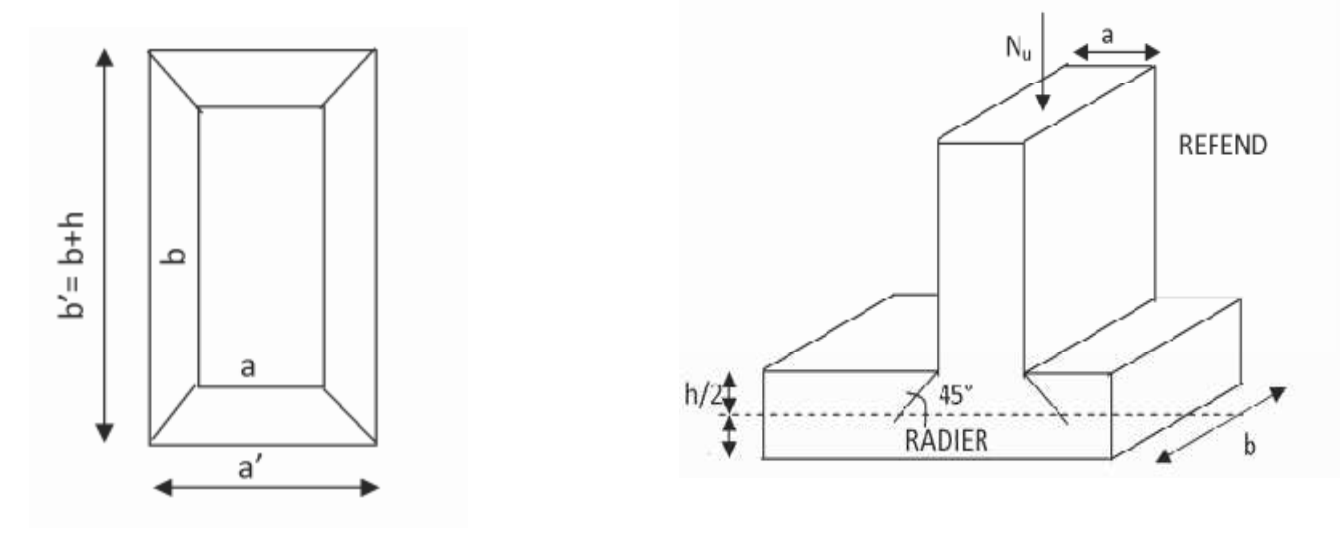

**Figure VIII.3 : Périmètre utile des voiles et des poteaux.** 

# Fondation

### **d. Calcul du périmètre utile**  Â**c**

#### • **Poteau (le poteau le plus sollicité)**

$$
\mu_C = 2(a' + b') = 2(a + b + 2h) = 2(0.4 + 0.4 + 2 \times 1) = 5.6 \text{ m}.
$$

 $N_u$  = 31332.98 KN.

 $N_u \leq \frac{0.045 \times 5.6 \times 1 \times 25000}{1.5}$  $\frac{8.3 \times 1.5 \times 10^{10}}{1.5}$  = 4200 KN............. **Condition vérifiée.** 

#### • **Voile (le voile le plus sollicité)**

 $\mu_c = 2(a'+b') = 2(a+b+2h) = 2(0.2+3.7+2 \times 1) = 11.8 \text{ m}.$ 

 $N_u$  = 31332.98 KN.

 $N_u \leq \frac{0.045 \times 11.8 \times 1 \times 25000}{1.5}$  $\frac{1}{1.5}$  = 8850 KN............. **Condition vérifiée.** 

#### **e. Vérification de la stabilité au renversement RPA99/Version 2003 2003 (Art 10.1.5).**

Quel que soit le type de fondations (superficielles ou profondes), on doit vérifier que l'excentrement de la résultante des forces verticales gravitaires et des forces sismiques reste à l'intérieur de la moitié centrale de la base des éléments de fondation résistant au renversement.

$$
(e = \frac{M}{N} \le \frac{B}{4})
$$
\n
$$
e_x = \frac{M_x}{N_s} = \frac{105.34}{22829.07} = 0.0046 \text{ m} < \frac{18.05}{4} = 4.51 \text{ m} \dots \dots \dots \text{ Condition verify:}
$$
\n
$$
e_y = \frac{M_y}{N_s} = \frac{1781.60}{22829.07} = 0.078 \text{ m} < \frac{12.6}{4} = 3.15 \text{ m} \dots \dots \dots \text{Condition verify:}
$$
\n
$$
\begin{bmatrix}\n\frac{1}{5} & \frac{1}{5} \\
\frac{1}{5} & \frac{1}{5} \\
\frac{2}{5} & \frac{1}{5} \\
\frac{2}{5} & \frac{1}{5} \\
\frac{2}{5} & \frac{1}{5} \\
\frac{2}{5} & \frac{1}{5} \\
\frac{2}{5} & \frac{1}{5} \\
\frac{2}{5} & \frac{1}{5} \\
\frac{2}{5} & \frac{1}{5} \\
\frac{2}{5} & \frac{1}{5} \\
\frac{2}{5} & \frac{1}{5} \\
\frac{2}{5} & \frac{1}{5} \\
\frac{2}{5} & \frac{1}{5} \\
\frac{2}{5} & \frac{1}{5} \\
\frac{2}{5} & \frac{1}{5} \\
\frac{2}{5} & \frac{1}{5} \\
\frac{2}{5} & \frac{1}{5} \\
\frac{2}{5} & \frac{1}{5} \\
\frac{2}{5} & \frac{1}{5} \\
\frac{2}{5} & \frac{1}{5} \\
\frac{2}{5} & \frac{1}{5} \\
\frac{2}{5} & \frac{1}{5} \\
\frac{2}{5} & \frac{1}{5} \\
\frac{2}{5} & \frac{1}{5} \\
\frac{2}{5} & \frac{1}{5} \\
\frac{2}{5} & \frac{1}{5} \\
\frac{2}{5} & \frac{1}{5} \\
\frac{2}{5} & \frac{1}{5} \\
\frac{2}{5} & \frac{1}{5} \\
\frac{2}{5} & \frac{1}{5} \\
\frac{2}{5} & \frac{1}{5} \\
\frac{2}{5} & \frac{1}{5} \\
\frac{2}{5} & \frac{1}{5} \\
\frac{2}{5} & \frac{1}{5} \\
\frac
$$

**Figure V VIII.4 : Longueur et largeur du radier.**

#### **VIII.5.6.Ferraillage du radier**

Le ferraillage d'un radier est particulier, les aciers tendus en travées se situent en partie haute de la dalle du radier qui sera étudiée comme un plancher renversé soumis à une charge uniformément répartie prenant appuis sur les voiles et les poteaux. Pour le calcul du ferraillage du radier, on utilise les méthodes exposées dans le **B.E.A.L 91 modifié 99.** 

### - **Ferraillage des panneaux encastrés sur 4 appuis**

On distingue deux cas :

**1 er cas :** Si ρ < 0.4le panneau travaille suivant la petite portée.

$$
M_0^x = q_u \times \frac{L_x^2}{8}
$$

$$
M_0^y = 0
$$

 $2^{\text{eme}}$  **cas** : Si 0.4  $\leq \rho \leq 1$  le panneau travaille dans les deux directions, les moments développés au centre de panneau pour des bandes de largeur d'unité valent :

Dans le sens de la plus petite portée L $x : M_0^x = \mu_x \times q_u \times L_x^2$ 

Dans le sens de la grande portée L<sub>y</sub>:  $M_0^y = \mu_y \times M_0^x$ 

Les coefficients  $\mu_x$ ;  $\mu_y$  sont donnés par les tables PIGEAUD.

Avec:  $\rho = \frac{L_x}{L_y}$ 

#### • **Remarque**

Les panneaux étant soumis à des chargements sensiblement voisins, et afin d'homogénéiser le ferraillage et de faciliter la mise en pratique, on adopte la même section d'armatures, en considérant pour les calculs le panneau le plus sollicité.

#### **a. Identification du panneau le plus sollicité**

$$
\rho = \frac{L_x}{L_y} = \frac{3.7}{3.75} = 0.99 \implies \begin{cases} \mu_x = 0.0377 \\ \mu_y = 0.978 \end{cases}
$$

 $0.4 \leq \rho \leq 1 \implies$  la dalle travaille dans les deux directions.

Pour le calcul du ferraillage, nous soustrairons de la contrainte maximale  $\sigma_m^{max}$ , la contrainte due au poids propre du radier, ce dernier étant directement repris par le sol.

#### **Á L'ELU :**

 $q_m^u = \sigma_m$  (ELU)  $-\frac{G \cdot \text{radier}}{S \cdot \text{radier}}} = (121.29 - \frac{6321.69 \times 1.35}{262.38}) \times 1 = 88.76 \text{ KN/m}.$ 

#### **Á L'ELS :**

 $q_m^s = \sigma_m$  (ELS) –  $\frac{G_{\text{radier}}}{S_{\text{radier}}}$  = (88.86 -  $\frac{6321.69}{262.38}$ ) × 1 = 64.77 KN/m.

#### **b. Calcul des moments isostatiques à l'ELU**

 $M_x = 0.0377 \times 88.76 \times 3.7^2 = 45.81$  KN.m.

 $M_v = 0.978 \times 45.81 = 44.80$  KN.m.

#### **Remarque**

Comme le panneau étudié est un panneau intermédiaire et afin de tenir compte de l'encastrement de la dalle au niveau des nervures, nous allons affecter aux moments isostatiques les coefficients réducteurs suivants :

- **0,75** : pour les moments en travées,
- **0,50** : pour les moments sur appuis intermédiaires,

#### - **Moment aux appuis**

 $M_x^a = M_y^a = 0.5 \times 45.81 = 22.91$  KN.m.

#### - **Moment en travées**

 $M_x^t = 0.75 \times 45.81 = 34.36$  KN.m.

 $M_y^t = 0.75 \times 44.80 = 33.6$  KN.m.

#### **c. Ferraillage à ELU**

#### **Sens longitudinal (X-X)**

#### – **Aux appuis**

$$
\mu_{\rm t} = \frac{M_{\rm x}^3}{B \, \mathrm{d}^2 f \, \mathrm{bu}} = \frac{22.91 \times 10^3}{100 \times 27^2 \times 14.2} = 0.022
$$
\n
$$
\mu_{\rm t} = 0.022 < \mu_{\rm l} = 0.392
$$

# Fondation

$$
\mu_{t} < \mu_{l} \rightarrow SSA
$$
  
\n $\beta = 0.989$   $\alpha = 0.0279$   
\n $A_{t} = \frac{M_{X}^{a}}{\beta \times d \times \sigma st} = \frac{22.91 \times 10^{3}}{0.989 \times 27 \times 348} = 2.47$  cm<sup>2</sup>  
\nSoit : **4H A 12 = 4.52** cm<sup>2</sup>

#### – En travées

$$
\mu_{t} = \frac{M_{x}^{t}}{B d^{2} f b u} = \frac{34.36 \times 10^{3}}{100 \times 27^{2} \times 14.2} = 0.090
$$
\n
$$
\mu_{t} = 0.090 < \mu_{l} = 0.392
$$
\n
$$
\mu_{t} < \mu_{l} \rightarrow SSA
$$
\n
$$
\beta = 0.953 \qquad \alpha = 0.1181
$$
\n
$$
A_{t} = \frac{M_{x}^{a}}{\beta \times d \times \sigma st} = \frac{34.36 \times 10^{3}}{0.953 \times 27 \times 348} = 3.84 \text{ cm}^{2}
$$

Soit:  $4H A 12 = 4.52$  cm<sup>2</sup>

#### $\div$  Sens transversal (Y-Y)

# $-$  Aux appuis

$$
\mu_{t} = \frac{M_{\rm x}^{3}}{B d^{2} f b u} = \frac{22.91 \times 10^{3}}{100 \times 27^{2} \times 14.2} = 0.022
$$
\n
$$
\mu_{t} = 0.022 < \mu_{l} = 0.392
$$
\n
$$
\mu_{t} < \mu_{l} \rightarrow SSA
$$
\n
$$
\beta = 0.989 \qquad \alpha = 0.0279
$$
\n
$$
A_{t} = \frac{M_{\rm x}^{a}}{\beta \times d \times \sigma st} = \frac{22.91 \times 10^{3}}{0.989 \times 27 \times 348} = 2.47 \text{ cm}^{2}
$$
\nSoit : **4H A 12 = 4.52 cm**<sup>2</sup>

#### – En travées

 $\overline{a}$ 

$$
\mu_{t} = \frac{M_{y}^{t}}{B d^{2} f b u} = \frac{33.6 \times 10^{3}}{100 \times 27^{2} \times 14.2} = 0.032
$$
\n
$$
\mu_{t} = 0.032 < \mu_{l} = 0.392
$$
\n
$$
\mu_{t} < \mu_{l} \rightarrow SSA
$$
\n
$$
\beta = 0.984 \qquad \alpha = 0.0406
$$
\n
$$
A_{t} = \frac{M_{y}^{t}}{\beta \times d \times \sigma st} = \frac{33.6 \times 10^{3}}{0.984 \times 27 \times 348} = 3.63 \text{ cm}^{2}
$$

#### Soit : **4HA12 = 4.52 cm<sup>2</sup>**

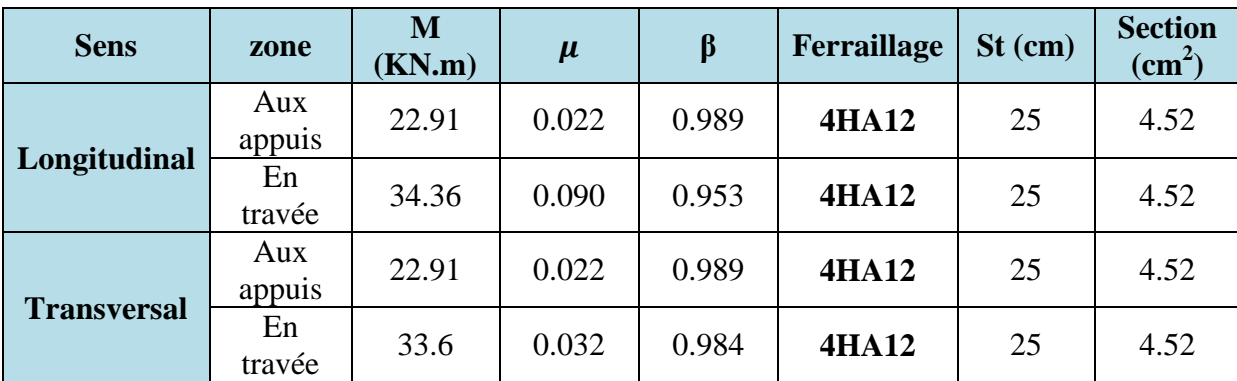

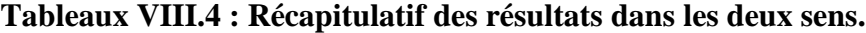

### **VIII.5.7.Vérification à L'ELU**

#### **a. Condition du non fragilité du béton**

 $\omega$ 0: Pourcentage d'acier minimal est égal à 0.8 ‰ pour les HA FeE400

**Sens (X-X)** 

$$
\omega_x \ge \omega_0 \frac{(3-\rho)}{2} \quad ; \text{ avec } \omega_x = \frac{A_{min}}{bh} \quad ; \rho = \frac{1_x}{1_y}
$$
\n
$$
A_{min} \ge \omega_0 \left(\frac{1}{2}\right) \left[3 - \frac{1_x}{1_y}\right] bh
$$
\n
$$
A_{min}^x \ge 0.0008 \left(\frac{1}{2}\right) \left[3 - 0.99\right] 100 \times 30 = 2.41 \text{ cm}^2
$$

**Sens (Y-Y)** 

$$
\omega_y \ge \omega_0
$$
 ; avec  $\omega_y = \frac{A_{min}}{bh}$  ;  $\rho = \frac{1_x}{l_y}$   
 $A_{min}^y \ge \omega_0 bh = 0.0008 \times 100 \times 30 = 2.4$  cm<sup>2</sup>

Les sections choisies que ce soit en travée ou en appui dans les deux sens sont nettement supérieur à la condition minimale.

#### - **Aux appuis**

 $A_{ad}^x = 4.52 \text{ cm}^2$  >  $A_{min}^x = 2.41 \text{ cm}^2$ .............. **Condition vérifiée.**  $A_{ad}^y = 4.52 \text{ cm}^2 \Rightarrow A_{min}^y = 2.41 \text{ cm}^2 \dots \dots \dots \dots \text{Condition }$  vérifiée.

#### - **En travées**

 $A_{\text{ad}}^{\text{x}} = 4.52 \text{ cm}^2 \Rightarrow A_{\text{min}}^{\text{x}} = 2.41 \text{ cm}^2 \dots \dots \dots \dots$  **Condition vérifiée.**  $A_{ad}^y = 4.52 \text{ cm}^2$   $> A_{min}^y = 2.41 \text{ cm}^2$ .............. **Condition vérifiée.** 

#### **b. Espacement des armatures BAEL 91 modifiée 99 (Art A.8.2, 42).**

L'écartement des armatures d'une même nappe ne doit pas dépasser les valeurs ci-dessous, dans lesquels h désigne l'épaisseur totale de la dalle.

#### **Sens X-X**

 $S_t \le \text{min} (3h; 33 \text{ cm}) = 33 \text{ cm}.$ 

 $S_t = 25$  cm <33 cm.

#### **Sens (Y-Y)**

 $S_t \le$  min (4h; 45 cm) = 45 cm.

 $S_t = 25$  cm <45 cm.

#### **VIII.5.8.Vérification à L'ELS**

 **a. Evaluation des moments M x ; M y** 

#### **Sens longitudinal (X-X)**

$$
M_0^x = \mu_x \times q_s \times L_x^2
$$

 $M_0^x = 0.0451 \times 64.77 \times 3.7^2 = 39.4 \text{ KN.m.}$ 

 $\Rightarrow$ Moment aux appuis:  $Ma = 0.5 \times 39.4 = 19.7$  KN.m.  $\Rightarrow$ Moment en travées:  $Mtx = 0.75 \times 39.4 = 29.55$  KN.m.

**Sens transversal (Y-Y)** 

 $M_0^y = \mu_y \times M_0^x$  $M_0^y = 0.985 \times 39.4 = 38.8 \text{ KN.m.}$ 

 $\Rightarrow$ Moment aux appuis:  $Ma_y = 0.5 \times 38.8 = 19.4$  KN.m.  $\Rightarrow$ Moment en travées:  $M_{ty} = 0.75 \times 38.8 = 29.1$  KN.m.

#### **b. Vérification des contraintes dans le béton**

On vérifie la condition suivante

$$
\alpha = 1.25 \left(1 - \sqrt{1 - 2\mu}\right) < \frac{\gamma - 1}{2} + \frac{f_{c28}}{100}
$$
, avec  $\gamma = \frac{M_u}{M_s}$ 

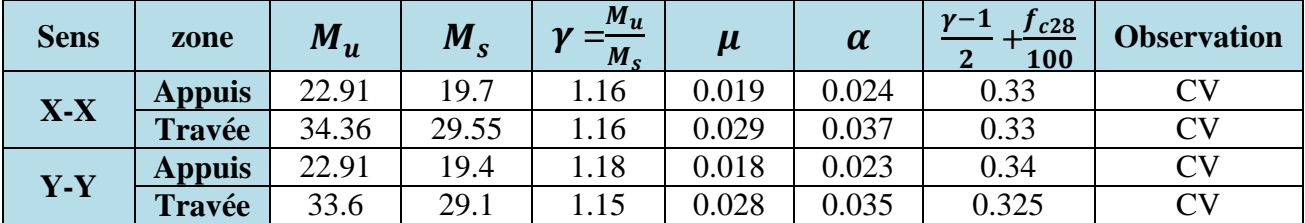

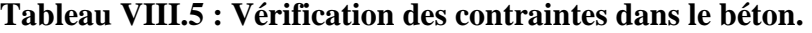

#### **VIII.6. Ferraillage des débords**

Le débord est assimilé à une console courte encastrée dans le radier de longueur **L = 50 cm**, soumise à une charge uniformément repartie ; comme illustré dans la figure ci-dessous. Le calcul se fera pour une bande de 1 mètre de longueur.

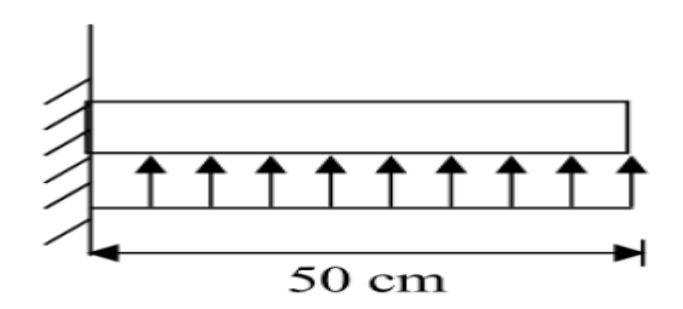

**Figure VIII.5 : Schéma statique du débord.** 

## Fondation

#### a. Sollicitation de calculs

❖ Á l'ELU

 $qu = 88.76$  KN/m.

 $M_u = \frac{-q_u \times L^2}{2} = \frac{-88.76 \times 0.5^2}{2} = -11.095$  KN.m.

 $\triangle$  Á l'ELS

 $qs = 64.77$  KN/m.

 $M_s = \frac{-q_s \times L^2}{2} = \frac{-64.77 \times 0.5^2}{2} = -8.096$  KN.m.

#### **b. Calcul des armatures**

#### 1) Armatures principales

b= 1m ; d= 27 cm ; f<sub>bc</sub> = 25MPa ;  $\sigma_{st}$  = 348MPa  $\mu_{\rm u} = \frac{M_{\rm u}}{B d^2 f_{\rm bu}} = \frac{11.095 \times 10^6}{1000 \times 270^2 \times 14.2} = 0.010$  $\mu_{\rm u} = 0.010 < \mu_{\rm l} = 0.392$  $\mu_{\rm u} < \mu_{\rm l} \rightarrow$  SSA  $\beta = 0.995$   $\alpha = 0.0126$  $A_u = \frac{M_u}{\beta \times d \times \sigma st} = \frac{11.095 \times 10^6}{0.995 \times 270 \times 348} = 1.19 \text{ cm}^2$ Soit:  $4H A 12 = 4.52$  cm<sup>2</sup> 2) Armatures de répartition  $A_r = \frac{Au}{4} = \frac{4.52}{4} = 1.13$  cm<sup>2</sup>

Soit:  $4H A 10 = 3.14$  cm<sup>2</sup>

#### VII.6.1. Vérification à l'ELU

 $\triangleright$  Vérification de la condition de non fragilité

$$
A_{\min} = 0.23 \times \frac{t_{\text{t28}}}{f_e} \times b \times d
$$
  

$$
A_{\min} = 0.23 \times \frac{2.1}{400} \times 100 \times 27 = 3.26 \text{ cm}^2
$$
  

$$
A_{\text{u}} = 4.52 \text{ cm}^2 > A_{\min} = 3.26 \text{ cm}^2 \dots \dots \dots \dots \text{Condition verify the}
$$

### **VIII.6.2. Vérification à l'ELS**

$$
\gamma = \frac{M_u}{M_s} = \frac{11.095}{8.096} = 1.37
$$
\n
$$
\mu_s = 0.008 \qquad \alpha = 0.01
$$
\n
$$
\alpha = 0.01 \qquad \langle \frac{\gamma - 1}{2} + \frac{f_{c28}}{100} \rangle = \frac{1.37 - 1}{2} + \frac{25}{100} = 0.435 \qquad \qquad \text{Condition verifies.}
$$
\n
$$
\implies \text{II n'ya pas lieu de faire la verification des contraintes à l'ELS.}
$$

#### **Remarque**

Les armatures du radier sont supérieures à celles du débord. Le ferraillage du débord sera la continuité de celui de radier. **VII.7. Ferraillage des nervures**

# La nervure sera calculée comme une poutre continue sur plusieurs appuis.

- -Les réactions du sol sont transmises aux nervures sous forme de charges triangulaires et trapézoïdales.
- Pour le calcul des efforts internes maximums, on ramènera ces types de chargement à des répartitions simplifiées constituant des charges uniformément réparties.
- Cela consiste à trouver la largeur de dalle correspondant à un diagramme rectangulaire qui donnerait le même moment (Lm) et le même effort tranchant  $(L_t)$  que le diagramme trapézoïdal, dans ce cas le calcul devient classique.

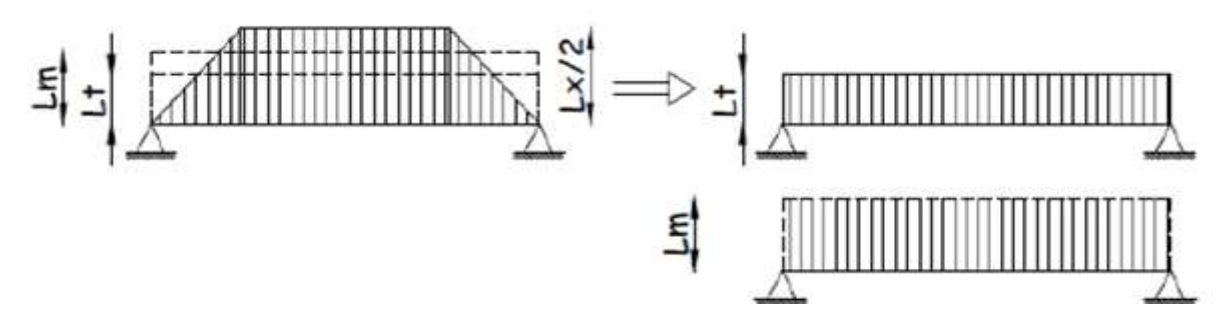

**Figure VIII.6 : Présentation du chargement simplifié.** 

Deux cas de chargement peuvent se présenter

#### - **Cas de chargement trapézoïdal**

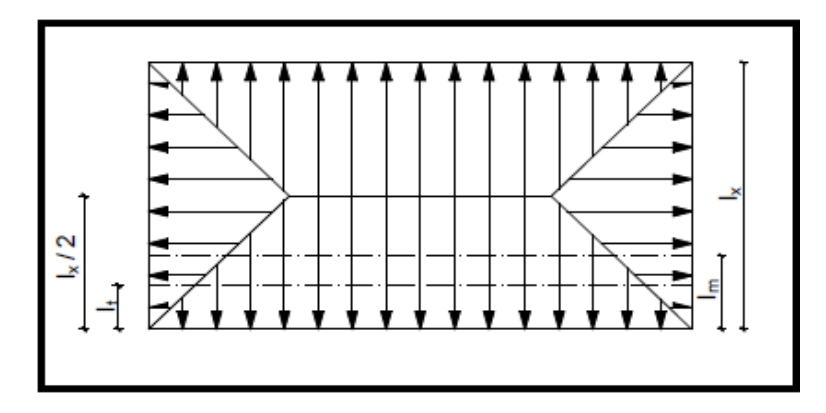

**Figure VIII.7: Répartition trapézoïdale.** 

**Pour l'effort tranchant (charge rectangulaire de largeur Lt)** 

$$
L_t = L_x (0.5 - \frac{\rho^2}{4})
$$

**Pour le moment fléchissant (charge rectangulaire de largeur Lm)**

$$
L_m = L_x \ (0.5 - \frac{\rho^2}{6})
$$

- **Cas de chargement triangulaire**

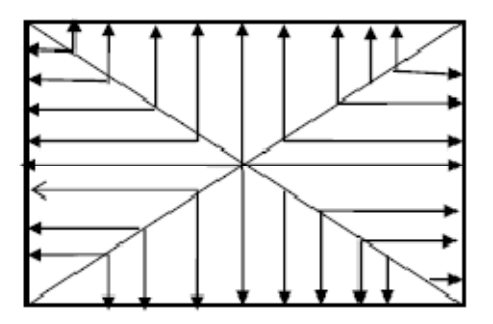

**Figure VIII.8: Répartition triangulaire.** 

**Pour l'effort tranchant (charge rectangulaire de largeur Lt)**

$$
L_t = 0.25 \times L_x
$$

**Pour le moment fléchissant (charge rectangulaire de largeur Lm)**

 $L_m = 0.33 \times L_x$ 

#### **Remarque**

- Pour calculer ces poutres, on va choisir la file la plus sollicitée dans les deux sens.
- $\triangle$  Pour tous les panneaux : 0.4≤  $\rho$  ≤ 1  $\Rightarrow$  le chargement se répartit sur la nervure sous une forme trapézoïdale.

#### **1. Charge à considérer**

#### **Sens longitudinal**

 $q_{Mu} = qu \times Lm = 88.76 \times 1.23 \times 2 = 218.35$  KN/ml.  $q_{Ms} = qs \times Lm = 64.77 \times 1.23 \times 2 = 159.33$  KN/ml.<br>  $q_{Ts} = qu \times Lt = 88.76 \times 0.92 \times 2 = 163.32$  KN/ml.  $q_{\text{Tu}} = qu \times Lt = 88.76 \times 0.92 \times 2 = 163.32$  $q_{Ts} = qs \times Lt = 64.77 \times 0.92 \times 2 = 119.18$  KN/ml.

#### **Sens transversal**

 $q_{Mu} = qu \times Lm = 88.76 \times 1.25 \times 2 = 221.90$  KN/ml.  $q_{Ms} = qs \times Lm = 64.77 \times 1.25 \times 2 = 161.93$  KN/ml.  $q_{Tu} = qu \times Lt = 88.76 \times 0.95 \times 2 = 168.64$  KN/ml.  $q_{Ts} = qu \times Lt = 64.77 \times 0.95 \times 2 = 123.06$  KN/ml.

Afin de déterminer les efforts internes nous avons utilisé le logiciel ETABS.

 $B_{\text{nerv}}=0.6m$ 

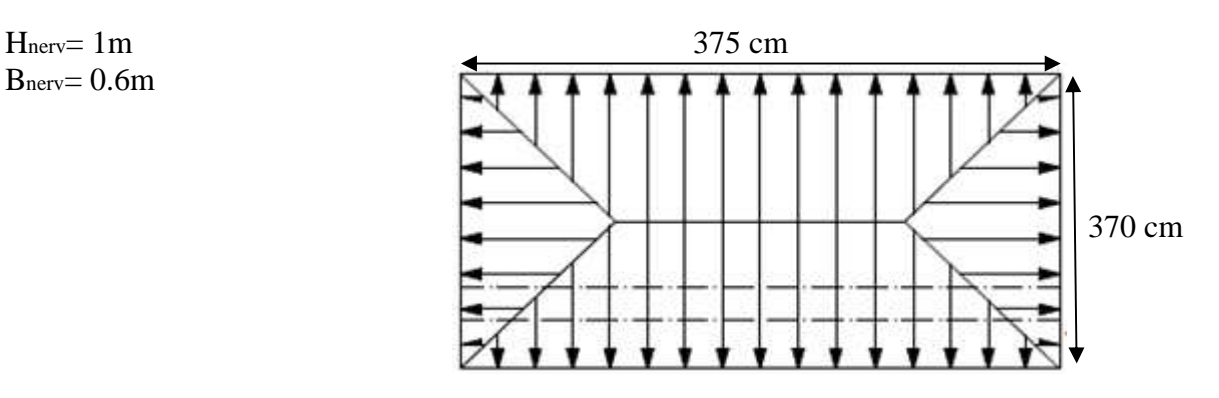

#### **Sens longitudinal**

- **ELU** 

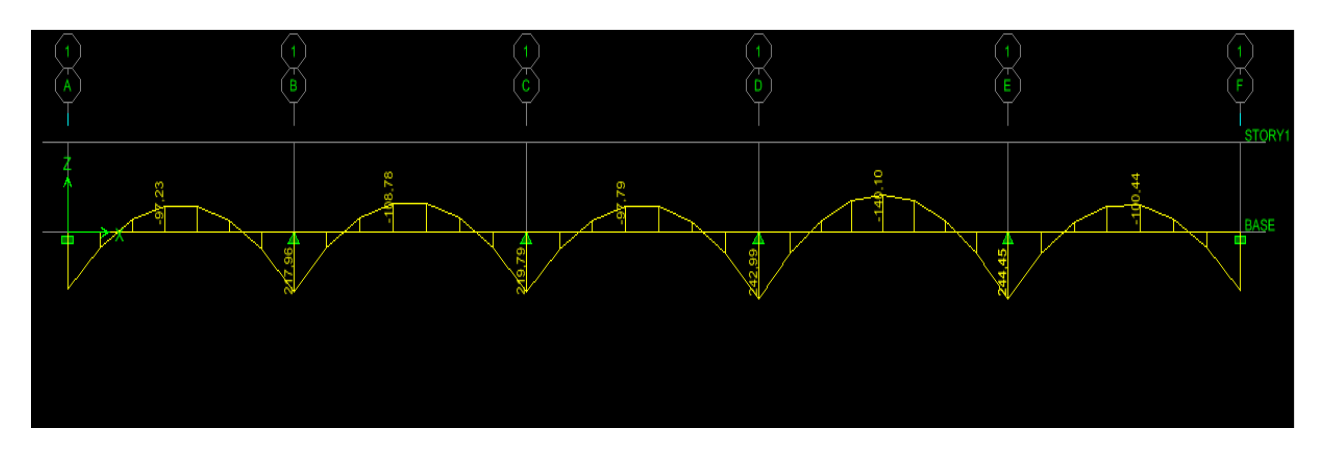

**Figure VIII.9 : Diagrammes des moments fléchissant à l'ELU (sens x-x).**

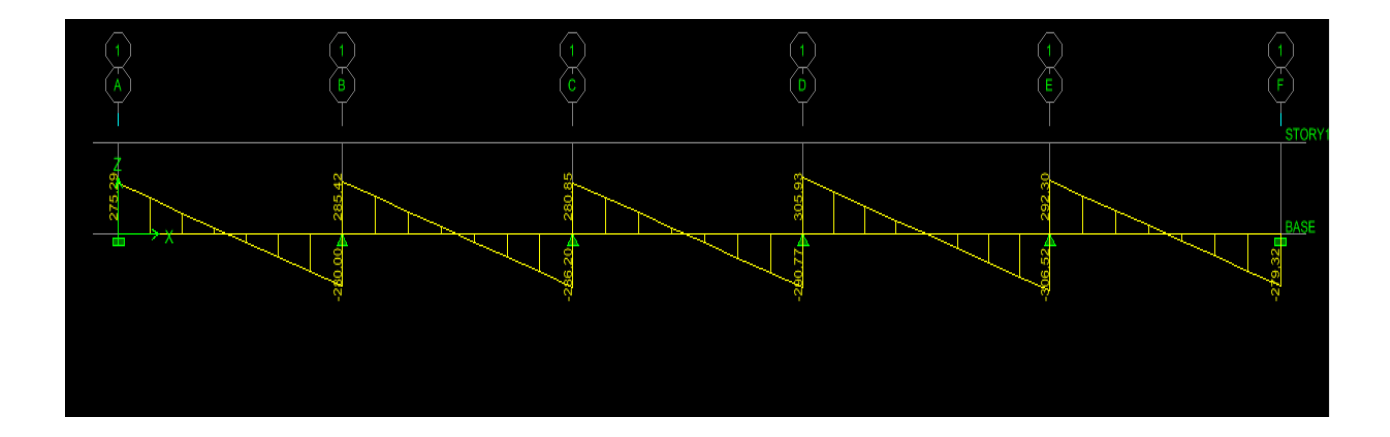

**Figure VIII.10: Diagrammes des efforts tranchant à l'ELU (sens x-x).**

- **ELS** 

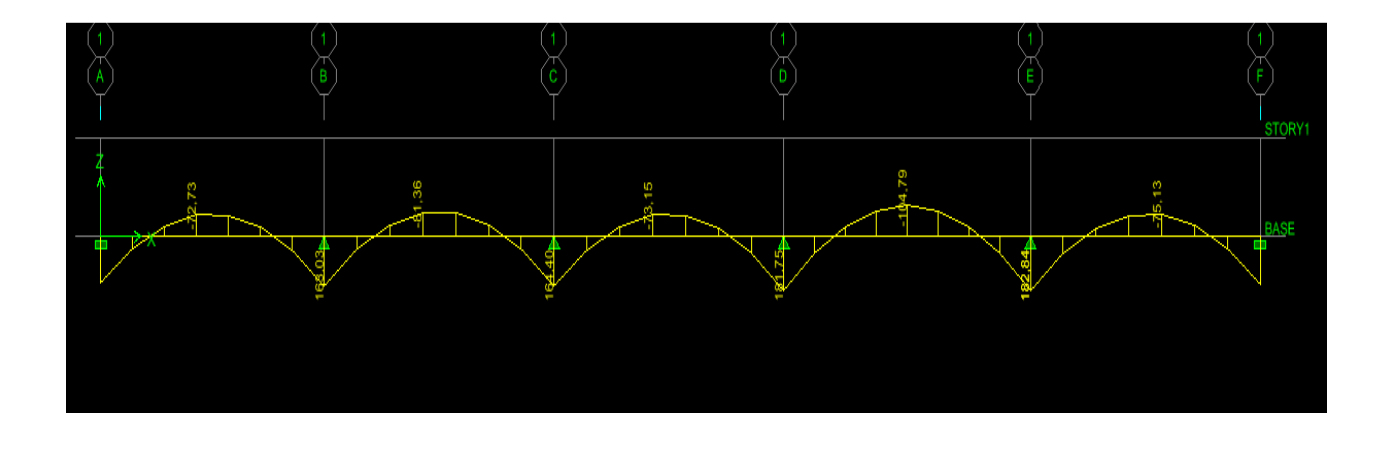

**Figure VIII.11 : Diagrammes des moments fléchissant à l'ELS (sens x-x).**

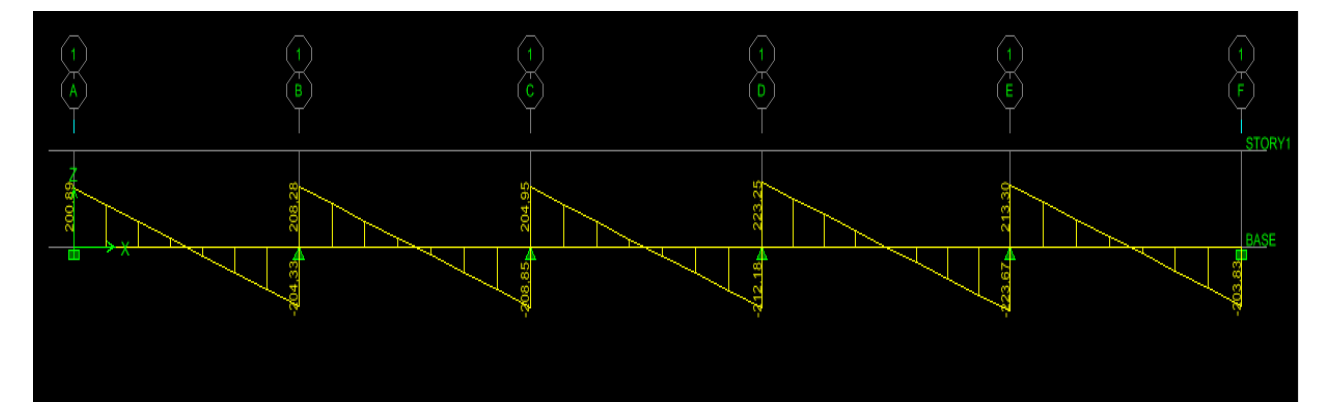

**Figure VIII.12 : Diagrammes des efforts tranchant à l'ELS (sens x-x).**

#### **Sens transversal**

- **ELU** 

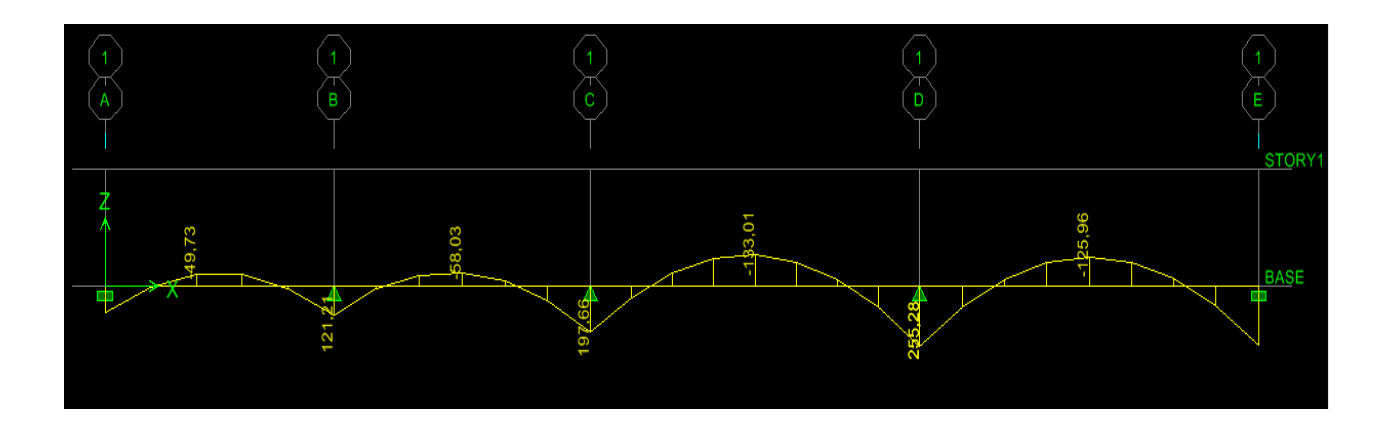

**Figure VIII.13 : Diagrammes des moments fléchissant à l'ELU (sens y-y).**

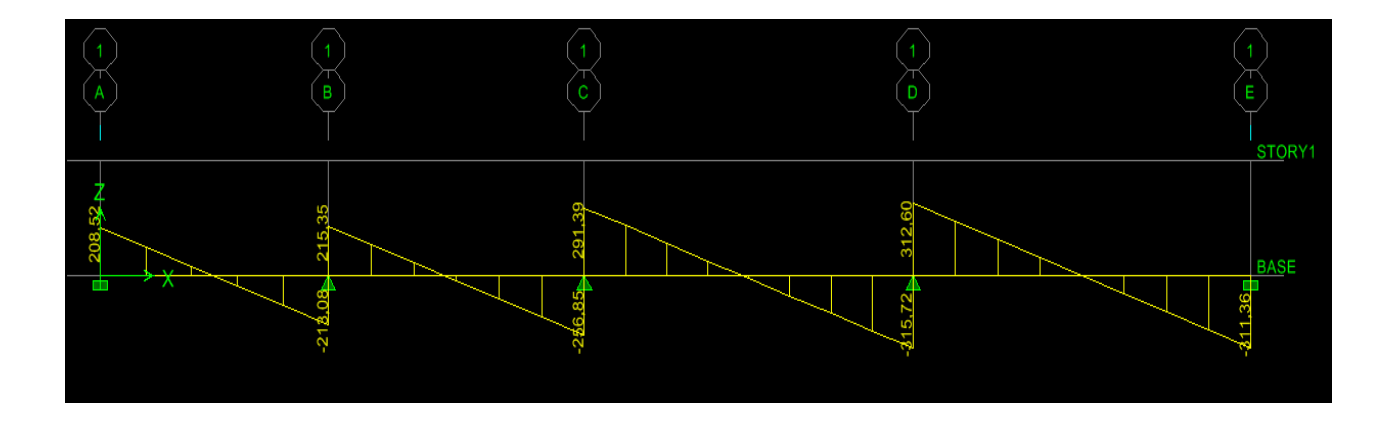

**Figure VIII.14 : Diagrammes des efforts tranchant à l'ELU (sens y-y).**

# - **ELS**

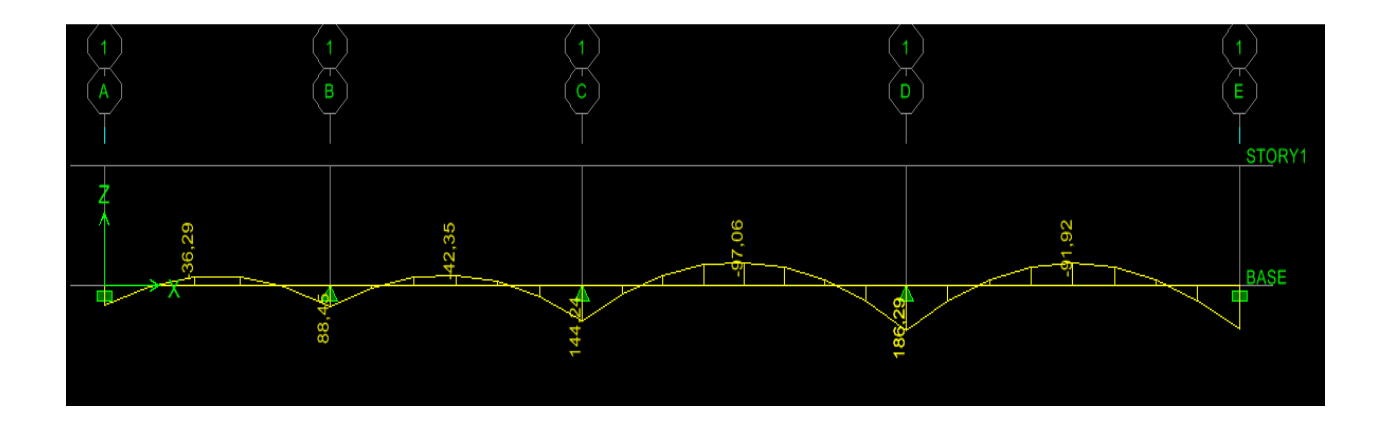

**Figure VIII.15 : Diagrammes des moments fléchissant à l'ELS (sens y-y).**

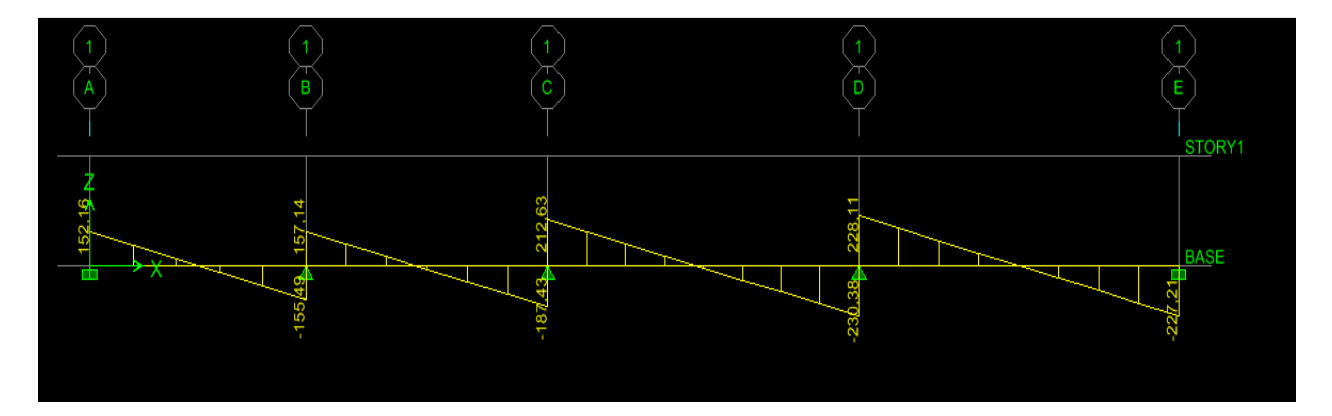

**Figure VIII.16 : Diagrammes des efforts tranchant à l'ELS (sens y-y).**

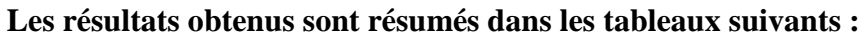

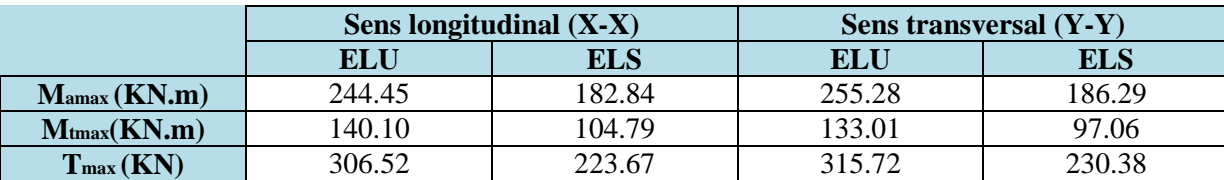

# **2. Calcul des Armatures**

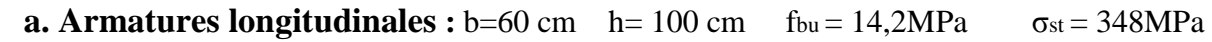

252

$$
\mu_{\rm u} = \frac{M_u}{B d^2 f b u} \, ; \, A_{\rm u} = \frac{M_u}{\beta \times d \times \sigma st}
$$

Le ferraillage adopté pour la nervure dans les deux sens est donné dans le tableau ci-dessous

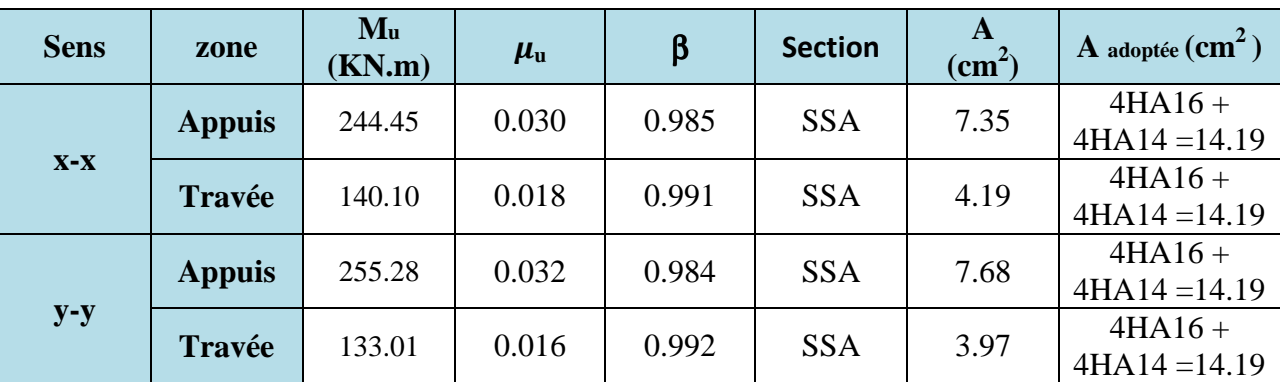

**Tableau VIII.6 : Le ferraillage adopté pour la nervure.**

**b. Armatures transversales BAEL 91modifiée 99 (Art A.7.2.2).** 

#### - **Diamètre des armatures transversales**

$$
\emptyset_t = \frac{\emptyset_t}{3} = \frac{16}{3} = 5.33 \text{ mm}
$$
 Soit :  $\emptyset = 8 \text{ mm}$ 

### - **Espacement des armatures**

### - **En zone nodale**

 $S_t \le \min(\frac{h}{2}; 12 \phi_{lmax}) = \min(\frac{100}{2}; 12 \times 1.6) = \min(50; 19.2) = 10 \text{ cm}.$ 

### - **En zone courante**

 $S_t \leq \frac{h}{2}$  $\frac{h}{2} = \frac{100}{2}$  $\frac{60}{2}$  = 50cm Soit :  $S_t$  = 15 cm

**d. Armatures transversales minimales RPA 99/ version 2003 (Art 7.5.2.2).** 

### - **En zone nodale**

 $A_{\min} = 0.003 \times S_t \times b = 0.003 \times 10 \times 60 = 1.8 \text{ cm}^2$ 

### - **En zone courante**

 $A_{min} = 0.003 \times S_t \times b = 0.003 \times 15 \times 60 = 2.7$  cm<sup>2</sup>

**e. Armatures de peau BAEL 91modifiée 99 (Art 4.5.34).**

Les armatures de peau sont réparties et disposées parallèlement à la fibre moyenne des poutres de grande hauteur ; leur section est d'au moins (3cm<sup>2</sup>/ml) par mètre de longueur de paroi mesurée perpendiculairement à leur direction. En l'absence de ces armatures, on risquerait d'avoir des fissures relativement ouvertes en en dehors des zones armées.

Dans notre cas, la hauteur de la poutre est de 100cm, la quantité d'armatures de peau nécessaire est donc

 $Ap = 3$  cm<sup>2</sup> /ml  $\times 1 = 3$  cm<sup>2</sup>

On opte pour :  $2HA14 = 3.08 \text{ cm}^2$ 

#### **VIII.7.1.Vérification à l'ELU**

 **a. Condition de non fragilité BAEL91 modifiées 99 (Art. A.4.2.1).**

$$
A_{\min} = 0.23 \times \frac{t_{t28}}{f_e} \times b \times d
$$
  

$$
A_{\min} = 0.23 \times \frac{2.1}{400} \times 60 \times 97 = 7.03 \text{ cm}^2
$$

#### **Sens X-X**

#### **Aux appuis**

 $A_a = 14.19$  cm<sup>2</sup>  $>$  A<sub>min</sub> = 7.03 cm<sup>2</sup> ............**Condition vérifiée.** 

#### **En travées**

 $A_t = 14.19 \text{ cm}^2$   $> A_{min} = 7.03 \text{ cm}^2$ ............**Condition vérifiée.** 

❖ Sens Y-Y

**Aux appuis** 

 $A_a = 14.19$  cm<sup>2</sup> >  $A_{min} = 7.03$  cm<sup>2</sup> .............**Condition vérifiée.** 

#### En travées

 $A_t = 14.19 \text{ cm}^2$  >  $A_{min} = 7.03 \text{ cm}^2 \dots \dots \dots \dots \dots \dots \dots \dots$ 

#### b. Vérification de la contrainte de cisaillement : (Effort tranchant)

$$
\tau_{\rm u} = \frac{r_{\rm u}^{\rm max}}{b \, d} \le \overline{\tau_{\rm u}} = \min \left\{ \frac{0.15}{\gamma_b} f_{C28} \, ; \, 4MPa \right\} = 2.5 \, \text{MPa}
$$

#### **Sens longitudinale :**  $T_u^{max} = 306.52$  KN.

 $\tau_u = \frac{306.52 \times 10^3}{600 \times 970} = 0.53 \text{ MPa}$  $\tau_{\rm u}$  = 0.53 MPa  $\leq \overline{\tau_u}$  = 2.5 MPa ..............Condition vérifiée.

**Sens transversal :**  $T_u^{max} = 315.72$  KN.

#### VIII.7.2. Vérification à L'ELS

#### a. Vérification des contraintes dans le béton et l'acier

 $\sigma_{bc} \leq \overline{\sigma_{bc}}$ On doit vérifier que :

$$
\overline{\sigma_{bc}} = 0.6 \times f_{c28} = 15 \text{MPa}
$$
\n
$$
\sigma_{st} = \frac{M_a^t}{\text{Ast} \times \beta \times d}
$$
\n
$$
\rho_1 = \frac{100 \times \text{Ast}}{b \times d}
$$
\n
$$
\sigma_{bc} = \frac{\sigma st}{K}
$$

# Fondation

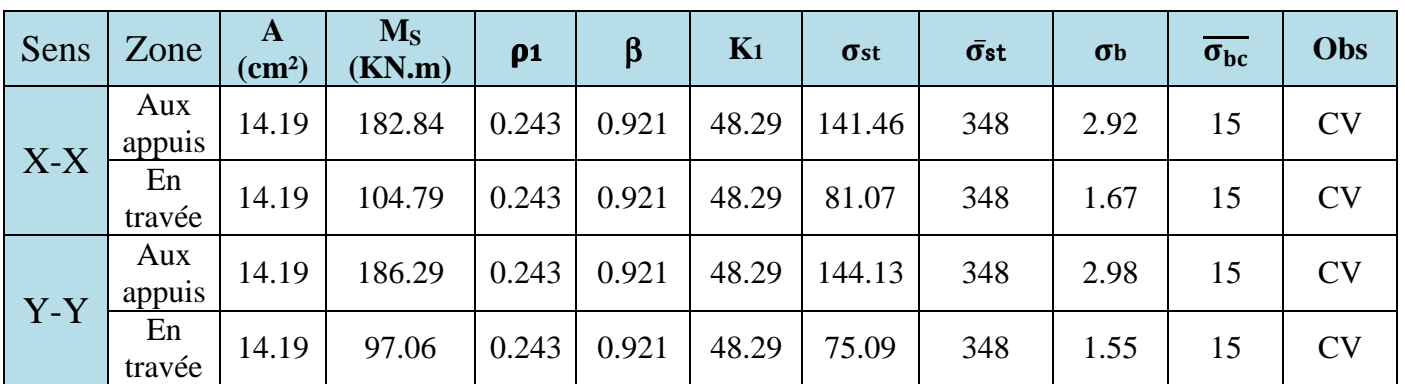

**Tableau VI III.7 : Vérification des contraintes à l'ELS.**

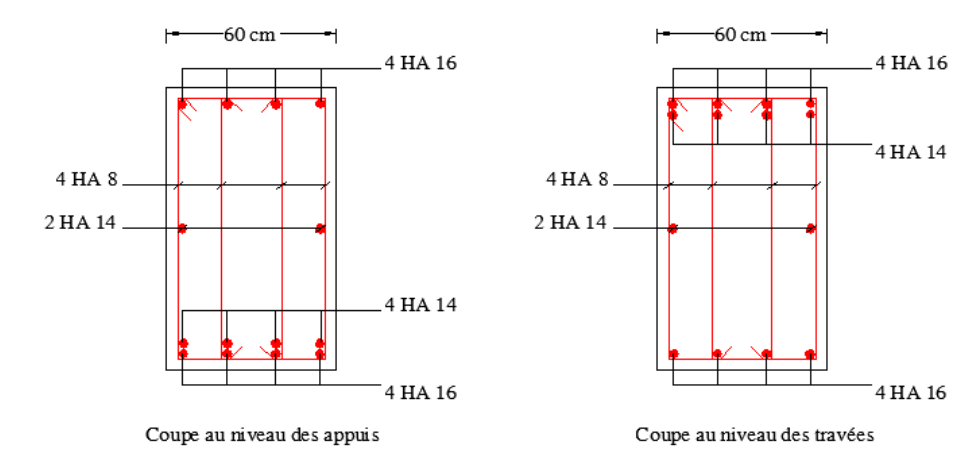

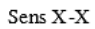

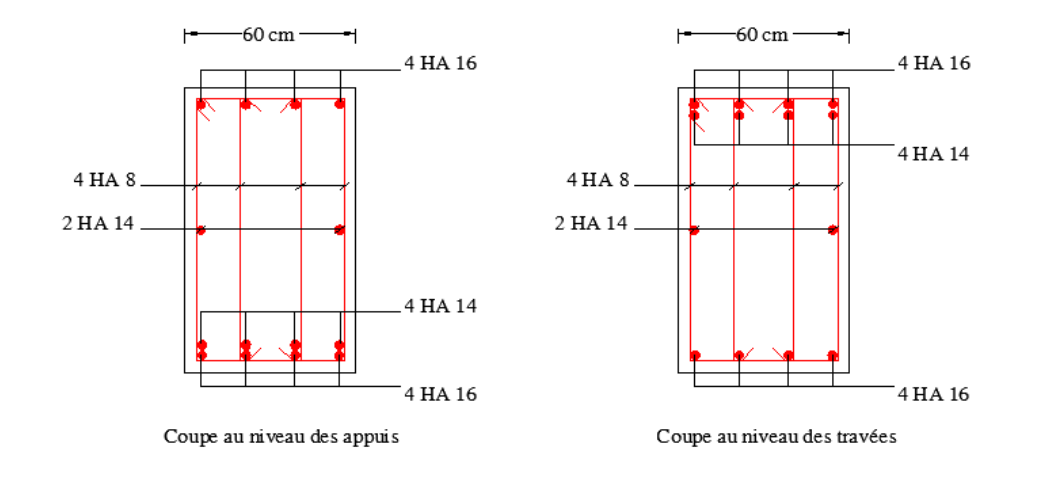

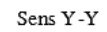

**Figure VI III.17 : Ferraillage des nervures du radier.**

Fondation

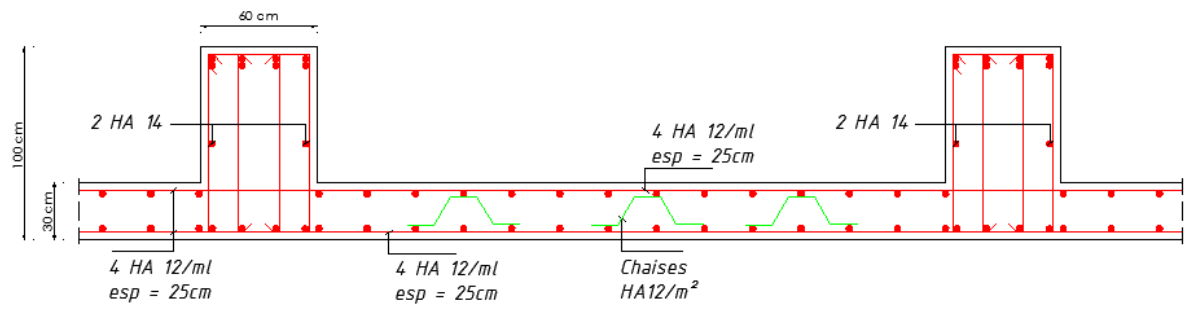

Sens X-X coupe en travée

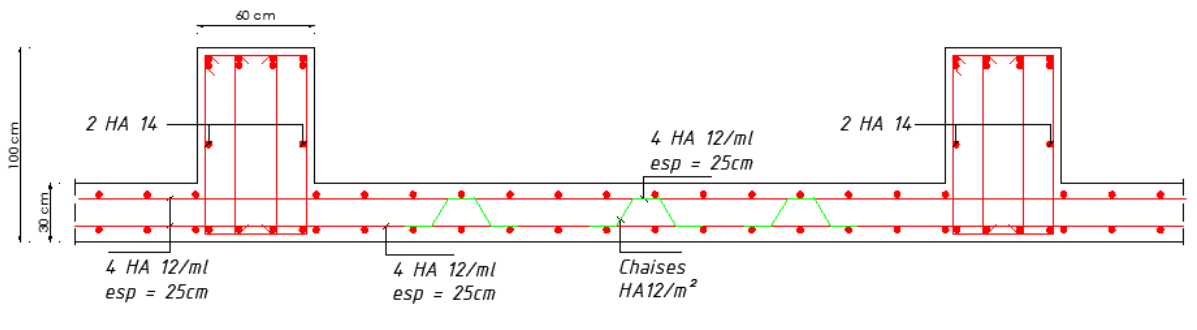

Sens Y-Y coupe en travée

**Figure V III.18 : Ferraillage du radier.**

# *Chapitre IX*

# *Etude du mur plaque*

### **IX.1.Introduction**

Pour assurer la stabilité de talus derrière notre structure, et pour faire face aux poussées des terres dues au remblai, ainsi qu'aux charges d'exploitation éventuelles supportées par le remblai, il est nécessaire de prévoir un mur plaque en béton armé.

Un joint de 2cm d'épaisseur, qui sera occupé par une feuille de polyane, est prévu entre le mur et le verso des poteaux.

#### **IX.2.Pré-dimensionnement du mur plaque**

L'épaisseur minimale imposée par le RPA 99/version 2003 (Art 10.1.2) pour le mur plaque est de 15 cm, on opte pour une épaisseur de **20 cm.**

#### **IX.3.Détermination des sollicitations**

Les contraintes qui s'exercent sur la face du voile sont  $\sigma$ **H** et  $\sigma$ **V** tel que :  $\sigma_H = K_0 \sigma_V$ 

**Avec** 

**K0 :** Coefficient des poussées de terres au repos

 **σH** : Contraintes horizontales.

 **σV** : Contrainte verticales.

: Angle de frottement interne

#### **Données de calcul :**

Surcharge éventuelle : **q = 10 KN /ml**

 $h=3.06$ 

#### **Caractéristiques du sol :**

Poids volumique des terres :  $\gamma = 17$  KN/m3 Angle de frottement:  $\varphi = 35^\circ$  $C$ ohésion :  $C = 0$ 

 **Figure IX.1: Schéma statique du Mur de soutènement.** 

 $q = 10$  KN/ml

 $v = 17$ 

 $\varphi$  = 35°

 $C = 0$ 

#### **IX.4.Calcul des sollicitations**

$$
K_0 = \frac{1 - \sin \varphi}{\cos \varphi} = \frac{1 - \sin 35}{\cos 35} = 0.52
$$

CHAPITRE IX Etude du mur plaque

 $\sigma_V = q + \gamma h \longrightarrow 0 < h < 3.06 \text{ m}$ 

#### **ELU**

$$
\sigma_H = K_0 \space \sigma_V = K_0 \space (1.35 \space \gamma \space h \space + 1.5 \space q)
$$
\n
$$
h = 0 \longrightarrow \sigma_{H1} = 0.52 \space (1.35 \times 17 \space (0) \space + 1.5 \times 10) = 7.8 \space KN/m^2
$$
\n
$$
h = 3.06 \space m \longrightarrow \sigma_{H2} = 0.52 \space (1.35 \times 17 \space (3.06) \space + 1.5 \times 10) = 44.32 \space KN/m^2
$$

$$
\triangleright\ \mathsf{ELS}
$$

$$
\sigma_H = K_0 \space \sigma_V = K_0 \space (\gamma h + q)
$$
  
h=0 \longrightarrow \sigma\_{H1} = 0.52 (17 × 0 + 10) = 5.2 KN/m<sup>2</sup>  
h= m \longrightarrow \sigma\_{H2} = 0.52 (17 × 3.06 + 10) = 32.25 KN/m<sup>2</sup>

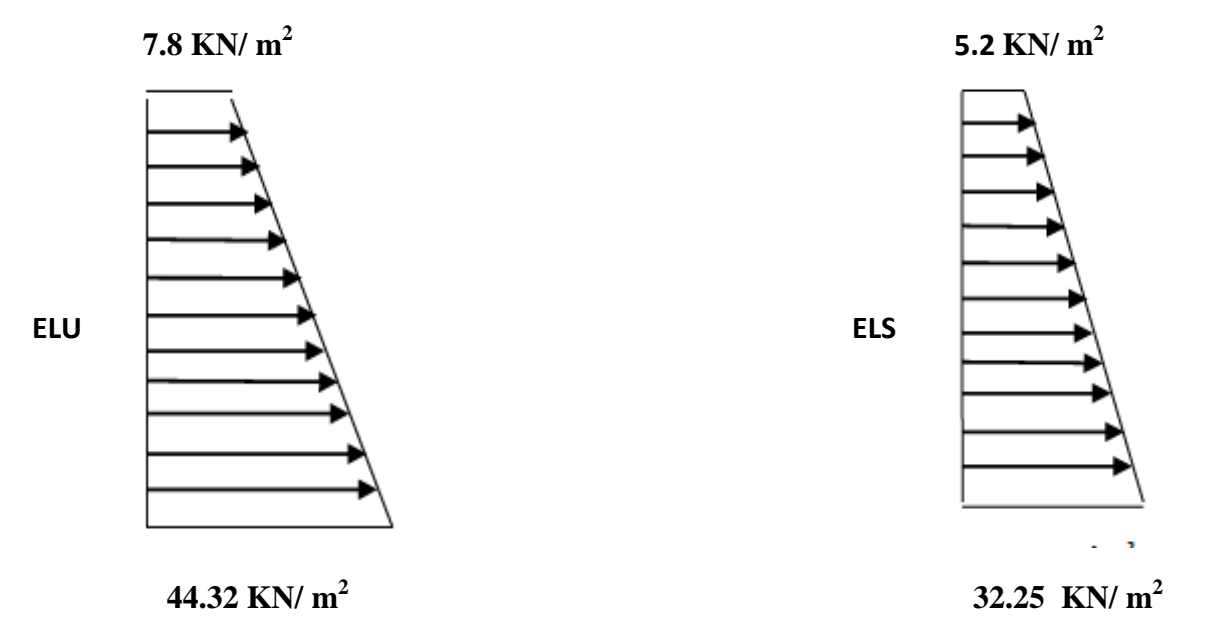

**Figure IX.2 : Diagramme des contraintes mur.** 

#### **Charges moyennes**

**ELU**

 $q_u = \frac{3\ \sigma_{max} + \sigma_{min}}{4}$  $\frac{x + \sigma_{min}}{4} \times 1 \text{ m} = \frac{3 \times 44.32 + 7.8}{4}$  $\frac{32 + 7.8}{4}$  × 1 m = 35.19 KN/ml

**ELS**

 $q_{\scriptstyle S}^{} = \frac{3\,\sigma_{max}+\sigma_{min}}{4}$  $\frac{x + \sigma_{min}}{4} \times 1 \text{ m} = \frac{3 \times 32.25 + 5.2}{4}$  $\frac{25 + 6.2}{4}$  × 1 m = 25.49 KN/ml

#### **IX.5.Ferraillage du mur plaque**

Le mur plaque sera considéré comme un ensemble de dalles continues appuyé des quartes cotés (au niveau des nervures, des poteaux).

#### **IX.5.1.Détermination des moments**

La détermination des moments de flexion se fera à partir de la méthode des panneaux appuyé sur 4 appuis.

Le panneau considéré est un panneau intermédiaire, dont l'appui peut assurer un encastrement partiel et pour tenir compte de la continuité de la dalle, les moments seront affectés des coefficients suivants :

- Moment en travée : 0.75
- Moment en appui: 0.5

### **1. Identification de mur de soutènement**

 $Lx = 3.06$  m et  $Ly = 3.75$  m

 $\rho = \frac{Lx}{ly} = \frac{3.06}{3.75}$  $\frac{3.56}{3.75}$  = 0.82 > 0.4  $\implies$  le mur travaille dans les deux directions

- **ELU :** 

$$
\rho = 0.82 \int_{\mu_y} \mu_x = 0.0542
$$

 $M_x = \mu_x .q.1_x^2 = 0.0542 \times 35.19 \times 3.06^2 = 17.86$  KN.m  $M_y = \mu_y$ .  $M_x = 0.631 \times 17.86 = 11.27$  KN.m

#### • **Correction des moments**

#### **Sens x-x :**

Aux appuis  $M_a = 0.5$   $M_x = 0.5 \times 17.86 = 8.93$  KN.m En travée : Mt=0,75 Mx =0,75  $\times$ 17.86 = 13.40 KN.m

#### **Sens y-y :**

Aux appuis :  $M_a = 0.5 \text{ M}_y = 0.5 \times 11.27 = 5.63 \text{ KN.m}$ En travée : Mt=0,75 My =0,75  $\times$ 11.27 =8.45 KN.m

#### - **ELS :**

$$
\rho = 0.82 \int_{\mu_y = 0.737}^{\mu_x = 0.0610}
$$

 $M_x = \mu_x .q.1_x^2 = 0.0610 \times 25.49 \times 3.06^2 = 14.56$  KN.m  $M_y = \mu_y$ .  $M_x = 0.737 \times 14.56 = 10.73$  KN.m

#### • **Correction des moments**

#### **Sens x-x :**

Aux appuis  $M_a = 0.5$   $M_x = 0.5 \times 14.56 = 7.28$  KN.m En travée :  $M_t=0.75$   $M_x=0.75 \times 14.56 = 10.92$  KN.m

#### **Sens y-y :**

Aux appuis :  $M_a = 0.5 \text{ M}_y = 0.5 \times 10.73 = 5.36 \text{ KN.m}$ En travée : Mt=0,75 My =0,75  $\times$  10.73 =8.05 KN.m

# **2. Calcul des sections d'armatures**

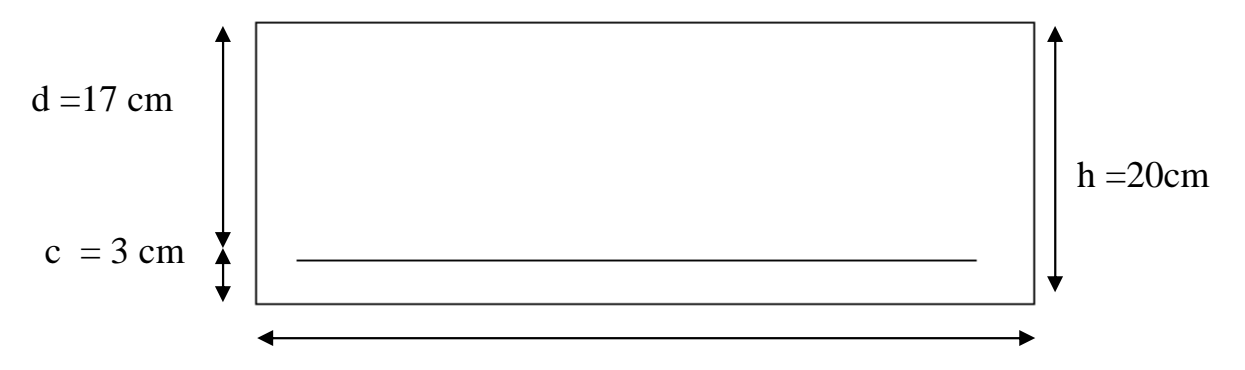

b=100 cm

### 0n a :

$$
\mu_{t} = \frac{Mt}{Bd^{2}fbu} \quad ; \qquad f_{bu} = 14.2 \text{ MPa}
$$
\n
$$
A_{t} = \frac{Mt}{\beta \times d \times \sigma st}
$$

$$
A_{\min}^{x} = W_0 \left(\frac{1}{2}\right) \left[3 - \frac{1_x}{1_y}\right] bh
$$
  
 
$$
W_0 = 0,0008 \text{ pour } F_e \text{ E400.}
$$

$$
A^y_{\min}=W_0\ b\ h
$$

| Sens  | Zone          | M<br>(KN.m) | $\mu$ | section    | β     | A<br>$\text{(cm}^2)$ | Amin<br>$\text{(cm}^2)$ | <b>Ferraillage</b> | <b>Section</b><br>$(c_{m2})$ | $S_t$<br>$(cm)$ |
|-------|---------------|-------------|-------|------------|-------|----------------------|-------------------------|--------------------|------------------------------|-----------------|
| $X-X$ | Aux<br>appuis | 8.93        | 0.022 | <b>SSA</b> | 0.989 | 1.53                 | 1.75                    | <b>4HA12</b>       | 4.52                         | 25              |
|       | En<br>travée  | 13.40       | 0.032 | <b>SSA</b> | 0.984 | 2.30                 | 1.75                    | <b>4HA12</b>       | 4.52                         | 25              |
| $Y-Y$ | Aux<br>appuis | 5.63        | 0.014 | <b>SSA</b> | 0.993 | 0.96                 | 1.6                     | <b>4HA12</b>       | 4.52                         | 25              |
|       | En<br>travée  | 8.45        | 0.020 | <b>SSA</b> | 0.990 | 1.44                 | 1.6                     | <b>4HA12</b>       | 4.52                         | 25              |

**Tableau IX.1 : Ferraillage du mur.**

#### **IX.6.Les exigences du RPA99 / Version 2003 (Art 10.1.2)**

 $\triangleright$  L'épaisseur minimale imposée par le RPA pour le voile périphérique doit être supérieure ou égale à 15 cm.

On opte pour une épaisseur de **20 cm.** 

 $\triangleright$  Les armatures sont constituées de deux nappes.

 Le pourcentage minimum des armatures est de 0,10℅B dans les deux sens (horizontal et vertical). **Amin = 0,10%.b h= 2 cm²** 

#### **IX.7.Vérifications à ELU**

#### **a/ Espacements des armatures**

L'espacement des barres d'une même nappe d'armatures ne doit pas dépasser les valeurs suivantes :

Armatures principales

Sens  $(X-X)$ : St < min  $(3h; 33cm)$ Sens  $(Y-Y)$ : St < min (4h; 45cm)

Sens XX  $\longrightarrow$  S<sub>t=</sub> $\frac{b}{a}$  $\frac{b}{8} = \frac{100}{8} = 12 \text{ cm} < 33 \text{ cm} \dots \dots \dots \dots \dots \dots$ **Condition Vérifiée**.

Sens  $YY \rightarrow S_t = \frac{b}{c}$  $\frac{b}{6} = \frac{100}{6} = 16 \text{ cm} < 45 \text{ cm} \dots \dots \dots \dots \dots \dots \dots$ **Condition Vérifiée**.

#### **b / Calcul de la longueur de scellement des barres**

Elle correspond à la longueur d'acier adhérent au béton nécessaire pour que l'effort de traction ou de compression demandé à la barre puisse être mobilisé

 $L_S = \frac{f_e}{4\pi}$  $4\,\tau_{\scriptscriptstyle S}$ avec  $L<sub>S</sub>$ : longueur de scellement droit  $\overline{\tau_{su}}$  =0.6 ×  $\text{Ys}^2 \times f_{t28}$  =0.6 × 1.5<sup>2</sup> × 2.1 =2.835 MPa

Pour  $\phi$  = 1.2 cm  $L_s = \frac{1.2 \times 400}{4 \times 2.835} = 42.32$  cm On prend  $L_s$  = 40 cm

Pour l'ancrage des barres rectilignes terminées par un crochet normal, la longueur de la partie ancrée mesurée hors crochet est au moins égale à **« 0.4 »** pour les barres à haute adhérence selon le **BAEL91 modifiée 99 (Art A.6.1, 21)**  $\rightarrow$  Pour Ø12 : La = 16.93 cm  $\Rightarrow$  La = 17cm.

### **IX.8.Vérification à l'ELS**

#### • **Vérification de la contrainte dans le béton**

Le mur plaque étant exposé aux eaux emmagasinées dans le sol, de ce fait elles constituent un état de fissuration préjudiciable, les contraintes sont limitées alors :

#### • **Dans les aciers**

On doit vérifier que :  $\sigma_{st} \leq \overline{\sigma_{st}}$ 

 $\overline{\phantom{a}}$  $\overline{ }$ 

$$
\overline{\sigma_{st}} = \min\left\{\frac{2}{3} f_e : 110\sqrt{n f_{tj}}\right\}
$$
  

$$
\overline{\sigma_{st}} = \min\left\{\frac{2}{3} \times 400 : 110\sqrt{1.6 \times 2.1}\right\} = \min\{266.67 : 201.63\} = 201.63 \text{ MPa.}
$$

#### • **Dans le béton**

On doit vérifier que :  $\sigma_{bc} \leq \overline{\sigma_{bc}}$ 

$$
\overline{\sigma_{bc}} = 0.6 \times f_{c28} = 15 \text{MPa}
$$

$$
\sigma_{st} = \frac{M_a^t}{\text{Ast} \times \beta \times d}
$$

$$
\rho_1 = \frac{100 \times \text{Ast}}{b \times d}
$$

$$
\sigma_{bc} = \frac{\sigma st}{K}
$$

| Sens  | Zone          | A<br>$\text{(cm}^2)$ | M<br>(KN.m) | $\rho_1$ | $\beta$ | $K_1$ | $\sigma$ st | $\bar{\sigma}$ st | $\sigma$ <sub>b</sub> | $\overline{\sigma_{bc}}$ | Obs                    |
|-------|---------------|----------------------|-------------|----------|---------|-------|-------------|-------------------|-----------------------|--------------------------|------------------------|
| $X-X$ | Aux<br>appuis | 4.52                 | 7.28        | 0.266    | 0.918   | 45.98 | 103.20      | 201.63            | 2.24                  | 15                       | CV                     |
|       | En<br>travée  | 4.52                 | 10.92       | 0.266    | 0.918   | 45.98 | 154.81      | 201.63            | 3.36                  | 15                       | CV                     |
| Y-Y   | Aux<br>appuis | 4.52                 | 5.36        | 0.266    | 0.918   | 45.98 | 75.98       | 201.63            | 1.65                  | 15                       | $\mathbf{C}\mathbf{V}$ |
|       | En<br>travée  | 4.52                 | 8.05        | 0.266    | 0.918   | 45.98 | 114.12      | 201.63            | 2.48                  | 15                       | CV                     |

**Tableaux IX.2 : Vérification des contraintes à l'ELS du mur.**

# CHAPITRE IX

#### **Résultats**

- L'épaisseur du voile plaque est de **20cm.**
- Le ferraillage du mur plaque est comme suit :

#### **Sens x-x :**

 En travée : **4HA12/ml** avec un espacement de **25 cm.**  Aux appuis : **4HA12/ml** avec un espacement de **25 cm.** 

#### **Sens y-y :**

 En travée : **4HA12/ml** avec un espacement de **25 cm.**  Aux appuis : 4HA12/ml avec un espacement de 25 cm.

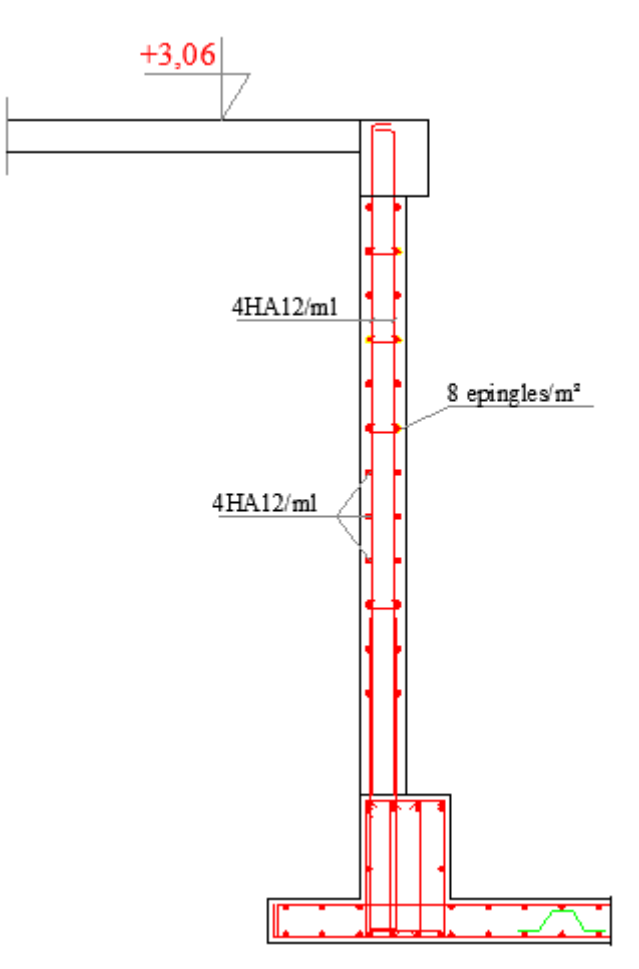

**Figure IX.3 : Ferraillage de mur plaque.** 

# Symboles et notation

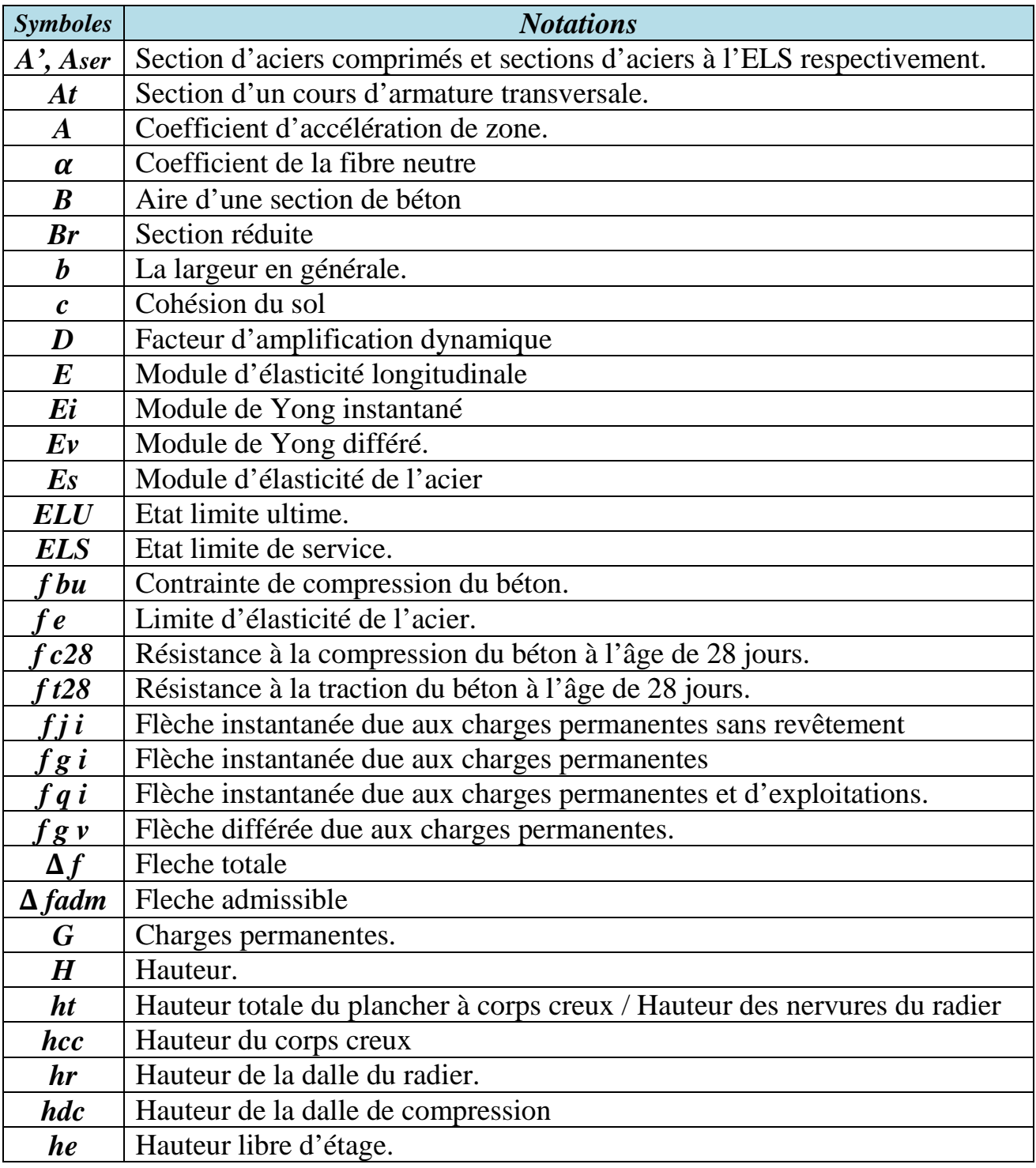

# Symboles et notation

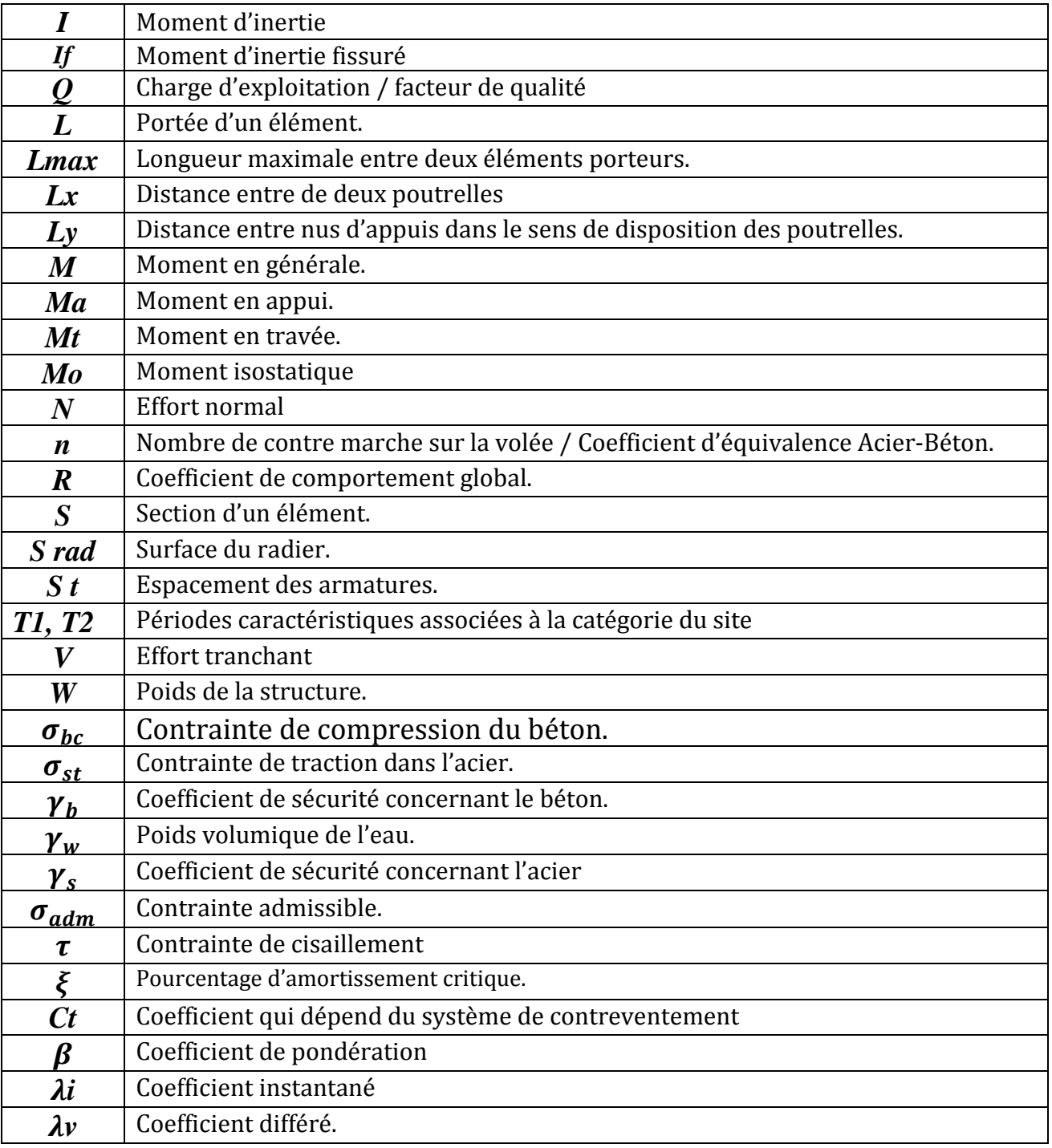

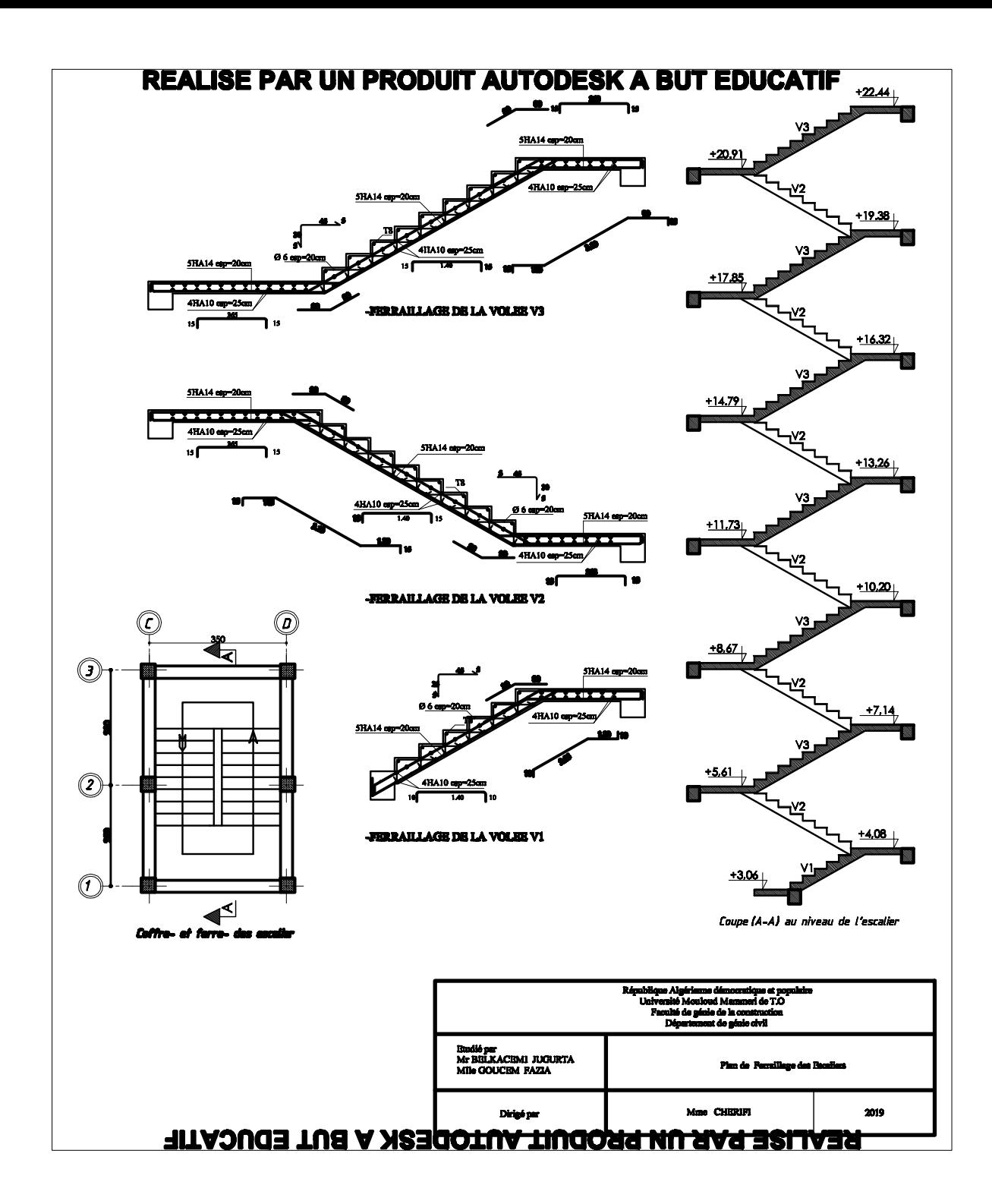

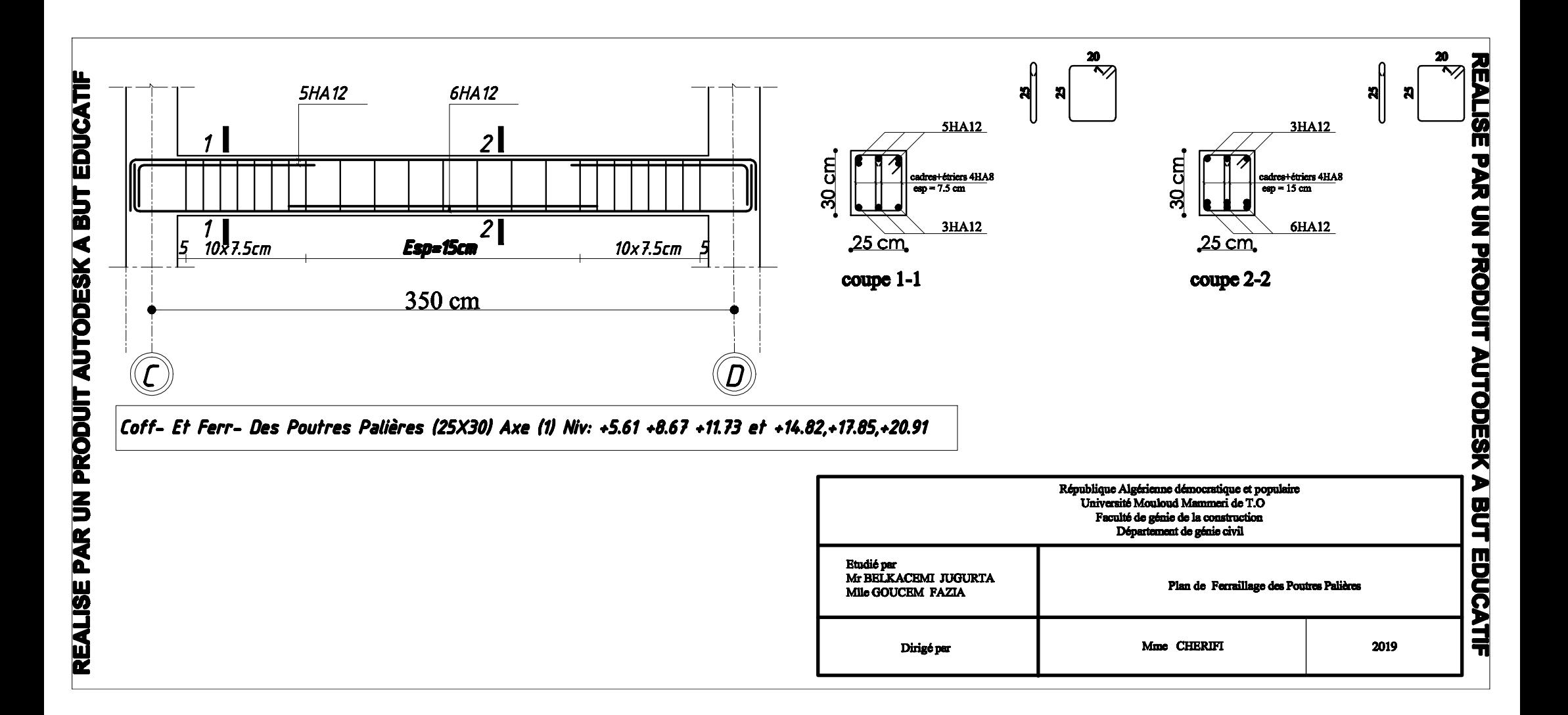

REALISE PAR UN PRODUIT AUTODESK A BUT EDUCATIF

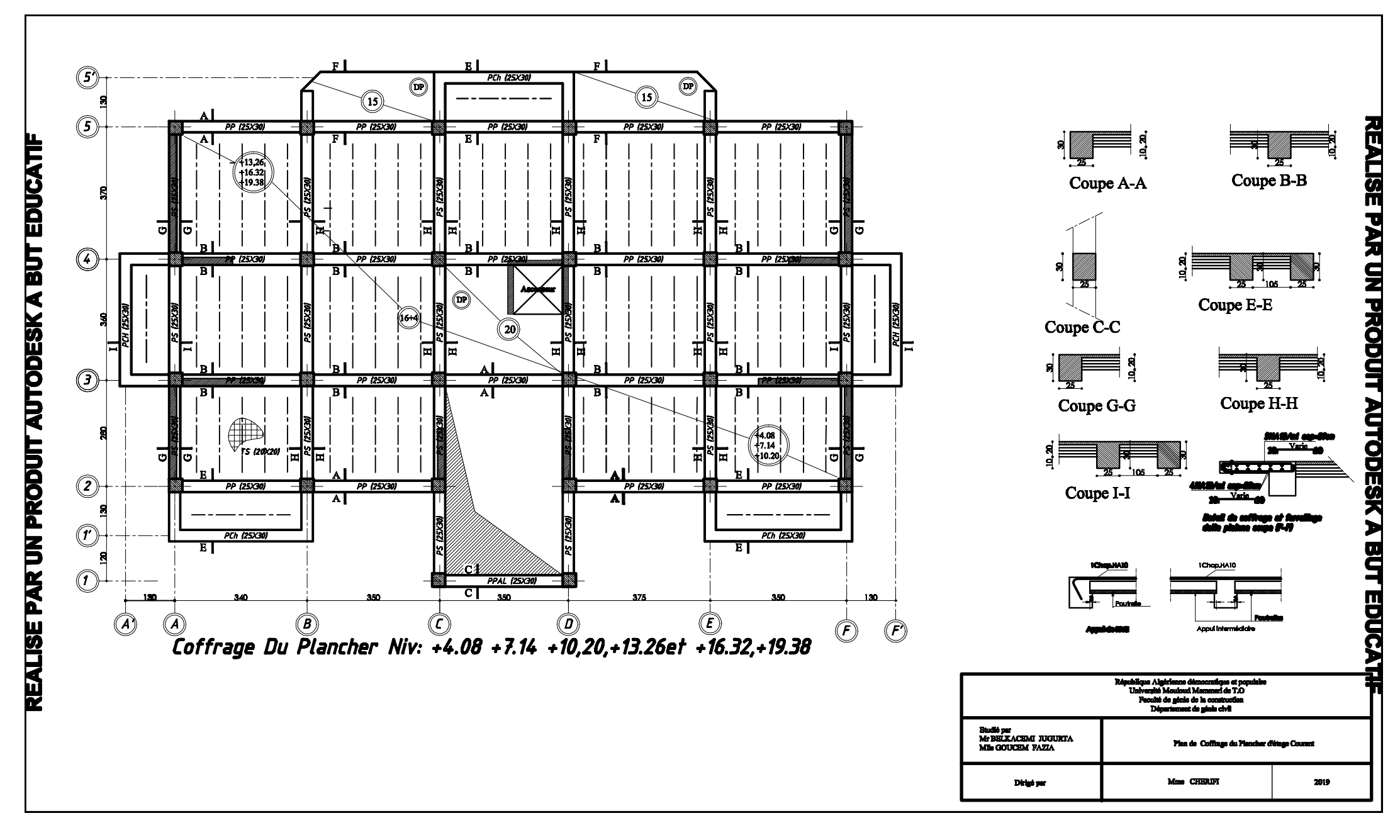

**REALISE PAR UN PRODUIT AUTODESK A BUT EDUCATIF** 

REALISE PAR UN PRODUIT AUTODESK A BUT EDUCATIF

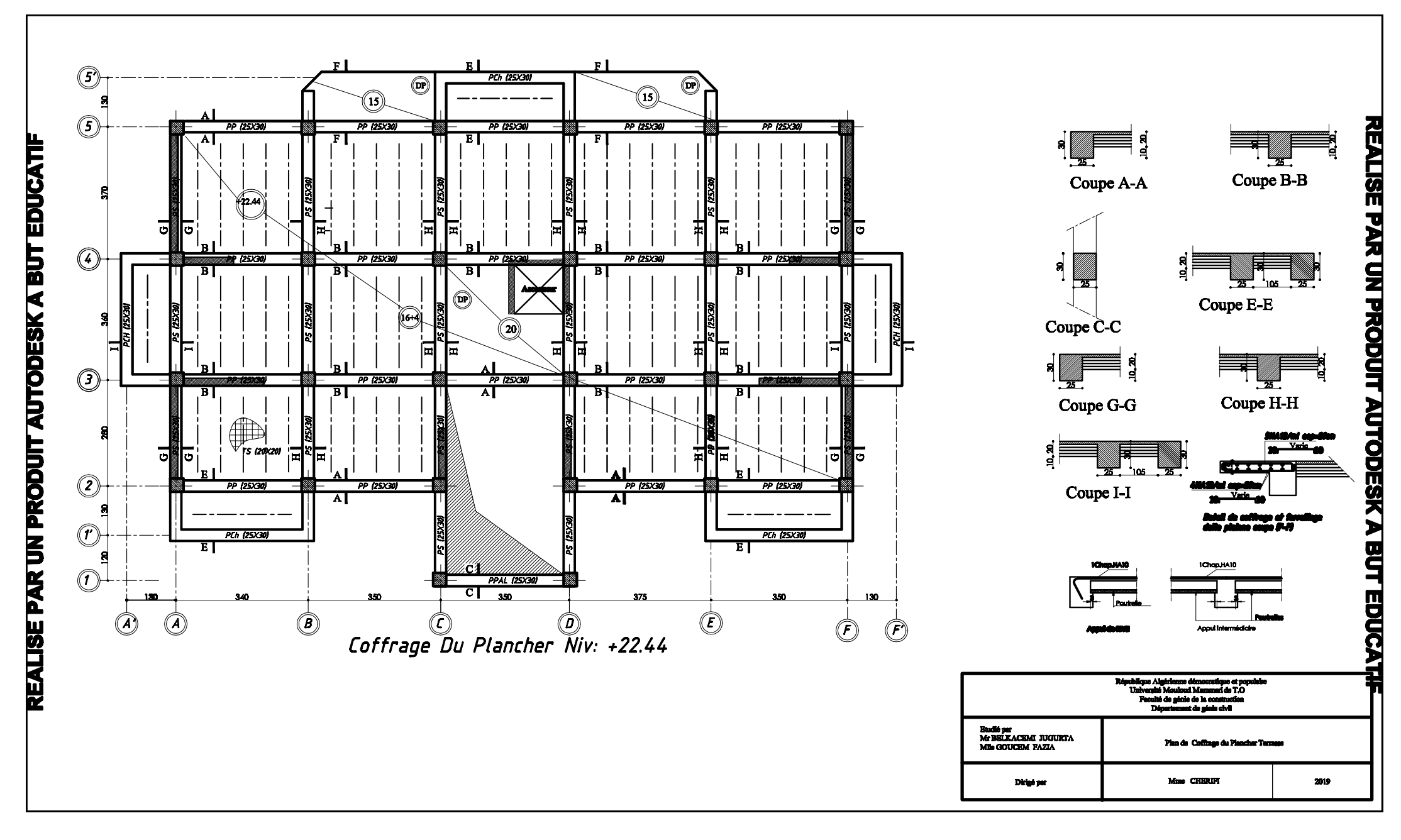

#### **REALISE PAR UN PRODUIT AUTODESK A BUT EDUCATIF**

REALISE PAR UN PRODUIT AUTODESK A BUT EDUCATIF
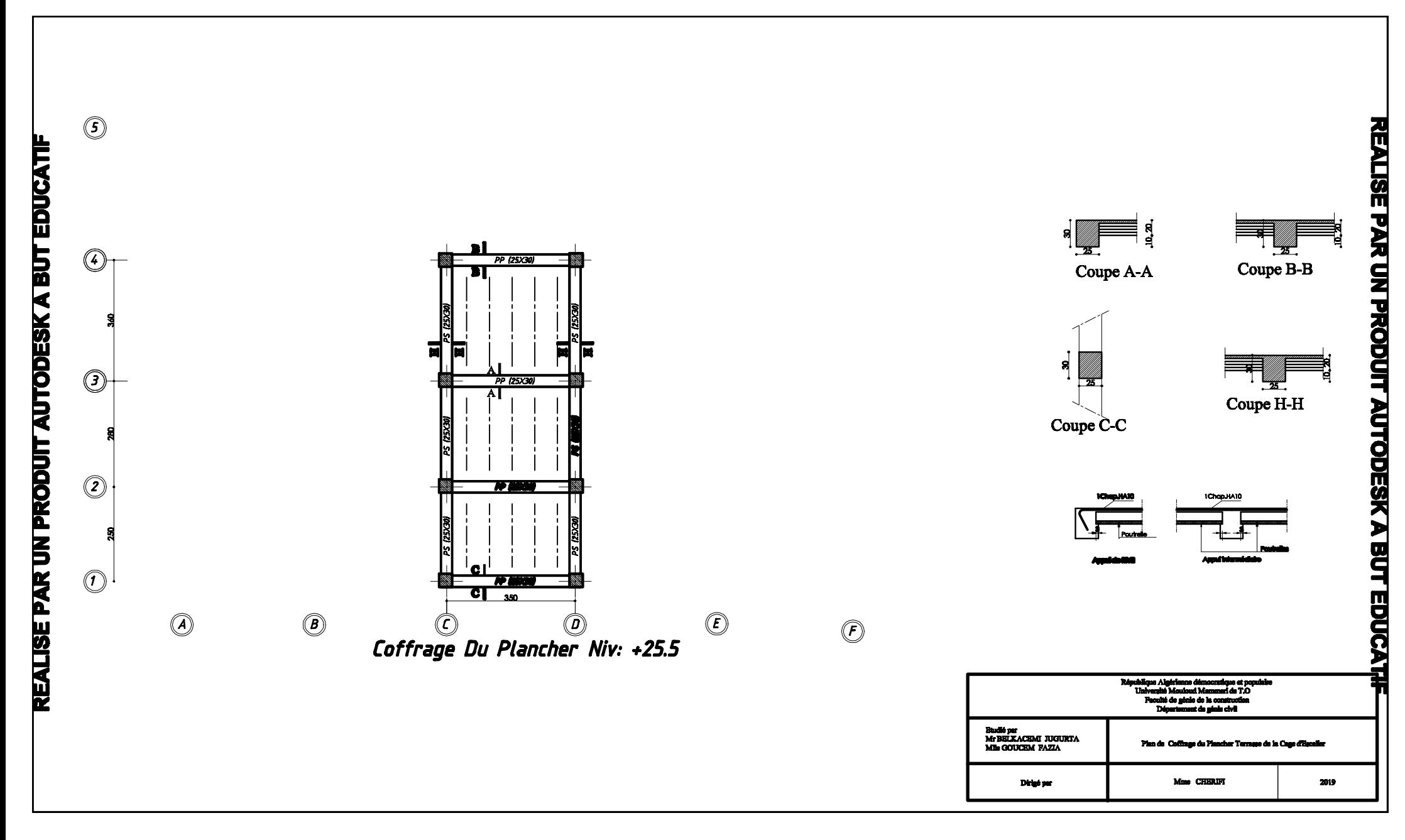

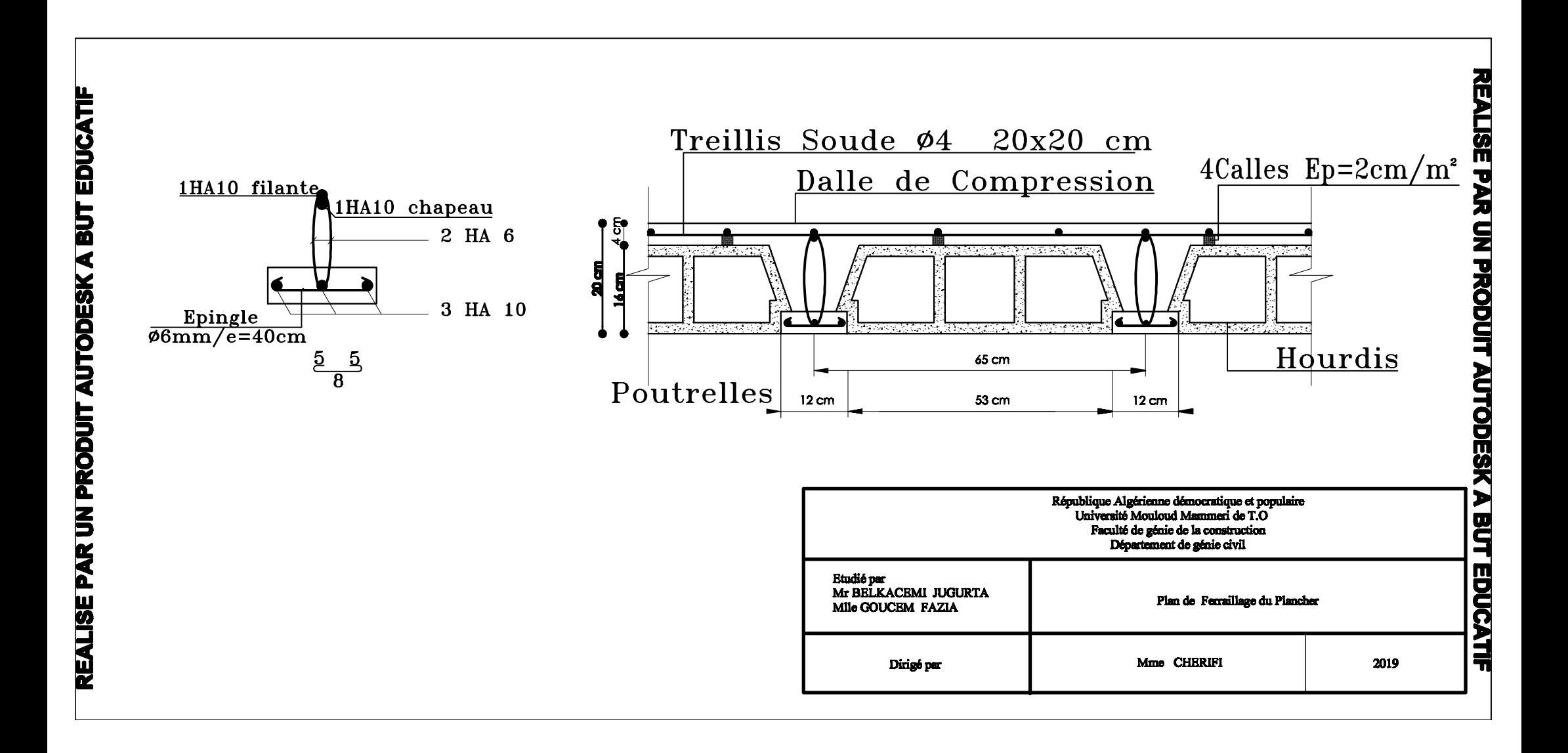

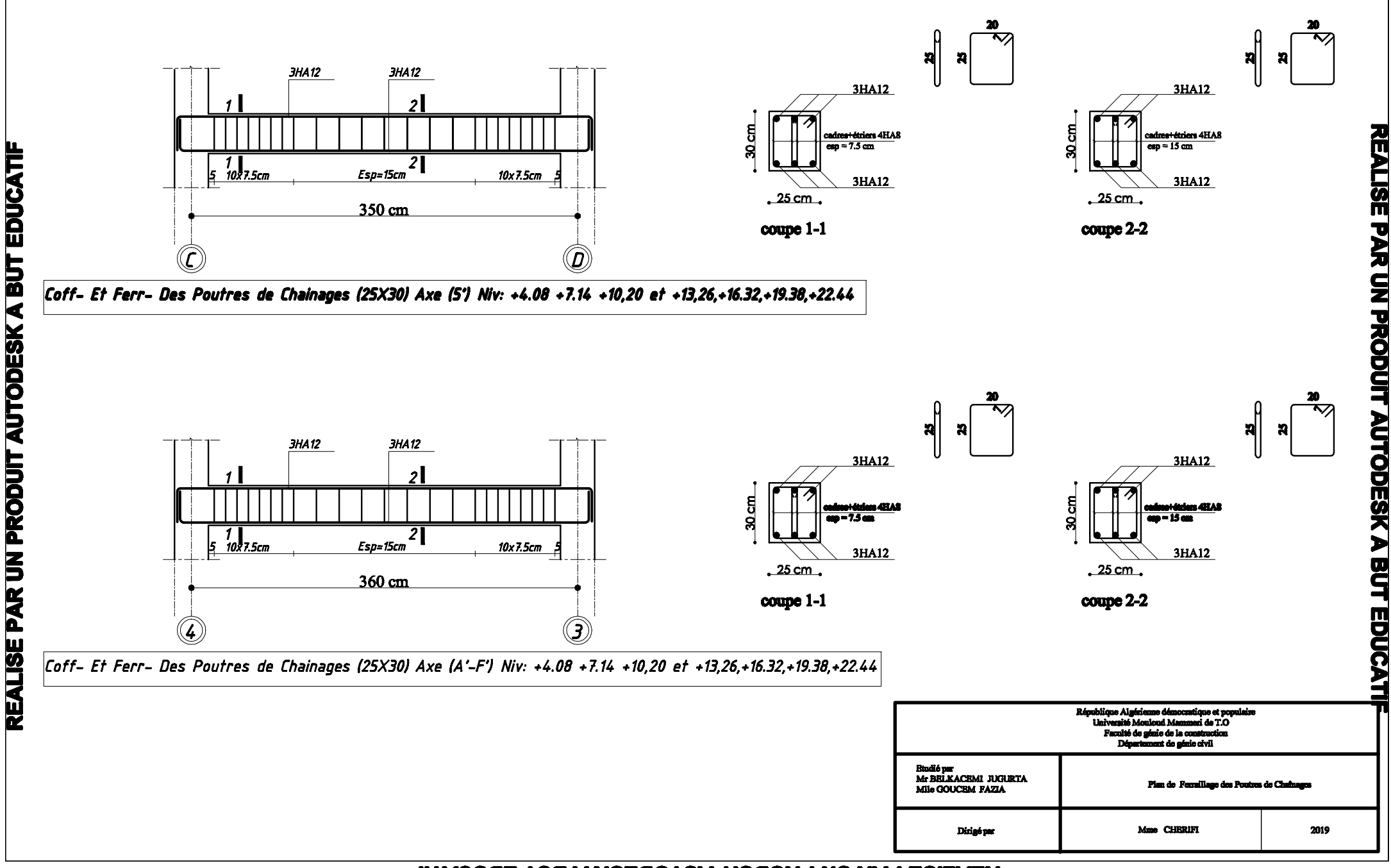

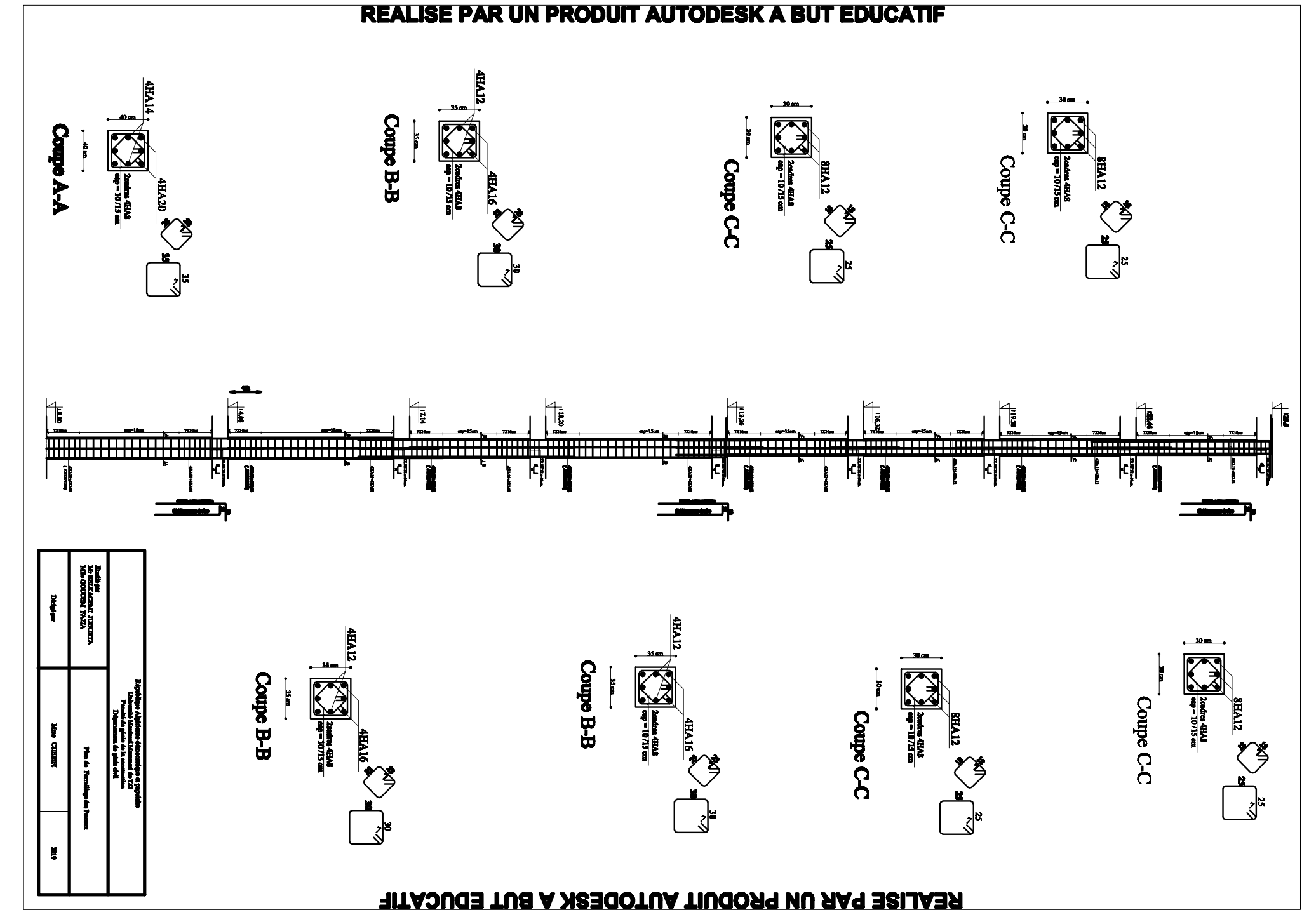

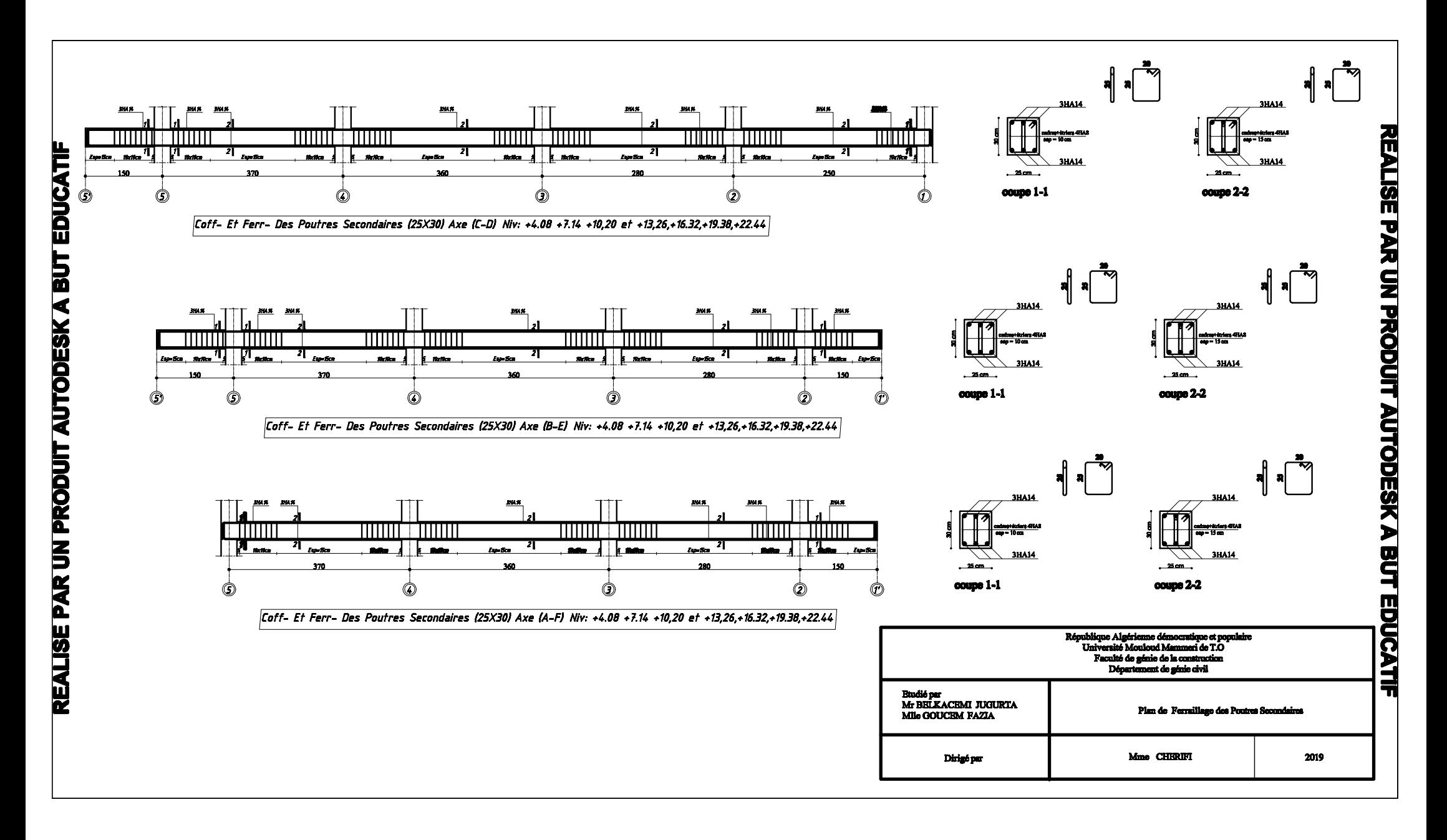

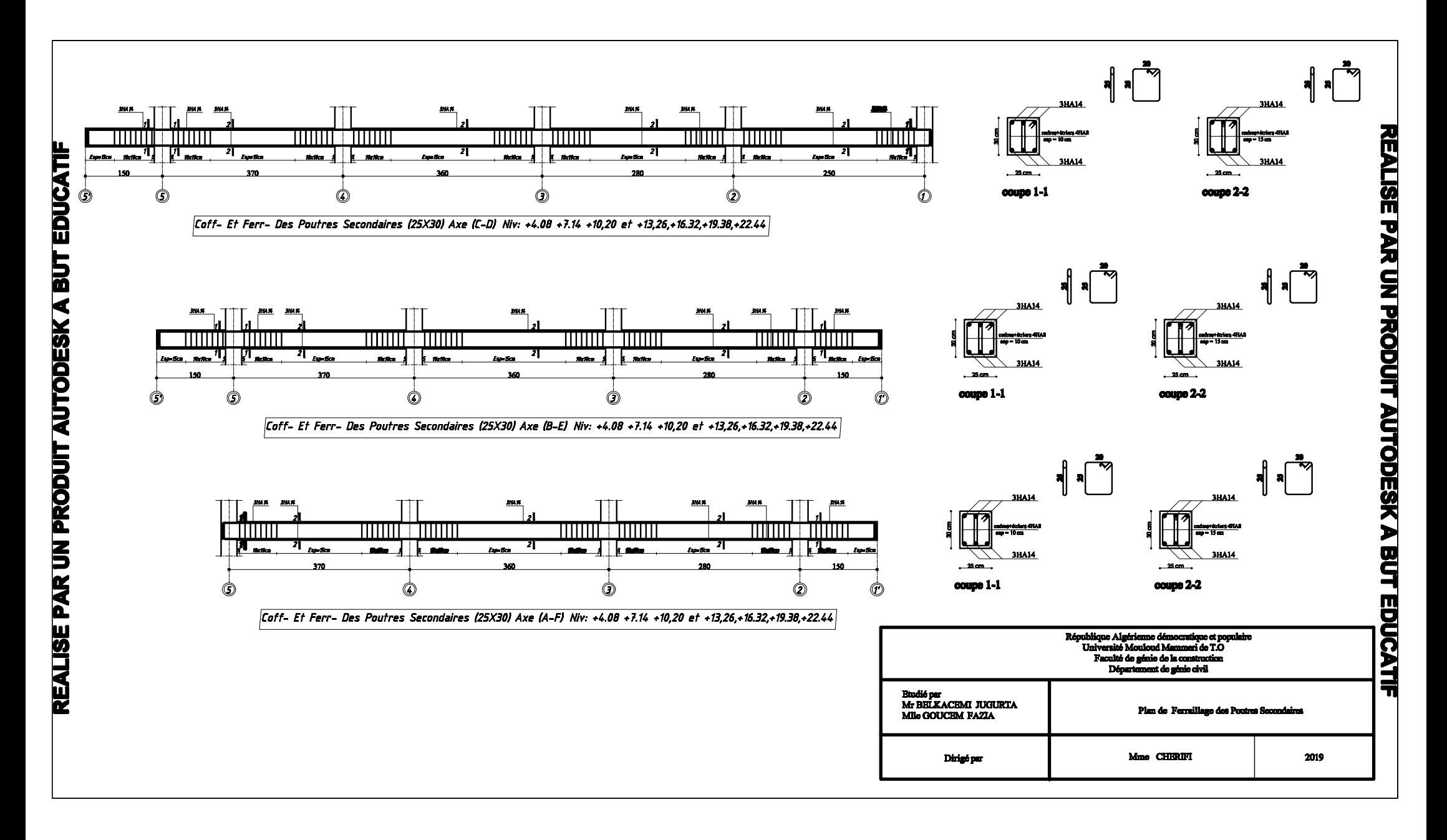

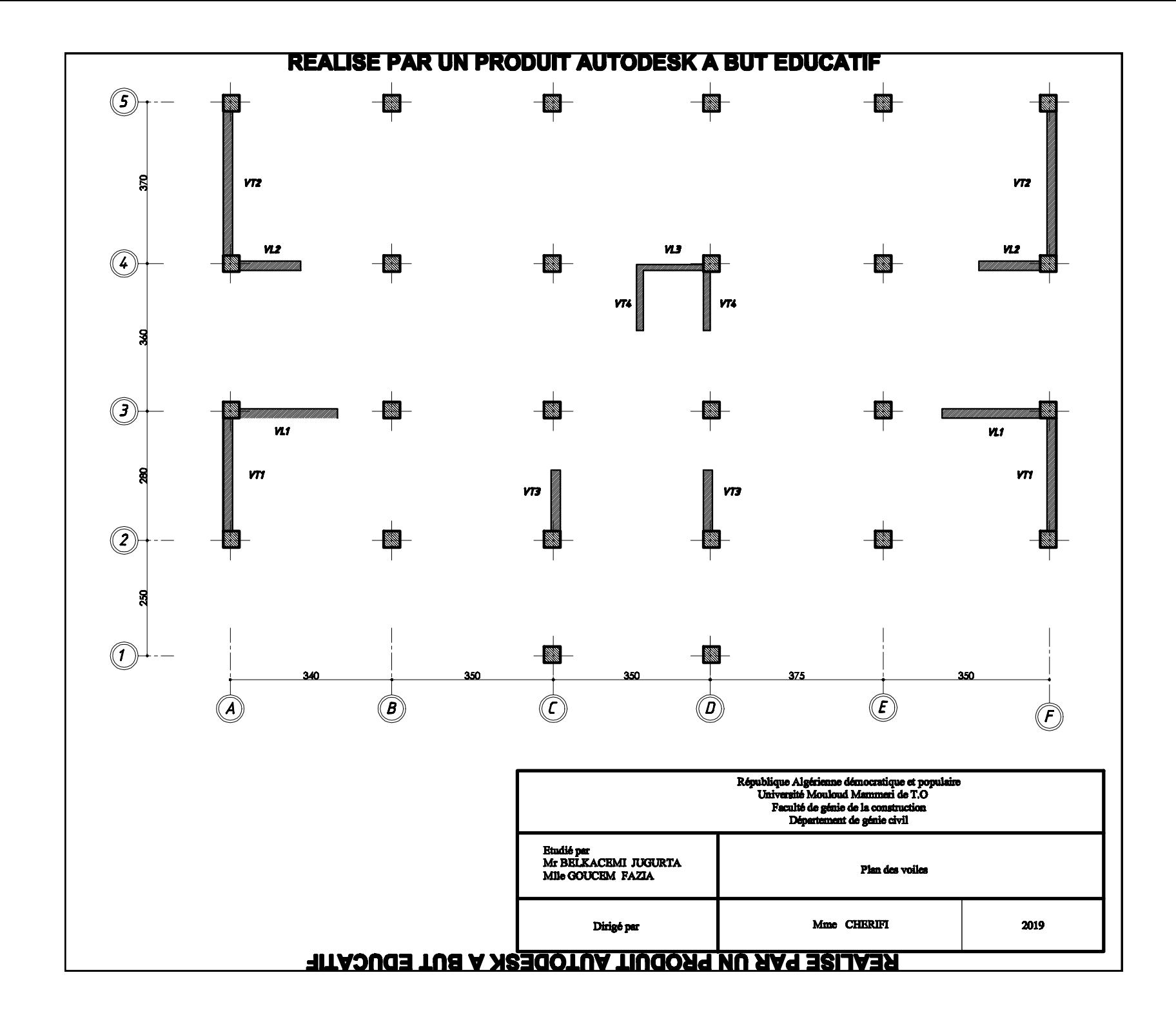

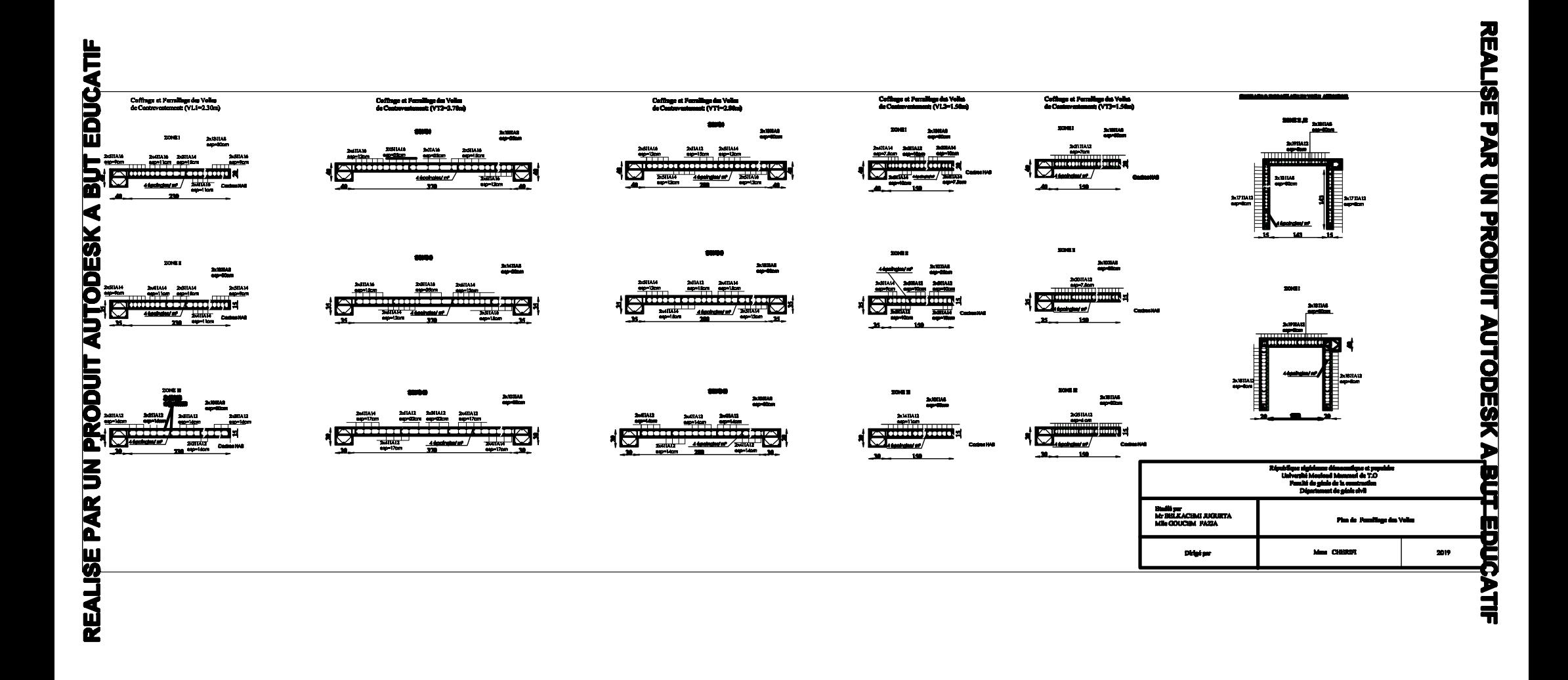

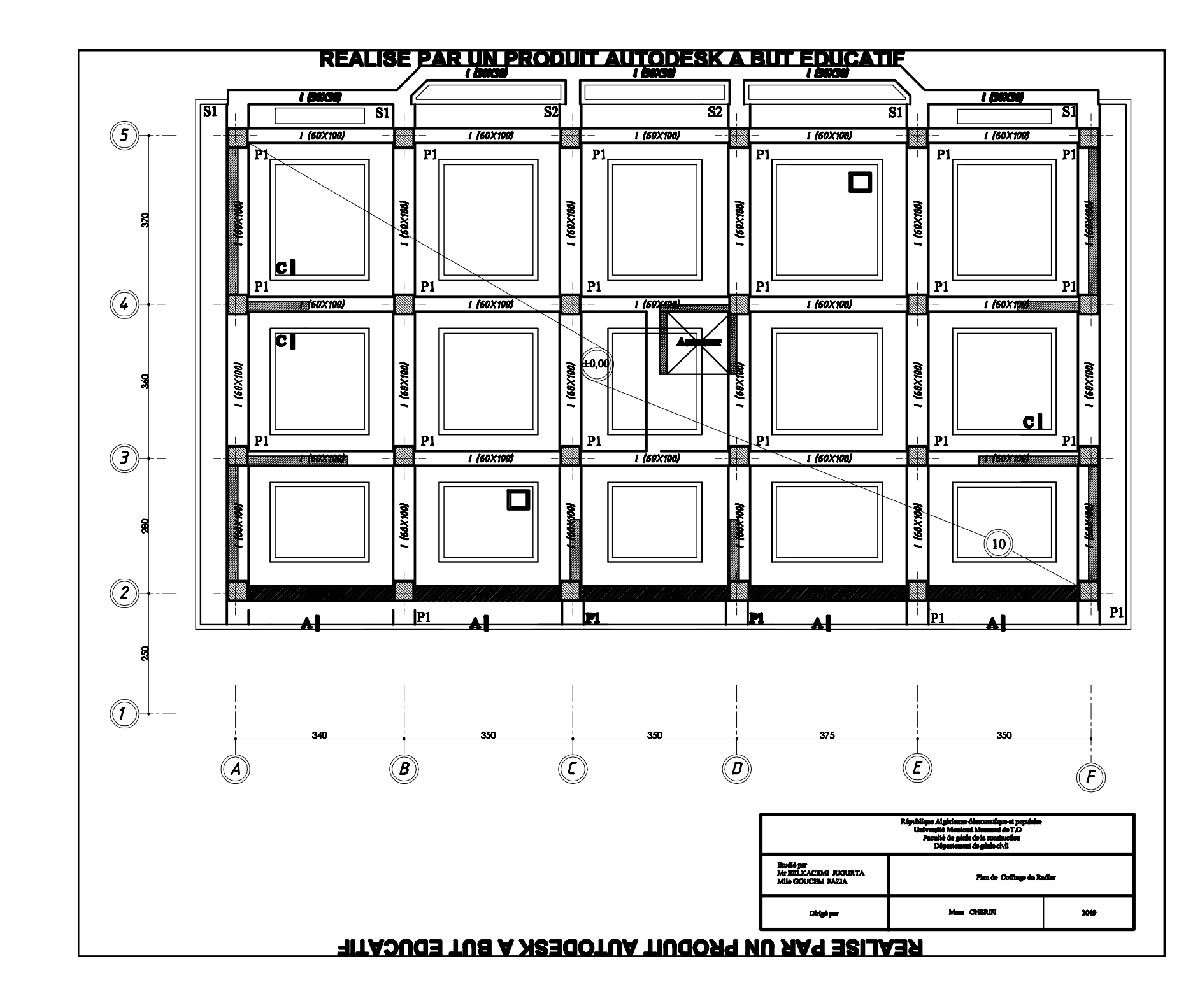

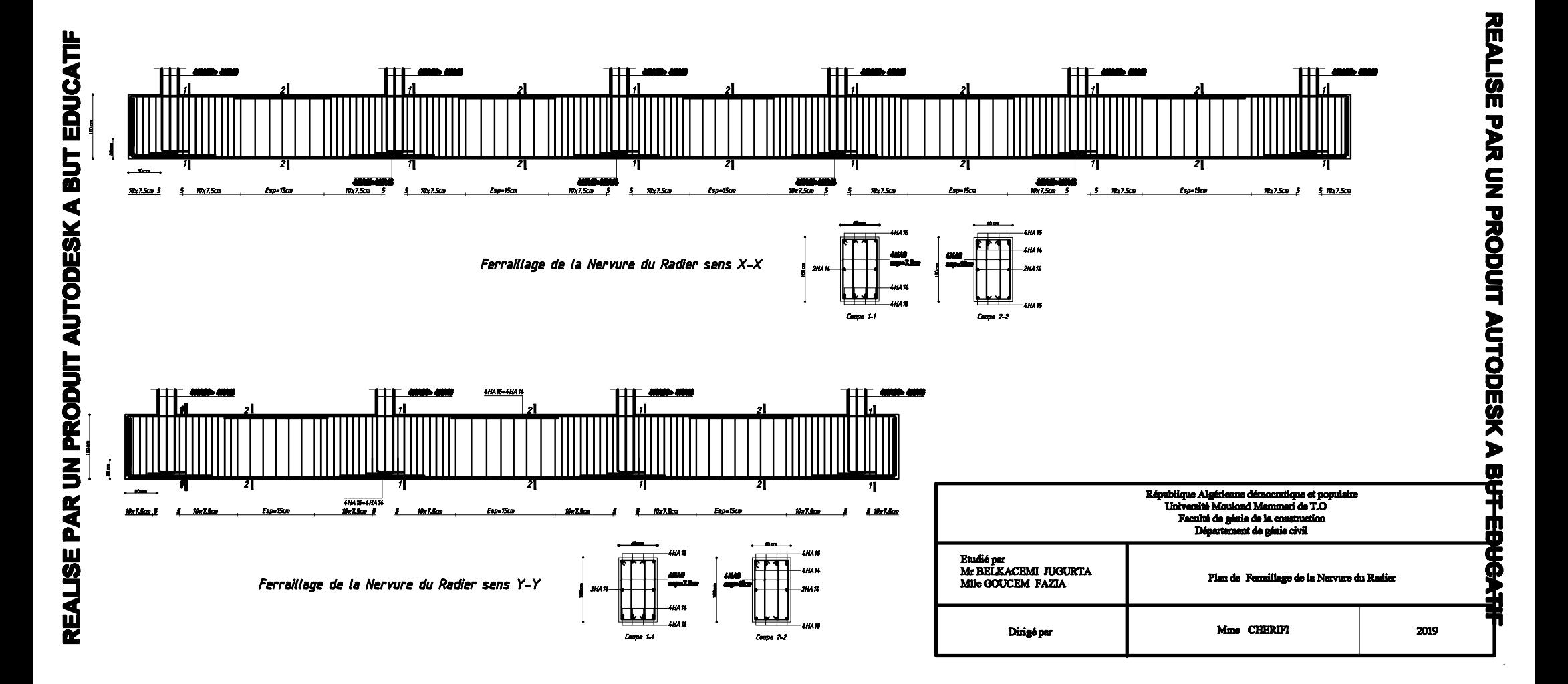

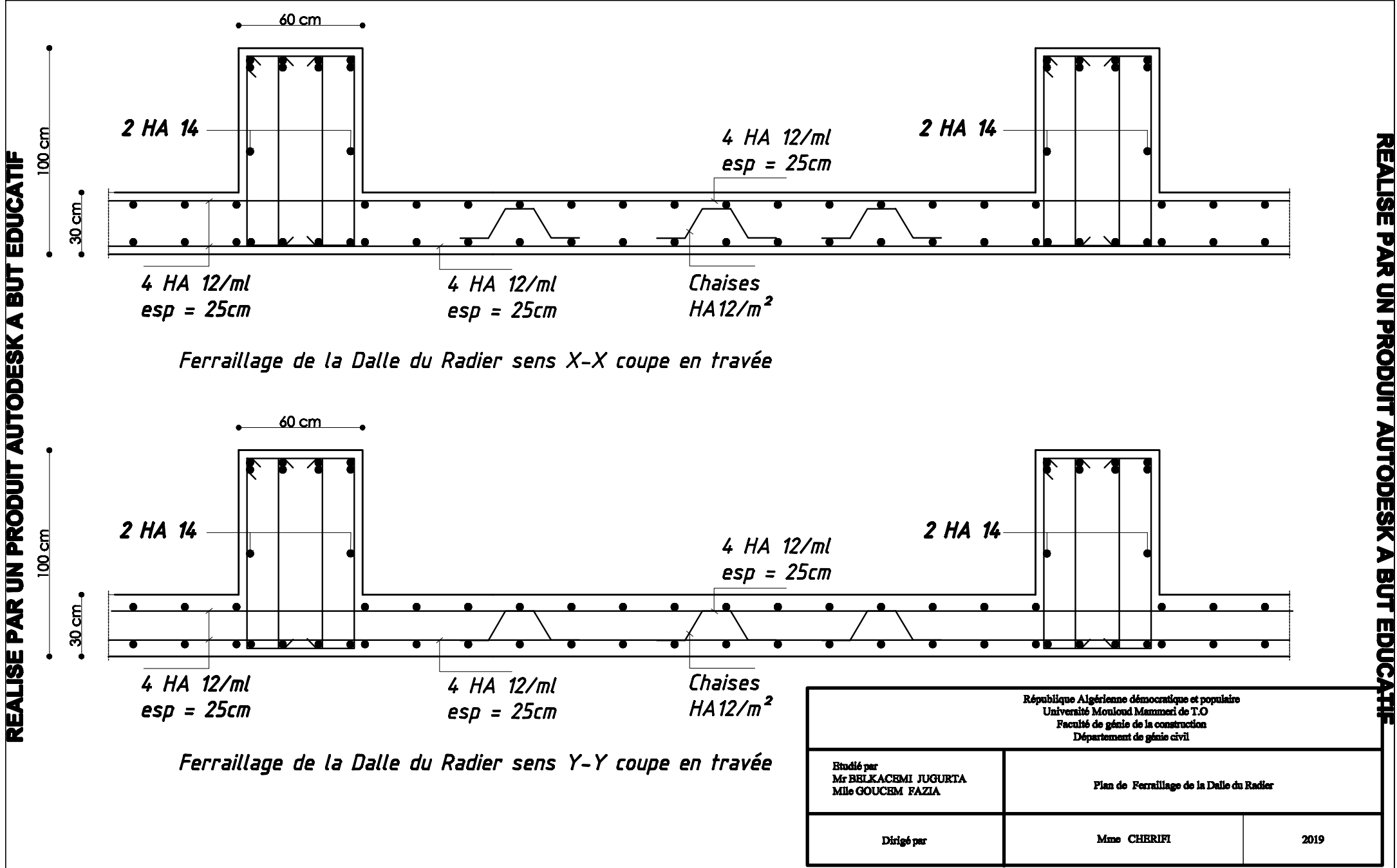

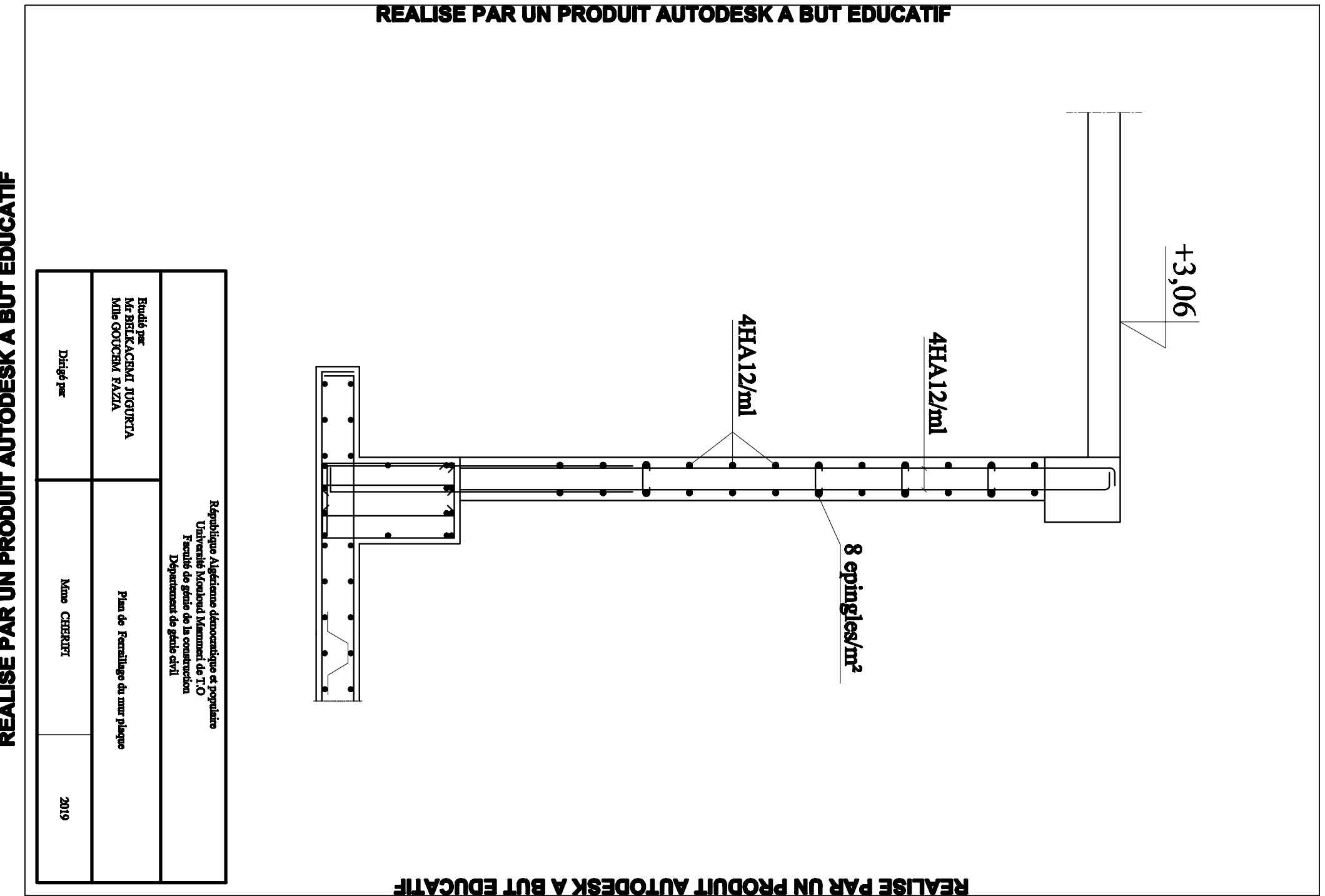

# *Bibliographie*

# *REGLEMENTS*

- *Règles parasismique algérienne RPA 99 / version 2003.*
- *Document technique réglementaire (DTR B.C.2.2) charges permanentes.*
- *Règles de conception et de calcul des structures en béton armé C.B.A.93.*
- *Règles BAEL 91 modifiées 99, règles techniques de conception et de calcul des ouvrages et construction en béton armé suivant la méthode des états limites.*